# MINISTÉRIO DA EDUCAÇÃO UNIVERSIDADE FEDERAL DO RIO GRANDE DO SUL PROGRAMA DE PÓS-GRADUAÇÃO EM ENGENHARIA MECÂNICA

# ANÁLISE TÉRMICA E ENERGÉTICA DE UMA EDIFICAÇÃO RESIDENCIAL CLIMATIZADA COM SISTEMA DE FLUXO DE REFRIGERANTE VARIÁVEL - VRF

por

Fernando Pozza

Dissertação para obtenção do Título de Mestre em Engenharia

Porto Alegre, julho de 2011

# ANÁLISE TÉRMICA E ENERGÉTICA DE UMA EDIFICAÇÃO RESIDENCIAL CLIMATIZADA COM SISTEMA DE FLUXO DE REFRIGERANTE VARIÁVEL - VRF

por

Fernando Pozza Engenheiro Mecânico

 Dissertação submetida ao Programa de Pós-Graduação em Engenharia Mecânica, da Escola de Engenharia da Universidade Federal do Rio Grande do Sul, como parte dos requisitos necessários para a obtenção do Título de

Mestre em Engenharia

Área de Concentração: Energia

Orientador: Prof. Dr. Paulo Otto Beyer

Comissão de Avaliação:

Prof. Dr. Arno Krenzinger - PROMEC / UFRGS

Prof. Dr. Paulo Roberto Wander - UNISINOS

Prof. Dr. Nathan Mendes - PUCPR

 Prof. Dr. Francis H.R. França Coordenador do PROMEC

Porto Alegre, julho de 2011

### **AGRADECIMENTOS**

A Deus por ter me dado condições e capacidade para a realização desse trabalho. Aos meus familiares que sempre me deram condições e força. A minha namorada, por todo amor, carinho e compressão durante este percurso. Ao meu orientador pelas valiosas informações e conhecimento. Aos órgãos de fomento à pesquisa.

### **RESUMO**

O trabalho apresenta uma análise térmica e energética de uma edificação localizada na zona bioclimática 1, que compreende as cidades mais frias do Brasil. A análise foi desenvolvida com o auxílio do programa de simulação dinâmica de edificações *EnergyPlus* em que foi determinado o consumo anual de energia elétrica de toda a edificação existente, bem como o consumo do sistema HVAC (Aquecimento, Ventilação e Ar Condicionado) do tipo *split* com ciclo reverso. O sistema HVAC existente representa 42% do consumo total de energia elétrica da edificação sendo que o aquecimento totaliza 89% do consumo do sistema HVAC. A avaliação do conforto térmico dos ambientes climatizados da edificação foi realizada tendo como referência as zonas de conforto de inverno e de verão definidas pela ASHRAE Standard 55-2004. Os ambientes apresentaram um percentual de 7,6 % a 33% das horas de operação do sistema HVAC fora da zona de conforto térmico de inverno da ASHRAE, considerando somente a temperatura operativa. A partir dos resultados da simulação da edificação existente foram propostas modificações na envoltória e o uso de um sistema de ar condicionado com tecnologia VRF (fluxo de refrigerante variável) a fim de reduzir o consumo de energia pelo HVAC e o número de horas desconfortáveis. A utilização de vidros duplos de maior transmissividade, superfícies com cores de maior absortividade solar, lã de vidro nas paredes externas e internas duplas e placas de EPS (Poliestireno Expandido) no piso da edificação, apresentaram ótimos resultados, reduzindo o consumo total de energia elétrica em 18,2% e o consumo do sistema HVAC passou a representar apenas 29,6% do total de energia da edificação. Após o aprimoramento da edificação foram selecionadas, a partir de catálogos de fabricantes, as máquinas com tecnologia VRF que atendessem a máxima carga térmica entre os dias de projeto ou arquivo climático sob determinadas condições. Os resultados obtidos com o sistema VRF apresentaram uma redução de 32,8% sobre o consumo de energia do sistema de HVAC e de 9,3 % sobre o consumo total de energia elétrica da edificação quando comparado com um ar condicionado tradicional do tipo *split*. Com a melhoria na envoltória e o uso da tecnologia VRF para climatização o percentual de horas fora das zonas de conforto da ASHRAE foram menores que os 4% estabelecido pela norma, quando considerado a temperatura operativa. O sistema VRF foi simulado adaptando o módulo de simulação de serpentinas de expansão direta com compressores de velocidade variável, do *EnergyPlus*, para quatro faixas de capacidades

distintas do compressor (60%, 80%, 100% e 120%) e para cada faixa foram inseridas as correlações de desempenho da capacidade e potência elétrica de aquecimento e refrigeração para diferentes condições de operação. Nas simulações foram considerados a perda de desempenho e o consumo elétrico para a operação de degelo com ciclo reverso para temperaturas externas inferiores a 7º C. As simulações com o sistema VRF acoplado a edificação comprovam a capacidade de economizar energia elétrica, além de apresentar o menor custo especifico da energia para aquecimento em relação aos sistemas radiantes.

Palavras-chave: VRF; HVAC; Capacidade de Refrigeração e Aquecimento; *EnergyPlus;*  Conforto Térmico; Edificações.

### **ABSTRACT**

This dissertation presents the thermal and energetic analysis of a building located in the bioclimatic zone 01, which comprises the coldness regions of Brazil. The analysis was developed using the software for dynamic simulation of buildings called EnergyPlus, where was determined the annual consumption of electricity throughout the existing building as well as the consumption with lighting, electrical equipments and the HVAC system. The existing HVAC system represents 42% of total consumption and the heating corresponds to 89% of the total energy consumption of the HVAC system. The evaluation of thermal comfort zones of building were conducted with reference to the comfort zones of winter and summer from the ASHRAE Standard 55-2004. The thermal zones presented a percentage in the range of 7.6% to 33% of occupation hours outside the boundaries of ASHRAE thermal comfort zone (winter) evaluating the operating temperature. Based on simulation results of the existing building, changes were proposed in the envelope and in the use of a heat pump air conditioning system with VRF technology (variable refrigerant flow) to reduce the energy consumption of the HVAC and the number of hours outside the comfort zone. The use of double layers glasses with high transmissivity and surfaces colored with high solar absorption, wool glass in the external and double internal walls and EPS sheets on the building floor, presented excellent results. The modification of the envelope decreased 18.2 % in the total consumption of electricity and the HVAC system represents only 29.6% of the total energy of the building. After the building improvement was selected from catalogs of manufacturers, machines with VRF technology that could meet the maximum heat load between design days or weather file. The results obtained with the VRF system showed a 32.8% reduction on energy consumption of HVAC system and 9.3% about the total consumption of electricity of the building compared to a traditional heat pump air conditioning system with single speed compressor. With the improvement in the envelope and the use of VRF system the percentage of hours outside the ASHRAE comfort zones were lower than the 4% target set by the standard. The VRF system was modeled from model: Multi-Speed Electric DX Air Coil, of the EnergyPlus, for four different capacities of the compressor (60, 80, 100 and 120%) and for each capacity range were included the performance correlation of heating and cooling capacity, the correlations of electrical power heating and cooling for different condition of operate and correlation of the fraction of part

load operation for each machine selected. As the study was conducted to the cooler regions of Brazil, defrost was considered in the simulation with reverse cycle for operating temperatures below 7°C. The heating energy with heat pump VRF presents lower specific cost compared to radiant systems like radiant floor and radiators.

Keywords: Building Energetic Simulation, VRF Systems, HVAC systems, Cooling and Heating Capacity, EnergyPlus, Thermal Confort.

# **ÍNDICE**

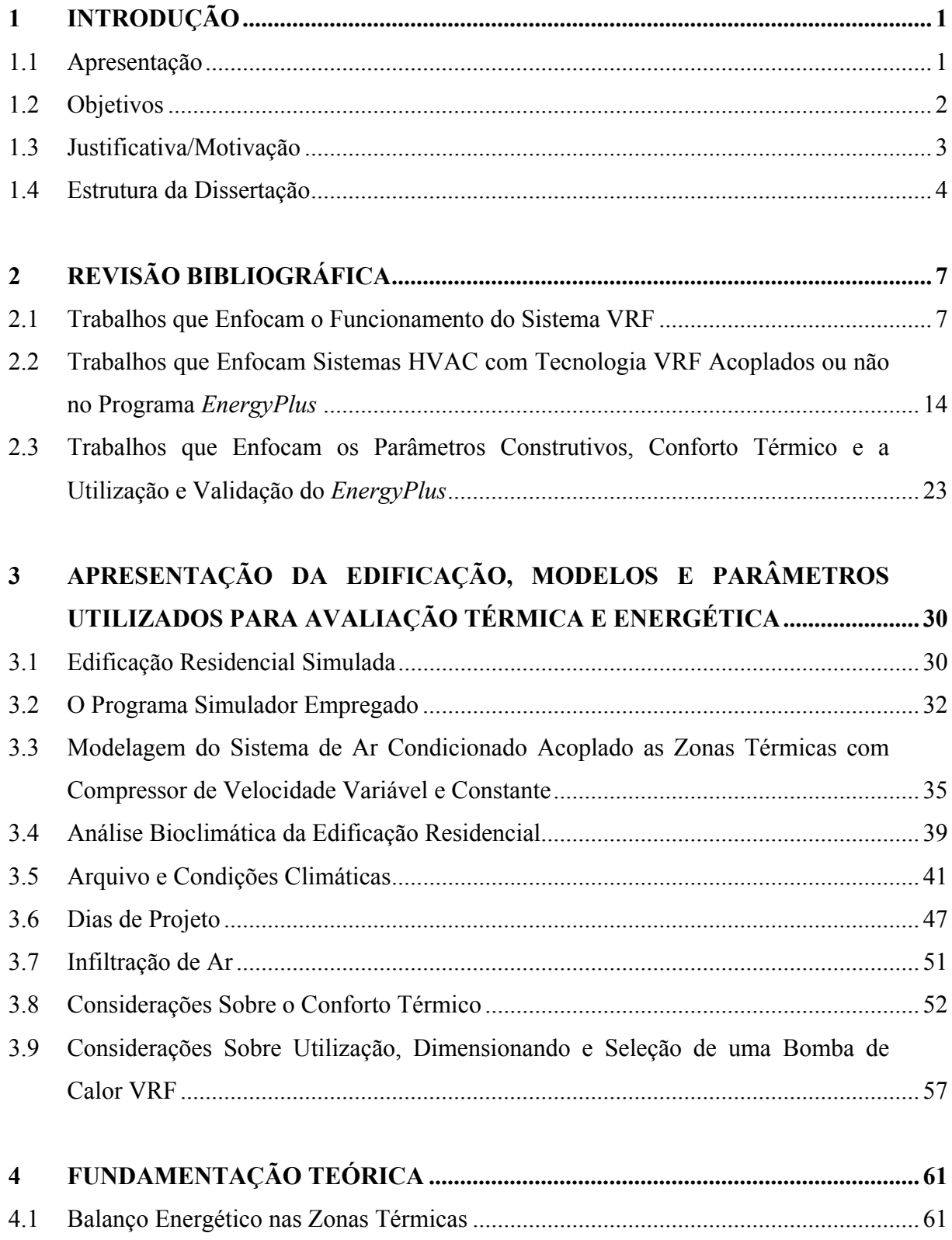

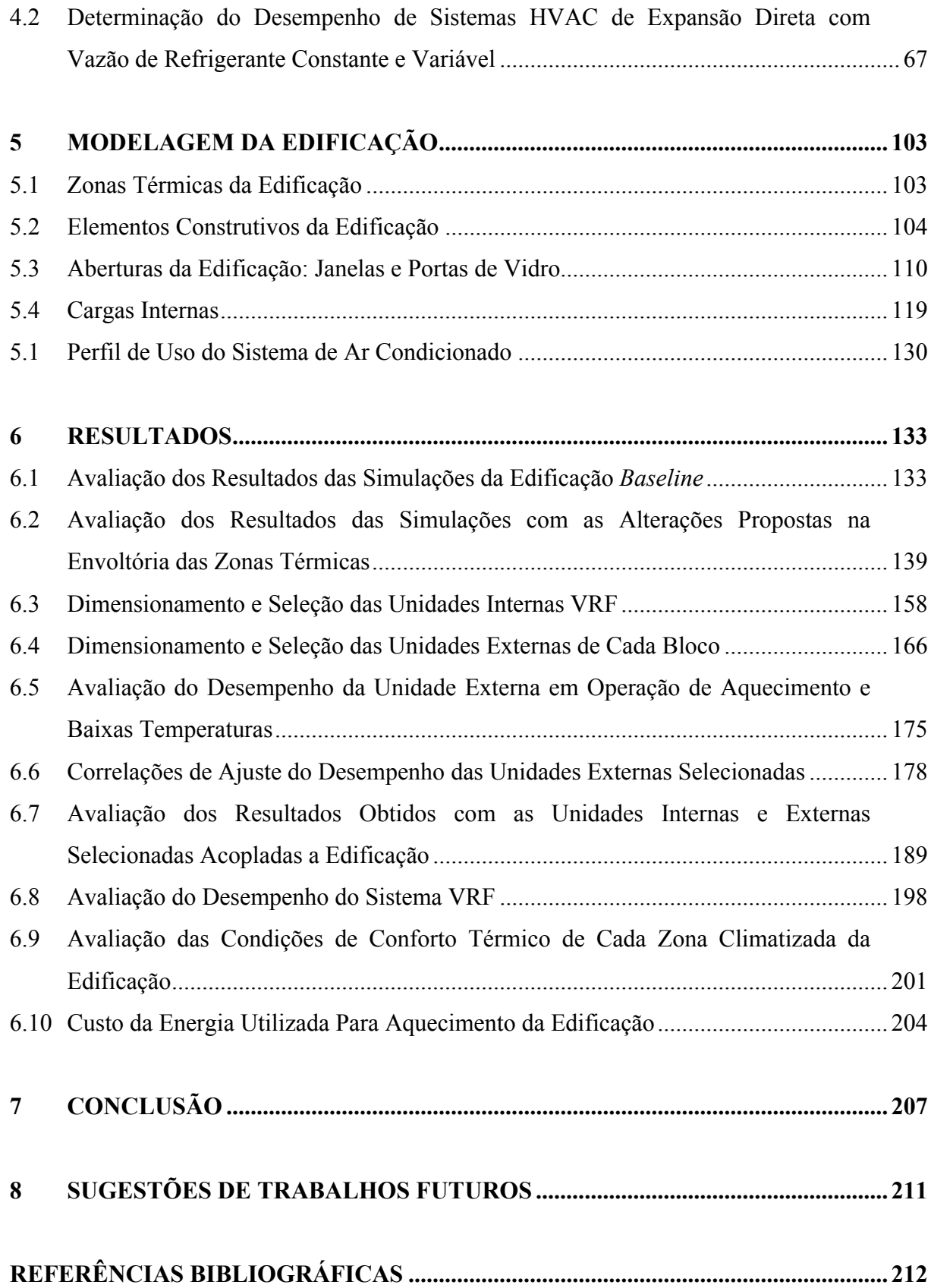

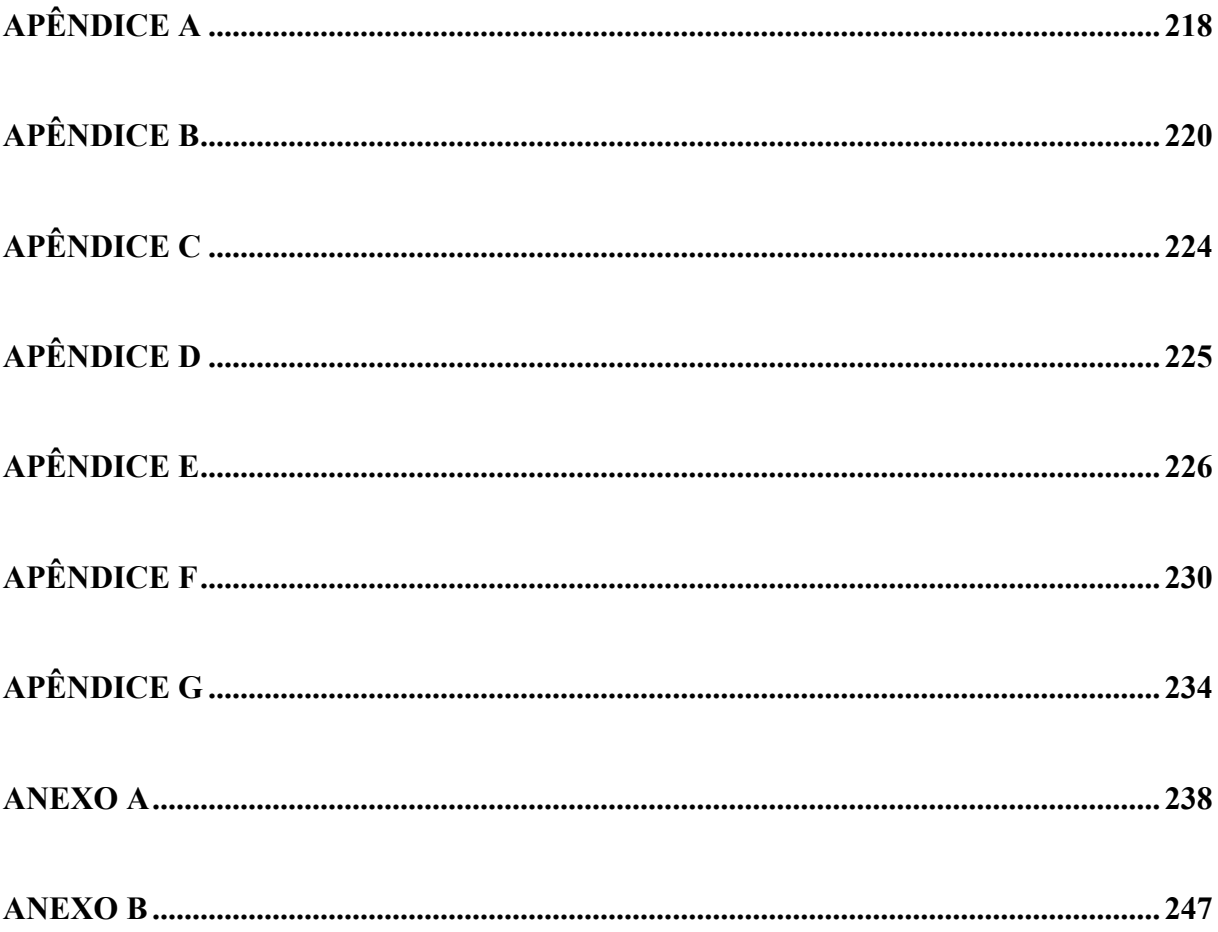

## **LISTA DE FIGURAS**

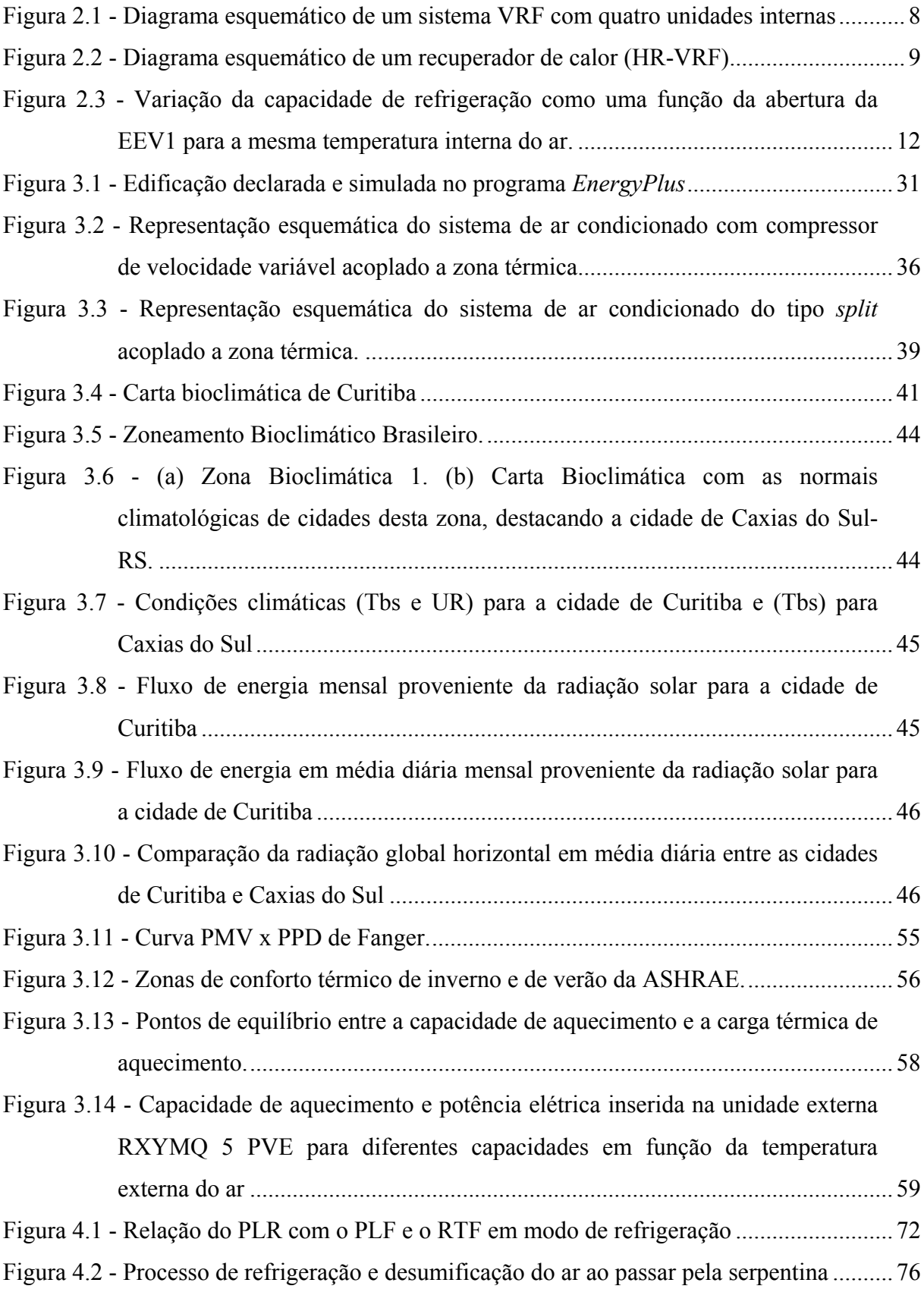

x

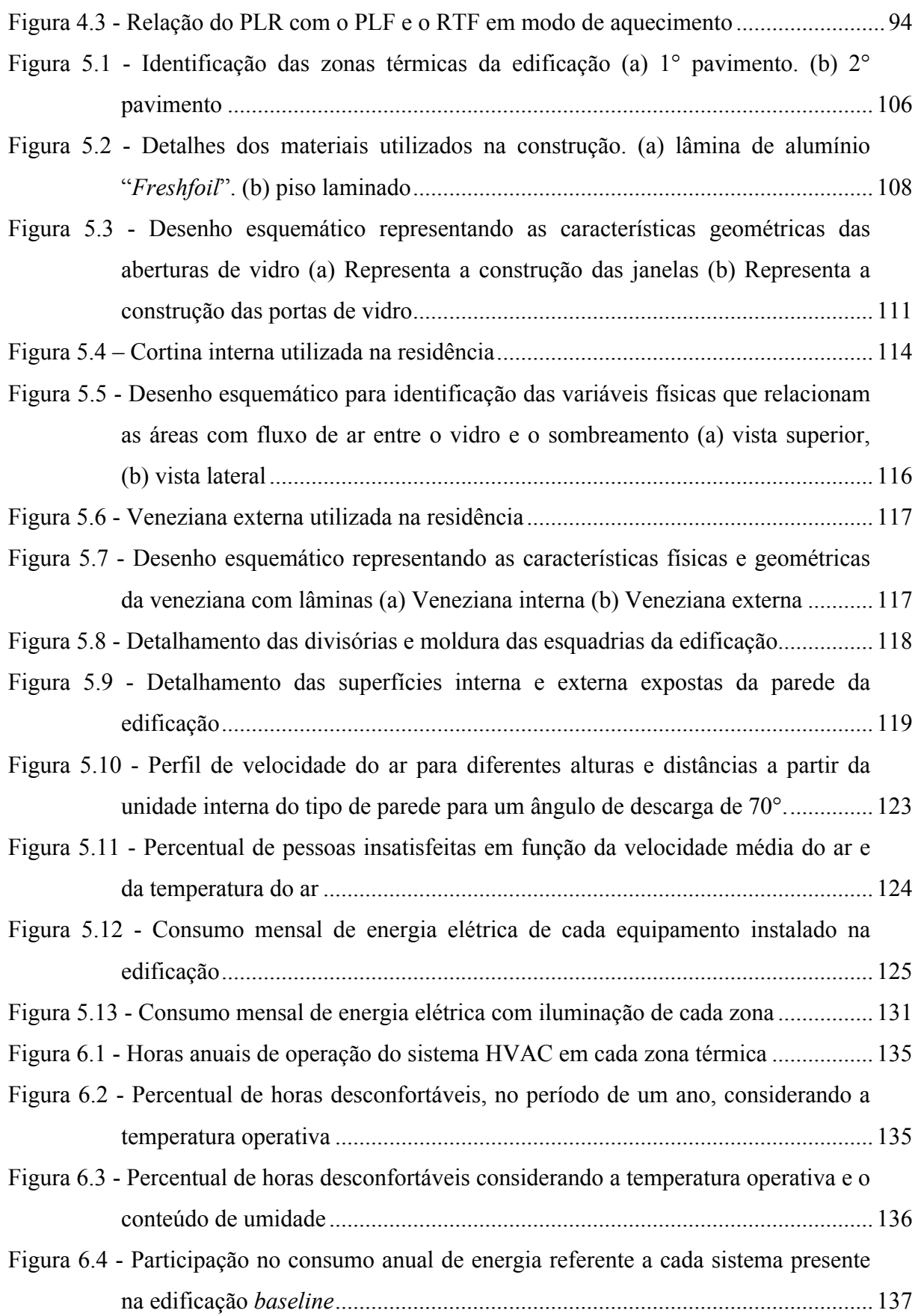

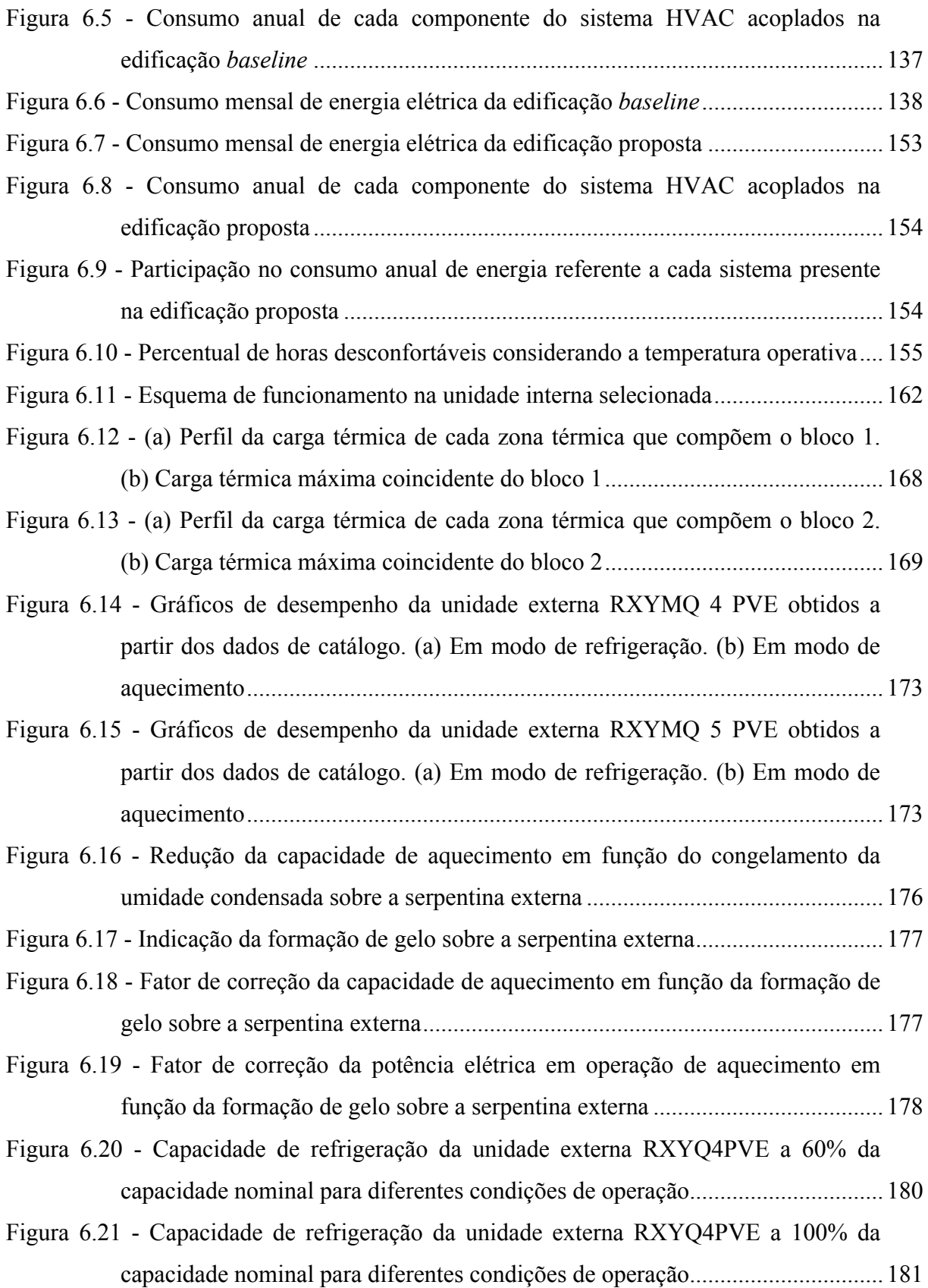

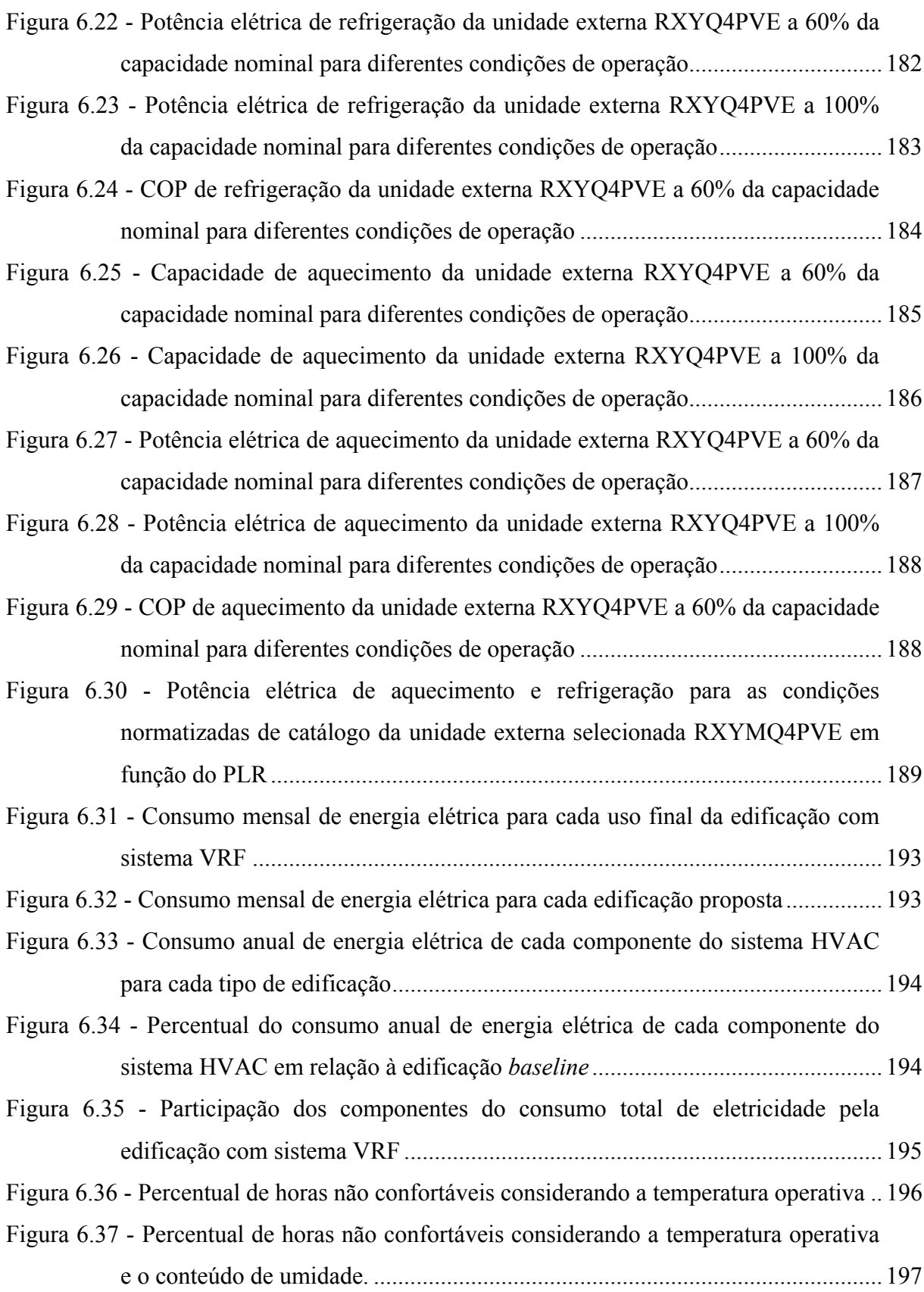

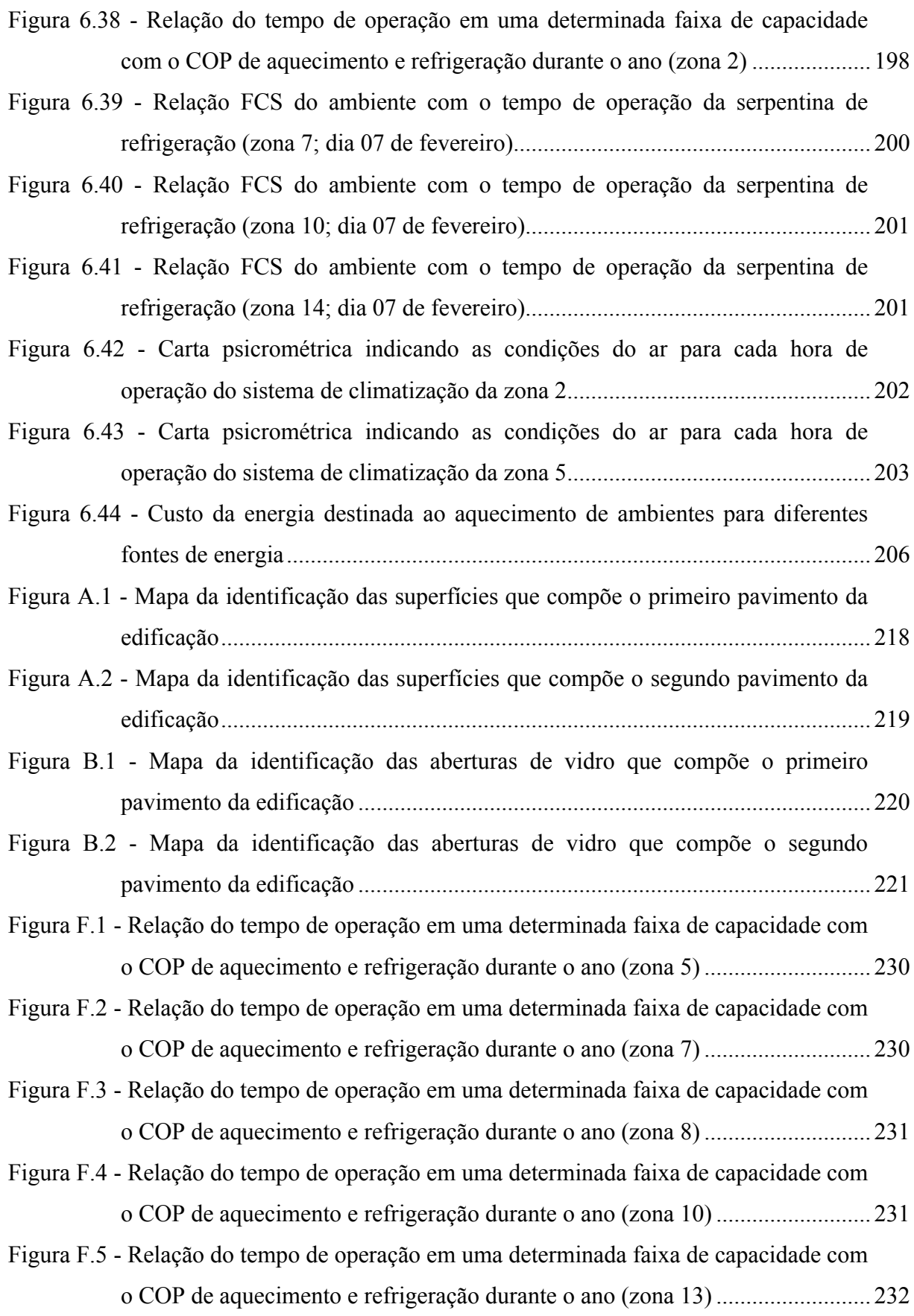

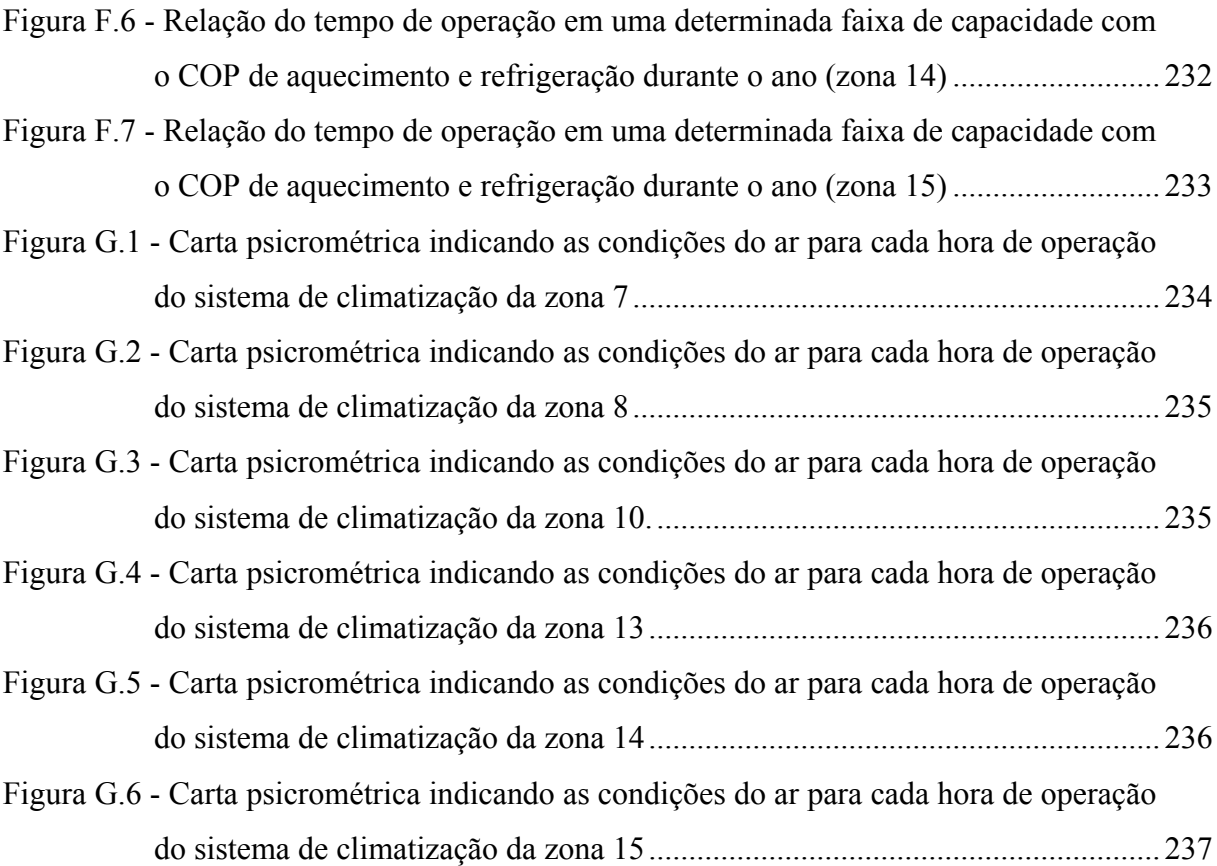

### **LISTA DE TABELAS**

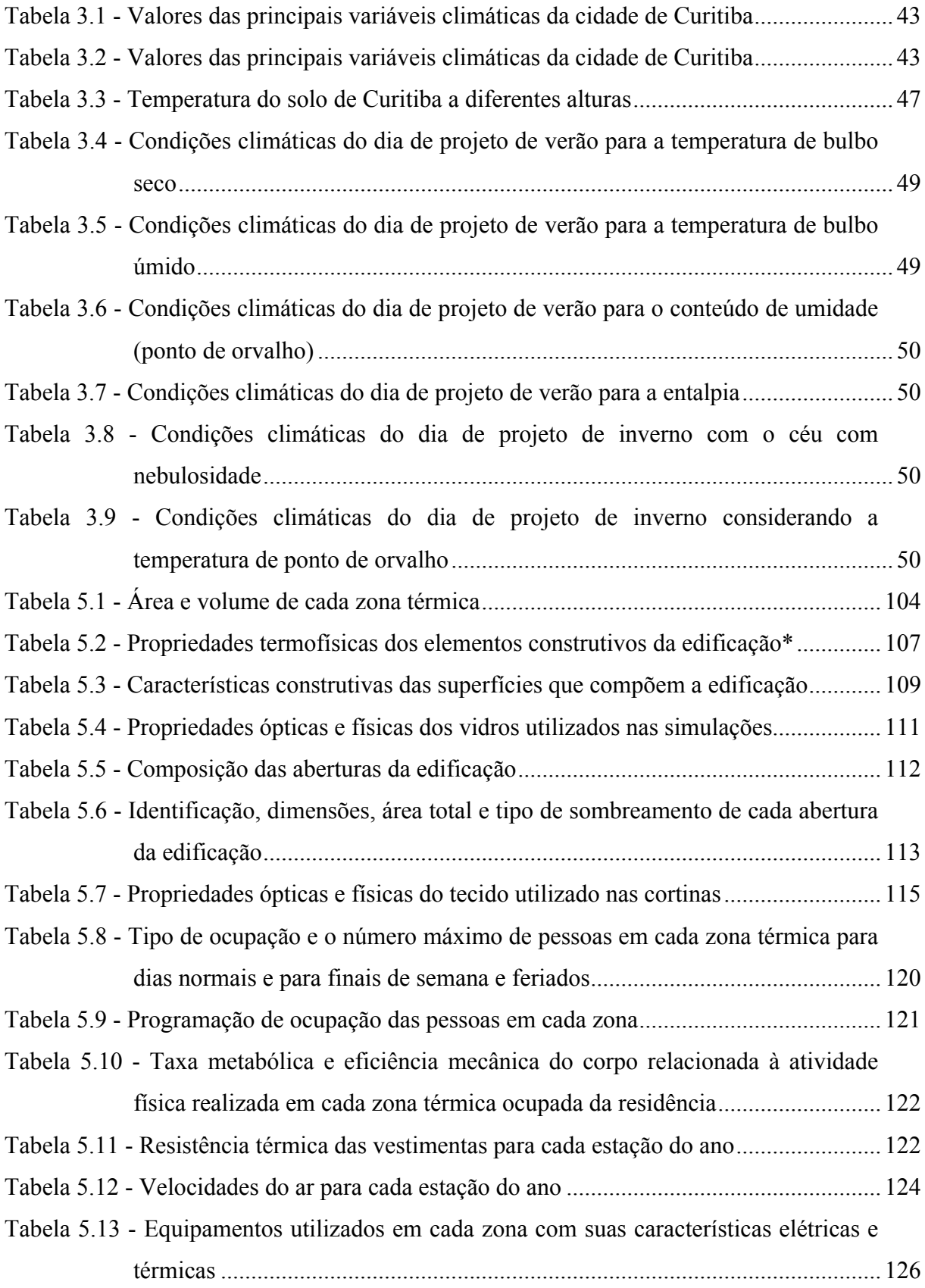

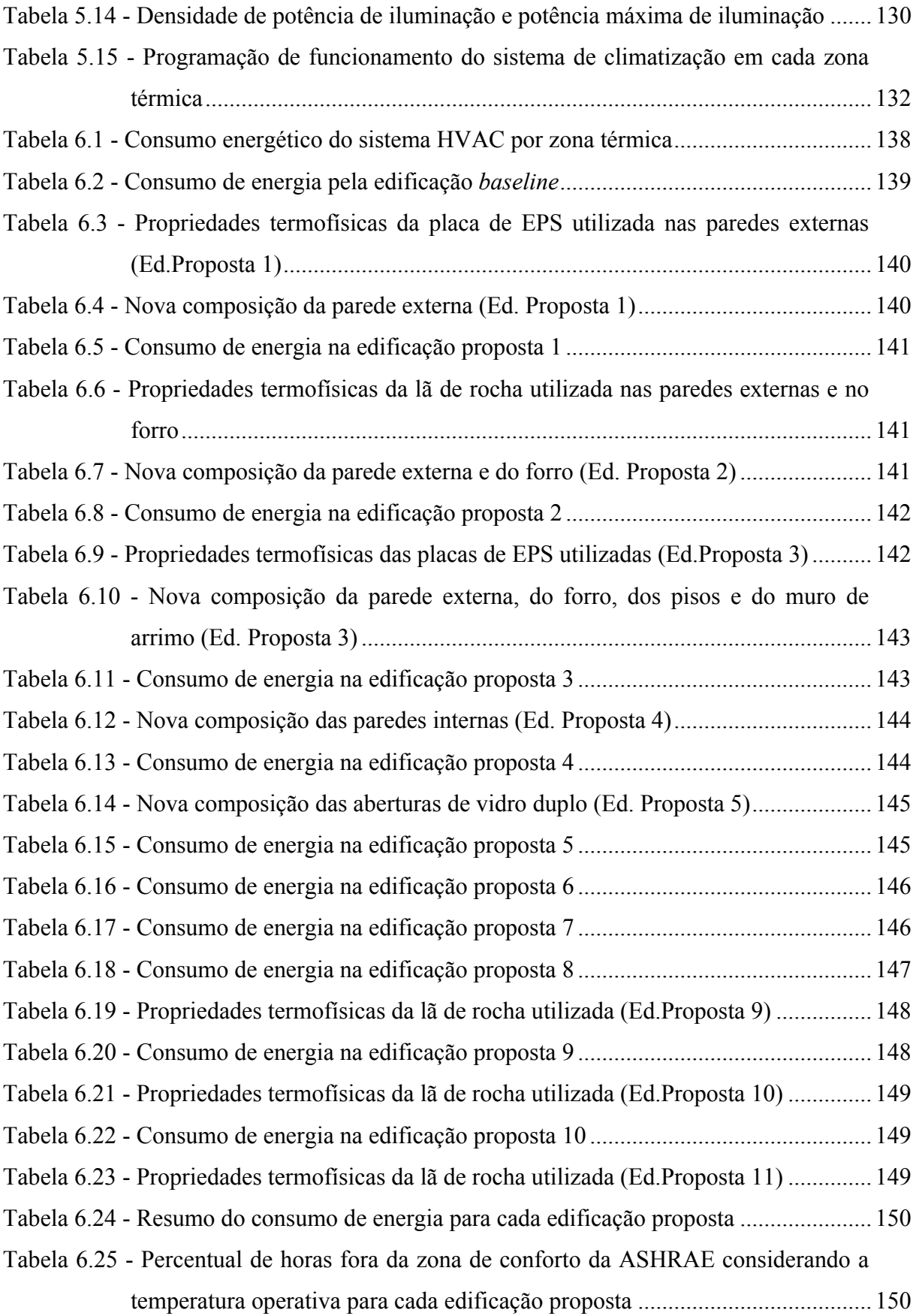

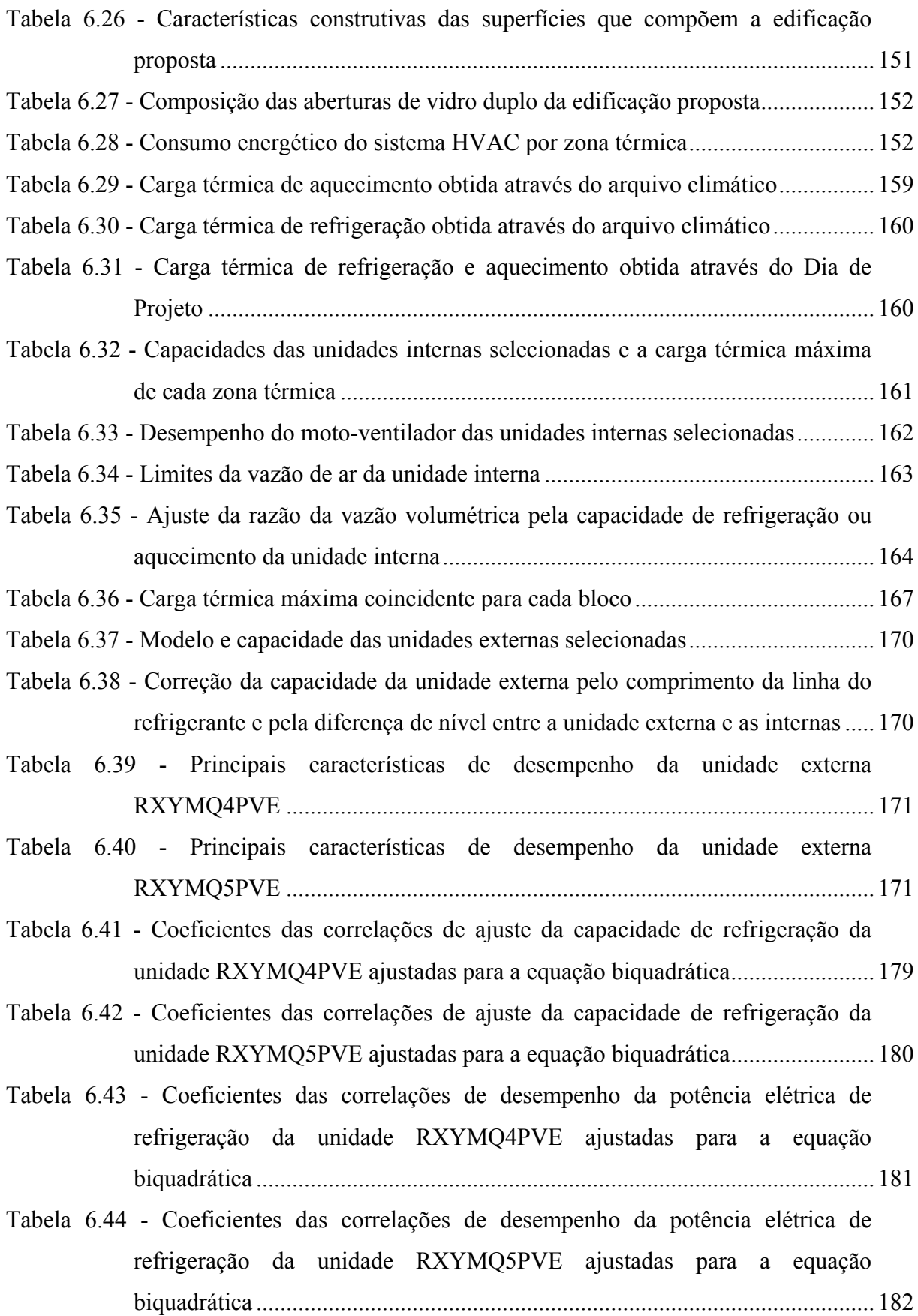

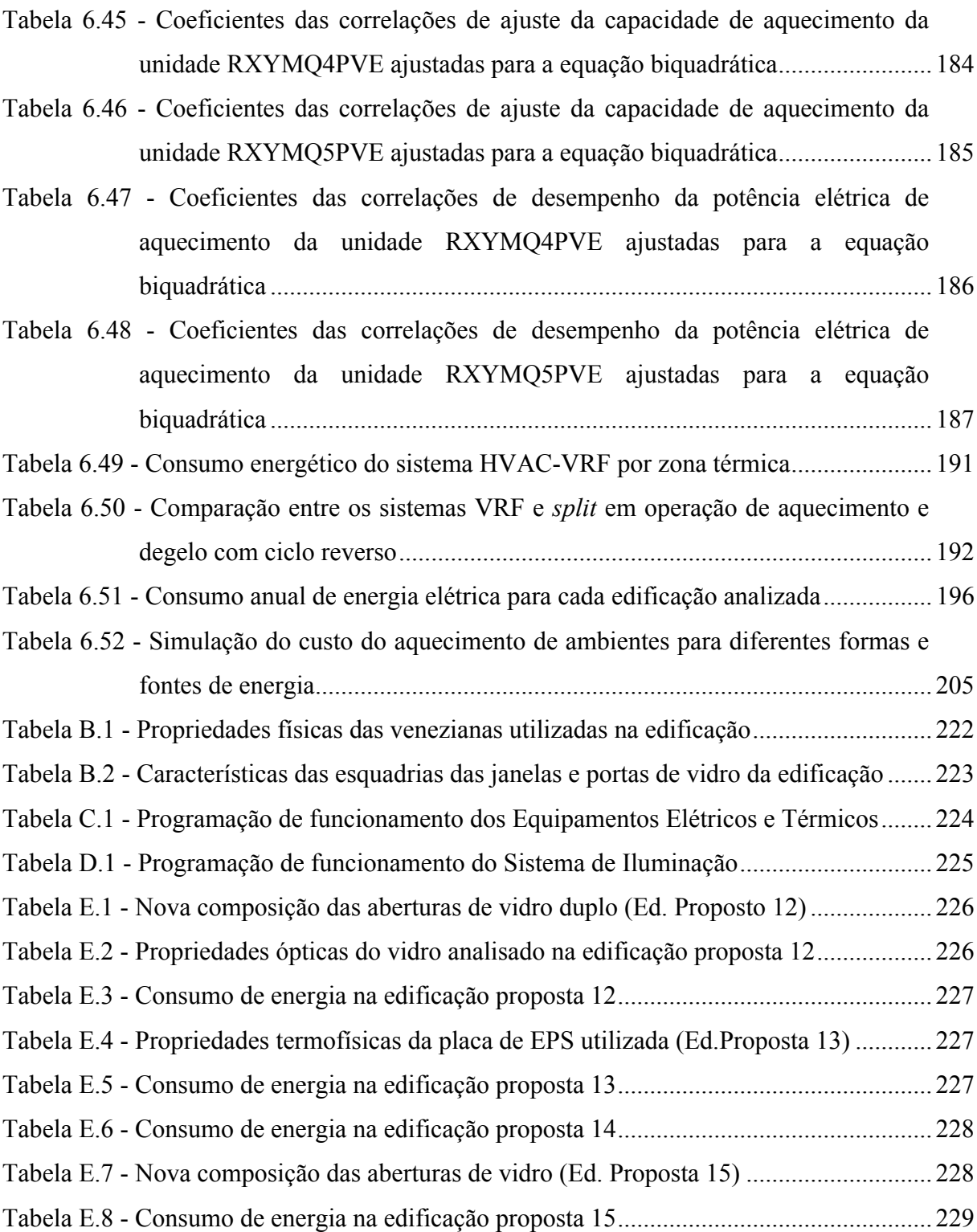

## **LISTA DE SIGLAS E ABREVIATURAS**

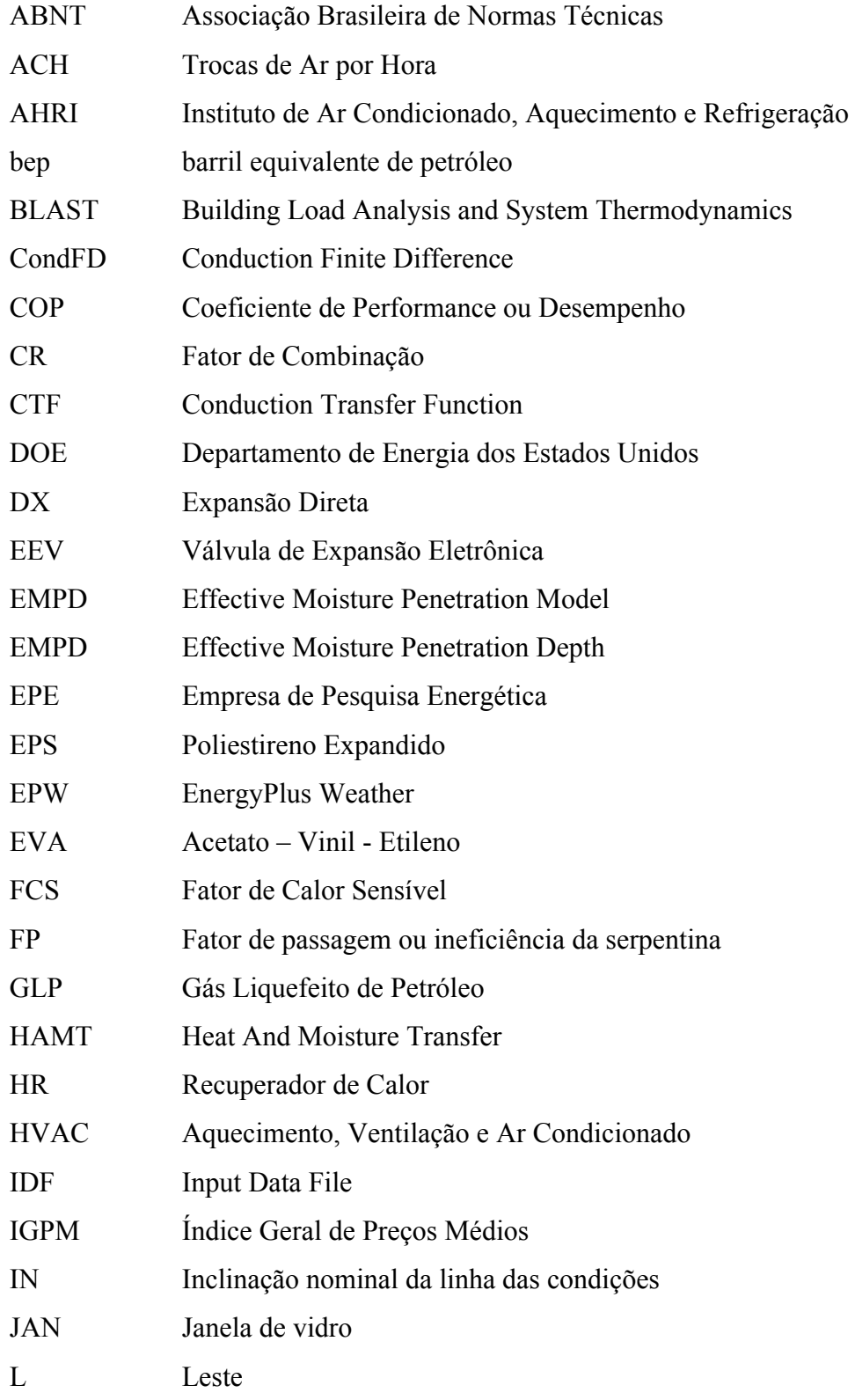

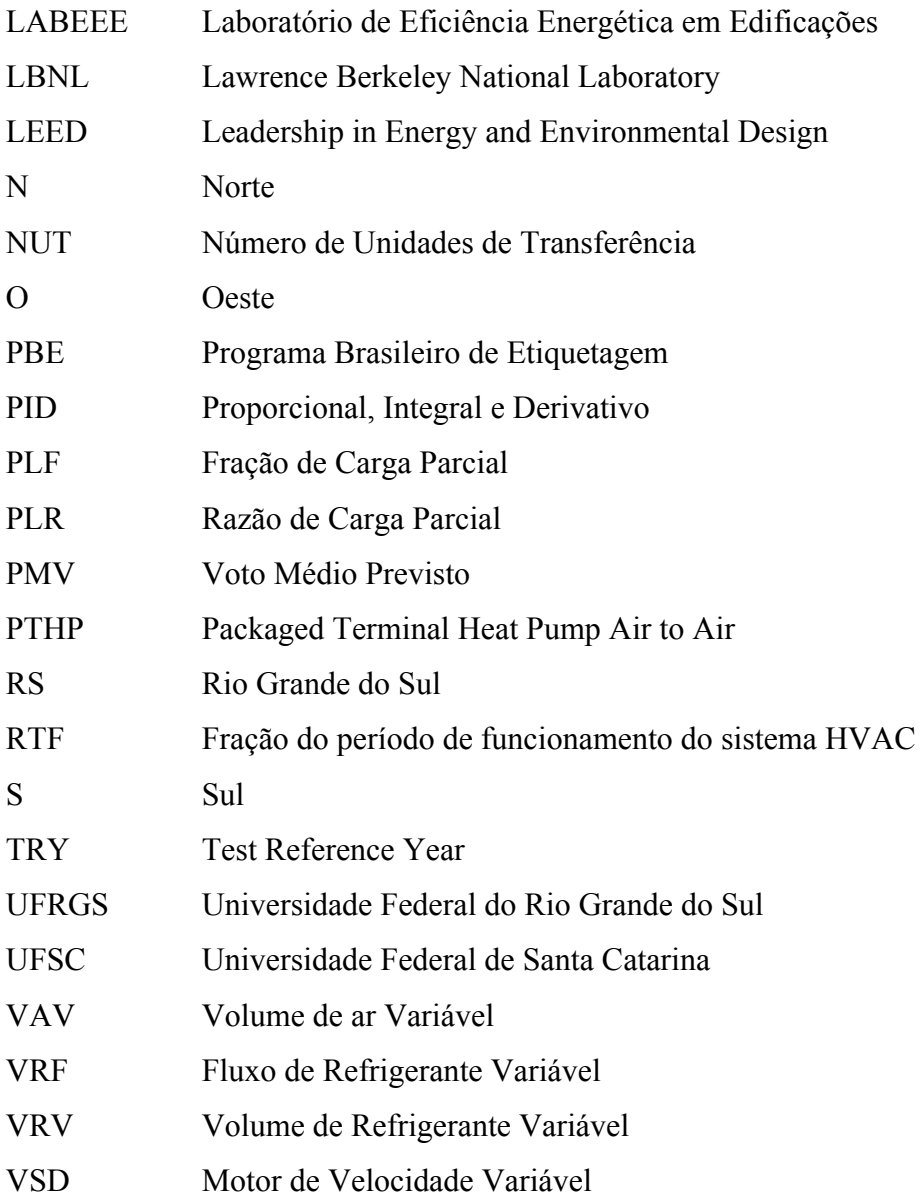

# **LISTA DE SÍMBOLOS**

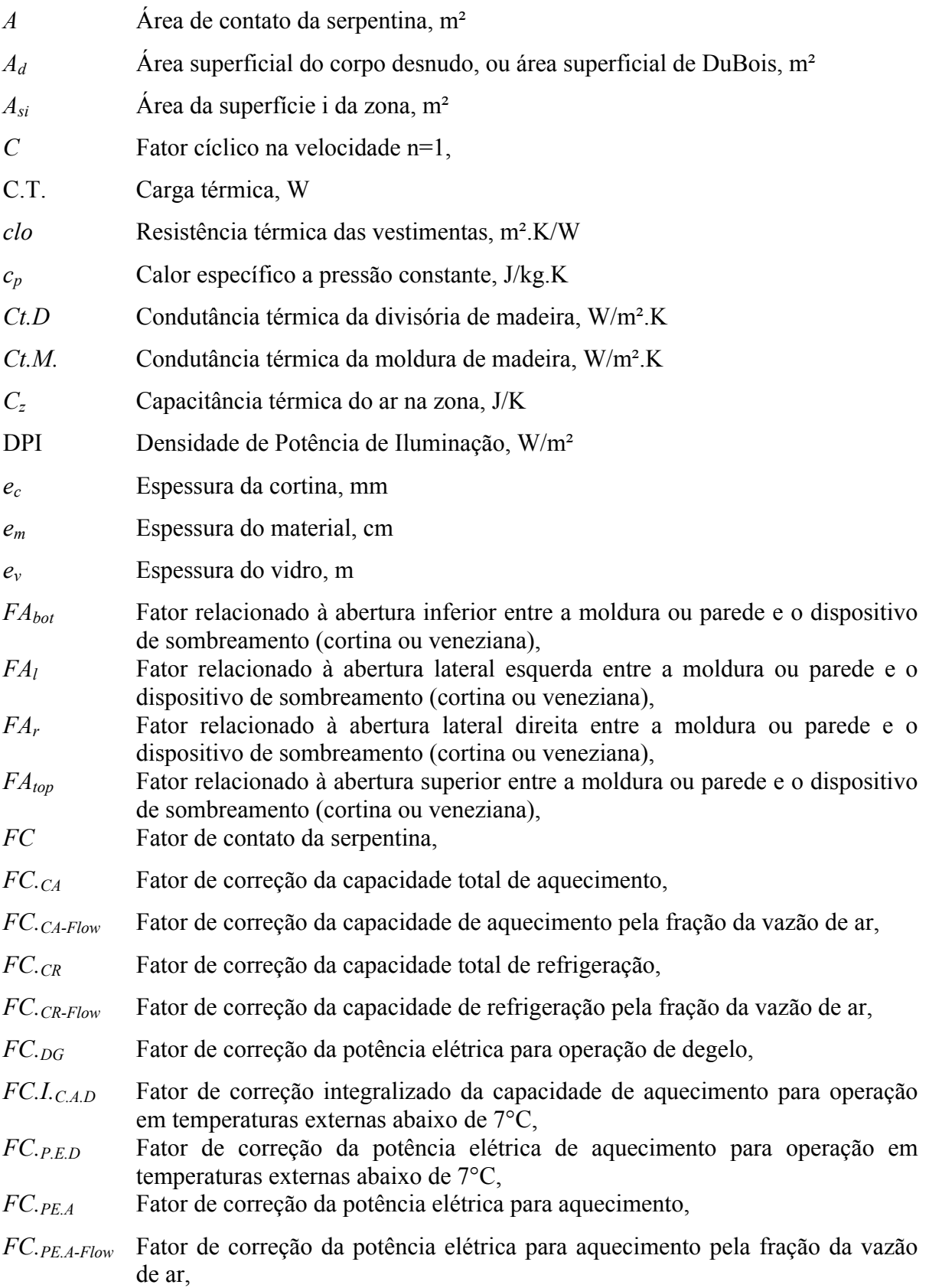

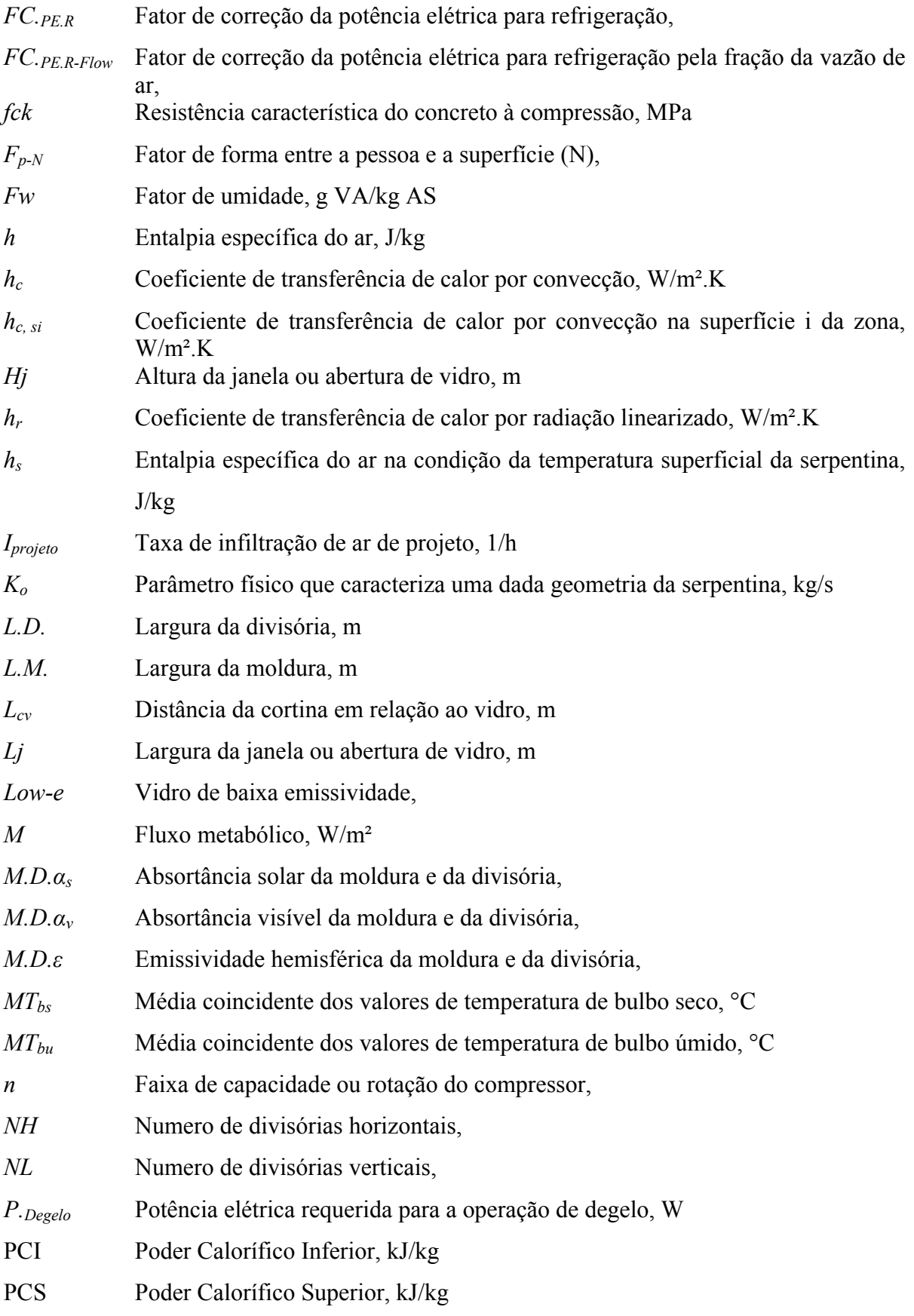

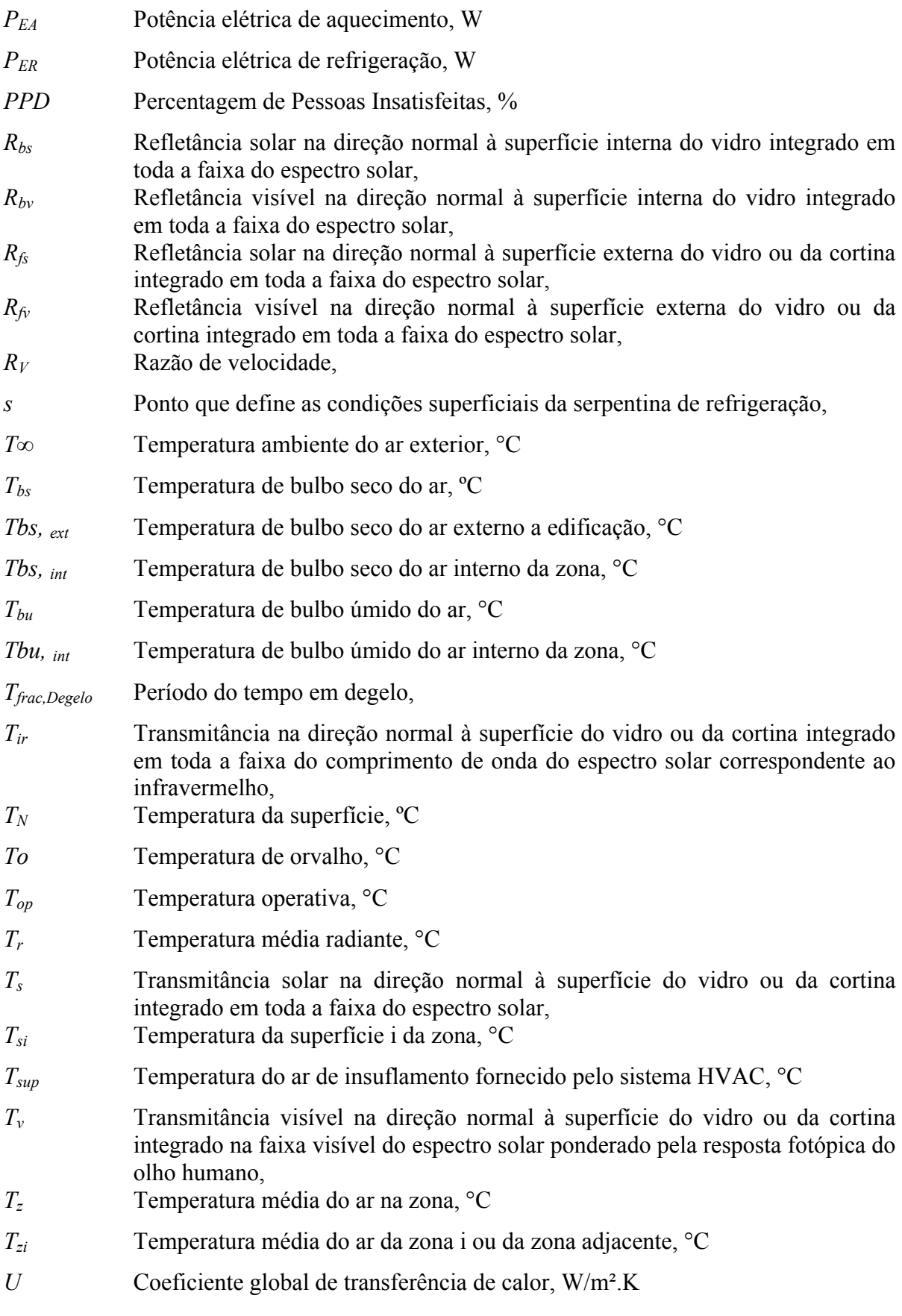

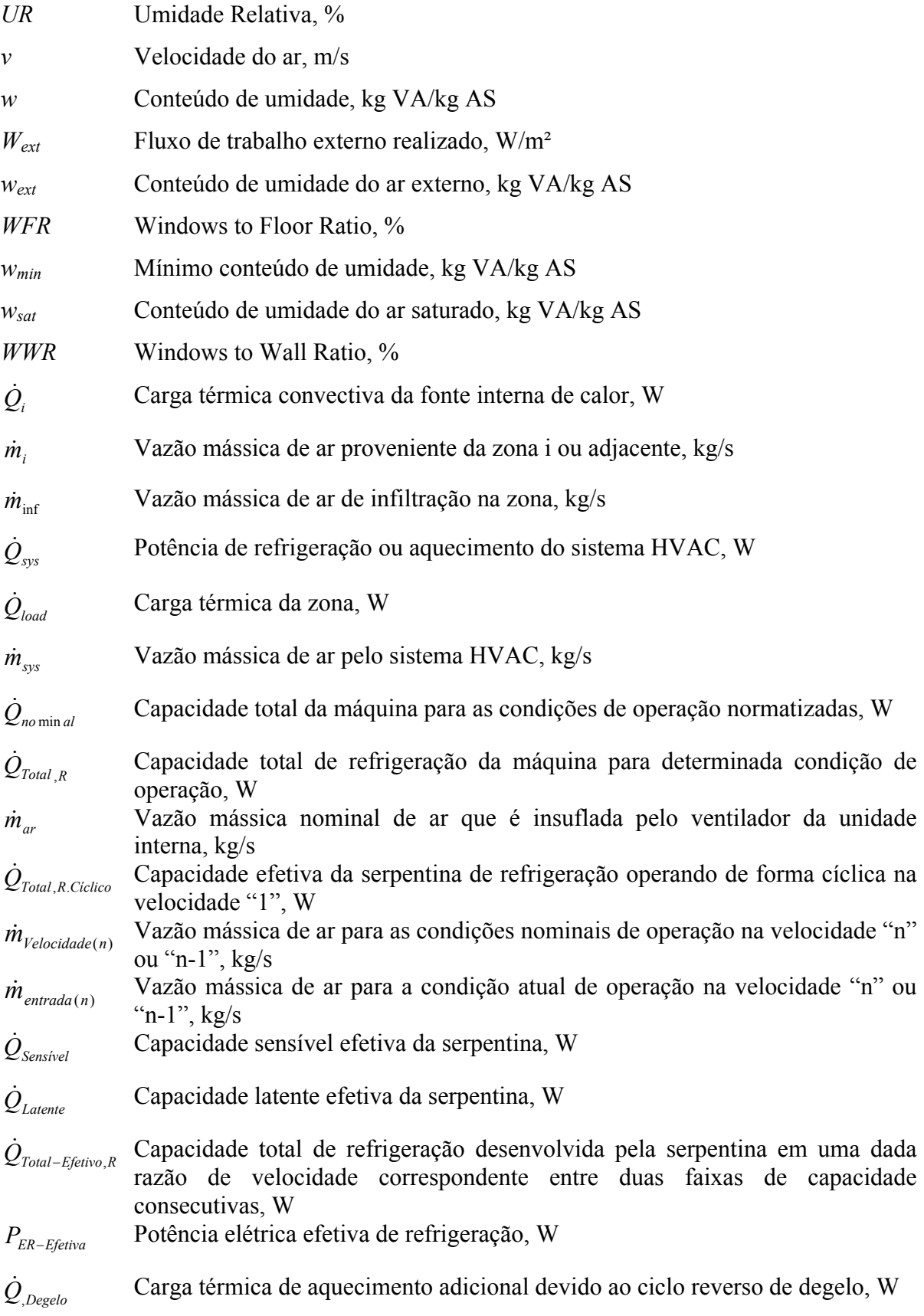

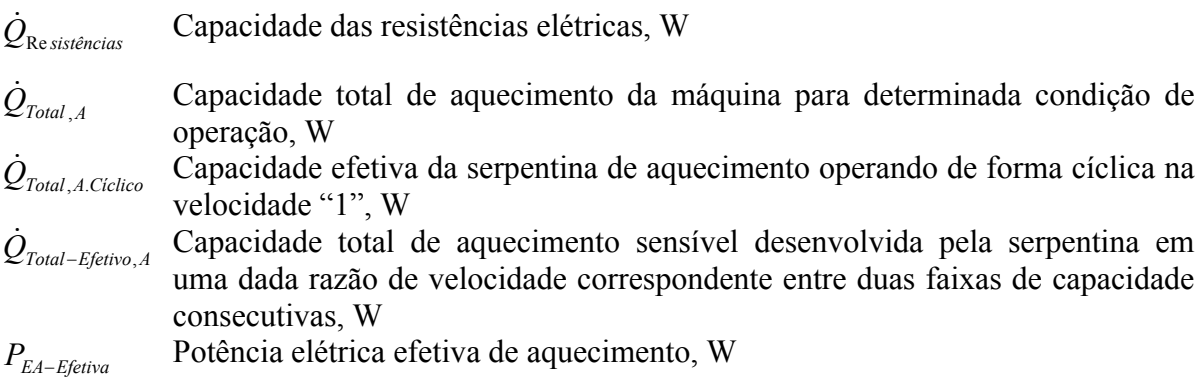

# **SÍMBOLOS GREGOS**

- *∆T* Amplitude da variação da temperatura de bulbo seco, °C
- *∆t* Passo de tempo definido pelo usuário, s
- *µ* Eficiência mecânica do trabalho externo realizado, %
- *αs* Absortividade da radiação solar em todo o espectro do comprimento de onda (ultravioleta, visível e infravermelho),
- *αt* Absortividade da radiação térmica de onda longa,
- *αv* Absortividade da radiação solar no espectro do comprimento de onda visível,
- *δt* Passo de tempo utilizado para estabilizar a convergência, s
- *ε* Emissividade da superfície cinza,
- *εb* Emitância hemisférica da superfície interna do vidro ou cortina no infravermelho
- *εf* Emitância hemisférica da superfície externa do vidro ou cortina no infravermelho
- *κ* Condutividade térmica do material, W/m.K
- *λ* Calor de vaporização, J/kg
- *ρ* Massa específica do material, kg/m<sup>3</sup>

### **1 INTRODUÇÃO**

### **1.1 Apresentação**

O consumo de energia elétrica vem aumentando significativamente na região sul do Brasil, atingindo valores expressivos se comparado com outras regiões do país. Esta região é a segunda maior consumidora de energia elétrica no setor residencial [EPE, 2010]. Da participação dos eletrodomésticos mais importantes no consumo médio domiciliar, os sistemas de ar condicionado compostos por aparelhos convencionais de janela e splits representam 32% [Procel, 2007]. Percentual que demonstra um impacto acentuado da demanda associada ao conforto térmico. Os fatos citados salientam a importância de estudar o consumo de energia elétrica em relação ao uso de ar condicionado no setor residencial na região sul do Brasil.

Com bom planejamento, é possível construir um edifício que demanda 45 % menos energia. Para tanto, é necessário adequar os recintos habitáveis às condições climáticas locais, utilizando-se materiais e técnicas apropriadas, tendo em vista o uso racional de energia [Procel, 1994]. A eficiência energética do sistema de condicionamento térmico encontra-se diretamente relacionada às características das edificações, clima, uso e tipo de condicionador de ar. A interação destas características permite determinar o desempenho energético e o conforto térmico das edificações, [Baltar, 2006]. Faz-se necessário a adaptação da edificação as condições bioclimáticas da região em que será construída para posteriormente fazer o dimensionamento do sistema de ar condicionado. Após terem sido esgotadas as opções que proporcionam um desempenho energético aceitável, através dos parâmetros construtivos, parte-se para a etapa de dimensionamento e seleção do sistema de ar condicionado mais eficiente e indicado à edificação em questão.

Considerando-se que a construção civil é responsável por uma parcela significativa do consumo de energia elétrica, ferramentas de simulação começaram a ser desenvolvidas com o intuito de proporcionar aos engenheiros e arquitetos meios para dimensionar adequadamente sistemas de condicionamento de ar, realizar estudos de *retrofit* e otimizar o desempenho energético das edificações [LBNL, 2010b]. A simulação computacional possibilita a identificação do efeito de cada fator ou parâmetro isoladamente, o que nem sempre é possível em uma construção real. A utilização de ferramentas computacionais pode ocorrer tanto na fase de projeto como durante a construção da edificação, fornecendo vantagens e a possibilidade de testar soluções mais eficientes sem a necessidade de intervenção na edificação. Além disso, a facilidade de manipulação das variáveis envolvidas na edificação, associados ao baixo custo e a redução do tempo de simulação contribuem ainda mais para uma maior utilização dos programas computacionais [Ramos, 2007]. O programa computacional de simulação dinâmica *EnergyPlus* é uma dessas ferramentas, desenvolvido pelo *Lawrence Berkeley National Laboratory* em sociedade com outros laboratórios para o Departamento de Energia Norte-Americano (DOE), tendo sido utilizado no presente trabalho.

Na área de climatização, o sistema VRF é a mais nova e eficiente tecnologia que esta sendo difundida na Europa e nas Américas do Norte e do Sul, pois nos países Asiáticos, como China, Japão e Coréia do sul esta tecnologia existe há mais de 25 anos [Aynur, 2010]. O sistema VRF consome menos energia que qualquer outro sistema de ar condicionado comum (VAV, fan coil e ar condicionado de janela), como também proporciona um satisfatório conforto térmico da zona climatizada por apresentar um controle individual por zona, conforme é apresentado em diversos estudos descritos na revisão bibliográfica.

### **1.2 Objetivos**

### **1.2.1 Objetivo Geral**

Analisar o comportamento térmico e energético de uma edificação residencial localizada na zona bioclimática 1, considerada a mais fria do Brasil, com sistema de ar condicionado com tecnologia VRF e comprovar a eficiência do uso desta tecnologia quanto ao conforto térmico, redução do consumo e dos custos com energia nas edificações principalmente no período do ano que requer aquecimento.

#### **1.2.2 Objetivos Específicos**

- Comparar o consumo energético do sistema HVAC do tipo *split* com o VRF;
- Verificar a influência sobre o consumo de energia elétrica e do conforto térmico da edificação através de diferentes parâmetros construtivos como vidros, isolamento térmico, cor de superfícies e proteções internas e externas das aberturas;
- Comparar o custo da energia utilizada para aquecimento da edificação entre diferentes formas e fontes;
- Comprovar que o aquecimento através do sistema VRF proporciona aos ambientes climatizados ótimas condições de conforto térmico, com menor custo financeiro que outros sistemas de aquecimento, como lareiras, convectores e radiadores;
- Elaborar, através de modelos disponíveis atualmente no programa *EnergyPlus,*  estratégias de avaliação e simulação do sistema VRF, para que engenheiros e arquitetos utilizem o *EnergyPlus* na elaboração de projetos eficientes com a utilização do sistema VRF;
- Fornecer uma fonte de referência para arquitetos e engenheiros quanto ao funcionamento, utilização, desempenho e avaliação da tecnologia VRF.

### **1.3 Justificativa/Motivação**

No meio científico existem diversos trabalhos que comprovam as vantagens da utilização de um sistema HVAC com tecnologia VRF em prédios comerciais, em universidades e laboratórios, mas nenhum especificamente para edificações residenciais e mesmo para casas uni - familiares, onde observa-se um aumento considerável no uso de ar condicionado. O consumo residencial encerrou 2010 com aumento de 6,3 %, mantendo o mesmo patamar de crescimento de 2009, a evolução deste consumo nos últimos anos tem sido favorecida por mercado de trabalho aquecido e pela oferta de crédito, que vem estimulando a aquisição de aparelhos eletrodomésticos e de ar condicionado com decorrente consumo adicional de eletricidade [EPE, 2011]. Na região sul e sudeste o consumo residencial médio é em torno de 173,2 kW.h/mês, cerca de 20 kW.h/mês acima da média nacional, este consumo superior é função da maior qualidade de vida da população nestas duas regiões do Brasil que utilizam uma variada gama de eletrodomésticos além de aparelhos de ar condicionado para aquecimento e refrigeração de suas residências [EPE, 2011].

Muitas dessas edificações localizadas na zona bioclimática 1 e 2 são equipadas com sistema de aquecimento radiante através de radiadores, piso radiante e convectores todos aquecidos por meio de água quente, vapor ou eletricidade e ainda utilizam o sistema de ar condicionado tipo *split* ou de janela para condicionamento no verão. A razão da utilização destes dois sistemas distintos dá-se porque os equipamentos de ar condicionados tradicionais

com ciclo reverso (bomba de calor), apesar de serem eficazes para as condições de refrigeração, geralmente não apresentam um desempenho adequado para atender a carga térmica ou as condições de aquecimento em baixas temperaturas. A falta de capacidade associado ao baixo desempenho é resultante da temperatura externa, da operação de degelo e da baixa qualidade dos equipamentos nacionais. Quanto menor a temperatura externa, menor é a capacidade e desempenho de uma bomba de calor e maior é a carga térmica do ambiente. Grande parte das construções não levam em consideração os recursos naturais existentes e não avaliam os parâmetros construtivos que apresentam o melhor desempenho no clima da localidade em que está sendo construída. Optou-se, portanto, pela avaliação termoenergética de uma edificação residencial na região sul do país através da melhoria nos parâmetros construtivos da edificação para reduzir o consumo de energia e também da utilização de um sistema de ar condicionado com tecnologia VRF com ciclo reverso. Esta tecnologia desenvolve uma capacidade de aquecimento até 30 % superior a um equipamento de ar condicionado tradicional com ciclo reverso com satisfatório desempenho.

A utilização de energia elétrica para aquecimento ambiental mostra-se interessante, mesmo que sua qualidade exergética seja bem superior à de combustíveis fósseis como o GLP ou mesmo de biomassa como a lenha. Segundo o EPE, 2010, o preço corrente da eletricidade residencial é na média de US\$ 349,6/bep, cerca de 198 % superior ao preço corrente do GLP, mas se comparar o rendimento de um sistema de aquecimento VRF com um sistema radiante através de um boiler queimando GLP e de radiadores, é geralmente superior a 300%, dependendo das condições internas e externas do ambiente a ser aquecido. Como forma de manter a série histórica, adotou-se o bep (barril equivalente de petróleo) baseado no poder calorífico superior da fonte, para realizar a comparação.

Além das motivações descritas anteriormente, o interesse pelo tema desta dissertação deve-se ao fato de, no Brasil, não existir uma bibliografia de referência quanto à tecnologia VRF e estudos específicos para a sua utilização em climas frios.

#### **1.4 Estrutura da Dissertação**

A dissertação está estruturada em oito capítulos, sendo o primeiro introdutório onde são apresentados os objetivos e as justificativas que levaram a realizar o estudo.

O capítulo 2 apresenta a revisão bibliográfica sobre os temas abordados desta dissertação, sendo dividido em três tópicos: o primeiro enfoca o funcionamento do sistema VRF, os parâmetros que influênciam no seu desempenho bem como as vantagens e desvantagens desta tecnologia, o segundo enfoca os trabalhos científicos que simularam o sistema HVAC com tecnologia VRF acoplados no *EnergyPlus* ou em outros programas e o terceiro que enfoca nos trabalhos científicos que utilizaram e validaram o EnergyPlus, a influência dos parâmetros construtivos e o conforto térmico.

O capítulo 3 apresenta a edificação simulada através das imagens em perspectivas geradas no *Google SketchUp* as quais mostram o projeto arquitetônico da edificação, as fachadas e sombreamentos. São também apresentadas as características do programa simulador empregado, a metodologia e parâmetros utilizados para modelagem e avaliação do ar condicionado com fluxo de refrigerante variável (VRF) e constante (*split*) acoplados as zonas térmicas. Na seqüência, são apresentados a avaliação bioclimática de Curitiba, o arquivo e condições climáticas e os dias de projeto utilizados para determinação do consumo elétrico da edificação e no dimensionamento das unidades internas e externas do sistema VRF. Por último são apresentadas as considerações sobre as taxas de infiltração de ar do ambiente, dos parâmetros avaliados para determinação do conforto térmico e as considerações sobre a utilização, dimensionamento e seleção de equipamentos de ar condicionados com ciclo reverso e tecnologia VRF.

O capítulo 4 apresenta a fundamentação teórica e as técnicas utilizadas no *EnergyPlus* para a determinação da carga térmica através do balanço energético. São também apresentados os modelos para determinação do desempenho do sistema HVAC de expansão direta com vazão de refrigerante constante e variável em operação de refrigeração e aquecimento através do acoplamento das correlações de desempenho para até quatro faixas de capacidade distintas do compressor. E por último são detalhadas as equações, correlações e modelos utilizados para avaliação de um sistema de aquecimento de expansão direta (DX) operando em baixas temperaturas e em degelo, bem como a obtenção das propriedades de saída do ar na serpentina em modo de refrigeração e aquecimento.

O capítulo 5 apresenta a modelagem do zoneamento térmico da edificação, incluindo as superfícies de troca térmica de todos os ambientes da edificação simulada. São apresentados, em detalhes, os elementos construtivos da edificação, a modelagem das aberturas de vidro com os sombreamento interno (cortinas), externos (venezianas), as

molduras e divisões. Por último são apresentados detalhadamente as cargas internas com suas devidas considerações e especificações, detalhando o perfil de ocupação pelas pessoas, da iluminação interna e externa, dos equipamentos elétricos e térmicos e do sistema de ar condicionado.

O capítulo 6 apresenta os resultados quanto ao consumo de energia e conforto térmico da edificação *baseline,* que representa a edificação atual, com forma e materiais segundo o projeto arquitetônico apresentado no capítulo 5. A edificação *baseline* utiliza o sistema HVAC do tipo *split* com ciclo reverso e as correlações de desempenho padrão do *EnergyPlus* em *autosize*. Na seqüência, são apresentados os resultados para a edificação proposta com as melhorias nos parâmetros construtivos da envoltória das zonas térmicas com o objetivo de reduzir o consumo de energia para aquecimento e melhorar as condições de conforto. A partir da edificação proposta com os parâmetros que apresentaram os melhores resultados foram dimensionadas e selecionadas as unidades internas de cada zona e externas de cada bloco tendo como base a máxima carga térmica obtida entre as simulações com os dias de projeto e arquivo climático sob determinadas configurações. Depois de selecionadas as unidades externas, realizou-se uma breve avaliação do desempenho em operação de aquecimento em baixas temperaturas e obtidos os coeficientes de ajuste das correlações de desempenho de cada unidade externa para quatro diferentes capacidades do compressor em modo de refrigeração e aquecimento.

O capítulo 6 também apresenta os resultados obtidos com as unidades internas e externas selecionadas, acopladas a edificação; a avaliação detalhada do desempenho do sistema VRF; a avaliação das condições de conforto térmico de cada zona climatizada da edificação considerando a temperatura de bulbo seco e umidade com o sistema VRF e por último é apresentado o custo específico da energia para diferentes formas e fontes utilizadas para aquecimento da edificação.

 O capítulo 7 apresenta as conclusões obtidas através dos resultados e das análises das simulações computacionais da edificação.

O capítulo 8 finaliza a dissertação apresentando algumas sugestões de trabalhos futuros.

### **2 REVISÃO BIBLIOGRÁFICA**

### **2.1 Trabalhos que Enfocam o Funcionamento do Sistema VRF**

O termo genérico VRF, é utilizado pelos fabricantes de sistemas HVAC, para designar uma máquina de ar condicionado com fluxo de refrigerante variável. O VRF é também conhecido pelo nome da marca registrada VRV (volume de refrigerante variável) e como *multi-split* VRF/VRV [Aynur, 2008]. A tecnologia VRF foi introduzida no mercado há mais de 25 anos pelos países Asiáticos, a partir da concepção de compressores com motor de velocidade de rotação variável (VSD) [Aynur *et al.,* 2009].

Atualmente, nos Estados Unidos através do Instituto de Ar-Condicionado, Aquecimento e Refrigeração (AHRI) está em processo de desenvolvimento da norma de padronização do sistema VRF (standard AHRI 1230). Além disso, o desempenho energético de uma edificação com sistema VRF acoplado, ainda não pode ser modelado diretamente com nenhum programa livre de simulação dinâmica de edificações como o *EnergyPlus* ou o DOE-2, que são muito utilizados por engenheiros, arquitetos e pesquisadores para avaliação do desempenho energético de vários tipos de sistemas HVAC. Algumas versões otimizadas do *EnergyPlus* foram desenvolvidas e utilizadas para o estudo da tecnologia VRF por diversos autores [Zhou *et al.*, 2007; Zhou *et al.*, 2008; Li *et al.*, 2009; Li e Wu, 2010] e que não estão disponibilizadas para o público, pois a equipe de desenvolvimento do *EnergyPlus* gerenciado pelo DOE-USA ainda não validou ou adotou estes módulos [Liu e Hong, 2010]. Entretanto, há algumas ferramentas comerciais para simulação de sistemas VRF, como o *EnergyPro* e o *Trace 700*. O programa *EnergyPro* utiliza como base de cálculo de engenharia o DOE-2,1E com uma função desenvolvida para que o usuário informe os dados de desempenho dos equipamentos selecionados obtidos a partir de catálogos de fabricantes.

Engenheiros e arquitetos utilizam o *EnergyPlus* para avaliar a economia de energia proporcionada por diversas opções de projetos na elaboração de prédios verdes ou para padrões de etiquetagem de edificações com sistema VRF. Como o *EnergyPlus* não tem um módulo específico para o sistema VRF, é utilizado o sistema de ar condicionado com ciclo reverso e serpentina de expansão direta (*Unitary air to- air heat pump system with DX expansion)* do programa para adaptar o VRF sem nenhuma restrição específica, devido a similaridade entre os dois sistemas [Pan *et al.*, 2007; Carotenuto, 2009].

O sistema VRF proporciona uma série de benefícios como conforto, conservação de energia, fácil manutenção e baixo custo de instalação se comparado a outros sistemas de ar condicionado convencionais. O sistema VRF tem sido empregado em pequenas e médias edificações com grande diversificação, alta confiabilidade e modulação precisa da capacidade de refrigeração e aquecimento [Choi e Kim, 2003].

Os equipamentos VRF atendem às necessidades de uma instalação com diversas unidades internas para apenas uma única unidade externa obtendo-se um menor custo de instalação além de necessitar um espaço físico menor para a instalação da unidade externa. O equipamento VRF, basicamente, é um sistema que modula a vazão de refrigerante através de um compressor com velocidade de rotação variável e pela válvula de expansão eletrônica (EEV) localizada em cada unidade interna. Os dois equipamentos juntos operam de forma a acompanhar a evolução da carga térmica de refrigeração ou aquecimento de cada zona climatizada, a fim de manter a temperatura do ar o mais próximo possível da temperatura desejada (*set-point*). Um típico sistema *multi-split* VRF com quatro unidades internas é apresentado na Figura 2.1. Observa-se que as unidades internas localizadas em cada zona são conectadas a unidade externa, em paralelo, através da tubulação de refrigerante. A utilização de uma válvula de 4 vias permite que o sentido do fluxo de refrigerante seja invertido conforme a necessidade ou estação.

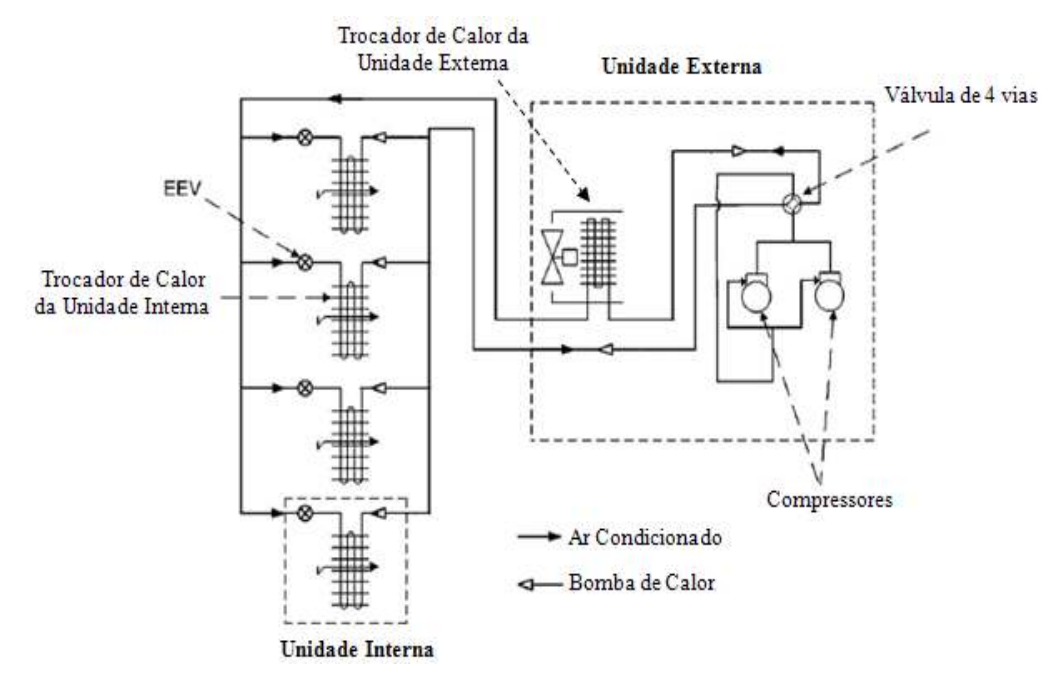

Figura 2.1 - Diagrama esquemático de um sistema VRF com quatro unidades internas [Adaptado de Aynur, 2010]
O sistema VRF pode ser utilizado somente para refrigeração (unidade interna é a evaporadora e a unidade externa é a condensadora), ou aquecimento (unidade interna é a condensadora e a externa é a evaporadora) através de uma bomba de calor VRF ou ainda pode ser utilizado para refrigeração e aquecimento simultaneamente através de um recuperador de calor VRF (HR-VRF). As construções modernas com elevada ocupação das zonas internas além da carga térmica de iluminação e equipamentos, necessitam que, mesmo no período de inverno, algumas zonas sejam resfriadas enquanto outras aquecidas. Os sistemas tradicionais de HVAC, normalmente, não suprem aquecimento e refrigeração simultaneamente enquanto o sistema HR-VRF resolve este problema com elevada eficiência [Li e Wu, 2010]. O modo de operação da unidade externa de um sistema de recuperação de calor VRF pode ser trocado automaticamente em qualquer tempo se necessário como também as unidades internas que estão ligadas a externa. O modo de operação da unidade externa é determinado pela comparação da carga térmica total das zonas que estão no modo de refrigeração com a carga térmica total das zonas que estão em modo de aquecimento a cada período de tempo prédeterminado. Se a carga térmica total de refrigeração for maior que a carga térmica total de aquecimento, então a unidade externa está em modo de refrigeração ou vice-versa, consequentemente, a circulação do refrigerante neste sistema é diferente que nos sistemas mais tradicionais com o modo somente refrigeração ou ciclo reverso, conforme é apresentado na Figura 2.2. A unidade interna 1 está operando em modo de aquecimento enquanto as unidades 2 e 3 estão operando em modo de refrigeração. Dependendo do balanço de energia entre as unidades internas, nenhum calor é rejeitado através do trocador de calor da unidade externa.

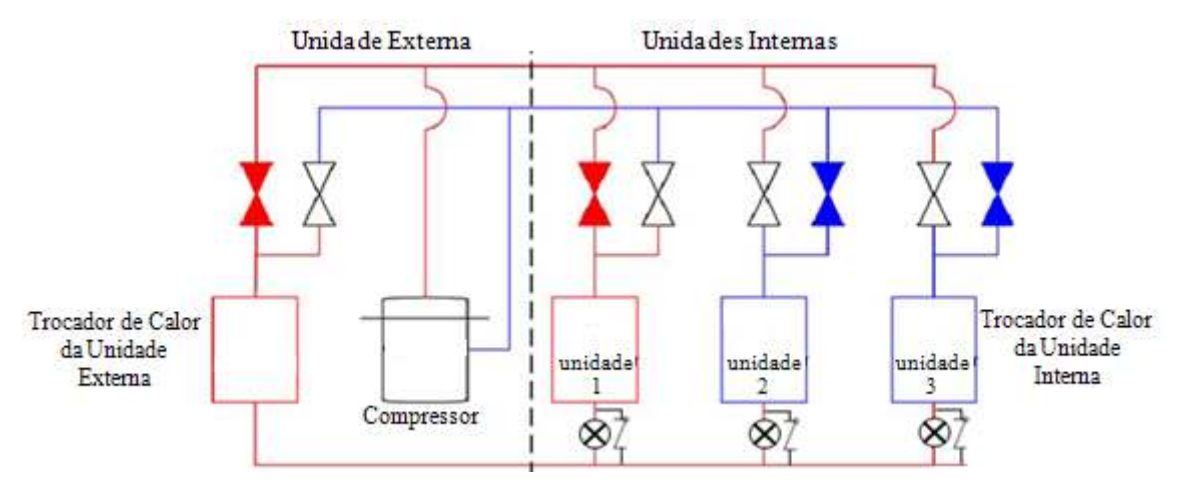

Figura 2.2 - Diagrama esquemático de um recuperador de calor (HR-VRF) [Adaptado de Li e Wu, 2010]

A unidade externa de um sistema VRF, geralmente, possui dois ou três compressores, dependendo da capacidade. Do total de compressores apenas um compressor apresenta a velocidade de rotação variável com o objetivo de modular conforme a variação da carga térmica e os demais com rotação constante que atendem a carga térmica básica. O compressor com inversor de frequência tem uma ampla capacidade de modulação com alta eficiência em cargas parciais [Goetzler, 2007]. A frequência do inversor varia geralmente de 20-30 Hz até 105-120 Hz [Aynur, 2008]. Através do inversor de frequência, a unidade externa modula a sua capacidade pela variação da vazão mássica de refrigerante na descarga do compressor, com a finalidade de igualar a capacidade com a carga térmica de refrigeração ou aquecimento total das zonas climatizadas. No mercado, além do sistema tradicional de condensação a ar, tem disponíveis sistemas VRF com condensação a água realizada em uma torre de resfriamento, o que permite a utilização do sistema VRF, com condensação a ar ou a água, nas mais diversas situações e características da edificação, possibilitando maior diversidade nos projetos [Li *et al.*, 2009].

A unidade interna pode apresentar diferentes capacidades e configurações que consiste geralmente em um trocador de calor, uma válvula de expansão eletrônica (EEV), um sensor de temperatura e um ventilador. Diversas unidades internas de diferentes capacidades podem ser conectadas na mesma unidade externa com a tecnologia VRF. O sensor de temperatura desta unidade é utilizado para a comparação da atual temperatura do ar da zona com a temperatura regulada no controlador. De acordo com a diferença de temperatura, a vazão mássica de refrigerante através do trocador de calor da unidade interna é controlado pelo ajuste da EEV. Cada unidade interna pode operar individualmente, ou seja, uma unidade pode estar desligada enquanto as demais estão em operação [Aynur, 2008; Aynur, 2010].

O desempenho do dispositivo de expansão tem função crucial sobre a precisa capacidade de modulação do sistema VRF, pois o controle empregado para o ótimo superaquecimento proporciona a vazão mássica correta de refrigerante em cada evaporador e, por isso são utilizadas as válvulas de expansão eletrônicas [Choi e Kim, 2003]. Além disso, um tubo capilar operaria satisfatoriamente por seu desempenho ser o mesmo, independente do sentido do escoamento, porém a diferença de pressão através do tubo capilar é muito maior durante a operação de aquecimento no inverno do que durante a operação de resfriamento no verão. Portanto, um tubo capilar dimensionado para operar em uma estação é inadequado para operação em outra. Já a válvula de expansão eletrônica pode operar com escoamento de refrigerante em ambos os sentidos e com diferentes diferenciais de pressão [Stoecker e Jones, 1985].

Park *et al., 2001,* estudaram a performance do sistema VRF com duas unidades internas quanto a frequência do compressor, carga térmica total e operação em cargas parciais de refrigeração. O estudo mostrou que a potência elétrica do compressor aumenta com a frequência na segunda ordem e consequentemente reduz o COP. A principal observação realizada mostra que com a variação entre 50 e 100% da fração da carga térmica, faz com que a frequência do compressor oscile apenas 30%, porém a variação da abertura da EEV oscila em torno de 92%. Conclui-se que o principal parâmetro de controle em um sistema VRF é a abertura da EEV, maior que a variação da frequência do compressor quando estiver em carga parcial.

Choi e Kim, 2003 exploraram as características e desempenho de um sistema VRF com duas unidades internas e válvulas de expansão eletrônica (EEV) individuais através da capacidade de modulação, variando a carga térmica de cada ambiente, a abertura da válvula de expansão eletrônica e a velocidade de rotação do compressor. Os testes foram realizados em calorímetros. A válvula de expansão utilizada nos testes possuí 480 posições possíveis para abertura, sendo que na posição 480º está totalmente aberta. Os resultados obtidos mostram que, para todas as velocidades do compressor, a máxima capacidade é obtida para um superaquecimento em torno de 4°C pelo ajuste da EEVs, e consequentemente a velocidade de rotação do compressor deve ser ajustada através da variação da frequência para desenvolver a capacidade de modulação adequada de cada unidade interna. Os autores analisaram a capacidade de modulação de cada unidade interna para as mesmas condições de operação e com a frequência fixada em 50 Hz, variando a razão de abertura da EEV1 (unidade interna 1) enquanto a abertura da EEV2 (unidade interna 2) foi ajustada para obter a máxima capacidade para cada abertura da EEV1. Os resultados são apresentados na Figura 2.3. A unidade externa desenvolve uma determinada capacidade de refrigeração conforme as condições de operação, e esta capacidade é distribuída entre as unidades internas. A capacidade da unidade interna 1 variou de 1,9 kW até 3,45 kW, enquanto a capacidade da unidade 2 variou de 4,6 kW até 3,05 kW com a variação da abertura da EEV1.

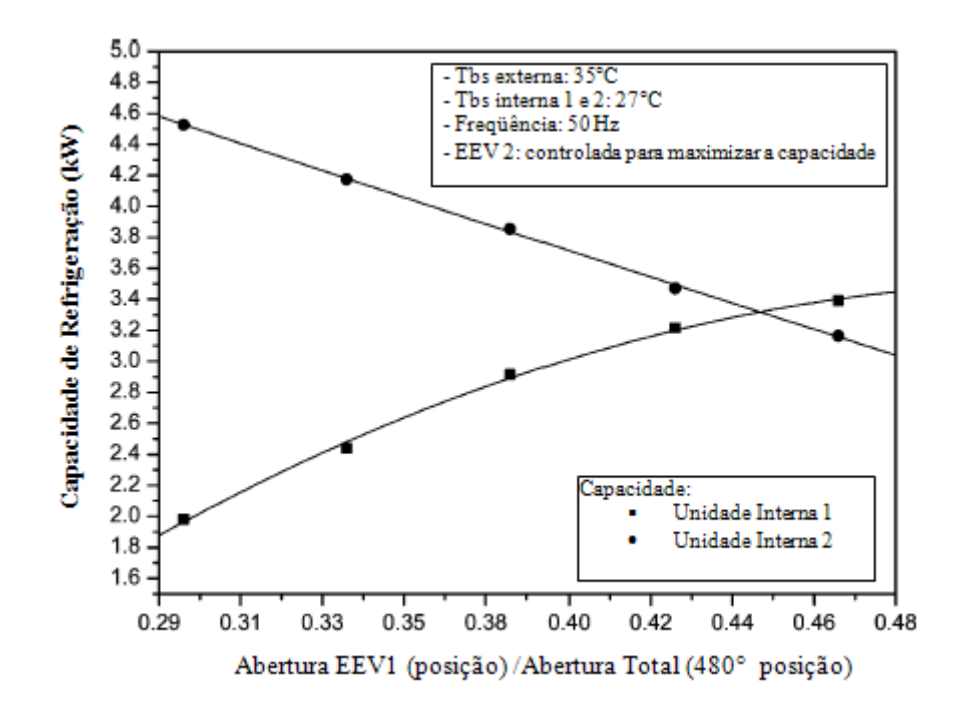

Figura 2.3 - Variação da capacidade de refrigeração como uma função da abertura da EEV1 para a mesma temperatura interna do ar. [Adaptado de Choi e Kim, 2003]

Através dos resultados apresentados nos estudos de Park *et al, 2001;* Choi e Kim, 2003 conclui-se que as válvulas de expansão eletrônicas (EEV) garantem uma maior faixa de atuação permitindo que as unidades internas modulem a sua capacidade de forma a acompanhar precisamente a carga térmica do ambiente.

O sistema VRF não tem nenhuma capacidade de renovação do ar sendo necessário, durante o projeto, prever um sistema de ventilação que faça a renovação do ar conforme as normas vigentes [Aynur *et al.,* 2009]. Nos Estados Unidos, Europa, Japão, China e na Coréia do sul são muito utilizados os sistema de recuperação de calor entre a corrente de ar que está sendo exaurida e o ar de renovação que está sendo inserido no ambiente em conjunção com os sistemas VRF, diminuindo a carga térmica de ventilação. Entretanto, estes sistemas não proporcionam a desumificação do ar nas estações que requerem refrigeração e nem umidificação nas estações em que requerem aquecimento conforme descrito por Aynur *et al.,* 2010. Por isso, novos dispositivos estão sendo desenvolvidos integrando os sistema VRF para proporcionar satisfatórias condições de conforto nos ambientes condicionados através de um melhor controle da umidade, já que o sistema VRF controla muito bem a temperatura do ambiente.

Os sistemas VRF incorporam uma série de tecnologias eficientes, incluindo compressores com rotação variável e ventiladores, bombas de calor trocando calor do ar exterior para os espaços condicionados, trocadores de calor entre as correntes de refrigerantes frias e quentes, porém com algumas características singulares que podem resultar em um consumo adicional de energia, [Liu e Hong, 2010]:

- primeiro, na mesma forma que outras bombas de calor que utilizam como fonte de calor o ar, o trocador de calor da unidade externa do sistema VRF necessita operar em degelo quando está no modo de aquecimento, em função do gelo formado através da umidade que condensa sobre a serpentina;

- segundo, as linhas de refrigerante geralmente atendem grandes distâncias entre a unidade externa e as internas que resulta em uma perda significativa de calor/frio e também de pressão (perdas de carga na tubulação) aumentando a potência consumida pelo compressor;

- terceiro, alguns sistemas VRF requerem um dispositivo especial para a operação de lubrificação do compressor, que consome potência extra.

Arnarnath e Blatt, 2008 ressaltam que as principais desvantagens do sistema VRF é o elevado custo para a implantação, além da elevada carga de refrigerante necessária para a operação e ainda exemplifica que o custo total de um sistema VRF é cerca de 5% a 20 % maior que um sistema com *chiller* de condensação a água de mesma capacidade.

Liu e Hong, 2010 analisaram as curvas de desempenho e eficiência, obtidas com o fabricante do equipamento, do sistema VRF em modo de aquecimento e refrigeração para diferentes temperaturas externas. As curvas de desempenho da capacidade e eficiência de refrigeração são normatizadas para a Tbs externa de 35°C e para Tbu interna de 19°C, já as curvas de desempenho da capacidade e eficiência de aquecimento são normalizadas para a Tbs e Tbu externa de 7 °C e 6 ºC, respectivamente, enquanto a Tbs interna é de 20ºC. O autor verificou que a capacidade de aquecimento é fortemente influenciada pelo efeito da operação de degelo e pela temperatura externa, que reduzem a capacidade quase linearmente para abaixo de 50% da capacidade nominal de aquecimento quando o sistema VRF opera na mínima Tbu externa recomendada de -20°C. O COP de aquecimento apresenta o seu menor valor quando a Tbu externa está em torno de 3°C que é a temperatura em que a operação de degelo mais influencia efetivamente na capacidade de aquecimento. A capacidade de refrigeração apresenta uma variação de apenas 10 % quando a temperatura externa de referência (35°C) altera de  $\pm$  10°C.

Liu e Hong, 2010 analisaram a influência do comprimento da linha de refrigerante sobre o consumo do compressor através do fator de correção da capacidade de aquecimento e refrigeração e concluiu que, principalmente, a capacidade de refrigeração é sensitiva ao comprimento da linha. Isto indica que em modo de refrigeração, alguma quantidade de refrigerante esteja evaporando através da linha antes de entrar na unidade interna.

Liu e Hong, 2010 analisaram também que além das condições externas de operação, a eficiência energética do sistema VRF é afetada pala capacidade em ajustar a quantidade fornecida de refrigeração ou aquecimento conforme a evolução da carga térmica da edificação. Esta capacidade é usualmente caracterizada pela curva de desempenho PLF (fração de carga parcial) que é função do PLR (razão de carga parcial). O PLR é a razão da carga térmica da edificação ou de um ambiente pela capacidade desenvolvida pelo HVAC para uma determinada condição de operação. Para um sistema com melhor eficiência em condições de carga parcial, o PLF será menor que o próprio PLR, isto significa que o sistema usa menos energia que um sistema "ideal" que ajusta a capacidade fornecida pela estratégia de ligar e desligar, mas sem alguma perda cíclica. O sistema VRF simulado pelo autor apresentou um PLF inferior ao PLR para qualquer valor de PLR acima de 0,4 quando o sistema estava operando em refrigeração, já para o sistema VRF em modo de aquecimento o PLF é igual ou pouco superior ao PLR. Isto significa que o sistema VRF tem melhor desempenho em modo de refrigeração que em aquecimento.

## **2.2 Trabalhos que Enfocam Sistemas HVAC com Tecnologia VRF Acoplados ou não no Programa** *EnergyPlus*

A revisão bibliográfica realizada indica que os pesquisadores e fabricantes de sistemas VRF têm focado seus esforços em três assuntos: 1°) estratégia de controle da variação da velocidade de rotação do compressor e da abertura das válvulas de expansão eletrônica; 2°) testes experimentais e modelos para obtenção do desempenho do sistema VRF e sua integração com os sistema de ventilação e recuperação de calor; e 3°) Comparação do consumo de energia e do conforto térmico proporcionado por um sistema VRF com outros tradicionais sistemas de ar condicionado.

 Zhou *et al.,* 2007, desenvolveram um módulo de programação acoplado ao *EnergyPlus* para a simulação do sistema de ar-condicionado com fluxo de refrigerante

variável (VRF) para a aplicação em prédios comerciais. O trabalho comparou o consumo de energia elétrica do sistema VRF com outros dois sistemas de ar-condicionado convencionais, conhecidos como o sistema de volume de ar variável (VAV) e sistema de água gelada com *fan-coil*. A economia do consumo de energia elétrica esperada com o sistema VRF atingiu 22,2% e 11,7% comparado com os sistemas VAV e o *fan-coil* respectivamente. Conforme o autor, quanto mais tempo o sistema VRF operar dentro da faixa de carga parcial favorável maior será a economia de energia elétrica em relação aos outros sistemas. Entretanto, este estudo não apresenta uma validação experimental.

 A primeira parte do estudo desenvolvido consiste na validação do novo módulo para simulação do sistema VRF, comparando os resultados obtidos com os valores encontrados experimentalmente nos trabalhos referenciados pelos autores. O novo modelo é testado para verificar a capacidade de simular o sistema VRF em condições de operação com cargas parciais e avaliar o desempenho da potência elétrica do VRF, variando-se as temperaturas do termostato em 22, 24, 26 e 28°C e do número de unidades internas em funcionamento. O módulo foi testado em uma edificação com seis zonas térmicas limitado a oito unidades internas, as zonas foram divididas em dois blocos, cada qual com uma unidade externa VRF.

Verificou-se que o consumo de energia elétrica aumentou gradualmente com a elevação da temperatura de bulbo seco do ar externo e diminui gradativamente com a elevação da temperatura de *set-point* de cada zona. Os resultados apresentaram boa consistência com os resultados encontrados na literatura. Quando foi realizada a simulação com apenas uma unidade interna operando e variando a temperatura de *set-point* verificou-se que à tarde, em torno de 16 horas, horário em que a potência elétrica atinge o seu valor máximo, as curvas de potência são coincidentes, e as temperaturas não foram mantidas na de *set-point*. Isto aconteceu, devido às zonas vizinhas não condicionadas apresentarem temperaturas acima dos 40°C, porque são bem isoladas e não possuem infiltração, deste modo, a temperatura média radiante das superfícies coincidentes entre a zona condicionada e as outras não condicionadas são elevadas, influenciando fortemente no balanço de energia da zona condicionada.

A relação entre o coeficiente de performance (COP) e o PLR foi avaliada para as duas unidades externas. Os valores de COP das unidades externas diminuíram com o aumento do PLR. Quando os valores de PLR estavam na faixa de 0,4 a 0,6, os valores de COP atingiram os valores máximos do dia; quando os valores de PLR estavam entre 0,81 a 0,87, os valores de COP atingiram os valores mais baixos.

Os autores realizaram uma comparação entre o sistema de ar condicionado VRF e as máquinas de ar-condicionado de janela, simulando-as com o *EnergyPlus*. A variação do COP, nos dois sistemas, atingiu os maiores valores, das 8 h às 10 horas, e os valores mais baixos das 13 h as 15 horas. A variação diurna entre a máxima e a mínima do COP chegou até 1,12 no sistema VRF, e de 0,5 no sistema de ar condicionado de janela. Verificou-se que o sistema de ar condicionado VRF teve uma resposta mais flexível e mais sensível às cargas térmicas de refrigeração durante o período de funcionamento em relação às máquinas de ar-condicionado de janela. Constatou-se a habilidade do VRF acompanhar a evolução da carga térmica com um maior rendimento operacional em relação ao ar-condicionado de janela, além disso, o COP do sistema VRF manteve-se muito maior que o COP do ar-condicionado de janela.

Após a análise dos resultados para a validação do módulo do programa com sistema VRF no *EnergyPlus*, foi realizada a simulação de um prédio comercial com escritórios de 10 pavimentos na cidade de Xangai, China. O sistema VAV apresentou o maior consumo de energia elétrica entre os dois outros sistema: VRF e o de água gelada com *fan coil*. O consumo elétrico do sistema VAV foi de 54% do consumo elétrico total do prédio, sendo 33% pelos *chillers,* 11 % do ventilador principal de insuflamento de ar, 7 % das bombas de água e 3 % em rejeição de calor. O consumo elétrico total do sistema de água gelada com *fan coil*  foi de 48% do total do consumo de energia pela edificação, sendo que 32% são dos *chillers,*  6% dos ventiladores internos, 7 % do sistema de bombeamento e 3 % de calor rejeitado. O sistema VRF, apresentou um consumo elétrico de 42% do total da edificação, este consumo é dado pela unidade externa e interna. Os ventiladores da unidade interna correspondem a apenas 7 % do total consumido pelo sistema VRF.

Zhou *et al.,* 2008, avaliaram o desempenho do sistema de ar condicionado VRF experimentalmente e em seguida com as equações acopladas ao programa *EnergyPlus*. Este trabalho é uma continuação do artigo desenvolvido por Zhou *et al.,* 2007. Primeiramente, é apresentado o modelo matemático do sistema VRF, em que é construído e desenvolvido baseado no modelo já existente de serpentina de expansão direta com condensação a ar no *EnergyPlus,* que utiliza as correlações de desempenho de máquinas reais, obtidas em catálogos de fabricantes. Com o objetivo de usar com confiança o novo modulo do sistema VRF acoplado ao cálculo de carga térmica de refrigeração do *EnergyPlus*, o módulo foi

validado com os dados obtidos experimentalmente. Normalmente, as unidades internas do sistema VRF são consideradas a operar com uma vazão de ar constante, sendo, portanto, desconsideradas no artigo as correlações de desempenho relacionadas à vazão de ar.

O prédio do laboratório de termodinâmica da Universidade de Jiaotong em Xangai, China, foi utilizado nas simulações. Consiste em uma edificação de três pavimentos de construção recente. O sistema de ar-condicionado VRF testado é composto por uma unidade externa de 22,4 kW de capacidade de refrigeração com COP nominal de 3,5 e por duas unidades internas com capacidade de refrigeração de 11,5 kW cada uma. Nas simulações foi utilizado o arquivo climático da cidade de Xangai. As salas de teste e as zonas adjacentes foram bem declaradas no *EnergyPlus*. Os resultados obtidos da carga térmica total de refrigeração, do consumo elétrico do sistema VRF e a temperatura da sala foram comparados com os dados monitorados experimentalmente e para todos os casos verificou-se uma boa concordância.

Com relação aos resultados do COP, foram verificados pequenos erros para os resultados obtidos pela simulação quando comparados com os da medição. O erro médio do COP foi de 5,66 %, excluindo a primeira hora. Se incluída a primeira hora, a média de erro passa a 10,17%. Isto ocorreu porque a curva de típica de desempenho fornecida pelo fabricante não é capaz de refletir as características transientes do VRF na partida do sistema. A média do COP simulada e a medida foi superior a 4,0.

Constatou-se que, quando a precisão nos resultados da simulação da carga térmica de refrigeração é melhorada, a precisão da simulação no cálculo do consumo elétrico também é melhorada. Isto que dizer que a precisão do cálculo do consumo elétrico do sistema VRF simulado é obtido quanto mais próximo a edificação declarada no *EnergyPlus* estiver da arquitetura real do prédio, ou seja, os usuários podem melhorar o modelo declarado , através do refino dos matérias utilizados na edificação, do período de ocupação, do arquivo climático, dos ganhos internos e assim por diante, o que é um grande desafio aos profissionais ligados a esta área. Portanto, conforme o autor, no ponto de vista de validação, mais atenção deve ser dado na diferença do erro relativo entre a carga térmica e o consumo elétrico.

Verificou-se que a média diária do PLR do sistema VRF foi de 0,49 a 0,78. Constatouse também que o VRF trabalhando em condições de potência máxima pode ser ineficiente. Quando o sistema VRF começa a operar para refrigerar ou aquecer o ambiente, o sistema está operando em potência máxima, neste caso, ele consome mais energia elétrica, porém resulta em menor capacidade de refrigeração ou aquecimento. Isto demonstra que o sistema VRF tem um melhor desempenho operando em regime de cargas parciais, o qual geralmente ocupa a maior parte do tempo de operação de um sistema HVAC.

Aynur *et al.,* 2009, analisaram dois sistemas de ar condicionado usados em larga escala, o volume de ar variável (VAV) e o sistema com fluxo de refrigerante variável (VRF), em um prédio comercial com escritórios existente sob as mesmas condições internas e externas de operação na estação de verão utilizando somente o modo de refrigeração. O VAV é um sistema em que a vazão de fornecimento do ar é regulada por um *dampe*r localizado na caixa do VAV. O controle da capacidade é realizado através da variação da vazão de ar fornecido a zona condicionada que acompanha a evolução da carga térmica de refrigeração do ambiente com o objetivo de manter a temperatura do ar na temperatura de *set-point*. Os autores utilizaram os modelos desenvolvidos por Zhou *et al*., 2007 e por Choi e Kim, 2003, nas simulações para comparação dos sistema VAV e VRF quanto ao consumo de energia e condições internas de conforto térmico da edificação existente. Basicamente, este módulo utiliza o programa existente no *EnergyPlus* com serpentina de expansão direta e condensação a ar, que determina o desempenho em cargas parciais usando a capacidade de refrigeração disponível sob determinada condição de operação da unidade interna e externa e a razão de entrada de energia que é o inverso do COP como uma função da fração de carga parcial (PLF). Uma única serpentina de expansão direta é utilizada para cada unidade interna. O somatório da capacidade de refrigeração de cada unidade interna retorna a capacidade total de refrigeração da unidade externa do sistema VRF.

No módulo adaptado para o *EnergyPlus,* algumas informações obtidas a partir de catálogos de fabricantes, são necessárias inserir, como: as correlações de desempenho da capacidade e da potência elétrica de refrigeração obtidas a partir de regressão polinomial dos dados de catálogo; da capacidade total de refrigeração e COP nominal da unidade externa e por último da capacidade de refrigeração e da vazão de ar nominal de cada unidade interna.

O autor utilizou o fator de combinação "CR" para seleção da quantidade de unidades internas que serão atendidas por uma única unidade externa. O "CR" é a razão do somatório da capacidade de refrigeração nominal de cada unidade interna sobre a capacidade de refrigeração nominal corrigida da unidade externa selecionada.

Os resultados obtidos mostraram que o sistema VRF tem uma grande capacidade de manter a temperatura da zona condicionada na temperatura de *set-point* enquanto o sistema VAV não. Apesar disso, o ambiente condicionado através do sistema VAV apresentou por conseqüência da estratégia de controle da sua capacidade, o conteúdo de umidade dentro das zonas de conforto da ASHRAE Standard 55-2004. Isto ocorre porque o sistema VAV modula a vazão de ar sobre a serpentina para acompanhar a evolução da carga térmica de refrigeração do ambiente, sendo que para baixos PLR a vazão de ar é reduzida e, portanto uma maior quantidade de vapor da água é condensada sobre a serpentina. O mesmo fenômeno não ocorre no sistema VRF, pois mantém constante a vazão de ar na unidade interna e modula a vazão de refrigerante. De modo geral, os resultados mostram que o sistema VRF tem um potencial de redução do consumo de energia de 27,1 a 57,9%, dependendo da configuração dos componentes secundários da instalação, para as mesmas condições de operação em relação ao sistema VAV.

Aynur, 2010, descreveu detalhadamente as configurações das unidades internas e externas de um sistema VRF, quanto ao funcionamento, operação, aplicação, marketing e custos. De acordo com o estudo observa-se que a frequência do compressor e a abertura da válvula de expansão eletrônica devem ser controladas simultaneamente pela estratégia de controle adotado pelo fabricante do equipamento. O autor constatou que o sistema VRF além de consumir menos energia que os tradicionais sistemas de ar condicionado como o VAV (de 20 a 57,9% para condições de clima subtropical úmido) e que o sistema *fan coil* com *chiller* (30% para condições de clima tropical), também proporciona melhores condições de conforto térmico à zona climatizada por apresentar um controle individual da temperatura. O autor indicou a necessidade de ter-se um cuidado especial com a integração do sistema VRF ao de ventilação, necessário devido à renovação do ar. Uma pobre integração pode prejudicar as condições de conforto devido ao aumento do conteúdo de umidade da zona controlada, e também aumentar o consumo de energia pela carga térmica adicionada pelo ventilador.

 Li *et al.*, 2009, desenvolveram um modelo para ser acoplado no programa *EnergyPlus* de um sistema VRF com expansão direta de condensação a água, integrando o trocador de calor de expansão direta de diversas unidades internas, a bomba da água, a torre de resfriamento, o condensador a água e o ventilador das unidades internas através de um modelo matemático com as equações já disponíveis no módulo do *Energyplus*, pois o modelo existente no programa permite modelar apenas uma única unidade interna para uma única unidade externa. O modelo desenvolvido utiliza os dados de desempenho fornecido pelo fabricante da unidade externa para determinar através das condições internas e externas a capacidade de refrigeração desenvolvida e também a potência elétrica de refrigeração em cargas parciais. O autor validou o modelo através do dia de projeto de verão, comparando a potência elétrica inserida no compressor para diferentes temperaturas de evaporação com a temperatura de condensação constante como também para diferentes temperaturas de condensação com a temperatura de evaporação constante e por último verificou a relação do COP com o PLR (razão de carga parcial).

 Os resultados da simulação mostram que a potência elétrica do compressor diminui com a elevação da temperatura de evaporação, enquanto a temperatura de condensação mantém-se constante. Já com a elevação da temperatura da água que entra no condensador faz com que a potência elétrica do compressor aumenta quando mantida a temperatura de evaporação fixa. Os resultados encontrados, com o novo modelo desenvolvido para o sistema VRF com condensação a água, estão em concordância com a primeira e segunda lei da termodinâmica e apresentam um desempenho superior em cargas parciais, sendo uma importante razão para a economia de energia, proporcionada por este sistema.

 Após ser validado o modelo o autor comparou o consumo do sistema VRF de condensação a água com o de condensação a ar e também com o tradicional sistema *fan-coil*  para as mesmas condições e capacidades durante o mesmo período em um prédio comercial de três andares na cidade de Xangai, na China. A potência elétrica do compressor do sistema VRF de condensação a ar apresenta-se, geralmente maior que o sistema de condensação a água para as mesmas condições, devido à temperatura de entrada da água no condensador que depende da temperatura de bulbo úmido. Mas quando avaliaram o consumo de energia contabilizando os periféricos como o ventilador da torre de resfriamento e a bomba de água de condensação, o consumo do sistema VRF de condensação a ar é aproximadamente 3% menor que o sistema de condensação a água. Já o sistema com *fan-coil* apresentou um consumo de 20% maior que o sistema VRF de condensação a água para as mesmas condições.

Conforme especificado na revisão bibliográfica do autor, o sistema com *fan-coil*, em que a água é resfriada em um *chiller* elétrico com ou sem variação da velocidade de rotação do compressor, apresenta uma eficiência maior que a do sistema VAV (volume de ar variável). Concluiu-se então que o sistema VRF, independente da forma de condensação, apresenta maior eficiência e, consequentemente, menor consumo de energia que os dois sistemas tradicionais de ar condicionado com expansão indireta (VAV e *fan-coil*). A tecnologia VRF apresenta devido a alta eficiência de operação em cargas parciais e à expansão direta que ocorre nas unidade internas, elevado rendimento global. O consumo de energia elétrica do ventilador está fortemente relacionado ao tipo de fluido refrigerante utilizado. A entalpia específica do refrigerante, nos sistemas VRF, é superior a entalpia da água ou do ar, utilizados nos outros sistemas. O ar da unidade interna VRF troca calor diretamente com o refrigerante em mudança de fase, aumentando a eficiência do trocador de calor e reduzindo consequentemente o consumo de energia do ventilador, esta observação também foi apresentada por Zhou *et al*, 2007.

Li e Wu, 2010, desenvolveram um módulo para ser acoplado no programa *EnergyPlus*, com o modelo de um sistema VRF com expansão direta e recuperação de calor (HR-VRF), possibilitando que o modelo simule simultaneamente o uso de aquecimento por algumas zonas e refrigeração para as demais, pois o modelo atual do *EnergyPlus* permite para um determinado passo de tempo que seja simulado apenas a serpentina de expansão direta em modo de refrigeração ou em aquecimento. A simulação da potência de aquecimento e refrigeração para o sistema HR-VRF utiliza as mesmas equações que a bomba de calor VRF com serpentina de expansão direta, alterando apenas a lógica e sequência de distribuição das cargas. Utilizando o programa *EnergyPlus* com a inserção desse novo módulo analisou-se um típico prédio comercial na cidade de Xangai, na China, para o período de inverno. As condições internas de conforto e a influência da temperatura de *set-point* sobre o consumo de energia foram analisadas. O consumo de energia do sistema HR-VRF também foi comparado com uma bomba de calor VRF. Os resultados mostram que as diferentes estratégias de controle da temperatura e a porcentagem de calor recuperado apresentam grandes influências sobre o consumo de energia. Quanto maior for à carga térmica de refrigeração no período de inverno, maior será o percentual de energia economizado com o sistema de recuperação de calor VRF, desde que algumas zonas estejam utilizando o aquecimento. O resultado da simulação apresentou um potencial de 15 -17% na redução do consumo de energia do sistema HR-VRF em relação à bomba de calor VRF quando foi utilizada a mesma estratégia de controle da temperatura das zonas.

Liu e Hong, 2010, apresentaram uma simulação preliminar comparando a eficiência energética entre o sistema HR-VRF de condensação a ar e um sistema com bomba de calor que utiliza como fonte a terra (meio infinito). Um pequeno prédio comercial com 360 m² de área condicionada foi selecionado, sendo que o mesmo necessita simultaneamente de aquecimento e refrigeração durante o ano inteiro. Duas cidades dos Estados Unidos foram

selecionadas para representar o clima frio e quente: Chicago e Miami. Os resultados mostram que, a bomba de calor que utiliza como fonte a terra proporciona uma economia de 9,4% e 24,1% no consumo de energia elétrica em comparação com o sistema HR-VRF para o mesmo prédio comercial localizado em Miami e Chicago, respectivamente. Os resultados apresentados são para um comprimento da linha de refrigerante entre a unidade externa e interna de 7,6 m. Aumentando o comprimento da linha de refrigerante resulta em uma elevação do consumo de energia do sistema HR-VRF, principalmente no modo de refrigeração. Em geral, a bomba de calor que tem como fonte a terra é mais eficiente que o HR-VRF, especialmente quando a edificação tem uma significativa carga térmica de aquecimento. Neste estudo os autores não analisaram as condições de conforto térmico como também não avaliaram se a bomba de calor tem capacidade para atingir a temperatura de *setpoint* do ambiente condicionado, o que pode penalizar o sistema HR-VRF.

Arnarnath e Blatt, 2008, compararam diversos tipos de equipamentos de ar condicionado de diferentes tecnologias, edificações e climas, principalmente entre VRF e *chiller* para as condições de refrigeração quanto a custos de implantação e operação, e redução do consumo de energia. A seguir são apresentadas duas comparações realizadas pelos autores:

- dados obtidos a partir de fabricantes de VRF quanto a custos de implantação e operação para um grupo de 14 construções na Itália, em que sete edificações foram instaladas o sistema de água gelada (*chiller)* com caldeira de aquecimento e em outras sete foram instaladas o sistema de ar condicionado VRF, ambas no ano de 1998, foram comparadas. O clima dessa região da Itália é subtropical úmido e o resultado encontrado para o período do estudo foi que o sistema VRF consome 35 % menor energia e que os custos de manutenção são 40 % menores que o sistema com *chiller* e caldeira. Embora o custo do equipamento VRF ser maior que os do *chiller* e caldeira, os custos do sistema VRF foram compensados pelo menor custo de instalação e pela redução do consumo de energia;

- Para uma edificação comercial genérica, o sistema VRF com 200 TR de capacidade pode apresentar uma redução de 30 a 40% do consumo de energia quando em comparação com um sistema com *chiller*. Entretanto o custo de instalação de um sistema VRF é cerca de 8 % maior que com *chiller* de condensação a água e de 16 % maior que com *chiller* de condensação a ar, todos com a mesma capacidade.

 Na revisão bibliográfica não foram encontrados estudos de base científica que realizassem comparações quanto ao custo de implantação entre um sistema VRF e os sistemas tradicionais como ar condicionado de janela e *Splits,* que são usados em grande escala nas edificações residências. Outro ponto importante e que também não foi identificado em nenhum dos artigos apresentados, é se realmente foram utilizadas as correlações de desempenho para diferentes faixas de capacidade de aquecimento e refrigeração, diferentes da nominal. Esse pode ser um dos motivos pelo qual a equipe de desenvolvimento do *EnergyPlus* ainda não adotou nenhum dos modelos otimizados com a inserção do módulo para simular diretamente o sistema VRF.

## **2.3 Trabalhos que Enfocam os Parâmetros Construtivos, Conforto Térmico e a Utilização e Validação do** *EnergyPlus*

Wang *et al*., 2009, desenvolveram um estudo para a otimização do projeto de uma edificação residencial típica do Reino Unido, localizada na cidade de Cardiff, com o uso do programa *EnergyPlus*. O estudo teve como objetivo obter o menor consumo possível de energia e determinar com o auxílio do *software TRNSYS* a energia gerada através do uso de fontes renováveis para que a construção apresente o consumo líquido de energia igual à zero. O conceito da construção de consumo líquido igual a zero energia é a progressão de projetos passivos sustentáveis e o objetivo deste novo conceito não é só minimizar o consumo pelo uso de métodos passivos, mas também projetar construções onde o balanço de energia se faz com o uso de tecnologias ativas e renováveis, (aquecimento térmico solar, energia fotovoltáica ou turbinas eólicas).

No estudo realizado através do programa *EnergyPlus* foram avaliadas a influência de diversos parâmetros construtivos e a orientação geográfica da residência sob a carga térmica de aquecimento e refrigeração. O coeficiente global de transferência de calor "U" das paredes externas foi analisado variando o seu valor de 0,1 W/m<sup>2</sup>.K; 0,2 W/m<sup>2</sup>.K; 0,3 W/m<sup>2</sup>.K e  $0.4 \text{ W/m}^2$ .K. O tamanho das janelas também foi analisado através da razão da área de abertura da janela pela área da parede em que está inserida WWR (window to wall ratio) de 0,1; 0,2; 0,3 e 0,4 e por fim a orientação solar: norte, sul, leste e oeste. Na simulação foi adotado como *set-point* de aquecimento 20°C e para refrigeração 24°C. A taxa de infiltração considerada para o período de inverno foi de 0,5 ACH (trocas de ar por hora).

A simulação mostra que o aumento do coeficiente global de transferência de calor das paredes externas para qualquer orientação e WWR, diminui a carga térmica de refrigeração em função que há maior dissipação térmica durante o período de refrigeração, mas em contra partida aumenta a carga térmica de aquecimento. O isolamento promove a habilidade de a construção reter calor durante o período que se deseja o aquecimento. Então é recomendado um U de 0,1 W/m<sup>2</sup>.K para as paredes externas e para o telhado em conjunto com o forro. A orientação da construção também influência nas cargas térmicas de aquecimento e refrigeração, mas este parâmetro está diretamente ligado a área de vidro (WWR), no geral a carga térmica de aquecimento é menor para as zonas voltadas para o sul (caso for hemisfério norte) ou para o norte (caso for hemisfério sul) com exceção dos cenários onde se tem grande WWR, em que as perdas térmicas através das aberturas são maiores que os ganhos com a entrada de energia proveniente da radiação solar. A carga térmica de refrigeração para os ambientes com fachadas direcionadas para leste ou oeste são maiores que os ambientes com fachadas direcionadas para o norte ou sul.

O WWR apresenta grande influência nas condições térmicas do ambiente e no consumo de energia. Os autores fizeram várias simulações variando a orientação das aberturas de vidro de um determinado ambiente da residência, mantendo constante o "U" das paredes externas em 0,1 W/m².K e do vidro utilizado em 1,78 W/m².K. Os resultados obtidos mostram claramente que a carga térmica anual de refrigeração do ambiente cresce com o aumento do WWR para todas as orientações e os mesmos resultados são obtidos para a carga térmica anual de aquecimento que cresce com o aumento do WWR com exceção da orientação sul (norte se for hemisfério sul), em que a carga térmica diminui. Um vidro com baixo grau de isolamento impacta na performance térmica da construção durante o inverno, enquanto grandes aberturas aumentam os ganhos de energia pela radiação solar neste período, portanto no estudo identificou-se a proporção ótima de vidro em uma parede para prover reduções nas cargas térmicas anuais. Para as fachadas ao Sul é recomendado um WWR de 0,4 com U menor que  $1,36$  W/m<sup>2</sup>.K e para as demais orientações é recomendado um WWR de 0,1 ou menos. Para quando for feita a transposição desses resultados para aplicação no hemisfério Sul tem que considerar o valor de WWR de 0,4 para as aberturas da fachada norte e de 0,1 ou menos, para as demais.

No estudo constatou-se também que o aquecimento com sistema de piso radiante através de uma bomba de calor pode reduzir significativamente o consumo de energia quando

comparados com aquecimento elétrico e sistemas radiantes de alta temperatura (radiadores e convectores). Conforme os autores, o piso radiante necessita da temperatura de suprimento da água entre 35°C a 45 °C enquanto os radiadores comuns necessitam da temperatura da água entre 55°C a 60°C. O piso radiante aquece o ar a uma temperatura maior no nível dos pés e pernas e diminui com a altura, ou seja, não aquece a cabeça dos ocupantes, evitando a sensação de abafamento. Com este perfil de aquecimento do ambiente, pode se reduzir a temperatura de *set-point* em 2°C (de 22° para 20°C) durante o período de aquecimento da edificação, diminuindo o consumo de energia.

Eskin *et al.*, 2008, simularam com o *EnergyPlus* as potências de refrigeração e de aquecimento de prédios comerciais em quatro cidades que representam as principais zonas climáticas da Turquia: inverno frio e verão quente (cidade de Ankara), ameno (cidade de Istambul), verão quente e inverno temperado (cidade de Izmir), verão quente e úmido e inverno temperado (cidade de Antalya). Os efeitos dos parâmetros como condições climáticas, isolamento e inércia térmica, cor das superfícies externas, área de janela, tipos de vidros e taxas de ventilação foram avaliados para cada cidade com uma zona climática representativa.

O sistema de climatização utilizado é o VAV com água gelada para a refrigeração e água quente, aquecida em dois *boilers,* para o aquecimento. Todas as áreas condicionadas têm o *set-point* de 24°C para a temperatura de refrigeração e 26°C para operação noturna. Já para aquecimento a temperatura de *set-point* é de 22°C e para operação noturna e em finais de semana de 18°C. A taxa de infiltração estimada para as áreas condicionadas foi de 0,2 ACH.

Foi realizada a simulação com a inserção de isolamento térmico (poliestireno expandido - EPS) nas paredes externas, aumentando-se a espessura do isolamento em intervalos de 25 mm até uma espessura máxima de 75 mm. A simulação com o EPS de 75 mm de espessura instalado no lado interno da parede resultou em uma economia de 19,67% no consumo de energia elétrica para refrigeração e de 34,4% no consumo de energia elétrica para aquecimento em relação à edificação base localizada no clima ameno de Istambul. Entretanto, as simulações mostraram que qualquer que seja o lado da instalação do isolamento térmico nas paredes externas, há uma redução efetiva do consumo de energia anual do sistema de ar-condicionado. Quanto maior a espessura do isolamento térmico maior é a economia de energia elétrica. A cidade de Ankara que possui um inverno frio e bem distinto a redução do consumo elétrico para aquecimento chega aproximadamente ao dobro que a redução no consumo para refrigeração.

A simulação, também avaliou três diferentes tipos de vidros: vidro triplo com uma película de baixa emissividade; vidro duplo com película de baixa emissividade e vidro duplo sem película. Verificou-se que utilizando um vidro duplo com baixa emissividade em vez do vidro duplo simples houve uma redução de até 15,94 % na potência máxima de refrigeração para a cidade de Izmir. Foi verificado, que o consumo anual de energia elétrica tem uma relação direta com a emissividade dos vidros. A simulação com o aumento da área de vidro através do WWR também foram verificadas. Foram avaliadas o WWR em 20 %, 40 % (edificação base), 60 % e 80 %. Para todas as simulações verificou-se que com o aumento do WWR a energia elétrica consumida para refrigeração aumenta proporcionalmente.

Os resultados da variação da absortividade à radiação solar  $(\alpha_s)$  das superfícies externas de 0,2 a 0,8 com intervalos de 0,2, mostraram uma relação direta com o consumo anual de energia elétrica para refrigeração. Adotando uma redução de 30 % da absortividade em relação a edificação base ( $\alpha_s = 0.5$ ), pode resultar em uma economia de até 11,6 % no consumo anual de energia elétrica para refrigeração em climas quente e úmido, 10,5% para climas quentes, enquanto 6 % para climas frios. Quando a energia total anual foi considerada, em climas frios, o máximo percentual de redução no consumo de energia elétrica foi de 2 %, enquanto este valor atingiu 10 % para o clima de Antalya em que o período de aquecimento é curto em relação ao de refrigeração.

As simulações com sombreamento interno através de cortinas de tecidos abertos e fechados apresentaram de modo geral, uma redução do consumo anual de energia elétrica pelo sistema de ar condicionado. Pelos resultados conclui-se que as cortinas apresentam uma maior influência sobre a carga térmica de refrigeração que a de aquecimento.

Com relação aos efeitos da renovação de ar na carga térmica anual do prédio e no consumo anual de energia elétrica, o estudo considerou três classes de exigência de renovação de ar, as quais representam três níveis de conforto térmico em prédios comerciais. A taxa de renovação de ar que apresentou maior consumo anual de energia do prédio foi a de 0,010 m³/s/pessoa, pois as outras taxas são menores, para o clima de inverno temperado e verão quente e úmido (Antalya). Chegou a um aumento de 24,46% no consumo elétrico em relação a um prédio sem renovação.

Lamberts *et al.,* 1997, expõem que o aquecimento ambiental pode ser realizado utilizando-se duas alternativas básicas: o aquecimento por meios artificiais e o aquecimento por meio naturais. Na primeira alternativa, o aquecimento é baseado na energia elétrica ou em combustíveis fósseis através do uso de equipamentos e instalações específicas como por exemplo, aquecedores, condicionadores de ar, caldeira com convectores e radiadores, entre outros. Na segunda alternativa, o aquecimento é fornecido através do calor da radiação solar, podendo ser utilizado como forma de melhorar as condições de conforto quando a temperatura de um determinado ambiente estiver entre 10,5° C e 20°C. Quando a temperatura ficar entre 14°C e 20°C o aquecimento pode ser obtido pelo aquecimento solar passivo com uso de isolamento térmico ou massa térmica, que ocorre quando se utilizam os ganhos de calor interno proveniente de pessoas, aparelhos elétricos, entre outros, evitando a perda de calor da edificação para o exterior. Neste caso, o calor solar fica armazenado nas paredes das edificações e é devolvida para o interior do ambiente nas horas mais frias, quase sempre no período noturno. Quando a temperatura ficar entre 10,5°C e 14°C o uso do aquecimento solar passivo é indicado, porém o isolamento deve ser mais intenso. Para temperaturas abaixo de 14°C além do aquecimento passivo será necessário o aquecimento artificial.

Martinez, 2009, desenvolveu um estudo para avaliar energeticamente uma edificação residencial, verificando-se atende o pré-requisito 2 (Desempenho Mínimo do Uso da Energia) do item *Energy & Atmosphere*, da certificação *LEED*TM (*Leadership in Energy and Environmental Design*) do tipo *Core and Shell*. A autora selecionou a opção 1 (Simulação Energética Total da Edificação) das três possíveis opções de análises fornecidas pela certificação. Devido ao fato de o pré-requisito da certificação exigir que o prédio proposto reduza o custo com energia elétrica anual em 10 % em relação ao custo da energia elétrica do prédio *baseline,* foram realizadas simulações com o programa *EnergyPlus*, em que uma simulação é do prédio *baseline*, o qual atende a norma ASHRAE *Standard* 90.1-2007 e 6 simulações de prédios propostos, em que um dos prédios foi simulado conforme o projeto inicial, ou seja, com o projeto arquitetônico e os demais prédios propostos foram realizados alterações nos parâmetros construtivos e nas dimensões das janelas do mesmo para que seu desempenho energético atende-se as exigências do *LEEDTM* .

Para todos os casos simulados foram realizadas análises da redução do consumo de energia elétrica dos prédios propostos em relação ao prédio *baseline* e do conforto térmico através da temperatura operativa. Estas análises foram baseadas nos resultados obtidos em simulações realizadas no programa *EnergyPlus* e com a utilização do arquivo climático da cidade de Porto Alegre. O consumo energético da edificação apresentou-se elevado, porque esta diretamente relacionado ao uso do sistema de ar condicionado para proporcionar conforto térmico aos usuários. Portanto, foram realizadas alterações construtivas e aplicações de materiais eficientes termicamente no prédio. Os parâmetros construtivos aplicados no prédio proposto que proporcionaram melhores resultados em relação à redução do consumo de energia elétrica e de horas fora das zonas de conforto térmico, são:

- aplicação de poliestireno expandido (EPS) de espessura de 2 cm nas paredes externas em todas as zonas térmicas;

- aplicação de EPS com 3 cm de espessura nas paredes internas nas zonas que apresentavam desconforto pelo frio;

- utilização de vidros duplos e câmara de ar de 10 mm em todas as janelas, sendo que para o vidro externo é utilizado vidro laminado de 8 mm de alto desempenho e no vidro interno é aplicado um incolor de 3 mm de espessura;

- utilização de brises horizontais externos nos ambiente que apresentaram desconforto devido ao calor e cortinas internas nos ambientes que apresentaram desconforto por frio. Nas janelas dos quartos foram mantidas as venezianas externas existentes no projeto arquitetônico;

- aplicação de peitoris com altura de 1,10 m e 0,90 m em alvenaria nas janelas que possuíam maior área envidraçada, com o objetivo de reduzir a área de transmissão de carga térmica para o interior dos ambientes.

Todas as zonas térmicas simuladas tiveram o número de horas não confortáveis em relação à temperatura operativa inferior a 300 horas anuais, atendendo também ao crédito 7 (Conforto Térmico), do item *Indoor Environmental Quality* da certificação *LEEDTM .*

Chantrasrisalai *et al*., 2003, recomendam que quando se projeta ou se avalia o desempenho de um ambiente condicionado, dois fatores devem ser particularmente avaliados: a energia consumida e o conforto térmico. Para sistemas convencionais de condicionamento de ambientes, a temperatura da zona é usualmente utilizada como parâmetro padrão de conforto térmico. Para ambientes com sistemas radiante de condicionamento a temperatura da zona e a temperatura média radiante são importantes para determinar o conforto dos ocupantes. A relação entre a temperatura média do ar e a temperatura média radiante das superfícies é dada pela temperatura operativa e que é facilmente obtida pelo programa *EnergyPlus*.

Grings, 2003, comparou resultados computacionais e experimentais do comportamento térmico de um ambiente. Foram obtidos através da instrumentação da salateste, localizada no terceiro pavimento de um prédio na cidade de Porto Alegre, durante duas semanas ininterruptas, sendo posteriormente comparados com os resultados obtidos através de simulações computacionais no *EnergyPlus.* Para realizar esta validação empírica, foi montado uma estação meteorológica que coletou dados simultaneamente á instrumentação do ambiente da sala-teste, usados posteriormente como arquivo climático no formato *EPW (EnergyPlus Weather)*, padrão do programa simulador. Como resultados, foram obtidos gráficos comparativos dos seguintes dados medidos e simulados: temperatura da sala e da carga térmica. A autora ainda analisou estes gráficos comparativos para diferentes modelos de convecção disponíveis na versão do *EnergyPlus* utilizada: convecção detalhada e céu anisotrópico, convecção simples e céu anisotrópico, e convecção detalhada e céu isotrópico. Entre outras conclusões, todos os resultados encontrados para as diferenças de temperatura da sala-teste apresentam resultados melhores do que nas simulações implementadas com o *BLAST* (*Building Loads Analysis and System Thermodynamics)*. Para o modelo de convecção detalhado e céu anisotrópico, os resultados de carga térmica sensível em cada dia analisado estão dentro da margem de incerteza prevista ou apresentam uma diferença diária igual ou inferior a 10 % entre os resultados medidos e simulados. Para o modelo de convecção simples e céu anisotrópico, a carga térmica medida e simulada não apresentam uma boa concordância, ficando o resultado da simulação nestas condições muito além da margem de incertezas. A autora em seu trabalho ainda cita diversos estudos realizados por outros pesquisadores validando o *EnergyPlus.* Observações semelhantes são feitas pelo autor Pereira, 2005, que em seu trabalho descreve detalhadamente diversos estudos do meio científico que validam o programa *EnergyPlus.* 

# **3 APRESENTAÇÃO DA EDIFICAÇÃO, MODELOS E PARÂMETROS UTILIZADOS PARA AVALIAÇÃO TÉRMICA E ENERGÉTICA**

A avaliação térmica e energética da edificação requer uma série de parâmetros e modelos que devem ser definidos. Portanto, neste capítulo é descrito sobre o programa de simulação dinâmica, os modelos, as estratégias bioclimáticas, o arquivo climático, os dias de projeto, os principais parâmetros utilizados para avaliação do conforto térmico e as considerações sobre a seleção e dimensionamento de uma bomba de calor VRF.

#### **3.1 Edificação Residencial Simulada**

A edificação simulada é do tipo residencial uni-familiar e está sendo construída em Caxias do Sul - RS. A edificação possui dois pavimentos totalizando 509 m² de área construída. No pavimento térreo estão localizados a garagem com 63 m², a cozinha com 39,37 m², a sala de estar, juntamente, com o hall de entrada com 51,5 m², a bibliotecaescritório com 18,25 m², a área de serviço com 14,67 m² e um banheiro de 5,85 m². A parte traseira do primeiro pavimento forma um muro de arrimo que serve como contenção de um talude, nesta parte ficam inseridos no solo a adega e um depósito de ferramentas.

 No segundo pavimento estão localizados o salão de festas com 42,75 m², o lavabo com 2,12 m², a suíte do filho de 17,45 m², juntamente, com o banheiro da suíte com 5,36 m², a suíte do casal e o closet com 30,22 m², juntamente, com o banheiro do casal com 12,15 m², um quarto para visitas de 15,81 m² juntamente com o banheiro de 5,36 m² e por fim o mezanino e hall superior com 25,19 m². No mezanino estão localizados a escada e o elevador de acesso ao pavimento térreo. Todos os principais ambientes do segundo pavimento são dotados de sacadas com grandes aberturas dotadas de portas de correr de vidro, orientados para o norte e leste. Na fachada orientada para o sul há somente aberturas de vidro em dois banheiros do segundo pavimento.

A Figura 3.1 apresenta a edificação na forma como foi declarada no programa *EnergyPlus,* com todos os detalhes e sombreamento provocados pelos pilares, muros, abas, sacadas e pelo talude localizado ao sul e sudoeste da residência, pois quanto mais próximo da situação real for declarado à edificação, mais precisos e próximos do valor real estarão os resultados obtidos através da simulação [Zhou *et al.,* 2008].

As fachadas norte e leste apresentam grandes aberturas entre janelas e portas de vidros, essa disposição é favorável a entrada de sol no período de inverno e no verão pela parte da manhã. Na parte sul e sudoeste a 14,85 m da edificação têm um talude com elevação pouco superior a 7,5 m em relação ao piso do segundo pavimento, mas que devido a sua orientação não provoca nenhuma influência sobre a residência quanto ao impedimento da radiação solar apenas servindo como uma barreira aos ventos que vem desta direção.

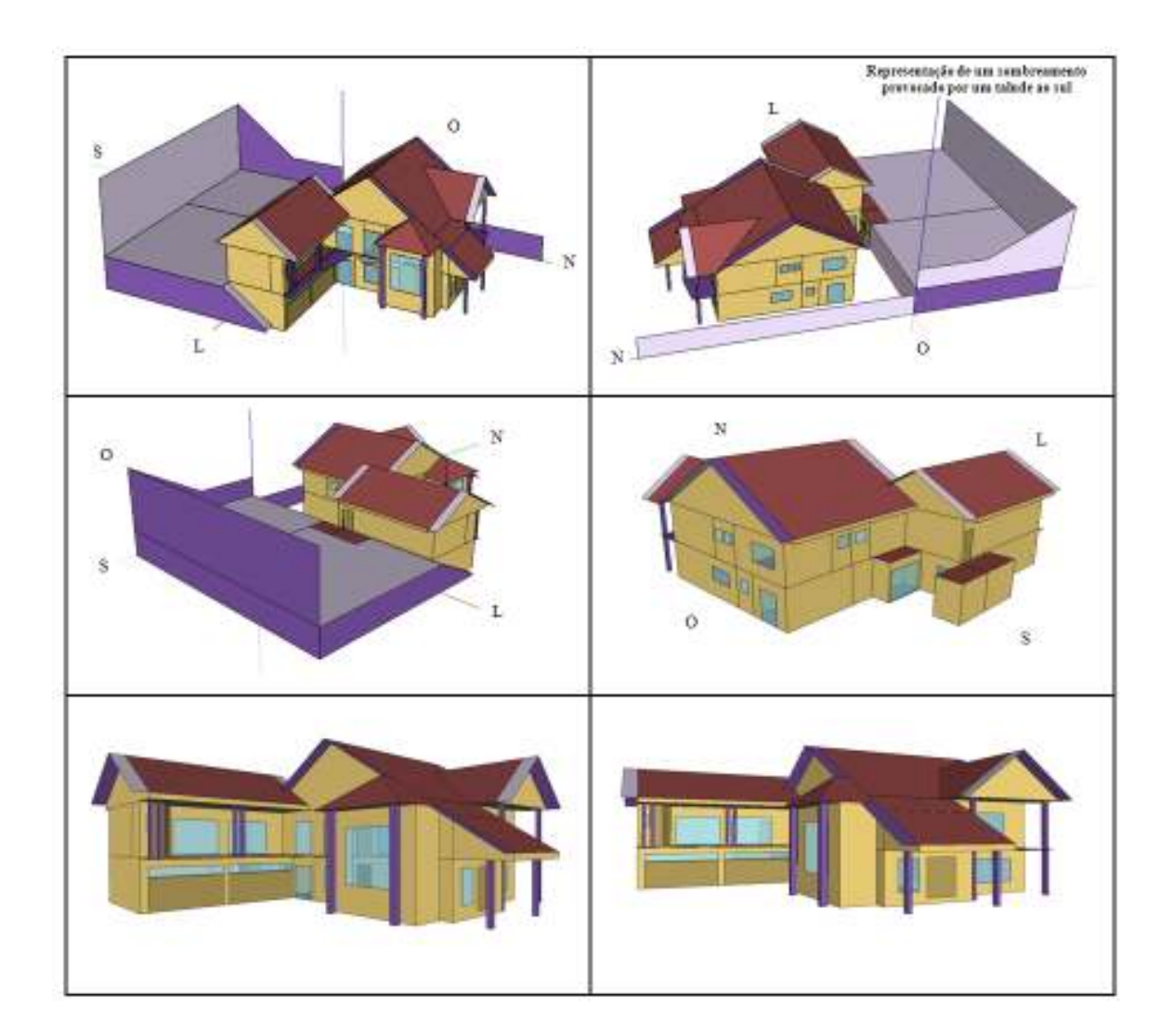

Figura 3.1 - Edificação declarada e simulada no programa *EnergyPlus* 

As plantas baixas do primeiro e segundo pavimento, as vistas em cortes longitudinais e transversais do projeto, bem como algumas imagens da edificação estão detalhadas no Anexo A.

#### **3.2 O Programa Simulador Empregado**

O programa computacional utilizado para realizar a análise termoenergética da edificação foi o *EnergyPlus* versão 5.0*.* Através deste programa é possível determinar a carga térmica para o dimensionamento do sistema de HVAC, o consumo energético da edificação, as condições de conforto de cada zona térmica, bem como avaliar a influência de diferentes parâmetros construtivos sobre o consumo energético e sobre o conforto térmico. O programa também permite aos engenheiros e arquitetos avaliar qual é o melhor sistema HVAC a ser selecionado para cada tipo específico de construção.

Como o *EnergyPlus* é um programa de simulação de caráter cientifico, ao desenvolvêlo não houve preocupação com a interface, sendo que seus dados de entrada e saída são simplesmente textos em ASCII. Além disso, o programa aceita qualquer valor para os dados de entrada, exceto em alguns parâmetros que tem limites de máximo e mínimo, e não faz nenhuma análise crítica sobre os resultados obtidos. Por isso é necessário dar atenção especial nos dados de entrada que são inseridos nos arquivos de extensão IDF (*Input Data File*) do próprio programa e ao analisar os dados de saída.

O *EnergyPlus* tem suas raízes em dois outros programas: DOE-2 do departamento de energia dos Estados Unidos e no *BLAST (Building Loads Analysis and System Thermodynamics)*. Ambos os programas foram desenvolvidos no final da década de 70, marcada pela séria crise energética, como ferramenta de simulação de carga térmica e de análise do consumo de energia elétrica, nesta época foi reconhecido que o consumo de energia elétrica em edificações é o principal componente do consumo total de energia do país [Carotenuto, 2009].

Escrito em linguagem Fortran 90, o *EnergyPlus* reúne as melhores características e capacidade do *BLAST* e do DOE-2, possuindo estrutura modular bem organizada para facilitar a adição de rotinas, módulos e a comunicação com outros programas [LBNL, 2010b]. O *EnergyPlus*, como seus progenitores, é um programa de simulação de carga térmica e análise energética de edificações. Baseado na descrição do prédio feita pelo usuário a partir da perspectiva da constituição física da edificação, do arquivo climático de dados horários ou de dias de projeto e sistemas mecânicos associados, o *EnergyPlus* calcula as cargas térmicas de refrigeração e aquecimento necessários para manter controle térmico adequado, as condições por todo o sistema secundário de HVAC e cargas das serpentina, como também o consumo de

energia. Para os cálculos, o programa utiliza o conceito de zonas térmicas, que não são necessariamente salas ou ambientes, mas é definida normalmente como uma região da construção ou conjunto de salas submetidas ao mesmo controle térmico. As zonas podem interagir termicamente umas com as outras através das superfícies e misturas de fluxos de ar [LBNL, 2010b].

As principais características do *EnergyPlus*, que permite ao usuário ter a idéia da vasta gama de aplicabilidade do programa são relacionadas a seguir [LBNL, 2010b]:

- Solução simultânea e integrada, onde a resposta da edificação com os sistemas primários e secundários estão regularmente acoplados;

- Intervalos de tempo definíveis pelo usuário, para integração entre as zonas térmicas e o ambiente, e intervalos de tempo variáveis para interações entre as zonas térmicas e os sistemas de HVAC (automaticamente e internamente variados para garantir a estabilidade numérica da solução);

- Arquivo climático e arquivos de entrada e saída baseados no formato ASCII, que inclui condições ambientais horárias ou sub-horárias e relatórios definíveis pelo usuário;

- Técnica de solução baseada no balanço de energia para cargas térmicas de edificações que permite o cálculo simultâneo dos efeitos da radiação e da convecção nas superfícies internas e externas em cada intervalo de tempo;

- Condução de calor transiente através dos elementos da edificação, tais como paredes, tetos, pisos, etc., usando as funções de transferência por condução;

- Modelagem avançada da transferência de calor pelo solo, através de modelos de diferenças finitas computacionais e técnicas analíticas simplificadas;

- Modelo combinado de transferência de calor e massa que considera a absorção e a eliminação de umidade, como integração camada a camada com as funções de transferência por condução ou o modelo da Profundidade Efetiva de Penetração de Umidade (EMPD: *Effective Moisture Penetration Depth Model*);

- Modelos de conforto Térmico (Fanger, Pierce, KSU) baseados na atividade física, na Tbs interna da zona, na umidade, na velocidade do ar, etc.;

- Cálculos avançados para as superfícies transparentes ou translúcidas, como vidros das janelas, incluindo controle de cortinas, balanços de energia por camada dos vidros disponíveis comercialmente;

- Análise efetiva de iluminação zenital e poços de luz;

- Controle da luz do dia, incluindo cálculos de iluminação interior, simulação e controle do brilho, das luminárias e do efeito da redução da luz artificial no aquecimento e na refrigeração;

- Sistema de HVAC configuráveis, que permitem aos usuários modelar sistemas típicos e modificados sem recompilar o código fonte do programa;

- Cálculo da poluição atmosférica, que predizem os níveis de  $CO_2$ ,  $SO_x$ ,  $NO_x$ , e  $CO$ ;

- Possibilidade de comunicação com outros ambientes de simulação que permitem analises mais detalhadas de alguns componentes da edificação, tais como *WINDOW 5 e 6*.

O *EnergyPlus* possui quatro algoritmos distintos para solução da transferência de calor ou massa em superfícies [LBNL, 2010a]:

- *CTF* (*Conduction Transfer function*), ou Função de Transferência por Condução: usado no presente trabalho, é um algoritmo de solução que considera apenas o calor sensível e não leva em conta o armazenamento ou difusão de umidade nos elementos de construção;

- *EMPD* (*Effective Moisture Penetration Depth*), ou Profundidade Efetiva de Penetração da Umidade: é um algoritmo de solução que considera a difusão de calor sensível e o armazenamento de umidade nas superfícies internas, porém precisa de informações adicionais das características de umidade dos materiais. A umidade tem pouco efeito sobre o desempenho de um sistema de aquecimento, mas tem profundo efeito sobre o desempenho do sistema de ar condicionado em modo de refrigeração;

- *CondFD* (Conduction Finite Difference), ou Condução por Diferenças Finitas: é um algoritmo de solução voltado para área de pesquisa, que utiliza a técnica de Diferença Finitas em 1- Dimensão. O algoritmo considera apenas o calor sensível e não leva em conta o armazenamento ou a difusão de umidade nos elementos de construção. É principalmente utilizado quando o usuário necessita simular a mudança de fase de alguns materiais ou a variação da condutibilidade térmica;

- *HAMT* (Heat And Moisture Transfer), ou modelo combinado de transferência de calor e umidade: é um modelo que utiliza a técnica de Elementos Finitos em uma dimensão. O algoritmo considera a transferência simultânea de calor e umidade e leva em conta o armazenamento ou a difusão de umidade nos elementos da construção. O modelo é capaz de prever o perfil de temperatura e umidade através de superfícies compostas de uma edificação.

## **3.3 Modelagem do Sistema de Ar Condicionado Acoplado as Zonas Térmicas com Compressor de Velocidade Variável e Constante**

O sistema para aquecimento, ventilação e refrigeração utilizado para a análise do desempenho termoenergético da edificação residencial é o VRF, em que a variação do fluxo de refrigerante é realizada por um compressor de velocidade variável. A escolha deste sistema é devida ao fato que a residência tem oito zonas que deverão ser condicionadas, segundo a exigência de seus ocupantes, com controle individual de temperatura. Como a capacidade necessária de refrigeração e aquecimento desta edificação não é elevada, não optou-se por uma central de ar condicionado, também porque as centrais de ar condicionado não são eficientes para baixas capacidades e não possuem controle individual de temperatura por zona térmica. Em um primeiro momento optou-se por um sistema *split* com ciclo reverso, em que para cada unidade interna necessita de uma unidade externa, mas este conceito apesar de funcional comprometeria o projeto arquitetônico das fachadas. Para garantir o projeto arquitetônico inicial, a eficiência do sistema em modo de refrigeração e aquecimento e por último a garantia de um controle individual eficiente adotou-se o sistema VRF com ciclo reverso.

 O módulo do *EnergyPlus*, utilizado no trabalho, que se aproxima do sistema de ar condicionado VRF, é o sistema de ar condicionado com ciclo reverso e serpentinas de expansão direta, (*Unitary heat pump air-to-air system with DX expansion*). Consiste de um dispositivo que controla a captação do ar exterior, de um ventilador, das serpentinas de expansão direta para refrigeração e aquecimento e de um aquecedor suplementar, caso seja necessário, elétrico ou a gás. O ventilador de insuflamento de ar pode ser colocado antes ou após as serpentinas de expansão direta, que depende do modelo da unidade interna. No presente trabalho optaram-se principalmente por unidades do tipo piso (Console), pela grande necessidade de aquecimento da edificação, com ventilador instalado antes da serpentina. Este módulo simula uma única unidade interna com serpentina de expansão direta com uma única unidade externa com um compressor de velocidade fixa.

A vazão total de ar que passa através das serpentinas DX pode ser enviada para uma única zona (por exemplo, um *split*) ou divida entre diversas zonas, cada uma com um percentual da vazão total, sendo que o controle da temperatura é realizado pelo termostato que está localizado em uma única zona específica (por exemplo, sistema *multisplit*). Como o

sistema VRF pode ser comparado a uma grande versão de uma unidade tipo *split*, no qual uma única unidade externa compacta conecta várias outras unidades internas constituídas de serpentina de expansão direta e de ventilador, toda a vazão insuflada pelo ventilador é direcionada a uma única zona, sendo as demais desabilitadas.

Entretanto, este módulo de equações do *EnergyPlus* não está preparado para operar com compressor em regime de cargas parciais, como o sistema VRF exige, porque o compressor opera com velocidade de rotação constante, utilizando as correlações de desempenho das unidades externas no regime de combinação (CR) do somatório da capacidade corrigida das unidades internas nas condições normatizadas de catálogo. Então, a estratégia adotada neste trabalho, é a transformação deste módulo após ser expandido através do *template* inicial, em um sistema de ar condicionado com ciclo reverso e serpentinas de expansão direta com compressor de velocidade variável (*Unitary heat pump air-to-air multispeed system with DX expansion)*. O diagrama esquemático deste sistema é apresentado na Figura 3.2.

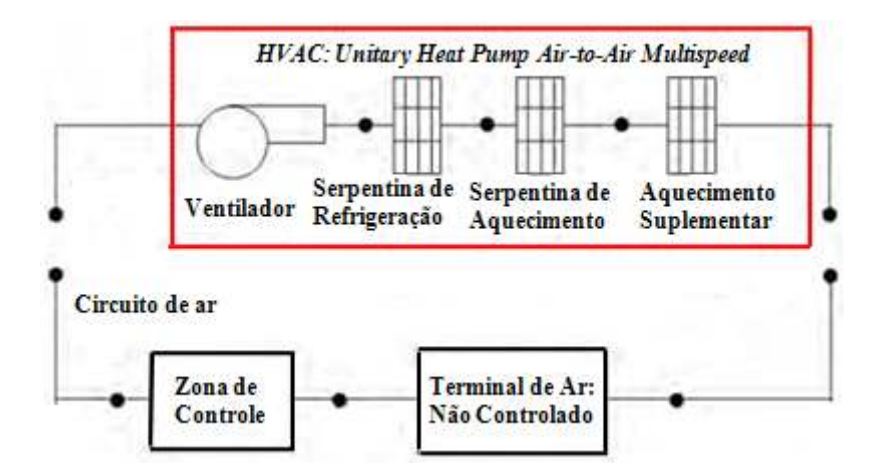

Figura 3.2 - Representação esquemática do sistema de ar condicionado com compressor de velocidade variável acoplado a zona térmica. Fonte: [LBNL, 2010c]

No *EnergyPlus* versão 5.0, existe um módulo de equações que simulam o desempenho do sistema de duas a quatro rotações distintas do compressor, portanto, quatro faixas de capacidades diferentes do sistema para as mesmas temperaturas de operação. Esta transformação é feita manualmente, alterando o gerenciamento da ordem de execução de cada passo do modelo. Depois da transformação do modelo são adaptadas as correlações de desempenho das unidades externas selecionadas para quatro diferentes faixas de operação do

compressor (ou capacidades) em modo de refrigeração e de aquecimento. As faixas de capacidade adotadas foram de 60, 80, 100 e 120 % da capacidade nominal, apesar de que poderiam ter sido escolhidas qualquer faixa entre 50 e 130 % da capacidade nominal. São no total 16 correlações para cada unidade externa selecionada, sendo 4 para a capacidade de refrigeração, 4 referente a capacidade de aquecimento, 4 para a potência elétrica de refrigeração e 4 referentes a potência elétrica de aquecimento.

Para tal, foram ajustados os coeficientes das correlações de desempenho das unidades externas selecionadas a partir das tabelas de desempenho obtidas no catálogo do fabricante [Daikin, 2007]. O sistema opera para atender a carga térmica sensível de refrigeração ou a carga térmica sensível de aquecimento, conforme *set-point* do termostato. Para qualquer intervalo de tempo na simulação com o sistema de ar condicionado, o aquecimento e a refrigeração entram em separados, porque o modelo seleciona seus componentes (serpentina de expansão direta e ventilador), de acordo com a potência necessária para atender à carga térmica da zona, controlada pelo termostato.

Outra estratégia adotada neste trabalho, tendo como referência diversos trabalhos anteriormente citados [Zhou *et al.*, 2007 e 2008; Pan *et al.*, 2008; Aynur *et al.,* 2009; Li *et al.*, 2009; Carotenuto, 2009] é adotar que cada unidade interna, com suas respectivas características, seja simulada com as correlações de desempenho da unidade externa pela qual é atendida. O somatório da capacidade de refrigeração ou aquecimento de cada unidade interna retorna a capacidade total da unidade externa do sistema VRF. Apesar da unidade interna não ter um compressor de velocidade variável, a modulação da capacidade é realizada pela válvula de expansão eletrônica através de um motor de passo. Sendo assim, para qualquer carga térmica cujo valor está entre os 60 a 120 % da capacidade da unidade interna é realizado uma interpolação linear para ajustar à capacidade disponível a carga térmica e para qualquer valor de carga térmica menor que os 60 % da capacidade, a serpentina interna estará operando no modo ON-OFF de modo a manter a temperatura da zona na temperatura de *setpoint*.

A utilização do módulo (*Unitary heat pump air-to-air multispeed system with DX expansion)* e da estratégia de simular cada unidade interna como se fosse um sistema VRF completo, com as correlações de desempenho da unidade externa a qual esta acoplada, representa perfeitamente o sistema de ar condicionado denominado pelo mercado de "*Inverter",* onde cada compressor de velocidade variável atende geralmente a uma unidade interna. Aplicando o somatório na capacidade e na potência de cada unidade interna para obter a capacidade e a potência elétrica total da unidade externa do sistema VRF, é uma aproximação conservadora do real princípio de funcionamento, visto que a unidade externa pode estar operando em uma faixa de melhor desempenho.

A diferença do procedimento proposto para simulação do sistema VRF, a partir das ferramentas disponíveis no atual *EnergyPlus*, com o real principio de funcionamento do sistema, é que as correlações de desempenho para calcular a potência elétrica total da unidade externa deveriam ser aplicadas após o somatório da capacidade desenvolvida por cada unidade interna, que é o procedimento similar ao algoritmo desenvolvido pelos pesquisadores Zhou *et al.*, 2008 e Li *et al*., 2009.

Diversos trabalhos de pesquisadores [Zhou *et al.*, 2007 e 2008; Pan *et al.*, 2008; Aynur *et al.,* 2009; Li *et al.*, 2009; Carotenuto, 2009] especificam que utilizaram o módulo (*Unitary heat pump air-to-air system with DX expansion)* para simular o sistema VRF, mas não comentam sobre a utilização do módulo de equações do *EnergyPlus* que simula o sistema com compressor de velocidade variável. As equações apresentadas por Carotenuto, 2009, para simulação do sistema VRF, são referentes ao módulo com velocidade de rotação constante do compressor que utiliza as correlações de desempenho das unidades externas no regime de combinação (CR) do somatório da capacidade corrigida das unidades internas nas condições normatizadas de catálogo.

Para modelar no *EnergyPlus,* um sistema de ar condicionado do tipo de janela convencional ou do tipo *split*, também pode ser utilizado o módulo (*Packaged terminal heat pump air to air system*), que consiste em uma caixa de mistura do ar exterior com o ar de retorno, uma serpentina de expansão direta para refrigeração, uma serpentina de expansão direta para aquecimento, um ventilador de insuflamento de ar e um aquecimento elétrico suplementar, conforme é ilustrado na Figura 3.3. Neste módulo também são utilizadas as correlações de desempenho das unidades externas, caso seja *split*, ou da parte do compressor e do ventilador do lado externo, se for um ar condicionado de janela, sendo os coeficientes das correlações ajustados apenas para a capacidade total da unidade, ou seja, a 100%, pois estes sistemas não apresentam a velocidade de rotação variável do compressor. É extremamente difícil encontrar um catálogo de engenharia, destes dois sistemas, que possuem a capacidade e potência elétrica para temperaturas de operações diferentes da nominal. Portanto para efeito de comparação entre um sistema VRF e um sistema convencional tipo *split*, foram utilizados

os dados da unidade externa do sistema VRF para a capacidade de 100% para modelar o ar condicionado tipo *split*. Apesar de o sistema *split* apresentar um range de modulação da capacidade da unidade interna bem inferior a do sistema VRF, por ser geralmente fabricada com válvula de expansão termostática ou tubo capilar, a comparação é válida para fins de confirmação da eficiência do sistema VRF em cargas parciais de operação.

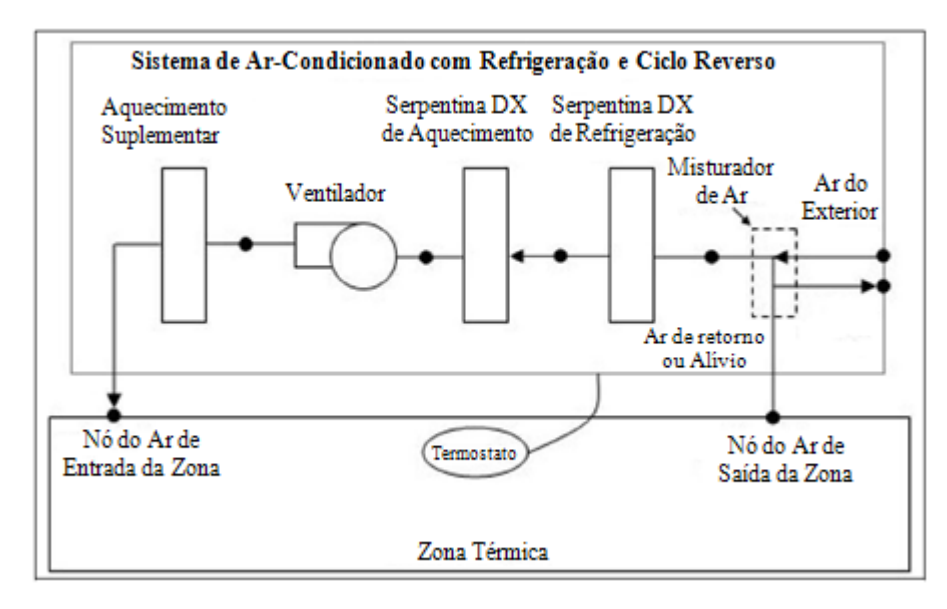

Figura 3.3 - Representação esquemática do sistema de ar condicionado do tipo *split* acoplado a zona térmica. [Adaptado de LBNL, 2010c]

A serpentina suplementar de aquecimento do sistema VRF e do ar condicionado tipo *split* é mantida desabilitada nesse trabalho.

#### **3.4 Análise Bioclimática da Edificação Residencial**

O programa de bioclimatologia permite obter as estratégias de projeto adequadas para melhor adaptar a edificação ao clima local, através da avaliação de dados climáticos plotados sobre uma carta bioclimática. Para determinar estas estratégias bioclimáticas foi utilizado o programa *Analysis Bio* desenvolvido pelo Laboratório de Eficiência Energética em Edificações da Universidade Federal de Santa Catarina (LABEEE/UFSC). Este programa utiliza arquivos climáticos do tipo TRY (Test Reference Year), desenvolvido pelo National Climatic Center dos Estados Unidos [ASHRAE, 2009].

Neto, 2003 e Lamberts *et al.*, 1997 descrevem detalhadamente o funcionamento, a origem e evolução da carta bioclimática e concluíram que a carta desenvolvida e ajustada a países em desenvolvimento por Givoni em 1992 é a mais adequada às condições brasileiras.

Alguns métodos diretos de projetos bioclimáticos aplicados à edificação utilizam cartas bioclimáticas. Estas cartas associam informações sobre a zona de conforto térmico, o comportamento climático do local e as estratégias de projeto indicadas para cada período do ano. As estratégias indicadas pela carta podem ser naturais (sistemas passivos) ou artificiais (sistemas ativos). Arquitetura bioclimática utiliza a tecnologia baseada na correta aplicação dos elementos arquitetônicos com o objetivo de fornecer ao ambiente construído, alto grau de conforto higrotérmico com baixo consumo de energia.

A carta escolhida é apropriada para fornecer estratégias bioclimáticas somente para projetos residenciais. Para prédios comerciais, este método não é apropriado, pois não considera o aumento da geração de calor interno provocado pelos equipamentos instalados, pelo tipo de ocupação e uso do edifício.

O programa permite plotar os dados de temperatura e umidade sobre a carta psicrométrica com a finalidade de visualizar a distribuição dos dados climáticos ao longo do ano utilizando-se o arquivo TRY, além de calcular a porcentagem de horas do ano em que cada estratégia bioclimática é mais apropriada para adequar a edificação ao clima local.

Foi gerada a carta bioclimática utilizando-se o programa *Analysis Bio* e o arquivo climático TRY da cidade de Curitiba, obtendo-se as estratégias mais adequadas para cada período do ano, como mostra a Figura 3.4.

A carta bioclimática de Curitiba indica visualmente maior necessidade de aquecimento que de refrigeração. Curitiba tem proporções de horas de conforto e de desconforto de 20,0 % e 80 % respectivamente. A maior parte do tempo de desconforto é causada por frio, sendo de 73,1% das horas do ano e apenas 6,77 % do tempo pelo calor, é a cidade mais fria de todas as que possuem arquivo climático de referência. Nesta cidade, é necessário garantir a utilização de três estratégias bioclimáticas principais para amenizar o desconforto térmico pelo frio na edificação: alta inércia térmica com aquecimento solar (42,5%), podendo ser solucionado com o uso de energia térmica proveniente da radiação solar, que fica armazenada nas paredes da edificação e é transferida para o interior do ambiente nas horas mais frias e também isolamento térmico para evitar a perda de calor para o exterior. A segunda é o aquecimento solar passivo (18,9%), utilizando um eficiente isolamento térmico das superfícies e incorporar superfícies envidraçadas orientadas ao sol e aberturas reduzidas nas orientações menos favoráveis, cores adequadas deverão ser selecionadas para as superfícies opacas e a terceira é o aquecimento artificial (11,8 %) através de sistemas de aquecimento como ar condicionado com ciclo reverso, aquecimento radiante, lareira entre outros. Para reduzir o desconforto por calor basta a aplicação de ventilação (5,1%).

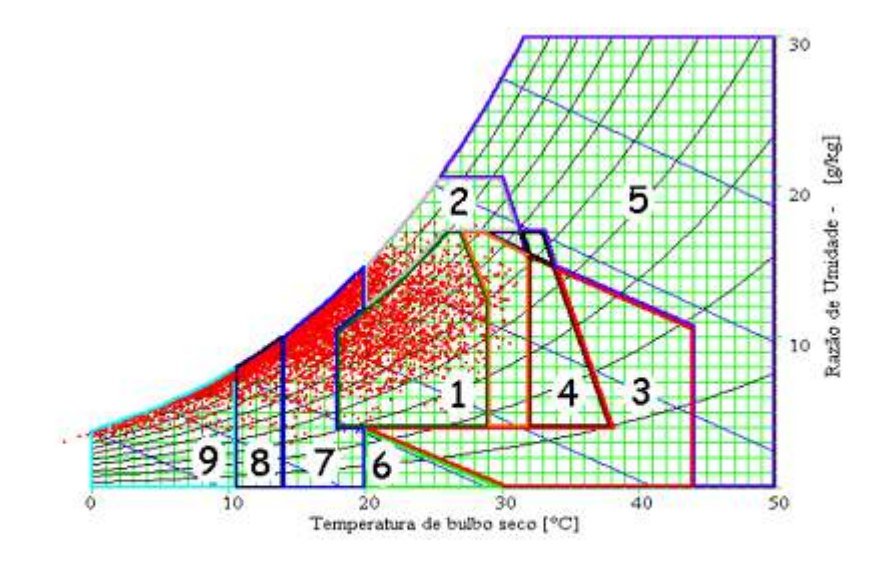

1- Zona de Conforto; 2 - Ventilação; 3 - Resfriamento Evaporativo; 4 - Massa Térmica para Resfriamento; 5 - Ar Condicionado; 6 - Umidificação; 7 - Massa Térmica e Aquecimento Solar Passivo: 8 - Aquecimento Solar Passivo: 9 - Aquecimento Artificial

Figura 3.4 - Carta bioclimática de Curitiba

O uso de cores de maior absortância solar e isolamento térmico pesado melhoram as condições no período frio, que contabiliza a maior parte do tempo para a cidade de Curitiba, mas influênciam do aumento da temperatura interna no período de verão, pois dificulta a transferência de calor, que é armazenado nas superfícies, para o exterior.

### **3.5 Arquivo e Condições Climáticas**

Nos últimos anos, observa-se a tendência de projetar edificações sem considerar adequadamente o clima do local. O chamado "estilo internacional" da arquitetura teve grande influência no surgimento de edifícios envidraçados nos mais diversos lugares, indiferentes às

condições climáticas. Com o aumento da consciência da população voltada para a sustentabilidade, tornou-se importante estabelecer critérios de projeto que garantam à arquitetura uma identificação maior com a localização, considerando o conforto térmico dos indivíduos e a redução no consumo de energia [Goulart *et al*., 1998]. O conhecimento das condições climáticas externas é importante, pois estas representam os requisitos básicos para o projeto de sistemas de ar condicionado, cálculos simplificados do consumo de energia e para simulações mais detalhadas de energia em edificações. A simulação com o arquivo climático de uma determinada cidade é utilizada para predizer o consumo elétrico total de uma edificação, incluindo iluminação, equipamentos elétricos e o sistema de ar condicionado. Os arquivos climáticos são necessários quando se deseja simular durante um período do ano pré-definido pelo usuário, como também simular ao longo de um ano completo.

A composição de um arquivo climático começa com a medição em uma localidade ou estação, de uma série de dados meteorológicos horários por um período de 10 a 12 anos ou mais. A partir do tratamento estatístico de dados, escolhem-se os meses que melhor representam o clima da localidade medida. A compilação destes doze meses mais representativos é o arquivo climático. No arquivo contém informações climáticas importantes para todas as 8760 horas do ano, sendo algumas destas informações apresentados na Tabela 3.1 e na Tabela 3.2, referentes à cidade de Curitiba.

O arquivo climático a ser utilizado para simular o desempenho energético da edificação será o da cidade de Curitiba. A cidade de Curitiba está localizada na região serrana do estado do Paraná com latitude de -25,31°, longitude 49,11°, com altitude de 910 m em relação ao nível do mar e pressão absoluta de 90,9 kPa. Foi utilizado o arquivo climático no formato *EPW (EnergyPlus Weather),* próprio do *EnergyPlus.*

Na Tabela 3.1 e na Tabela 3.2 são apresentados a média e os valores máximo e mínimo obtidos a partir da média horária dos dados do arquivo climático da cidade de Curitiba.

Optou-se por realizar a análise termoenergética de uma edificação residencial situada na cidade de Caxias do Sul no estado do RS. Caxias possui o clima muito parecido com o de Curitiba, mas não tem uma estação total para fazer as medições das variáveis que compõem um arquivo climático, sendo assim, para que se possa simular o desempenho termoenergético desta edificação faz-se necessário utilizar o arquivo climático de Curitiba.

|        | Tbs $(^{\circ}C)$ | Tbu $(^{\circ}C)$ | T. Ponto de<br>Orvalho $(\%)$ | Pressão<br>Atmosférica<br>(kPa) | Fator de<br>Umidade<br>(g.VA/kg.AS) | Umidade<br>Relativa $(\% )$ | Velocidade<br>do Vento<br>(m/s) |
|--------|-------------------|-------------------|-------------------------------|---------------------------------|-------------------------------------|-----------------------------|---------------------------------|
| Máxima | 31,0              | 24,2              | 22,7                          | 92,4                            | 19,93                               | 100,0                       | 13,0                            |
| Média  | 16,3              | 14,6              | 13,4                          | 91,2                            | 11,2                                | 86,3                        | 3,4                             |
| Mínima | $-2,1$            | $-2,2$            | $-3,3$                        | 90,0                            | 3,38                                | 27,0                        | 0,0                             |

Tabela 3.1 - Valores das principais variáveis climáticas da cidade de Curitiba

Tabela 3.2 - Valores das principais variáveis climáticas da cidade de Curitiba

|        | Radiação Global<br>Horizontal<br>$(W.h/m^2)$ | Radiação Direta<br>$(W.h/m^2)$ | Radiação Direta<br>Normal<br>$(W.h/m^2)$ | Radiação Difusa<br>Horizontal<br>$(W.h/m^2)$ | Cobertura Total<br>de Nuvens<br>(décimas) |
|--------|----------------------------------------------|--------------------------------|------------------------------------------|----------------------------------------------|-------------------------------------------|
| Máxima | 1237                                         | 1033                           | 1053                                     | 474                                          | 10                                        |
| Média  | 194,7                                        | 94,7                           | 128,6                                    | 100,0                                        | 6,9                                       |
| Mínima |                                              |                                |                                          |                                              | 0,0                                       |

A cidade de Caxias do Sul está localizada na latitude de -29,16°, longitude de 51,19° e com uma elevação em relação ao nível do mar de 754 metros. Apesar da diferença com Curitiba em relação à localização geográfica, Caxias e Curitiba estão situadas na mesma zona bioclimática perante a classificação do projeto de norma 02/135.07-001/3 da ABNT, sendo que uma zona bioclimática é uma região geográfica homogênea quanto aos elementos climáticos que interferem nas relações entre ambiente construído e conforto humano. Na Figura 3.5, é apresentado o zoneamento bioclimático brasileiro e na Figura 3.6 as regiões do Brasil que pertencem à mesma zona bioclimática 1.

Na Figura 3.7 é apresentada a temperatura de bulbo seco mínima, média e máxima mensal da cidade de Curitiba, e também é apresentada a média mensal da umidade relativa da cidade de Curitiba e a temperatura média mensal de bulbo seco da cidade de Caxias do sul obtida através do programa *Radiasol 2* [GESTE, 2010]. Percebe-se visualmente pelo gráfico que as temperaturas médias são muito próximas para as duas cidades, sendo que Caxias apresenta temperaturas médias de bulbo seco inferiores para os meses de inverno. É observado também que a umidade relativa em média mensal é elevada, o que prejudica o desempenho do sistema de ar condicionado e por consequência o conforto térmico pela dificuldade de evaporação do suor do corpo humano.

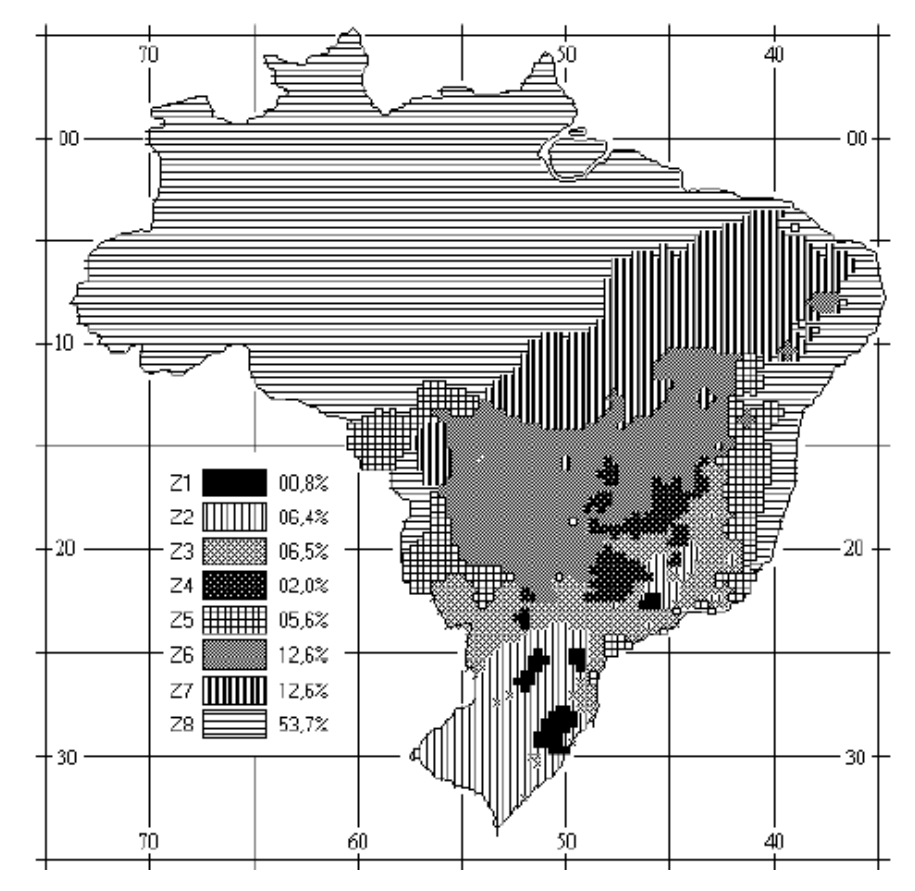

Figura 3.5 - Zoneamento Bioclimático Brasileiro. Fonte: [ABNT, 2003a]

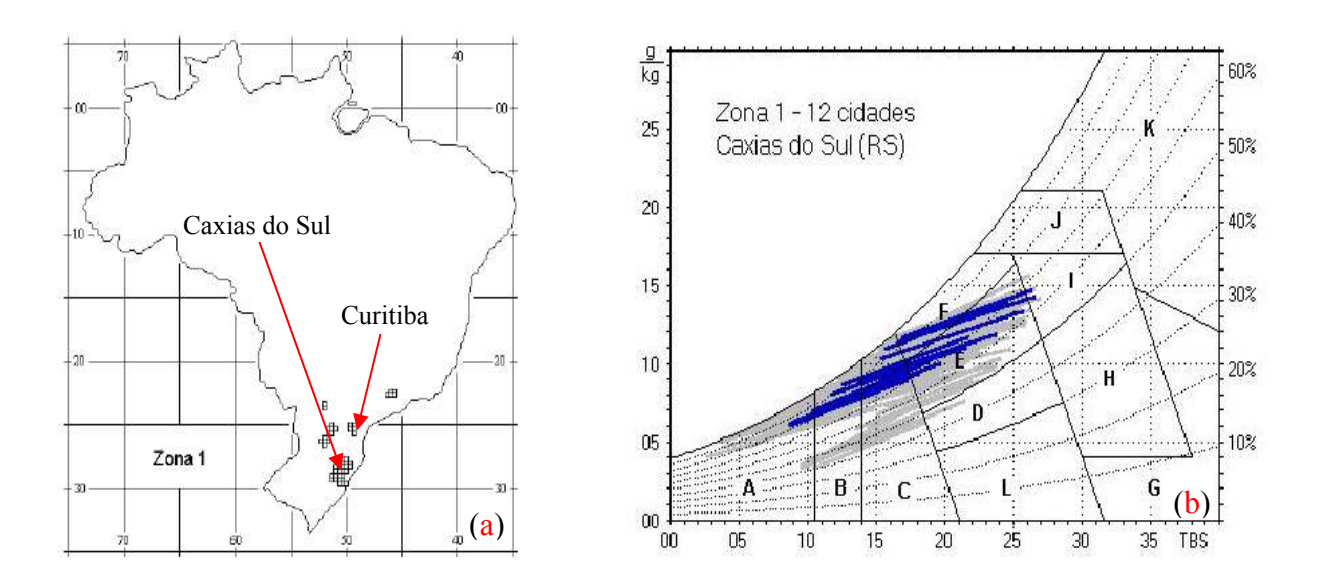

Figura 3.6 - (a) Zona Bioclimática 1. (b) Carta Bioclimática com as normais climatológicas de cidades desta zona, destacando a cidade de Caxias do Sul-RS. Fonte: [ABNT, 2003a]
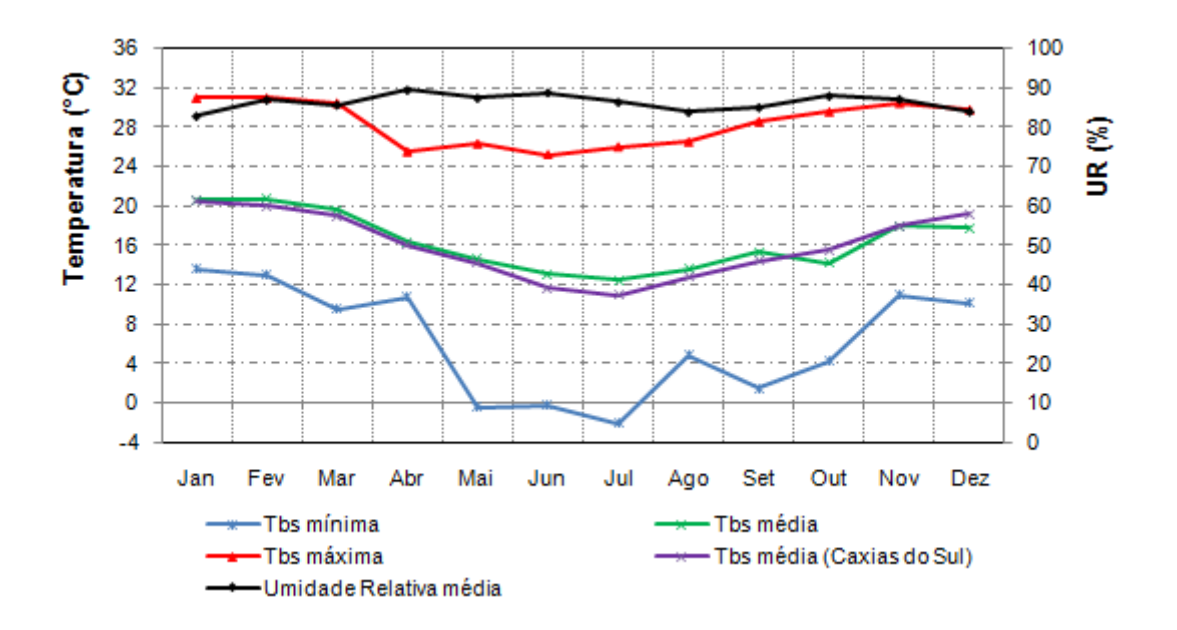

Figura 3.7 - Condições climáticas (Tbs e UR) para a cidade de Curitiba e (Tbs) para Caxias do Sul

A Figura 3.8 apresenta o somatório mensal do fluxo de energia proveniente da radiação solar, obtidas a partir do arquivo climático de Curitiba, sendo que a radiação global horizontal é a soma da radiação difusa horizontal com a radiação direta.

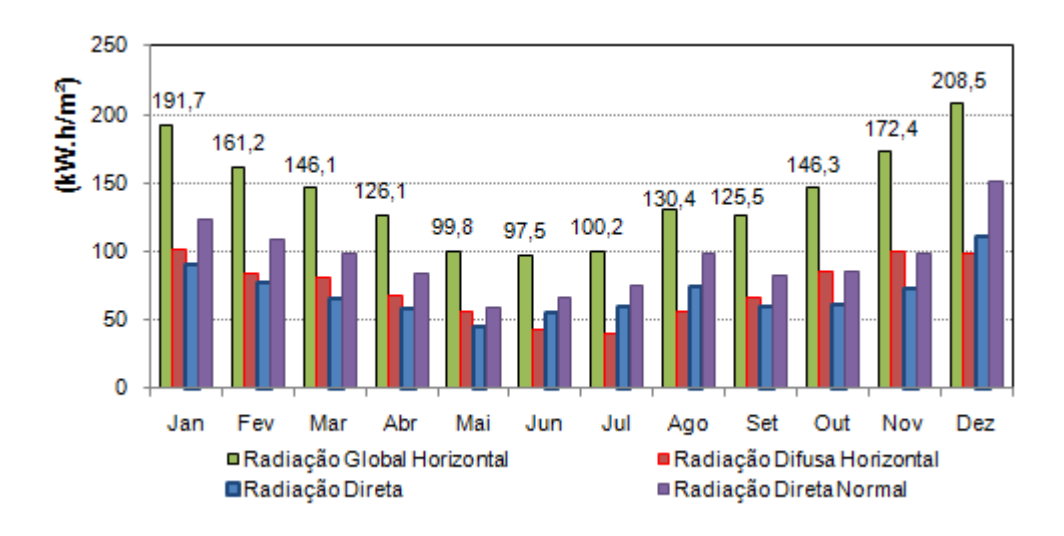

Figura 3.8 - Fluxo de energia mensal proveniente da radiação solar para a cidade de Curitiba

A Figura 3.9 apresenta o fluxo de energia médio diário para cada mês proveniente da radiação solar obtidos a partir do arquivo climático de Curitiba.

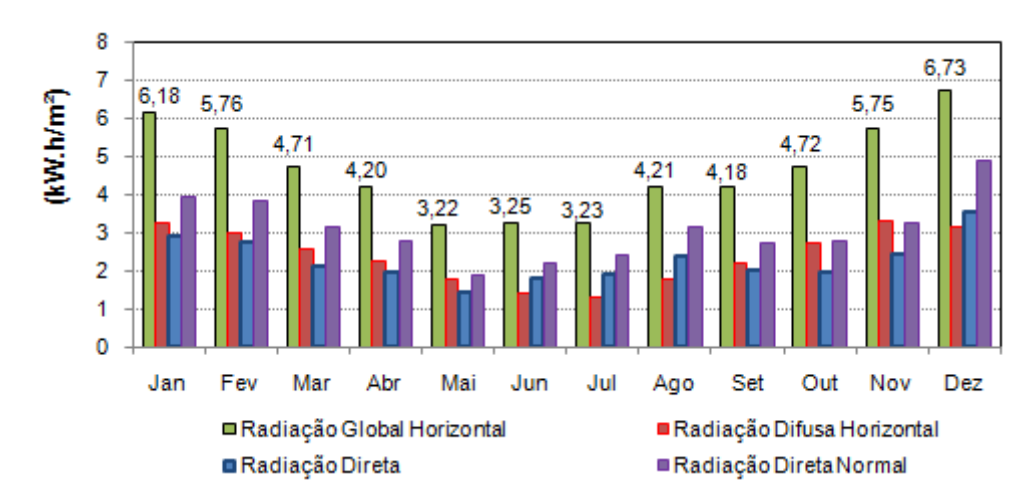

Figura 3.9 - Fluxo de energia em média diária mensal proveniente da radiação solar para a cidade de Curitiba

A Figura 3.10 apresenta uma comparação entre a radiação global horizontal em média diária mensal de Curitiba e Caxias do Sul, os dados referentes à radiação solar da cidade de Caxias do sul foram obtidos através do programa *Radiasol 2* [GESTE, 2010], desenvolvido pelo Laboratório de Energia Solar da UFRGS.

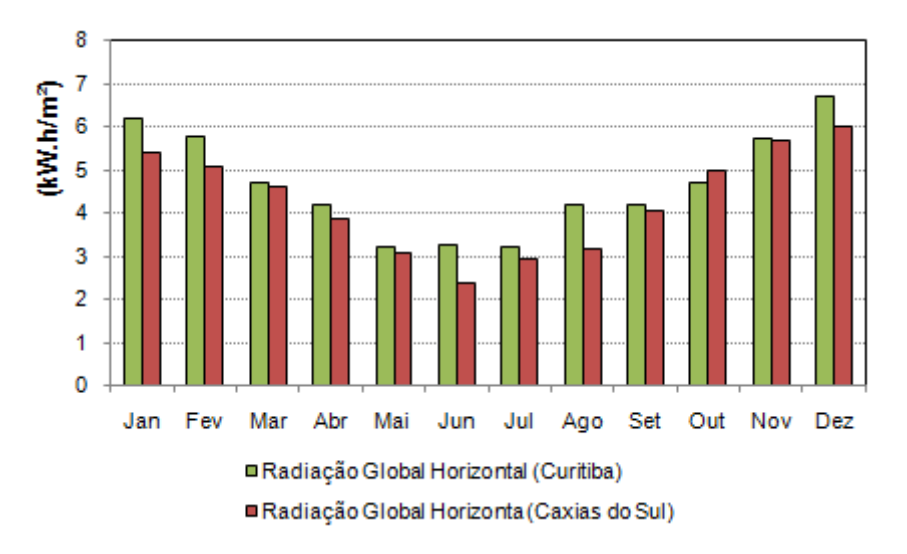

Figura 3.10 - Comparação da radiação global horizontal em média diária entre as cidades de Curitiba e Caxias do Sul

Diante do apresentado, a utilização do arquivo climático de Curitiba para a simulação na edificação localizada em Caxias do sul é uma aproximação razoável e que se faz necessário. Os resultados obtidos apresentarão um erro associado, principalmente, pela diferença na radiação solar e não tanto pela temperatura e umidade.

Outro dado muito importante e que deve ser inserido no programa é a temperatura do solo a um distância de 0,5 m da base. Através desta informação o módulo de equações determina a quantidade de energia transferida da edificação para o solo ou vice e versa, que influência diretamente no balanço energético da edificação. As temperaturas do solo medidas para profundidades de 0,5; 2,0 e 4,0 metros encontram-se no arquivo climático de Curitiba, obtido no LABEEE/UFSC, e que são apresentados na Tabela 3.3. As temperaturas inseridas no *EnergyPlus* são para a distância de 0,5 metros, porém as temperaturas abaixo de 15°C são admitidas como sendo de 15°C, pois o modelo aceita somente valores compreendidos no intervalo de 15 a 25°C.

Tabela 3.3 - Temperatura do solo de Curitiba a diferentes alturas

|                 | TEMPERATURA DO SOLO A DIFERENTES ALTURAS ATÉ A BASE (°C) |           |       |              |       |       |       |        |          |         |          |          |
|-----------------|----------------------------------------------------------|-----------|-------|--------------|-------|-------|-------|--------|----------|---------|----------|----------|
| Altura          | Janeiro                                                  | Fevereiro | Março | <b>Abril</b> | Maio  | Junho | Julho | Agosto | Setembro | Outubro | Novembro | Dezembro |
| $0,5 \text{ m}$ | 19.79                                                    | 20,07     | 19,44 | 18,49        | 16,05 | 14,20 | 12,98 | 12,65  | 13,35    | 14,83   | 16,78    | 18,56    |
| $2,0 \text{ m}$ | 18,57                                                    | 19,13     | 18,97 | 18,46        | 16,82 | 15,36 | 14,21 | 13.62  | 13,79    | 14,64   | 15,99    | 17,40    |
| $4,0 \text{ m}$ | 17,55                                                    | 18,14     | 18,25 | 18,05        | 17,11 | 16,12 | 15,22 | 14,61  | 14.49    | 14,87   | 15,67    | 16,63    |

#### **3.6 Dias de Projeto**

 O dia típico de projeto é uma ferramenta importante na determinação das exigências higrotérmicas de verão e inverno. Com base nas características deste dia que o projeto pode ser elaborado para melhor responder ao conforto térmico do indivíduo [Goulart *et al*., 1998]. Os dias de projetos são utilizados para o dimensionamento do sistema de ar condicionado e a metodologia para a obtenção desses dias está definida na ASHRAE, 2009.

O método de selecionar a temperatura de projeto é baseado na suposição de que o nível de frequência de uma temperatura específica em um determinado período de tempo se repetirá no futuro. As frequências de 0,4%, 1,0% e 2,0% (dia de projeto de verão) ou 99,0% e 99,6% (dia de projeto de inverno) foram selecionadas para um intervalo de múltiplos riscos. Isto capacita o engenheiro a fazer um julgamento e decidir o nível de risco do seu projeto [ASHRAE, 2009].

As informações para os dias de projeto incluem valores de Tbs, Tbu, temperatura do ponto de orvalho (To), velocidade do vento e sua direção, a amplitude média diária de temperatura e a variável psicrométrica indicadora de umidade.

Os dias de projeto de verão são obtidos nas condições de temperatura de bulbo seco, bulbo úmido, ponto de orvalho e entalpia, baseados em frequência de ocorrências cumulativas anuais de 0,4, 1,0 e 2,0 % das 8760 horas que contêm um ano, ou seja, correspondem a 35, 87 e 175 horas anuais respectivamente. Isso significa que abaixo da frequência de ocorrência cumulativa selecionada para o dia de projeto, o sistema de ar condicionado pode não ser capaz de manter a temperatura média do ar, da zona condicionada, na temperatura que foi ajustado, para controle do termostato.

Para os dias de projeto de inverno, a temperatura de bulbo seco e a temperatura do ponto de orvalho são obtidas em frequências de ocorrência cumulativas anuais de 99,0 e 99,6% das 8760 horas do ano. Isso significa que acima da frequência de ocorrência cumulativa selecionada para o dia de projeto, o sistema de ar condicionado pode não ser capaz de manter a temperatura média do ar, da zona condicionada, na temperatura que foi ajustado, para controle do termostato.

Para garantir que o sistema de ar condicionado a ser selecionado tenha um rendimento satisfatório, mantendo a temperatura da zona condicionada na ajustada no *set-point*, utilizouse a frequência cumulativa de 0,4 % para o dia de projeto de verão e de 99,6% para o dia de projeto de inverno. A temperatura de controle do *set-point* do termostato para o verão foi de 25 °C e para o inverno de 22°C, nas simulações realizadas neste trabalho.

Os dados para os dias de projeto foram obtidos na ASHRAE Handbook, 2009. Na Tabela 3.4, Tabela 3.5, Tabela 3.6, Tabela 3.7, Tabela 3.8 e na Tabela 3.9 são especificados os valores utilizados para os 18 dias de projeto utilizados para o dimensionamento da capacidade de refrigeração e aquecimento das máquinas de ar condicionado, sendo 16 dias de projeto de verão e 2 dias de projeto de inverno.

Para determinar a carga térmica de verão foram utilizadas quatro propriedades psicrométricas: temperatura de bulbo seco, temperatura de bulbo úmido, conteúdo de umidade (ponto de orvalho) e a entalpia. Para cada propriedade foram criados 4 dias de projeto, que são os dias 21 de dezembro, 21 de janeiro, 21 de fevereiro e 21 de março. Os dados climáticos dos dias de projeto de verão são iguais para cada propriedade psicrométrica, porém, as datas determinam posições solares diferentes.

| Cidade   | $\sim$<br>◡<br>$\frac{1}{5}$ bs $\frac{1}{5}$ | (°C<br>$MT_{bu}$ | $\sqrt{2}$<br>$\frac{1}{5}$ bs $\frac{1}{5}$ | média<br>(m/s)         | Direção<br>vento | Claridade do<br>Céu |
|----------|-----------------------------------------------|------------------|----------------------------------------------|------------------------|------------------|---------------------|
| Curitiba | 30,9                                          | 20,4             | - 4                                          | $\overline{a}$<br>т. . | $300^\circ$      |                     |

Tabela 3.4 - Condições climáticas do dia de projeto de verão para a temperatura de bulbo seco

onde:

 $T_{bs}$ é a temperatura de bulbo seco;

MT<sub>bu</sub> é a média coincidente dos valores de temperatura de bulbo úmido na temperatura de bulbo seco máxima de 30,9°C, cuja média é obtida na frequência de ocorrência cumulativa anual de 0,4% das 8.760 horas da distribuição anual de temperatura de bulbo seco para a cidade de Curitiba.

 $\Delta$  T<sub>bs</sub> é a amplitude diária da variação da temperatura de bulbo seco.

V.média é a média coincidente dos valores de velocidade do vento na temperatura de bulbo seco máximo de 30,9°C, cuja média é obtida na freqüência de ocorrência cumulativa anual de 0,4% das 8.760 horas da distribuição normal anual da temperatura de bulbo seco para a cidade de Curitiba.

A direção do vento segue o seguinte raciocínio: Norte é igual a 0°; Leste é igual a 90°; Sul é igual a 180° e por último Oeste que é igual a 270°C.

A claridade do céu é a situação como se encontra o céu, se está totalmente limpo (1) com nebulosidade  $(0.9 - 0.7)$  ou se está totalmente nublado  $(0)$ .

Para esse dia de projeto foi verificado o dia 21 do mês de dezembro, 21 de janeiro, 21 de fevereiro e 21 de março.

| Cidade          | $\sim$<br>$\mathbf{L}$<br>⊦bu \<br>◡ | $\sim$<br>$MT_{bs}$ | $\sqrt{2}$<br>$\frac{1}{2}$ bs | média.<br>m/s | Direção<br>vento | Claridade do<br>Céu         |
|-----------------|--------------------------------------|---------------------|--------------------------------|---------------|------------------|-----------------------------|
| <b>Turitiba</b> | າາ<br>4J.I                           | 26,9                | سمہ ب                          | T.L           | $300^\circ$      | O<br>$\mathbf{U}_{\bullet}$ |

Tabela 3.5 - Condições climáticas do dia de projeto de verão para a temperatura de bulbo úmido

MT<sub>bs</sub> é a média coincidente dos valores de temperatura de bulbo seco na temperatura de bulbo úmido máxima de 23,1°C, cuja média é obtida na frequência de ocorrência cumulativa anual de 0,4% das 8.760 horas da distribuição anual de temperatura de bulbo seco para a cidade de Curitiba.

Para esse dia de projeto foi verificado o dia 22 do mês de dezembro, 22 de janeiro, 22 de fevereiro e 22 de março.

Tabela 3.6 - Condições climáticas do dia de projeto de verão para o conteúdo de umidade (ponto de orvalho)

| Cidade   | Fw<br>(g V A/kg AS) | $\sqrt{2}$<br>$MT_{bs}$ | T.Orvalho | $\Delta$ $\mathbf{I}_{\text{bs}}$<br>ر ماه ا<br>◡ | <sup>V</sup> .média<br>(m/s) | Direção<br>vento | <b>Tlaridade</b><br>do Céu |
|----------|---------------------|-------------------------|-----------|---------------------------------------------------|------------------------------|------------------|----------------------------|
| Curitiba |                     | 24,3                    | 44.1      |                                                   | 4.7                          | $300^{\circ}$    | 0.8                        |

T. Orvalho é a temperatura do ponto de orvalho

Para esse dia de projeto foi verificado o dia 23 do mês de dezembro, 23 de janeiro, 23 de fevereiro e 23 de março.

Tabela 3.7 - Condições climáticas do dia de projeto de verão para a entalpia

| Cidade   | Entalpia<br>(kJ/kg) | $\sim$<br>$MT_{bs}$ | $\sqrt{2}$<br>$\frac{1}{2}$ bs<br>▵ | média.<br>(m/s) | Direção<br>vento | Claridade do<br>∵éu |
|----------|---------------------|---------------------|-------------------------------------|-----------------|------------------|---------------------|
| Curitiba | 73,8                | 26,5                | 4.8                                 | т. .            | $300^{\circ}$    | v.                  |

 Para esse dia de projeto foi verificado o dia 24 do mês de dezembro, 24 de janeiro, 24 de fevereiro e 24 de março.

Tabela 3.8 - Condições climáticas do dia de projeto de inverno com o céu com nebulosidade

| Curitiba<br>$130^\circ$<br>100<br><u>.</u> | Cidade | $1_{\text{bs}}$ | $T_{bu} (^{\circ}C)$ | UR $(\% )$ | Δ<br>$\frac{1}{2}$ bs<br>(°C) | V.média<br>(m/s) | Direção<br>vento | Claridade<br>do Céu |
|--------------------------------------------|--------|-----------------|----------------------|------------|-------------------------------|------------------|------------------|---------------------|
|                                            |        |                 |                      |            |                               |                  |                  |                     |

onde:

UR é a umidade relativa do ar.

Para esse dia de projeto foi verificado o dia 21 de julho.

Tabela 3.9 - Condições climáticas do dia de projeto de inverno considerando a temperatura de ponto de orvalho

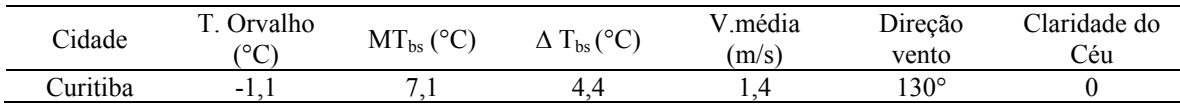

Para esse dia de projeto foi verificado o dia 22 de julho.

Para o dimensionamento da capacidade das unidades internas e externas do sistema VRF são utilizados tanto o arquivo climático quanto os dias de projeto, pois como foram apresentadas na seção 3.5, as temperaturas médias para os meses de inverno da cidade de Caxias do Sul são inferiores as temperaturas médias na cidade de Curitiba. E, portanto, é possível que o valor máximo da Tbs na frequência de ocorrência cumulativa anual de 99,6% das 8.760 horas da distribuição normal da temperatura de bulbo seco para a cidade de Caxias do Sul seja menor que os 2,7°C. Sendo assim, é escolhida a maior carga térmica entre os dias de projeto e o arquivo climático para a seleção da capacidade da máquina com fluxo de refrigerante variável. O arquivo climático apresenta a menor temperatura de Tbs de 2,1°C negativos, uma diferença de 4,8°C da Tbs do dia de projeto de inverno, já a diferença entre a Tbs máxima do arquivo climático e do dia de projeto de verão é de apenas 0,1°C.

 Esta estratégia está relacionada com o objetivo de garantir que a capacidade da máquina selecionada, com fluxo de refrigerante variável, seja capaz de manter as condições das zonas condicionadas da edificação, no período frio do ano, dentro da região de conforto térmico para o período de inverno, sem que haja a necessidade de aquecimento adicional.

### **3.7 Infiltração de Ar**

A infiltração é a inserção de ar exterior na zona térmica por ação natural através das diferenças de temperatura e pressão que afetam a massa específica do ar, resumindo, é a entrada de ar de forma indesejada. Para as construções consideradas bem vedadas em relação à infiltração de ar, a taxa média de infiltração de ar é 0,2 trocas por hora, já as construções que não são bem vedadas, a taxa média de infiltração de ar é 2,0 trocas por hora [Carotenuto, 2009].

A infiltração ocorre então mesmo em ambientes novos, recém construídos, considerados bem vedados, como é o caso da edificação analisada. Em função disso foi considerado que a infiltração média que possa ocorrer quando o ambiente estiver fechado, como na época de inverno e nos períodos do dia que está condicionado seja de 0,25 trocas por hora. Este valor está em concordância com estudos realizados nos EUA e no Canadá, conforme é relatado na ASHRAE, 2005a e também é próximo ao adotado em outros estudos

realizados por Eskin *et al.*, 2008 e Zhou *et al.*, 2007 de 0,2 e 0,1 trocas de ar por hora respectivamente para as zonas condicionadas.

Para as estações de outono e primavera são considerados uma infiltração de 0,5 trocas de ar por hora para os períodos em que a zona não estiver sendo climatizada. Esse valor foi obtido na ASHRAE, 2005a, onde um estudo mostrou que 45 % de uma amostra de casas recém construídas nos EUA apresentam a frequência de ocorrências das taxas de infiltração em 0,5 trocas por hora. Para a estação do verão a infiltração para o ambiente não climatizado é de 1,0 troca por hora, pois os ocupantes tendem a entrar e sair da casa com maior frequência, além de deixarem as janelas abertas para ventilação. A infiltração de ar adotado para garagem da residência foi de 1 troca de ar por hora ao longo de todo o ano.

A troca de ar por hora (Iprojeto) é definida pela razão entre a vazão volumétrica de ar que entra no ambiente pelo volume interno desse ambiente, multiplicado por 3600 segundos.

#### **3.8 Considerações Sobre o Conforto Térmico**

Segundo a ASHRAE, 2005b, conforto térmico é um estado de espírito que reflete a satisfação com o ambiente térmico que envolve a pessoa. Se o balanço de todas as trocas de calor a que está submetido o corpo for nulo e a temperatura da pele e suor estiverem dentro de certos limites, pode-se dizer que o homem sente conforto térmico.

As variáveis que influênciam no conforto térmico são as variáveis ambientais, as atividades físicas e as vestimentas [Lamberts *et al.*, 1997].

O ambiente térmico é definido pelas variáveis ambientais, as quais são divididas em dois grupos: aqueles que podem ser medidos diretamente e aqueles que são calculados a partir de outras medidas. Sete das variáveis frequentemente medidas usadas para descrever o ambiente térmico são psicrométricas: Tbs, Tbu, T.orvalho, pressão parcial do vapor da água, pressão atmosférica total, UR e umidade absoluta ou conteúdo de umidade (w) e outras não como a velocidade do ar.

As variáveis ambientais importantes que devem ser calculados são: a temperatura radiante (T<sub>r</sub>) e a temperatura operativa (T*op*). A temperatura radiante é a temperatura de uma superfície exposta no ambiente. As temperaturas de todas as superfícies que formam a envoltória do ambiente são combinadas na temperatura média radiante. A temperatura média radiante pode ser calculada pela medição das temperaturas das paredes, pisos e forro e pelas posições entre estas e as pessoas através do fator de forma. Como a maioria dos materiais de construção tem alta emissividade no infravermelho, pode-se utilizar a equação 3.1 [ASHRAE, 2005b] para calcular a temperatura média radiante:

$$
T_r^4 = T_1^4 F_{p-1} + T_2^4 F_{p-2} + \dots + T_N^4 F_{p-N}
$$
\n(3.1)

onde:

 $T_N$ é a temperatura da superfície N; [K];

*Fp-N* é o fator de forma entre a pessoa e a superfície N.

 A temperatura operativa pode ser definida como uma média ponderada entre a temperatura média radiante e a temperatura do ar ambiente ponderada pelos coeficientes de troca térmica de calor por convecção e radiação. Isto porque uma pessoa constantemente efetua as trocas sensíveis por radiação e convecção. A temperatura operativa é calculada pela equação 3.2 [ASHRAE, 2005b]:

$$
Top = \left(\frac{h_r T_r + h_c T b s}{h_r + h_c}\right) \tag{3.2}
$$

onde:

*hr* é o coeficiente de transferência de calor por radiação linearizado, [W/m².K];

*h<sup>c</sup>* é o coeficiente de transferência de calor por convecção, [W/m².K];

Tbs é a temperatura média de bulbo seco do ar, [°C].

Pela definição da temperatura operativa, fica evidente a importância desta variável na avaliação do conforto térmico de um ambiente, pois ela relaciona as principais variáveis ambientais de caráter sensível em uma única variável. Com a utilização do programa *EnergyPlus*, essas variáveis são facilmente obtidas e mapeadas, mas trazê-las para dentro das zonas de conforto depende de modificações na envoltória da edificação e das estratégias bioclimáticas, que influênciam na T<sub>r</sub>, na velocidade do ar e consequentemente na Tbs.

Outra variável que interage na sensação de conforto térmico é a atividade física, quanto maior a atividade física, tanto maior será o calor gerado pelo metabolismo, também chamado de fluxo metabólico (M). É importante saber a função e atividades desenvolvidas em um ambiente de forma a prever o nível de atividade realizado em seu interior, tirando daí

algumas premissas sobre a sensação de conforto térmico das pessoas, como também determinar a energia gasta e transferida das pessoas para o ambiente.

O trabalho mecânico externo realizado pelos músculos durante uma tarefa pode ser expresso em termos da eficiência mecânica do corpo,  $\mu = W_{ext}/M$ . Para atividades de baixo nível energético, sem realização de trabalho externo, a eficiência mecânica é zero. O valor máximo em condições ótimas é  $\mu$  = 20 a 24%. A equação 3.3 permite estimar a eficiência mecânica do corpo como uma função do fluxo metabólico [Beyer, 2005a].

$$
\mu = 0.0436M + 1.943\tag{3.3}
$$

onde:

µ é a eficiência mecânica em percentual (%);

M é a fluxo metabólico [W/m²].

Se o fluxo metabólico for menor que 70  $W/m<sup>2</sup>$ , a eficiência é zero. Para a estimativa do fluxo metabólico é considerada uma pessoa média (1,73 m e 70 kg), com área superficial do corpo desnudo de  $A_d = 1,8$  m<sup>2</sup>.

E a última variável de grande importância na sensação de conforto térmico do homem são as vestimentas através da resistência térmica da roupa. Esta variável é medida em clo (*clothing*). A pele troca calor por condução, convecção e radiação com a roupa, que por sua vez troca calor com o ar por convecção e com outras superfícies por radiação. Quanto maior a resistência térmica da roupa, tanto menor serão suas trocas de calor com o meio. Poderia parecer estranho o fato de em climas muito quentes e secos se utilizar roupas longas. Neste caso, o suor evapora permanecendo entre a pele e a roupa, criando um micro-clima mais ameno, além de diminuírem as perdas de líquido do corpo por evaporação. Uma vestimenta de 1,0 clo corresponde a uma resistência térmica de 0,155 m².K/W, cuja combinação pode ser uma calça e camisa de manga comprida. Uma vestimenta de 0,5 clo corresponde a uma combinação de roupas, que pode ser uma calça leve e uma camisa de manga curta.

Fanger, 1972, ajustou uma equação geral do conforto para relacionar a combinação das três variáveis: ambientais; atividades físicas através da taxa metabólica e da resistência térmica das vestimentas. As variáveis ambientais relacionadas na equação derivada foram a temperatura média radiante, a velocidade do ar, a umidade relativa e a temperatura do ar. Através deste trabalho experimental, o autor avaliou pessoas de diferentes nacionalidades, idades e sexos, obtendo o método do voto médio predito PMV *(Predicted Mean Vote*),

considerado o método mais completo e sofisticado de avaliar o conforto térmico humano. O PMV consiste em um valor numérico que traduz a sensibilidade humana ao frio e ao calor. O PMV para conforto térmico é zero, para o frio é negativo e para a sensação de calor o valor é positivo. A partir de então, foi desenvolvido e implementado o conceito da porcentagem de pessoas insatisfeitas PPD (*Predicted Percentage of Dissatisfied*). É recomendado segundo a ASHRAE, 2004 e 2005b, que para espaços de ocupação humana termicamente moderados, o PPD deve ser menor que 10%, o que corresponde a uma faixa do PMV de -0,5 a +0,5. Na Figura 3.11 é apresentada a curva que Fanger obteve ao relacionar o PMV com o PPD.

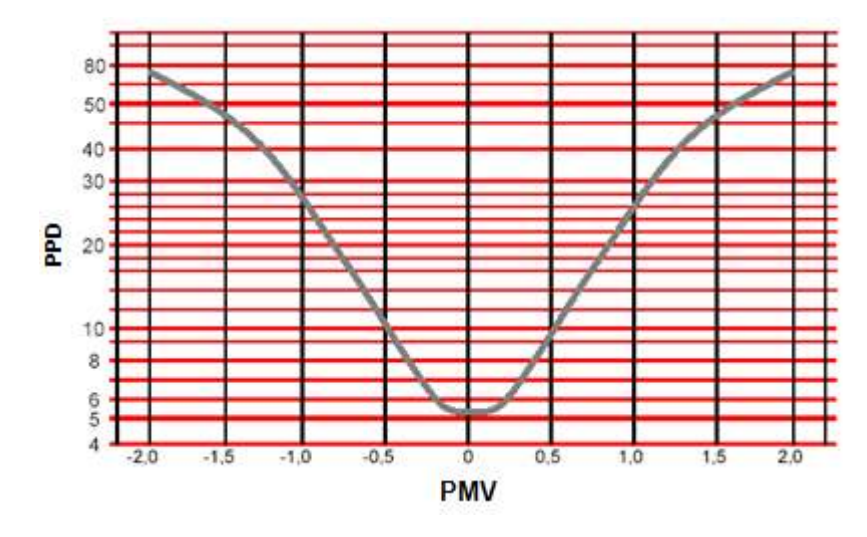

Figura 3.11 - Curva PMV x PPD de Fanger. Fonte: [Neto, 2003]

As conclusões de Fanger foram incorporadas a zona de conforto da ASHRAE [ASHRAE, 2004]. A zona de conforto da ASHRAE estabelece limites para a temperatura operativa e conteúdo de umidade na carta psicrométrica sob determinadas condições. Tais limites devem ser mantidos através de sistemas mecânicos. Esta zona de conforto foi concebida para ser aplicada em edifícios de escritório com ar condicionado, contudo, pode também ser usada na avaliação das condições ambientais internas de edificações residenciais [Neto, 2003].

As zonas de conforto térmico da ASHRAE foram obtidas dentro de determinadas condições, como: a resistência térmica das vestimentas das pessoas foi definida em 0,5 clo no verão e 1,0 clo no inverno. A atividade física das pessoas é do tipo sedentária com 108 e 118 W de taxa metabólica, considerando a área de pele de 1,8 m² [ASHRAE, 2004]. Na

Figura 3.12 são apresentadas estas zonas de conforto. No centro da zona de conforto térmico de inverno a temperatura média do ar é de 22°C e a de verão de 25°C.

As temperaturas operativas são avaliadas dentro dos valores médios das fronteiras das zonas de conforto térmico de verão e de inverno da ASHRAE. Na zona de conforto térmico de verão a temperatura média utilizada é de 27,55°C, que corresponde à média das temperaturas de 26,8°C e 28,3°C ou aos valores de PMV = +0,5. Na zona de conforto térmico de inverno, a temperatura média utilizada é de 20,65°C, que corresponde à média das temperaturas de 19,6°C e 21,7°C, ou aos valores de PMV = -0,5. O conteúdo de umidade para avaliação do conforto térmico está entre zero e 0,012 kgVA/kgAS. No centro das zonas de conforto térmico de inverno e de verão, o PMV é zero, não é quente e nem frio.

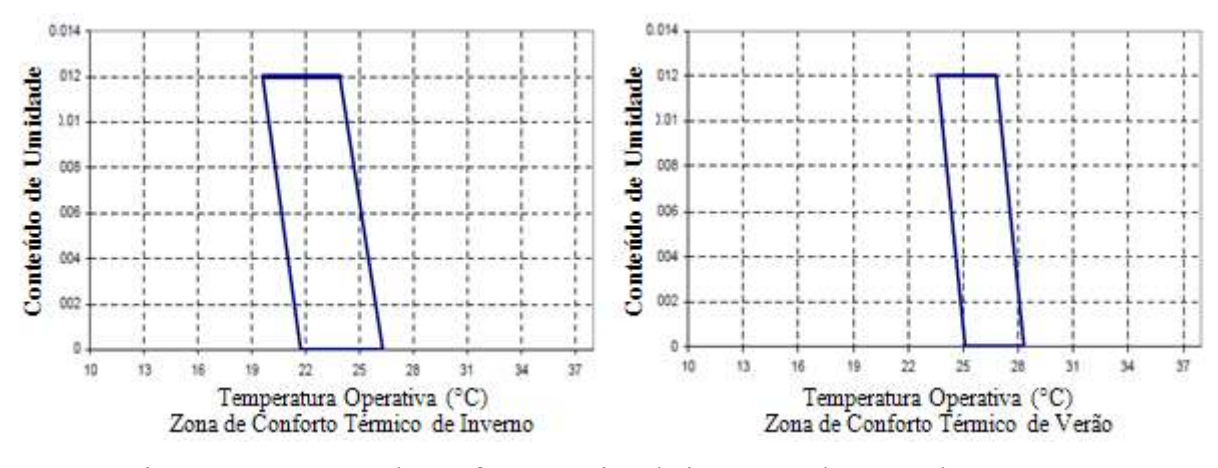

Figura 3.12 - Zonas de conforto térmico de inverno e de verão da ASHRAE. [Adaptado de LBNL, 2010c]

Conforme a ASHRAE, 2004, é recomendado que o percentual de horas fora da zona de conforto térmico durante o tempo em que o ambiente está sendo ocupado ou que está sendo condicionado não ultrapasse o valor de 4% do tempo, ou seja, a relação de 350,4 horas sobre as 8.760 horas do ano.

Diante do apresentado, para a avaliação completa do conforto térmico é necessário avaliar o PMV ou a temperatura operativa juntamente com o conteúdo de umidade para cada ambiente climatizado da edificação. Entretanto, a máquina de ar condicionado, não controla a temperatura operativa, nem o conteúdo de umidade diretamente e muito menos o PMV, mas controla a temperatura interna do ar nos ambientes. Neste trabalho focou-se nas alterações dos parâmetros construtivos da edificação, que influência diretamente na temperatura média radiante, e no sistema de ar condicionado, que este controla a Tbs do ar da zona climatizada.

Portanto, optou-se pela avaliação do conforto térmico da edificação através do percentual de horas fora das zonas térmicas de inverno e de verão da ASHRAE, analisando somente a temperatura operativa do ambiente, quando este estiver sendo climatizado. Com esta forma de avaliação o sistema de ar condicionado não é penalizado e segue as recomendações de Chantrasrisalai *et al*., 2003.

## **3.9 Considerações Sobre Utilização, Dimensionando e Seleção de uma Bomba de Calor VRF**

A designação "bomba de calor" desenvolveu-se devido a utilização de um sistema de refrigeração onde o calor rejeitado no condensador é utilizado para certa aplicação, em vez de ser simplesmente dissipado na atmosfera. Conforme observado por Stoecker e Jones, 1985, a bomba de calor deve fornecer calor a um custo inferior ao que poderia ser obtido pela queima de um combustível fóssil, como gás ou óleo. Os custos comparativos de eletricidade e combustíveis decidem qual método de aquecimento será o mais econômico durante a operação.

A capacidade de aquecimento de uma bomba de calor com serpentina de expansão direta depende, principalmente, da temperatura do ar externo, porque a potência do compressor é controlada pelas temperaturas de condensação e evaporação. A capacidade de aquecimento teórica é a soma do fluxo de energia do evaporador e da potência útil inserida pelo compressor. A carga térmica de aquecimento também depende da temperatura do ar externo que em uma residência é aproximadamente proporcional a diferença de temperatura interior – exterior, por ter baixa carga térmica interna. Quando a capacidade de aquecimento de um sistema de ar condicionado tradicional com ciclo reverso (bomba de calor) e a carga térmica de aquecimento são lançadas em um mesmo gráfico, conforme apresentado na Figura 3.13, a intersecção das curvas é o ponto de equilíbrio, que no exemplo genérico da Figura 3.13 ocorre na temperatura de 4,9 °C. Para temperaturas exteriores superiores a 4,9°C a bomba de calor tem maior capacidade do que o exigido e opera em um ciclo "ON-OFF", quando necessário, para suprir a carga térmica. Para temperaturas exteriores abaixo do ponto de equilíbrio, a capacidade da bomba de calor é menor que a necessária e a temperatura interna do ambiente condicionado poderia diminuir, a não ser que seja providenciada uma

capacidade adicional de aquecimento. Em bombas de calor que não são VRF, o método típico de se conseguir a capacidade de aquecimento suplementar é por meio do uso de resistências elétricas ou aquecimento a gás. Caso se disponha de uma capacidade 30 % superior na forma de aquecedores com resistências elétricas, esta capacidade adicional fará com que o novo ponto de equilíbrio na Figura 3.13 esteja a 1,3°C.

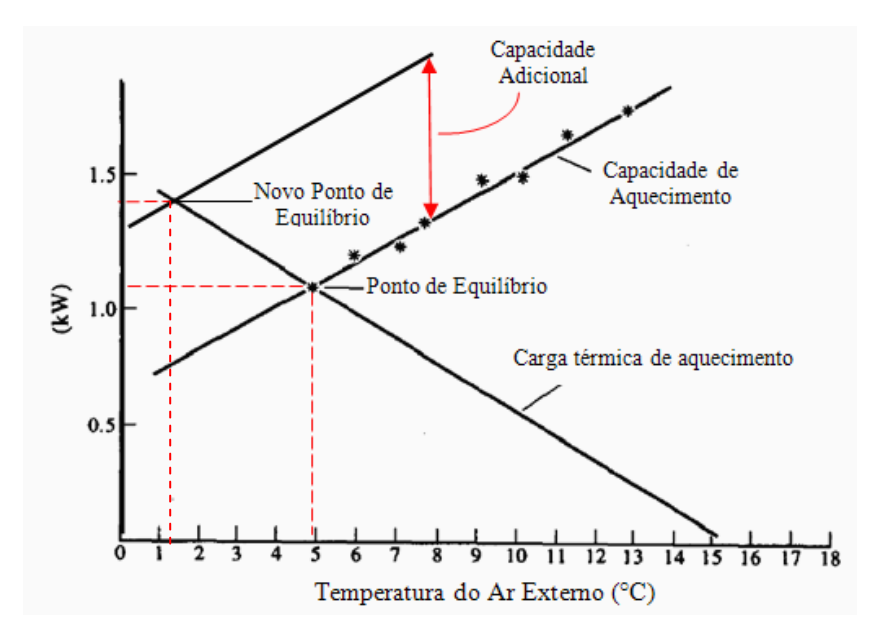

Figura 3.13 - Pontos de equilíbrio entre a capacidade de aquecimento e a carga térmica de aquecimento. [Adaptado de Kent, 1997; Stoecker e Jones, 1985]

Com a utilização de bombas de calor VRF a capacidade adicional é obtida simplesmente aumentado a rotação do motor do compressor, que eleva a capacidade de aquecimento em até 30 % da capacidade na rotação nominal, dependendo das condições de operação. O motor elétrico que aciona o compressor não é solicitado severamente a temperaturas exteriores baixas, por isso é possível aumentar a sua rotação elevando a sua capacidade. Na Figura 3.14 é apresentada a capacidade de aquecimento e a potência elétrica a 100 e 130 % da rotação nominal da unidade externa VRF modelo RXYMQ 5 PVE [Daikin, 2007].

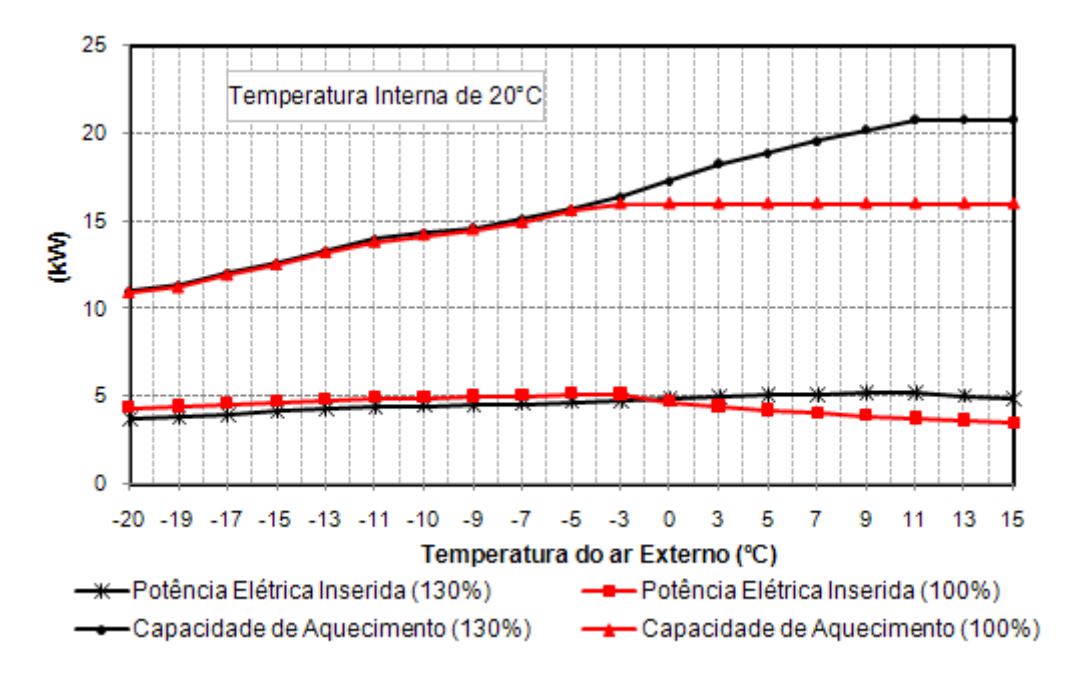

Figura 3.14 - Capacidade de aquecimento e potência elétrica inserida na unidade externa RXYMQ 5 PVE para diferentes capacidades em função da temperatura externa do ar

A capacidade de um ar condicionado com ciclo reverso do tipo compacto deveria, idealmente, suprir a carga térmica de refrigeração durante a estação quente e a carga térmica de aquecimento durante a estação fria. Há localidades onde a combinação de características climáticas e térmicas da edificação permitem esta feliz combinação, porém nem sempre é possível. Em climas mais quentes do que aqueles onde a combinação verão-inverno é perfeita, o ar condicionado é dimensionado para suprir a carga térmica de refrigeração e há excesso de capacidade de aquecimento no inverno, o que geralmente acontece no dimensionamento do sistema HVAC no Brasil. Em climas bem frios o ar condicionado é geralmente selecionado de modo que a capacidade de aquecimento seja inferior a carga térmica de projeto e esta deficiência é suprida por um aquecimento suplementar (gás, biomassa ou elétrico). Devida à redução do COP para baixas temperaturas externas, o aquecimento do ambiente com a utilização de equipamentos a gás, de resistências elétricas ou mesmo com queima de biomassa se torna economicamente viável, apesar dos rendimentos envolvidos, em função do custo da fonte de energia.

A capacidade nominal do sistema VRF a ser utilizado neste trabalho é selecionada para suprir a maior carga térmica de refrigeração ou aquecimento, entre os dias de projeto ou arquivo climático, na capacidade nominal do compressor e não serão utilizadas resistências elétricas para aquecimento adicional, pois não serão necessárias. Esta estratégia é adotada,

porque o sistema VRF com ciclo reverso (bomba de calor) modula perfeitamente a capacidade, tanto de aquecimento como a de refrigeração, para suprir a carga térmica do ambiente e possui satisfatória performance para temperaturas superiores a mínima encontrada no arquivo climático de Curitiba. Outro motivo é que se algumas horas a temperatura do ar externo for menor que a especificada no arquivo climático, a bomba de calor VRF vai operar com a rotação do compressor acima da nominal, proporcionando uma capacidade de aquecimento que garante o conforto do ambiente condicionado.

### **4 FUNDAMENTAÇÃO TEÓRICA**

O *EnergyPlus* é um programa de simulação integrada, que resolve simultaneamente os três principais componentes de uma edificação condicionada: a edificação através do balanço de energia para determinar as condições do ambiente; o sistema que compreende o circuito de insuflamento e exaustão do ar em cada zona condicionada e por último a planta que compreende propriamente a máquina de ar condicionado (*split*, ar condicionado de janela, *chiller, boiler*, etc). O modelo do *EnergyPlus* determina a cada passo de tempo a temperatura de cada zona térmica declarada no modelo pelo usuário, através do balanço de energia. Se em algum momento durante a simulação da edificação declarada pelo usuário a temperatura de alguma zona térmica condicionada estiver diferente da temperatura de *set-point* (quantificado pela carga térmica)*,* o modelo habilita o sistema de climatização para prover ar quente ou frio a fim de anular a carga térmica de aquecimento ou refrigeração.

### **4.1 Balanço Energético nas Zonas Térmicas**

 O *EnergyPlus* realiza um balanço de energia em cada elemento da edificação (paredes, piso, forro e janelas) e seu algoritmo de solução integra o sistema de HVAC com a zona térmica. O balanço de energia na zona térmica em regime transiente é representado pela equação 4.1, considerando a zona térmica um volume único, no qual são aplicadas as parcelas de energia participantes do volume de controle [LBNL, 2010a].

$$
C_z \frac{dT_z}{dt} = \sum_{i=1}^{N_{si}} \dot{Q}_i + \sum_{i=1}^{N_{surfaces}} h_{c,si} A_{si} (T_{si} - T_z) + \sum_{i=1}^{N_{zones}} \dot{m}_i c_p (T_{zi} - T_z) + \dot{m}_{\inf} c_p (T_{\infty} - T_z) + \dot{Q}_{\text{sys}}
$$
(4.1)

onde:

 $T_z$  é a temperatura média do ar da zona,  $[°C]$ ;

 $T_{zi}$  é a temperatura média do ar da zona *i* ou zona adjacente,  $[°C]$ ;

- $T_{si}$ é a temperatura da superfície *i* da zona,  $[°C]$ ;
- *T∞* é a temperatura ambiente do ar exterior, [°C];
- $C_z$  é a capacitância térmica do ar da zona, [J/K];
- $c_p$  é o calor específico do ar, [J/kg.K];

*hc,si* é o coeficiente de transferência de calor por convecção na superfície *i* da zona, [W/m².K]; *Asi* é a área da superfície *i* da zona, [m²];

*mi* & é a vazão mássica de ar proveniente da zona i ou adjacente, [kg/s];

 $\dot{m}_{\text{inf}}$  é a vazão mássica do ar de infiltração na zona, [kg/s];

*dt*  $C_z \frac{dT_z}{dt}$ é a taxa de energia armazenada no volume de ar da zona [W];

 $\sum_{i=1}^{N_{si}}$ *i Qi* 1  $\dot{Q}_i$  é a potência térmica das fontes internas de calor transferida por convecção para a zona,

$$
[W];
$$

 $(T_{si} - T_{z})$ 1  $\int$ , *si*  $\int$  **z** *z z N i*  $\sum_{i=1}^{surfaces}$ **h**  $_{h,si}$   $A_{si}$  (T<sub>si</sub>  $-$  T é a potência térmica transferida por convecção das superfícies que

constituem a zona, [W];

 $(T_{z_i} - T_z)$ 1  $p \times z_i$   $z_i$ *N i*  $\sum_{i=1}^{N_{zones}} \dot{m}_i c_{_P} (T_{zi}-T)$  $\dot{n}_i c_n (T_{zi} - T_z)$  é a potência térmica devido a troca de ar (infiltrado) entre as zonas, [W];  $\dot{m}_{\text{inf}} c_p (T_\infty - T_z)$ é a taxa de calor devido á infiltração do ar externo na zona, [W]; *Qsys* & é a taxa de energia que o sistema HVAC entrega ou retira da zona, [W].

O ar de renovação pode entrar diretamente no ambiente ou diretamente na sala de máquinas ou em ambos os casos. A parcela que entrar no ambiente constitui carga térmica do ambiente e a que entrar na sala de máquinas representa a carga térmica de ar exterior. Ambas influem na potência de refrigeração, mas só a ambiente influencia na vazão de insuflamento, conforme pode ser calculado por psicrométrica. No *EnergyPlus* geralmente o ar de renovação é inserido como carga térmica de ar exterior.

 Caso a capacitância do ar seja negligenciada, a potência do sistema de HVAC em regime permanente, em modulo, é igual a carga térmica líquida do ambiente condicionado, portanto, a carga térmica da zona é dada pela equação 4.2:

$$
\left|\dot{Q}_{sys}\right| = \dot{Q}_{load} = \sum_{i=1}^{N_{si}} \dot{Q}_i + \sum_{i=1}^{N_{surfaces}} h_{c,si} A_{si} (T_{si} - T_z) + \sum_{i=1}^{N_{zones}} \dot{m}_i c_p (T_{zi} - T_z) + \dot{m}_{inf} c_p (T_{\infty} - T_z)
$$
(4.2)

A carga térmica da zona, dada pela equação 4.2 é a que comanda o processo interativo e funciona como ponto de partida para acionar os componentes do sistema de ar condicionado, que por sua vez, fornecem o ar frio ou quente de insuflamento para anular as cargas térmicas de refrigeração ou aquecimento, ajustando a temperatura da zona se necessário. A energia que o sistema de HVAC entrega ou retira da zona é equacionado pela diferença entre a entalpia do ar insuflado e o exaurido da zona, através da equação 4.3.

$$
\dot{Q}_{\rm sys} = \dot{m}_{\rm sys} c_p (T_{\rm sup} - T_z) \tag{4.3}
$$

onde:

*msys* & é a vazão mássica de ar fornecida pelo sistema HVAC a zona, [kg/s]; *Tsup* é a temperatura do ar de insuflamento fornecido pelo HVAC a zona, [°C].

A equação 4.3 assume que a vazão mássica de ar de insuflamento na zona é exatamente igual a soma da vazão mássica de ar utilizado no retorno e a que é exaurida diretamente para fora da zona. Ambas as correntes de ar deixam a zona na temperatura média do ar do ambiente condicionado. Substituindo a equação 4.3 na equação 4.1 resulta na equação 4.4, em que a soma das cargas das zonas com a taxa de energia associada à corrente de ar fornecido pelo sistema de HVAC igualam-se a modificação da energia armazenada na zona.

$$
C_z \frac{dT_z}{dt} = \sum_{i=1}^{N_{si}} \dot{Q}_i + \sum_{i=1}^{N_{surfaces}} h_{c,si} A_{si} (T_{si} - T_z) + \sum_{i=1}^{N_{zones}} \dot{m}_i c_p (T_{zi} - T_z) + \dot{m}_{\text{inf}} c_p (T_{\infty} - T_z) + \dot{m}_{\text{sys}} c_p (T_{\text{sup}} - T_z) (4.4)
$$

Para resolver o termo transiente, é utilizada uma aproximação por diferenças finitas de terceira ordem, pois uma aproximação de primeira ordem resulta em limitações de passo de tempo sob determinadas condições de simulação, resultando na equação 4.5.

$$
\left| \frac{dT_z}{dt} \right|_t = (\delta t)^{-1} \left( \frac{11}{6} T_z^t - 3T_z^{t - \delta t} + \frac{3}{2} T_z^{t - 2\delta t} - \frac{1}{3} T_z^{t - 3\delta t} \right) + O(\delta t^3)
$$
(4.5)

Portanto, substituindo o termo transiente pela equação 4.5 e isolando a temperatura média do ar da zona *Tz* da equação 4.4, obtêm-se a equação 4.6, que é utilizada no programa para o cálculo da temperatura da zona em cada passo de tempo.

$$
T_{z}^{t} = \frac{\sum_{i=1}^{N_{si}}\dot{Q}_{i} + \sum_{i=1}^{N_{surfaces}}h_{c,si}A_{si}T_{si} + \sum_{i=1}^{N_{zone}}\dot{m}_{i}c_{p}T_{zi} + \dot{m}_{\text{inf}}c_{p}T_{\infty} + \dot{m}_{\text{sys}}c_{p}T_{\text{sup}} - \left(\frac{C_{z}}{\delta}\right) - 3T_{z}^{t-\delta} + \frac{3}{2}T_{z}^{t-2\delta} - \frac{1}{3}T_{z}^{t-3\delta}\right)}{\left(\frac{11}{6}\right)\frac{C_{z}}{\delta} + \sum_{i=1}^{N_{surfaces}}h_{c,si}A_{si} + \sum_{i=1}^{N_{\text{coness}}}\dot{m}_{i}c_{p} + \dot{m}_{\text{inf}}c_{p} + \dot{m}_{\text{sys}}c_{p}}
$$
(4.6)

onde:

 $T_z^t$  é a temperatura do ar da zona no passo de tempo atual,  $[°C]$ ;  $T_z^{t-\delta}$  é a temperatura do ar da zona no passo anterior, [°C]; δ*t* é o passo de tempo calculado pelo modelo do *EnergyPlus*, [s].

Quando a convergência da temperatura da zona não é atingida ou quando há instabilidade nos resultados da temperatura, o modelo automaticamente modifica a equação 4.6 para a equação 4.7 para a adaptação de passos de tempo menores. A adaptação do passo de tempo é realizada em duas etapas: as parcelas de contribuições de energia para a zona provenientes das superfícies e das cargas internas de equipamentos, iluminação e pessoas são atualizadas no passo de tempo constante definido pelo usuário, denominado de passo de tempo da zona; já as parcelas de contribuição de energia provenientes da resposta do sistema HVAC, infiltrações de ar exterior, renovação de ar e trocas de ar entre as zonas são atualizadas pelo passo de tempo variável definido pelo modelo, denominado de passo de tempo do sistema.

 O segundo passo de tempo entra para atualizar a temperatura da zona e garantir a estabilidade sem um grande aumento no tempo computacional para a simulação. Este passo de tempo variável é limitado entre 1,0 minuto e o passo de tempo definido pelo usuário, que no presente trabalho foi adotado de 15 minutos.

 Este procedimento pode ser justificado, porque as cargas internas e as temperaturas das superfícies variam em uma escala de tempo maior que o tempo de resposta do sistema HVAC e da temperatura do ar da zona [LBNL, 2010a].

$$
T_{z}^{t} = \frac{\left(\sum_{i=1}^{N_{st}}\dot{Q}_{i} + \sum_{i=1}^{N_{surfaces}}h_{c,si}A_{si}T_{si}\right)^{(t-\Delta t)} + \left(\frac{C_{z}}{\delta t}T_{z} + \dot{m}_{sys}c_{p}T_{sup} + \sum_{i=1}^{N_{zones}}\dot{m}_{i}c_{p}T_{zi} + \dot{m}_{inf}c_{p}T_{\infty}\right)^{(t-\delta t)}}{\left(\sum_{i=1}^{N_{surfaces}}h_{c,si}A_{si}\right)^{(t-\Delta t)} + \left(\frac{C_{z}}{\delta t} + \dot{m}_{sys}c_{p} + \sum_{i=1}^{N_{zones}}\dot{m}_{i}c_{p} + \dot{m}_{inf}c_{p}\right)^{(t-\delta t)}}\tag{4.7}
$$

onde:

*∆t* é o passo de tempo definido pelo usuário, [s];

*δt* é o passo de tempo utilizado pelo programa para estabilizar a convergência de *<sup>t</sup> Tz* e é menor que o passo de tempo *∆t* [s].

O balanço de massa em regime transiente para determinar a variação do conteúdo de umidade na zona térmica é representado pela equação 4.8, considerando a zona térmica um volume único, no qual a variação do conteúdo de umidade é igual a soma das cargas internas latentes inseridas pelo usuário, mais as infiltrações entre as zonas e de ar externo, mais a exaustão e insuflamento de ar pelo sistema HVAC e mais a umidade que é retirada das superfícies por convecção e adicionada no ar da zona [LBNL, 2010a].

$$
\rho_{ar}V_z \frac{dW_z}{dt} = \sum_{i=1}^{N_{lateral}} kg_{\text{lat.}} + \sum_{i=1}^{N_{zones}} \dot{m}_i (W_{zi} - W_z) + \dot{m}_{\text{inf}} (W_{\infty} - W_z) + \dot{m}_{\text{sys}} (W_{\text{sup}} - W_z) + \sum_{i=1}^{N_{\text{surfaces}}} A_{si} h_{w,si} (W_{si} - W_z) \tag{4.8}
$$

onde:

*Wz* é o conteúdo de umidade do ar da zona, [kgV.A/kgA.S];

*Wzi* é o conteúdo de umidade do ar da zona *i* ou zona adjacente, [kgV.A/kgA.S];

*Wsi* é o conteúdo de umidade da superfície *i* da zona, [kgV.A/kgA.S];

*W∞* é o conteúdo de umidade do ar exterior, [°C];

 $V_z$ é o volume da zona, [m<sup>3</sup>];

 $\rho_{ar}$ é massa específica do ar, [kg/m<sup>3</sup>];

*hw,si* é o coeficiente de transferência de massa por convecção na superfície *i* da zona, [kg/m².s];

*dt*  $\rho_{ar}V_z \frac{dW_z}{dt}$  é a taxa com que a umidade é armazenada no volume de ar da zona térmica [kg/s];

 $\sum_{i=1}^{N_{latente}}$ *i lat kg* 1  $\cdot_{lat}$  é o somátorio das contribuições de carga latente proveniente das fontes internas para

o ar da zona, [kg/s];

*N*

 $(W_{si} - W_{z})$ 1  $\int$ *si*  $\frac{1}{2}$ *z z i*  $\displaystyle{\sum_{i=1}^{surfaces}}h_{w,si}$   $A_{si}$  ( $W_{si}$   $-W$ é a umidade transferida por convecção das superfícies que constituem a zona, mas como no presente trabalho foi utilizado o algoritmo *CTF* para solução da

transferência de calor e massa nas superfícies, este termo é considerado zero, pois não considera o armazenamento e a difusão de umidade nos elementos da construção, [kg/s];

 $(W_{zi} - W_{z})$ 1 *zi z N i*  $\sum_{i=1}^{N_{zones}}$ m̃<sub>i</sub> ( $W_{zi}$  —  $W$  $\dot{n}_i(W_{zi} - W_z)$  é o ganho de umidade devido a troca de ar (infiltrado) entre as zonas, [kg/s]; *m*<sub>inf</sub> (*W*<sub>∞</sub> − *W*<sub>z</sub>) é o ganho de umidade devido á infiltração do ar externo na zona, [kg/s]; *m*<sub>sys</sub> ( $W_{\text{sup}}$  −  $W_z$ ) é a taxa de umidade que o sistema HVAC entrega ou retira da zona, [kg/s].

O mesmo procedimento utilizado para encontrar a temperatura é aplicado na equação 4.8 para determinar o conteúdo de umidade na zona térmica em cada passo de tempo da simulação, resultando na equação 4.9.

$$
W_{z}^{t} = \frac{\sum_{i=1}^{N_{\text{barfree}}} k g_{\text{.}}}{\frac{1}{\sigma^{2}}} + \sum_{i=1}^{N_{\text{surface}}} A_{si} h_{w,si} W_{si} + \sum_{i=1}^{N_{\text{zone}}} \dot{m}_{i} W_{zi} + \dot{m}_{\text{inf}} W_{\infty} + \dot{m}_{\text{sys}} W_{\text{sup}} + \frac{\rho_{\text{air}} V_{z}}{\delta} \left( 3 W_{z}^{t-\delta} - \frac{3}{2} W_{z}^{t-2\delta} + \frac{1}{3} W_{z}^{t-3\delta} \right)}{\frac{\rho_{\text{air}} V_{z}}{\delta} \left( \frac{11}{6} \right) + \sum_{i=1}^{N_{\text{surface}}} A_{si} h_{w,si} + \sum_{i=1}^{N_{\text{zero}}} \dot{m}_{i} + \dot{m}_{\text{inf}} + \dot{m}_{\text{sys}} \tag{4.9}
$$

onde:

*t Wz* é o conteúdo de umidade do ar da zona no passo de tempo atual, [kgV.A/kgA.S];

*W*<sup>*z*- $\delta$ </sup> é o conteúdo de umidade do ar da zona no passo anterior, [kgV.A/kgA.S];

Diversos trabalhos de pesquisa [Carotenuto, 2009; Grings, 2003; Pereira, 2005], em que o programa *EnergyPlus* foi utilizado, apresentam detalhadamente o equacionamento do balanço de energia nas superfícies externas e internas das zonas, o balanço de energia nas aberturas translúcidas (vidro simples ou duplos) com e sem sombreamento externo e interno, bem como o processo de transferência de calor por condução utilizando funções de transferência por condução e o método de solução dos balanços de energia nas superfícies internas e externas simultaneamente, utilizados pelo programa *EnergyPlus*, todos tendo como base os autores referenciados em [LBNL, 2010a].

## **4.2 Determinação do Desempenho de Sistemas HVAC de Expansão Direta com Vazão de Refrigerante Constante e Variável**

O modelo matemático utilizado no trabalho para a determinação do desempenho de serpentinas de expansão direta com vazão de refrigerante variável (Unitary heat pump air-toair multispeed system with DX expansion) utiliza o modelo matemático para serpentinas com vazão variável e constante de refrigerante. O modelo com vazão variável simula até quatro faixas distintas de operação do compressor (4 capacidades diferentes) para as mesmas condições de operação, geralmente escolhidos entre 50 a 130% da capacidade do compressor. Quando o valor da carga térmica está entre a capacidade mínima e máxima de modulação da unidade de ar condicionado VRF declarada pelo usuário, o desempenho (capacidade e potência elétrica) é obtido através da interpolação linear. Quando a carga térmica estiver abaixo da mínima capacidade para a atual condição de operação do compressor o modelo habilita as equações de desempenho da serpentina com vazão constante, como se fosse um ar condicionado de janela ou split convencional, operando em cargas parciais no modo "ON-OFF".

# **4.2.1 Modelo Matemático Para Simulação do Sistema de Refrigeração de Expansão Direta e Vazão de Refrigerante Constante (Velocidade de Rotação Constante)**

O modelo simula o desempenho de um ar condicionado de condensação a ar ou evaporativo com serpentinas de expansão direta. Este modelo utiliza dados de desempenho nas condições nominais de operação acoplados as correlações de desempenho, as quais respondem pelas variações da capacidade total de refrigeração e da potência elétrica consumida em regime de carga parcial, com vazão de refrigerante constante. O modelo determina a capacidade de refrigeração para determinada condição de operação da unidade interna e a potência elétrica consumida pela unidade externa (compressor e ventilador) no caso de condensador a ar. Os modelos e equações especificados nesta seção 4.2.1 têm como referência as seguintes literaturas: Henderson *et al.,* 1992; ASHRAE, 1993; LBNL, 2010a; Henderson e Rengarajan, 1996.

As condições de contorno que devem ser inseridas no modelo são a capacidade de refrigeração, o fator de calor sensível (FCS), o COP e a vazão volumétrica de ar insuflada pelo ventilador da unidade interna, todos nas condições nominais [AHRI, 2008]. As condições normatizadas de operação são consideradas para o ar entrando na serpentina interna de refrigeração com Tbs de 26,7°C e Tbu de 19,4°C e o ar entrando na serpentina externa de condensação com Tbs de 35°C e Tbu de 23,9°C. A vazão volumétrica de ar nas condições de operação nominal deve estar entre 509 e 763 m³/h/TR.

No total, são cinco correlações de desempenho utilizadas para reproduzir as variações da capacidade de refrigeração e da eficiência da máquina de ar – condicionado em condições de carga parcial.

1°) Correlação de ajuste da capacidade de refrigeração em função da temperatura;

2°) Correlação de ajuste da capacidade de refrigeração em função da vazão de ar;

3°) Correlação de ajuste da potência elétrica para refrigeração em função da temperatura;

4°) Correlação de ajuste da potência elétrica para refrigeração em função da vazão de ar;

5°) Correlação da fração de operação em carga parcial.

A correlação de ajuste da capacidade total de refrigeração, em função das temperaturas de bulbo seco externa (Tbs,ext) e de bulbo úmido interna (Tbu,int), é uma correlação biquadrática e é definida pela correlação 4.10. O resultado desta correlação é multiplicado pela capacidade de refrigeração nas condições nominais, obtendo a capacidade da máquina para qualquer condição de operação diferente da nominal.

Os dados usados para desenvolver a correlação em função das temperaturas devem representar quando a serpentina está úmida, ou seja, a serpentina deve estar provendo refrigeração sensível e alguma desumificação, e não devem ser usados dados de quando a serpentina está seca, o mesmo vale para a determinação da correlação de ajuste da potência elétrica para refrigeração.

$$
FC_{\cdot CR} = a + b(Tbu_{\cdot int}) + c(Tbu_{\cdot int})^2 + d(Tbs_{\cdot ext}) + e(Tbs_{\cdot ext})^2 + f(Tbu_{\cdot int})(Tbs_{\cdot ext}) \qquad (4.10)
$$

onde:

*Tbu,int* é a temperatura de bulbo úmido interna do ar (na entrada da evaporadora), [ºC];

*Tbs,ext* é a temperatura de bulbo seco externa do ar (na entrada da condensadora). [°C];

a, b, c, d, e, f são os coeficientes desta correlação biquadrática e são obtidos através de uma regressão polinomial com os dados obtidos nas tabelas de desempenho da capacidade de refrigeração fornecidas pelo fabricante;

*FC.CR* é a correlação de ajuste da capacidade de refrigeração e é obtido pela razão da capacidade de refrigeração em uma determinada condição (Tbs,ext) e (Tbu,int) pela capacidade de refrigeração na condição normatizada.

A correlação de ajuste da capacidade de refrigeração, em função da fração da vazão de ar que passa através da serpentina interna, é uma correlação quadrática ou cúbica (*FC.CR-Flow*). A fração de vazão de ar é definida pela razão entre a vazão em uma determinada condição pela vazão nominal, ou seja, uma fração da vazão total. Os sistemas HVAC do tipo VRF e *split* tradicional podem ser dotados de um sistema automático para variar os estágios de vazão de ar. Estes equipamentos possuem geralmente dois ou no máximo três estágios de vazão de ar (alta, média e baixa), no presente trabalho é assumido que o estágio de vazão é selecionado pelo próprio usuário, adotando para a simulação do sistema HVAC tipo *split* a vazão máxima de catálogo (estágio de alta vazão) e para o sistema VRF a vazão máxima ou mínima de catálogo, dependendo da razão da vazão pela capacidade de refrigeração para cada uma das 4 faixas de capacidade selecionadas, conforme mencionado anteriormente. Assim, a correlação de ajuste da capacidade de refrigeração em função da vazão de ar é sempre igual a 1,0.

A correlação de ajuste da potência elétrica para refrigeração, em função das temperaturas de bulbo seco externa (Tbs, $_{ext}$ ) e de bulbo úmido interna (Tbu, $_{int}$ ), é uma correlação biquadrática e é definida pela correlação 4.11. O resultado desta correlação é multiplicado pelo inverso do COP nas condições nominais, obtendo a fração da carga térmica que representa a potência elétrica para refrigeração para qualquer condição de operação diferente da nominal.

$$
FC_{.PE,R} = a + b(Tbu_{,int}) + c(Tbu_{,int})^2 + d(Tbs_{,ext}) + e(Tbs_{,ext})^2 + f(Tbu_{,int})(Tbs_{,ext}) \quad (4.11)
$$
  
onde:

a, b, c, d, e, f são os coeficientes desta correlação biquadrática e são obtidos através de uma regressão polinomial com os dados obtidos nas tabelas de desempenho da capacidade de refrigeração fornecidas pelo fabricante;

*FC.PE.R* é a correlação de ajuste da potência elétrica para refrigeração que é obtido pela razão do inverso do COP de refrigeração em uma determinada condição (Tbs, ext) e (Tbu, int) pelo inverso do COP de refrigeração na condição normatizada.

A correlação de ajuste da potência elétrica para refrigeração, em função da fração da vazão de ar que passa através da serpentina interna, é uma correlação quadrática ou cúbica (*FC.PE.R-Flow*). Assim, como no caso anterior a correlação de ajuste da potência elétrica para refrigeração em função da vazão de ar é sempre igual a 1.

A correlação da fração de carga parcial é uma equação quadrática ou cúbica. É função do (PLR<sub>R</sub>) que é a razão entre a carga térmica de refrigeração sensível no atual passo de tempo da simulação pela capacidade total de refrigeração sensível da serpentina nas atuais condições de operação (Tbu,*int* e Tbs,ext) e é definida pela correlação 4.12.

$$
PLF_R = a + b(PLR_R) + c(PLR_R)^2
$$
\n
$$
(4.12)
$$

onde:

*PLF<sup>R</sup>* representa as perdas de eficiência devido ao ciclo de liga e desliga do compressor;

a, b, c, são os coeficientes desta correlação quadrática e são obtidos através de uma regressão polinomial com os dados obtidos nas tabelas de desempenho da capacidade de refrigeração fornecidas pelo fabricante.

*PLR<sup>R</sup>* é a razão de carga parcial em modo de refrigeração, definida pela equação 4.13;

$$
PLR = \frac{Carga Térmica Sensível}{Capacidade Total Sensível da Serpentina}
$$
(4.13)

 Para um sistema com melhor eficiência em condições de carga parcial, o PLF será menor que o próprio PLR, isto significa que o sistema usa menos energia que um sistema "ideal" que ajusta a capacidade fornecida pela estratégia de ligar e desligar, mas sem alguma perda cíclica. Para o sistema VRF, no modo de refrigeração, em algumas faixas de operação em cargas parciais apresenta um valor para o PLF menor que o próprio PLR [Liu e Hong, 2010].

No entanto, no modelo do *EnergyPlus* é assumido que quando o PLR é igual ou superior a unidade o PLF é igual a 1,0 e para qualquer valor de PLR abaixo de 1,0 o valor do PLF é superior a 0,7 e maior que o PLR. Portanto, é utilizada uma correlação típica para sistema HVAC tradicional com vazão de refrigerante constante, definida pela correlação 4.14.

$$
PLF_R = 0.85 + 0.15(PLR_R)
$$
\n(4.14)

Para qualquer intervalo de tempo da simulação, a capacidade total de refrigeração da unidade é calculada pela equação 4.15

$$
\dot{Q}_{\text{Total},R} = \dot{Q}_{\text{nominal}}(FC_{\text{CR}})(FC_{\text{CR-Flow}}) \tag{4.15}
$$

onde:

*QTotal*,*<sup>R</sup>* & é a capacidade total de refrigeração da máquina para determinada condição de operação, [W];

 $\dot{Q}_{no}$ <sub>min al</sub> é a capacidade total de refrigeração da máquina para as condições de operação normatizadas, [W].

Da mesma forma, a potência elétrica consumida pelos compressores e ventilador da unidade externa para refrigeração é calculada para qualquer intervalo de tempo, definida pela equação 4.16.

$$
P_{ER} = \frac{\dot{Q}_{Total,R}}{COP_R} (FC_{PE.R})(FC_{PE.R-Flow})(RTF_R)
$$
\n(4.16)

onde:

*PER* é a potência elétrica para refrigeração, [W], a integração da potência elétrica para refrigeração ao longo do tempo, retorna ao consumo de energia elétrica pela edificação,  $[kW.h]$ ;

*RTFR* é a fração do período de funcionamento do sistema de HVAC em modo de refrigeração;

$$
RTF_R = \frac{PLR_R}{PLF_R} \tag{4.17}
$$

Na Figura 4.1 é apresentada na forma gráfica a relação do *PLRR* com o *PLFR* e o *RTFR,*  obtido através das equações apresentadas anteriormente.

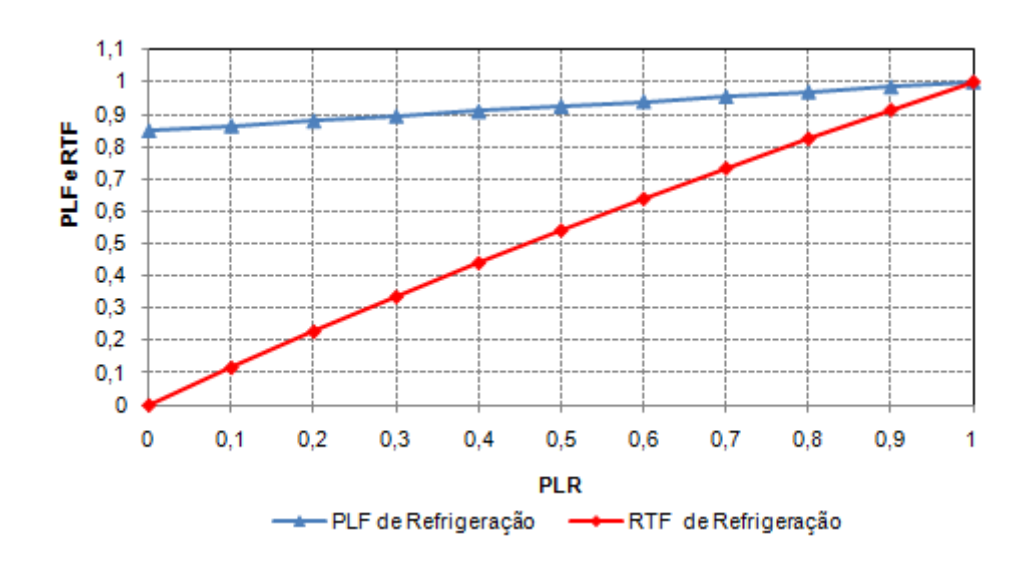

Figura 4.1 - Relação do PLR com o PLF e o RTF em modo de refrigeração

No cálculo da capacidade total de refrigeração provido pelo ar condicionado DX, é importante também determinar adequadamente a divisão entre as componentes sensível (temperatura) e latente (desumificação). O modelo determina a divisão da capacidade total de refrigeração em latente e sensível através do fator de calor sensível nominal (FCS) da serpentina interna e da aproximação das condições no ponto de orvalho da serpentina (s) e do fator de passagem (*FP*). O ponto "s" define a condição superficial da serpentina, como a temperatura de trabalho, geralmente chamada de temperatura de orvalho da serpentina. Quando o ar úmido é resfriado a uma temperatura abaixo da sua temperatura de orvalho, ocorre a separação da umidade. Esta aproximação é análoga ao cálculo da efetividade-NUT utilizada nos cálculos de transferência de calor sensível em trocadores de calor, estendido para serpentina de refrigeração e desumificação.

A partir da capacidade total e do *FCS* nas condições nominais é inicialmente determinado a inclinação nominal (*IN*) da chamada linha das condições, em que as condições de saída do ar na serpentina de refrigeração devem estar sobre esta linha. A inclinação é calculada entre a razão da diferença entre o conteúdo de umidade (*w*) de entrada e de saída pela diferença da temperatura de bulbo seco (*Tbs*) na entrada e na saída da serpentina.

$$
IN = \left(\frac{W_{Entrada} - W_{Saida}}{Tbs_{\text{subrada}} - Tbs_{\text{subrad}}}\right)_{no \text{ min al}}
$$
(4.18)

As variáveis relacionadas as condições de saída são determinadas pelo conjunto de equações 4.19 a 4.22.

$$
FCS_{normal} = \frac{Capacidade Sensível}{Capacidade Total} = \left(\frac{\dot{m}_{ar} \times cp \times (Tbs_{,Entrada} - Tbs_{,Saida})}{\dot{Q}_{nominal}}\right)_{nominal}
$$
(4.19)

$$
Tbs_{,Saida} = \left(Tbs_{,Entrada} - \left(\frac{\dot{Q}_{no\min al} \times FCS_{no\min al}}{\dot{m}_{ar} \times cp}\right)\right)_{no\min al}
$$
(4.20)

$$
h_{Saida,Total} = \left( h_{Entrada} - \left( \frac{\dot{Q}_{nominal}}{\dot{m}_{ar}} \right) \right)_{nominal}
$$
 (4.21)

$$
w_{\text{Saida}} = f(Tbs, \text{Saida}; h_{\text{Saida}, \text{Total}})
$$
\n(4.22)

onde:

*cp* é o calor específico do ar, [J/kg.K];

*mar* & é a vazão mássica nominal de ar que é insuflada pelo ventilador da unidade interna,  $[kg/s]$ ;

*Tbs,Saída* é a temperatura de bulbo seco do ar na saída da serpentina, [ºC];

*hSaída,Total* é a entalpia específica de saída do ar na serpentina operando na capacidade total, [J/kg];

*wSaída* é o conteúdo de umidade na saída da serpentina de refrigeração, [kgV.A/kgA.S];

*f* é uma função psicrométrica que depende de variáveis também psicrométricas.

Com o resultado obtido na equação 4.18, juntamente com as condições nominais do ar na entrada na serpentina, o algoritmo percorre ao longo da curva de saturação da carta psicrométrica até que a inclinação entre o ponto sobre a curva de saturação e o ponto correspondente às condições de entrada do ar se iguala a inclinação nominal *(IN).* Uma vez encontrado este ponto, que é o ponto que representa as condições superficiais da serpentina (s), calcula-se o fator de passagem nominal da serpentina através da equação 4.23.

$$
FP_{no\min al} = \left(\frac{h_{Saida,Total} - h_S}{h_{Entrada} - h_S}\right)_{no\min al}
$$
\n(4.23)

onde:

*hS* é a entalpia específica do ar na temperatura do ponto de orvalho da serpentina, [J/kg].

O complemento do fator de passagem é o fator de contato (*FC*) da serpentina, que também é chamado de efetividade da serpentina e define a quantidade de calor efetivamente trocado entre o ar e a serpentina, sendo definido pela equação 4.24.

$$
FC = (1 - FP) = \left(\frac{h_{\text{Saida}, \text{Total}} - h_{\text{Entrada}}}{h_{\text{S}} - h_{\text{Entrada}}}\right)
$$
(4.24)

O *FP* é também conhecido como fator de *bypass* ou ineficiência da serpentina de um trocador de calor, e então pode ser descrito em termos do "número de unidades de transferência" (NUT), através da equação 4.25.

$$
FP = e^{-NUT} = e^{\left(\frac{-\left(\frac{U.A}{cp}\right)}{\dot{m}_{ar}}\right)} = e^{\left(\frac{-K_o}{\dot{m}_{ar}}\right)}
$$
(4.25)

onde:

*U* é o coeficiente global de transferência de calor da serpentina [W/m².K].

Para uma dada geometria da serpentina, o fator de passagem é somente uma função da vazão mássica de ar que passa através da serpentina de refrigeração. O modelo, então calcula o parâmetro "*Ko"* na equação 4.25, baseado no *FPnominal* e na vazão mássica de ar nominal "*m<sub>ar</sub>*". Com o parâmetro "K<sub>o</sub>" conhecido, o fator de passagem pode ser determinado para qualquer vazão mássica de ar diferente da nominal.

Para qualquer passo de tempo da simulação, que a serpentina de refrigeração DX está operando a fim de anular a carga térmica calculada pelas equações 4.2 e 4.3, a capacidade total de refrigeração na atual condição de operação é calculada utilizando a equação 4.15 e o fator de passagem é calculado baseado na equação 4.25. O fator de passagem da serpentina é utilizado para calcular o fator de calor sensível da serpentina de refrigeração para a atual condição de operação através das equações 4.26 e 4.27.

$$
h_S = h_{Entrada} - \frac{\left(\frac{\dot{Q}_{Total,R}}{\dot{m}_{ar}}\right)}{(1 - FP)}
$$
(4.26)

$$
FCS = Minimo \left\{ \left( \frac{h(Tbs_{\text{.Entrada}}; w_{\text{.Saturado}}) - h_{\text{S}}}{h_{\text{Entrada}} - h_{\text{S}}} \right), 1 \right\}
$$
(4.27)

onde:

*h(Tbs.Entrada;w.saturado)* é a entalpia específica do ar em função nas condições de Tbs de entrada do ar e do conteúdo de umidade na temperatura do ponto de orvalho da serpentina, conforme é especificado na figura 4.2, [J/kg].

Com o FCS da serpentina para as condições atuais de operação, as propriedades de saída do ar na serpentina de resfriamento são calculadas usando as seguintes equações:

$$
h_{Saida} = h_{Entrada} - \left(\frac{\dot{Q}_{Total,R}}{\dot{m}_{ar}}\right)
$$
 (4.28)

$$
h(Tbs_{\text{.Entrada}}; w_{\text{.Saida}}) = h_{\text{Entrada}} - (1 - FCS)(h_{\text{Entrada}} - h_{\text{Saida}}) \tag{4.29}
$$

$$
w_{\text{Saida}} = f(Tbs, E_{\text{ntrada}}; h(Tbs, E_{\text{ntrada}}; w, S_{\text{aida}}) = W_{\text{sup}}
$$
(4.30)

$$
Tbs_{s,\text{Saida}} = f(h_{\text{Saida}}; w_{\text{Saida}}) = T_{\text{sup}}
$$
\n(4.31)

onde:

*h(Tbs.Entrada; w.Saída)* é a entalpia específica do ar em função nas condições de Tbs de entrada do ar e do conteúdo de umidade no ponto de saída da serpentina, conforme especificado na Figura 4.2,  $[J/kg]$ ;

*f* é uma função psicrométrica que depende de variáveis também psicrométricas.

Na Figura 4.2 são apresentados os principais pontos (estado termodinâmico da mistura binária, ar seco e vapor da água) do processo de refrigeração e desumificação sobre a carta psicrométrica.

Este modelo também é utilizado para o dimensionamento do sistema de refrigeração, através dos dados de saída como: carga térmica e vazão de ar. Nestas condições em "*autosizing*" o modelo utiliza um FCS típico para serpentinas de refrigeração e fixa as condições de saída do ar com Tbs de 14ºC e conteúdo de umidade de 0,008 kgV.A/kgA.S, para determinar a vazão necessária de ar.

Se o modelo determina que a serpentina de refrigeração esteja seca, que é quando o conteúdo de umidade do ar é menor que o conteúdo de umidade no ponto de orvalho (*wEntrada < wS*), então as equações da capacidade total e da potência elétrica de refrigeração são inválidas pois são funções da Tbu de entrada. Para as condições de serpentina seca, o desempenho é função da Tbs ao invés da Tbu, neste caso o modelo recálcula o desempenho da unidade de refrigeração DX usando os procedimentos de cálculo descritos acima, mas com (*wEntrada = wSeco*), onde *wSeco* é o conteúdo de umidade do ar de entrada nas condições de saída da serpentina seca,  $(FCS = 1,0)$ .

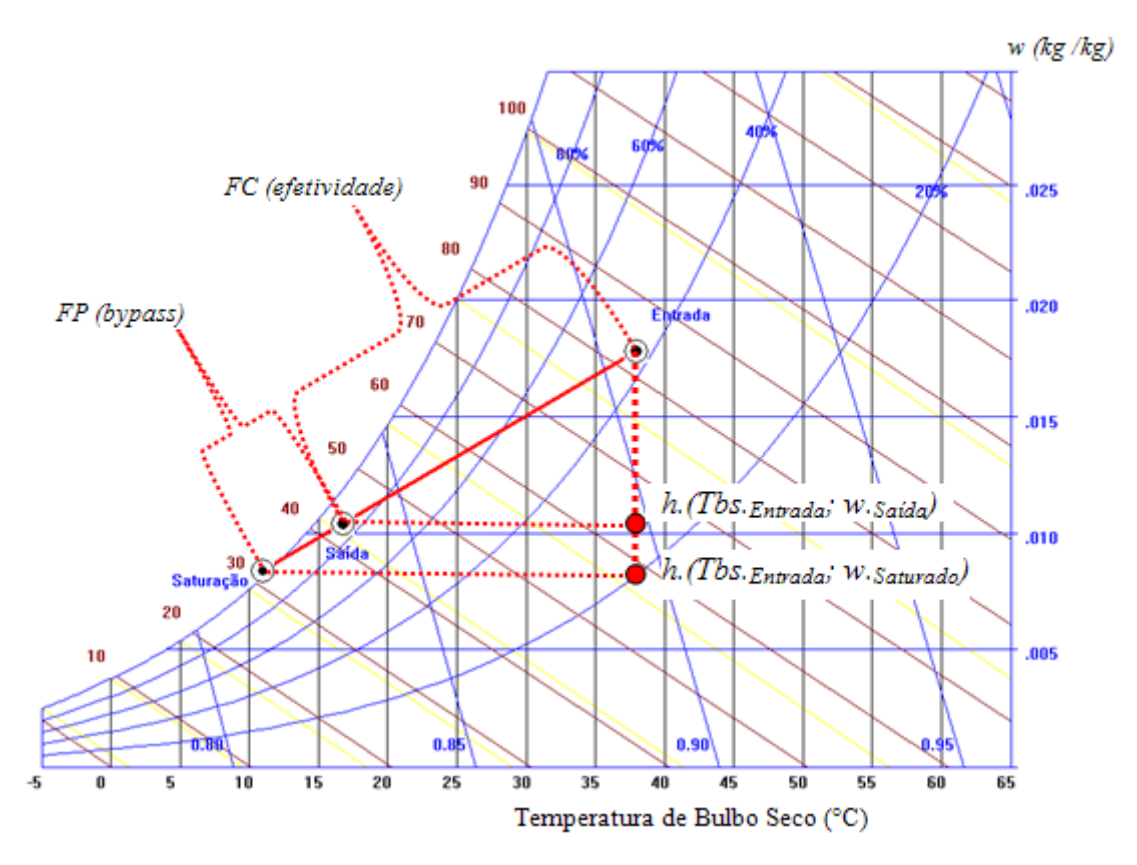

Figura 4.2 - Processo de refrigeração e desumificação do ar ao passar pela serpentina

Para o caso em que o modo de operação do ventilador for do tipo "fan ON" significa que o ventilador da unidade interna opera continuamente indiferente da operação do compressor. Para este caso em que o ventilador opera continuamente e o compressor de forma cíclica a fim de anular a carga térmica, a vazão mássica de ar é constante, entretanto as propriedades de saída do ar na serpentina de refrigeração são calculadas nas condições médias durante o intervalo de tempo da simulação. O modelo assume que as condições de saída do ar estão em regime permanente quando o compressor estiver operando e utiliza as equações 4.28

a 4.31 para calcular as propriedades e para o restante do tempo do intervalo de simulação, é assumido que o ar de saída da serpentina tem as mesmas propriedades do ar que entra. Para esta estratégia de operação do ventilador interno as propriedades de saída do ar são calculadas conforme é especificado pelas equações 4.32 à 4.34.

$$
h_{\text{Saida,fan}-\text{ON}} = h_{\text{Saida}}(PLR_R) + h_{\text{Entrada}}(1 - PLR_R) \qquad [J/kg] \tag{4.32}
$$

$$
w_{Saida, fan-ON} = w_{Saida}(PLR_R) + w_{Entrada}(1 - PLR_R) = W_{\text{sup}} \quad \text{[kgV.A/kgA.S]} \tag{4.33}
$$

$$
Tbs_{s,\text{Saida},\text{fan}-ON} = f(h_{\text{Saida},\text{fan}-ON}; w_{\text{Saida},\text{fan}-ON}) = \boldsymbol{T_{\text{sup}}} \quad [^{\circ}C] \tag{4.34}
$$

A partir do cálculo das propriedades do ar na saída da serpentina e da vazão mássica de ar, o modelo recalcula para cada passo de tempo da simulação, o balanço de energia em cada zona. Se a temperatura da zona após o balanço de energia atingiu a desejada, o modelo desacopla o ar condicionado, caso contrário ele mantém o sistema ligado.

## **4.2.2 Modelo Matemático Para Simulação do Sistema de Refrigeração com Expansão Direta e Vazão de Refrigerante Variável (Velocidade de Rotação Variável)**

Este modelo simula o desempenho do sistema de refrigeração com serpentina de expansão direta (DX) com condensação e evaporação a ar. O modelo também determina a potência consumida pela unidade externa que engloba os compressores e o ventilador. A principal diferença entre este modelo com vazão de refrigerante variável e o modelo com vazão de refrigerante constante é que o mesmo permite modelar de duas a quatro velocidades discretas para o compressor, ou seja, quatro capacidades diferentes  $(n=1; n=2; n=3 e n=4)$ . Cada velocidade (ou faixa de capacidade) tem um conjunto de informações correspondente às condições nominais de operação juntamente com as correlações de desempenho ajustadas para diferentes condições de operação da capacidade total de refrigeração, da potência elétrica de refrigeração, e do desempenho em cargas parciais [LBNL, 1982]. A vazão total de insuflamento de ar é dependente da faixa de capacidade, ou seja, para cada uma das quatro capacidades deve ser informada a vazão nominal correspondente. O impacto da operação em cargas parciais sobre o uso de energia pelo compressor é automaticamente aplicado na menor faixa de capacidade, sendo que nas faixas de maior capacidade não se faz necessário devido à modulação entre uma faixa e outra, eliminando as perdas de eficiência do compressor pelo ciclo de liga e desliga.

Quando o modelo determina o desempenho da unidade na velocidade "1" (faixa de menor capacidade, 60% ) ou entre desligado e a velocidade "1", os resultados são próximos aos encontrados no modelo de serpentina DX com vazão de refrigerante constante, sendo considerado uma sub-rotina do modelo com velocidade variável. Quando o modelo para velocidade variável determina o desempenho para faixas de maior capacidade (acima de "1") o modelo interpola linearmente o desempenho de duas faixas de capacidade consecutivas (n e n-1) conforme a necessidade de anular a carga térmica, com a fração do tempo em cada velocidade estabelecido pala razão de velocidade (*Rv*).

#### **4.2.2.1 Operação na Velocidade "1" (Faixa de Menor Capacidade)**

Os procedimentos de cálculos deste modelo são os mesmos apresentados no item 4.2.1 para vazão de refrigerante constante, com apenas algumas exceções no cálculo das condições de saída do ar na serpentina de refrigeração para quando o ventilador interno estiver operando em modo continuo, mas com o compressor em modo cíclico. Os seguintes procedimentos descrevem essas exceções:

- A capacidade total efetiva de refrigeração para a velocidade "1" operando de forma cíclica (entre desligado e velocidade "1") para anular a carga térmica de refrigeração é:

$$
\dot{Q}_{\text{Total},R_{\text{Ciclico}}} = \dot{m}_{\text{Velocidade}(1)}(C)(h_{\text{Entrada}} - h_{\text{Saida},\text{Total}})
$$
\n(4.35)

onde:

 $\dot{Q}_{\textit{Total}, \textit{R}\textit{Ciclico}}$  é a capacidade efetiva de refrigeração da serpentina, operando de forma cíclica na velocidade "1", [W];

*m*<sup>*Velocidade* (1)</sub> é a vazão mássica nominal de ar através da serpentina para a velocidade "1";</sup>

*C* é o fator cíclico, semelhante ao PLR, que é a razão da carga térmica de refrigeração pela capacidade total da serpentina na velocidade "1";

*hEntrada* é a entalpia específica do ar na entrada da serpentina [J/kg];

*hSaída,Total* é a entalpia específica de saída do ar na saída da serpentina de refrigeração, em operação de carga total da serpentina na velocidade "1";

 É assumido que a serpentina não fornece nenhuma capacidade de refrigeração quando estiver desligada, mesmo que o ventilador interno continue operando.

- A entalpia média de saída do ar na serpentina é então calculada com base na capacidade efetiva de refrigeração e na vazão mássica média de ar que entra na serpentina durante um intervalo de tempo da simulação:

$$
h_{Saida, Médio} = h_{Entrada} - \left(\frac{\dot{Q}_{Total, R_{Ciclico}}}{\dot{m}_{Entrada}}\right)
$$
(4.36)

onde:

*hSaída-Médio* é a entalpia específica média do ar na saída da serpentina de refrigeração [J/kg]; *<sup>m</sup>Entrada* & é a média da vazão mássica de ar que entra na serpentina, é determinada pela média ponderada entre a vazão nominal de ar na velocidade "1" para quando a serpentina estiver operando e a vazão mássica de ar para quando a serpentina estiver desligada, caso for especificado esta mudança de vazão, ponderada pelo intervalo de tempo que está sendo simulado.

 - A capacidade sensível da serpentina é determinada através da equação 4.38, baseado nas entalpias de entrada e saída que são funções do mínimo conteúdo de umidade obtida através da relação 4.37.

$$
w_{\min} = \text{Minim} \left[ w_{\text{Entrada}}; w_{\text{Saida,Total}} \right] \tag{4.37}
$$

onde:

*wEntrada* é o conteúdo de umidade do ar na entrada da serpentina, [kgV.A/kgA.S]; *wSaída,Total* é o conteúdo de umidade do ar na saída da serpentina para operação em carga total,  $[kgV.A/kgA.S]$ ;

$$
\dot{Q}_{\text{Sensivel}} = \dot{m}_{\text{Velocidade (1)}}(C)[h_{\text{Entrada},\text{Sensível}} - h_{\text{Saida},\text{Sensível}}] \tag{4.38}
$$

onde:

 $\dot{Q}_{\textit{Sensivel}}$  é a capacidade sensível efetiva, [W];

*hEntrada,Sensível* é a entalpia específica do ar na entrada da serpentina, que é função da temperatura de entrada do ar e do mínimo conteúdo de umidade "*wmin*", [J/kg];

*hSaída*,*Sensível* é a entalpia específica do ar na saída da serpentina, que é função da temperatura de saída do ar para a serpentina operando em carga total na velocidade "1"e do mínimo conteúdo de umidade "*wmin*", [J/kg];

- A capacidade latente da serpentina em "W" é obtida através da diferença entre a capacidade efetiva e a sensível.

$$
Q_{\text{Latente}} = \dot{Q}_{\text{Total}, R_{\text{Ciclico}}} - Q_{\text{Sensível}} \tag{4.39}
$$

- O conteúdo de umidade médio de saída do ar na serpentina de refrigeração é obtido através da equação 4.40.

$$
W_{Saida, Médio} = W_{Entrada} - \left(\frac{\dot{Q}_{Latente}}{\lambda . \dot{m}_{Entrada}}\right)
$$
(4.40)

onde:

*λ* é o calor de vaporização [J/kg], em que:

$$
\lambda = f\{w_{\min}:[(C \times Tbs_{s,\text{Saida}}) + (1 - C) \times Tbs_{s,\text{Eurtada}}]\}\
$$
\n(4.41)

- A temperatura média de bulbo seco de saída do ar na serpentina de expansão é obtida através do conteúdo de umidade médio e da entalpia média do ar, calculados pelas equações 4.36 e 4.40, utilizando uma função psicrométrica que relaciona essas duas variáveis.

A principal razão para utilizar as aproximações descritas acima é que as condições de saída do ar são calculadas na mesma maneira para todas as velocidades de operação.

### **4.2.2.2 Operação Acima da Velocidade "1" (Faixas de Maiores Capacidades)**

Esta seção descreve o modelo de como é simulada a serpentina para velocidades de operação maior que a "1". Quando a carga térmica de refrigeração é menor que a capacidade da serpentina na velocidade "n" (sendo que n>1), os seguintes cálculos são desenvolvidos:

- O fator de passagem (*FP*) para a velocidade "n" e "n-1" é obtido em função de:
$$
FP_{(n)} = f(FP_{(n)no\min al}; \dot{m}_{\text{velocidade}(n)}; \dot{m}_{\text{Entrada}(n)})
$$
\n(4.42)

$$
FP_{(n-1)} = f(FP_{(n-1)no\min al};\dot{m}_{\text{Velocidade}(n-1)};\dot{m}_{\text{Entrada}(n-1)})
$$
\n(4.42)

Onde:

*FP(i)* é o fator da passagem (ineficiência da serpentina) para a vazão mássica na atual condições de operação na velocidade "i";

*FP(i)nominal* é o fator de passagem para as condições nominais na velocidade de operação"i";  $\dot{m}_{\text{Velocidade (i)} }$ é a vazão mássica para as condições nominais de operação na velocidade "i";  $\dot{m}_{Entrad}$ <sub>(i)</sub> é a vazão mássica de ar para a condição atual de operação na velocidade "i"; *i* é referente à velocidade ou faixa de capacidade "n" ou "n-1".

- A faixa de capacidade de refrigeração desenvolvida pela serpentina DX para quando o valor da carga térmica estiver entre a faixa correspondente à velocidade "n" e "n-1" para qualquer intervalo de tempo da simulação é calculada pela equação 4.43.

$$
\dot{Q}_{(n)_{Total,R}} = \dot{Q}_{(n)_{no\min al}}(FC_{(n)\cdot CR})(FC_{(n)\cdot CR-Flow})
$$
\n(4.43)

$$
\dot{Q}_{(n-1)_{Total,R}} = \dot{Q}_{(n-1)_{no\min al}}(FC_{(n-1)} \cdot_{CR}) (FC_{(n-1)} \cdot_{CR-Flow})
$$
\n(4.43)

onde:

 $Q_{(i)_{Total, R}}$  $Q_{(i)}$ <sub>Tatal</sub> e a capacidade total de refrigeração da máquina para determinada condição de operação na velocidade "i" [W];

 $\dot{Q}_{(i)_{no\min al}}$ é a capacidade de refrigeração nas condições nominais para a velocidade "i" [W];

*FC(i).CR* é a correlação de ajuste da capacidade de refrigeração para a velocidade "i" que é obtido pela razão da capacidade de refrigeração em uma determinada condição (Tbu, int) e (Tbs,ext) pela capacidade de refrigeração na condição normatizada;

*FC(i).CR-Flow* é a correlação de ajuste da capacidade de refrigeração para a velocidade "i", em função da fração da vazão de ar que passa através da serpentina interna, este fator é definido como unitário no presente estudo;

*i* é a velocidade "n" ou "n-1".

- A capacidade total de refrigeração efetiva da serpentina é calculada pela equação 4.44 aplicando o resultado obtido da equação 4.45 ou 4.43 respectivamente.

$$
\dot{Q}_{Total-Efetivo,R} = [(R_V)(\dot{m}_{Velocidade (n)}) (h_{Entrada} - h_{Saida,Total (n)})]
$$
  
+ 
$$
[(1 - R_V)(\dot{m}_{Velocidade (n-1)}) (h_{Entrada} - h_{Saida,Total (n-1)})]
$$
(4.44)

$$
\dot{Q}_{\text{Total-Efetivo},R} = [(R_V)(\dot{Q}_{(n)\text{Total},R})] + [(1 - R_V)(\dot{Q}_{(n-1)\text{Total},R})]
$$
(4.44)

onde:

*QTotal*−*Efetivo*,*<sup>R</sup>* & é a capacidade total de refrigeração desenvolvida pela serpentina em uma dada razão de velocidade correspondente entre duas faixas de capacidade consecutivas, [W];

ou

*RV* é a razão de velocidade, obtido por interpolação linear entre duas faixas de capacidade consecutivas, entre as quais a carga térmica se encontra durante o passo de tempo que está sendo simulado;

 $\dot{m}_{\text{Velocidade}(i)}$  é a vazão mássica nominal de ar através da serpentina para a velocidade "i"; *hSaída* ,*Total* (*i*) é a entalpia específica de saída do ar na saída da serpentina de refrigeração, em

operação de carga total na velocidade "i";

*i* é a velocidade ou faixa de capacidade "n" ou "n-1".

A entalpia específica de saída do ar considerando a serpentina operando em carga total correspondente a velocidade "n" e "n-1", é obtida pela equação 4.45.

$$
h_{Saida,Total(n)} = h_{Entrada} - \left(\frac{\dot{Q}_{(n)_{Total,R}}}{\dot{m}_{Velocidade(n)}}\right)
$$
(4.45)

$$
h_{\text{Saida,Total}(n-1)} = h_{\text{Entrada}} - \left(\frac{\dot{Q}_{(n-1)_{\text{Total},R}}}{\dot{m}_{\text{Velocidade}(n-1)}}\right)
$$
(4.45)

- A entalpia específica média do ar na saída da serpentina é calculada pela equação 4.46.

$$
h_{Saida, Médio} = h_{Entrada} - \left(\frac{\dot{Q}_{Total-Efetivo,R}}{\dot{m}_{Entrada}}\right)
$$
(4.46)

onde a vazão mássica média de ar é obtida pela equação 4.47.

$$
\dot{m}_{Entrada} = [(R_V)(\dot{m}_{Velocidade (n)})] + [(1 - R_V)(\dot{m}_{Velocidade (n-1)})]
$$
\n(4.47)

- A capacidade sensível efetiva de refrigeração da serpentina é determinada através da equação 4.48.

$$
\dot{Q}_{Sensível} = [\dot{m}_{\text{Velocidade (n)}} (R_V) (h_{\text{Entrada},Sensível} - h_{\text{Saida},Sensível (n)})]
$$
  
+ 
$$
[\dot{m}_{\text{Velocidade (n-1)}} (1 - R_V) (h_{\text{Entrada},Sensível} - h_{\text{Saida},Sensível (n-1)})]
$$
(4.48)

em que:

$$
h_{Entrada, Sensivel} = f(Tbs,_{Entrada}; w_{min})
$$
\n(4.49)

$$
h_{\text{Saida},\text{Sensivel}} = f(Tbs, \text{Saida}(i)}; w_{\min})
$$
\n(4.50)

$$
w_{\min} = \text{Minimo } \{w_{\text{Entrada}}; [(R_V)w_{\text{Saida,Total}(n)} + (1 - R_V)w_{\text{Saida,Total}(n-1)}]\} \tag{4.51}
$$

onde:

*wEntrada* é o conteúdo de umidade do ar na entrada da serpentina, [kgV.A/kgA.S];

*wSaída,Total(i)* é o conteúdo de umidade do ar na saída da serpentina para operação em carga total na velocidade "i",[kgV.A/kgA.S];

*hEntrada,Sensível* é a entalpia específica do ar na entrada da serpentina, que é função da temperatura de entrada do ar e do mínimo conteúdo de umidade "*wmin*", [J/kg];

*hSaída* ,*Sensível* (*i*) é a entalpia específica do ar na saída da serpentina, que é função da temperatura de saída do ar para a serpentina operando em carga total na velocidade "i"e do mínimo conteúdo de umidade "*wmin*", [J/kg];

*i* é a velocidade ou faixa de capacidade "n" ou "n-1".

- A capacidade latente efetiva da serpentina em "W" é obtida através da diferença entre a capacidade total efetiva e a sensível.

$$
Q_{\text{Latente}} = \dot{Q}_{\text{Total-Efetivo},R} - Q_{\text{Sensível}} \tag{4.52}
$$

- O conteúdo de umidade médio de saída do ar na serpentina de refrigeração é obtido através da equação 4.53.

$$
W_{Saida, Médio} = W_{Entrada} - \left(\frac{\dot{Q}_{Latente}}{\lambda . \dot{m}_{Entrada}}\right)
$$
\n(4.53)

onde:

*λ* é o calor de vaporização [J/kg], em que:

$$
\lambda = f\{w_{\min}:[(R_V \times Tbs_{s,\text{Saida}(n)}) + (1 - R_V) \times Tbs_{s,\text{Saida}(n-1)}]\}\
$$
\n(4.54)

- A faixa de potência elétrica de refrigeração requerida para quando o valor da carga térmica estiver entre a faixa correspondente à velocidade "n" e "n-1" para qualquer intervalo de tempo da simulação é calculada pela equação 4.55.

$$
P_{(n)_{ER}} = \frac{\dot{Q}_{(n)_{Total,R}}}{COP_{(n)_{R}}}(FC_{(n) \cdot PE.R})(FC_{(n) \cdot PE.R-Flow})
$$
(4.55)

$$
P_{(n-1)_{ER}} = \frac{\dot{Q}_{(n-1)_{Total,R}}}{COP_{(n-1)_{R}}}(FC_{(n-1)\cdot PE.R})(FC_{(n-1)\cdot PE.R-Flow})
$$
(4.55)

onde:

*P(i)ER* é a potência elétrica de refrigeração em carga total da máquina para determinada condição de operação na velocidade "i", [W];

*COP(i)R* é o coeficiente de desempenho da máquina na velocidade "i" nas condições nominais de refrigeração;

*FC(i).PE.R* é a correlação de ajuste da potência elétrica de refrigeração para a velocidade "i" que é obtido pela razão do inverso do COP de refrigeração em uma determinada condição (Tbu,int) e (Tbs,ext) pelo inverso do COP de refrigeração na condição normatizada;

*FC(i).PE.R-Flow* é a correlação de ajuste da potência elétrica de refrigeração, em função da fração da vazão de ar que passa através da serpentina interna, este fator é definido como unitário no presente estudo;

*i* é a velocidade ou faixa de capacidade "n" ou "n-1".

- A potência elétrica efetiva da serpentina em Watts é calculada pela equação 4.56, para quando a unidade externa possui apenas um compressor e com velocidade variável, ou pela equação 4.57, quando a unidade externa possui mais de um compressor em que apenas um é de velocidade variável, aplicando para ambas equações o resultado obtido pela equação 4.55.

$$
P_{ER-Efetiva} = P_{(n)ER}(R_V) + P_{(n-1)ER}(1 - R_V)
$$
\n(4.56)

$$
P_{ER-Efetiva} = P_{(n)ER}(RTF_{(n)}) + P_{(n-1)ER}(1 - RTF_{(n)})
$$
\n(4.57)

onde:

*RTF(n)* é a fração do período de funcionamento do sistema de HVAC em modo de refrigeração na velocidade "n",  $\frac{1}{n}$ J  $\left(\frac{R_V}{R} \right)$  $\setminus$ ſ *PLF*  $\frac{R_V}{2L}$ .

A integração da potência elétrica efetiva para refrigeração ao longo do tempo, retorna ao consumo de energia elétrica para a operação de refrigeração da edificação, [kJ ou kW.h];

## **4.2.3 Modelo Matemático Para Simulação do Sistema de Aquecimento com Expansão Direta e Vazão de Refrigerante Constante**

O modelo simula o desempenho de uma bomba de calor utilizando como fonte de calor o ar com serpentinas de expansão direta e condensação a ar. Este modelo utiliza dados de desempenho nas condições nominais de operação acoplados às correlações de desempenho, as quais respondem pelas variações da capacidade total de aquecimento e da potência elétrica consumida em regime de carga parcial, com vazão de refrigerante constante. O modelo determina a capacidade de aquecimento para dada condição de operação da unidade interna e a potência elétrica consumida pela unidade externa (compressor, ventilador e degelo da serpentina) [LBNL, 1982].

As condições de contorno que devem ser inseridas no modelo são a capacidade total de aquecimento, o COP e a vazão volumétrica de ar insuflada pelo ventilador da unidade interna, todos nas condições nominais [AHRI, 2008]. As condições normatizadas de operação são consideradas para o ar entrando na unidade interna em aquecimento com Tbs de 21,11 °C e Tbu de 15,55 °C e o ar entrando na serpentina da unidade externa com Tbs de 8,33 °C e Tbu de 6,11 °C. A vazão volumétrica de ar nas condições de operação nominal deve estar entre 509 e 763 m<sup>3</sup>/h/TR.

Dependendo da estratégia de degelo selecionada (ciclo reverso ou resistência elétrica) seis são as correlações de desempenho utilizadas para reproduzir as variações da capacidade de aquecimento e da eficiência da bomba de calor em condições de carga parcial e em degelo se for selecionado a estratégia de ciclo reverso. O modelo matemático utilizado no *EnergyPlus* para representar o ciclo de aquecimento é muito semelhante ao conjunto de equações do ciclo de refrigeração.

A correlação de ajuste da capacidade total de aquecimento, em função das temperaturas de bulbo seco externa (Tbs, $_{ext}$ ) e de bulbo seco interno (Tbs, $_{int}$ ), é uma correlação biquadrática e é definida pela correlação 4.58. O *EnergyPlus* utiliza uma correlação cúbica, mas como o catálogo do fabricante fornece a tabela de desempenho da capacidade de aquecimento, é recomendada a utilização da correlação biquadrática pelo próprio *EnergyPlus,* a mesma consideração é adotada para a determinação da correlação de ajuste da potência elétrica para aquecimento. O resultado desta correlação é multiplicado pela capacidade total de aquecimento nas condições nominais, obtendo a capacidade da máquina para qualquer condição de operação diferente da nominal.

$$
FC_{.CA} = a + b(Tbs_{,int}) + c(Tbs_{,int})^2 + d(Tbs_{,ext}) + e(Tbs_{,ext})^2 + f(Tbs_{,int})(Tbs_{,ext}) \qquad (4.58)
$$

onde:

*Tbs,int* é a temperatura de bulbo seco interna do ar (na entrada do condensador), [ºC];

*Tbs,ext* é a temperatura de bulbo seco externa do ar (na entrada do evaporador). [ $\degree$ C];

a, b, c, d, e, f são os coeficientes desta correlação biquadrática e são obtidos através de uma regressão polinomial com os dados obtidos nas tabelas de desempenho da capacidade de aquecimento fornecidas pelo fabricante;

*FC.CA* é o a correlação de ajuste da capacidade de aquecimento e é obtido pela razão da capacidade de aquecimento em uma determinada condição (Tbs, ext) e (Tbs, int) pela capacidade de aquecimento na condição normatizada.

A correlação de ajuste da capacidade de aquecimento, em função da fração da vazão de ar que passa através da serpentina interna, é uma correlação quadrática ou cúbica (*FC.CR-* *Flow*). A fração de vazão de ar é definida pela razão entre a vazão em uma determinada condição pela vazão nominal, ou seja, uma fração da vazão total. Os sistemas HVAC do tipo VRF e *split* tradicional podem ser dotados de um sistema automático para variar os estágios de vazão de ar. Estes equipamentos possuem geralmente dois ou no máximo três estágios de vazão de ar (alta, média e baixa), no presente trabalho é assumido que o estágio de vazão é selecionado pelo próprio usuário, adotando para a simulação do sistema HVAC tipo *split* a vazão máxima de catálogo (estágio de alta vazão) e para o sistema VRF a vazão máxima ou mínima de catálogo, dependendo da razão da vazão pela capacidade de aquecimento para cada uma das 4 faixas de capacidade selecionadas, conforme mencionado anteriormente. Assim, a correlação de ajuste da capacidade de aquecimento em função da vazão de ar é sempre igual a 1,0.

A correlação de ajuste da potência elétrica para aquecimento, em função das temperaturas de bulbo seco externa (Tbs, ext) e de bulbo seco interna (Tbs, int), é uma correlação biquadrática e é definida pela correlação 4.59. O resultado desta correlação é multiplicado pelo inverso do COP nas condições nominais, obtendo a fração da carga térmica de aquecimento que representa a potência elétrica para qualquer condição de operação diferente da nominal.

 $FC._{PEA} = a + b(Tbs,_{int}) + c(Tbs,_{int})^2 + d(Tbs,_{ext}) + e(Tbs,_{ext})^2 + f(Tbs,_{int})^2 + f(Tbs,_{ext})$  (4.59) onde:

a, b, c, d, e, f são os coeficientes desta correlação biquadrática e são obtidos através de uma regressão polinomial com os dados obtidos nas tabelas de desempenho da capacidade de aquecimento fornecidas pelo fabricante;

*FC.PE.A* é a correlação de ajuste da potência elétrica para aquecimento que é obtido pela razão do inverso do COP de aquecimento em uma determinada condição (Tbs,ext) e (Tbs,int) pelo inverso do COP de aquecimento na condição normatizada.

A correlação de ajuste da potência elétrica para aquecimento, em função da fração da vazão de ar que passa através da serpentina interna, é uma correlação quadrática ou cúbica (*FC.PE.A-Flow*). Assim, como no caso anterior o fator de correção da potência elétrica para aquecimento em função da vazão de ar é sempre igual a 1.

A correlação da fração de carga parcial é uma equação quadrática ou cúbica. É função do (PLRA) que é a razão entre a carga térmica de aquecimento no atual passo de tempo da simulação pela capacidade total de aquecimento da serpentina nas atuais condições de operação (Tbs,*int* e Tbs,ext) e é definida pela correlação 4.60.

$$
PLF_A = a + b(PLR_A) + c(PLR_A)^2
$$
\n
$$
(4.60)
$$

onde:

*PLRA* é a razão de carga parcial em modo de aquecimento;

PLFA representa as perdas de eficiência devido ao ciclo de liga e desliga do compressor;

a, b, c, são os coeficientes desta correlação quadrática e são obtidos através de uma regressão polinomial com os dados obtidos nas tabelas de desempenho da capacidade de aquecimento fornecidas pelo fabricante.

No modelo do *EnergyPlus* é assumido que quando o PLR é igual ou superior a unidade o PLF é igual a 1,0 e para qualquer valor de PLR abaixo de 1,0 o valor do PLF é superior a 0,7 e maior que o PLR. Portanto, é utilizada uma correlação típica para bombas de calor residenciais com vazão de refrigerante constante, definida pela correlação 4.61.

$$
PLF_A = 0.75 + 0.25(PLR_A)
$$
\n(4.61)

A correlação de ajuste da potência elétrica para operação de degelo, em função das temperaturas de bulbo seco externa (Tbs, $_{ext}$ ) e de bulbo úmido interna (Tbu, $_{int}$ ), é uma correlação biquadrática e é definida pela correlação 4.62. Esta correlação somente é requerida se a estratégia de degelo for por ciclo reverso.

$$
FC_{.DG} = a + b(Tbu_{,int}) + c(Tbu_{,int})^2 + d(Tbs_{,ext}) + e(Tbs_{,ext})^2 + f(Tbu_{,int})(Tbs_{,ext}) \quad (4.62)
$$

Entretanto, é difícil encontrar dados para realizar a regressão polinomial para a obtenção dos coeficientes, a partir de catálogos de fabricante, porque teriam que fornecer dados de desempenho para a operação da serpentina interna em modo de refrigeração sem ventilação para temperatura de bulbo seco externo abaixo de 10°C, o que dificilmente

acontece. Portanto, por segurança assume-se o valor igual a 1,0 do fator de correção da potência elétrica para operação em degelo.

Para localidades em que a temperatura externa pode estar abaixo de 7°C, ocorre o congelamento da umidade que condensa sobre a serpentina externa durante a evaporação do fluido refrigerante. Esse fenômeno ocorre porque a temperatura do fluido refrigerante no evaporador tem que ser menor que 0,0°C quando a temperatura externa do ar está abaixo de 7 °C para poder evaporar e, portanto, a temperatura superficial da serpentina também estará abaixo de zero o que provoca o congelamento da umidade condensada, causando uma resistência à transferência de calor.

#### **4.2.3.1 Descrição do Fluxo do Modelo**

O fluxo do modelo segue os seguintes passos:

1°) Se a Tbs do ar externo estiver abaixo da temperatura mínima, inserida no modelo, para operação do compressor ou se naquele momento a serpentina DX de aquecimento não está habilitada para operar, segundo o *Schedule,* o ar nas condições internas, simplesmente, passa pela serpentina e retorna nas mesmas condições, como também o ar externo que passa pela serpentina externa, sem alterar as suas condições. Nesta condição as taxas de aquecimento e da potência elétrica são mantidas nulas;

2°) Se a Tbs do ar externo está acima da mínima temperatura para operação do compressor e a serpentina de aquecimento DX estiver habilitada perante o *Schedule*:

a) Se a Tbs do ar externo estiver abaixo da máxima temperatura de bulbo seco externo especificado para operação de degelo, o modelo calcula o fator de correção integralizado da capacidade de aquecimento em degelo (*FC.I.C.A.D*), calcula o fator de correção da potência elétrica em operação de degelo (*FC.P.E.D*) e por último calcula a fração do período de tempo em degelo (*tfrac,Degelo*) dependendo da estratégia e do tipo de controle do degelo especificados para a serpentina de aquecimento.

b) Utilizando a capacidade nominal de aquecimento, o COPA, as curvas especificadas para operação em cargas parciais da serpentina DX de aquecimento, dos fatores calculados no item "a" acima, e do PLR que está sendo requisitada pela serpentina de aquecimento, calculam-se os seguintes parâmetros: as condições do ar na saída da serpentina interna (Tbs, conteúdo de umidade e a entalpia); a taxa de aquecimento total da serpentina; a potência elétrica durante o aquecimento (compressores e ventilador externo) e a potência elétrica durante o degelo.

# **4.2.3.2 Fatores de Ajuste da Capacidade e da Potência Elétrica de Aquecimento com a Serpentina em Operação de Degelo**

A formação de gelo sobre a serpentina externa, e a necessidade de periodicamente fazer o degelo desta serpentina, tem um significante impacto sobre a capacidade de aquecimento e sobre a energia elétrica utilizada pelo sistema de aquecimento DX. O método utilizado para contabilizar os impactos da formação de gelo e do degelo foi obtido do modelo usado pelo DOE-2.1E [ESTSC, 2001; Miller e Jaster, 1985].

O modelo primeiro estima a temperatura da serpentina externa a partir de uma relação linear empírica, dada pela equação 4.63, com a temperatura do ar externo como uma variável independente:

*T.serpentina*,<sub>ext</sub> = 
$$
0.82 \times Tbs
$$
,<sub>ext</sub> -8.589 (4.63)

A diferença entre o conteúdo de umidade do ar externo "*wext*" (obtido no arquivo climático) e o conteúdo de umidade do ar saturado na temperatura estimada para a serpentina externa "*wsat*" é utilizado como uma indicação na formação de gelo sobre a serpentina externa "*∆w,serpentina,ext*" e é calculada através da equação 4.64.

$$
\Delta w, \text{seppentina}_{\text{ext}} = M\text{aximo}[1,0E-6; (w_{\text{ext}}-w_{\text{sat}})] \tag{4.64}
$$

onde:

*wsat* é obtida através de uma função psicrométrica em que fornecendo a temperatura da serpentina externa, obtida pela equação 4.63, e a pressão barométrica local, retorna ao conteúdo de umidade do ar saturado nestas condições.

O gelo formado sobre a serpentina externa deve ser periodicamente removido. A fração do tempo de operação do compressor quando a serpentina está em degelo é inserido pelo usuário (pelo tempo de degelo) ou é calculado pelo modelo (degelo sobre a demanda) utilizando uma equação empírica e o "*∆w,serpentina,ext".* A fração do período de tempo em degelo e os fatores de ajuste devido a formação de gelo e degelo sobre a serpentina externa variam dependendo do tipo de controle do degelo:

1º) Se o controle do degelo for pelo tempo de degelo especificado pelo usuário:

$$
t_{\text{frac,Degree}} = \text{Tempo especificado pelo usuário} \tag{4.65}
$$

$$
FC.I._{C.A.D} = 0,909 - 107,33(\Delta w, \text{seppentina}, \text{ext})
$$
\n(4.66)

$$
FC._{P.E.D} = 0.9 - 36,45(\Delta w, \text{seppentina}, \text{ext}) \tag{4.67}
$$

2°) Se o controle do degelo for sobre a demanda:

$$
t_{\text{frac,} \tag{4.68}
$$
\n
$$
t_{\text{frac,} \tag{4.68}
$$
\n
$$
1 + \left( \frac{0.01446}{\Delta w, \text{seppentina}_{\text{ext}}} \right)
$$

$$
FC.I._{C.A.D} = 0,875.(1-t_{frac,DEgelo})
$$
\n(4.69)

$$
FC._{P.E.D} = 0.954.(1-t_{frac._{geelo})
$$
\n(4.70)

Se a Tbs do ar externo estiver acima da máxima temperatura especificada para operação de degelo, a fração do período de tempo em degelo é ajustada para zero o *FC.I.C.A.D*  e o *FC.P.E.D* são ajustados para o valor unitário.

### **4.2.3.3 Operação de Degelo**

Se a fração do período de tempo em degelo for maior que zero para o passo de tempo da simulação, então o modelo calcula a potência elétrica utilizada durante o degelo. O método para calcular a potência em degelo varia de acordo com a estratégia de degelo adotada, ou seja, ciclo reverso ou resistência elétrica. No caso da estratégia de ciclo reverso, a carga térmica adicional (*Q.Degelo*) devido ao processo de degelo (resfriamento interno) é também calculada e adicionada à carga térmica de aquecimento existente.

1°) Se for adotada a estratégia de ciclo reverso:

$$
\dot{Q}_{\text{-Degelo}} = 0.01(t_{\text{frac,Degelo}})(7,222 - Tbs_{\text{.ext}})\left(\frac{\dot{Q}_{\text{nominal}}}{1,01667}\right)
$$
\n(4.71)

$$
P_{\cdot \text{Degelo}} = FC_{\cdot \text{DG}} \left( \frac{\dot{Q}_{\text{no min al}}}{1,01667} \right) (t_{\text{frac,Degelo}})(RTF_A) \tag{4.72}
$$

2º) Se for adotado a estratégia de degelo com resistências elétricas instaladas na unidade externa:

$$
\dot{Q}_{\text{-}Degelo} = 0.0 \tag{4.73}
$$

$$
P_{\text{.} \text{Degelo}} = (\dot{Q}_{\text{Re}\text{ sistências}})(t_{\text{frac}, \text{Degelo}})(RTF) \tag{4.74}
$$

onde:

 $Q_{\text{Degelo}}$  é a carga térmica de aquecimento adicional devido ao ciclo reverso de degelo [W];  $\dot{Q}_{no}$ <sub>min al</sub> é a capacidade total de aquecimento da máquina para as condições de operação normatizadas, [W];

*P.Degelo* é a potência elétrica média para o passo de tempo da simulação [W];

 $\dot{\mathcal{Q}}_{\rm Re\,sist\hat{e}ncias}$  é a capacidade das resistências elétricas [W];

*FC.DG* é o fator de correção da potência elétrica na operação de degelo;

 $RTF_A$  é a fração do tempo de operação da serpentina de aquecimento  $\left(\frac{PLK_A}{PIF}\right)$  $\bigg)$  $\left( \right)$  $\overline{\phantom{a}}$  $\overline{\mathcal{L}}$ ſ *A A PLF*  $\frac{PLR_A}{P^L}$ .

### **4.2.3.4 Operação de Aquecimento**

A capacidade total de aquecimento da unidade com serpentina DX é calculada pela equação 4.75, a fim de anular a carga térmica calculada pelas equações 4.2 e 4.3, para qualquer intervalo de tempo da simulação.

$$
\dot{Q}_{\text{Total},A} = \dot{Q}_{\text{nominal}}(FC_{\cdot CA}) (FC_{\cdot CA\text{-Flow}}) \tag{4.75}
$$

onde:

*QTotal*,*<sup>A</sup>* & é a capacidade total de aquecimento da máquina para determinada condição de operação diferente da nominal [W].

Se a Tbs do ar externo está abaixo da temperatura máxima para operação em degelo, então a capacidade total de aquecimento é ajustada devido à formação de gelo sobre a serpentina externa, conforme especificado pela equação 4.76.

$$
\dot{Q}_{\text{Total},A} = \dot{Q}_{\text{Total},A} (FC.I_{\text{C.A.D}})
$$
\n(4.76)

De modo similar, a potência elétrica para aquecimento (*PEA*) é calculada para a serpentina DX externa (compressores + ventilador) para qualquer intervalo de tempo. Para a estratégia de ciclo reverso para degelo, a carga térmica de aquecimento adicional ( $\dot{Q}_{Degelo}$ ) gerada durante a operação de degelo é adicionada a carga de aquecimento, sendo requisitado para ajuste do PLRA, conforme descrito pela relação 4.77. O PLFA para a serpentina de aquecimento é usado no cálculo da potência elétrica de aquecimento, em que tal fator contabiliza as perdas de eficiência devido aos ciclos de operação do compressor.

$$
PLR = Minimo \left\{ 1,0; \left[ PLR + \left( \frac{\dot{Q}_{Degelo}}{\dot{Q}_{Total,A}} \right) \right] \right\}
$$
(4.77)

$$
P_{EA} = \left[\frac{\dot{Q}_{Total,A}}{COP_A}(FC_{\cdot PE.A})(FC_{\cdot PE.A-Flow})(RTF_A)\right] \times (FC_{\cdot P.E.D})
$$
\n(4.78)

onde:

*PEA* é a média da potência elétrica de aquecimento para o intervalo de tempo da simulação, [W], a integração da potência elétrica ao longo do tempo, retorna ao consumo de energia elétrica para aquecimento da edificação, [kJ ou kW.h];

*COPA* é o coeficiente de desempenho nas condições normatizadas de aquecimento;

*RTFA* é a fração do período de funcionamento do sistema HVAC em modo de aquecimento.

As propriedades do ar na saída da serpentina de aquecimento (entalpia específica "*hSaída*"; conteúdo de umidade "*wSaída*" e a temperatura de bulbo seco "*Tbs,Saída*") para quando estiver operando em carga total, ou seja, PLR igual a 1,0 são obtidas pelas seguintes equações:

$$
h_{\text{Saida}} = h_{\text{Entrad}a} + \frac{\dot{Q}_{\text{Total},A}}{\dot{m}_{ar}} \qquad [J/kg]
$$
 (4.79)

$$
w_{Saida} = w_{Entrada} \quad \text{[kgV.A/kgA.S]} = W_{\text{sup}} \quad \text{[kgV.A/kgA.S]} \tag{4.80}
$$

$$
Tbs_{,Saida} = f(h_{Saida}; w_{Saida}) = T_{\text{sup}} \quad [^{\circ}C]
$$
\n(4.81)

A temperatura do ar que entra na unidade externa é baseada na temperatura especificada no arquivo climático utilizado durante a simulação.

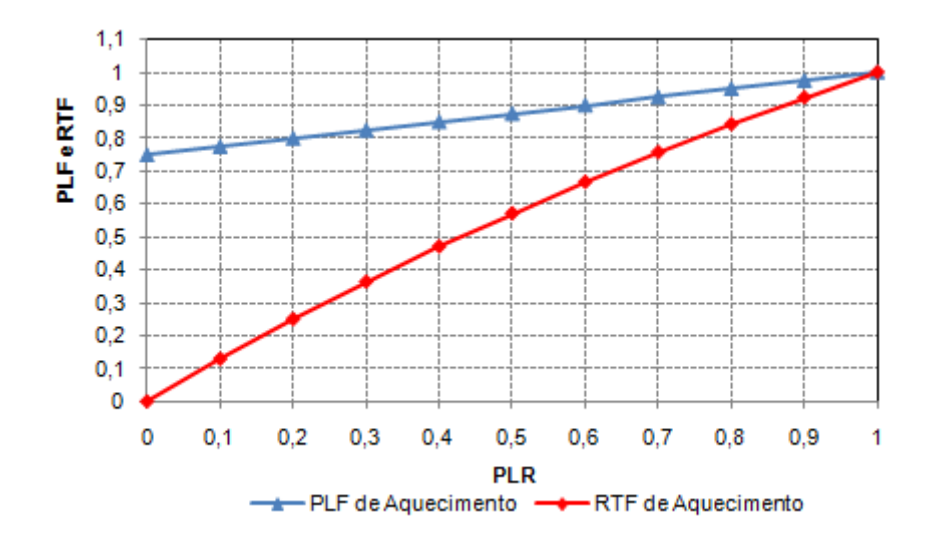

Figura 4.3 - Relação do PLR com o PLF e o RTF em modo de aquecimento

Se o modo de operação do ventilador interno for do tipo "Auto fan" significa que o compressor e o ventilador da unidade interna operam de forma simultânea, ou seja, quando o compressor liga para anular a carga térmica o ventilador da unidade interna também liga e quando a carga térmica é anulada o compressor e o ventilador desligam juntos. Para o controle do ventilador interno do tipo "Auto fan", as propriedades de saída do ar na serpentina interna são calculadas pelas equações 4.79, 4.80 e 4.81.

Para o caso em que o modo de operação do ventilador for do tipo "fan ON" significa que o ventilador da unidade interna opera continuamente indiferente ao modo de operação do compressor. Para o caso em que o ventilador opera continuamente e o compressor de forma cíclica a fim de anular a carga térmica, a vazão mássica de ar é constante, entretanto, as propriedades de saída do ar na serpentina de aquecimento são calculadas nas condições médias durante o intervalo de tempo da simulação. O modelo assume que as condições de saída do ar estão em regime permanente quando o compressor estiver operando e utiliza as equações 4.79 a 4.81 para calcular as propriedades. Para o restante do tempo, do intervalo de simulação, é assumido que o ar de saída da serpentina tem as mesmas propriedades do ar que entra. Para esta estratégia de operação do ventilador interno as propriedades de saída do ar são calculadas conforme é especificado pelas equações 4.82 à 4.84.

$$
h_{Saida, fan-ON} = h_{Saida}(PLR_A) + h_{Entrada}(1 - PLR_A) \qquad [J/kg]
$$
\n(4.82)

$$
w_{Saida, fan-ON} = w_{Saida}(PLR_A) + w_{Entrada}(1 - PLR_A) = W_{\text{sup}} \quad \text{[kgV.A/kgA.S]} \tag{4.83}
$$

$$
Tbs_{s,\text{Saida},\text{fan}-ON} = f(h_{\text{Saida},\text{fan}-ON}; w_{\text{Saida},\text{fan}-ON}) = \boldsymbol{T_{\text{sup}}} \quad [^{\circ}C] \tag{4.84}
$$

No presente estudo, o desempenho do ventilador da unidade interna foi modelado para operar continuamente (fan ON) e a estratégia para degelo utilizada foi o ciclo reverso com controle do degelo sobre a demanda, não sendo especificado o tempo de degelo. Este controle do degelo foi adotado, porque a fração do período de tempo em que a serpentina externa fica em degelo depende da formação de gelo sobre a mesma que é função da temperatura externa e, portanto, o tempo que fica em degelo varia continuamente. A temperatura máxima externa de bulbo seco para operação de degelo de uma máquina VRF, geralmente, está entre 6 e 8,5 ºC [Daikin, 2007], sendo adotado o valor de 7°C.

# **4.2.4 Modelo Matemático Para Simulação do Sistema de Aquecimento Com Expansão Direta e Vazão de Refrigerante Variável (Velocidade de Rotação Variável)**

Este modelo simula o desempenho do sistema de aquecimento com serpentina de expansão direta (DX) em que o calor é bombeado entre duas fontes, sendo que a fonte da unidade interna e externa é o ar. O modelo também determina a potência consumida pela unidade externa que engloba os compressores e os ventiladores, bem como a energia consumida e o desempenho da unidade em operação de degelo. A principal diferença entre este modelo com vazão de refrigerante variável e o modelo com vazão de refrigerante constante é que o mesmo permite modelar de duas a quatro velocidades discretas para o compressor, ou seja, quatro capacidades diferentes (n=1; n=2; n=3 e n=4). Cada velocidade (ou faixa de capacidade) tem um conjunto de informações correspondente às condições nominais de operação juntamente com as correlações de desempenho ajustadas para diferentes condições de operação da capacidade total de aquecimento, da potência elétrica de aquecimento, e do desempenho em cargas parciais [LBNL, 1982]. A vazão total de insuflamento de ar é dependente da faixa de capacidade, ou seja, para cada uma das quatro faixas de capacidades deve ser informada a vazão nominal correspondente. O impacto da operação em cargas parciais sobre o uso de energia pelo compressor é automaticamente aplicado na faixa de menor capacidade, sendo que nas faixas de maior capacidade não se faz necessário devido à modulação entre uma faixa e outra, eliminando as perdas de eficiência do compressor pelo ciclo de liga e desliga.

Quando o modelo determina o desempenho da unidade na velocidade "1" (faixa de menor capacidade) ou entre desligado e a velocidade "1", os resultados são próximos aos encontrados no modelo de serpentina DX com vazão de refrigerante constante sendo, portanto, considerado uma sub-rotina do modelo com velocidade variável. Quando o modelo para velocidade variável determina o desempenho para faixas de maior capacidade (acima de "1") o modelo interpola linearmente o desempenho de duas faixas de capacidade consecutivas (n e n-1) conforme a necessidade de anular a carga térmica, com a fração do tempo em cada velocidade estabelecido pala razão de velocidade (*Rv*).

#### **4.2.4.1 Operação na Velocidade "1" (Faixa de Menor Capacidade)**

Os procedimentos de cálculos deste modelo, incluindo o processo de degelo, são os mesmos apresentados na seção 4.2.3 para vazão de refrigerante constante, com apenas algumas exceções no cálculo das condições de saída do ar na serpentina de aquecimento para quando o ventilador interno estiver operando em modo continuo com o compressor em modo cíclico. Os seguintes procedimentos descrevem essas exceções:

- A capacidade total efetiva de aquecimento para a velocidade "1" operando de forma cíclica (entre desligado e velocidade "1") para anular a carga térmica de aquecimento é:

$$
\dot{Q}_{\text{Total},A_{\text{Ciclico}}} = \dot{m}_{\text{Velocidade (1)}}(C)(h_{\text{Entrada}} - h_{\text{Saida},\text{Total}})
$$
\n(4.85)

onde:

 $\dot{Q}_{\textit{Total},\textit{AC}iclico}$  é a capacidade efetiva de aquecimento sensível da serpentina, operando de forma cíclica na velocidade "1", [W];

 $\dot{m}_{\text{Velocidade (1)}}$ é a vazão mássica nominal de ar através da serpentina para a velocidade "1",  $[kg/s]$ ;

*C* é o fator cíclico, semelhante ao PLR, que é a razão da carga térmica de aquecimento pela capacidade total da serpentina na velocidade "1";

*hEntrada* é a entalpia específica do ar na entrada da serpentina [J/kg];

*hSaída,Total* é a entalpia específica de saída do ar na saída da serpentina de aquecimento, em operação de carga total da serpentina na velocidade "1", [J/kg];

É assumido que a serpentina não fornece nenhuma capacidade de aquecimento, quando estiver desligada, mesmo que o ventilador interno continue operando.

- A entalpia média de saída do ar na serpentina é calculada com base na capacidade efetiva de aquecimento e na vazão mássica média de ar que entra na serpentina durante um intervalo de tempo da simulação:

$$
h_{Saida, Médio} = h_{Entrada} - \left(\frac{\dot{Q}_{Total, A Ciclico}}{\dot{m}_{Entrada}}\right)
$$
(4.86)

onde:

*hSaída-Médio* é a entalpia específica média do ar na saída da serpentina de aquecimento [J/kg]; *<sup>m</sup>Entrada* & é a média da vazão mássica de ar que entra na serpentina, é determinada pela média ponderada entre a vazão nominal de ar na velocidade "1" para quando a serpentina estiver operando e a vazão mássica de ar para quando a serpentina estiver desligada, caso for especificado esta mudança de vazão, ponderada pelo intervalo de tempo que está sendo simulado, [kg/s].

- A temperatura média de bulbo seco de saída do ar na serpentina de expansão é obtida através do conteúdo de umidade que entra na serpentina e da entalpia média calculada pela equação 4.86, utilizando uma função psicrométrica que relaciona essa duas variáveis.

A principal razão para utilizar as aproximações descritas acima é que as condições de saída do ar são calculadas na mesma maneira para todas as velocidades de operação.

### **4.2.4.2 Operação Acima da Velocidade "1" (Faixas de Maiores Capacidades)**

Esta seção descreve o modelo de como é simulada a serpentina para velocidades de operação maior que a "1". Quando a carga térmica sensível de aquecimento é menor que a capacidade da serpentina na velocidade "n" (sendo que n>1), os seguintes cálculos são desenvolvidos:

- A faixa de capacidade de aquecimento desenvolvida pela serpentina DX para quando o valor da carga térmica estiver entre a faixa correspondente à velocidade "n" e "n-1" para qualquer intervalo de tempo da simulação é calculada pela equação 4.87.

$$
\dot{Q}_{(n)_{Total,A}} = \dot{Q}_{(n)_{no\min al}}(FC_{(n)\cdot CA})(FC_{(n)\cdot CA-Flow})
$$
\n(4.87)

$$
\dot{Q}_{(n-1)_{Total,A}} = \dot{Q}_{(n-1)_{no\min al}}(FC_{(n-1)\cdot CA})(FC_{(n-1)\cdot CA-Flow})
$$
\n(4.87)

onde:

 $\dot{Q}_{(i)_{Total,A}}$  é a capacidade total de aquecimento da máquina para determinada condição de operação na velocidade "i" [W];

 $\dot{Q}_{(i)_{no\text{ min all}}}$ é a capacidade de aquecimento nas condições nominais para a velocidade "i" [W]; *FC(i).CA* é a correlação de ajuste da capacidade de aquecimento para a velocidade "i" que é obtido pela razão da capacidade de aquecimento em uma determinada condição (Tbs,ext) e (Tbs,int) pela capacidade de aquecimento na condição normatizada;

*FC(i).CA-Flow* é a correlação de ajuste da capacidade de aquecimento para a velocidade "i", em função da fração da vazão de ar que passa através da serpentina interna, este fator é definido como unitário no presente estudo;

*i* é a velocidade ou faixa de capacidade "n" ou "n-1".

- Se a Tbs do ar externo está abaixo da temperatura máxima para operação em degelo, então a faixa de capacidade de aquecimento é corrigida devido à formação de gelo sobre a serpentina externa, conforme é especificado pela equação 4.88.

$$
\dot{Q}_{(n)_{Total,A}} = \dot{Q}_{(n)_{Total,A}}(FC.I_{\cdot C.A.D})
$$
\n(4.88)

$$
\dot{Q}_{(n-1)_{Total,A}} = \dot{Q}_{(n-1)_{Total,A}}(FC.I_{\cdot C.A.D})
$$
\n(4.88)

- A capacidade total de aquecimento efetiva da serpentina é calculada pela equação 4.89 aplicando o resultado obtido da equação 4.90 ou 4.88, respectivamente.

$$
\dot{Q}_{Total-Efetivo,A} = [(R_V)(\dot{m}_{Velocidade(n)}) (h_{Entrada} - h_{Saida, Total(n)})]
$$
  
+ [(1 - R\_V)(\dot{m}\_{Velocidade(n-1)} (h\_{Entrada} - h\_{Saida, Total(n-1)})]) \t(4.89)

$$
\dot{Q}_{\text{Total-Efetivo},A} = [(R_V)(\dot{Q}_{(n)\text{Total},A})] + [(1 - R_V)(\dot{Q}_{(n-1)\text{Total},A})]
$$
(4.89)

onde:

*QTotal*−*Efetivo*,*<sup>A</sup>* & é a capacidade total de aquecimento sensível desenvolvida pela serpentina em uma dada razão de velocidade correspondente entre duas faixas de capacidade consecutivas, [W];

ou

*RV* é a razão de velocidade, obtido por interpolação linear entre duas faixas de capacidade consecutivas, entre as quais a carga térmica se encontra durante o passo de tempo que está sendo simulado;

 $\dot{m}_{\text{Velocidade}(i)}$  é a vazão mássica nominal de ar através da serpentina para a velocidade "i",  $[kg/s]$ ;

*hSaída*,*Total*(*i*) é a entalpia específica de saída do ar na saída da serpentina de aquecimento, em operação de carga total da serpentina na velocidade "i", [J/kg];

*i* é a velocidade ou faixa de capacidade "n" ou "n-1".

A entalpia específica de saída do ar considerando a capacidade total de aquecimento da serpentina na velocidade "n" e "n-1" correspondente, é obtida pela equação 4.90.

$$
h_{Saida,Total(n)} = h_{Entrada} - \left(\frac{\dot{Q}_{(n)_{Total,A}}}{\dot{m}_{Velocidade(n)}}\right)
$$
(4.90)

$$
h_{\text{Saida,Total}(n-1)} = h_{\text{Entradra}} - \left(\frac{\dot{Q}_{(n-1)\text{Total},A}}{\dot{m}_{\text{Velocidade}(n-1)}}\right) \tag{4.90}
$$

- A entalpia específica do ar na saída da serpentina é calculada pela equação 4.91.

$$
h_{Saida, Médio} = h_{Entrada} - \left(\frac{\dot{Q}_{Total-Efetivo,A}}{\dot{m}_{Entrada}}\right)
$$
(4.91)

onde a vazão mássica média de ar é obtida pela equação 4.92.

$$
\dot{m}_{Entrada} = [(R_V)(\dot{m}_{\text{Velocidade}(n)})] + [(1 - R_V)(\dot{m}_{\text{Velocidade}(n-1)})]
$$
(4.92)

- A faixa de potência elétrica requerida para aquecimento quando o valor da carga térmica estiver entre a faixa correspondente à velocidade "n" e "n-1" para qualquer intervalo de tempo da simulação é calculada pela equação 4.93.

$$
P_{(n)_{EA}} = \left[ \frac{\dot{Q}_{(n)_{Total,A}}}{COP_{(n)_{A}}}(FC_{(n) \cdot PE.A})(FC_{(n) \cdot PE.A-Flow}) \right] \times (FC_{\cdot P.E.D}) \tag{4.93}
$$

$$
P_{(n-1)_{EA}} = \left[ \frac{\dot{Q}_{(n-1)_{Total, A}}}{COP_{(n-1)_{A}}}(FC_{(n-1) \cdot PE.A})(FC_{(n-1) \cdot PE.A-Flow}) \right] \times (FC_{\cdot P.E.D}) \tag{4.93}
$$

onde:

*P(i)EA* é a potência elétrica de aquecimento em carga total da máquina para determinada condição de operação na velocidade "i", [W];

*COP(i)A* é o coeficiente de desempenho da máquina na velocidade "i" nas condições nominais de aquecimento;

*FC(i).PE.A* é a correlação de ajuste da potência elétrica para aquecimento para a velocidade "i" que é obtido pela razão do inverso do COP de aquecimento em uma determinada condição (Tbs,ext) e (Tbs,int) pelo inverso do COP de aquecimento na condição normatizada;

*FC(i).PE.A-Flow* é a correlação de ajuste da potência elétrica para aquecimento, em função da fração da vazão de ar que passa através da serpentina interna, este fator é definido como unitário no presente estudo;

*i* é a velocidade "n" ou "n-1".

- A potência elétrica efetiva da serpentina é calculada pela equação 4.94, para quando a unidade externa possui apenas um compressor e com velocidade variável, ou pela equação 4.95, quando a unidade externa possui mais de um compressor em que apenas um é de velocidade variável, aplicando para ambas o resultado obtido pela equação 4.93.

$$
P_{EA-Efetiva} = P_{(n)EA}(R_V) + P_{(n-1)EA}(1 - R_V)
$$
\n(4.94)

$$
P_{EA-Efetiva} = P_{(n)EA}(RTF_{(n)}) + P_{(n-1)EA}(1 - RTF_{(n)})
$$
\n(4.95)

onde:

*RTF(n)* é a fração do período de funcionamento do sistema de HVAC em modo de aquecimento na velocidade "n",  $\frac{N_y}{N_x}$ J  $\left(\frac{R_V}{R L} \right)$  $\setminus$ ſ *PLF*  $\frac{R_V}{2L}$ .

A integração da potência elétrica de aquecimento ao longo do tempo, retorna ao consumo de energia elétrica para o aquecimento da edificação, [kJ ou kW.h].

- A carga térmica adicional devido ao processo de degelo (resfriamento interno), para a estratégia de degelo com ciclo reverso é também calculada e é adicionada a carga térmica de aquecimento existente quando está calculando a potência elétrica requerida pela unidade externa (compressores e ventilador) para velocidades acima de n=1.

$$
\dot{Q}_{\text{Degelo}} = 0.01(t_{\text{frac,Degelo}})(7,222 - Tbs_{\text{ext}})\left(\frac{\dot{Q}_{(n)_{\text{no min al}}}}{1,01667}\right)
$$
(4.96)

- A potência elétrica efetiva em operação de degelo é calculada pela equação 4.97 quando a unidade externa possui apenas um compressor e com velocidade variável, ou pela equação 4.98, quando a unidade externa possui mais de um compressor em que apenas um é de velocidade variável. Os resultados obtidos através da equação 4.99, que determina a faixa da potência elétrica em degelo pela qual se encontra a carga térmica de aquecimento são utilizados pelas equações 4.97 e 4.98.

$$
P_{\text{-}Degelo-Efetiva} = P_{(n).Degelo}(R_V) + P_{(n-1).Degelo}(1 - R_V)
$$
\n
$$
(4.97)
$$

$$
P_{\text{.}Degelo-Efetiva} = P_{(n).Degelo}(RTF_{(n)}) + P_{(n-1).Degelo}(1 - RTF_{(n)})
$$
\n
$$
(4.98)
$$

$$
P_{(n)\cdot \text{Degelo}} = FC._{DG} \left( \frac{\dot{Q}_{(n)_{no\min al}}}{1,01667} \right) (t_{\text{frac,Degelo}}) \tag{4.99}
$$

$$
P_{(n-1)\cdot Degelo} = FC_{DG} \left( \frac{\dot{Q}_{(n-1)_{no\min al}}}{1,01667} \right) (t_{frac, Degelo})
$$
 (4.99)

O modelo matemático apresentado para simular a bomba de calor DX com vazão de refrigerante variável e constante é similar ao utilizado pelo programa comercial *EnergyPro* que simula diretamente um sistema VRF, mas não com a riqueza de detalhes simulados pelo modelo existente no *EnergyPlus*.

## **5 MODELAGEM DA EDIFICAÇÃO**

Este capítulo descreve as características construtivas da edificação bem como o seu perfil de ocupação e a caracterização dos equipamentos térmicos e elétricos utilizados.

#### **5.1 Zonas Térmicas da Edificação**

As zonas térmicas são definidas no *EnergyPlus* como um volume de ar com temperatura uniforme, com o envoltório constituído de superfícies de troca térmica, como paredes, pisos, forros ou tetos, portas e janelas. Desta forma, cada zona térmica define um sistema independente de controle térmico. Dividir uma edificação em zonas térmicas possibilita analisar separadamente a resposta termoenergética de diferentes ambientes da edificação, [LBNL, 2010c].

A edificação foi dividida em 24 zonas térmicas, sendo que quatro zonas são relacionadas às coberturas. Foram considerados todos os ambientes da residência o mais próximo possível das características arquitetônicas do prédio, com exceção da zona 20 (escada e elevador) que tem um formato originalmente circular e foi considerado retangular devido a algumas limitações técnicas do programa *EnergyPlus*.

As 24 zonas térmicas do prédio são constituídas de 319 superfícies de troca térmica, sendo 249 superfícies divididas entre paredes, pisos, forros, telhados e tetos; 70 superfícies divididas entre janelas e portas de madeira e vidro. Ainda existem 71 superfícies de sombreamento como abas, pilares, murros e o talude localizado ao sul e sudoeste da edificação, estas superfícies de sombreamento são consideradas opacas a radiação.

As aberturas existentes entre algumas zonas térmicas foram preenchidas com vidro claro simples de 3 mm de espessura com o objetivo de acrescentar uma superfície de troca térmica no balanço de energia da zona, considerando a radiação solar difusa, conforme a estratégia apresentada por Carotenuto, 2009.

A Tabela 5.1 apresenta as 20 zonas térmicas que ocorre a ocupação de pessoas na edificação e a função de cada uma. Para realizar comparações quanto ao consumo de energia entre diversos sistemas de ar condicionado ou mesmo mudanças nos parâmetros construtivos da edificação é importante a utilização de dados de área e de volume de cada zona térmica da edificação, os quais podem ser observados na Tabela 5.1.

| Zona Térmica                              | Área de Piso (m <sup>2</sup> ) | Altura Livre (m) | Volume da<br>Zona $(m^3)$ |
|-------------------------------------------|--------------------------------|------------------|---------------------------|
| Zona 1 (Área de Serviço)                  | 14,67                          | 2,7              | 39,61                     |
| *Zona 2 (Biblioteca e Escritório)         | 18,25                          | 2,7              | 49,28                     |
| Zona 3 (Garagem)                          | 63                             | 2,7              | 170,10                    |
| Zona 4 (Banheiro do 1º Pavimento)         | 5,85                           | 2,7              | 15,80                     |
| *Zona 5 (Cozinha e Jantar)                | 39,37                          | 2,7              | 106,30                    |
| Zona 6 (Circulação)                       | 2,76                           | 2,7              | 7,45                      |
| *Zona 7 (Sala de Estar e Hall de entrada) | 51,5                           | 2,7              | 139,05                    |
| *Zona 8 (Quarto de Visitas)               | 15,81                          | 2,7              | 42,69                     |
| Zona 9 (Banheiro Casal)                   | 12,15                          | 2,7              | 32,81                     |
| *Zona 10 (Suite Casal e Closet)           | 30,22                          | 2,7              | 81,59                     |
| Zona 11 (Banheiros Visitas)               | 5,36                           | 2,7              | 14,47                     |
| Zona 12 (Banheiro Suíte Filhos)           | 5,36                           | 2,7              | 14,47                     |
| *Zona 13 (Suite Filho)                    | 17,45                          | 2,7              | 47,12                     |
| *Zona 14 (Mezanino e Hall Superior)       | 25,19                          | 2,7              | 68,01                     |
| *Zona 15 (Salão de Festas)                | 42,75                          | 2,7              | 115,43                    |
| Zona 16 (Lavabo)                          | 2,12                           | 2,7              | 5,72                      |
| Zona 18 (Adega)                           | 5,55                           | 2,7              | 14,99                     |
| Zona 19 (Depósito)                        | 4,72                           | 2,7              | 12,74                     |
| Zona 20 (Escadas e Elevador)              | 7,25                           | 5,2              | 37,70                     |

Tabela 5.1 - Área e volume de cada zona térmica

\* Zonas que utilizam ar condicionado

A Figura 5.1 apresenta a planta com a identificação das zonas térmicas do primeiro e do segundo pavimento da edificação, detalhando cada ambiente e espaço físico. Nas plantas também estão representadas às projeções das sacadas existentes no segundo pavimento.

#### **5.2 Elementos Construtivos da Edificação**

Os elementos construtivos da edificação, tais como paredes externas e internas, pisos, forros, portas, janelas e telhados foram obtidos a partir de informações disponíveis nas plantas baixas da edificação, e de reuniões com o arquiteto e o proprietário da edificação. As propriedades termofísicas dos materiais foram obtidas junto aos fornecedores de materiais e também através de informações disponibilizadas na literatura específica, considerando construções novas, [Sousa Mól, 2005; Incropera e Witt, 2003; Siegel e Howell, 2002; ABNT, 2003b]. A Tabela 5.2 apresenta as propriedades termofísicas e também a espessura dos materiais utilizados na edificação em estudo.

Os resultados apresentados ao longo do trabalho foram obtidos através de simulações considerando as propriedades dos materiais em construções novas, recém construídas, em nenhum momento foi avaliada a deterioração dos materiais e consequente perda das propriedades termofísicas, pois não é o objetivo deste trabalho.

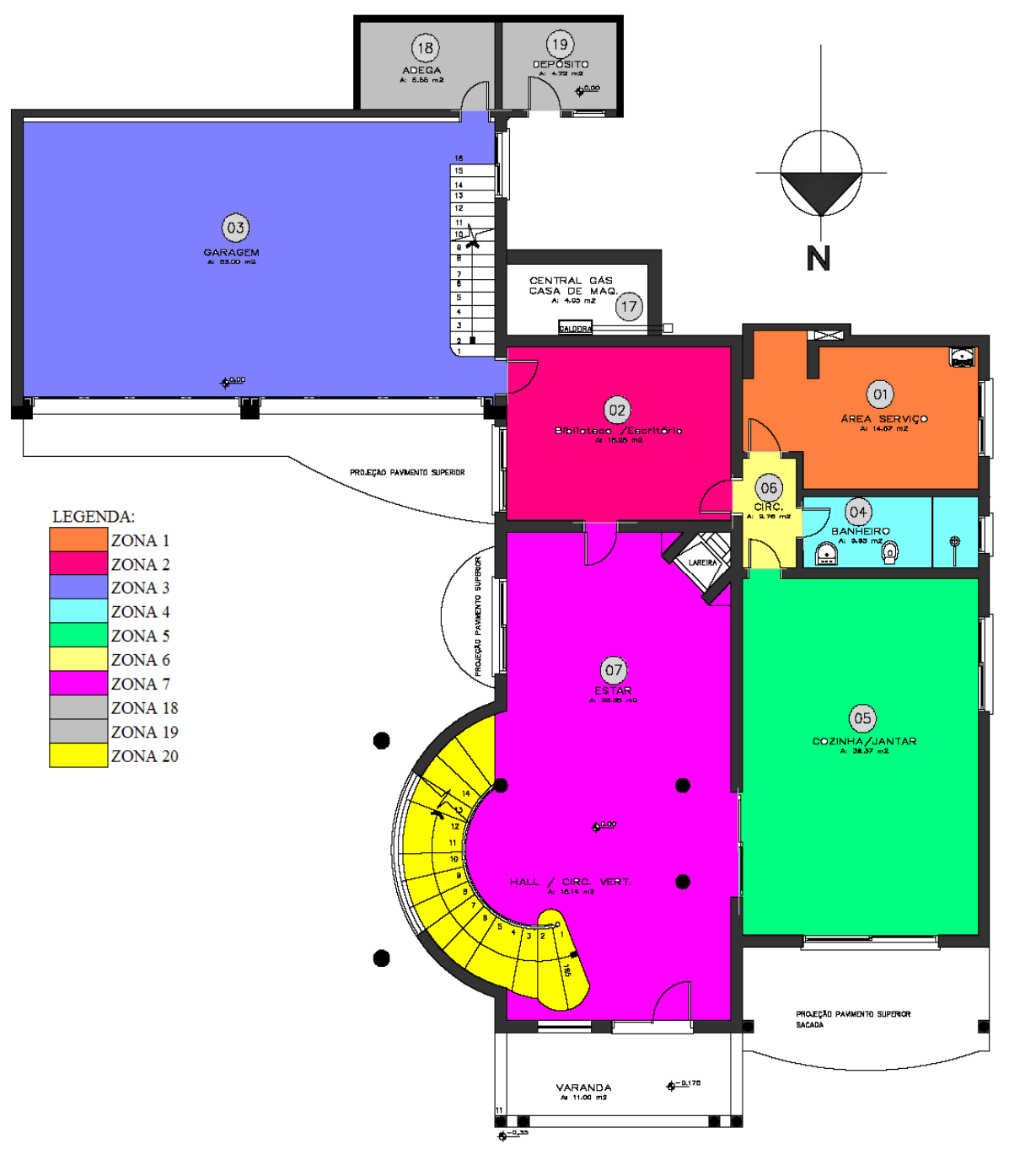

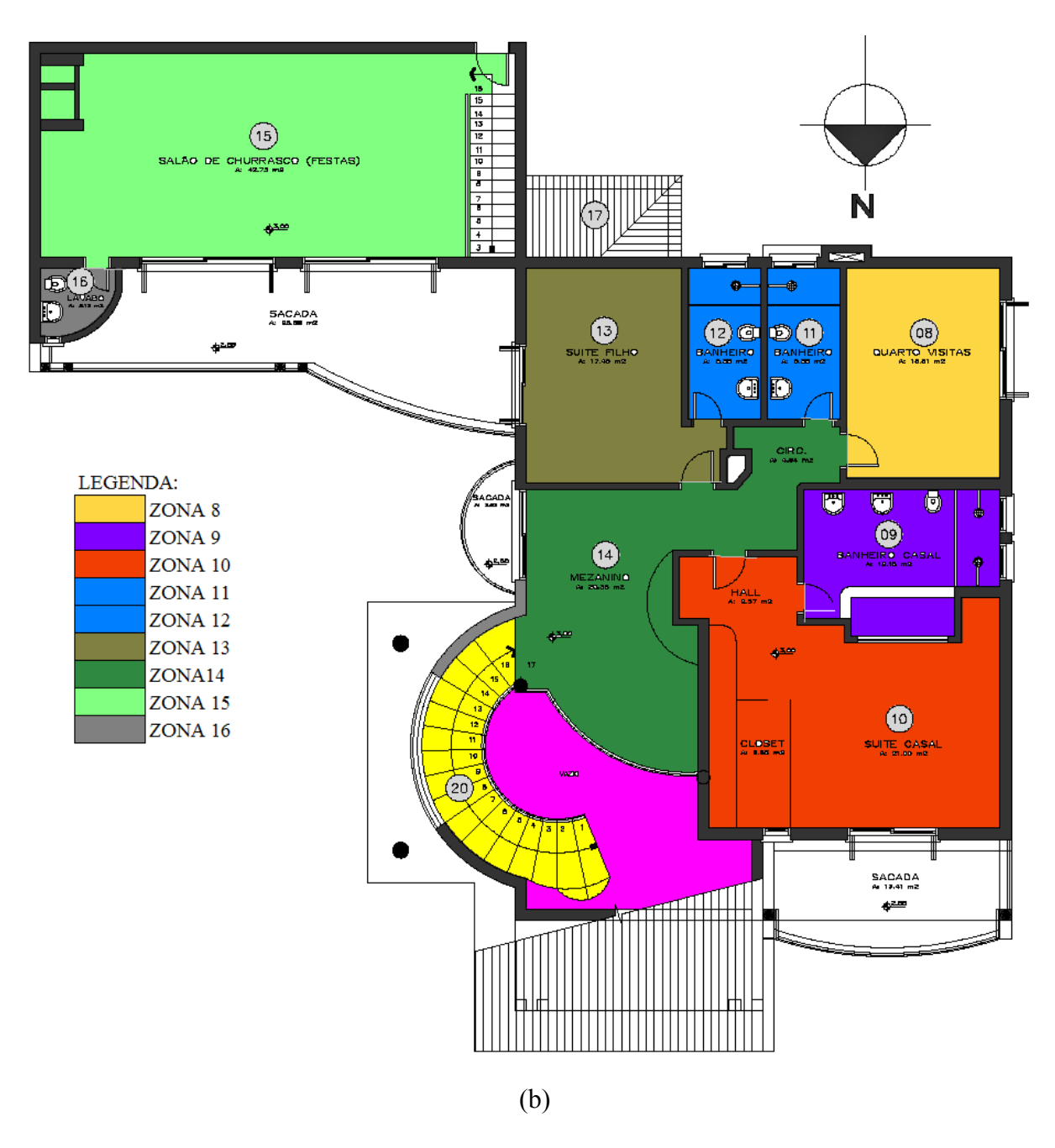

Figura 5.1 - Identificação das zonas térmicas da edificação (a) 1° pavimento. (b) 2° pavimento

A Figura 5.2 apresenta detalhes de alguns materiais utilizados na edificação como a lâmina de alumínio "*freshfoil*" *Premium*, cujas propriedades são iguais em ambos os lados da lâmina, ou *Super* em que as propriedades especificadas na Tabela 5.2 são referentes a apenas um dos lados da lâmina e também do material laminado utilizado sobre o piso de algumas zonas do segundo pavimento.

|                                                               |                |            | Propriedades Termofísicas |            |          |            |              |              |
|---------------------------------------------------------------|----------------|------------|---------------------------|------------|----------|------------|--------------|--------------|
| Materiais                                                     |                |            | k                         | $\rho$     | $c_p$    |            |              |              |
|                                                               | $e_m$ (cm)     | Rugosidade | (W/m.K)                   | $(kg/m^3)$ | (J/kg.K) | $\alpha_t$ | $\alpha_{s}$ | $\alpha_{v}$ |
| Reboco/ Emboço (cor clara)                                    | 2,5            | Média      | 0,72                      | 1860       | 900      | 0,9        | 0,3          | 0,3          |
| Tijolo de barro de 21 furos                                   | 10,5/24        | Média      | 0,57                      | 1121       | 830      | 0,93       | 0,63         | 0,63         |
| Porcelanato<br>(cerâmica clara)                               | 1,5            | Polido     | 1,64                      | 2520       | 815,2    | 0,8        | 0,3          | 0,3          |
| Concreto (fck 25 MPa)                                         | 10/15/12       | Média      | 1,75                      | 2300       | 1000     | 0,88       | 0,6          | 0,6          |
| Placa de gesso                                                | $\overline{2}$ | Baixa      | 0,35                      | 900        | 840      | 0,88       | 0,3          | 0,3          |
| Argamassa comum                                               | 1              | Média      | 0,82                      | 801        | 830      | 0,9        | 0,6          | 0,6          |
| Lâmina de alumínio<br>(freshfoil) Super                       | 0,027          | Polido     | 0,4                       | 370,37     | 880      | 0,04       | 0,05         | 0,05         |
| Telha de concreto                                             | 2,5            | Média      | 1,15                      | 2000       | 1000     | 0,88       | 0,6          | 0,6          |
| Pedra basáltica                                               | 45             | Alta       | 2,79                      | 2300       | 840      | 0,9        | 0,6          | 0,6          |
| Mistura de EVA com<br>cimento (BRITALEVE)**                   | 5              | Média      | 0,237                     | 700        | 795      | 0,88       | 0,6          | 0,6          |
| Portas Externas<br>(madeira de lei + chapa de<br>aço de 3 mm) | 5              | Baixa      | 3,517                     | 1153,5     | 1206     | 0,9        | 0,3          | 0,3          |
| Portas internas<br>(madeira de lei)                           | 3              | Baixa      | 0,16                      | 720        | 1255     | 0,9        | 0,3          | 0,3          |
| Solo                                                          | 37,5           | Alta       | 0,52                      | 2050       | 1840     | 0,9        | 0,7          | 0,7          |
| Molduras e divisões das<br>janelas                            | 5,1/4,2        | Baixa      | 0,16                      | 720        | 1255     | 0,9        | 0,3          | 0,3          |
| Alumínio anodizado branco                                     | 0,35           | Baixa      | 237                       | 2702       | 903      | 0,84       | 0,2          | 0,2          |
| Mármore polido claro                                          | $\overline{2}$ | Baixa      | 2,8                       | 2680       | 830      | 0,88       | 0,3          | 0,3          |
| Piso laminado                                                 | 0,85           | Baixa      | 0,12                      | 953        | 1340     | 0,88       | 0,4          | 0,4          |
| Lâmina de alumínio<br>(freshfoil) Premium                     | 0,028          | Polído     | 0,4                       | 428,6      | 880      | 0,04       | 0,05         | 0,05         |

Tabela 5.2 - Propriedades termofísicas dos elementos construtivos da edificação\*

\* Fonte: Sousa Mól, 2005; Incropera e Witt, 2003; Siegel e Howell, 2002; ABNT, 2003b e fornecedores de alguns materiais;

\*\* Mistura de cimento + areia + EVA nas proporções (1:3:6) respectivamente, este material tem como principal função o isolamento térmico e acústico.

onde:

*em* é a espessura do material, (cm);

*k* é a condutividade térmica do material, (W/m.K);

 $\rho$  é a massa específica do material,  $(\text{kg/m}^3)$ ;

 $c_p$  é o calor específico do material,  $(J/kg.K)$ ;

*α<sup>t</sup>* é a absortividade da radiação térmica de onda longa na temperatura da superfície em 300 K;

*α<sup>s</sup>* é a absortividade da radiação solar integrado em todo o espectro do comprimento de onda

(ultra-violeta, visível e infra-vermelho);

*α<sup>v</sup>* é a absortividade da radiação solar integrado no espectro do comprimento de onda visível.

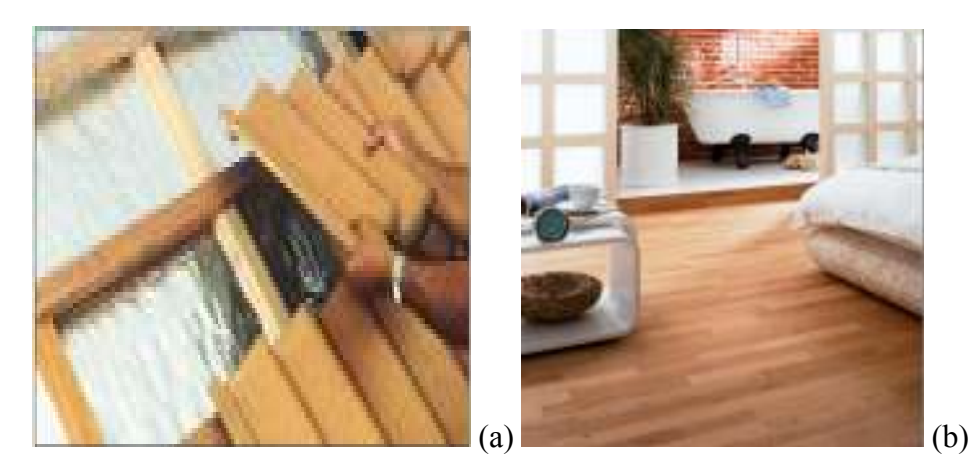

Figura 5.2 - Detalhes dos materiais utilizados na construção. (a) lâmina de alumínio "*Freshfoil*". (b) piso laminado

A Tabela 5.3 apresenta a composição, a espessura de todas as superfícies que compõem a edificação, como pisos, paredes, telhados e especifica o número de identificação de cada tipo de superfície. Os materiais que compõem cada elemento construtivo são especificados da parte externa da zona para a parte interna da zona. Para os elementos da edificação (3 e 6), que estão em contato com o solo, tem acrescentado uma espessura de solo natural (terra), o qual é necessária para a informação da temperatura média mensal da superfície externa da terra na profundidade de 50 cm, definido no arquivo climático do *Energyplus*, conforme especificado na Tabela 3.3. No APÊNDICE A são apresentados os mapas de identificação de cada tipo de superfície que compõe a edificação para o primeiro e segundo pavimento.

Os espaços de ar existentes entre algumas superfícies apresentam uma determinada resistência térmica que depende da direção do fluxo de calor, da espessura do espaço de ar e também da emissividade de ambas as superfícies que o limitam. A resistência dos espaços de ar com direção do fluxo de calor descendente com emissividade superior a 0,8 dos materiais que o limitam e espaçamento maior que 5 cm é estimado em  $0,21 \text{ (m}^2 \text{K})/W$ , [ABNT, 2003b]. A direção do fluxo de calor descendente representa a condição típica de verão, quando a temperatura externa é mais elevada que a interna e então por diferença de temperatura há transferência de calor com a direção descendente do ambiente externo para a região do ático e deste para as zonas do segundo pavimento. No período frio do ano, a direção do fluxo de calor se inverte devido ao aquecimento da zona térmica e também em função da carga térmica de equipamentos e pessoas. A resistência do espaço de ar com direção do fluxo de calor

ascendente com emissividade superior a 0,8 dos materiais que o limitam e espaçamento maior que 5 cm é estimado em  $0,14$  (m<sup>2</sup>.K)/W, [ABNT, 2003b]. Em uma análise conservadora, poderia adotar-se o valor de menor resistência do espaço de ar existente entre o ático e as zonas do segundo pavimento, mas como o período de frio e de calor durante o ano são bem distintos para a localização desta residência, é adotado o valor da média aritmética entre os dois valores, que representa  $0,18$  (m<sup>2</sup>.K)/W.

| Elementos da Edificação | <b>Espessura</b><br>Identificação<br>Total (cm) |       | Composição (cm)                                             |
|-------------------------|-------------------------------------------------|-------|-------------------------------------------------------------|
|                         |                                                 |       | Reboco (2,5cm)                                              |
| Parede Interna Fina     | 1                                               | 15,5  | Tijolo de barro de 21 furos (10,5 cm)                       |
|                         |                                                 |       | Reboco (2,5 cm)                                             |
|                         |                                                 |       | Reboco (2,5 cm)                                             |
|                         |                                                 |       | Tijolo de barro de 21 furos (10,5 cm)                       |
| Parede Interna Dupla    | 2                                               | 30    | Espaço de ar (4 cm)                                         |
|                         |                                                 |       | Tijolo de barro de 21 furos (10,5 cm)                       |
|                         |                                                 |       | Reboco (2,5 cm)                                             |
|                         |                                                 |       | Solo natural                                                |
| Parede Externa          | 3                                               | 13,0  | Reboco (2,5 cm)                                             |
| (muro de arrimo)        |                                                 |       | Tijolo de barro de 21 furos (10,5 cm)                       |
|                         |                                                 |       | Reboco (2,5 cm)                                             |
|                         |                                                 |       | Tijolo de barro de 21 furos (10,5 cm)                       |
| Parede Externa Dupla    | 4                                               | 30    | Espaço de ar (4 cm)                                         |
|                         |                                                 |       | Tijolo de barro de 21 furos (10,5 cm)                       |
|                         |                                                 |       | Reboco (2,5 cm)                                             |
|                         |                                                 |       | Reboco (2,5 cm)                                             |
| Parede Lateral Ático    | 5                                               | 26    | Tijolo de barro de 21 furos (24 cm)                         |
|                         |                                                 | 62,5  | Solo natural                                                |
|                         |                                                 |       | Base de pedra (45 cm)                                       |
|                         |                                                 |       | Concreto fck 25 MPa (10 cm)                                 |
| Piso 1° Pavimento       | 6                                               |       | Mistura de EVA com cimento (5 cm)                           |
|                         |                                                 |       | Argamassa (1,0 cm)                                          |
|                         |                                                 |       | Porcelanato (1,5 cm)                                        |
|                         |                                                 |       | 7.0- Porcelanato (1,5 cm) ou 7.1- Mármore                   |
|                         |                                                 |       | $(2 \text{ cm})$ ou 7.2- Piso laminado $(0, 85 \text{ cm})$ |
|                         |                                                 |       | Argamassa (1,0 cm)                                          |
| Forro 1° Pavimento      | 7.0; 7.1; 7.2                                   | 42,5  | Mistura de EVA com cimento (5 cm)                           |
| Piso 2° Pavimento       |                                                 |       | Concreto fck 25 MPa (15 cm)                                 |
|                         |                                                 |       | Espaço de ar (18 cm)                                        |
|                         |                                                 |       | Gesso (2 cm)                                                |
|                         |                                                 |       | Concreto fck 25 MPa (12 cm)                                 |
| Forro 2° Pavimento      | 8                                               | 32,0  | Espaço de ar (18 cm)                                        |
|                         |                                                 |       | Gesso (2 cm)                                                |
|                         |                                                 |       | Telha de concreto (2,5 cm)                                  |
|                         |                                                 |       |                                                             |
| Telhado                 | 9                                               | 6,528 | Espaço de ar (4,0cm)                                        |
|                         |                                                 |       | Lâmina de alumínio Premium (0,028)                          |
| Portas Externas de      | Porta Ext.                                      |       | Porta de madeira maciça com chapa de aço                    |
| Madeira com Chapa de    |                                                 | 5     | interna de 3 mm                                             |
| Aço de 3 mm             |                                                 | 3     |                                                             |
| Portas Internas         | Porta Int.                                      |       | Porta de madeira maciça (3 cm)                              |

Tabela 5.3 - Características construtivas das superfícies que compõem a edificação

A resistência do espaço de ar, existente entre os tijolos que formam as paredes duplas, com direção do fluxo de calor horizontal e espaçamento 4,0 cm é estimado em  $0,16$  (m<sup>2</sup>.K)/W, [ABNT, 2003b].

A emissividade efetiva do espaço de ar de 4,0 cm, com inclinação de 30°, existente entre a telha de concreto (ε > 0,8) e a lâmina de alumínio (ε < 0,05), apresenta o valor de 0,05, conforme especificado na ASHRAE, 2005c. A resistência do espaço de ar para uma emissividade de  $0.05$  é de  $0.33$  (m<sup>2</sup>.K)/W se a direção do fluxo de calor é ascendente e de  $0,56$  (m<sup>2</sup>.K)/W se o fluxo do calor é descendente [ASHRAE, 2005c]. Portanto estima-se como resistência térmica do telhado a média entre os as duas direções do fluxo de calor, ou seja,  $0,45$  (m<sup>2</sup>.K)/W.

#### **5.3 Aberturas da Edificação: Janelas e Portas de Vidro**

As janelas e portas de vidro constituem um grande número de superfícies de trocas térmicas na edificação, merecendo atenção especial no cálculo do balanço de energia da zona. A edificação possui diversas configurações de aberturas que dependem do tamanho e da zona em que estão instaladas, variando o número de divisórias existentes. A maioria das aberturas é composta por vidros duplos com espaço de ar, com apenas a moldura e divisórias verticais como área opaca. As aberturas dos banheiros são simuladas com vidro duplo sem nenhuma superfície divisória horizontal e vertical. Já as portas de vidro são compostas por vidros duplos com espaço de ar, com apenas uma divisória horizontal e uma divisória vertical, conforme é mostrado na Figura 5.3.

As propriedades ópticas e físicas dos vidros foram obtidas a partir do programa *Windows 5.2a*, que tem um banco de dados atualizado periodicamente pelos maiores fabricantes de vidros [Optics 5.2a, 2010]. A Tabela 5.4 apresenta as propriedades dos vidros utilizados nas janelas e portas da edificação e os que foram testados durante as simulações. Os vidros denominados "Simples 3" a "Simples 6" são vidros da Saint Gobain, modelo SGG Planilux, já os vidros denominados "Simples 10" e "Simples 12" são da Pilkington, modelo Optifloat Clear. Por último é apresentado o vidro de tecnologia Low-e (baixa emissividade) do fabricante Guardian, modelo Low-E 1.NT on Clear.

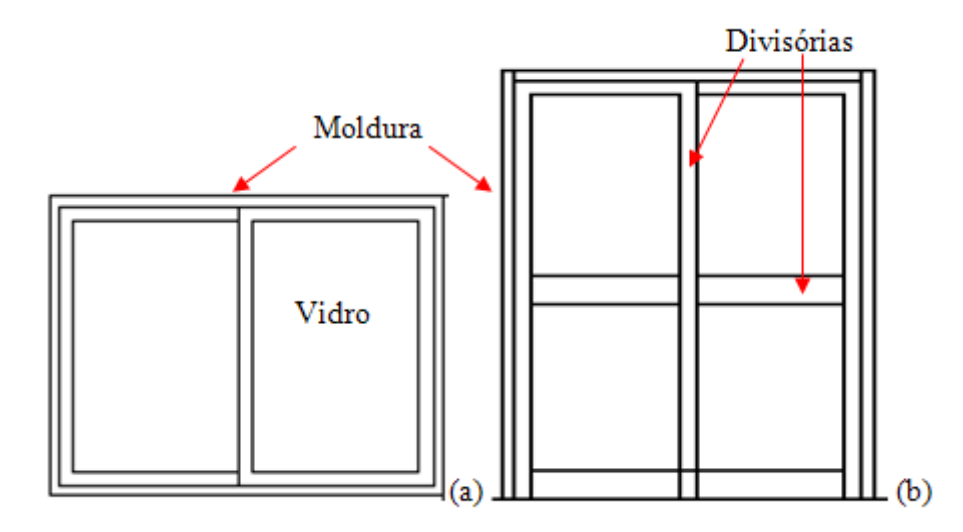

Figura 5.3 - Desenho esquemático representando as características geométricas das aberturas de vidro (a) Representa a construção das janelas (b) Representa a construção das portas de vidro

|                  | [Fonte: Optics $5.2a$ , $2010$ ] |           |           |                   |                    |  |  |  |  |  |  |
|------------------|----------------------------------|-----------|-----------|-------------------|--------------------|--|--|--|--|--|--|
| <b>Vidro</b>     | Simples 3                        | Simples 5 | Simples 6 | <b>Simples 12</b> | <b>Vidro Low-E</b> |  |  |  |  |  |  |
| $e_v$            | 0,003                            | 0,005     | 0,006     | 0,0125            | 0,003835           |  |  |  |  |  |  |
| $T_{s}$          | 0,837                            | 0,804     | 0,784     | 0,642             | 0,604              |  |  |  |  |  |  |
| $R_{fs}$         | 0,075                            | 0,073     | 0,071     | 0,064             | 0,248              |  |  |  |  |  |  |
| $R_{bs}$         | 0,075                            | 0,073     | 0,071     | 0,064             | 0,289              |  |  |  |  |  |  |
| $T_{\nu}$        | 0,898                            | 0,89      | 0,885     | 0,843             | 0,877              |  |  |  |  |  |  |
| $R_{fv}$         | 0,081                            | 0,081     | 0,08      | 0,079             | 0,053              |  |  |  |  |  |  |
| $R_{bv}$         | 0,081                            | 0,081     | 0,08      | 0,079             | 0,043              |  |  |  |  |  |  |
| $T_{ir}$         | 0                                | $\theta$  | $_{0}$    | 0                 | $\theta$           |  |  |  |  |  |  |
| $\varepsilon_f$  | 0,837                            | 0,837     | 0,837     | 0,840             | 0,836              |  |  |  |  |  |  |
| $\varepsilon_b$  | 0,837                            | 0,837     | 0,837     | 0,840             | 0,066              |  |  |  |  |  |  |
| $\boldsymbol{k}$ |                                  |           |           |                   |                    |  |  |  |  |  |  |

Tabela 5.4 - Propriedades ópticas e físicas dos vidros utilizados nas simulações

onde:

*ev* é a espessura do vidro [m];

*Ts* é a transmitância solar na direção normal à superfície do vidro integrado sobre toda a faixa do espectro solar;

*Rfs* é a refletância solar na direção normal à superfície externa do vidro integrada em toda a faixa do espectro solar;

*Rbs* é a refletância solar na direção normal à superfície interna do vidro integrado em toda a faixa do espectro solar;

*Tv* é a transmitância visível na direção normal à superfície do vidro integrado na faixa visível do espectro solar ponderado pela resposta fotópica do olho humano;

*Rfv* é a refletância visível na direção normal à superfície externa do vidro integrado na faixa visível do espectro solar ponderado pela resposta fotópica do olho humano;

*Rbv* é a refletância visível na direção normal à superfície interna do vidro integrado na faixa visível do espectro solar ponderado pela resposta fotópica do olho humano;

*Tir* é a transmitância na direção normal à superfície do vidro integrado em toda a faixa do comprimento de onda do espectro solar correspondente ao infravermelho;

*εf* é a emissividade hemisférica da superfície externa do vidro no infravermelho;

*εb* é a emissividade hemisférica da superfície interna do vidro no infravermelho;

*k* é a condutividade térmica do vidro (W/m.K);

A Tabela 5.5 apresenta a composição das janelas e portas de vidro utilizado na edificação original, já na Tabela 5.6 são apresentadas as dimensões, os percentuais da área de cada abertura em relação à área de parede em que está inserida e em relação área de piso da zona térmica em que se localiza, assim como a identificação de cada abertura e o tipo de sombreamento que possui.

Tabela 5.5 - Composição das aberturas da edificação

| Elementos da<br>Construção                     | Identificação      | <b>Espessura</b><br>Total (mm) | Composição (mm)                      |
|------------------------------------------------|--------------------|--------------------------------|--------------------------------------|
| Aberturas de vidro duplo<br>(portas e janelas) | JAN.1<br>PORTA V.1 | 21                             | Vidro "Simples 5" translúcido (5 mm) |
|                                                |                    |                                | Espaço de ar (10 mm)                 |
|                                                |                    |                                | Vidro "Simples 6" translúcido (6 mm) |
| Divisórias de vidro                            | IAN <sub>2</sub>   |                                | Vidro "Simples 3" translúcido (3 mm) |

Os espaços abertos, existentes entre as zonas 7 e 14 e 20, foram preenchidos com o vidros claros "Simples 3" a fim de considerar a radiação solar difusa transmitida entre as zonas. Com vidro claro de 3 mm as trocas radiantes continuam acontecendo entre as zonas e também servem para determinar a temperatura média do ar da zona, já que o *EnergyPlus* considera a zona térmica um volume de ar a temperatura uniforme.

| Identificação  | Lj x Hj(m)            | Área Total da<br>Abertura $(m^2)^*$ | <b>WWR</b><br>(%) | WFR<br>$(\%)$    | Tipo de<br>Sombreamento |  |
|----------------|-----------------------|-------------------------------------|-------------------|------------------|-------------------------|--|
| PORTA.V1.1     | $1,6 \times 2,2$      | 3,52                                | 35,89%            | 23,99%           | Cortina Interna         |  |
| PORTA.V1.2     | $1,8 \times 2,2$      | 3,96                                | 59,01%            | 21,70%           | Cortina Interna         |  |
| <b>JAN.1.1</b> | $4,650 \times 0.5$    | 2,33                                |                   |                  | Não Possui              |  |
| JAN.1.2        | $5,0 \times 0,5$      | 2,50                                |                   |                  |                         |  |
| JAN.1.3        | $0,8 \times 0,8$      | 0,64                                | 12,67%            | 10,94%           | Cortina Interna         |  |
| <b>JAN.1.4</b> | $2,0 \times 1,0$      | 2,00                                | 8,61%             | 5,08%            |                         |  |
| <b>JAN.1.5</b> | $3,0 \times 1,5$      | 4,50                                | 27,11%            | 11,43%           | Cortina Interna         |  |
| JAN.1.6        | $1,2 \times 1,8$      | 2,16                                | 13,62%            | 4,08%            |                         |  |
| JAN.1.7        | $2,0 \times 1,5$      | 3,00                                | 27,41%            | 5,66%            | Cortina Interna         |  |
| <b>JAN.1.8</b> | $2,2 \times 1,3$      | 2,86                                | 19,29%            | 18,09%           | Veneziana<br>Externa    |  |
| JAN.1.9        | $2(0, 8 \times 0, 8)$ | 1,28                                | 18,08%            | 10,53%           | Cortina Interna         |  |
| JAN.1.10       | $0,6 \times 0,8$      | 0,48                                |                   |                  | Cortina Interna         |  |
| PORTA.V1.3     | $2,0 \times 2,2$      | 4,40                                |                   |                  | Veneziana<br>Externa    |  |
| JAN.1.11       | $1,0 \times 0.8$      | 0,80                                | 15,49%            | 14,93%           | Não Possui              |  |
| JAN.1.12       | $1,0 \times 0,8$      | 0,80                                | 15,50%            | 14,93%           | Não Possui              |  |
| PORTA.V1.4     | $1,8 \times 2,2$      | 3,96                                | 27,82%            | 22,69%           | Veneziana<br>Externa    |  |
| PORTA.V1.5     | $2,0 \times 2,2$      | 4,40                                | 45,29%            | 17,47%           | Cortina Interna         |  |
| PORTA.V1.6     | $2(3,0 \times 2,2)$   | 13,20                               | 51,43%            | 30,88%           | Veneziana<br>Externa    |  |
| JAN.1.13       | $0,35 \times 0,8$     | 0,28                                | 11,86%            | 13,21%           | Não Possui              |  |
| <b>JAN1.14</b> | $0,8 \times 0,8$      | 0,64                                | 8,02%             | 13,56%           | Não Possui              |  |
| JAN.1.15       | $3,3 \times 3,0$      | 9,90                                | 29,33%            | 136,55%          | Cortina Interna         |  |
|                |                       |                                     |                   | 15,21%<br>29,41% | 7,66%<br>16,15%         |  |

Tabela 5.6 - Identificação, dimensões, área total e tipo de sombreamento de cada abertura da edificação

onde:

\* Área total da abertura que compreende a área de vidro mais a área da moldura e divisórias;

*Lj* e *Hj* são a largura e altura das janelas (m);

*WWR* (*windows wall ratio*) é a porcentagem da área de janela em relação à área da parede em que está instalada;

*WFR (windows floor ratio)* é a porcentagem da área de janela em relação à área do piso da zona em que está instada;

As janelas a leste e oeste da edificação que possuem dispositivo de sombreamento (cortinas internas e venezianas externas), estarão durante o período de maio a outubro com o dispositivo de sombreamento aberto durante o dia e fechadas a noite. Durante o verão as aberturas com sombreamento a leste estarão fechadas na parte da manhã, das 7:00 horas às 12:00 horas, e recolhidos na parte da tarde. As aberturas a oeste com sombreamento, estarão

durante o período de outubro a maio recolhidos pela parte da manhã e fechados na parte da tarde.

As aberturas a sul e a norte que possuem dispositivo de sombreamento estarão ao longo de todo o ano fechadas a noite e recolhidos durante o dia das 8 às 18 horas.

No APÊNDICE B são apresentados os mapas de identificação das aberturas de vidro que compõe a edificação para o primeiro e segundo pavimento, conforme o número de identificação especificado na Tabela 5.6.

### **5.3.1 Cortinas Internas**

O sombreamento interno é realizado pelo uso de cortinas do tipo Romana, conforme é apresentado na Figura 5.4, com o tecido Panama 5, modelo White-Linen obtidos em Helioscreen, 2009. O tecido das cortinas possui uma razão de abertura de 5%. As cortinas são utilizadas nas aberturas do primeiro pavimento devido à solicitação do proprietário, conforme é especificado na planta baixa da edificação. Este tipo de sombreamento é caracterizado por ter as propriedades como emissividade e refletância iguais em ambos os lados do sombreamento, são também consideradas difusos perfeitos da radiação (toda a radiação refletida e transmitida é hemisfericamente difusa), com a transmitância e refletância independentes do ângulo de incidência. A Tabela 5.7 apresenta as propriedades ópticas e físicas do tecido das cortinas utilizadas na edificação.

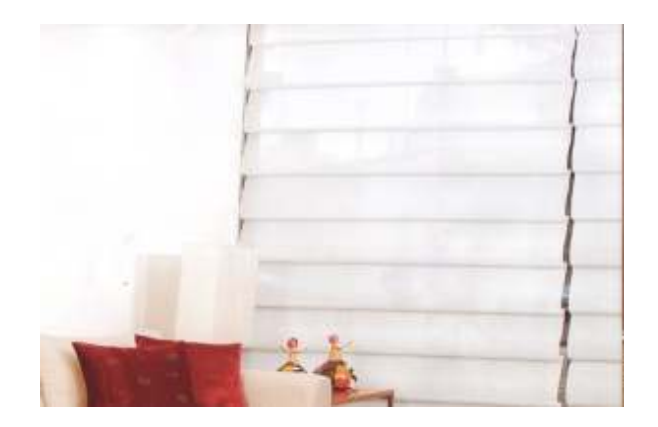

Figura 5.4 – Cortina interna utilizada na residência

|  |  |  |  | Tecido T <sub>s</sub> R <sub>fs</sub> T <sub>v</sub> R <sub>fv</sub> $\varepsilon_f$ T <sub>ir</sub> $\frac{e_c}{(mm)}$ (W/m,K) $\frac{L_{cv}}{(m)}$ FA <sub>top</sub> FA <sub>bot</sub> FA <sub>r</sub> FA <sub>1</sub> |  |  |  |
|--|--|--|--|----------------------------------------------------------------------------------------------------|--|--|--|
|  |  |  |  | Write 0,23 0,595 0,207 0,595 0,855 0,05 0,44 0,45 0,095 0,4737 0,6842 0 0                                                                                                    |  |  |  |

Tabela 5.7 - Propriedades ópticas e físicas do tecido utilizado nas cortinas

Onde:

*εf* é a emissividade hemisférica das superfícies da cortina no infravermelho;

*Tir* é a transmitância efetiva na direção normal à superfície da cortina integrado em toda a faixa do comprimento de onda do espectro solar correspondente ao infravermelho, seu valor é assumido como o mesmo da razão de abertura da cortina;

*ec* é a espessura da cortina (mm);

*k* é a condutividade térmica da cortina (W/m.K);

*Lcv* é a distancia da cortina em relação ao vidro (m);

*FAtop* é o fator relacionado a abertura superior entre a moldura ou parede e o dispositivo de sombreamento (cortina), conforme pode ser verificado na Figura 5.5, este fator influência na troca térmica por convecção;

*FAbot* é o fator relacionado à abertura inferior entre a moldura ou parede e o dispositivo de sombreamento (cortina), conforme pode ser verificado na Figura 5.5;

*FA<sup>r</sup>* é o fator relacionado à abertura lateral direita entre a moldura ou parede e o dispositivo de sombreamento (cortina), conforme pode ser verificado na Figura 5.5;

*FA<sup>l</sup>* é o fator relacionado à abertura lateral esquerda entre a moldura ou parede e o dispositivo de sombreamento (cortina), conforme pode ser verificado na Figura 5.5;

As propriedades descritas anteriormente são assumidas como independente do ângulo de incidência da radiação e iguais em ambas as superfícies da cortina.

Na Figura 5.5 são especificadas as aberturas laterais, inferior e superior entre o sombreamento interno e o vidro de altura "H" e comprimento "W". O fator  $FA_1 = A_1/(s H) =$ min( l/s; 1,0) e o fator  $FA_r = A_r/(s) = min(r/s; 1,0)$ . Já o fator  $FA_{top} = A_{top}/(sW) = t/s$  e por último o fator  $FA_{bot} = A_{bot} / (s.W) = b/s$ .

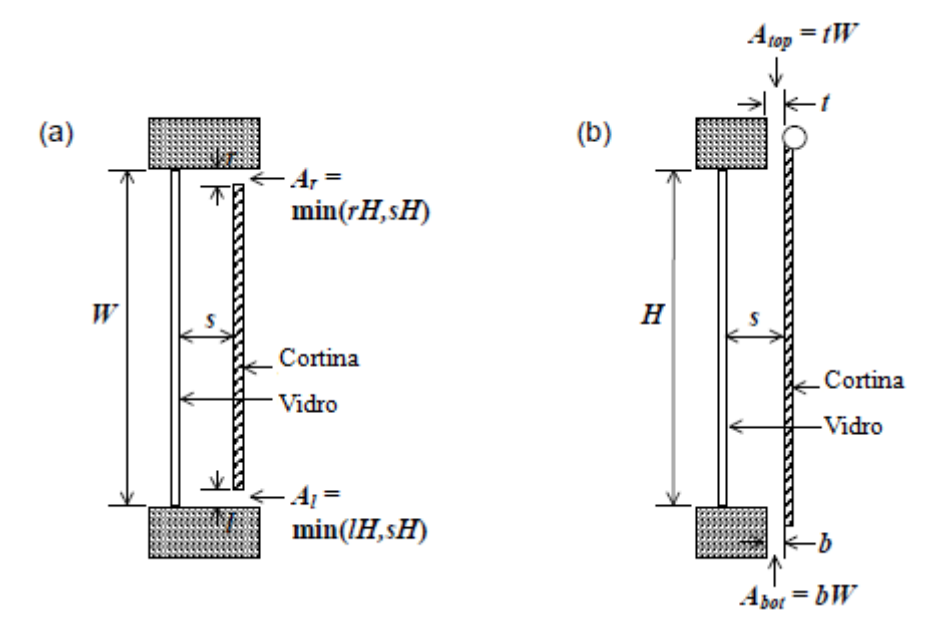

Figura 5.5 - Desenho esquemático para identificação das variáveis físicas que relacionam as áreas com fluxo de ar entre o vidro e o sombreamento (a) vista superior, (b) vista lateral [Adapatado de LBNL, 2010c]

#### **5.3.2 Venezianas Externas**

O sombreamento externo é realizado pelo uso de venezianas do tipo convencional, conforme apresentado na Figura 5.6. Este tipo de sombreamento é inserido no programa *EnergyPlus* como um "*Blind",* é caracterizado por ter diversas lâminas ou sarrafos igualmente espaçados. As venezianas constituídas de lâminas caracterizam-se por terem a transmitância solar e visível além das propriedades refletivas fortemente dependentes do ângulo das lâminas e do ângulo da radiação solar incidente, diferenciando-se do sombreamento com cortina internas.

As venezianas são utilizadas nas aberturas do segundo pavimento, conforme é especificado na planta baixa fornecida pelo arquiteto. Na Figura 5.7 são especificadas as características físicas e geométricas necessárias para serem inseridas no programa para a realização do balanço de energia. A face frontal da lâmina é representada pela direção da linha mais escura. O ângulo máximo e mínimo que a lâmina pode ter é determinado pela espessura, comprimento e espaçamento das lâminas.
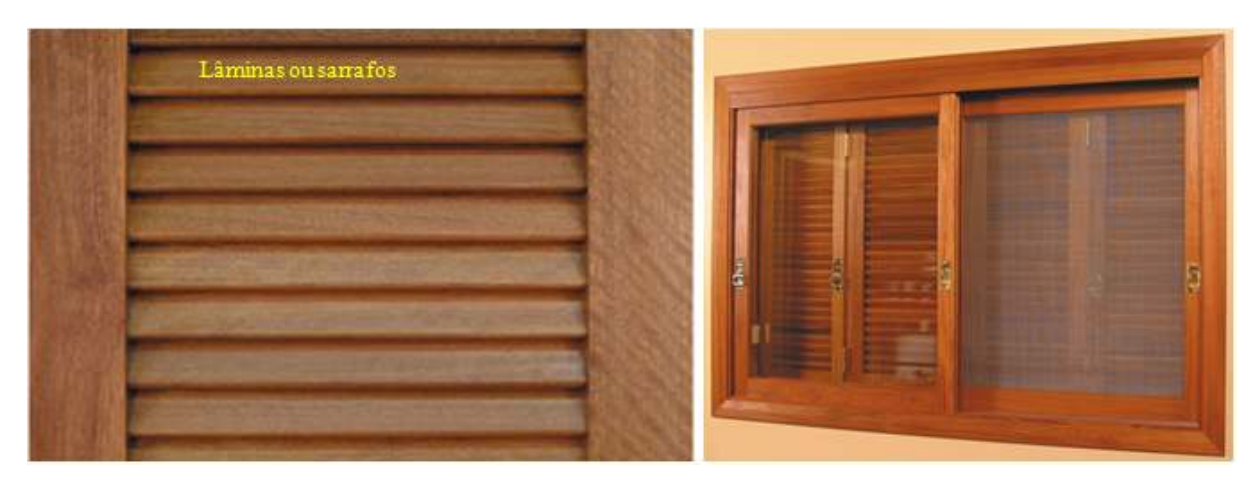

Figura 5.6 - Veneziana externa utilizada na residência

Na Tabela B.1 do APÊNDICE B são especificadas as propriedades ópticas, físicas e geométricas da veneziana externa utilizada nas aberturas do segundo pavimento da residência. As venezianas são de cor clara puxando ao creme.

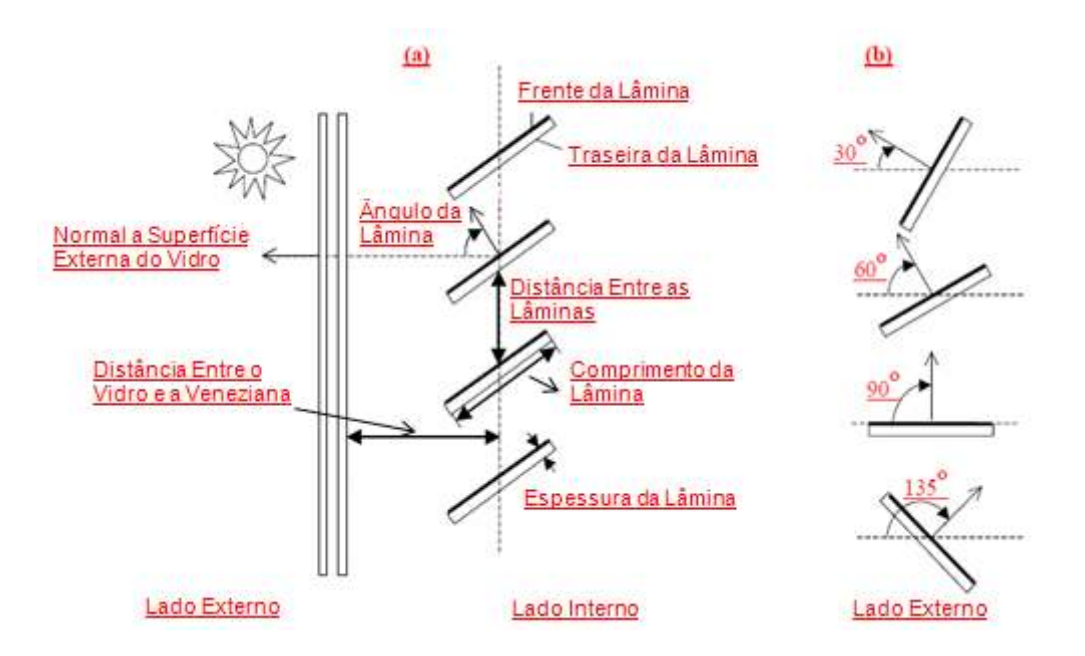

Figura 5.7 - Desenho esquemático representando as características físicas e geométricas da veneziana com lâminas (a) Veneziana interna (b) Veneziana externa

[Adapatado de LBNL, 2010c]

#### **5.3.3 Moldura e Divisões das Esquadrias nas Janelas**

A área ocupada pelas esquadrias de madeira nas janelas foi detalhada na simulação. A Figura 5.8 mostra o modelo utilizado no *EnergyPlus* para o levantamento das dimensões das divisórias, da moldura das janelas, do espaçamento entre os vidros e das projeções interna e externa das divisões e moldura.

Além do detalhamento das molduras e das divisórias, foram consideradas as medidas de profundidades das superfícies da parede em relação ao vidro expostas ao meio externo e a zona térmica, obtidas a partir dos desenhos das plantas baixas, conforme é representado na Figura 5.9. No entanto, quando há cortinas ou sombreamento externo instalado nas janelas e estão habilitados através do *Schedule*, ou seja, quando estão fechados, não há radiação solar direta absorvida e refletida nessas superfícies. A radiação solar refletida dessas superfícies é assumida como difusa. Todas as superfícies, para fins de absortividade solar e visível, foram consideradas de cor branca ( $\alpha = 0.3$ ), como também as molduras e divisões das janelas.

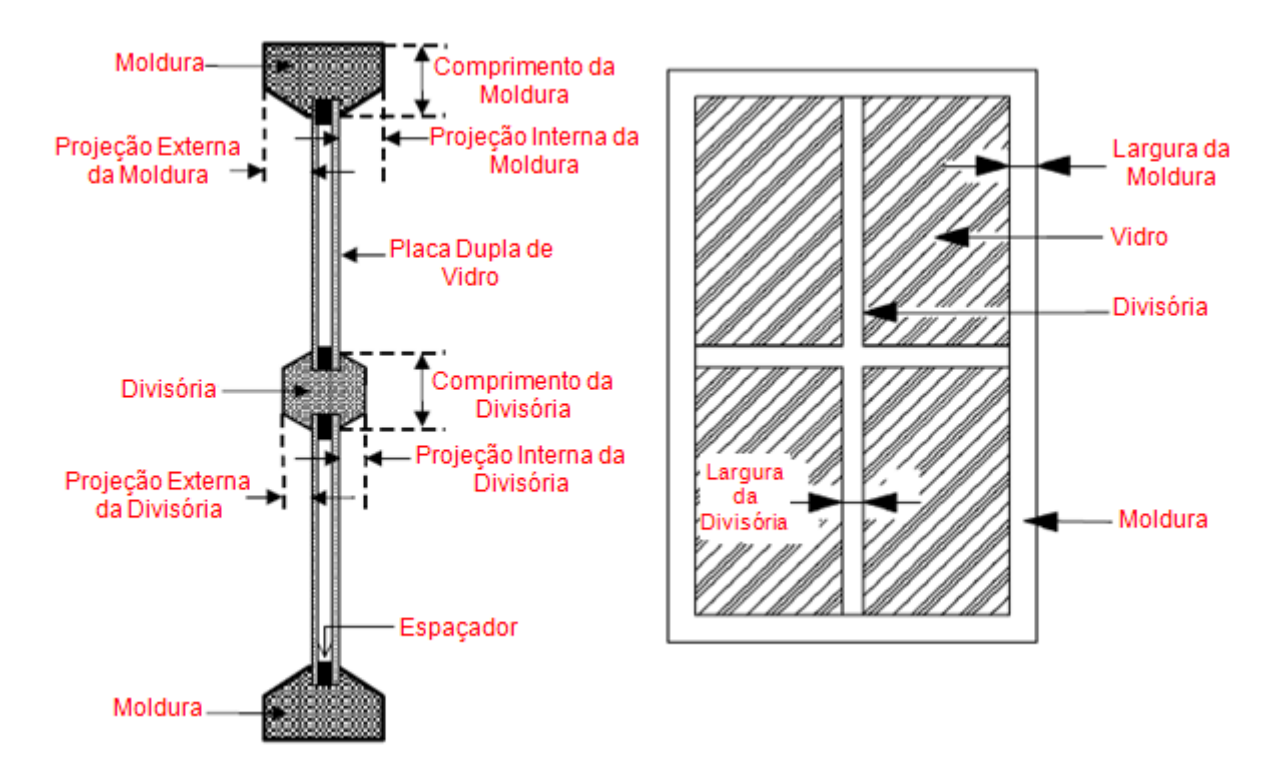

Figura 5.8 - Detalhamento das divisórias e moldura das esquadrias da edificação

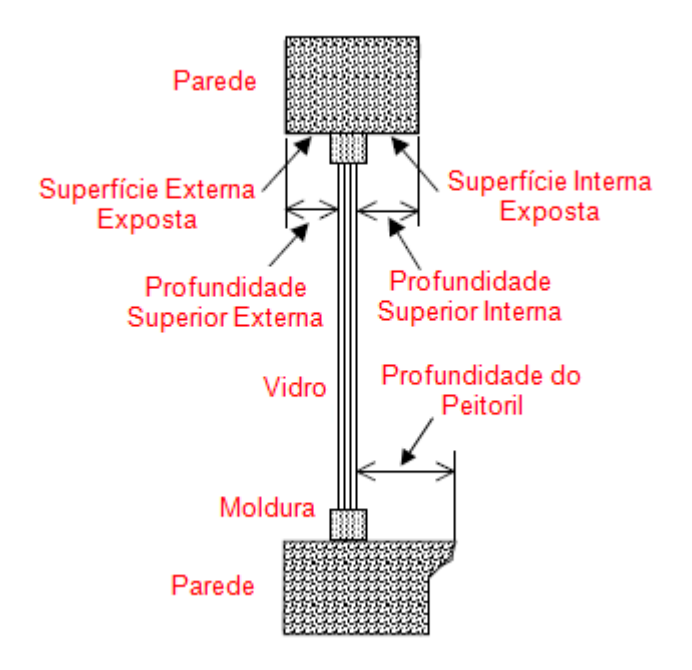

Figura 5.9 - Detalhamento das superfícies interna e externa expostas da parede da edificação

De forma geral, a radiação solar refletida das superfícies externas contribui para o ganho de calor na zona, enquanto que a radiação solar refletida das superfícies internas contribui para a diminuição do calor na zona, pois parte da radiação refletida é transmitida de volta para o vidro. Na Tabela B.2 do APÊNDICE B são apresentadas as principais caracteristicas das esquadrias das janelas e portas de vidro da edificação.

## **5.4 Cargas Internas**

As cargas internas influênciam fortemente na carga térmica de um ambiente principalmente quando há grande densidade de ocupação e/ou de potência elétrica instalada. As cargas internas compreendem a taxa de energia liberada pelas pessoas, equipamentos elétricos e térmicos, iluminação e infiltração de ar na zona.

O ganho total de calor (taxa de energia) referente às cargas internas é composto pelas parcelas de energia por convecção que é a parcela adicionada ao ar da zona, radiação que é distribuído nas superfícies das zonas fazendo parte do balanço de energia e pelo calor latente obtido em várias proporções das fontes internas que é adicionado como carga do sistema de ar condicionado.

As características de ocupação, taxa metabólica, resistência térmica das vestimentas, velocidade do ar, infiltração, equipamentos elétricos e térmicos são iguais em todas as simulações e são descritos a seguir.

#### **5.4.1 Características de Ocupação**

Para o cálculo da taxa de energia liberada pelas pessoas em cada zona térmica é considerada a programação de ocupação, a quantidade máxima de pessoas existentes em cada zona, além do fluxo metabólico de cada pessoa. As características quanto a ocupação de cada ambiente foram informadas pelo proprietário da residência em questão, em uma entrevista realizada. Na Tabela 5.8 estão especificados o número máximo de pessoas que podem estar presente em cada zona considerando os dias de semana e finais de semana. Na Tabela 5.9 são apresentadas as programações de ocupação utilizadas para cada ambiente, sendo que as programações foram realizadas com base na porcentagem de ocupação para cada hora. Para o cálculo da taxa de energia liberada pelos ocupantes para o interior do ambiente, o programa relaciona a porcentagem estipulada na Tabela 5.10 pela quantidade máxima de pessoas especificadas na Tabela 5.8.

| Zona Térmica                             | N° Máximo de Pessoas |                             |  |  |
|------------------------------------------|----------------------|-----------------------------|--|--|
|                                          | Dia Normal           | <b>F. Semana e Feriados</b> |  |  |
| Zona 1 (Área de Serviço)                 |                      |                             |  |  |
| Zona 2 (Biblioteca e Escritório)         |                      |                             |  |  |
| Zona 5 (Cozinha e Jantar)                |                      |                             |  |  |
| Zona 7 (Sala de Estar e Hall de entrada) |                      | 5                           |  |  |
| Zona 8 (Quarto de Visitas)*              |                      |                             |  |  |
| Zona 10 (Suite Casal e Closet)           |                      |                             |  |  |
| Zona 13 (Suite Filho)                    |                      |                             |  |  |
| Zona 14 (Mezanino e Hall Superior)       |                      |                             |  |  |
| Zona 15 (Salão de Festas)*               |                      | 18                          |  |  |
| Zona 18 $(Adega)*$                       |                      |                             |  |  |

Tabela 5.8 - Tipo de ocupação e o número máximo de pessoas em cada zona térmica para dias normais e para finais de semana e feriados

\* zonas em que há ocupação somente nos finais de semana

| Hora do Dia           | Zona 1<br>(%)    | Zona 2<br>$(\%)$ | Zona 5<br>(%)    | Zona 7<br>(%)    | Zona 8<br>(%)    | Zona 10<br>(%)   | Zona 13<br>(%)   | Zona 14<br>(%)   | Zona 15<br>(%)   | Zona 18<br>(%)   |
|-----------------------|------------------|------------------|------------------|------------------|------------------|------------------|------------------|------------------|------------------|------------------|
| $1(24 \text{ à } 1h)$ | $\mathbf{0}$     | $\boldsymbol{0}$ | $\boldsymbol{0}$ | 33               | 100              | 100              | 67               | $\boldsymbol{0}$ | 50               | $\boldsymbol{0}$ |
| $2(1$ às $2h)$        | $\boldsymbol{0}$ | $\boldsymbol{0}$ | $\boldsymbol{0}$ | $\boldsymbol{0}$ | 100              | 100              | 67               | $\boldsymbol{0}$ | 50               | $\boldsymbol{0}$ |
| $3(2 \text{ às } 3h)$ | $\boldsymbol{0}$ | $\boldsymbol{0}$ | $\boldsymbol{0}$ | $\boldsymbol{0}$ | 100              | 100              | 67               | $\boldsymbol{0}$ | $\theta$         | $\boldsymbol{0}$ |
| $4(3$ às 4h)          | $\mathbf{0}$     | $\boldsymbol{0}$ | $\boldsymbol{0}$ | $\boldsymbol{0}$ | 100              | 100              | 67               | $\boldsymbol{0}$ | $\mathbf{0}$     | $\boldsymbol{0}$ |
| $5(4$ às $5h)$        | $\boldsymbol{0}$ | $\boldsymbol{0}$ | $\boldsymbol{0}$ | $\boldsymbol{0}$ | 100              | 100              | 67               | $\boldsymbol{0}$ | $\boldsymbol{0}$ | $\boldsymbol{0}$ |
| $6(5 \text{ às } 6h)$ | $\boldsymbol{0}$ | $\boldsymbol{0}$ | $\boldsymbol{0}$ | $\boldsymbol{0}$ | 100              | 100              | 67               | $\boldsymbol{0}$ | $\boldsymbol{0}$ | $\boldsymbol{0}$ |
| 7 (6 às 7h)           | $\boldsymbol{0}$ | $\boldsymbol{0}$ | 60               | $\mathbf{0}$     | 50               | 100              | 67               | $\overline{0}$   | $\boldsymbol{0}$ | $\mathbf{0}$     |
| 8 (7 às 8h)           | 30               | 33               | 60               | 33               | 50               | 50               | 50               | 12               | $\boldsymbol{0}$ | $\boldsymbol{0}$ |
| $9(8$ às $9h)$        | 70               | 33               | 33               | 33               | $\boldsymbol{0}$ | $\boldsymbol{0}$ | $\theta$         | 12               | $\mathbf{0}$     | $\boldsymbol{0}$ |
| 10 (9 às 10h)         | 70               | 33               | 33               | 33               | $\boldsymbol{0}$ | $\boldsymbol{0}$ | $\boldsymbol{0}$ | 12               | 25               | $\mathbf{0}$     |
| $11(10$ às $11h)$     | 30               | 50               | 33               | 33               | $\boldsymbol{0}$ | $\boldsymbol{0}$ | $\mathbf{0}$     | 12               | 50               | 75               |
| 12 (11 às 12h)        | $\boldsymbol{0}$ | 50               | 33               | 33               | $\boldsymbol{0}$ | $\boldsymbol{0}$ | $\boldsymbol{0}$ | 12               | 80               | 75               |
| 13 (12 às 13h)        | $\boldsymbol{0}$ | 33               | 60               | 33               | $\boldsymbol{0}$ | $\boldsymbol{0}$ | $\boldsymbol{0}$ | 12               | 80               | $\boldsymbol{0}$ |
| 14 (13 às 14h)        | $70\,$           | 33               | 33               | 33               | $\boldsymbol{0}$ | $\boldsymbol{0}$ | $\boldsymbol{0}$ | 12               | 50               | $\boldsymbol{0}$ |
| 15 (14 às 15h)        | $\boldsymbol{0}$ | 33               | 33               | 33               | $\boldsymbol{0}$ | $\boldsymbol{0}$ | $\boldsymbol{0}$ | 12               | 50               | $\boldsymbol{0}$ |
| 16 (15 às 16h)        | $\boldsymbol{0}$ | 33               | 33               | 33               | $\mathbf{0}$     | $\boldsymbol{0}$ | $\mathbf{0}$     | 12               | $\theta$         | $\boldsymbol{0}$ |
| 17 (16 às 17h)        | $\boldsymbol{0}$ | 33               | 33               | 33               | $\boldsymbol{0}$ | $\boldsymbol{0}$ | $\boldsymbol{0}$ | 12               | $\boldsymbol{0}$ | $\boldsymbol{0}$ |
| 18 (17 às 18h)        | $\boldsymbol{0}$ | 33               | 33               | 40               | $\mathbf{0}$     | $\overline{0}$   | $\Omega$         | 17               | $\theta$         | $\mathbf{0}$     |
| 19 (18 às 19h)        | 10               | 33               | 33               | 40               | 10               | 25               | 67               | 17               | $\mathbf{0}$     | $\mathbf{0}$     |
| 20 (19 às 20h)        | $\boldsymbol{0}$ | 33               | 50               | 40               | 10               | 50               | 67               | 17               | 50               | 75               |
| 21 (20 às 21h)        | $\boldsymbol{0}$ | 33               | 50               | 40               | 10               | 50               | 67               | 17               | 80               | $\boldsymbol{0}$ |
| 22 (21 às 22h)        | $\boldsymbol{0}$ | 33               | 50               | 40               | 25               | 50               | 67               | 17               | 80               | $\boldsymbol{0}$ |
| 23 (22 às 23h)        | $\boldsymbol{0}$ | $\boldsymbol{0}$ | 33               | 40               | 50               | 50               | 67               | 17               | 50               | $\boldsymbol{0}$ |
| 24 (23 às 24h)        | $\boldsymbol{0}$ | $\boldsymbol{0}$ | 33               | 40               | 50               | 100              | 67               | 17               | 50               | $\boldsymbol{0}$ |

Tabela 5.9 - Programação de ocupação das pessoas em cada zona

Os banheiros e a garagem não foram considerados na programação de ocupação, pois a ocupação é irrelevante para o balanço de energia das zonas climatizadas, como também é difícil estimar o percentual de ocupação destas zonas.

A fração de energia térmica radiante de onda longa entregue pelas pessoas ao ambiente é definida em 0,5 do total do calor sensível gerado pelas pessoas, sendo este, o valor padrão do programa. O calor sensível e latente são calculados pelo modelo utilizado do programa.

#### **5.4.1.1 Taxa Metabólica**

A taxa de energia liberadas pelas pessoas depende do fluxo metabólico (W/m²) que por sua vez está associado ao nível de atividade física, os quais estão especificados em diversas literaturas na área [ASHRAE, 2005b; Beyer, 2005a; LBNL, 2010a]. Na edificação simulada, os valores da taxa metabólica estão compreendidos entre 72 a 270 W por pessoa, conforme estão especificados na Tabela 5.10, os quais correspondem aos níveis de atividade física desde dormindo até fazendo limpeza que é considerado um trabalho de nível médio.

| Zona Térmica             | (W/Pessoa)                   | u (%) |
|--------------------------|------------------------------|-------|
| Área de Serviço          | 270                          | 8,5   |
| Biblioteca/Escritório    | 108                          |       |
| Cozinha                  | 171                          |       |
| Sala de Estar e Mezanino | 108                          |       |
| Quarto de Visitas        | 72                           |       |
| Suite Casal/Suite Filho  | 126 (8 -22 horas) 72 (22-8h) |       |
| Salão de Festas e Adega  | 126                          |       |

Tabela 5.10 - Taxa metabólica e eficiência mecânica do corpo relacionada à atividade física realizada em cada zona térmica ocupada da residência

Para a estimativa da taxa metabólica é considerada uma pessoa média (1,73 m e 70 kg), com área superficial do corpo desnudo de  $A_d = 1.8$  m<sup>2</sup>. O valor da área superficial do corpo é multiplicado pelo fluxo metabólico que está relacionado à atividade física para obterse a taxa metabólica.

## **5.4.1.2 Resistência Térmica das Vestimentas**

A resistência térmica das vestimentas dos ocupantes para as estações de verão e inverno foram baseados na ASRHAE, 2004. Nas estações de primavera e outono foram considerados valores de resistência intermediários ao das estações de inverno e verão, conforme estão especificados na Tabela 5.11.

Tabela 5.11 - Resistência térmica das vestimentas para cada estação do ano

| Estação do Ano | Resistência Térmica (clo) |
|----------------|---------------------------|
| Verão          | 0,5                       |
| Outono         | 0,75                      |
| Inverno        |                           |
| Primavera      | 0.75                      |

### **5.4.1.3 Velocidade Interna do Ar**

A velocidade média do ar no ambiente também é um parâmetro muito importante na análise do conforto térmico e na obtenção da temperatura operativa. A ASHRAE, 2004, estabelece a velocidade de 0,1 m/s durante o ano inteiro para avaliação do conforto térmico, mas este valor é diferente do encontrado na prática e nos catálogos técnicos dos fabricantes de ar condicionado do tipo VRF e *splits*. Na Figura 5.10 é apresentado o perfil de velocidade para diferentes distâncias e alturas a partir de uma unidade interna do tipo parede. É observado na Figura 5.10 que para distâncias frontais menores que 3 m da unidade interna a velocidade média do ar é superior a 0,5 m/s.

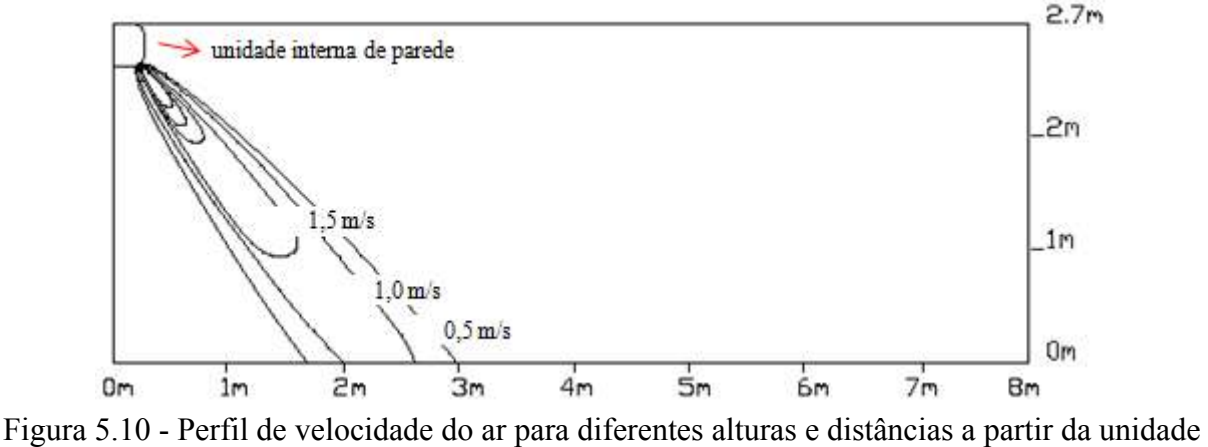

interna do tipo de parede para um ângulo de descarga de 70°. [Adapatado de Daikin, 2007]

A instalação da unidade interna geralmente é feita em lugar estratégico do ambiente condicionado para que o insuflamento do ar não seja direcionado diretamente sobre as pessoas. Portanto a velocidade do ar utilizado para avaliação do conforto térmico foi baseado na ASHRAE, 2005b, que relaciona a velocidade média do ar com a temperatura do ar e o percentual de pessoas insatisfeitas (PPD), conforme apresentado na Figura 5.11. Na Tabela 5.12 são apresentados os valores da velocidade do ar para cada estação do ano, obtidas através do gráfico da Figura 5.11, considerando um PPD de 10%, conforme é recomendado pela ASHRAE, 2004 e 2005b, para a utilização da temperatura operativa média das fronteiras de conforto térmico.

| Estação do Ano | Velocidade média do ar (m/s) |
|----------------|------------------------------|
| Verão          | 0.21                         |
| Outono         | 0,165                        |
| Inverno        | 0.12                         |
| Primayera      | 0,165                        |

Tabela 5.12 - Velocidades do ar para cada estação do ano

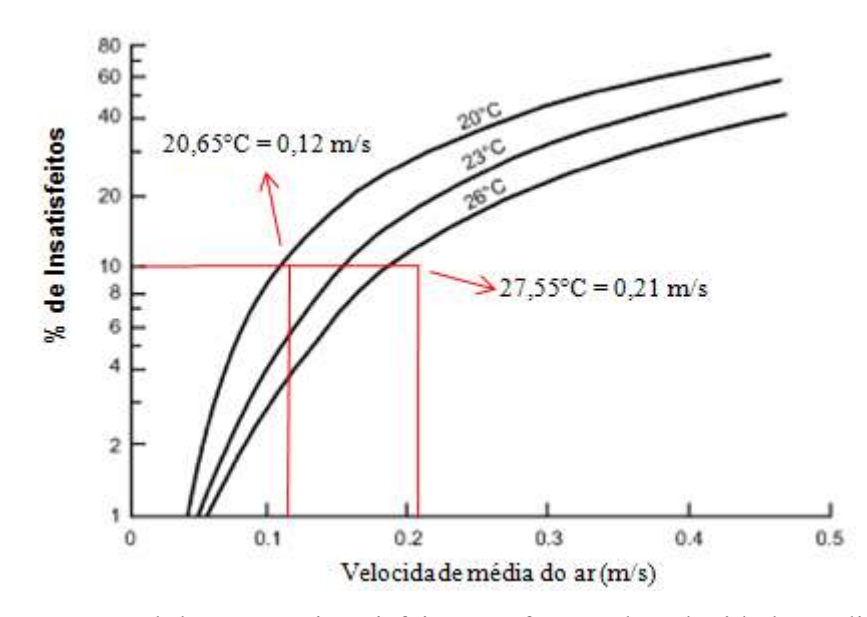

Figura 5.11 - Percentual de pessoas insatisfeitas em função da velocidade média do ar e da temperatura do ar [Adaptado da ASHRAE, 2005b]

## **5.4.2 Infiltração**

Os valores de infiltração adotados já foram mencionados anteriormente e estão especificados na seção 3.7.

### **5.4.3 Equipamentos Internos: Elétrico e Térmicos**

O período de funcionamento dos equipamentos foi inserido em percentual de utilização para cada hora do dia (fator de utilização horário), assim a energia horária consumida por cada equipamento é dado pelo produto da potência nominal pelo fator de utilização horário.

 O fator de utilização horário de cada equipamento foi obtido considerando os hábitos e costumes dos ocupantes, probabilidade de uso e o consumo estimado em kW.h/mês para os equipamentos que são classificados pela sua eficiência energética no Programa Brasileiro de Etiquetagem (PBE) [Procel, 2010]. Os equipamentos como a lavadora de roupas, a secadora de roupas, o congelador e os refrigeradores tiveram seus fatores de utilização horária obtida a partir da convergência do consumo mensal de energia, especificado conforme o modelo e marca no PBE [Procel, 2010], com a energia mensal obtida pela simulação no programa *EnergyPlus*. Os valores do consumo mensal de energia elétrica de cada equipamento elétrico estão especificados na Figura 5.12.

 Na Tabela 5.13, estão especificados para cada zona da edificação os equipamentos e suas características térmicas e elétricas. No APÊNDICE C, estão detalhados a programação de funcionamento de cada equipamento em valores percentuais de utilização.

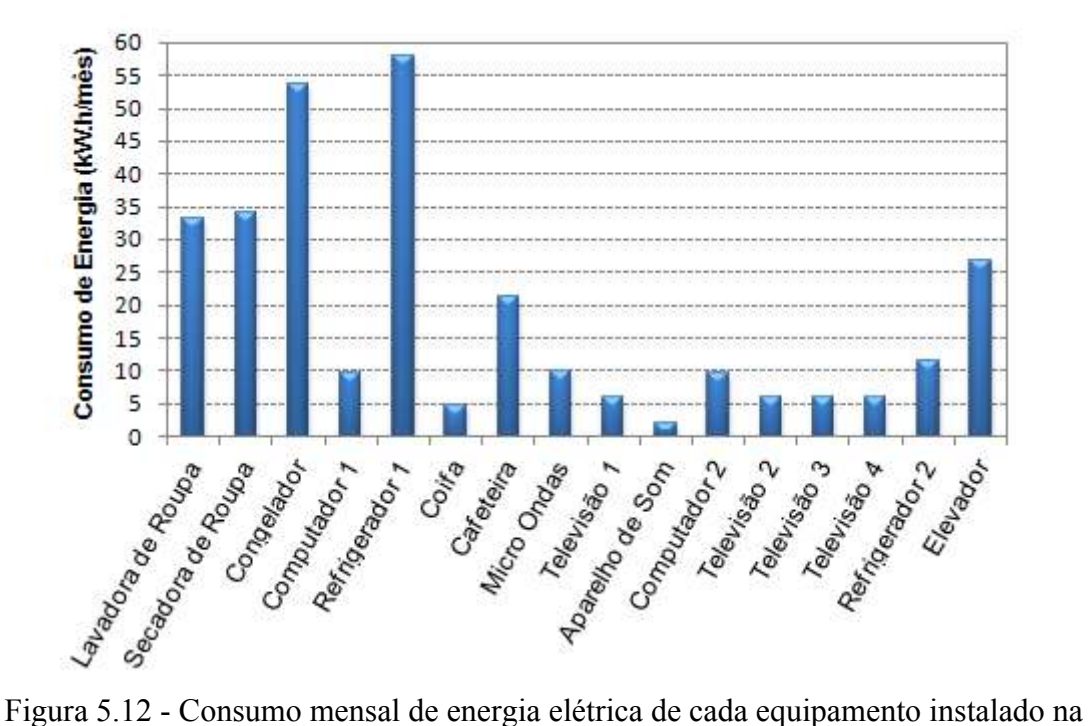

edificação

A característica chamada "fração de perdas" especificada na Tabela 5.13 significa o percentual da potência nominal entregue ao equipamento que não participa como carga térmica do ambiente, pois é a potência transformada em trabalho mecânico no exemplo do motor do elevador, ou a taxa de energia térmica que deixa a lareira pelos gases de combustão.

A fração latente do calor liberado pelos equipamentos não participa da variação da temperatura da zona térmica, pois é utilizada para determinar o conteúdo de umidade da zona.

| Zona Térmica                             | Equipamento       | Potência<br>Nominal<br>(W) | Quant.       | Fração<br>Latente | Fração de<br>Perdas | Fração<br>Convectiva | Fração<br>Radiante |
|------------------------------------------|-------------------|----------------------------|--------------|-------------------|---------------------|----------------------|--------------------|
| Zona 1                                   | Lavadora*         | 880                        | 1            | $\theta$          | $\theta$            | 0,8                  | 0,2                |
| (Área de                                 | Secadora*         | 1.800                      | $\mathbf{1}$ | 0,2               | $\theta$            | 0,5                  | 0,3                |
| Serviço)                                 | Congelador        | 200                        | $\mathbf{1}$ | $\boldsymbol{0}$  | $\mathbf{0}$        | 0,8                  | 0,2                |
| Zona 2<br>(Biblioteca e<br>Escritório)   | Computador 1      | 80                         | 1            | $\boldsymbol{0}$  | $\mathbf{0}$        | 0,7                  | 0,3                |
|                                          | Refrigerador 1    | 200                        | 1            | $\theta$          | $\theta$            | 0,8                  | 0,2                |
|                                          | Coifa*            | 100                        | $\mathbf{1}$ | $\mathbf{0}$      | 0,7                 | 0,2                  | 0,1                |
| Zona 5 (Cozinha<br>e Jantar)             | Cafeteira         | 1.000                      | $\mathbf{1}$ | 0,2               | $\boldsymbol{0}$    | 0,5                  | 0,3                |
|                                          | Micro-Ondas       | 1.200                      | $\mathbf{1}$ | $\theta$          | $\theta$            | 0,8                  | 0,2                |
|                                          | Fogão a Gás*      | 3.500                      | $\mathbf{1}$ | 0,12              | $\mathbf{0}$        | 0,58                 | 0,3                |
| Zona 7                                   | Televisão 1       | 100                        | $\mathbf{1}$ | $\theta$          | $\boldsymbol{0}$    | 0,8                  | 0,2                |
| (Sala de Estar e                         | Aparelho de Som   | 80                         | $\mathbf{1}$ | $\boldsymbol{0}$  | $\boldsymbol{0}$    | 0,8                  | 0,2                |
| Hall de Entrada)                         | Lareira**         | 8.000                      | $\mathbf{1}$ | $\theta$          | 0,75                | 0,15                 | 0,1                |
| Zona 10<br>(Suíte Casal e<br>Closet)     | Televisão 2       | 100                        | 1            | $\mathbf{0}$      | $\boldsymbol{0}$    | 0,8                  | 0,2                |
| Zona 13                                  | Televisão 3       | 100                        | $\mathbf{1}$ | $\boldsymbol{0}$  | $\boldsymbol{0}$    | 0,8                  | 0,2                |
| (Suite Filho)                            | Computador 2      | 80                         | $\mathbf{1}$ | $\theta$          | $\theta$            | 0,8                  | 0,2                |
| Zona 14<br>(Mezanino e Hall<br>Superior) | Televisão 4       | 100                        | 1            | $\boldsymbol{0}$  | $\boldsymbol{0}$    | 0,8                  | 0,2                |
| Zona 15 (Salão                           | Refrigerador 2*** | 130                        | $\mathbf{1}$ | $\mathbf{0}$      | $\boldsymbol{0}$    | 0,8                  | 0,2                |
| de Festas)                               | Fogão a Gás***    | 3.500                      | $\mathbf{1}$ | 0,12              | $\theta$            | 0,58                 | 0,3                |
| $Z$ ona $20$<br>(Escadas e<br>Elevador)  | Elevador          | $2.208(3 \text{ cv})$      | 1            | $\boldsymbol{0}$  | 0,8                 | 0,1                  | 0,1                |

Tabela 5.13 - Equipamentos utilizados em cada zona com suas características elétricas e térmicas

\* Equipamentos utilizados durante os dias úteis da semana;

\*\* Lareira será utilizada a partir do dia 21/05 a dia 21/08 das 18 horas às 24 horas;

\*\*\* Equipamentos utilizados somente nos finais de semana.

## **5.4.3.1 Considerações Sobre o Uso de Lareiras e Fogões no Aquecimento de Ambientes**

As lareiras e fogões têm eficiência variando de 10% para as mais simples, construídos de alvenaria no próprio local com abertura frontal, até 75% para os fogões mais modernos em alguns países desenvolvidos [ASHRAE, 2000 e Wander, 2001]. Para as lareiras simples todo

o gás quente produzido é perdido pela chaminé, somente parte da radiação, principalmente a da chama é aproveitado pelo ambiente, aquecendo um pequeno espaço. Isto faz com que as perdas de calor na lareira sejam muito maiores que os ganhos, fazendo com que o rendimento seja extremamente baixo para a lareira. Além disto, no ar de combustão é aspirado ar ambiente, e jogado para fora. Isto traz a necessidade de entrar ar novo no ambiente, provavelmente ar frio exterior [ASHRAE, 2000 e Beyer, 2005b]. Para o estado do RS o fogão a lenha utilizado para aquecer o ambiente e cocção tem em média 40% de sua energia térmica perdida pela chaminé e por combustão deficiente [Wander, 2001], mesmo assim apresenta um rendimento considerável se comparado as lareiras.

A lareira instalada na residência tem uma potência nominal de 8,0 kW. A potência foi obtida a partir de uma relação utilizada pelo fabricante, que especifica que para cada m<sup>3</sup> do recinto a ser aquecido são necessários 50 W [Amesti, 2008]. Considerando o volume da sala de estar e do hall que contabilizam 139 m<sup>3</sup> é necessário uma lareira com capacidade superior a 7,0 kW, portanto foi selecionado o modelo de lareira com potência superior mais próxima.

A máxima vazão de lenha que pode ser inserida na lareira selecionada para evitar o superaquecimento e danos nos seus componentes é de 2,6 kg/h [Amesti, 2008]. Considerando a lenha de eucalipto com uma umidade típica de 25%, sendo comum o uso deste tipo de lenha no estado do RS, que apresenta segundo uma análise elementar a seguinte composição [IPT, 2003; Zílio, 2009]: hidrogênio 5,8%; carbono 48,3%; oxigênio 45,2%; nitrogênio 0,6% e enxofre 0,1%, tem seu poder calorífico superior (PCS) em torno de 13.813,80 kJ/kg e o poder calorífico inferior (PCI) na base úmida de 12.207,35 kJ/kg [Junior *et al*., 2006].

Com a composição descrita acima foram realizadas simulações no *software* AComb 5,0 – Combustão Industrial [IPT, 2003], com o objetivo de obter a vazão de ar necessária a combustão da lenha de eucalipto. Para a combustão estequiométrica são necessários 4,8 kg de ar para cada kg de lenha considerando a base úmida, o que representa uma vazão de 12,48 kg/h de ar, que depois da combustão são exauridos pelo efeito chaminé.

A queima da lenha apresenta uma série de dificuldades, principalmente por não ter um bom contato das moléculas de oxigênio com a lenha e também porque o insuflamento de ar neste tipo de equipamento geralmente não é de forma artificial e sim natural pela diferença de densidade. Ocorre assim, uma queima superficial sendo necessário que aumente a tiragem desse ar aquecido, para criar um turbilhonamento na face de contato da lenha com o ar de combustão. Para aumentar a tiragem e conseqüentemente a vazão de ar são construídas chaminés que proporcionem a menor perda de carga possível ocasionando um aumento na eficiência de queima, sendo utilizado normalmente um excesso de ar de 200% para a combustão da lenha.

Portanto, para suprir a vazão de ar requerida à combustão de 2,6 kg/h de lenha de eucalipto é necessária a infiltração de aproximadamente 20 m<sup>3</sup>/h de ar se a temperatura exterior for 5°C, que representam 0,14 trocas de ar por hora (ACH) quando considerado o volume total da sala de estar e do hall de entrada. A infiltração adotada de 0,25 trocas de ar por hora conforme é especificado seção 3.7 para o período de inverno é, portanto coerente com o dimensionamento da lareira.

Menghini *et al*., 2007 realizaram uma investigação numérica e experimental para três lareiras iguais, mas com geometrias do trocador de calor para aquecer água, diferentes. Estas lareiras com potência de 18 kW queimavam uma vazão de lenha de 5,33 kg/h com percentual de umidade de 12% e o excesso de ar utilizado de 250%. O rendimento térmico obtido para estas lareiras variou de 49,1 a 52,2%. Estes rendimentos são obtidos em função dos fluidos envolvidos na troca de calor (gás – liquido) e também pela geometria otimizada. O mesmo rendimento dificilmente será obtido quando a troca de calor se der entre fluidos do tipo gás – gás. O percentual do fluxo de calor por radiação variou de 25,7 a 28,9% entre os diferentes trocadores de calor adotados no estudo.

Lareiras verticais construídas em chapa de aço, com porta frontal de vidro, grelhas e soprador aumentam a eficiência, pois o ar insuflado pelo soprador através da chapa aquecida (convecção forçada) é direcionado ao ambiente, aquecendo uma área maior e também pela adição da porta de vidro que restringe a tiragem do ar do ambiente, apesar de diminuir a transferência de calor pela radiação da chama (vidro é opaco a radiação no infravermelho). O ganho de calor do ambiente para este tipo de lareira se dá pelo efeito intensificado da convecção e por uma parcela de radiação proveniente da chapa de aço aquecida com alta emissividade. A eficiência deste tipo de equipamento varia de 25 a 45% [ASHRAE, 2000]. A lareira selecionada para a edificação possui algumas das características descritas acima e, portanto, estima-se que o rendimento térmico da lareira seja em torno de 25%, sendo que o percentual de calor transferido por radiação para o ambiente é estimado em 10%.

A simulação de uma lareira é extremamente sofisticada e depende de uma série de fatores, como: materiais utilizados na sua construção, umidade intrínseca do combustível, altura entre o piso e o forro do ambiente em que se localiza a lareira, da quantidade de ar

utilizada na combustão da biomassa, diâmetro da chaminé, entre outros fatores. Os parâmetros utilizados para modelar a lareira são todos estimados sendo que os resultados das simulações servem como uma indicação das condições de conforto térmico e da eficiência do uso deste tipo de equipamento para aquecimento de ambientes.

#### **5.4.4 Iluminação**

O calor liberado pelas lâmpadas da zona térmica é convertido em frações de energia radiante e convectivas do total da potência elétrica de iluminação. As parcelas de energia radiante visível e de onda longa são distribuídas nas superfícies internas da zona e a parcela de energia por convecção é adicionada ao ar na zona. As frações de energia radiante e convectiva dependem do tipo de lâmpada utilizada [LBNL, 2010a]. Nas zonas de menor ocupação como o banheiro do primeiro pavimento, adega, depósito, garagem, área de serviço e nas áreas de circulação são utilizadas luminárias de sobrepor, com lâmpadas que apresentam do total da potência elétrica de iluminação, 10 % convertida em energia radiante visível, 72 % convertida em energia radiante de onda longa e 18% convertida em energia convectiva. Nas demais zonas, de maior ocupação, são utilizadas luminárias embutidas no gesso com lâmpadas que apresentam do total da potência elétrica de iluminação, 18 % convertida em energia radiante visível, 37% convertida em energia radiante de onda longa e 45 % são convertidos em energia convectiva.

A programação de funcionamento do sistema de iluminação é especificada em porcentagem de utilização da iluminação para cada hora e varia de zona para zona conforme os hábitos de ocupação. A programação é apresentada detalhadamente para cada zona no APÊNDICE D. Os valores da Densidade de Potência de Iluminação (DPI) em (W/m²) foram baseados nas recomendações da ASHRAE, 2007, sendo que para cada ambiente e característica de ocupação é indicada uma potência elétrica de iluminação máxima a ser usada por m² de piso. Na Tabela 5.14 é apresentada a área de piso de cada zona iluminada, o DPI utilizado e a potência de Iluminação.

Os valores médios do consumo mensal de energia elétrica para iluminação de cada ambiente estão especificados na Figura 5.13. Os valores de consumo especificados na Figura 5.13 foram obtidos através das características de utilização considerando a potência de iluminação de cada ambiente e a programação de ocupação.

A iluminação externa é utilizada a partir da 20 horas até as 6 horas do dia seguinte, com um fator de utilização horário de 30 %. A iluminação da zona 1 durante os finais de semana e feriados segue a mesma programação da zona 3.

| Zona Térmica                                     | Area de Piso<br>(m <sup>2</sup> ) | $DPI**$<br>(W/m <sup>2</sup> ) | Potência de<br>Iluminação (W) |
|--------------------------------------------------|-----------------------------------|--------------------------------|-------------------------------|
| Zona 1 (Área de Serviço)                         | 14,67                             | 7,6                            | 111                           |
| Zona 2 (Biblioteca e Escritório)                 | 18,25                             | 14                             | 256                           |
| Zona 3 (Garagem)                                 | 63                                | 3.3                            | 208                           |
| Zona 4 (Banheiro do 1º Pavimento)                | 5,85                              | 11                             | 64                            |
| Zona 5 (Cozinha e Jantar)                        | 39.37                             | 14                             | 551                           |
| Zona 6 (Circulação)                              | 2.76                              | 7.6                            | 21                            |
| Zona 7 (Sala de Estar e Hall de entrada)         | 51.5                              | 11                             | 567                           |
| Zona 8 (Quarto de Visitas)*                      | 15.81                             | 11                             | 174                           |
| Zona 9 (Banheiro Casal)                          | 12.15                             | 11                             | 134                           |
| Zona 10 (Suite Casal e Closet)                   | 30,22                             | 11                             | 333                           |
| Zona 11 (Banheiros Visitas)*                     | 5.36                              | 11                             | 59                            |
| Zona 12 (Banheiro Suíte Filhos)                  | 5.36                              | 11                             | 59                            |
| Zona 13 (Suíte Filho)                            | 17.45                             | 11                             | 192                           |
| Zona 14 (Mezanino e Hall Superior)               | 25.19                             | 14                             | 353                           |
| Zona 15 (Salão de Festas)*                       | 42.75                             | 14                             | 599                           |
| Zona 16 (Lavabo)                                 | 2.12                              | 11                             | 23                            |
| Zona 18 (Adega) $*$                              | 5.55                              | 7.6                            | 42                            |
| Zona 19 (Depósito)                               | 4.72                              | 7.6                            | 36                            |
| Zona 20 (Escadas e Elevador)                     | 7.25                              | 11                             | 80                            |
| Area Externa (Sacada Suíte Casal)                | 13.41                             | 13.5                           | 181                           |
| Area Externa (Varanda e Porta Principal)         | 11                                | 13.5                           | 149                           |
| Área Externa (sacada Mezanino)                   | 2.62                              | 13.5                           | 35                            |
| Área Externa (Sacada Salão de Festas)*           | 25.9                              | 13.5                           | 350                           |
| Área Externa (Porta Traseira do Salão de Festas) | $0,7$ m                           | 65 W/m                         | 46                            |
| Area Externa (Portão Garagem)                    | 9.65                              |                                | 400                           |

Tabela 5.14 - Densidade de potência de iluminação e potência máxima de iluminação

 **\*** Iluminação utilizada somente em finais de semana e feriados;

 **\*\*** Densidade de Potência de Iluminação;

# **5.1 Perfil de Uso do Sistema de Ar Condicionado**

O sistema de ar condicionado será utilizado em apenas oito zonas térmicas, entre elas estão à cozinha, os quartos e suítes, a sala de estar e *hall* de entrada, o mezanino, a bibliotecaescritório e o salão de festas. A escolha destas zonas foi realizada pelo próprio proprietário da residência, sendo que a justificativa para tal escolha se deve ao fato que são as zonas que a sua família e/ou seus convidados passarão a maior parte do tempo. Na Tabela 5.15 é especificado em valor percentual o período de funcionamento do ar condicionado em cada zona térmica. Na cozinha a climatização não é utilizada nos finais de semana, pois os ocupantes estarão à maior parte do tempo no salão de festas. Nas zonas 2, 8 e 15 o ar condicionado é somente ligado nos finais de semana, pois durante os dias da semana não há ocupação, salvo de alguns dias especiais. Nas zonas atendidas pelo ar condicionado, o sistema não estará operando durante todo período de ocupação.

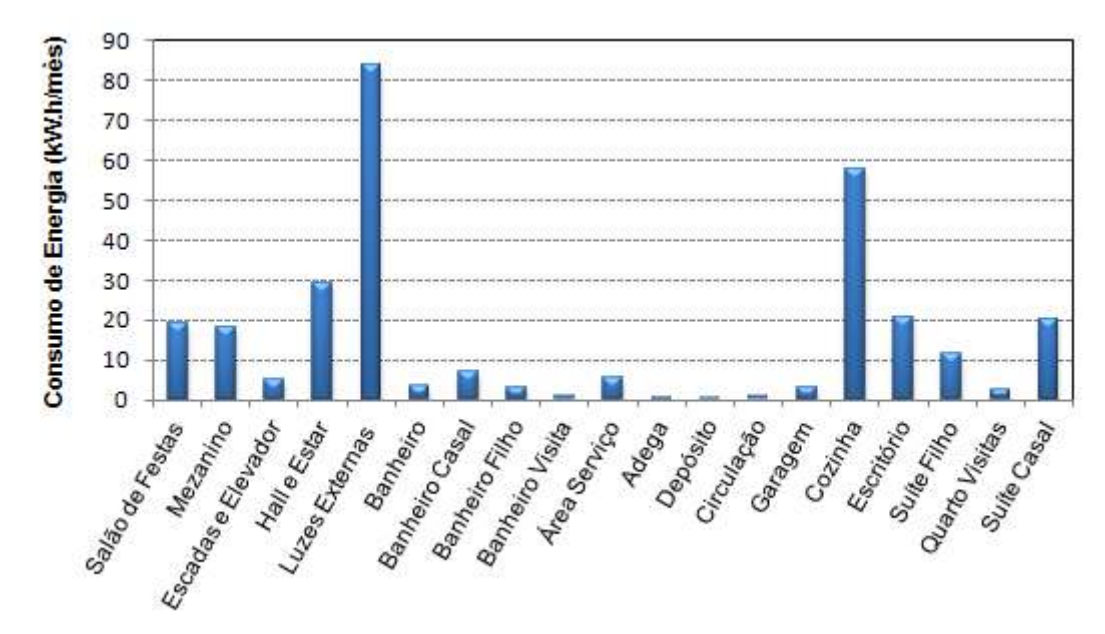

Figura 5.13 - Consumo mensal de energia elétrica com iluminação de cada zona

A estratégia utilizada para o dimensionamento da capacidade de refrigeração e aquecimento do sistema de ar condicionado VRF com ciclo reverso das unidades internas e externas utiliza os recursos de simulação disponível no *EnergyPlus,* que tem como objetivo obter os resultados das potências de refrigeração e aquecimento para os dias de projeto e arquivo climático sob determinadas configurações de simulações das zonas térmicas. A seleção é realizada de forma que a capacidade da máquina interna selecionada atenda a carga térmica máxima da zona e a capacidade da máquina externa atenda a carga térmica de pico de cada bloco de zonas.

| Hora do Dia           | Zona 2*<br>$(\%)$ | Zona 5<br>$\frac{6}{6}$ | Zona 7<br>(%)    | Zona 8*<br>(%)   | Zona 10<br>(%)   | Zona 13<br>(%)   | Zona 14<br>(%)   | Zona $15^*$<br>(%) |
|-----------------------|-------------------|-------------------------|------------------|------------------|------------------|------------------|------------------|--------------------|
| $1(24 \text{ à } 1h)$ | $\boldsymbol{0}$  | $\boldsymbol{0}$        | $\boldsymbol{0}$ | 100              | 100              | 100              | $\boldsymbol{0}$ | 100                |
| $2(1$ às $2h)$        | $\boldsymbol{0}$  | $\boldsymbol{0}$        | $\boldsymbol{0}$ | 100              | 100              | 100              | $\boldsymbol{0}$ | $\boldsymbol{0}$   |
| $3(2 \text{ as } 3h)$ | $\boldsymbol{0}$  | $\boldsymbol{0}$        | $\boldsymbol{0}$ | 100              | 100              | 100              | $\boldsymbol{0}$ | $\boldsymbol{0}$   |
| $4(3 \text{ às } 4h)$ | $\boldsymbol{0}$  | $\boldsymbol{0}$        | $\boldsymbol{0}$ | 100              | 100              | 100              | $\boldsymbol{0}$ | $\boldsymbol{0}$   |
| $5(4$ às $5h)$        | $\boldsymbol{0}$  | $\boldsymbol{0}$        | $\boldsymbol{0}$ | 100              | 100              | 100              | $\boldsymbol{0}$ | $\boldsymbol{0}$   |
| $6(5 \text{ as } 6h)$ | $\boldsymbol{0}$  | $\boldsymbol{0}$        | $\boldsymbol{0}$ | 100              | 100              | 100              | $\boldsymbol{0}$ | $\boldsymbol{0}$   |
| 7 (6 às 7h)           | $\boldsymbol{0}$  | $\boldsymbol{0}$        | $\boldsymbol{0}$ | 100              | 100              | 100              | $\boldsymbol{0}$ | $\boldsymbol{0}$   |
| 8 (7 às 8h)           | $\overline{0}$    | $\overline{0}$          | $\boldsymbol{0}$ | $\boldsymbol{0}$ | $\boldsymbol{0}$ | $\boldsymbol{0}$ | $\boldsymbol{0}$ | $\boldsymbol{0}$   |
| $9(8$ às $9h)$        | 100               | 100                     | $\boldsymbol{0}$ | $\boldsymbol{0}$ | $\boldsymbol{0}$ | $\boldsymbol{0}$ | $\boldsymbol{0}$ | $\boldsymbol{0}$   |
| 10 (9 às 10h)         | 100               | 100                     | $\boldsymbol{0}$ | $\boldsymbol{0}$ | $\boldsymbol{0}$ | $\boldsymbol{0}$ | $\boldsymbol{0}$ | $\mathbf{0}$       |
| $11(10$ às $11h$ )    | 100               | 100                     | $\boldsymbol{0}$ | $\boldsymbol{0}$ | $\boldsymbol{0}$ | $\boldsymbol{0}$ | $\boldsymbol{0}$ | 100                |
| 12 (11 às 12h)        | 100               | 100                     | $\boldsymbol{0}$ | $\boldsymbol{0}$ | $\boldsymbol{0}$ | $\boldsymbol{0}$ | $\boldsymbol{0}$ | 100                |
| 13 (12 às 13h)        | 100               | 100                     | $\boldsymbol{0}$ | $\boldsymbol{0}$ | $\boldsymbol{0}$ | $\boldsymbol{0}$ | $\boldsymbol{0}$ | 100                |
| 14 (13 às 14h)        | 100               | 100                     | $\boldsymbol{0}$ | $\boldsymbol{0}$ | $\boldsymbol{0}$ | $\boldsymbol{0}$ | $\boldsymbol{0}$ | 100                |
| 15 (14 às 15h)        | 100               | 100                     | $\boldsymbol{0}$ | $\boldsymbol{0}$ | $\boldsymbol{0}$ | $\boldsymbol{0}$ | $\boldsymbol{0}$ | 100                |
| 16 (15 às 16h)        | 100               | 100                     | $\boldsymbol{0}$ | $\boldsymbol{0}$ | $\boldsymbol{0}$ | $\boldsymbol{0}$ | $\boldsymbol{0}$ | $\boldsymbol{0}$   |
| 17 (16 às 17h)        | 100               | 100                     | $\mathbf{0}$     | $\boldsymbol{0}$ | $\boldsymbol{0}$ | $\mathbf{0}$     | $\mathbf{0}$     | $\mathbf{0}$       |
| 18 (17 às 18h)        | 100               | 100                     | $\mathbf{0}$     | $\boldsymbol{0}$ | $\boldsymbol{0}$ | $\boldsymbol{0}$ | $\mathbf{0}$     | $\boldsymbol{0}$   |
| 19 (18 às 19h)        | 100               | 100                     | 100              | $\overline{0}$   | $\overline{0}$   | $\overline{0}$   | 100              | $\mathbf{0}$       |
| 20 (19 às 20h)        | 100               | 100                     | 100              | 100              | 100              | 100              | 100              | $\mathbf{0}$       |
| 21 (20 às 21h)        | 100               | 100                     | 100              | 100              | 100              | 100              | 100              | 100                |
| 22 (21 às 22h)        | 100               | 100                     | 100              | 100              | 100              | 100              | 100              | 100                |
| 23 (22 às 23h)        | $\boldsymbol{0}$  | 100                     | 100              | 100              | 100              | 100              | 100              | 100                |
| 24 (23 às 24h)        | $\boldsymbol{0}$  | $\boldsymbol{0}$        | 100              | 100              | 100              | 100              | 100              | 100                |

Tabela 5.15 - Programação de funcionamento do sistema de climatização em cada zona térmica

\* zonas em que o ar condicionado é somente ligado nos finais de semana.

# **6 RESULTADOS**

A edificação descrita no capitulo 5 foi analisada térmica e energeticamente com os materiais e composição das superfícies conforme o projeto arquitetônico. Esta edificação é modelada com o sistema de ar condicionado PTHP (*Packaged Terminal Heat Pump air to air*), especificado na seção 3.3 em modo *autosize*, controlado por um termostato presente em cada zona térmica climatizada. Neste estudo a edificação inicialmente projetada é denominada de edificação *baseline,* pois os resultados obtidos pela análise da edificação real serviram como a linha de base para as comparações com os resultados obtidos através de melhorias nos materiais e parâmetros construtivos propostos a seguir. A edificação *baseline* também servirá para a comparação do sistema HVAC do tipo VRF e *split* acoplados a edificação.

A partir dos resultados obtidos pela análise da edificação *baseline,* mudanças nos materiais e parâmetros construtivos são avaliados através de simulações com o objetivo de reduzir o consumo de energia elétrica pelo sistema HVAC e o número de horas não confortáveis das zonas climatizadas. As análises térmicas e energéticas são realizadas apenas nas zonas climatizadas, não sendo necessárias nas demais. Após serem avaliados e selecionados os parâmetros e materiais ideais à edificação na localização em que é simulada, parte-se para o dimensionamento e seleção das unidades internas e externas do sistema HVAC com fluxo de refrigerante variável.

## **6.1 Avaliação dos Resultados das Simulações da Edificação** *Baseline*

O sistema HVAC utilizado para operar acoplado à edificação *baseline* é semelhante aos tradicionais *splits* com fluxo de refrigerante constante, em que os dados foram inseridos no *EnergyPlus* através do modelo *PTHP.* A capacidade nominal da serpentina de refrigeração e aquecimento como também do *FCS* são especificado como "*autosize"* para que o próprio modelo do programa determine essas grandezas, utilizando os coeficientes das correlações de ajuste das capacidades e potência elétrica do próprio *EnergyPlus*. O COP de refrigeração e aquecimento adotado na simulação foi de 3 e 2,8 respectivamente, que são próximos aos valores padrões do modelo.

 A temperatura mínima estipulada para que se possa operar com o equipamento em modo de aquecimento é de 2,1 °C negativos, sendo a temperatura mínima registrada no arquivo climático utilizado nas simulações, já a temperatura máxima de bulbo seco externa para operação em degelo utilizando-se a estratégia de ciclo reverso é estipulada em 7°C. A fração do período de tempo que o equipamento opera em degelo foi especificada em 5,83%, que é a fração estabelecida pelo programa.

O delta de pressão proporcionado pelo ventilador da unidade interna ao ar de insuflamento é estimado em 150 Pa com um rendimento global do conjunto motor-ventilador de 60 %, que são valores normalmente encontrados na prática para estes tipos de equipamentos.

A temperatura de controle (*set-point*) do sistema de climatização adotado para o período de verão é de 25°C e de inverno é de 22°C, que são as temperaturas médias das zonas de conforto de inverno e de verão da ASHRAE. O ar de renovação adotado segue as recomendações da ANVISA que é de 7,5 L/s/pessoa para ambientes poucos populosos, mas com elevado tempo de permanência.

Os tempos de operação diários do sistema de ar condicionado em cada zona térmica estão descritos resumidamente a seguir:

- Zona 2 (escritório/biblioteca): opera somente nos finais de semana das 8 às 22 horas;

- Zona 5 (cozinha): opera das 8 às 23 horas de segunda a sexta-feira;

- Zonas 7 e 14 (sala de estar e mezanino): opera todos os dias das 18 às 24 horas;

- Zona 8 (quarto de visitas): opera somente nos finais de semana das 19 às 7 horas;

- Zona 10 e 13 (suíte casal e suíte filho): opera todos os dias das 19 às 7 horas;

- Zona 15 (salão de festas): opera somente nos finais de semana e feriados das 10 às 15 horas e das 20 até a 1 hora.

A Figura 6.1 apresenta o total de horas anuais de operação do sistema de HVAC em cada zona térmica, lembrando que quando a temperatura da zona estiver entre 22 e 25°C, que são as temperaturas de *set-point,* o sistema está automaticamente desligado.

A avaliação do conforto térmico é realizada através da temperatura operativa, avaliado dentro dos valores médios das fronteiras das zonas de conforto de inverno e de verão estabelecidos pela ASHRAE, 2004, ou seja, para o verão a temperatura operativa máxima de 27,55°C e para o inverno a temperatura operativa mínima de 20,65°C.

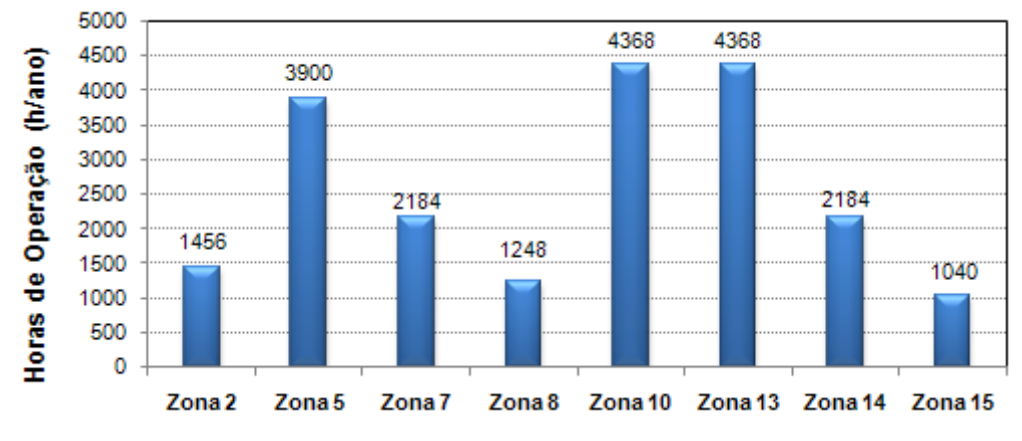

Figura 6.1 - Horas anuais de operação do sistema HVAC em cada zona térmica

A Figura 6.2 apresenta o percentual das horas anuais de operação do sistema HVAC nas zonas climatizadas na edificação *baseline* em que as condições estão fora da zona de conforto térmico da ASHRAE considerando a temperatura operativa. Todas as horas não confortáveis registradas na simulação são devido a baixa temperatura radiante das superfícies da edificação que influenciam para que a temperatura operativa seja abaixo dos 20,65 °C, geralmente na primeira hora de operação do sistema HVAC em cada zona, nos dias frios.

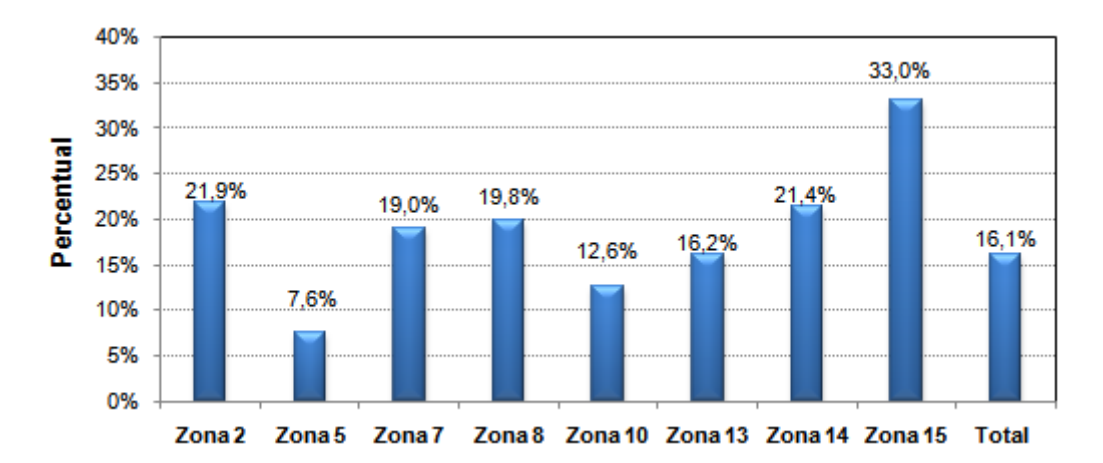

Figura 6.2 - Percentual de horas desconfortáveis, no período de um ano, considerando a temperatura operativa

A umidade relativa ou o conteúdo de umidade não são considerados na presente avaliação do conforto térmico, são apenas especificados para um mero conhecimento da condição geral de conforto, pois os sistemas HVAC avaliados neste estudo não controlam diretamente a umidade da zona climatizada diretamente, mas apenas a temperatura de bulbo

seco. A Figura 6.3 apresenta o percentual de horas não confortáveis, em que as condições estão fora da zona de conforto da ASHRAE considerando a temperatura operativa e o conteúdo de umidade. Quando analisado os dois principais parâmetros que definem completamente as condições de conforto de um ambiente, o percentual de horas não confortáveis é superior ao avaliado somente através da temperatura operativa, isto acontece principalmente porque o conteúdo de umidade na localidade em que está inserida a edificação é elevado durante todo o ano, mesmo no período de inverno.

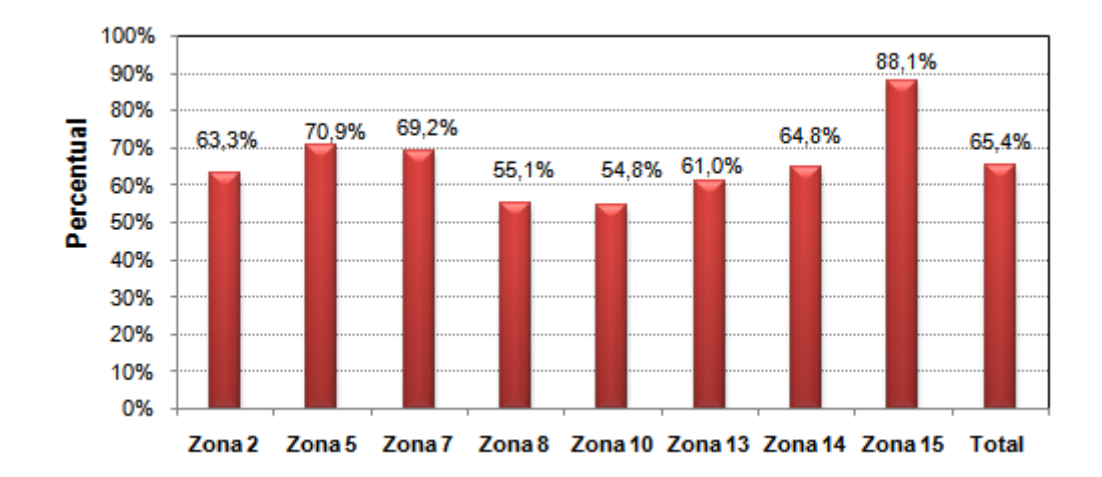

Figura 6.3 - Percentual de horas desconfortáveis considerando a temperatura operativa e o conteúdo de umidade

O consumo anual de energia elétrica pela edificação é obtido através da utilização do arquivo climático de referência da cidade de Curitiba. A partir de então é calculado para cada passo de tempo a potência elétrica requisitada pela edificação, sendo que a integração da potência elétrica ao longo do tempo retorna o consumo de energia destinada a atender os diversos sistemas como o de iluminação interna e externa, os equipamentos elétricos e o sistema HVAC, conforme apresentado na Figura 6.4. O consumo relacionado ao sistema de ar condicionado é o de maior representatividade, principalmente, pelo aquecimento da edificação que totaliza 89% do consumo do sistema HVAC, conforme apresentado na Figura 6.5. Fica evidente a necessidade de atuar sobre a edificação para diminuir o consumo de energia pela operação de aquecimento. O presente trabalho não teve atuação sobre o consumo referente à iluminação e aos equipamentos elétricos, que também poderiam ter melhorias ou redução do tempo de utilização, pois apresentam um consumo anual de 7.033 kW.h/ano.

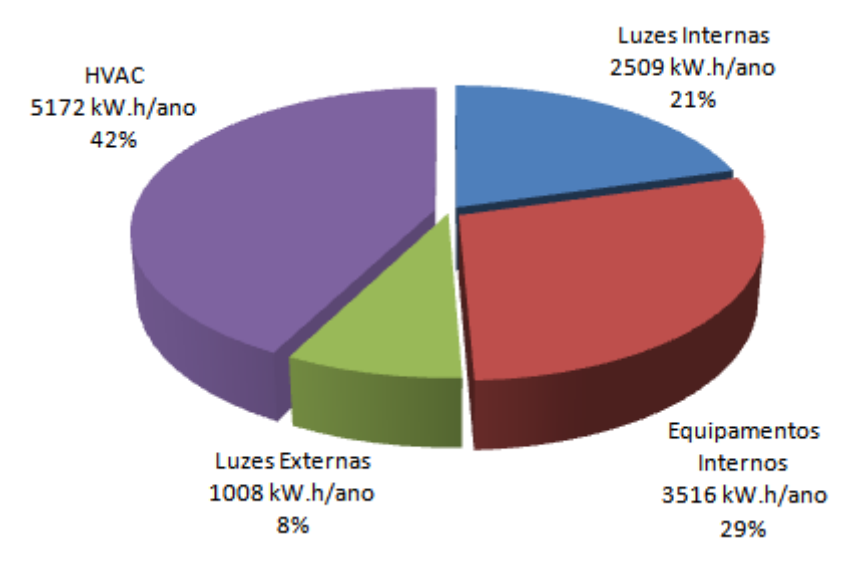

Figura 6.4 - Participação no consumo anual de energia referente a cada sistema presente na edificação *baseline* 

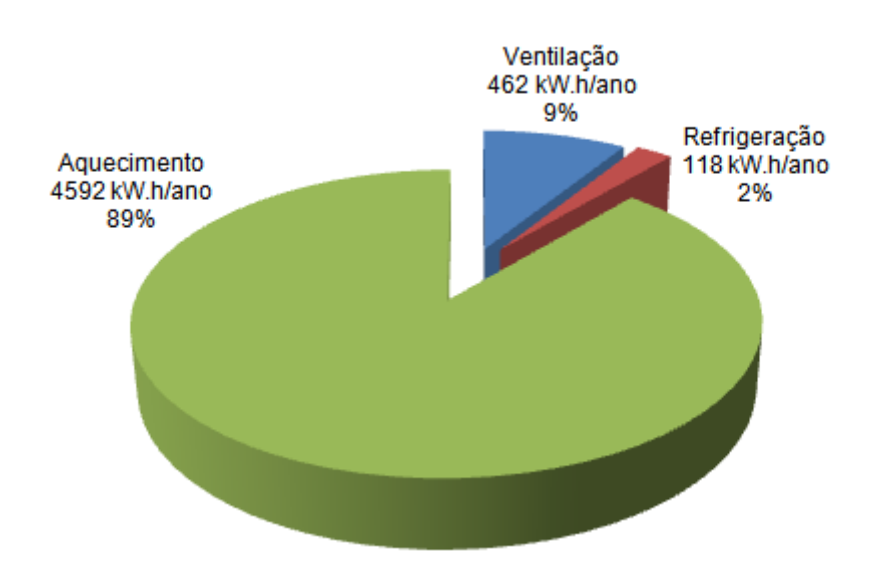

Figura 6.5 - Consumo anual de cada componente do sistema HVAC acoplados na edificação *baseline* 

A Figura 6.6 apresenta o consumo mensal de energia fragmentado para cada componente do sistema HVAC da edificação, bem como os demais pontos de consumo: iluminação e equipamentos elétricos. O mês de julho, por ser o mês mais frio do ano, é o de maior consumo em função da necessidade de aquecimento dos ambientes.

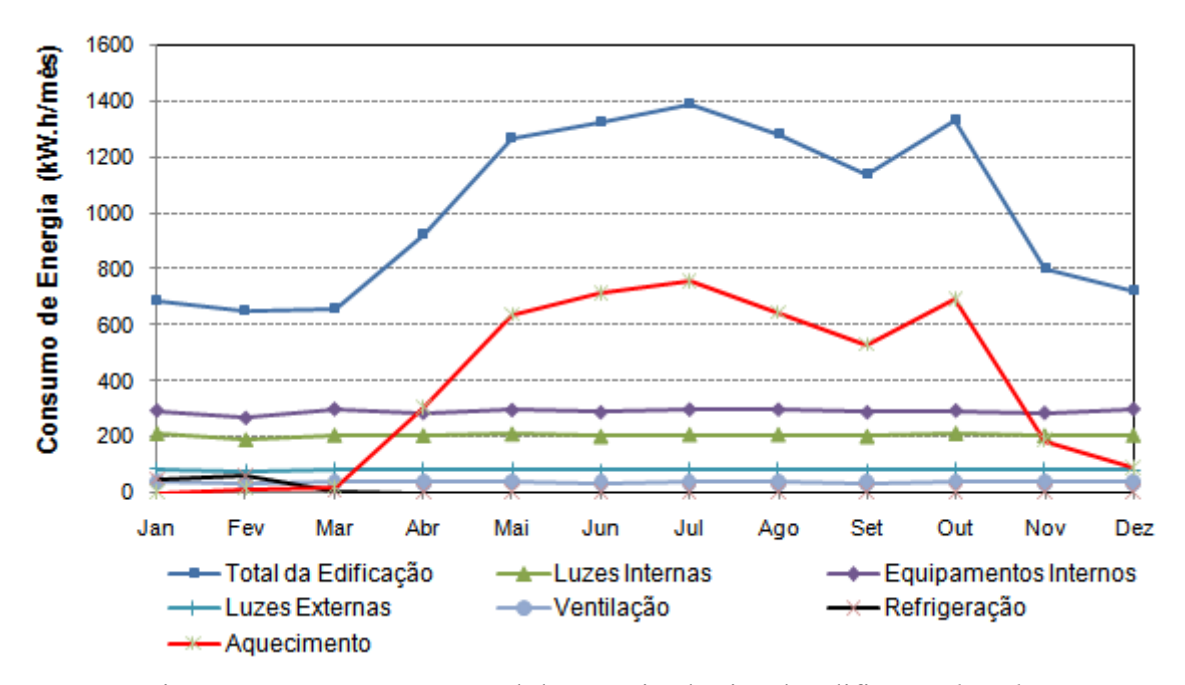

Figura 6.6 - Consumo mensal de energia elétrica da edificação *baseline*

Na Tabela 6.1 estão apresentados os consumos energéticos anuais referentes ao sistema HVAC para cada zona climatizada, demonstrando o impacto de cada uma delas em relação ao consumo energético de todas as zonas e também relacionando o consumo com a área de cada zona. O consumo médio da edificação pelo sistema HVAC é de 21,4 kW.h/ano/m², sendo que as zonas do segundo pavimento apresentam um maior consumo específico em relação as zonas do primeiro pavimento. A zona 7 apresenta o menor consumo de energia por metro quadrado da edificação, pois há uma grande contribuição da lareira para o aquecimento desta zona.

| Zona                 | Consumo<br>(MJ/ano) | Consumo<br>(kW.h/ano) | $\frac{0}{0}$ | $\text{Area (m}^2)$ | kW.h/ano/m <sup>2</sup> |
|----------------------|---------------------|-----------------------|---------------|---------------------|-------------------------|
| 2 (Escritório)       | 910,8               | 253                   | 4,9%          | 18,25               | 13,9                    |
| 5 (Cozinha)          | 2740,1              | 761                   | 14,8%         | 39,37               | 19,3                    |
| 7 (Sala de Estar)    | 2264,3              | 629                   | 12,2%         | 51,5                | 12,3                    |
| 8 (Quarto Visitas)   | 1160,8              | 322                   | 6,3%          | 15,81               | 20,4                    |
| 10 (Suite Casal)     | 3684,3              | 1023                  | 19,9%         | 30,22               | 33,9                    |
| 13 (Suite Filho)     | 2358,2              | 655                   | 12,7%         | 17,45               | 37,5                    |
| 14 (Mezanino)        | 2788,5              | 775                   | 15,0%         | 25,19               | 30,7                    |
| 15 (Salão de Festas) | 2622,2              | 728                   | 14,2%         | 42,75               | 17,0                    |
| <b>Total</b>         | 18529,2             | 5172                  | $100\%$       | 240,6               | 21,5                    |

Tabela 6.1 - Consumo energético do sistema HVAC por zona térmica

Os resultados obtidos na simulação da edificação *baseline* estão em concordância com os resultados apresentados na seção 3.4, na avaliação bioclimática da edificação. A avaliação bioclimática apresentou que mais de 73% do tempo há um desconforto em função do frio e que melhorias devem ser feitas na edificação para reduzir este valor. A Tabela 6.2 apresenta o consumo total da edificação e de cada componente do sistema HVAC, sendo que a operação de refrigeração é irrelevante no consumo atual.

| Edificação      | Consumo de Energia (kW.h/ano) |            |             |       |                         |  |
|-----------------|-------------------------------|------------|-------------|-------|-------------------------|--|
|                 |                               | Total HVAC | Aquecimento |       | Ventilação Refrigeração |  |
| <i>Baseline</i> | 12205                         | 5172       | 4592        | 462   | 118                     |  |
| Percentual      | $100\%$                       | $42. \%$   | $89\%$      | $9\%$ | $2\%$                   |  |

Tabela 6.2 - Consumo de energia pela edificação *baseline*

O motivo pelo qual o consumo de energia destinada ao aquecimento é elevado (4.592 kW.h/ano), é que muitas zonas não são aquecidas durante os cinco dias úteis da semana e algumas são apenas aquecidas durante algumas horas da noite. Portanto, quando posto em operação o sistema de aquecimento, o mesmo tem que aquecer parte da massa das envoltórias que limitam estas zonas que estão com uma temperatura bem inferior a temperatura de *set-point* do ar condicionado.

# **6.2 Avaliação dos Resultados das Simulações com as Alterações Propostas na Envoltória das Zonas Térmicas**

Os resultados obtidos na análise bioclimática e pelas simulações realizadas na edificação *baseline* mostram que melhorias nos parâmetros construtivos devem ser efetuadas para reduzir o consumo de energia para aquecimento e redução das horas não confortáveis, sendo então criada uma nova construção denominada de "Edificação Proposta <sub>(PTHP)</sub>", que representa a edificação com as mudanças sugeridas na envoltória das zonas térmicas.

A ASHRAE, 2004 recomenda que a zona climatizada deva atingir no máximo 4% das horas de operação do sistema de HVAC fora da zona de conforto, ou seja, 350,4 horas sobre as 8760 horas anuais. A umidade relativa ou o conteúdo de umidade não são considerados como parâmetros de comparação ou avaliação nas diversas melhorias propostas para edificação. Em todas as edificações propostas, teve como objetivo reduzir o percentual de

horas não confortáveis para um valor inferior a 4 %, considerando somente a temperatura operativa e reduzir o consumo anual com energia elétrica do sistema HVAC para o mínimo possível. Todos os parâmetros alterados não influenciarão na forma arquitetônica da edificação, ou seja, não são alteradas formas, tamanhos de aberturas, tipo de cobertura e dimensões externas. As alterações propostas são de simples implantação, requerem baixos investimentos e estão focadas no isolamento térmico, na absortância solar das superfícies, na transmitância solar das aberturas de vidro, na massa térmica e no sombreamento das aberturas conforme recomendações descritas nas seções 2.3 e 3.4.

## **6.2.1 Edificação Proposta 1**

As simulações realizadas para determinar o consumo de energia e as condições de conforto da edificação proposta 1 tiveram como base a edificação *baseline,* sendo adicionados 40 mm de material isolante (EPS expandido1) no espaço de ar existente entre as duas carreiras de tijolos que formam a parede externa. Esta alteração é proposta porque a resistência do isolamento com EPS é maior que a resistência da camada de ar atualmente existente, ou seja, a resistência da camada de ar horizontal é de 0,16 m².K/W, enquanto a resistência da camada de isolante EPS expandido é 1,0 m².K/W. A Tabela 6.3 apresenta as propriedades termofísicas da placa de EPS e na Tabela 6.4 é apresentada a nova composição da parede externa.

Tabela 6.3 - Propriedades termofísicas da placa de EPS utilizada nas paredes externas (Ed.Proposta 1)

|                          |              |                       | <b>Propriedades Termofísicas</b> |                             |                |  |
|--------------------------|--------------|-----------------------|----------------------------------|-----------------------------|----------------|--|
| <b>Material Proposto</b> | $e_{m}$ (cm) | Rugosidade $k(W/m.K)$ |                                  | $\rho$ (kg/m <sup>3</sup> ) | $c_p$ (J/kg.K) |  |
| Placa de EPS Expandido 1 | 4.0          | Média                 | 0.04                             | 22.5                        | 1420           |  |

| <b>Identificação</b> | <b>Espessura</b><br>Total (cm) | Composição (cm)                       |
|----------------------|--------------------------------|---------------------------------------|
|                      |                                | Reboco $(2.5 \text{ cm})$             |
| 4.0                  | 30                             | Tijolo de barro de 21 furos (10,5 cm) |
|                      |                                | Placa de EPS expandido 1 (4 cm)       |
|                      |                                | Tijolo de barro de 21 furos (10,5 cm) |
|                      |                                | Reboco $(2.5 \text{ cm})$             |
|                      |                                |                                       |

Tabela 6.4 - Nova composição da parede externa (Ed. Proposta 1)

O consumo total da edificação e de cada componente do sistema HVAC, bem como a redução percentual em relação à edificação *baseline* são apresentados na Tabela 6.5.

| Edificação |       |      | Consumo de Energia (kW.h/ano)                                                              | Redução em Relação ao Baseline |     |      |       |     |
|------------|-------|------|--------------------------------------------------------------------------------------------|--------------------------------|-----|------|-------|-----|
|            |       |      | Total   HVAC   Aquecimento   Ventilação   Refrigeração   Total (%)   HVAC (%)   (kW.h/ano) |                                |     |      |       |     |
| Proposta 1 | 11622 | 4590 | 4010                                                                                       | 430                            | 150 | 4.8% | 11.3% | 582 |

Tabela 6.5 - Consumo de energia na edificação proposta 1

## **6.2.2 Edificação Proposta 2**

As simulações para determinar o consumo de energia e as condições de conforto da edificação proposta 2 tiveram como base a edificação *baseline,* sendo adicionados 40 mm de material isolante (lã de rocha 1) no espaço de ar existente entre as duas carreiras de tijolos que formam a parede externa e no forro do segundo pavimento, logo acima do gesso. Esta alteração é proposta porque a resistência do isolamento com lã de rocha é maior que a resistência da camada de ar atualmente existente, ou seja, a resistência da camada de ar vertical é de 0,18 m².K/W, enquanto a resistência da camada de isolante lã de rocha é 0,88 m².K/W. A Tabela 6.6 apresenta as propriedades termofísicas da lã de rocha e na Tabela 6.7 são apresentadas a nova composição da parede externa e do forro do segundo pavimento.

Tabela 6.6 - Propriedades termofísicas da lã de rocha utilizada nas paredes externas e no forro (Ed.Proposta 2)

| <b>Material Proposto</b> | <b>Propriedades Termofísicas</b> |                       |       |                             |                |  |  |
|--------------------------|----------------------------------|-----------------------|-------|-----------------------------|----------------|--|--|
|                          | $e_{m}$ (cm)                     | Rugosidade $k(W/m.K)$ |       | $\rho$ (kg/m <sup>3</sup> ) | $c_n$ (J/kg.K) |  |  |
| Lã de Rocha 1            | 4.0                              | Média                 | 0.045 | <b>200</b>                  | 750            |  |  |

Tabela 6.7 - Nova composição da parede externa e do forro (Ed. Proposta 2)

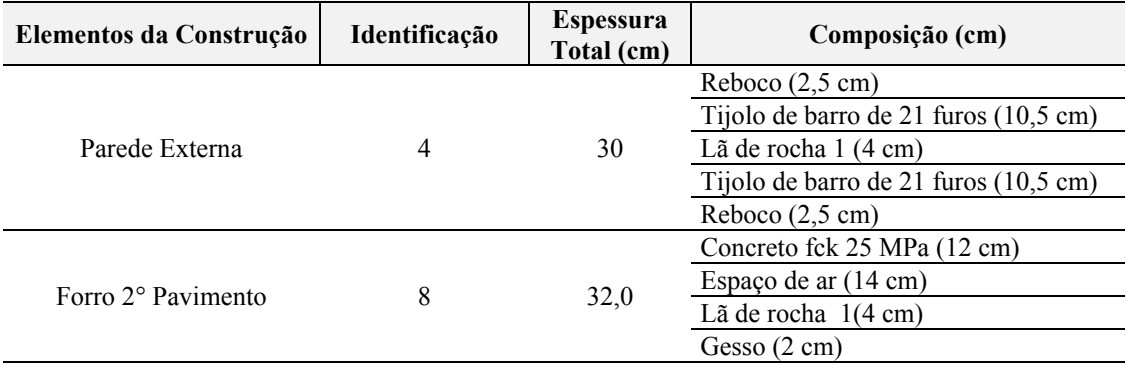

O consumo total da edificação e de cada componente do sistema HVAC, assim como a redução percentual em relação à edificação *baseline* são apresentados na Tabela 6.8.

| Edificação |       |      | Consumo de Energia (kW.h/ano)                                                              | Redução em Relação ao Baseline |     |         |       |      |
|------------|-------|------|--------------------------------------------------------------------------------------------|--------------------------------|-----|---------|-------|------|
|            |       |      | Total   HVAC   Aquecimento   Ventilação   Refrigeração   Total (%)   HVAC (%)   (kW.h/ano) |                                |     |         |       |      |
| Proposta 2 | 11169 | 4136 | 3586                                                                                       | 394                            | 156 | $8.5\%$ | 20.0% | 1036 |

Tabela 6.8 - Consumo de energia na edificação proposta 2

#### **6.2.3 Edificação Proposta 3**

As simulações realizadas para determinar o consumo de energia e as condições de conforto da edificação proposta 3 tiveram como base a edificação *baseline* sendo alterados os seguintes parâmetros construtivos:

- adição de 40 mm de material isolante (EPS expandido 1) no espaço de ar existente entre as duas carreiras de tijolos que formam a parede externa;

- adição de 40 mm de material isolante (EPS expandido 1) no forro do segundo pavimento, logo acima do gesso;

- inserção de 25 mm de material isolante (EPS expandido 2) no piso entre o primeiro e segundo pavimento, a partir de então diminuiu-se de 50 para 25 mm a espessura da "Britaleve", com o objetivo de isolar as zonas térmicas climatizadas e as que não são climatizadas;

- inserção de 40 mm de (EPS expandido 1) no muro de arrimo, pois além de isolar termicamente, funciona como uma resistência a difusão do vapor de água proveniente do solo, evitando o aparecimento de mofo internamente.

A Tabela 6.9 apresenta as propriedades termofísicas dos novos materiais propostos e na Tabela 6.10 são apresentadas as novas composições das paredes externas, dos forros e dos pisos da edificação proposta 3.

|                          | <b>Propriedades Termofísicas</b> |            |             |                             |                |  |  |
|--------------------------|----------------------------------|------------|-------------|-----------------------------|----------------|--|--|
| <b>Material Proposto</b> | $e_{m}$ (cm)                     | Rugosidade | $k$ (W/m.K) | $\rho$ (kg/m <sup>3</sup> ) | $c_n$ (J/kg.K) |  |  |
| Placa de EPS Expandido 1 | 4.0                              | Média      | 0.04        | 22.5                        | 1420           |  |  |
| Placa de EPS Expandido 2 | 2.5                              | Média      | 0.033       | 32.5                        | 1420           |  |  |

Tabela 6.9 - Propriedades termofísicas das placas de EPS utilizadas (Ed.Proposta 3)

| Elementos da Construção        | Identificação | <b>Espessura</b><br>Total (cm) | Composição (cm)                                             |  |  |
|--------------------------------|---------------|--------------------------------|-------------------------------------------------------------|--|--|
|                                |               |                                | Reboco (2,5 cm)                                             |  |  |
|                                |               |                                | Tijolo de barro de 21 furos (10,5 cm)                       |  |  |
| Parede Externa                 | 4             | 30                             | Placa de EPS expandido 1 (4 cm)                             |  |  |
|                                |               |                                | Tijolo de barro de 21 furos (10,5 cm)                       |  |  |
|                                |               |                                | Reboco(2,5 cm)                                              |  |  |
|                                |               |                                | Concreto fck 25 MPa (12 cm)                                 |  |  |
| Forro 2° Pavimento             | 8             | 32,0                           | Espaço de ar (14 cm)                                        |  |  |
|                                |               |                                | Placa de EPS expandido 1 (4 cm)                             |  |  |
|                                |               |                                | Gesso (2 cm)                                                |  |  |
|                                |               |                                | Solo natural                                                |  |  |
|                                |               |                                | Base de pedra (45 cm)                                       |  |  |
|                                |               |                                | Concreto fck 25 MPa (10 cm)                                 |  |  |
| Piso 1° Pavimento              | 6             | 62,5                           | Mistura de EVA com cimento (2,5 cm)                         |  |  |
|                                |               |                                | Placa de EPS expandido 2 (2,5 cm)                           |  |  |
|                                |               |                                | Argamassa $(1,0 \text{ cm})$                                |  |  |
|                                |               |                                | Porcelanato (1,5 cm)                                        |  |  |
|                                |               |                                | 7.0- Porcelanato (1,5 cm) ou 7.1- Mármore                   |  |  |
|                                |               |                                | $(2 \text{ cm})$ ou 7.2- Piso laminado $(0, 85 \text{ cm})$ |  |  |
|                                |               |                                | Argamassa $(1,0 \text{ cm})$                                |  |  |
| Forro 1 <sup>°</sup> Pavimento | 7.0; 7.1; 7.2 |                                | Placa de EPS expandido 2 (2,5 cm)                           |  |  |
| Piso 2° Pavimento              |               | 42,5                           | Mistura de EVA com cimento (2,5 cm)                         |  |  |
|                                |               |                                | Concreto fck 25 MPa (15 cm)                                 |  |  |
|                                |               |                                | Espaço de ar (18 cm)                                        |  |  |
|                                |               |                                | Gesso $(2 \text{ cm})$                                      |  |  |
|                                |               |                                | Solo natural                                                |  |  |
| Parede Externa                 |               |                                | Placa de EPS expandido 1 (4 cm)                             |  |  |
| (muro de arrimo)               | 3             | 17,0                           | Reboco(2,5 cm)                                              |  |  |
|                                |               |                                | Tijolo de barro de 21 furos (10,5 cm)                       |  |  |

Tabela 6.10 - Nova composição da parede externa, do forro, dos pisos e do muro de arrimo (Ed. Proposta 3)

O consumo elétrico total da edificação e de cada componente do sistema HVAC, bem como a redução percentual em relação à edificação *baseline* são apresentados na Tabela 6.11. Observa-se que o consumo de energia elétrica para a operação de refrigeração está aumentando, o que é provocado pelo isolamento térmico que está sendo inserido nas superfícies da edificação que elevam a capacidade da mesma em reter calor, também no período de verão.

| Edificação |       |      | Consumo de Energia (kW.h/ano)                                                              | Redução em Relação ao Baseline |     |          |       |      |
|------------|-------|------|--------------------------------------------------------------------------------------------|--------------------------------|-----|----------|-------|------|
|            |       |      | Total   HVAC   Aquecimento   Ventilação   Refrigeração   Total (%)   HVAC (%)   (kW.h/ano) |                                |     |          |       |      |
| Proposta 3 | 10629 | 3596 | 2979                                                                                       | 311                            | 307 | $12.9\%$ | 30,5% | 1576 |

Tabela 6.11 - Consumo de energia na edificação proposta 3

#### **6.2.4 Edificação Proposta 4**

As simulações realizadas para determinar o consumo de energia e as condições de conforto da edificação proposta 4, tiveram como base a edificação proposta 3, sendo alterados os seguintes parâmetros construtivos:

- adição de 40 mm de material isolante (EPS expandido 1) nas paredes internas duplas, pois essa placa aumenta a massa térmica interna e o isolamento térmico entre as zonas climatizadas e não climatizadas;

- adição de 25 mm de material isolante (EPS expandido 2) na parte mais externa da parede interna fina, composta por apenas uma fileira de tijolos.

A Tabela 6.12 apresenta a nova composição das paredes internas e na Tabela 6.13 é apresentado o consumo total da edificação e de cada componente do sistema HVAC, bem como a redução percentual em relação à edificação *baseline.* 

| Elementos da<br>Construção | <b>Identificação</b> | <b>Espessura</b><br>Total (cm) | Composição (cm)                       |
|----------------------------|----------------------|--------------------------------|---------------------------------------|
|                            |                      |                                | Reboco (2,5cm)                        |
| Parede Interna Fina        |                      | 18,0                           | Placa de EPS expandido 2 (2,5 cm)     |
|                            |                      |                                | Tijolo de barro de 21 furos (10,5 cm) |
|                            |                      |                                | Reboco(2,5 cm)                        |
|                            |                      |                                | Reboco(2,5 cm)                        |
|                            |                      |                                | Tijolo de barro de 21 furos (10,5 cm) |
| Parede Interna Dupla       | 2                    | 30                             | Placa de EPS expandido 1 (4 cm)       |
|                            |                      |                                | Tijolo de barro de 21 furos (10,5 cm) |
|                            |                      |                                | Reboco $(2.5 \text{ cm})$             |

Tabela 6.12 - Nova composição das paredes internas (Ed. Proposta 4)

Tabela 6.13 - Consumo de energia na edificação proposta 4

| Edificação |       |      | Consumo de Energia (kW.h/ano)                                                              |     | Redução em Relação ao Baseline |       |       |      |
|------------|-------|------|--------------------------------------------------------------------------------------------|-----|--------------------------------|-------|-------|------|
|            |       |      | Total   HVAC   Aquecimento   Ventilação   Refrigeração   Total (%)   HVAC (%)   (kW.h/ano) |     |                                |       |       |      |
| Proposta 4 | 10543 | 3511 | 2894                                                                                       | 305 | 311                            | 13.6% | 32.1% | 1661 |

### **6.2.5 Edificação Proposta 5**

As simulações realizadas para determinar o consumo de energia e as condições de conforto da edificação proposta 5 tiveram como base a edificação proposta 3, sendo alterada a

composição das aberturas de vidro, substituindo a atual disposição (vidro simples de 5 mm + 10 mm de espaço de ar + vidro simples de 6 mm) para a disposição especificada na Tabela 6.14, apesar da hipótese de possível reverberação do som em função do uso de vidros de mesma espessura. A alteração nos vidros foi proposta para aumentar a transmitância solar, permitindo a entrada de uma maior quantidade de energia na edificação.

Tabela 6.14 - Nova composição das aberturas de vidro duplo (Ed. Proposta 5)

| Elementos da<br>Construção                     | $\vert$ Identificação $\vert$ Total (mm) $\vert$ | <b>Espessura</b> | Composição (mm)                      |
|------------------------------------------------|--------------------------------------------------|------------------|--------------------------------------|
|                                                |                                                  |                  | Vidro "Simples 3" translúcido (3 mm) |
| Aberturas de vidro duplo<br>(portas e janelas) | JAN.1.<br>PORTA V <sub>1</sub>                   | 16               | Espaço de ar (10 mm)                 |
|                                                |                                                  |                  | Vidro "Simples 3" translúcido (3 mm) |

O consumo total da edificação e de cada componente do sistema HVAC, assim como a redução percentual em relação à edificação *baseline* são apresentados na Tabela 6.15.

| Edificação |       |      | Consumo de Energia (kW.h/ano)                                                              | Redução em Relação ao Baseline |     |          |       |      |
|------------|-------|------|--------------------------------------------------------------------------------------------|--------------------------------|-----|----------|-------|------|
|            |       |      | Total   HVAC   Aquecimento   Ventilação   Refrigeração   Total (%)   HVAC (%)   (kW.h/ano) |                                |     |          |       |      |
| Proposta 5 | 10580 | 3547 | 2935                                                                                       | 306                            | 307 | $13.3\%$ | 31.4% | 1625 |

Tabela 6.15 - Consumo de energia na edificação proposta 5

## **6.2.6 Edificação Proposta 6**

As simulações realizadas para determinar o consumo de energia e as condições de conforto da edificação proposta 6, tiveram como base a edificação proposta 5, sendo alteradas as cores dos materiais através da absortividade da radiação solar " $\alpha_s$ ". As cores que foram projetadas para a edificação *baseline* são claras com absortância solar de 0,3 e como o grande consumo de energia é para o aquecimento, foi proposto o uso de cores mais escuras com absortância de 0,5 dos materiais que formam as superfícies da edificação. São, portanto alteradas as cores do reboco, pisos, entre outros com exceção da cor do gesso utilizados nos forros do primeiro e do segundo pavimento em função da eficiência de iluminação. Com essa simples alteração, a edificação absorve mais energia térmica proveniente da radiação solar e reduz o consumo de energia para aquecimento, por isso, é importante a utilização de vidros

com maior transmitância solar. O consumo total da edificação e de cada componente do sistema HVAC, da mesma forma a redução percentual em relação à edificação *baseline* são apresentados na Tabela 6.16.

| Edificação |       |      | Consumo de Energia (kW.h/ano)                                                              |     | Redução em Relação ao Baseline |          |       |      |
|------------|-------|------|--------------------------------------------------------------------------------------------|-----|--------------------------------|----------|-------|------|
|            |       |      | Total   HVAC   Aquecimento   Ventilação   Refrigeração   Total (%)   HVAC (%)   (kW.h/ano) |     |                                |          |       |      |
| Proposta 6 | 10458 | 3425 | 2708                                                                                       | 323 | 394                            | $14.3\%$ | 33.8% | 1747 |

Tabela 6.16 - Consumo de energia na edificação proposta 6

### **6.2.7 Edificação Proposta 7**

As simulações realizadas para determinar o consumo de energia e as condições de conforto da edificação proposta 7 tiveram como base a edificação proposta 3, sendo adicionadas as melhorias propostas das edificações 4, 5 e 6. Teve apenas como exceção, a adição de 25 mm de material isolante (EPS expandido 2) na parede interna fina, composta por apenas uma fileira de tijolos, pela dificuldade de instalação e por não apresentar grande redução do consumo de energia da edificação. O consumo total da edificação e de cada componente do sistema HVAC, assim como a redução percentual em relação à edificação *baseline* são apresentados na Tabela 6.17.

Tabela 6.17 - Consumo de energia na edificação proposta 7

| Edificação |       |      | Consumo de Energia (kW.h/ano)                                                              |     | Redução em Relação ao Baseline |       |       |      |
|------------|-------|------|--------------------------------------------------------------------------------------------|-----|--------------------------------|-------|-------|------|
|            |       |      | Total   HVAC   Aquecimento   Ventilação   Refrigeração   Total (%)   HVAC (%)   (kW.h/ano) |     |                                |       |       |      |
| Proposta 7 | 10375 | 3343 | 2625                                                                                       | 319 | 398                            | 15.0% | 35.4% | 1829 |

## **6.2.8 Edificação Proposta 8**

As simulações realizadas para determinar o consumo de energia e as condições de conforto da edificação proposta 8 tiveram como base a edificação proposta 7, sendo alterados os seguintes parâmetros construtivos:

- espessura do material isolante (EPS expandido 2) de 25 para 30 mm que é utilizado nos pisos do primeiro e segundo pavimento, com isso diminuiu-se de 25 para 20 mm da espessura da "Britaleve";

- espessura do tijolo de 10,5 cm para 24 cm da parede interna simples com o objetivo de testar o aumento da inércia térmica;

- espessura de 40 para 50 mm do material isolante (EPS expandido 1) que é utilizado entre as paredes internas e externas duplas;

- absortividade da radiação solar "αs" de 0,5 para 0,6 somente do reboco externo e interno, a cor dos demais materiais não foram alteradas;

- controle do sombreamento das janelas no período de verão, pois se observou um aumento do consumo de refrigeração neste período: - nas janelas leste permanecem fechados na parte da manhã e abertos na parte da tarde; - nas janelas oeste e norte ficam abertos na parte da manhã e fechados na parte da tarde; - janelas sul ficam abertos de dia e fechados a noite. Nas demais estações todos os dispositivos de sombreamento ficam abertas de dia e fechadas a noite;

- substituição das venezianas externas por cortinas internas nas aberturas do segundo pavimento, pois no período da noite quando as cortinas estão fechadas, dificultam a perda de calor pelas aberturas, mantendo o calor dentro do ambiente, diferentemente do fenômeno que ocorre com as venezianas que estão instaladas externamente à edificação.

O consumo total da edificação e de cada componente do sistema HVAC, da mesma forma que a redução percentual em relação à edificação *baseline* são apresentados na Tabela 6.18.

| Edificação |       |      | Consumo de Energia (kW.h/ano)                                                              | Redução em Relação ao Baseline |     |          |       |      |
|------------|-------|------|--------------------------------------------------------------------------------------------|--------------------------------|-----|----------|-------|------|
|            |       |      | Total   HVAC   Aquecimento   Ventilação   Refrigeração   Total (%)   HVAC (%)   (kW.h/ano) |                                |     |          |       |      |
| Proposta 8 | 10238 | 3205 | 2281                                                                                       | 397                            | 528 | $16.1\%$ | 38.0% | 1967 |

Tabela 6.18 - Consumo de energia na edificação proposta 8

## **6.2.9 Edificação Proposta 9**

As simulações realizadas para determinar o consumo de energia e as condições de conforto da edificação proposta 9 tiveram como base a edificação proposta 8, sendo alterados os seguintes parâmetros construtivos:

- retomando a espessura original de 10,5 cm do tijolo utilizado na parede interna fina, porque aumentando a massa térmica através da alteração do tamanho do tijolo não apresenta significativa redução no consumo de energia, além de elevar o custo de implementação;

- inserção de 75 mm de material isolante (lã de rocha 2) entre as paredes externas e internas duplas e no forro do segundo pavimento, cujas propriedades estão especificadas na Tabela 6.19. Optou-se por uma placa de lã de rocha de maior espessura com o objetivo de aumentar a resistência térmica das paredes, também, porque a lã de rocha torna a implantação mais econômica que a de placas de EPS em função do custo de aquisição;

- cor das paredes externas, do porcelanato e do piso laminado para uma cor mais escura com absortância solar de 0,6. Manteve-se a absortividade de 0,3 para o gesso e de 0,5 para o mármore, por questões de iluminação e estética respectivamente.

A Tabela 6.19 apresenta as propriedades termofísicas da lã de rocha 2 e na Tabela 6.20 é apresentado o consumo total da edificação e de cada componente do sistema HVAC, assim como a redução percentual em relação à edificação *baseline.*

Tabela 6.19 - Propriedades termofísicas da lã de rocha utilizada (Ed.Proposta 9)

|                          | <b>Propriedades Termofísicas</b> |                        |       |                             |                |  |  |
|--------------------------|----------------------------------|------------------------|-------|-----------------------------|----------------|--|--|
| <b>Material Proposto</b> | $e_{m}$ (cm)                     | Rugosidade $k$ (W/m.K) |       | $\rho$ (kg/m <sup>3</sup> ) | $c_n$ (J/kg.K) |  |  |
| Lã de Rocha 2            | 7.5                              | Média                  | 0.041 | 100                         | 750            |  |  |

Tabela 6.20 - Consumo de energia na edificação proposta 9

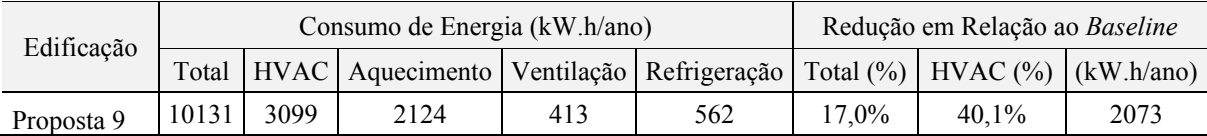

#### **6.2.10 Edificação Proposta 10**

As simulações realizadas para determinar o consumo de energia e as condições de conforto da edificação proposta 10, tiveram como base a edificação proposta 9, sendo inserido entre as paredes externas e internas duplas e no forro do segundo pavimento uma camada de 80 mm de material isolante (lã de rocha 3), cujas propriedades estão especificadas na Tabela 6.21. Optou-se por uma lã de rocha de menor massa específica, pois reduz o valor de aquisição.

|                          | <b>Propriedades Termofísicas</b> |                        |       |                             |                |  |  |
|--------------------------|----------------------------------|------------------------|-------|-----------------------------|----------------|--|--|
| <b>Material Proposto</b> | $e_{m}$ (cm)                     | Rugosidade $k$ (W/m.K) |       | $\rho$ (kg/m <sup>3</sup> ) | $c_n$ (J/kg.K) |  |  |
| Lã de Rocha 3            | 8.0                              | Média                  | 0.039 | 70                          | 750            |  |  |

Tabela 6.21 - Propriedades termofísicas da lã de rocha utilizada (Ed.Proposta 10)

O consumo total da edificação e de cada componente do sistema HVAC, assim como a redução percentual em relação à edificação *baseline* são apresentados na Tabela 6.22.

Tabela 6.22 - Consumo de energia na edificação proposta 10

| Edificação  |      |      | Consumo de Energia (kW.h/ano)                                                              | Redução em Relação ao Baseline |     |          |       |      |
|-------------|------|------|--------------------------------------------------------------------------------------------|--------------------------------|-----|----------|-------|------|
|             |      |      | Total   HVAC   Aquecimento   Ventilação   Refrigeração   Total (%)   HVAC (%)   (kW.h/ano) |                                |     |          |       |      |
| Proposta 10 | 9985 | 2953 | 1958                                                                                       | 409                            | 586 | $18.2\%$ | 42.9% | 2220 |

## **6.2.11 Edificação Proposta 11 (EDIFICAÇÃO SELECIONADA)**

As simulações realizadas para determinar o consumo de energia e as condições de conforto da edificação proposta 11 tiveram como base a edificação proposta 9, sendo inserida, entre as paredes externas e internas duplas e no forro do segundo pavimento, uma camada de 80 mm de material isolante (lã de rocha 4) cujas propriedades estão especificadas na Tabela 6.23. Optou-se por uma lã de rocha de menor massa específica que especificada na Tabela 6.21, para que haja uma maior redução no valor de aquisição. A lã de rocha selecionada tem uma resistência térmica de 2,15 m².K/W e é incombustível.

| <b>Material Proposto</b> | <b>Propriedades Termofísicas</b> |                        |       |                             |                |  |  |
|--------------------------|----------------------------------|------------------------|-------|-----------------------------|----------------|--|--|
|                          | $e_{m}$ (cm)                     | Rugosidade $k$ (W/m.K) |       | $\rho$ (kg/m <sup>3</sup> ) | $c_p$ (J/kg.K) |  |  |
| Lã de Rocha 4            | 8.0                              | Média                  | 0.037 | 40                          | 750            |  |  |

Tabela 6.23 - Propriedades termofísicas da lã de rocha utilizada (Ed.Proposta 11)

Optou-se pela seleção da edificação proposta 11 para prosseguir com a seleção e demais avaliações do sistema VRF, porque as alterações propostas até então, apresentaram uma significativa redução no consumo de energia pelo sistema HVAC, além de reduzir os índices de conforto térmico para valores aceitáveis, conforme apresentado nas Tabela 6.24 e Tabela 6.25. As alterações dos parâmetros construtivos da edificação proporcionaram uma redução de 18,2% sobre o consumo total e 42,9% sobre o consumo do sistema HVAC da edificação *baseline*, o que representa 2.219 kW.h/ano a menos nas faturas de energia elétrica.

No APÊNDICE E, outras edificações propostas foram avaliadas, apresentando os resultados das simulações com outros materiais e disposições, mas que não foram considerados na possibilidade de dar sequência para avaliação do sistema VRF, porque os resultados são inferiores aos já apresentados ou porque os investimentos para realizar as alterações nos parâmetros construtivos não apresentam uma relação custo benefício aceitável.

|                 |       |             | Consumo de Energia (kW.h/ano) | Redução em Relação ao Baseline |              |               |          |            |
|-----------------|-------|-------------|-------------------------------|--------------------------------|--------------|---------------|----------|------------|
| Edificação      | Total | <b>HVAC</b> | Aquecimento Ventilação        |                                | Refrigeração | Total $(\% )$ | HVAC(%)  | (kW.h/ano) |
| <i>Baseline</i> | 12205 | 5172        | 4592                          | 462                            | 118          | $\theta$      | $\theta$ | $\theta$   |
| Proposta 1      | 11622 | 4590        | 4010                          | 430                            | 150          | 4,8%          | 11,3%    | 582        |
| Proposta 2      | 11169 | 4136        | 3586                          | 394                            | 156          | 8,5%          | 20,0%    | 1036       |
| Proposta 3      | 10629 | 3596        | 2979                          | 311                            | 307          | 12,9%         | 30,5%    | 1576       |
| Proposta 4      | 10543 | 3511        | 2894                          | 305                            | 311          | 13,6%         | 32,1%    | 1661       |
| Proposta 5      | 10580 | 3547        | 2935                          | 306                            | 307          | 13,3%         | 31,4%    | 1625       |
| Proposta 6      | 10458 | 3425        | 2708                          | 323                            | 394          | 14,3%         | 33,8%    | 1747       |
| Proposta 7      | 10375 | 3343        | 2625                          | 319                            | 398          | 15,0%         | 35,4%    | 1829       |
| Proposta 8      | 10238 | 3205        | 2281                          | 397                            | 528          | 16,1%         | 38,0%    | 1967       |
| Proposta 9      | 10131 | 3099        | 2124                          | 413                            | 562          | 17,0%         | 40,1%    | 2073       |
| Proposta 10     | 9985  | 2953        | 1958                          | 409                            | 586          | 18,2%         | 42,9%    | 2220       |
| Proposta 11     | 9986  | 2954        | 1958                          | 409                            | 587          | 18,2%         | 42,9%    | 2219       |
| Proposta 12     | 9897  | 2864        | 2065                          | 335                            | 464          | 18,9%         | 44,6%    | 2308       |
| Proposta 13     | 9924  | 2892        | 1888                          | 407                            | 597          | 18,7%         | 44,1%    | 2280       |
| Proposta 14     | 10293 | 3260        | 2078                          | 437                            | 745          | 15,7%         | 37,0%    | 1912       |
| Proposta 15     | 10222 | 3189        | 2199                          | 453                            | 537          | 16,2%         | 38,3%    | 1983       |

Tabela 6.24 - Resumo do consumo de energia para cada edificação proposta

Tabela 6.25 - Percentual de horas fora da zona de conforto da ASHRAE considerando a temperatura operativa para cada edificação proposta

| Edificação      |       |         |         |         | Zona 2 Zona 5 Zona 7 Zona 8 Zona 10 | $Z$ ona 13 | $Z$ ona 14 | $Z$ ona 15 |
|-----------------|-------|---------|---------|---------|-------------------------------------|------------|------------|------------|
| <b>Baseline</b> | 21,9% | $7.6\%$ | 19.0%   | 19,8%   | 12,6%                               | 16,2%      | 21,4%      | 33,0%      |
| Proposta 2      | 15,4% | $4.0\%$ | 15,1%   | 17,6%   | 4,9%                                | 10.6%      | 12,3%      | 20,0%      |
| Proposta 3      | 9,1%  | 1,4%    | 9,1%    | 16,2%   | 4,7%                                | 8.6%       | 9,1%       | 11,9%      |
| Proposta 6      | 8.8%  | $1.0\%$ | $6.6\%$ | 13,3%   | 3,8%                                | $6.0\%$    | 8.1%       | 8,5%       |
| Proposta 7      | 8,8%  | $1,0\%$ | 7,1%    | 15,0%   | 3,3%                                | $5.0\%$    | 7,9%       | 8,3%       |
| Proposta 8      | 6,3%  | 0,5%    | 3,3%    | 4,8%    | $2.0\%$                             | 1,9%       | 4,3%       | 6,2%       |
| Proposta 9      | 5,6%  | 0,4%    | 2,9%    | $4.5\%$ | 1,8%                                | 1.5%       | 3,8%       | $5,0\%$    |
| Proposta 11     | 5,1%  | 0,3%    | $2.2\%$ | 3,8%    | 1,7%                                | $1.2\%$    | 3,1%       | 4,6%       |

A Tabela 6.26 apresenta as características construtivas finais de cada superfície que compõem a edificação proposta selecionada. Já a Tabela 6.27 apresenta a composição final das aberturas de vidro da edificação proposta selecionada.

| Elementos da<br>Construção | Identificação | <b>Espessura</b><br>Total (cm) | Composição (cm)                                             |
|----------------------------|---------------|--------------------------------|-------------------------------------------------------------|
|                            |               |                                | Reboco (2,5cm)                                              |
| Parede Interna Fina        | $\mathbf{1}$  | 15,5                           | Tijolo de barro de 21 furos (10,5 cm)                       |
|                            |               |                                | Reboco $(2,5 \text{ cm})$                                   |
|                            |               |                                | Reboco (2,5 cm)                                             |
|                            |               |                                | Tijolo de barro de 21 furos (10,5 cm)                       |
| Parede Interna Dupla       | 2             | 34,0                           | Lã de rocha 4 (8 cm)                                        |
|                            |               |                                | Tijolo de barro de 21 furos (10,5 cm)                       |
|                            |               |                                | Reboco (2,5 cm)                                             |
|                            |               |                                | Solo natural (33 cm)                                        |
| Parede Externa             |               |                                | Placa de EPS expandido 1 (4 cm)                             |
| (muro de arrimo)           | 3             | 17,0                           | Reboco (2,5 cm)                                             |
|                            |               |                                | Tijolo de barro de 21 furos (10,5 cm)                       |
|                            |               |                                | Reboco (2,5 cm)                                             |
|                            |               |                                | Tijolo de barro de 21 furos (10,5 cm)                       |
| Parede Externa Dupla       | 4             | 34                             | Lã de rocha 4 (8 cm)                                        |
|                            |               |                                | Tijolo de barro de 21 furos (10,5 cm)                       |
|                            |               |                                | Reboco $(2,5 \text{ cm})$                                   |
|                            |               |                                | Reboco (2,5 cm)                                             |
| Parede Lateral Ático       | 5             | 26,5                           | Tijolo de barro de 21 furos (24 cm)                         |
|                            |               |                                | Solo natural                                                |
|                            |               |                                | Base de pedra (45 cm)                                       |
|                            |               |                                | Concreto fck 25 MPa (10 cm)                                 |
| Piso 1° Pavimento          | 6             | 62,5                           | Mistura de EVA com cimento (2 cm)                           |
|                            |               |                                | Placa de EPS expandido 2 (3 cm)                             |
|                            |               |                                | Argamassa (1,0 cm)                                          |
|                            |               |                                | Porcelanato (1,5 cm)                                        |
|                            |               |                                | 7.0- Porcelanato (1,5 cm) ou 7.1- Mármore                   |
|                            |               |                                | $(2 \text{ cm})$ ou 7.2- Piso laminado $(0, 85 \text{ cm})$ |
|                            |               |                                | Argamassa (1,0 cm)                                          |
| Forro 1° Pavimento         |               |                                | Placa de EPS expandido 2 (3 cm)                             |
| Piso 2° Pavimento          | 7.0; 7.1; 7.2 | 42,5                           | Mistura de EVA com cimento (2,0 cm)                         |
|                            |               |                                | Concreto fck 25 MPa (15 cm)                                 |
|                            |               |                                | Espaço de ar (18 cm)                                        |
|                            |               |                                | Gesso (2 cm)                                                |
|                            |               |                                | Concreto fck 25 MPa (12 cm)                                 |
|                            |               |                                | Espaço de ar (10 cm)                                        |
| Forro 2°Pavimento          | 8             | 32,0                           | Lã de rocha 4 (8 cm)                                        |
|                            |               |                                | Gesso (2 cm)                                                |
|                            |               |                                | Telha de concreto (2,5 cm)                                  |
| Telhado                    | 9             | 6,528                          | Espaço de ar (4,0cm)                                        |
|                            |               |                                | Lâmina de alumínio Premium (0,028)                          |

Tabela 6.26 - Características construtivas das superfícies que compõem a edificação proposta

| Elementos da<br>Construção | <b>Espessura</b><br>Identificação<br>Total (cm) |    | Composição (cm)                      |
|----------------------------|-------------------------------------------------|----|--------------------------------------|
| Aberturas de vidro         |                                                 |    | Vidro "Simples 3" translúcido (3 mm) |
|                            | JAN 1.<br>PORTA V <sub>1</sub>                  | 16 | Espaço de ar (10 mm)                 |
| duplo (portas e janelas)   |                                                 |    | Vidro "Simples 3" translúcido (3 mm) |

Tabela 6.27 - Composição das aberturas de vidro duplo da edificação proposta

# **6.2.12 Resultados Esperados a Partir das Melhorias Propostas na Envoltória das Zonas Térmicas**

As alterações nos parâmetros construtivos reduzem significativamente o consumo de energia elétrica do sistema HVAC, porque, de certa forma adaptam a construção ao clima local, através de medidas bioclimáticas e também pela aplicação de novas tecnologias através de materiais mais sofisticados. A Tabela 6.28 apresenta o consumo energético anual referente ao sistema HVAC para cada zona climatizada e relaciona o consumo com a área de cada zona. Observa-se uma redução de 42,5% no consumo médio da edificação em relação ao mesmo parâmetro obtido com a edificação *baseline*, o que representa uma redução de 9,1 kW.h/ano/m². O resultado do consumo de energia obtido através das simulações para a zona 7 evidência a contribuição do uso da lareira para aquecimento do ambiente associada à correta utilização dos parâmetros construtivos da edificação. Entretanto, os resultados apresentados servem como uma indicação das condições de conforto térmico e da eficiência do uso deste tipo de equipamento para aquecimento de ambientes, visto que os parâmetros utilizados para a simulação da lareira foram todos estimados.

| Zona                 | Consumo<br>(MJ/ano) | Consumo<br>(kW.h/ano) | $\frac{0}{0}$ | $\text{Area (m}^2)$ | kW.h/ano/m <sup>2</sup> |
|----------------------|---------------------|-----------------------|---------------|---------------------|-------------------------|
| 2 (Escritório)       | 515,6               | 144                   | 4,9%          | 18,25               | 7,9                     |
| 5 (Cozinha)          | 1783,1              | 497                   | 16,8%         | 39,37               | 12,6                    |
| 7 (Sala de Estar)    | 987,2               | 277                   | 9,4%          | 51,5                | 5,4                     |
| 8 (Quarto Visitas)   | 840,9               | 234                   | 7,9%          | 15,81               | 14,8                    |
| 10 (Suite Casal)     | 1536,9              | 440                   | 14,9%         | 30,22               | 14,6                    |
| 13 (Suite Filho)     | 1259,6              | 360                   | 12,2%         | 17,45               | 20,6                    |
| 14 (Mezanino)        | 1780,4              | 495                   | 16,7%         | 25,19               | 19,6                    |
| 15 (Salão de Festas) | 1828,2              | 508                   | 17,2%         | 42,75               | 11,9                    |
| <b>Total</b>         | 10531,7             | 2954                  | $100\%$       | 240,55              | 12,3                    |

Tabela 6.28 - Consumo energético do sistema HVAC por zona térmica
A Figura 6.7 apresenta o consumo mensal de energia fragmentado para cada componente do sistema HVAC da edificação proposta, bem como os demais consumidores como iluminação e equipamentos elétricos os quais não sofreram alterações. Observa-se que o consumo referente à operação de refrigeração aumentou de 118 para 587 kW.h/ano, principalmente, devido ao consumo nos meses de janeiro e fevereiro. Esse acréscimo se deve ao aumento do isolamento térmico, da transmitância solar dos vidros e da absortância solar das superfícies da edificação, que associadas, interferem na capacidade de reter calor na edificação. Apesar de elevar o consumo elétrico para refrigeração, o consumo de aquecimento reduziu de 4.592 para 1.957 kW.h/ano, conforme observado na Figura 6.8, que apresenta a comparação entre o consumo do sistema HVAC da edificação *baseline* com a da proposta.

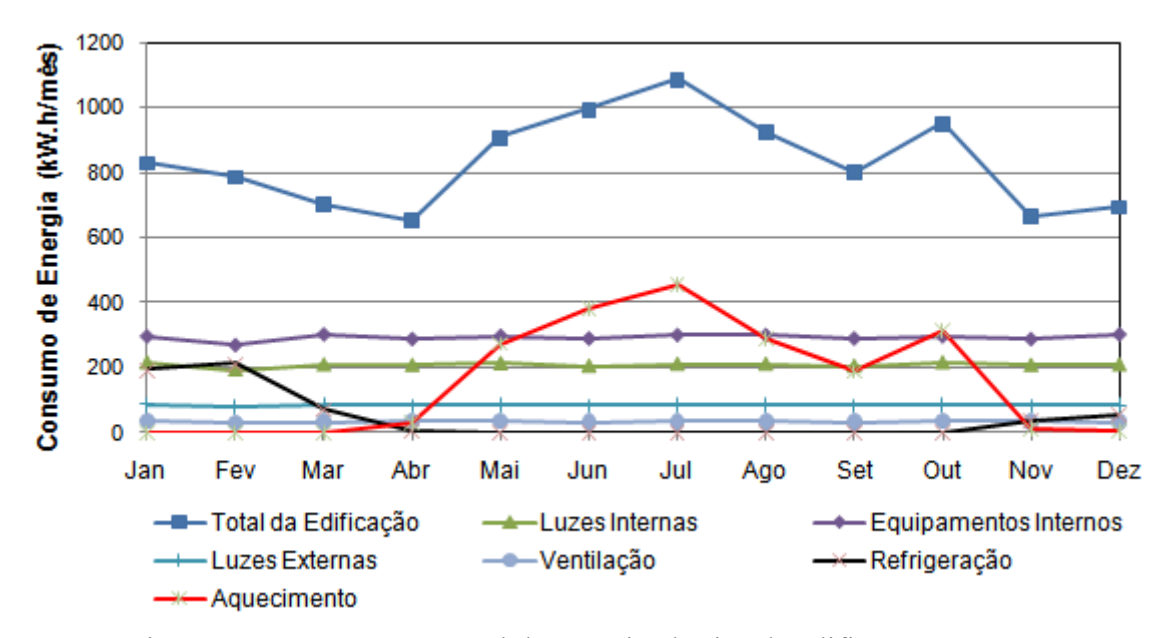

Figura 6.7 - Consumo mensal de energia elétrica da edificação proposta

O consumo referente ao sistema HVAC reduziu de 42% para 30% do consumo total de energia elétrica pela edificação com as melhorias propostas, apresentando um percentual menor que o consumo referente aos equipamentos elétricos e a soma da iluminação interna e externa, conforme apresentado na Figura 6.9.

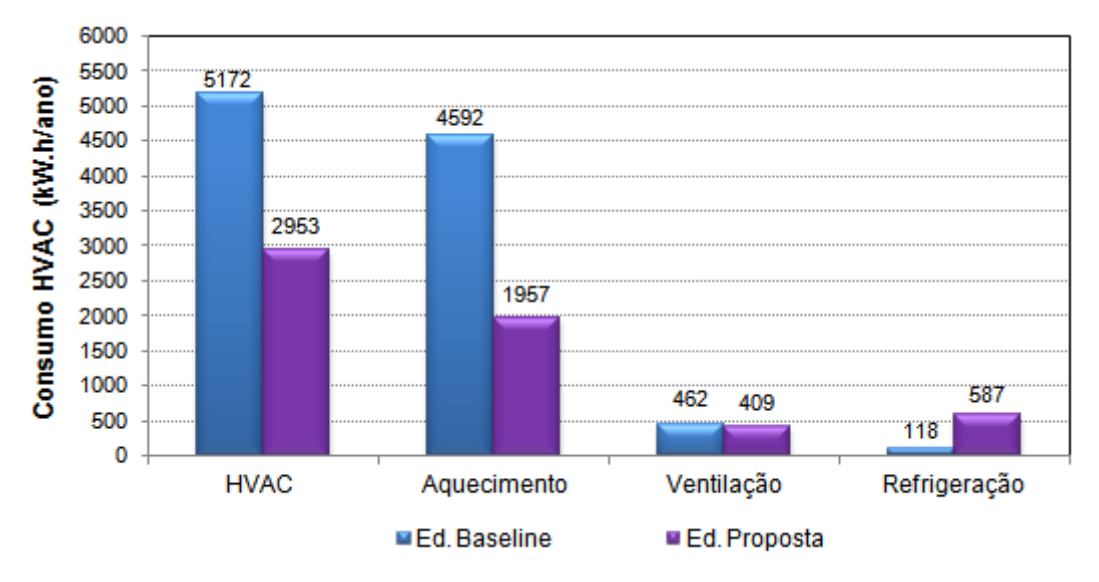

Figura 6.8 - Consumo anual de cada componente do sistema HVAC acoplados na edificação proposta

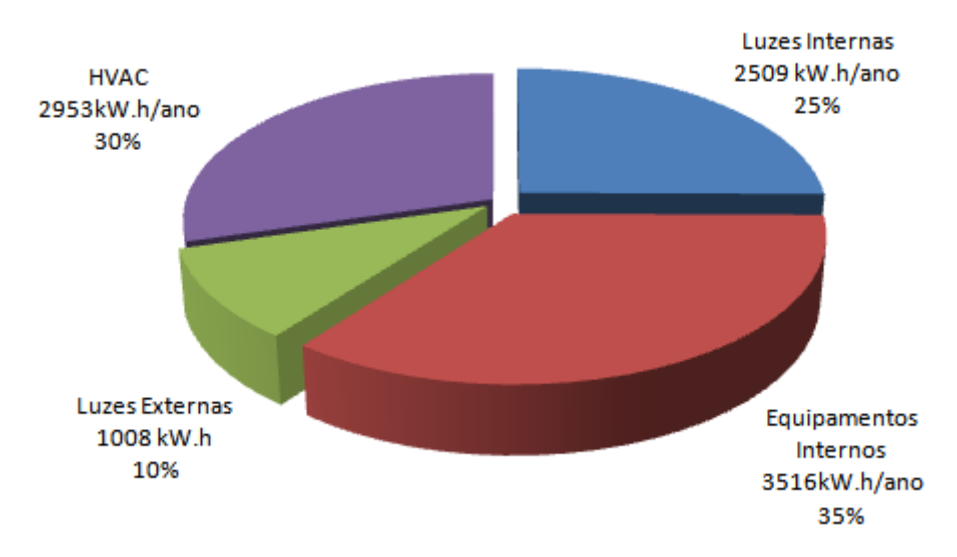

Figura 6.9 - Participação no consumo anual de energia referente a cada sistema presente na edificação proposta

Além da redução do consumo, os percentuais de horas não confortáveis de quase todas as zonas climatizadas ficaram abaixo do valor máximo aceitável de 4%, sendo que essas horas estão próximas do limite inferior da temperatura operativa de 20,65°C e nenhuma acima do limite superior de 27,55°C. A Figura 6.10 apresenta a comparação do percentual de horas de operação do sistema de HVAC em que as condições estão fora da zona de conforto da ASHRAE, considerando a temperatura operativa, entre a edificação *baseline* e a proposta.

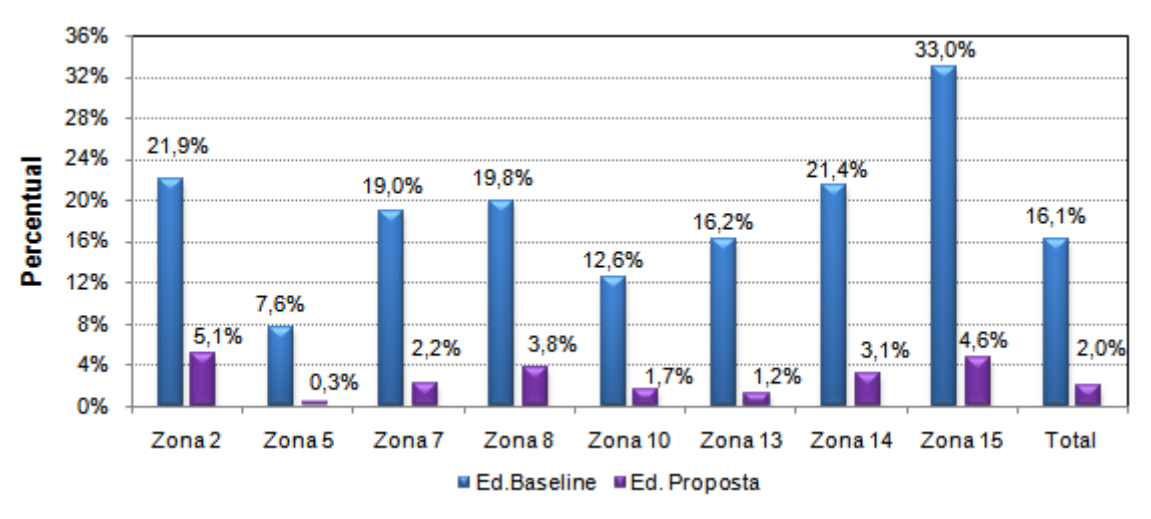

Figura 6.10 - Percentual de horas desconfortáveis considerando a temperatura operativa

Se na avaliação do conforto térmico for desconsiderada a primeira hora de operação do sistema de aquecimento, atinge-se o objetivo com certa folga, garantindo que apenas 4% das horas de funcionamento do sistema HVAC estejam fora da zona de conforto.

As modificações nos parâmetros construtivos mostraram-se eficazes, principalmente, nas zonas com fachada ao norte e nas do segundo pavimento que apresentavam um consumo específico por metro quadrado elevado, comprovando que a partir de medidas simples, podese reduzir consideravelmente o consumo de energia pelo sistema HVAC. Pelos resultados obtidos fica evidente que quando a edificação está localizada em climas frios é necessário focar na envoltória, através dos parâmetros construtivos, para que a temperatura média radiante das superfícies internas seja a mais próxima possível da temperatura de *set-point*, já que a Tbs atinge a mesma rapidamente. Através dos resultados também é possível constatar que antes de partir para a seleção do sistema de aquecimento, ventilação e ar condicionado é necessário que se faça uma avaliação térmica e energética até que se esgotem as possibilidades de redução do consumo de energia e consequente aumento do conforto térmico através da melhoria dos parâmetros construtivos.

#### **6.2.13 Investimentos Necessários para a Implantação da Edificação Proposta**

Nesta seção é realizada uma breve avaliação contabilizado o investimento necessário para a implantação da edificação proposta 11, selecionada para servir de referência na seleção

e avaliação do sistema VRF, como também verificar se é financeiramente viável a longo prazo a implantação de uma envoltória eficiente. A seguir, são apresentados os custos associados a cada material proposto para a edificação, desconsiderando os custos referentes à pintura para a mudança das cores das superfícies, pois são os mesmo para edificação proposta e para *baseline.*

### **6.2.13.1 Custos Associados à Implantação do Isolamento Térmico**

- Custo total referente à implantação do EPS expandido de 3 cm acima do contra-piso do primeiro e segundo pavimento: R\$ 5.951,00;

- Área total de piso que será inserido o EPS: 372 m²;
- Custo do EPS expandido de 3 cm: R\$ 16,00/m² com a colocação;

- Custo total referente à implantação da lã de rocha de 8 cm (PN 40) na cobertura (forro 2º pavimento) e paredes internas duplas: R\$ 5.372,00;

- Área total de paredes internas duplas: 94 m²;
- Área total de forro: 222 m²;
- Custo da lã de rocha (PN 40): R\$ 17,00/m² com colocação;

- Custo total referente à implantação da lã de rocha de 8 cm (PN 40) nas paredes externas duplas: R\$ 7.453,00 com a colocação;

- Área total de paredes externas: 438 m²

- Custo da lã de rocha (PN 40): R\$ 17,00/m² com colocação;

O investimento total com isolamento térmico é de R\$ 18.776,00;

## **6.2.13.2 Custos Associados à Implantação dos Vidros Duplos**

As aberturas de vidro originais são compostas por vidros de maiores espessuras que os propostos, portanto o valor do investimento inicial para a implantação dos vidros propostos é reduzido.

- Área total de vidros: 67,6 m², que representa 135,2 m² quando considerado o conjunto da abertura de vidro duplo;

- Custo do vidro simples de 5 mm: R\$ 48,00/m²;
- Custo do vidro simples de 6 mm: R\$ 61,00/m²;
- Custo do vidro simples de 3 mm: R\$ 33,00/m²;
- Custos das aberturas com vidros duplos (5 mm + 6 mm): R\$ 7.369,00;
- Custos das aberturas com vidros duplos simples (3 mm + 3 mm): R\$ 4.462,00;

A diferença do custo de implantação entre as duas composições das aberturas é de R\$ 2.907,00;

# **6.2.13.3 Custos Associados à Implantação da Mistura de EVA com Cimento**

O contra-piso do primeiro e segundo pavimento da edificação *baseline* são originalmente revestidos com uma espessura de 5 cm da mistura do polímero EVA com cimento "britaleve" para fins térmicos e acústicos. Na edificação proposta, a espessura da "britaleve" é reduzida para 2 cm porque é adicionada uma placa de EPS expandido de 3 cm, portanto há uma redução do custo de implementação do contra-piso com a mistura de EVA com cimento.

- Área total de piso que será reduzida a espessura da mistura: 372 m²; que representa uma redução de 11,1m<sup>3</sup>;

- O custo da mistura é de R\$ 200/m<sup>3</sup> com o assentamento e nivelamento;

A redução do custo de implantação do contra-piso com a diminuição da espessura da mistura é de R\$ 2.220,00;

# **6.2.13.4 Determinação do Tempo de Retorno do Investimento para Implementação da Edificação Proposta**

A diferença entre o investimento para a implantação da edificação *baseline* e a proposta é de aproximadamente R\$ 13.650,00, sendo que a redução de 2.218 kW.h/ano no consumo de energia representa uma economia anual de R\$ 1254,00 quando considerado o valor da tarifa de energia de R\$ 0,5651/kW.h aplicada pela concessionária local [RGE, 2011]. No valor apresentado da tarifa já estão considerados os impostos pertinentes ao estado do RS, sendo 25% de ICMS e 7% de PIS/COFINS [RGE, 2011].

O retorno do investimento (*Pay-Back* simples) com a implantação das melhorias da edificação proposta 11 é de aproximadamente 10,9 anos sem considerar o reajuste anual dos gastos com energia elétrica pelo índice IGPM (Índice Geral de Preços Médios). Outros ganhos de difícil mensuração devem ser considerados como: a redução do aquecimento global, desenvolvimento sustentável, vida útil da edificação e, principalmente, o conforto térmico dos ocupantes que é um bem intangível.

Os resultados apresentados com as melhorias nos parâmetros construtivos foram obtidos através de simulações considerando as propriedades dos materiais em construções novas, recém construídas, em nenhum momento foi avaliada a deterioração e a vida útil dos materiais e consequente perda das propriedades termofísicas. Portanto, o tempo aproximado de 10,9 anos para retorno do investimento é para o uso de materiais de alta qualidade e com vida útil indeterminada e que não sejam afetados pelos agentes físicos existentes na edificação.

### **6.3 Dimensionamento e Seleção das Unidades Internas VRF**

O procedimento utilizado para o dimensionamento da capacidade de refrigeração e aquecimento das unidades internas do sistema VRF utiliza os recursos de simulação disponíveis no *EnergyPlus* e tem como objetivo obter os resultados das cargas térmicas de refrigeração e aquecimento através dos dias de projeto e do arquivo climático sob determinadas configurações e uso das zonas térmicas. A capacidade da unidade interna selecionada deve atender a carga térmica máxima da zona obtida entre a simulação com os dias de projeto e as simulações através do arquivo climático, conforme estabelecido na seção 3.6.

A simulação de cada zona térmica é realizada em separado das demais para que não haja interferência do balanço de energia entre as zonas que possuem ar condicionado, intensificando a transferência de calor entre a zona térmica climatizada e as zonas vizinhas pelo diferencial de temperatura existente. As simulações com o arquivo climático apresentam duas configurações, a com o perfil normal de ocupação e utilização dos equipamentos elétricos e térmicos da edificação e a com ocupação de apenas uma pessoa em cada zona e todos os equipamentos elétricos e térmicos desligados (carga térmica interna mínima).

O procedimento adotado para seleção da capacidade das unidades internas VRF objetiva encontrar a pior configuração, quanto a carga térmica máxima, dentro da realidade prevista para a ocupação da edificação. Na prática, é possível que uma única zona esteja com o sistema de aquecimento ligado no inverno, com a ocupação de uma única pessoa e sem nenhum equipamento ligado nesse mesmo período.

A simulação de cada zona térmica é realizada a partir da edificação proposta 11, com os dados das unidades internas em *autosize* no *EnergyPlus*, ou seja, são determinados pelo programa a carga térmica de refrigeração e aquecimento e a vazão de ar necessária que servem como referência para a seleção da unidade interna a partir de catálogos de fabricantes. É utilizado no programa, o fator de dimensionamento de 1,25 para capacidade de aquecimento e refrigeração da unidade interna, conforme recomendação da ASHRAE, 2007.

As Tabela 6.29 e Tabela 6.30 apresentam para cada zona climatizada da edificação a carga térmica máxima de aquecimento e refrigeração, respectivamente, obtidas a partir das simulações com o arquivo climático. É, também, específicado o dia e a hora que ocorre a máxima carga térmica, ocorrendo geralmente na primeira hora de operação para a carga térmica de aquecimento.

A Tabela 6.31 apresenta a carga térmica de refrigeração e aquecimento para cada zona climatizada, obtidas a partir das simulações com os 18 dias de projeto especificados na seção 3.6. Os valores em negrito nas proximas três tabelas indicam a maior carga térmica entre as configurações de simulação avaliadas.

| Zona Térmica         | Vazão de<br>Ar(L/s) | Carga<br>Térmica $(W)^*$ | Data - Hora        | $C.T.$ Com a<br>Mínima Carga<br>Interna $(W)$ ** | Data - Hora        |
|----------------------|---------------------|--------------------------|--------------------|--------------------------------------------------|--------------------|
| 2 (Escritório)       | 55,73               | 1353                     | $17/07$ às $12:00$ | 1390                                             | $17/07$ às $16:00$ |
| 5 (Cozinha)          | 74,28               | 1915                     | $12/07$ às 9:00    | 2209                                             | $13/07$ às 9:00    |
| 7 (Sala de Estar)    | 79,32               | 2850                     | $12/07$ às $18:00$ | 3322                                             | $15/07$ às $18:00$ |
| 8 (Quarto Visitas)   | 55,72               | 2097                     | $17/07$ às $01:00$ | 2432                                             | $17/07$ às 1:00    |
| 10 (Suíte Casal)     | 55,72               | 1725                     | $13/07$ às $19:00$ | 1739                                             | $15/07$ às $19:00$ |
| 13 (Suite Filho)     | 55,73               | 1482                     | $13/07$ às $19:00$ | 1483                                             | $15/07$ às $19:00$ |
| 14 (Mezanino)        | 123,51              | 3833                     | $13/07$ às $18:00$ | 4245                                             | $14/07$ às $18:00$ |
| 15 (Salão de Festas) | 216,82              | 4531                     | 17/07 à 01:00      | 5769                                             | $17/07$ à $01:00$  |

Tabela 6.29 - Carga térmica de aquecimento obtida através do arquivo climático

\* Carga térmica obtida com o perfil de ocupação e utilização dos equipamentos elétricos e térmicos da edificação conforme especificados na seção 5.4;

\*\* Carga térmica obtida para a carga interna mínima com a ocupação de apenas uma pessoa em cada zona e com todos os equipamentos elétricos e térmicos desligados.

| Zona<br><b>Térmica</b> | Vazão de<br>Ar(L/s) | Carga<br>Térmica (W)* | <b>FCS</b> | Data - Hora        | $C.T.$ Com a<br>Mínima Carga | <b>FCS</b> | Data - Hora        |
|------------------------|---------------------|-----------------------|------------|--------------------|------------------------------|------------|--------------------|
|                        |                     |                       |            |                    | Interna $(W)$ **             |            |                    |
| 2                      | 55,73               | 674                   | 0.57       | $16/02$ às $11:00$ | 311                          | 0.54       | $16/02$ às $11:00$ |
| 5                      | 74,28               | 2326                  | 0,55       | $18/02$ às $12:00$ | 590                          | 0.65       | $11/02$ às $16:00$ |
| 7                      | 79,32               | 2500                  | 0.46       | $07/02$ às $18:00$ | 1008                         | 0.48       | $07/02$ às $18:00$ |
| 8                      | 55,72               | 1440                  | 0.71       | $19/12$ às $19:00$ | 993                          | 0.72       | $19/12$ às $19:00$ |
| 10                     | 55,72               | 1630                  | 0.49       | $07/02$ às 19:00   | 831                          | 0.63       | $01/01$ às 19:00   |
| 13                     | 55,73               | 1300                  | 0.46       | $07/02$ às 19:00   | 706                          | 0.46       | $07/02$ às 19:00   |
| 14                     | 123,51              | 3310                  | 0,54       | $07/02$ às $18:00$ | 2257                         | 0.54       | $07/02$ às $18:00$ |
| 15                     | 216,82              | 4980                  | 0.51       | $16/02$ às $12:00$ | 1502                         | 0.57       | $27/02$ às 14:00   |

Tabela 6.30 - Carga térmica de refrigeração obtida através do arquivo climático

\* Carga térmica obtida com o perfil de ocupação e utilização dos equipamentos elétricos e térmicos da edificação conforme especificados na seção 5.4;

\*\* Carga térmica obtida para a carga interna mínima com a ocupação de apenas uma pessoa em cada zona e com todos os equipamentos elétrico e térmicos desligados.

Tabela 6.31 - Carga térmica de refrigeração e aquecimento obtida através do Dia de Projeto

| Zona Térmica         | Carga Térmica<br>de Refrigeração<br>(W) | <b>FCS</b> | Data - Hora        | Carga Térmica de<br>Aquecimento (W) | Data - Hora        |
|----------------------|-----------------------------------------|------------|--------------------|-------------------------------------|--------------------|
| 2 (Escritório)       | 1371                                    | 0,48       | $22/03$ às 8:00    | 1184                                | $22/07$ às $15:00$ |
| 5 (Cozinha)          | 2402                                    | 0,53       | $22/03$ às $12:00$ | 2345                                | $22/07$ às $10:00$ |
| 7 (Sala de Estar)    | 3565                                    | 0.44       | $22/03$ às $18:00$ | 2728                                | $22/07$ às $18:00$ |
| 8 (Quarto Visitas)   | 2519                                    | 0,78       | $21/12$ às $19:00$ | 2195                                | $22/07$ às 19:00   |
| 10 (Suíte Casal)     | 1926                                    | 0,48       | $22/03$ às 19:00   | 1421                                | $22/07$ às 19:00   |
| 13 (Suite Filho)     | 1675                                    | 0,47       | $22/03$ às 19:00   | 1253                                | $22/07$ às 19:00   |
| 14 (Mezanino)        | 4240                                    | 0,52       | $22/03$ às $18:00$ | 3587                                | $22/07$ às $18:00$ |
| 15 (Salão de Festas) | 7461                                    | 0,53       | $22/03$ às 12:00   | 6430                                | $22/07$ às 11:00   |

As simulações realizadas através do arquivo climático e com a carga interna mínima de pessoas e equipamentos apresentaram as maiores cargas térmicas de aquecimento no período de inverno e no período de verão as maiores cargas térmicas de refrigeração ocorreram entre os dias de projetos especificados, conforme era o esperado.

Para as zonas térmicas não climatizadas, as simulações com arquivo climático e dias de projeto foram mantidas em evolução livre de temperatura.

A Tabela 6.32 apresenta as capacidades de refrigeração e aquecimento e a vazão de ar das unidades internas selecionadas para a edificação proposta, a partir dos dados de fabricante na condição normatizada [Daikin, 2007]. As unidades internas selecionadas possuem dois estágios de vazão: alto e baixo. O estágio de vazão é selecionado pelo próprio usuário, estando geralmente programada para operar na vazão máxima (vazão de alta) ou pode ser

automaticamente selecionado pela própria unidade interna se programado essa função em seu controlador.

| Valores Dimensionados pelo<br><i>EnergyPlus</i> em <i>Autosize</i> |                        |                                | Unidade Interna Selecionada                               |                                      |            |                     |            |  |
|--------------------------------------------------------------------|------------------------|--------------------------------|-----------------------------------------------------------|--------------------------------------|------------|---------------------|------------|--|
| Zona<br>Térmica                                                    | Vazão de<br>Ar $(L/s)$ | Carga<br>Térmica<br>Máxima (W) | Capacidade de<br>Refrigeração -<br>Aquecimento<br>$(W)^*$ | Vazão de Ar<br>(Alta-Baixa)<br>(L/s) | Modelo     | Tipo                | <b>FCS</b> |  |
| $\overline{2}$                                                     | 55,73                  | 1390                           | 2200 - 2500                                               | $(125 - 75)$                         | FXLQ20MAVE | Console             | 0,83       |  |
| 5                                                                  | 74,28                  | 2402                           | $2800 - 3200$                                             | $(134 - 84)$                         | FXLQ25MAVE | Console             | 0,76       |  |
| 7                                                                  | 79,32                  | 3565                           | $3600 - 4000$                                             | $(150 - 92)$                         | FXLQ32MAVE | Console             | 0,73       |  |
| 8                                                                  | 55,72                  | 2519                           | $2800 - 3200$                                             | $(134 - 84)$                         | FXLQ25MAVE | Console             | 0,76       |  |
| 10                                                                 | 55,72                  | 1926                           | $2200 - 2500$                                             | $(125 - 75)$                         | FXLQ20MAVE | Console             | 0,83       |  |
| 13                                                                 | 55,73                  | 1675                           | $2200 - 2500$                                             | $(125 - 75)$                         | FXLQ20MAVE | Console             | 0,83       |  |
| 14                                                                 | 123,51                 | 4245                           | $4500 - 5000$                                             | $(200 - 150)$                        | FXLQ40MAVE | Console             | 0,75       |  |
| 15                                                                 | 216,82                 | 7461                           | $8000 - 9000$                                             | $(316 - 233)$                        | FXUQ71MAV1 | Cassete<br>Suspenso | 0,72       |  |

Tabela 6.32 - Capacidades das unidades internas selecionadas e a carga térmica máxima de cada zona térmica

\* A capacidade de refrigeração é dado na condição de: Tbs interno: 27°C; Tbu interno: 19,0°C; Tbs externo: 35°C;

\* A capacidade de aquecimento é dado na condição de: Tbs externo: 7°C; Tbu externo: 6°C; Tbs interno: 20°C.

A Tabela 6.33 apresenta as principais características de desempenho do conjunto moto-ventilador das unidades internas selecionadas, incluindo a potência elétrica do motor e a vazão de ar (alta e baixa) através da serpentina interna, estes dados foram obtidas diretamente do catálogo do fabricante. Também é especificado o acréscimo de pressão (∆P) da corrente de ar ao passar pelo ventilador, o acréscimo de pressão (∆P) é obtido através do produto da eficiência global do conjunto moto-ventilador pela potência elétrica do motor em (W) dividido pela vazão de ar em  $(m<sup>3</sup>/s)$  dada a 101.325 Pa e temperatura de 20 $^{\circ}$ C. A eficiência adotada para o motor é próxima ao valor padrão do modelo utilizado pelo *EnergyPlus*. Apesar de ser a eficiência de um motor trifásico de maior potência, está aproximação se fez necessária, pois não tem especificado no catálogo do fabricante este valor de eficiência e nem a tecnologia utilizada pelo motor do ventilador interno.

|                              | Moto-Ventilador |                                                                                          |           |                                        |                                          |  |  |  |
|------------------------------|-----------------|------------------------------------------------------------------------------------------|-----------|----------------------------------------|------------------------------------------|--|--|--|
| Modelo da<br>Unidade Interna | Modelo          | Potência<br>Vazão<br>Elétrica do<br>(m <sup>3</sup> /mim)<br>(Alta/Baixa)<br>Motor $(W)$ |           | Vazão de Ar<br>(Alta - Baixa)<br>(L/s) | <b>AP</b> Ventilador<br>$(Alta)$ $(Pa)*$ |  |  |  |
| FXLQ20MAVE                   | OCL9661M        | 40                                                                                       | (7.5/4.5) | $(125 - 75)$                           | 190,4                                    |  |  |  |
| FXLQ25MAVE                   | OCL9661M        | 40                                                                                       | (8/5)     | $(134 - 84)$                           | 177,61                                   |  |  |  |
| FXLQ32MAVE                   | OCL9661M        | 40                                                                                       | (9/5.5)   | $(150 - 92)$                           | 158,67                                   |  |  |  |
| <b>FXLQ40MAVE</b>            | <b>OCL9686M</b> | 43                                                                                       | (12/9)    | $(200 - 150)$                          | 127,93                                   |  |  |  |
| FXUO71MAV1                   | OTS48A10M       | 45                                                                                       | (19/14)   | $(316 - 233)$                          | 84,46                                    |  |  |  |

Tabela 6.33 - Desempenho do moto-ventilador das unidades internas selecionadas

\*Eficiência do ventilador: 0,7; Eficiência do motor do ventilador: 0,85.

O acréscimo de pressão, especificado na Tabela 6.33 para cada modelo de unidade selecionada, foi utilizado na obtenção do consumo de energia referente ao motor do ventilador da unidade interna. A posição do ventilador na unidade interna é indicada no desenho esquemático apresentado na Figura 6.11. A sucção do ventilador capta o ar de recirculação (ar de retorno) proveniente do ambiente climatizado e insufla sobre a serpentina, depois de trocar calor com a serpentina, o ar é novamente direcionado ao ambiente.

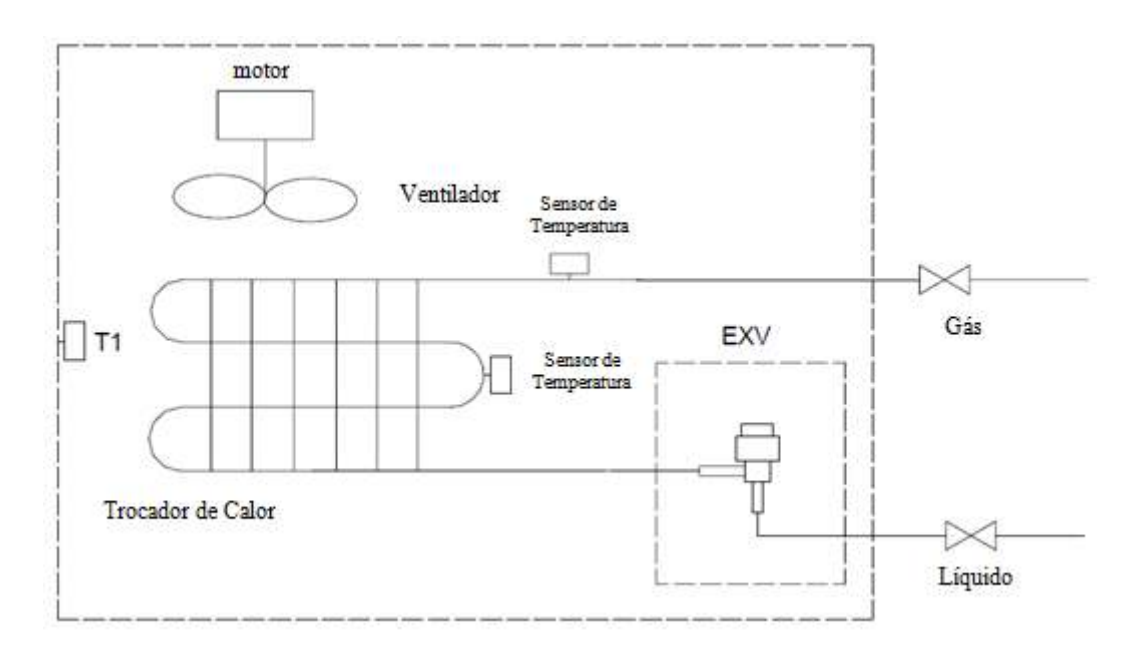

Figura 6.11 - Esquema de funcionamento na unidade interna selecionada

No modelo da edificação proposta com sistema VRF foram inseridos em cada unidade interna as correlações de desempenho e o COP da unidade externa, a capacidade de

refrigeração e aquecimento normatizados, o FCS da serpentina e a vazão de ar da unidade interna para as quatro faixas de capacidades selecionadas.

Entretanto o modelo utilizado para simular o desempenho do sistema com compressor de velocidade variável determina que a vazão volumétrica de ar nas condições de operação nominal para cada faixa de capacidade deve estar entre 509 a 763 m<sup>3</sup>/h/TR, conforme apresentado na Tabela 6.34. A vazão volumétrica média de ar por tonelada de refrigeração através da serpentina interna representa o valor encontrado na prática em centrais de ar condicionado, sendo de 636 m<sup>3</sup>/h/TR.

Portanto, a vazão de ar, através da unidade interna, foi ajustada para que a razão da vazão volumétrica pela capacidade da unidade ficasse dentro dos limites aceitos pelo modelo, mesmo que na prática, o estágio de vazão seja geralmente selecionado pelo usuário. No ajuste realizado na vazão, também considerou-se que a vazão de ar ficasse entre o máximo e o mínimo especificado pelo catálogo do fabricante para cada unidade interna. Quando a faixa entre a vazão de ar mínima e máxima especificada no catálogo para determinada unidade estiver fora da faixa de vazão aceita pelo modelo, a vazão de ar deve ser ajustada para a mínima vazão específica aceita pelo modelo, ou seja, 509 m<sup>3</sup>/h/TR.

| Limites | Vazão<br>$(m^3/s/W)$ | Vazão<br>(L/s/W) | Vazão<br>$(m^3/h/TR)^*$ |
|---------|----------------------|------------------|-------------------------|
| Mínima  | 0,00004027           | 0.04027          | 509                     |
| Média   | 0,00005034           | 0,05034          | 636                     |
| Máxima  | 0,00006041           | 0,06041          | 763                     |
| $\sim$  | .                    | .                | $\sim$ $\sim$           |

Tabela 6.34 - Limites da vazão de ar da unidade interna

\* Vazão volumétrica de ar por tonelada de refrigeração

A Tabela 6.35 apresenta a razão da vazão de ar pela capacidade de refrigeração e aquecimento de cada unidade interna selecionada para as 4 faixas de capacidade utilizadas para avaliação do desempenho do sistema VRF, especificando a vazão que é utilizada no modelo. A vazão inserida no modelo deve ser dada em m<sup>3</sup>/s, portanto, se teve ajuste na vazão de ar, representado pela célula em verde na tabela, a vazão inserida no modelo é dado pelo produto da respectiva capacidade em W por  $0.00004027$  m<sup>3</sup>/s/W.

A vazão de ar no estágio de baixa varia de 60% a 75% da vazão nominal, dependendo da unidade interna, o que representa uma redução de 10% a 6,25% na respectiva capacidade. Esta redução na capacidade não foi considerada para determinar a razão da vazão volumétrica pela respectiva capacidade de refrigeração ou aquecimento em cada faixa de capacidade, pois não altera o valor da vazão inserida no modelo.

| Faixa de             | Vazão de           | Vazão de                |                                                | Refrigeração         |                       |                                  | Aquecimento |                                  |  |
|----------------------|--------------------|-------------------------|------------------------------------------------|----------------------|-----------------------|----------------------------------|-------------|----------------------------------|--|
| Capacidade<br>$(\%)$ | ar(A)<br>$(m^3/s)$ | ar (Baixa)<br>$(m^3/s)$ | Capacidade<br>Refrigeração<br>(W)              | $m^3/h/TR$<br>(Alta) | $m^3/h/TR$<br>(Baixa) | Capacidade<br>Aquecimento<br>(W) | (Alta)      | $m^3/h/TR$ $m^3/h/TR$<br>(Baixa) |  |
|                      |                    |                         | Unidade Interna FXLQ20MAVE (Zonas: 2, 10 e 13) |                      |                       |                                  |             |                                  |  |
| 60%                  | 0,125              | 0,075                   | 1320                                           | 1197                 | 718*                  | 1500                             | 1053        | 632*                             |  |
| 80%                  | 0,125              | 0,075                   | 1760                                           | 897                  | 538*                  | 2000                             | 790         | 474 **                           |  |
| 100%                 | 0,125              | 0,075                   | 2200                                           | 718*                 | 431                   | 2500                             | 632*        | 379                              |  |
| 120%                 | 0,125              | 0,075                   | 2435                                           | 649*                 | 389                   | 3000                             | $527*$      | 316                              |  |
|                      |                    |                         | Unidade Interna FXLQ25MAVE (Zonas: 5 e 8)      |                      |                       |                                  |             |                                  |  |
| 60%                  | 0,134              | 0,084                   | 1680                                           | 1008                 | $632*$                | 1920                             | 882         | 553*                             |  |
| 80%                  | 0,134              | 0,084                   | 2240                                           | 756*                 | 474                   | 2560                             | 661*        | 415                              |  |
| 100%                 | 0,134              | 0,084                   | 2800                                           | $605*$               | 379                   | 3200                             | 529*        | 332                              |  |
| 120%                 | 0,134              | 0,084                   | 3100                                           | 546*                 | 342                   | 3840                             | 441 **      | 276                              |  |
|                      |                    |                         | Unidade Interna FXLQ32MAVE (Zona: 7)           |                      |                       |                                  |             |                                  |  |
| 60%                  | 0,15               | 0,092                   | 2160                                           | 878                  | 538*                  | 2400                             | 790         | 484**                            |  |
| 80%                  | 0,15               | 0.092                   | 2880                                           | 658*                 | 404                   | 3200                             | 592*        | 363                              |  |
| 100%                 | 0,15               | 0,092                   | 3600                                           | 527*                 | 323                   | 4000                             | 474 **      | 291                              |  |
| 120%                 | 0,15               | 0,092                   | 3985                                           | 476**                | 292                   | 4800                             | 395**       | 242                              |  |
|                      |                    |                         | Unidade Interna FXLQ40MAVE (Zona: 14)          |                      |                       |                                  |             |                                  |  |
| 60%                  | 0,2                | 0,15                    | 2700                                           | 936                  | 702*                  | 3000                             | 842,4       | 632*                             |  |
| 80%                  | 0,2                | 0,15                    | 3600                                           | 702*                 | 527                   | 4000                             | $632*$      | 474                              |  |
| 100%                 | 0,2                | 0,15                    | 4500                                           | 562*                 | 421                   | 5000                             | 505**       | 379                              |  |
| 120%                 | 0,2                | 0,15                    | 4982                                           | 507                  | 380                   | 6000                             | $421**$     | 316                              |  |
|                      |                    |                         | Unidade Interna FXUQ71MAV1 (Zona: 15)          |                      |                       |                                  |             |                                  |  |
| 60%                  | 0,316              | 0,233                   | 4800                                           | 832                  | 613*                  | 5400                             | 739,4       | 545*                             |  |
| 80%                  | 0,316              | 0,233                   | 6400                                           | $624*$               | 460                   | 7200                             | 555*        | 409                              |  |
| 100%                 | 0,316              | 0,233                   | 8000                                           | 499**                | 368                   | 9000                             | 444**       | 327                              |  |
| 120%                 | 0,316              | 0,233                   | 9428                                           | 424 **               | 312                   | 10800                            | 370**       | 273                              |  |

Tabela 6.35 - Ajuste da razão da vazão volumétrica pela capacidade de refrigeração ou aquecimento da unidade interna

\* Vazão de ar da unidade interna dentro da faixa estabelecida pelo modelo de cálculo para o sistema com compressor de velocidade variável;

\*\* Faixa de capacidade em que foi ajustada a vazão de ar da unidade interna para 509 m<sup>3</sup>/h/TR.

O ajuste da vazão de ar em cada faixa de capacidade, não influência significativamente nos resultados obtidos para o consumo elétrico da unidade, porque depois de um curto espaço de tempo que está em operação o sistema de ar condicionado, a temperatura interna do ar é praticamente constante, sendo que as variações no consumo elétrico são influenciadas, principalmente, pela carga térmica e pela temperatura de bulbo seco externo. O ajuste da vazão de ar influencia diretamente no conteúdo de umidade e na umidade relativa da zona climatizada, porque quanto menor for a vazão de ar através da serpentina, para a mesma capacidade, maior é a quantidade de umidade condensada sobre a mesma.

A razão da vazão de ar real pela capacidade de refrigeração, de cada unidade interna selecionada, para as primeiras duas faixas de capacidade (60 e 80 %) são superiores a da terceira faixa de capacidade (100%), que corresponde à faixa de operação de um ar condicionado tipo *split.* O sistema VRF, geralmente, modula a sua capacidade para valores inferiores a capacidade nominal (100%) o que significa que a vazão volumétrica de ar através da serpentina de um sistema VRF é superior a vazão volumétrica de ar através da serpentina de um equipamento tipo *split.* Portanto, a quantidade de umidade retirada do ar em um sistema VRF é inferior a quantidade retirada por um *split,* com a mesma capacidade e condições de operação.

As unidades internas selecionadas são equipadas com as modernas válvulas de expansão eletrônica. Estas válvulas são muito rápidas, pois o bulbo existente nas tradicionais válvulas termostáticas é substituído por um sensor de temperatura que envia um sinal elétrico para um motor de passo de alta precisão que movimenta o obturador da válvula. Essas características garantem uma maior faixa de atuação (de 10% a 100% da carga térmica, dependendo da válvula), o ótimo aproveitamento do evaporador (menor superaquecimento), além de evitar o fenômeno conhecido como retorno de líquido para o compressor. Ao contrário das válvulas de expansão termostática, as EEV podem operar com menores diferenciais de pressão, aumentando a eficiência do sistema em cargas parciais.

Nas EEV o fluxo de refrigerante circula através de um orifício modulante com mais de 14 mm de comprimento. O mecanismo interno é suspenso e é movimentado por um motor de 480 ou 500 passos (posições de abertura da válvula). Consequentemente, o controle é muito preciso o que garante a estabilidade da temperatura do ambiente climatizado e o valor do superaquecimento no ponto ajustado, proporcionando respostas rápidas às variações de carga térmica, além de assegurar a ausência da pulsação da pressão nas linhas de sucção. A configuração padrão das EEV, utilizadas nas unidades internas, requer uma tomada de pressão e temperatura na saída do evaporador para controlar o superaquecimento real. As EEV utilizam um hardware que acumula várias funções, entre elas:

- monitoramento das temperaturas de ambiente e degelo;

- monitoramento e controle do superaquecimento;

- controle da válvula solenóide;

- rotinas do ventilador interno; e

- algoritmo com lógica PID (proporcional, integral, derivativo), para controle da válvula.

 Na simulação do sistema VRF, através do modelo adotado para compressor de velocidade variável, cada unidade interna opera como se fosse um sistema VRF completo, com as correlações de desempenho da unidade externa a 60, 80, 100 e 120 % da capacidade. A aproximação realizada é bem condizente com o princípio de funcionamento real deste sistema, porque a modulação da capacidade da unidade interna é realizada através da válvula de expansão eletrônica. Portanto, quando a carga térmica da zona for menor que os 60 % da capacidade da unidade interna para uma dada condição de operação, o equipamento irá operar no modo liga e desliga (ON-OFF). E quando a carga térmica estiver entre 60, 80, 100 e 120 % da capacidade da unidade interna, o equipamento estará modulando a sua capacidade a fim de anular a carga térmica. O procedimento adotado para simulação do sistema VRF é conservador, visto que o consumo elétrico de uma instalação real pode ser menor que o obtido, porque se apenas duas unidades internas, em um total de cinco unidades iguais, estiverem operando a 100% de sua capacidade e as demais desligadas, a unidade externa estará operando em torno de 50 % de sua capacidade, na faixa de melhor desempenho.

### **6.4 Dimensionamento e Seleção das Unidades Externas de Cada Bloco**

A edificação proposta é composta por oito zonas térmicas climatizadas, sendo que três destas zonas utilizam o sistema de climatização apenas nos finais de semana em função do perfil de utilização e estão localizadas na parte sul da edificação, assim, compõem o chamado bloco 2. As demais zonas climatizadas formam o bloco 1, composto pelas zonas 5, 7, 10, 13 e 14. Na prática o bloco 2 apresenta uma composição de difícil operação, pois grande parte do tempo opera somente uma unidade interna, porém, para fins de avaliação do sistema VRF, adotou-se esta configuração. Deve-se também a esta seleção de zonas que formam o bloco 2, o fato de num primeiro momento não serem climatizadas conforme entrevista com o proprietário da edificação.

Para o dimensionamento da capacidade de refrigeração ou aquecimento da unidade externa ou máquina externa foi considerada a simulação de cada bloco de zonas térmicas em separado, assim como foi realizado para o dimensionamento da capacidade das unidades internas de cada zona climatizada. A capacidade da unidade externa é obtida pelo resultado da máxima carga térmica coincidente do bloco entre os dias de projeto e o arquivo climático em um determinado horário. É utilizado no programa, o fator de dimensionamento de 1,25 para capacidade de aquecimento e refrigeração da unidade externa, conforme recomendação da ASHRAE, 2007.

O procedimento adotado para a seleção da capacidade das unidades externas é o mais próximo da realidade prevista para a ocupação e utilização do sistema HVAC da edificação, tendo em vista que, as zonas do bloco 2 são utilizadas somente nos finais de semana. Depois de encontrada a máxima carga térmica coincidente entre os dias de projeto e o arquivo climático, são selecionadas as unidades externas a partir do catálogo do fabricante para cada bloco. Com as unidades selecionadas são realizados os seguintes ajustes: é aplicado o fator de correção da capacidade de refrigeração e aquecimento em função do comprimento da linha de refrigerante e do desnível entre a unidade interna e externa e são ajustadas as correlações de desempenho para cada unidade externa.

A Tabela 6.36 apresenta à máxima carga térmica coincidente para o bloco 1 e 2, considerando a simulação de cada bloco com as zonas que o compõem em separado. Com a utilização deste procedimento não há uma interferência no balanço de energia entre as zonas climatizadas vizinhas, pois a transferência entre as superfícies que fazem a intersecção destas zonas é praticamente nula, em função da temperatura de controle do termostato ser a mesma para todas as zonas.

| <b>Bloco</b> | Zonas Térmicas    | Carga Térmica<br>(Arquivo Climático)<br>W) | Data - Hora        | Carga Térmica<br>(Dia de Projeto)<br>W | Data - Hora        |
|--------------|-------------------|--------------------------------------------|--------------------|----------------------------------------|--------------------|
|              | 5, 7, 10, 13 e 14 | 10827                                      | $14/07$ às $19:00$ | 12327                                  | $21/12$ às 19:00   |
|              | 2, 8 e 15         | 8201                                       | $17/07$ às $0:00$  | 9216                                   | $22/03$ às $20:00$ |

Tabela 6.36 - Carga térmica máxima coincidente para cada bloco

A máxima carga térmica coincidente do bloco 1 acontece no dia de projeto de verão para a maior temperatura de bulbo seco. A Figura 6.12 apresenta o perfil da carga térmica para o dia de projeto em que ocorre a máxima carga térmica para o bloco 1 e também o perfil da carga térmica de cada zona que compõem o bloco. A máxima carga térmica coincidente obtida pela simulação com o arquivo climático ocorre no período de inverno, pois a simulação de cada zona térmica é realizada com a mínima carga interna de pessoas e equipamentos, ocorrendo uma maior perda de calor devido à diferença de temperatura entre a zona aquecida artificialmente e as demais que estão em evolução livre de temperatura.

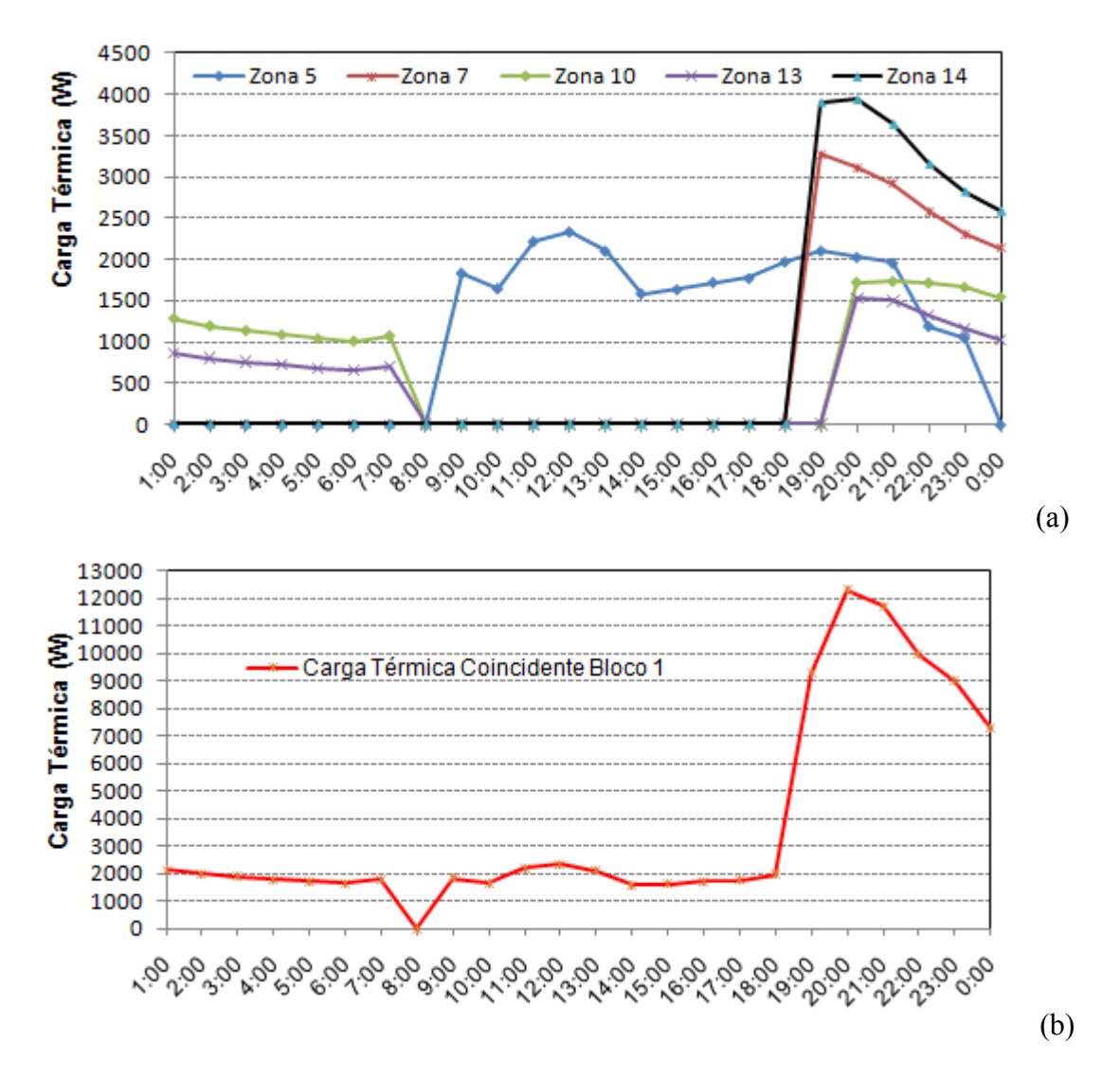

Figura 6.12 - (a) Perfil da carga térmica de cada zona térmica que compõem o bloco 1. (b) Carga térmica máxima coincidente do bloco 1

A carga térmica máxima coincidente do bloco 2 ocorre no dia de projeto de verão para a maior temperatura de bulbo úmido. A Figura 6.13 apresenta o perfil da carga térmica para o

dia de projeto em que ocorre a máxima carga térmica para o bloco 2 e também o perfil da carga térmica de cada zona que compõem o bloco.

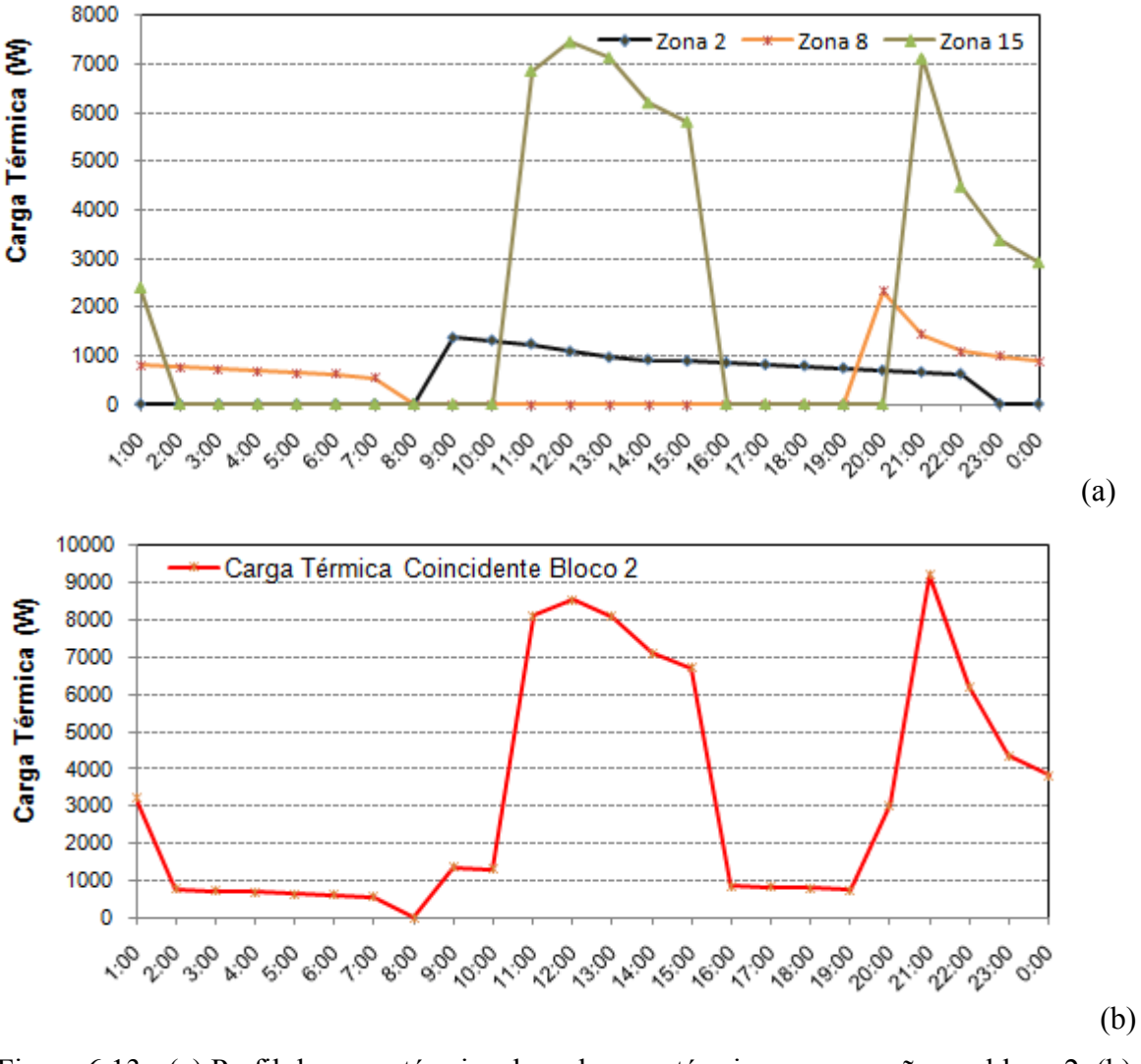

Figura 6.13 - (a) Perfil da carga térmica de cada zona térmica que compõem o bloco 2. (b) Carga térmica máxima coincidente do bloco 2

A Tabela 6.37 apresenta os resultados da máxima carga térmica coincidente de cada bloco da edificação e a capacidade de refrigeração e aquecimento das unidades externas selecionadas nas condições normatizadas. As unidades selecionadas pertencem uma linha especial,  $VRV_{\odot}$  III-S [Daikin, 2007], de ar condicionado do tipo VRF, especialmente projetadas para pequenos ambientes como lojas, escritórios e residências. A linha é composta por três modelos de unidade externa com ciclo reverso (bomba de calor): RXYMQ4PVE; RXYMQ5PVE e o RXYMQ6PVE e operam com o refrigerante R- 410 A. As tabelas de

desempenho das unidades externas, em modo de refrigeração (PRL de 50% a 130%) e aquecimento (PRL de 80% a 130%), selecionadas a partir do catálogo do fabricante Daikin, são apresentadas no ANEXO B.

|              | Valores Dimensionados pelo EnergyPlus | Unidade Externa Selecionada      |                     |                  |                                                |                                               |
|--------------|---------------------------------------|----------------------------------|---------------------|------------------|------------------------------------------------|-----------------------------------------------|
| <b>Bloco</b> | Zonas Térmicas                        | Carga Térmica<br>Coincidente (W) | Data<br>Hora        | Modelo           | Capacidade de<br>Refrigeração a<br>$100\%$ (W) | Capacidade de<br>Aquecimento a<br>$100\%$ (W) |
|              | 5, 7, 10, 13 e 14                     | 12327                            | $21/12$ às<br>19:00 | <b>RXYMQ5PVE</b> | 14000                                          | 16000                                         |
|              | 2, 8 e 15                             | 9216                             | $22/03$ às<br>20:00 | RXYMQ4PVE        | 11200                                          | 12500                                         |

Tabela 6.37 - Modelo e capacidade das unidades externas selecionadas

O fator de correção da capacidade de refrigeração e aquecimento devido o comprimento da linha de refrigerante e do desnível entre a unidade externa e interna foi aplicado para cada unidade externa selecionada, segundo recomendações do próprio fabricante e os novos valores das capacidades são apresentados na Tabela 6.38.

O fator de correção leva em consideração o comprimento da linha de refrigerante da unidade interna instalada mais distante em relação à unidade externa e o desnível (altura) da instalação das unidades internas em relação à unidade externa. O fator de correção depende do modelo da unidade externa.

Tabela 6.38 - Correção da capacidade da unidade externa pelo comprimento da linha do refrigerante e pela diferença de nível entre a unidade externa e as internas

| <b>Bloco</b> | Unidade<br>Externa | Comprimento<br>da Linha de<br>Refrigerante<br>(m) | Diferença de<br>Nível Entre a<br>Unidade Externa<br>e Interna (m) | Fator de Correção<br>da Capacidade de<br>Refrigeração e<br>Aquecimento | Capacidade<br>Refrigeração<br>Corrigida (W) | Capacidade<br>Aquecimento<br>Corrigida<br>(W) |
|--------------|--------------------|---------------------------------------------------|-------------------------------------------------------------------|------------------------------------------------------------------------|---------------------------------------------|-----------------------------------------------|
|              | RXYMQ5PVE          | até 21 m                                          |                                                                   | 0.95                                                                   | 13300                                       | 15200                                         |
|              | RXYMQ4PVE          | até 16 m                                          |                                                                   | 0.97                                                                   | 10864                                       | 12125                                         |

 Na edificação que está sendo analisada, a capacidade de aquecimento não é influenciada pelo comprimento da linha de refrigerante e pela diferença de nível entre as unidades, porque o comprimento e altura estão abaixo do mínimo necessário para a correção de cada unidade. Mesmo assim, foi considerado o mesmo fator de correção da capacidade de refrigeração com o objetivo de obter resultados mais conservadores e também com o intuito

que outros fatores como serpentina externa obstruída por sujeira, problema na ventilação, entre outros podem influenciar na capacidade de aquecimento.

As Tabela 6.39 e Tabela 6.40 apresentam as principais características de desempenho dos ciclos de refrigeração e aquecimento das unidades externas selecionadas para as quatro faixas de capacidades avaliadas. As capacidades apresentadas já estão corrigidas e a potência elétrica representa a potência total do compressor mais a do ventilador da unidade externa.

| Faixa de             |                                             | Ciclo de Refrigeração*      |                         | Ciclo de Aquecimento*                      |                             |                         |                      |
|----------------------|---------------------------------------------|-----------------------------|-------------------------|--------------------------------------------|-----------------------------|-------------------------|----------------------|
| Capacidade<br>$(\%)$ | Capacidade<br>Refrigeração<br>Corrigida (W) | Potência<br>Elétrica<br>(W) | <b>COP</b><br>Corrigido | Capacidade<br>Aquecimento<br>Corrigida (W) | Potência<br>Elétrica<br>(W) | <b>COP</b><br>Corrigido | Fator de<br>Correção |
| 60%                  | 6518                                        | 1440                        | 4.53                    | 7275                                       | 1850                        | 3,93                    | 0,97                 |
| 80%                  | 8691                                        | 2130                        | 4.08                    | 9700                                       | 2520                        | 3,85                    | 0,97                 |
| 100%                 | 10864                                       | 2950                        | 3.68                    | 12125                                      | 3270                        | 3,71                    | 0,97                 |
| 120%                 | 12804                                       | 3770                        | 3.40                    | 14550                                      | 3770                        | 3,86                    | 0,97                 |

Tabela 6.39 - Principais características de desempenho da unidade externa RXYMQ4PVE

\* Capacidades nas condições normatizadas de refrigeração e aquecimento.

| Faixa de                                 |                                             | Ciclo de Refrigeração*      |                         | Ciclo de Aquecimento*                      |                             |                         |                      |
|------------------------------------------|---------------------------------------------|-----------------------------|-------------------------|--------------------------------------------|-----------------------------|-------------------------|----------------------|
| Capacidade<br>$\left(\frac{0}{0}\right)$ | Capacidade<br>Refrigeração<br>Corrigida (W) | Potência<br>Elétrica<br>(W) | <b>COP</b><br>Corrigido | Capacidade<br>Aquecimento<br>Corrigida (W) | Potência<br>Elétrica<br>(W) | <b>COP</b><br>Corrigido | Fator de<br>Correção |
| 60%                                      | 7980                                        | 1940                        | 4.11                    | 9120                                       | 2310                        | 3,95                    | 0,95                 |
| 80%                                      | 10640                                       | 2860                        | 3,72                    | 12160                                      | 3160                        | 3,85                    | 0,95                 |
| $100\%$                                  | 13300                                       | 3970                        | 3.35                    | 15200                                      | 4090                        | 3,72                    | 0,95                 |
| 120%                                     | 14725                                       | 4560                        | 3,23                    | 18240                                      | 5110                        | 3,57                    | 0,95                 |

Tabela 6.40 - Principais características de desempenho da unidade externa RXYMQ5PVE

\* Capacidades nas condições normatizadas de refrigeração e aquecimento.

A unidade externa RXYMQ4PVE, apesar de atender a carga térmica máxima coincidente das zonas que compõem o bloco 1, na capacidade de 120%, optou-se pela unidade RXYMQ5VE de maior capacidade que atende a carga térmica máxima coincidente do bloco 1 a 100% de sua capacidade.

Outra forma de seleção da unidade externa é através do fator de combinação (CR), denominado como a razão do somatório da capacidade nominal de todas as unidades internas pela capacidade nominal corrigida da unidade externa. É recomendado pelo fabricante que diversas unidades internas podem ser conectadas a uma unidade externa, desde que o CR permaneça entre 05 e 1,3 e de preferência um CR igual à unidade [Daikin, 2007]. Quando o CR for menor que 0,5 a unidade externa é superdimensionada e quando o CR for maior que 1,3 a unidade externa não tem capacidade suficiente para atender a todas as unidades internas acopladas. A seleção realizada apresenta um CR de refrigeração e aquecimento para o bloco 1 de 1,15 e de 1,13 respectivamente e para o bloco 2 apresenta os valores de 1,19 e de 1,22 respectivamente.

O valor de CR encontrado para cada bloco mostra que as unidades externas foram bem selecionadas a partir das unidades internas, mesmo considerando que o valor da carga térmica, para algumas zonas, seja bem inferior a capacidade da unidade interna selecionada, pois a unidade interna de menor capacidade disponível no mercado é de 2.200 W.

A variação do desempenho das unidades externas RXYMQ 4 PVE e RXYMQ 5 PVE em modo de refrigeração e aquecimento para diferentes condições de operação, são apresentadas nas Figura 6.14 e Figura 6.15, respectivamente. Nos gráficos de desempenho foram mantidas constantes as condições internas da zona para cada modo de operação.

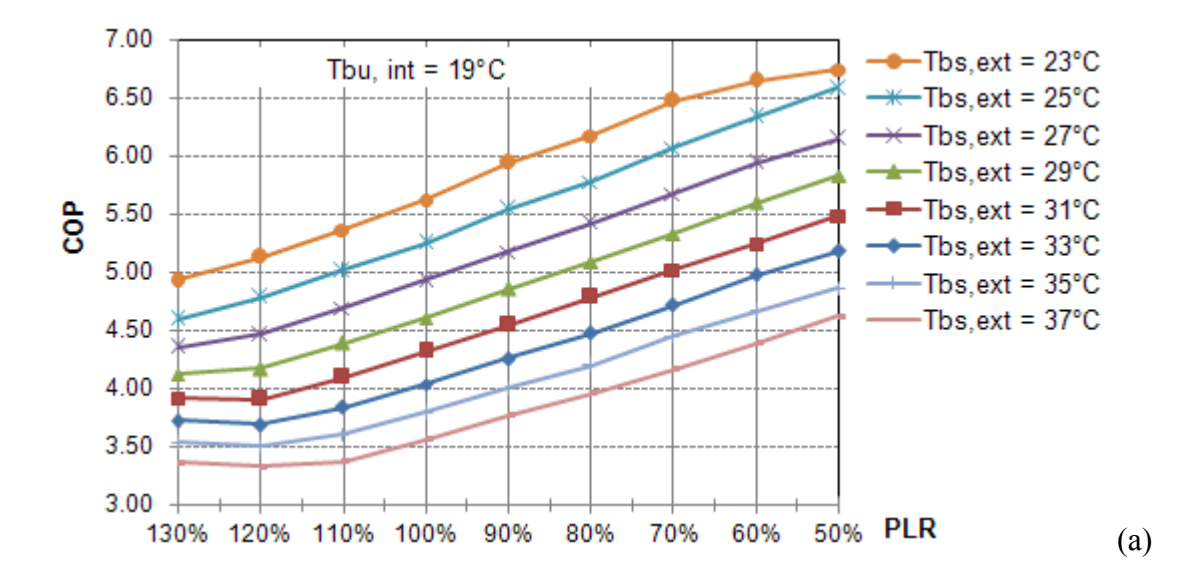

Observa-se nas Figura 6.14 e Figura 6.15 que em modo de refrigeração o desempenho é superior que em aquecimento e que operando em um percentual de carga de 50% o COP de refrigeração é somado em mais de uma unidade em relação ao COP na capacidade nominal de operação indiferente da temperatura externa.

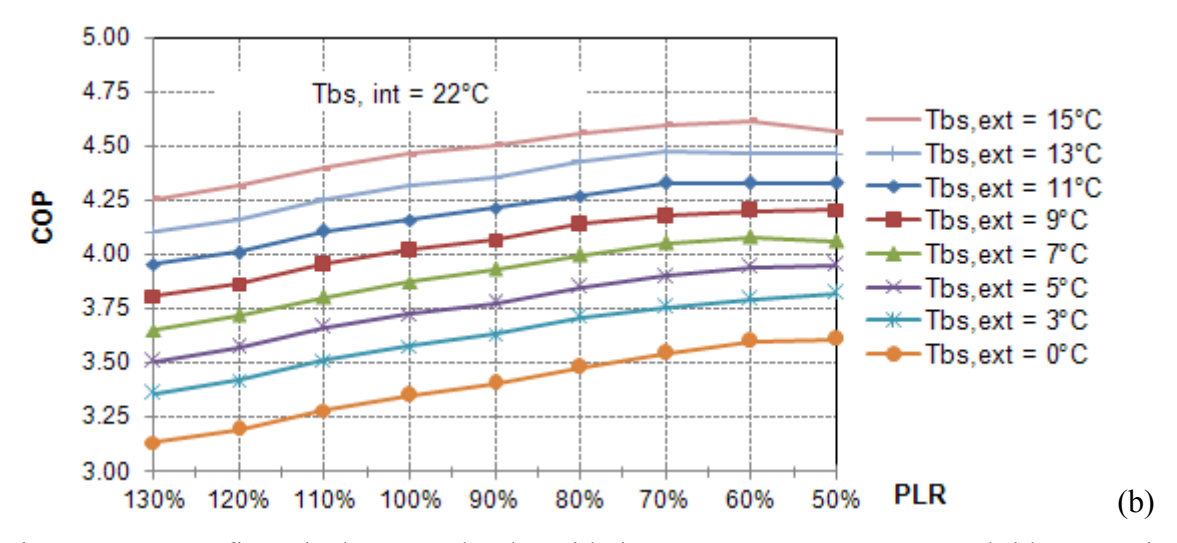

Figura 6.14 - Gráficos de desempenho da unidade externa RXYMQ 4 PVE obtidos a partir dos dados de catálogo. (a) Em modo de refrigeração. (b) Em modo de aquecimento

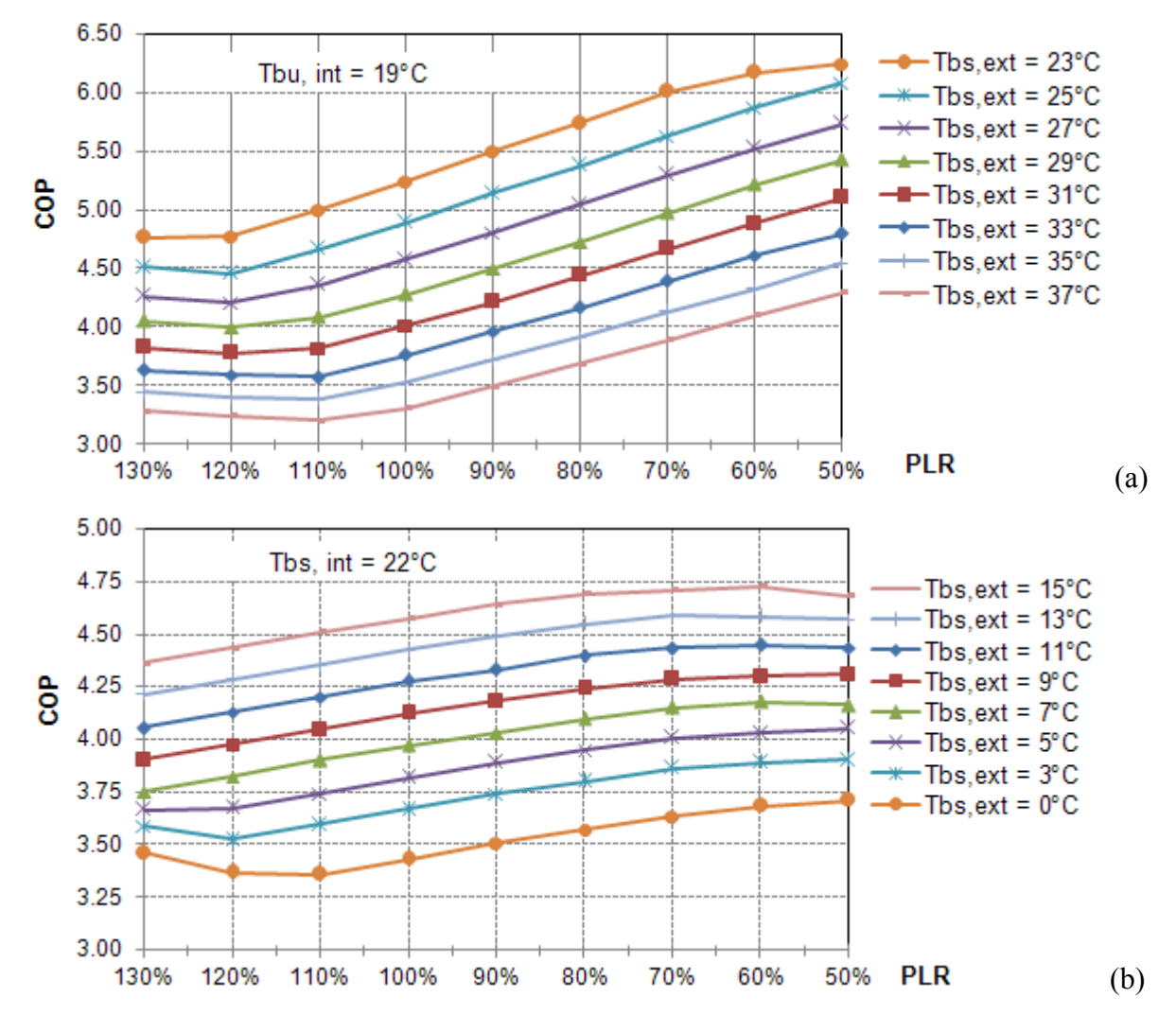

Figura 6.15 - Gráficos de desempenho da unidade externa RXYMQ 5 PVE obtidos a partir dos dados de catálogo. (a) Em modo de refrigeração. (b) Em modo de aquecimento

Quando o sistema VRF opera em PLR abaixo de 40% o desempenho começa a reduzir principalmente por dois motivos: o primeiro é porque a vazão de refrigerante dentro da serpentina é tão baixa que reduz consideravelmente o coeficiente de convecção interno entre o fluído refrigerante e o tubo da serpentina, reduzindo a transferência de calor do ambiente para o fluído refrigerante, ou vice-versa; o segundo é porque em cargas parciais abaixo de 40% o motor do compressor tem que operar com frequencias perto do limite inferior em uma faixa de menor eficiência do motor. Este fenômeno geralmente é observado para cargas parciais entre 30% e 50%, sendo que a mínima capacidade de operação de um sistema VRF é em torno de 30%, dependendo do fabricante.

A modulação da capacidade da unidade externa é realizada por um compressor de rotação variável que é acionado através de um inversor de frequência. O motor do compressor aceita uma determinada frequência mínima e máxima com satisfatória eficiência, portanto, esses limites definem a variação da capacidade térmica do sistema VRF, ou seja, entre 50 e 130% da capacidade nominal para as unidades externas selecionadas [Daikin, 2007].

O valor de frequência imposto sobre o motor depende do resultado do cálculo realizado pelo algoritmo. O cálculo define qual a rotação do compressor que resulta em uma vazão de refrigerante que atenda ao somatório das cargas térmicas impostas sobre as unidades internas acopladas. O cálculo também define o diferencial de pressão que atenda a menor temperatura programada entre as unidades internas e a temperatura de condensação, para que o ciclo não viole a primeira lei da termodinâmica.

No circuito de controle do sistema VRF, chega, de cada unidade interna acoplada, um sinal que indica a posição do motor de passo da válvula de expansão e um sinal da temperatura real da zona. A partir destas informações é possível estimar, para cada modelo de válvula de expansão eletrônica, a vazão de refrigerante necessária para anular a carga térmica, através da sua curva de desempenho, das condições de operação e da abertura do motor de passo.

O compressor localizado na unidade externa, tem instalado uma resistência elétrica para manter aquecido o óleo do carter do compressor durante o tempo em que o sistema de climatização não está sendo utilizado. Este sistema permite que o óleo esteja sempre na temperatura mínima ideal para não danificar o compressor, quando for ligado. Apesar das vantagens deste dispositivo, principalmente, por aumentar a vida útil do compressor, necessita de energia elétrica para o seu funcionamento. Como é um dispositivo opcional não foi considerado no presente estudo.

O degelo da unidade externa entra em operação, quando necessário, para temperaturas externas abaixo de 7 °C e conforme a demanda. O degelo é realizado através do ciclo reverso, que é acionado automaticamente pelo sistema de controle do equipamento. Na serpentina da unidade externa tem instalado sobre alguns tubos, sensores de temperatura que fazem a leitura da temperatura da serpentina e através de um algoritmo identificam o momento e o tempo necessário para operar em degelo.

 O procedimento adotado para modelar cada unidade interna como se fosse um equipamento VRF completo, com as correlações de desempenho da unidade externa a qual está acoplada, representa perfeitamente o sistema de ar condicionado denominado de *Inverter,*  onde cada compressor atende geralmente a uma unidade interna. Aplicando o somatório na capacidade e na potência de cada unidade interna para obter a capacidade e a potência elétrica total da unidade externa do sistema VRF, é uma aproximação conservadora do real princípio de funcionamento e converge para as conclusões obtidas em estudos já realizados [Zhou *et al.*, 2007 e 2008; Li *et al*., 2009].

# **6.5 Avaliação do Desempenho da Unidade Externa em Operação de Aquecimento e Baixas Temperaturas**

A formação de gelo sobre a serpentina externa e a necessidade de periodicamente fazer o degelo desta serpentina tem um significante impacto sobre a capacidade de aquecimento e sobre a energia elétrica utilizada pelo sistema de aquecimento DX, portanto, sobre o seu desempenho. A capacidade de aquecimento é reduzida com o acumulo de gelo sobre a serpentina, conforme é apresentado na Figura 6.16. A formação de gelo ocorre, geralmente, quando a temperatura externa está abaixo dos 7°C, porque neste momento, para haver a evaporação do fluido refrigerante, a sua temperatura deve ser negativa de modo que ocorra a transferência de calor do ar externo para o fluído. Consequentemente, a temperatura superficial da serpentina (temperatura de orvalho da serpentina) também está negativa congelando a umidade condensada sobre a mesma.

O modelo utilizado para avaliar o desempenho da unidade externa para operações a baixas temperaturas, estima a temperatura superficial da serpentina externa através de uma relação linear empírica com a temperatura do ar externo como uma variável independente. A diferença entre o conteúdo de umidade do ar externo "*wext*", obtido no arquivo climático e o conteúdo de umidade do ar saturado "*wsat*" na temperatura estimada para a serpentina externa é utilizado como uma indicação da formação de gelo sobre a serpentina externa.

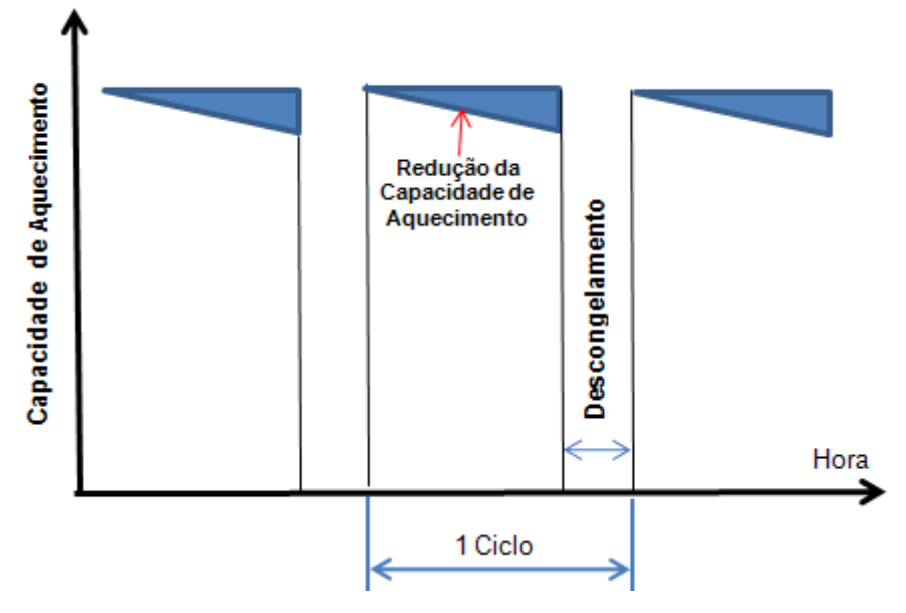

Figura 6.16 - Redução da capacidade de aquecimento em função do congelamento da umidade condensada sobre a serpentina externa

A partir das equações utilizadas pelo *EnergyPlus*, apresentadas na seção 4.2.3, desenvolveu-se um gráfico, apresentado na Figura 6.17, que indica a quantidade possível de formação de gelo sobre a serpentina externa para diferentes temperaturas e umidades relativas externas. Por exemplo, se a temperatura externa for de 5°C com umidade relativa de 90% a possível formação de gelo sobre a serpentina é de aproximadamente 2,5 g de gelo para cada quilograma de ar que é insuflado sobre a serpentina.

O modelo também relaciona a quantidade possível de formação de gelo sobre a serpentina para obter os fatores de correção da capacidade de aquecimento e da potência elétrica em operação de aquecimento com degelo, conforme apresentado na Figura 6.18 e na Figura 6.19, respectivamente. Por exemplo, se a Tbs externa for de 5°C e com UR de 70% o fator de correção da capacidade de aquecimento é de 0,8 e da potência elétrica em operação de aquecimento é de 0,875.

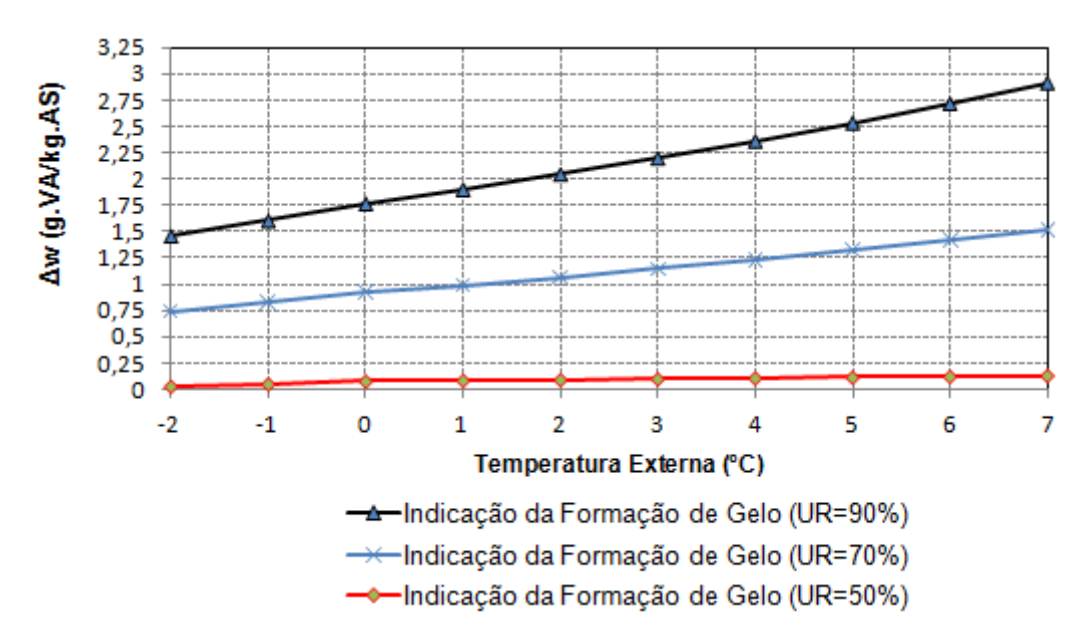

Figura 6.17 - Indicação da formação de gelo sobre a serpentina externa

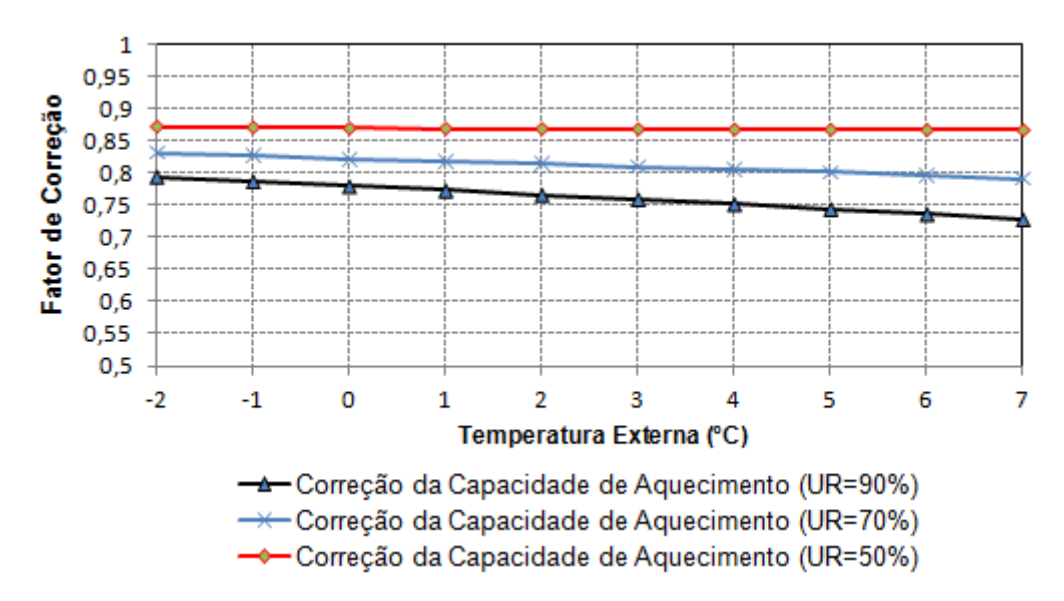

Figura 6.18 - Fator de correção da capacidade de aquecimento em função da formação de gelo sobre a serpentina externa

O gelo formado sobre a serpentina externa deve ser periodicamente removido. A fração do tempo de operação do compressor, quando a serpentina está em degelo, é calculada pelo modelo a partir da demanda, utilizando uma equação empírica e o "*∆w,serpentina,ext".* O tempo de descongelamento máximo, que pode ocorrer a partir do arquivo climático utilizado é de 9,5 minutos por hora, sendo que o tempo máximo de degelo é de 12 minutos, segundo o fabricante da unidade externa selecionada. O tempo médio de descongelamento para os dias frios e com umidade em torno de 70% está em torno de 4,3 minutos por hora, já para os dias

frios e secos com umidade abaixo de 55%, o tempo de descongelamento é de aproximadamente 1,0 minutos por hora. A avaliação do arquivo climático de Curitiba permite observar que para qualquer temperatura de operação em aquecimento, abaixo de 7°C, o máximo fator de umidade que pode ocorrer é de aproximadamente 7gVA/kgAS e o mínimo de 3,38 gVA/kgAS. Quanto menor for a pressão atmosférica local, maior é a quantidade de vapor d'água contido em um quilograma de ar para a mesma Tbs e UR.

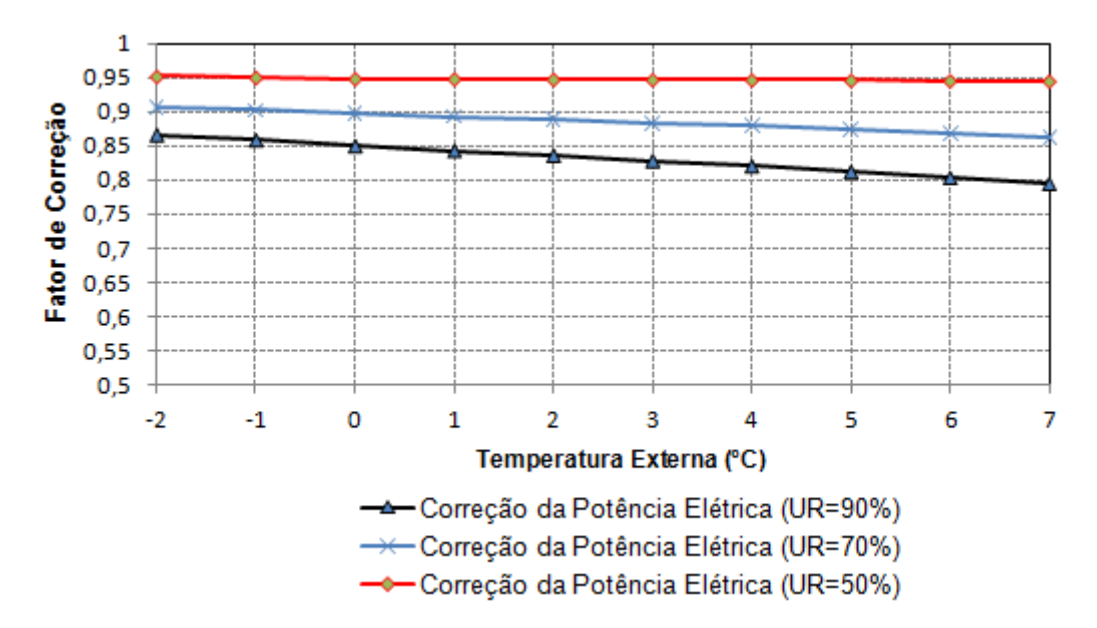

Figura 6.19 - Fator de correção da potência elétrica em operação de aquecimento em função da formação de gelo sobre a serpentina externa

## **6.6 Correlações de Ajuste do Desempenho das Unidades Externas Selecionadas**

As correlações de ajuste da capacidade e potência elétrica de aquecimento e refrigeração são correlações biquadráticas, sendo portanto, quatro correlações para cada faixa de capacidade que totalizam dezesseis correlações para cada unidade externa. Os coeficientes das correlações de desempenho das unidades externas são obtidos por regressão polinomial, utilizando o método de quadrados mínimos do programa Excel, a partir dos dados das tabelas das capacidades de aquecimento e refrigeração da unidade externa, obtidos no catálogo técnico do fabricante [Carotenuto, 2009]. Não há alterações nos valores dos coeficientes das correlações, quando aplicado os fatores de correção da capacidade em função do comprimento da linha e do desnível entre as unidades internas e externa.

As correlações de ajuste da capacidade e potência elétrica de refrigeração das unidades externas são normatizadas para a Tbu,*int* = 19°C e Tbs,*ext* = 35°C, nos catálogos de fabricantes. Nos catálogos, a capacidade total de refrigeração e a potência elétrica de refrigeração (compressor + motor do ventilador externo) são especificadas para o intervalo da temperatura de bulbo seco do ar externo que entra na serpentina do condensador de 10°C até a temperatura de 39°C e o intervalo da temperatura de bulbo úmido do ar interno que entra na serpentina do evaporador de 14°C a 24°C. Na prática o equipamento opera a maior parte do tempo em modo de refrigeração na Tbs,*ext* de 23°C a 39°C, portanto os coeficientes das correlações de desempenho foram ajustados para a faixa Tbs,*ext* de 23 a 39°C e para a Tbu,*int* de 14 a 24°C. O parâmetro R², que é utilizado para avaliar a qualidade do ajuste das correlações, também foi determinado. Os melhores resultados do ajuste, através do método empregado, são obtidos quanto mais próximo o valor de R² estiver do valor 1. Estipulou-se, que quando o valor do R² fosse menor que 0,99, os coeficientes seriam ajustados para o intervalo da Tbs,*ext* do catálogo (10°C a 39°C), a fim de obter o melhor ajuste possível.

A Tabela 6.41 e a Tabela 6.42 apresentam os coeficientes das correlações de ajuste da capacidade de refrigeração das unidades externas selecionadas, bem como o parâmetro R², para indicar a qualidade do ajuste realizado.

|                |                         | tbs externo de 23 a 39° C |                        |                        |  |  |  |
|----------------|-------------------------|---------------------------|------------------------|------------------------|--|--|--|
| Coeficientes   | Capacidade<br>$(120\%)$ | Capacidade<br>$(100\%)$   | Capacidade<br>$(80\%)$ | Capacidade<br>$(60\%)$ |  |  |  |
| a              | -1,952084396            | $-1,269842716$            | $-0,212835759$         | $-0,233545918$         |  |  |  |
| b              | 0,241163225             | 0,153690483               | 0,062446228            | 0,064923469            |  |  |  |
| c              | $-0,004440413$          | $-0,001829621$            | 7,19038E-05            | 2,31984E-18            |  |  |  |
| d              | 0,021265449             | 0,018907548               | $-1,37168E-17$         | $-2,24456E-17$         |  |  |  |
| e              | $-0,00009048$           | $-7,76488E-05$            | 3,05989E-19            | 3,04949E-19            |  |  |  |
| f              | $-0,001020022$          | $-0,000840774$            | $-1,33624E-19$         | 1,78166E-19            |  |  |  |
| $\mathbf{R}^2$ | 0,991233959             | 0,992832264               | 0,999986324            | 0,999997427            |  |  |  |

Tabela 6.41 - Coeficientes das correlações de ajuste da capacidade de refrigeração da unidade RXYMQ4PVE ajustadas para a equação biquadrática

A Figura 6.20 e a Figura 6.21 comparam a variação da capacidade de refrigeração da unidade externa RXYMQ4PVE selecionada, em função da Tbu,*int* e Tbs,*ext*, obtida diretamente do catálogo do fabricante com os valores obtidos pelas correlações ajustadas para a capacidade de 60 % e 100 % da nominal, respectivamente. Os valores da capacidade de refrigeração obtidos com a correlação de desempenho ajustada são praticamente coincidentes

com os valores da capacidade de refrigeração do catálogo do fabricante em toda a faixa de Tbu,*int* e Tbs,*ext,* para a capacidade de 60% e para a capacidade de 100% apenas diferem para as Tbu,*int* de 22°C e 24 °C.

|                |                | Tbs externo de<br>$10a39^{\circ}$ C |                |                |                |
|----------------|----------------|-------------------------------------|----------------|----------------|----------------|
| Coeficientes   | Capacidade     | Capacidade                          | Capacidade     | Capacidade     | Capacidade     |
|                | $(120\%)$      | $(100\%)$                           | $(80\%)$       | $(60\%)$       | $(120\%)$      |
| a              | $-1,781183372$ | $-1,662795773$                      | $-0,283479286$ | $-0,252106843$ | $-1,764461452$ |
| b              | 0,238720034    | 0,202497271                         | 0,069045702    | 0,067172536    | 0,235471787    |
| $\mathbf c$    | $-0,00452898$  | $-0.003167378$                      | -9,83727E-05   | $-6,83607E-05$ | $-0,004441131$ |
| d              | 0,017651196    | 0,018814703                         | 0,000960498    | $-6,2349E-18$  | 0,018477756    |
| e              | $-6,30898E-05$ | $-4,05844E-05$                      | $-9,66296E-06$ | $-9,21499E-21$ | $-7,52265E-05$ |
|                | $-0,000983871$ | $-0,000988946$                      | $-2,12585E-05$ | 1,33624E-19    | $-0,000986092$ |
| $\mathbf{R}^2$ | 0,988543355    | 0,991259223                         | 0,999913979    | 0,999973214    | 0,991159625    |

Tabela 6.42 - Coeficientes das correlações de ajuste da capacidade de refrigeração da unidade RXYMQ5PVE ajustadas para a equação biquadrática

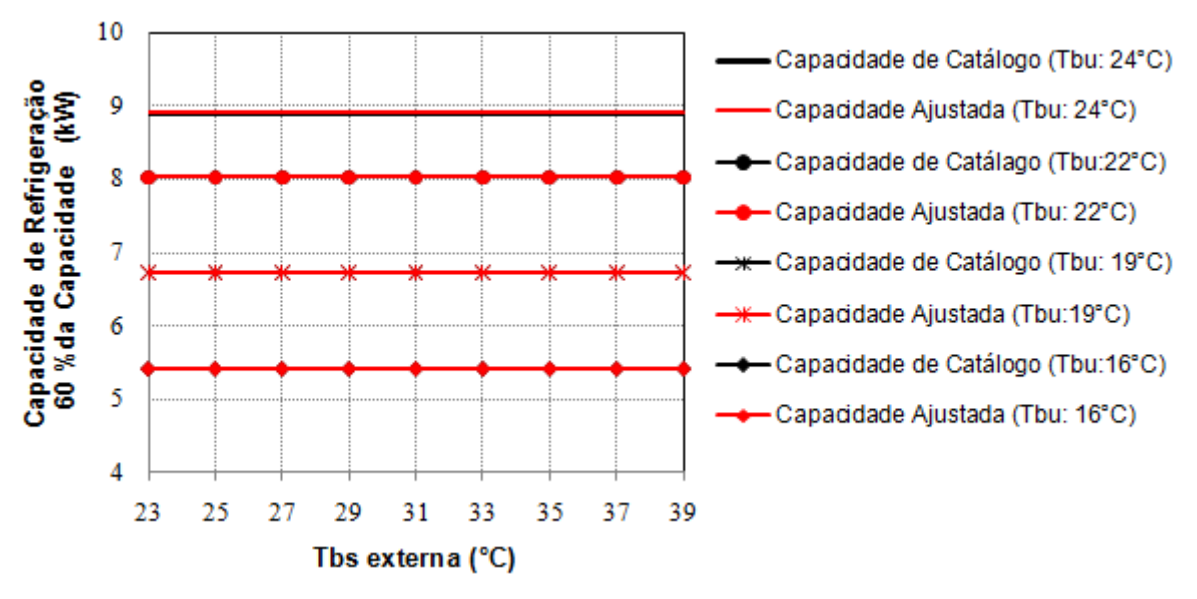

Figura 6.20 - Capacidade de refrigeração da unidade externa RXYQ4PVE a 60% da capacidade nominal para diferentes condições de operação

A Figura 6.21 também apresenta a variação da capacidade de refrigeração em função da Tbu,*int* e Tbs,*ext,* para uma máquina com compressor de rotação constante, obtida a partir da correlação de ajuste do próprio *EnergyPlus*, que representam uma máquina do tipo *Split*. Os valores da capacidade de refrigeração obtidos pela correlação de ajuste do próprio *EnergyPlus* reduzem com a elevação da temperatura do ar externo que entra no condensador.

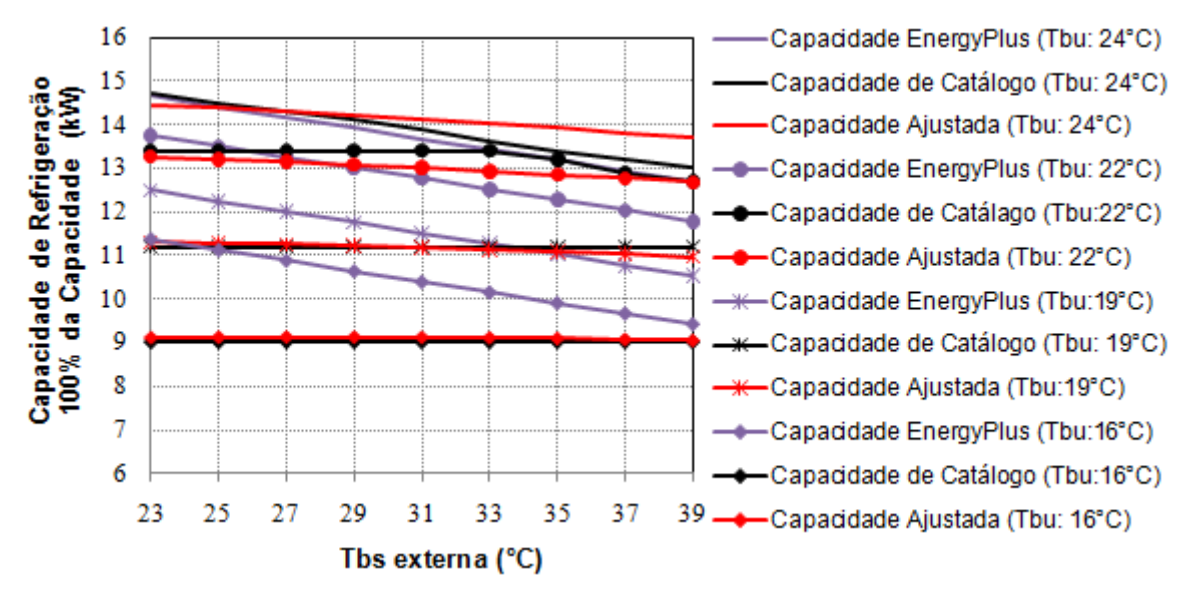

Figura 6.21 - Capacidade de refrigeração da unidade externa RXYQ4PVE a 100% da capacidade nominal para diferentes condições de operação

A Tabela 6.43 e a Tabela 6.44 apresentam os coeficientes das correlações de desempenho da potência elétrica de refrigeração das unidades externas selecionadas, assim como o parâmetro R², para indicar a qualidade do ajuste realizado.

Tabela 6.43 - Coeficientes das correlações de desempenho da potência elétrica de refrigeração da unidade RXYMQ4PVE ajustadas para a equação biquadrática

|                | tbs externo de 23 a 39° C |                   |                |                |  |  |
|----------------|---------------------------|-------------------|----------------|----------------|--|--|
| Coeficientes   | Capacidade                | Capacidade        | Capacidade     | Capacidade     |  |  |
|                | $(120\%)$                 | $(100\%)$         | $(80\%)$       | $(60\%)$       |  |  |
| a              | $-1,2138072$              | -0,276199081309   | 0,707632441    | 1,038327009    |  |  |
| b              | 0,142145868               | 0,0534996464860   | $-0,022933898$ | $-0,041315437$ |  |  |
| $\mathbf c$    | $-0,003211906$            | $-0,001120413907$ | 0,000372677    | 0,000709803    |  |  |
| d              | 0,01494753                | 0,0005224776120   | $-0,016978335$ | $-0,020160055$ |  |  |
| e              | 0,000233953               | 0,0003067202986   | 0,000412678    | 0,000468762    |  |  |
| f              | $-0,000231617$            | 0,000402550427    | 0,001023669    | 0,000930282    |  |  |
| $\mathbf{R}^2$ | 0,992792773               | 0,992754224       | 0,999729108    | 0,999131693    |  |  |

|                | tbs externo de 23 a 39° |                |                |                |  |
|----------------|-------------------------|----------------|----------------|----------------|--|
| Coeficientes   | Capacidade              | Capacidade     | Capacidade     | Capacidade     |  |
|                | $(120\%)$               | $(100\%)$      | $(80\%)$       | $(60\%)$       |  |
| a              | $-1,148701398$          | $-0,681301417$ | 0,684570464    | 1,055931035    |  |
| b              | 0,13521489              | 0,092469954    | $-0,025986627$ | $-0,043608758$ |  |
| $\mathbf c$    | $-0,003063184$          | $-0.002026978$ | 0,000481904    | 0,000757547    |  |
| d              | 0,019479983             | 0,006343729    | $-0,013599562$ | $-0,020110302$ |  |
| e              | 0,000192741             | 0,000289473    | 0,000366775    | 0,000460446    |  |
|                | $-0,000357922$          | 0,000107583    | 0,000995112    | 0,000955558    |  |
| $\mathbf{R}^2$ | 0,993607016             | 0,990389829    | 0,999694318    | 0,998914309    |  |

Tabela 6.44 - Coeficientes das correlações de desempenho da potência elétrica de refrigeração da unidade RXYMQ5PVE ajustadas para a equação biquadrática

A Figura 6.22 e a Figura 6.23 comparam a variação da potência elétrica de refrigeração da unidade externa RXYMQ4PVE selecionada, em função da Tbu,*int* e Tbs,*ext*, obtida diretamente do catálogo do fabricante com os valores obtidos pelas correlações de desempenho ajustadas para a capacidade de 60 % e 100 % da nominal, respectivamente. Os valores da potência elétrica de refrigeração obtidos com a correlação de desempenho ajustada são praticamente coincidentes com os valores da potência elétrica de refrigeração do catálogo do fabricante em toda a faixa de Tbu,*int* e Tbs,*ext,* para as capacidades de 60% e 100%. A Figura 6.23 também apresenta a variação da potência elétrica de refrigeração em função da Tbu,*int* e Tbs,*ext,* para uma máquina com compressor de rotação constante, obtida a partir dos dados desempenho do próprio *EnergyPlus*, que representam uma máquina do tipo *Split*.

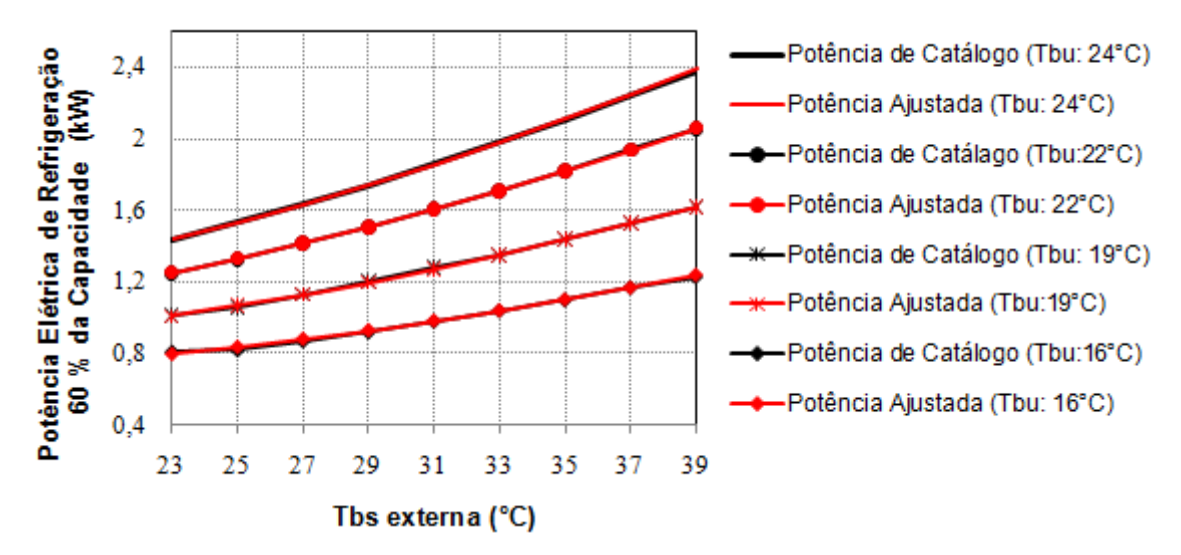

Figura 6.22 - Potência elétrica de refrigeração da unidade externa RXYQ4PVE a 60% da capacidade nominal para diferentes condições de operação

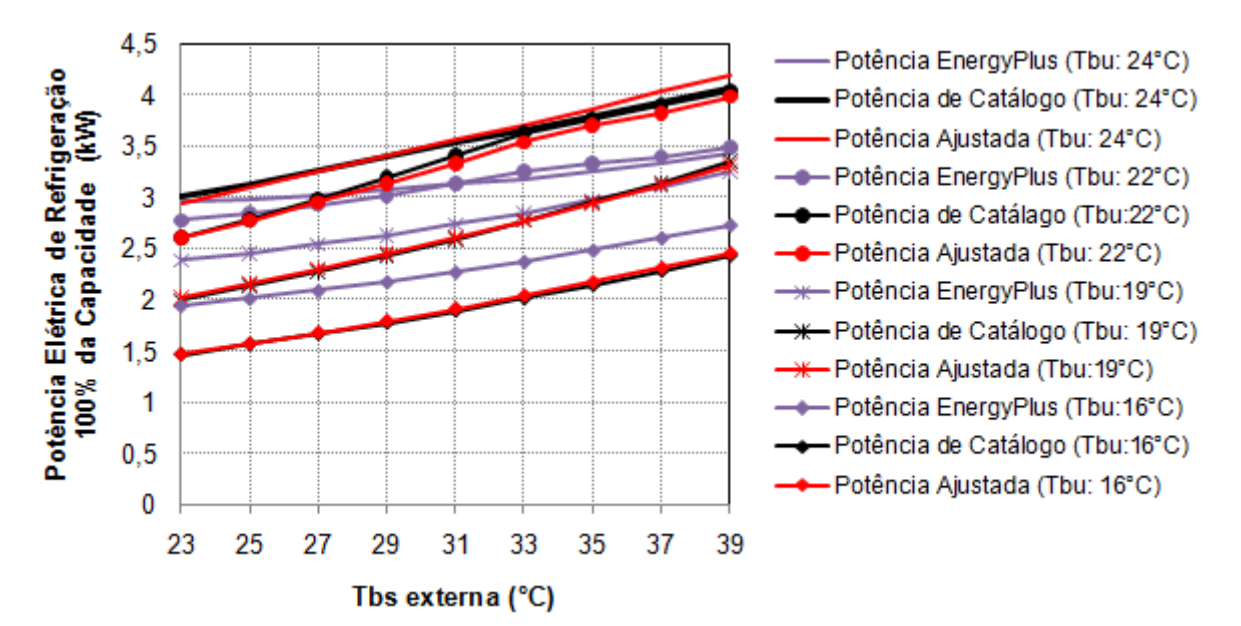

Figura 6.23 - Potência elétrica de refrigeração da unidade externa RXYQ4PVE a 100% da capacidade nominal para diferentes condições de operação

A utilização do sistema VRF permite a modulação da capacidade da unidade externa conforme a variação do somatório da carga térmica das zonas atendidas pelas unidades internas acopladas, portanto, a unidade externa dificilmente estará operando a 100% da sua capacidade. O COP de refrigeração para a unidade externa RXYQ4PVE, operando a 60% de sua capacidade e desconsiderando as perdas devido ao comprimento da linha de refrigerante é apresentado na Figura 6.24 para diferentes Tbs,*ext*. Observa-se na Figura 6.24, que para Tbs,*ext*  e Tbu,*int* abaixo de 27°C e 19°C respectivamente, o COP chega a ser superior a 6, por isso obtêm-se grande economia com a utilização do sistema VRF em escritórios, onde se utiliza o ar condicionado mesmo nos dias de temperaturas externas abaixo de 25°C devido a elevada carga térmica de pessoas e equipamentos.

As correlações de ajuste da capacidade e potência elétrica de aquecimento das unidades externas são normatizadas para a Tbs,*int* = 20°C e Tbs,*ext* = 7°C, nos catálogos de fabricantes. Nos catálogos, a capacidade total de aquecimento e a potência elétrica de aquecimento (compressor + motor do ventilador externo) são especificadas para o intervalo da temperatura de bulbo seco do ar externo que entra na serpentina da evaporadora de -19,8°C (Tbu,*ext* = -20°C) até a temperatura de 15°C (Tbu,*ext* = 13,7°C) e o intervalo da temperatura de bulbo seco do ar interno que entra na serpentina do condensador de 16°C a 24°C. Analisando os registros de temperatura na zona bioclimática 1 do Brasil, nos últimos 30 anos, a menor temperatura registrada foi próximo dos -7°C, segundo a fonte de dados climatológicos do

INMET [Instituto Nacional de Metereologia], portanto os coeficientes das correlações foram ajustados para a faixa Tbs,*ext* = -7°C a 15°C e para a Tbs,*int* de 14 a 24°C. Estipulou-se que, quando o valor do R² fosse menor que 0,99, os coeficientes seriam ajustados para o intervalo da Tbs,*ext* do catálogo (-19,8°C a 15°C), a fim de obter o melhor ajuste possível.

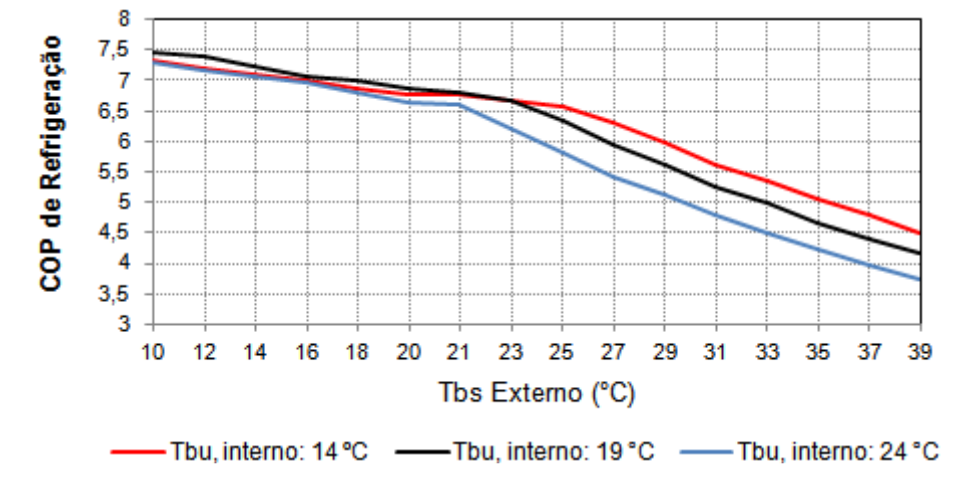

Figura 6.24 - COP de refrigeração da unidade externa RXYQ4PVE a 60% da capacidade nominal para diferentes condições de operação

A Tabela 6.45 e a Tabela 6.46 apresentam os coeficientes das correlações de ajuste da capacidade de aquecimento das unidades externas selecionadas, bem como o parâmetro R², para indicar a qualidade do ajuste realizado.

|                |                        | Tbs externa de<br>$-19,8$ °C a $15$ °C |                        |                        |                         |
|----------------|------------------------|----------------------------------------|------------------------|------------------------|-------------------------|
| Coeficientes   | Capacidade<br>$120\%)$ | Capacidade<br>$(100\%)$                | Capacidade<br>$(80\%)$ | Capacidade<br>$(60\%)$ | Capacidade<br>$(120\%)$ |
| a              | 1,038064085            | 1,615456064                            | 1,670795671            | 1,64                   | 1,16637406              |
| b              | 0,015534802            | $-0,029822785$                         | $-0,035105195$         | $-0,032$               | 0,001508085             |
| $\mathbf c$    | $-0,000903844$         | $-4,72255E-05$                         | 7,57576E-05            | 4,99394E-18            | $-0,000524797$          |
| d              | 0,02903937             | 0,000802108                            | 5,38137E-18            | 7,18477E-19            | 0,031583467             |
| e              | $-0,000306318$         | $-8,99675E-06$                         | $-1,28444E-19$         | 1,72399E-20            | $-0,000451635$          |
|                | $-0,001178565$         | $-3,35771E-05$                         | $-1,47701E-19$         | $-1,47572E-20$         | $-0,001228244$          |
| $\mathbf{R}^2$ | 0,951269667            | 0,999582155                            | 0,999579501            |                        | 0.985                   |

Tabela 6.45 - Coeficientes das correlações de ajuste da capacidade de aquecimento da unidade RXYMQ4PVE ajustadas para a equação biquadrática

| Coeficientes   | tbs externo de -7 a $15^{\circ}$ C |                         |                        |                        | Tbs externa de -19,8°C a<br>$15^{\circ}$ C |                         |
|----------------|------------------------------------|-------------------------|------------------------|------------------------|--------------------------------------------|-------------------------|
|                | Capacidade<br>$(120\%)$            | Capacidade<br>$(100\%)$ | Capacidade<br>$(80\%)$ | Capacidade<br>$(60\%)$ | Capacidade<br>$(120\%)$                    | Capacidade<br>$(100\%)$ |
| a              | 0,544543578                        | 1,052067169             | 1,625                  | 1,604114141            | 0,838218399                                | 1,139833468             |
| b              | 0,04402122                         | 0,015755866             | $-0,03125$             | $-0,028789889$         | 0,017682257                                | 0,005307658             |
| $\mathbf c$    | $-0,00129286$                      | $-0,00094328$           | $-4,2103E-18$          | $-7,19891E-05$         | $-0,000744344$                             | $-0,000637959$          |
| d              | 0,046693335                        | 0,026871612             | 2,05146E-18            | $-2,73399E-06$         | 0,030764701                                | 0,031467708             |
| e              | $-0,000467177$                     | $-0.000286328$          | $-1,1586E-19$          | 3,06655E-08            | $-0,000243865$                             | $-0,000453182$          |
| f              | $-0.001649668$                     | $-0,001091273$          | $-4,13562E-20$         | 1,14448E-07            | $-0,000936545$                             | $-0,001235906$          |
| $\mathbf{R}^2$ | 0,981808387                        | 0,956342844             |                        | 0,999987204            | 0,984064348                                | 0,980928906             |

Tabela 6.46 - Coeficientes das correlações de ajuste da capacidade de aquecimento da unidade RXYMQ5PVE ajustadas para a equação biquadrática

A Figura 6.25 e Figura 6.26 comparam a variação da capacidade de aquecimento da unidade externa RXYMQ4PVE selecionada, em função da Tbs,*int* e Tbs,*ext*, obtida diretamente do catálogo do fabricante com os valores calculados a partir das correlações ajustadas para a capacidade de 60 % e 100 % da nominal, respectivamente. Os valores da capacidade de aquecimento obtidos com a correlação de desempenho ajustada são praticamente coincidentes com os valores da capacidade de aquecimento do catálogo do fabricante em toda a faixa de Tbs,*int* e Tbs,*ext,* para a capacidade de 60% e 100% da nominal.

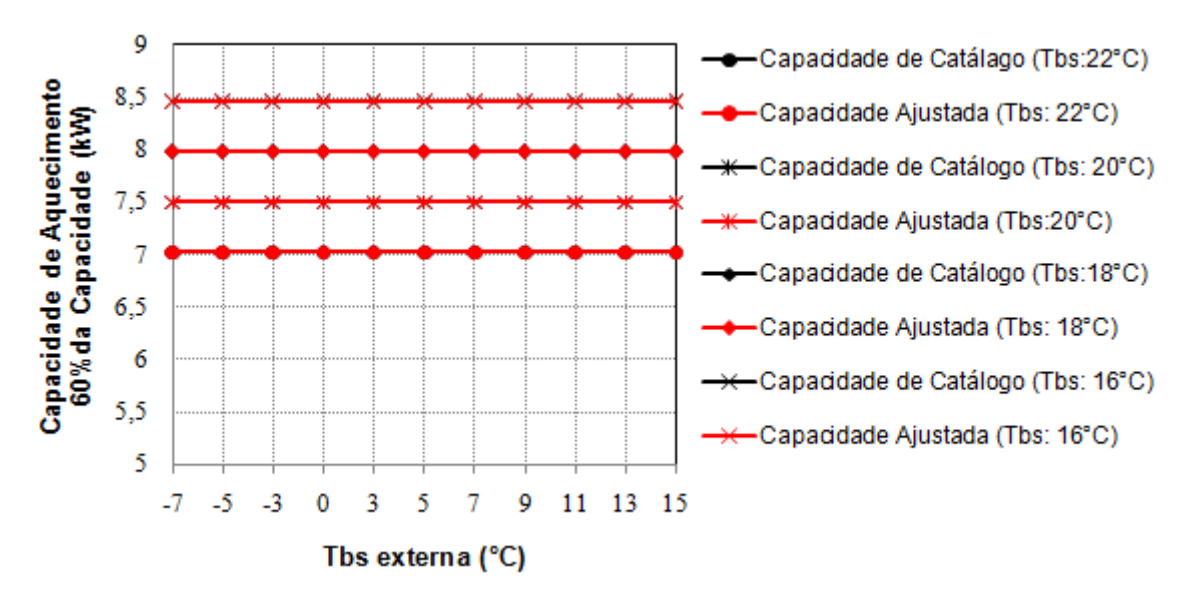

Figura 6.25 - Capacidade de aquecimento da unidade externa RXYQ4PVE a 60% da capacidade nominal para diferentes condições de operação

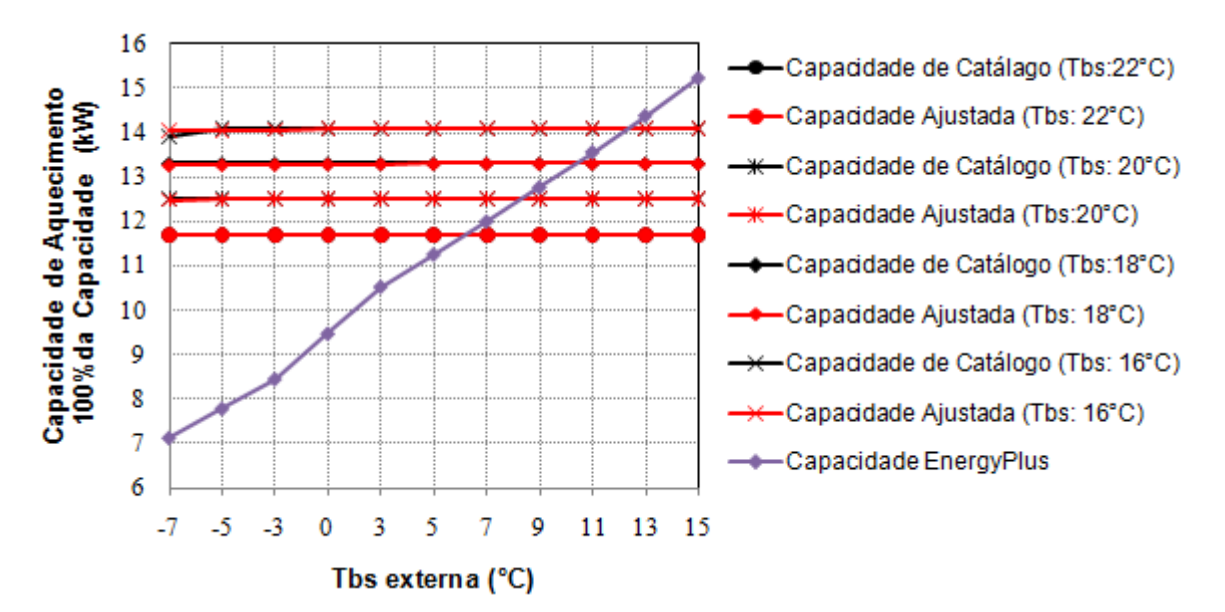

Figura 6.26 - Capacidade de aquecimento da unidade externa RXYQ4PVE a 100% da capacidade nominal para diferentes condições de operação

A Figura 6.25 e a Figura 6.26 também apresentam a variação da capacidade de aquecimento em função da Tbs externa para um sistema de ar condicionado DX com compressor de rotação constante, obtida a partir dos dados de desempenho do próprio *EnergyPlus*, que representam uma máquina do tipo *Split* com ciclo reverso. A correlação de ajuste da capacidade de aquecimento do próprio *EnergyPlus* é do tipo cúbica e depende apenas da Tbs externa. A diminuição da temperatura do ar externo de 15°C para 7°C negativos reduz pela metade a capacidade de aquecimento da unidade externa.

A Tabela 6.47 e a Tabela 6.48 apresentam os coeficientes das correlações de desempenho da potência elétrica de aquecimento das unidades externas selecionadas, assim como o parâmetro R², para indicar a qualidade do ajuste realizado.

|                | tbs externo de -7 a 15°C |                         |                        |                        |  |  |
|----------------|--------------------------|-------------------------|------------------------|------------------------|--|--|
| Coeficientes   | Capacidade<br>$(120\%)$  | Capacidade<br>$(100\%)$ | Capacidade<br>$(80\%)$ | Capacidade<br>$(60\%)$ |  |  |
| a              | 0,886850452              | 1,340817493             | 1,318705224            | 1,235220789            |  |  |
| b              | 0,028895694              | $-0,00889823$           | $-0,009687813$         | $-0,006130209$         |  |  |
| $\mathbf c$    | $-0,000761426$           | 2,02572E-06             | 7,71734E-05            | 6,57764E-05            |  |  |
| d              | $-0,011319461$           | $-0,033469995$          | $-0,031736498$         | $-0,0282562$           |  |  |
| e              | 0,000256588              | 0,000511063             | 0,000481318            | 0,000425825            |  |  |
| f              | $-0,000617409$           | 0,000311067             | 0,000299211            | 0,000241567            |  |  |
| $\mathbf{R}^2$ | 0,992607353              | 0,999578481             | 0,999428403            | 0,999443676            |  |  |

Tabela 6.47 - Coeficientes das correlações de desempenho da potência elétrica de aquecimento da unidade RXYMQ4PVE ajustadas para a equação biquadrática

|                |                | tbs externo de -7 a 15 °C |                |                |
|----------------|----------------|---------------------------|----------------|----------------|
| Coeficientes   | Capacidade     | Capacidade                | Capacidade     | Capacidade     |
|                | $(120\%)$      | $(100\%)$                 | $(80\%)$       | $(60\%)$       |
| a              | 0,611425812    | 0,923623948               | 1,325632357    | 1,284860471    |
| b              | 0,038031294    | 0,023023668               | $-0,009901863$ | $-0,010656185$ |
| $\mathbf c$    | $-0,000700221$ | $-0,000574912$            | 6,21023E-05    | 0,000172066    |
| d              | 0,010262351    | $-0.011929073$            | $-0,031837917$ | $-0,028558043$ |
| e              | $-6,92727E-05$ | 0,000282451               | 0,000474732    | 0,000434171    |
| f              | $-0,001223364$ | $-0,000565009$            | 0,000311113    | 0,000250401    |
| $\mathbf{R}^2$ | 0,996163927    | 0,992925823               | 0,999568665    | 0,999597585    |

Tabela 6.48 - Coeficientes das correlações de desempenho da potência elétrica de aquecimento da unidade RXYMQ5PVE ajustadas para a equação biquadrática

A Figura 6.27 e a Figura 6.28 comparam a variação da potência elétrica de aquecimento da unidade externa RXYMQ4PVE selecionada, em função da Tbs,*int* e Tbs,*ext*, obtida diretamente do catálogo do fabricante com os valores calculados a partir das correlações de desempenho ajustadas para a capacidade de 60 % e 100 % da nominal, respectivamente. Os valores da potência elétrica de aquecimento obtidos com a correlação de desempenho ajustada são praticamente coincidentes com os valores da potência elétrica de aquecimento do catálogo do fabricante em toda a faixa de Tbs,*int* e Tbs,*ext.* A Figura 6.28 também apresenta a variação da potência elétrica de aquecimento em função da Tbs,*ext* para um sistema de ar condicionado com compressor de rotação constante, obtida a partir dos dados desempenho do próprio *EnergyPlus*.

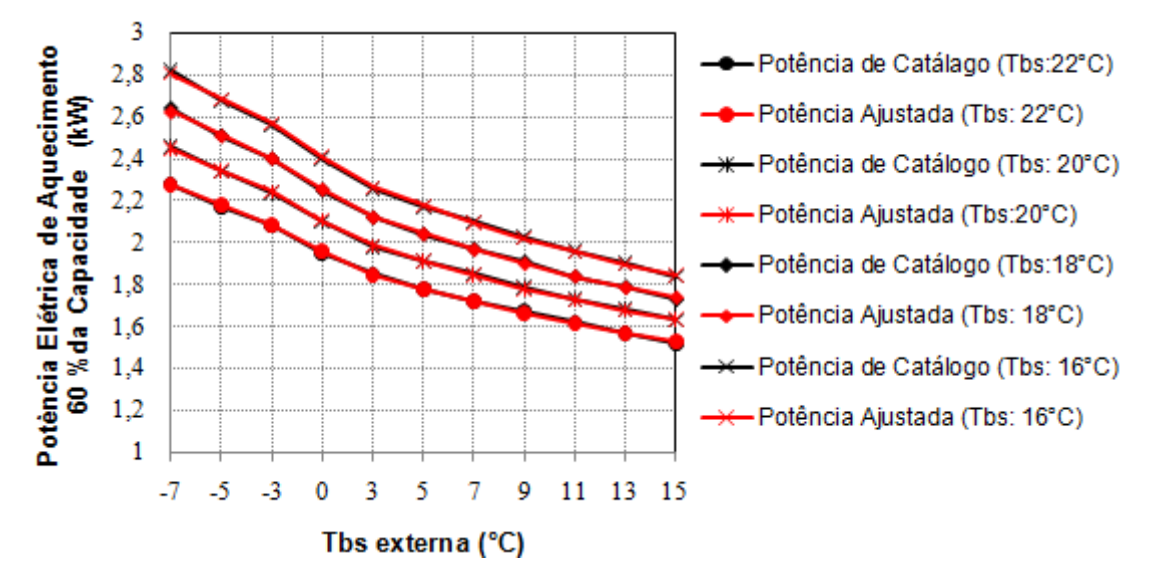

Figura 6.27 - Potência elétrica de aquecimento da unidade externa RXYQ4PVE a 60% da capacidade nominal para diferentes condições de operação

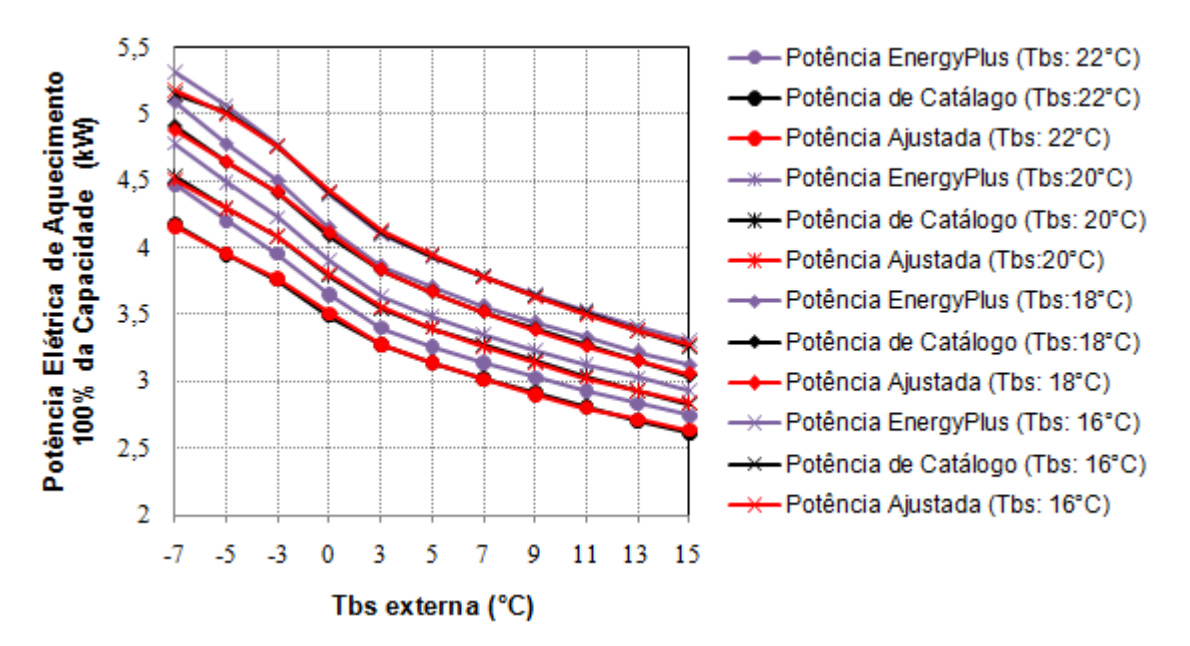

Figura 6.28 - Potência elétrica de aquecimento da unidade externa RXYQ4PVE a 100% da capacidade nominal para diferentes condições de operação

O COP médio de aquecimento para a unidade externa RXYQ4PVE, operando a 60% de sua capacidade, desconsiderando as perdas devido ao comprimento da linha de refrigerante, é apresentado na Figura 6.29 para diferentes Tbs,*ext,* sendo que para esta faixa de operação, o COP não varia significativamente com a Tbs,*int*. Observa-se na Figura 6.29, que para temperaturas externas acima de 7,0°C, o COP chega a ser superior a 4 e para temperaturas abaixo deste valor há uma considerável queda do COP em função da formação de gelo sobre a serpentina externa.

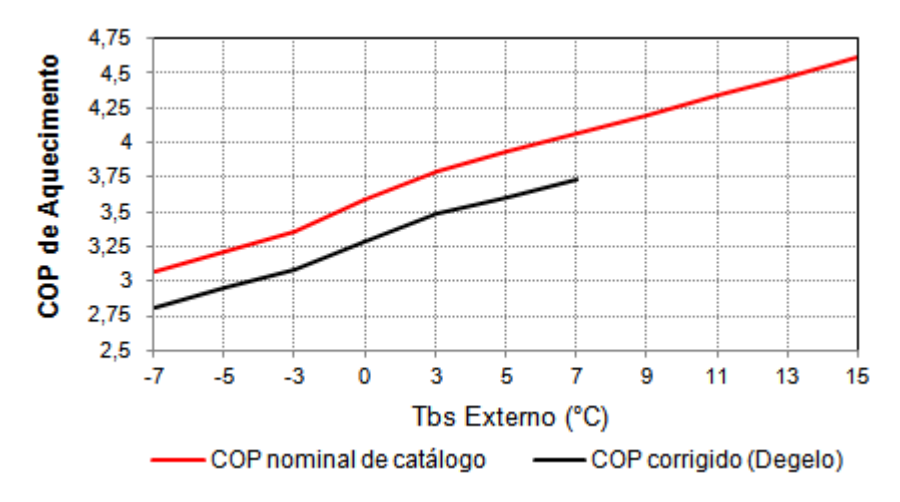

Figura 6.29 - COP de aquecimento da unidade externa RXYQ4PVE a 60% da capacidade nominal para diferentes condições de operação
A Figura 6.30 apresenta a variação da potência elétrica de refrigeração e aquecimento da unidade externa selecionada RXYMQ4PVE operando nas condições normatizadas de catálogo em diferentes cargas parciais (PLR).

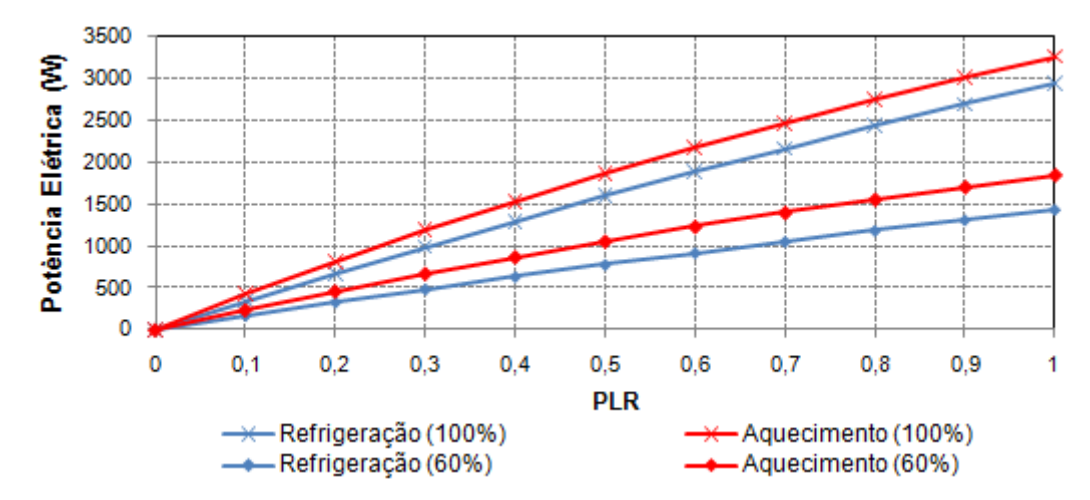

Figura 6.30 - Potência elétrica de aquecimento e refrigeração para as condições normatizadas de catálogo da unidade externa selecionada RXYMQ4PVE em função do PLR

## **6.7 Avaliação dos Resultados Obtidos com as Unidades Internas e Externas Selecionadas Acopladas a Edificação**

Os resultados da simulação do consumo elétrico total da edificação e do conforto térmico das zonas climatizadas através do sistema HVAC foram obtidos considerando que todas as cargas internas de cada zona são utilizadas conforme o perfil e especificações descritas na seção 5.4. As simulações foram realizadas a partir da edificação proposta 11, utilizando o arquivo climático referência da cidade de Curitiba.

O módulo do *EnergyPlus*, utilizado na simulação, que se aproxima do sistema de ar condicionado VRF é o sistema de ar condicionado com ciclo reverso e serpentinas de expansão direta (*Unitary heat pump air-to-air system with DX expansion*). Este módulo é composto por um dispositivo que controla a captação do ar exterior, de um ventilador, de uma serpentina DX para refrigeração, de uma serpentina DX para aquecimento e de um aquecedor suplementar, caso seja necessário, elétrico ou a gás. Neste módulo foram inseridos os dados nominais de catalogo a 100% da capacidade de cada unidade interna acoplada a sua respectiva zona de controle, realizando a expansão do módulo. Os dados inseridos consistem na capacidade nominal de refrigeração e aquecimento da unidade interna (Tabela 6.35), COP corrigido de refrigeração e aquecimento da unidade externa (Tabela 6.39 ou Tabela 6.40), FCS nominal (Tabela 6.32), desempenho do moto-ventilador da unidade interna (Tabela 6.33), vazão de ar da unidade interna (Tabela 6.35), os *schedules* de funcionamento dos componentes do sistema HVAC (Tabela 5.15) e as quatros correlações de desempenho referente a 100% da capacidade nominal (seção 6.6).

Entretanto, este módulo de equações do *EnergyPlus* não está preparado para operar com compressor em regime parcial de potência de refrigeração e de aquecimento, como o sistema VRF exige, pois o compressor opera com velocidade de rotação constante. Então, aplicou-se a estratégia descrita na seção 3.3, transformando este módulo, após ser expandido, em um sistema de ar condicionado com ciclo reverso e serpentinas de expansão direta com compressor de velocidade variável (*Unitary heat pump air-to-air multispeed system with DX expansion).* A transformação é feita manualmente, alterando o gerenciamento da ordem de execução de cada passo do modelo. Depois da transformação do modelo foram adaptadas as correlações de desempenho da unidade externa selecionada, para as quatro diferentes faixas de capacidades em modo de refrigeração e de aquecimento, nas unidades internas que possui acoplada. Depois de realizado a transformação do módulo para VRF, também foram inseridos os dados de desempenho para cada uma das quatro capacidades selecionadas de modulação do compressor, criando o modelo da edificação proposta com VRF.

Com o modelo ajustado para o sistema VRF foram realizadas as simulações com todas as zonas térmicas da edificação operando conforme o perfil de funcionamento de cada uma, para obter o consumo de energia elétrica da edificação, o consumo do sistema HVAC e o consumo em degelo. O *EnergyPlus* classifica o consumo elétrico da simulação em três principais grupos:

- Consumo elétrico total = Edificação + HVAC;
- Edificação = Iluminação + Equipamentos;
- HVAC = Aquecimento + Ventilação + Refrigeração.

A Tabela 6.49 apresenta o consumo energético anual, referente ao sistema HVAC com a tecnologia VRF para cada zona climatizada, demonstrando o impacto de cada uma delas em relação ao consumo energético de todas as zonas e também relacionando o consumo com a área de cada zona. O consumo médio da edificação com o sistema VRF é de apenas

7,7 kW.h/ano/m², sendo que a edificação proposta com as modificações nos seus parâmetros construtivos apresenta um valor de 12,3 kW.h/ano/m², ou seja, uma redução de 37% no consumo por m² de área climatizada.

| Zona                 | Consumo<br>(MJ/ano) | Consumo<br>(kW.h/ano) | $\frac{0}{0}$ | Area $(m^2)$ | kW.h/ano/m <sup>2</sup> |
|----------------------|---------------------|-----------------------|---------------|--------------|-------------------------|
| 2 (Escritório        | 411,2               | 114                   | 6,1%          | 18,25        | 6,3                     |
| 5 (Cozinha)          | 1065,3              | 296                   | 15,9%         | 39,37        | 7,5                     |
| 7 (Sala de Estar)    | 559,1               | 155                   | 8,3%          | 51,50        | 3,0                     |
| 8 (Quarto Visitas)   | 566,1               | 157                   | 8,4%          | 15,81        | 9,9                     |
| 10 (Suite Casal)     | 1159,4              | 322                   | 17,3%         | 30,22        | 10,7                    |
| 13 (Suite Filho)     | 933,9               | 259                   | 13,9%         | 17,45        | 14,9                    |
| 14 (Mezanino)        | 1173,7              | 326                   | 17,5%         | 25,19        | 12,9                    |
| 15 (Salão de Festas) | 834,4               | 232                   | 12,4%         | 42,75        | 5,4                     |
| <b>Total</b>         | 6702,8              | 1862                  | $100\%$       | 240,54       | 7,74                    |

Tabela 6.49 - Consumo energético do sistema HVAC-VRF por zona térmica

Os resultados apresentados a seguir, estão especificados de forma a comparar as diversas etapas de otimização da edificação, desde a edificação chamada de *baseline* até a edificação proposta com o sistema VRF e *split*. Os resultados são apresentados para os seguintes casos:

- Ed. *Baseline* (PTHP): representa a edificação atual, com forma e materiais segundo o projeto arquitetônico e sistema HVAC do tipo *split* com ciclo reverso utilizando os dados padrões do *EnergyPlus* em autosize;

 - Ed. Proposta (PTHP): representam a edificação proposta 11, com as melhorias sugeridas nos parâmetros construtivos e sistema HVAC do tipo *split* com ciclo reverso utilizando os dados padrões do *EnergyPlus* em autosize;

- Ed. Proposta (*Split*): representa a edificação proposta 11 com sistema HVAC do tipo *split*, com os dados e correlações de desempenho para 100% da capacidade da unidade externa VRF selecionada; e

 - Ed. Proposta (VRF): representa a edificação proposta 11, com sistema HVAC com tecnologia VRF acoplados à edificação.

A Tabela 6.50 apresenta a comparação entre o sistema VRF e *split* quanto à máxima potência térmica e elétrica desenvolvida em aquecimento e o consumo elétrico utilizada para a operação de degelo com ciclo reverso. O consumo total de energia pelo sistema HVAC para a operação de degelo é de 85 kW.h/ano para a edificação com VRF e de 112,6 kW.h/ano para a edificação com *split,* o que representa 24,5% a menos no consumo elétrico em operação de degelo com o sistema VRF. Observa-se também que a potência máxima de aquecimento da unidade interna com o sistema VRF é inferior a potência do sistema s*plit*, devido à modulação da capacidade obtida com a tecnologia VRF.

| Características do sistema HVAC tipo VRF em operação de aquecimento e degelo com ciclo reverso   |        |        |        |        |      |      |                                         |      |  |
|--------------------------------------------------------------------------------------------------|--------|--------|--------|--------|------|------|-----------------------------------------|------|--|
| <b>Características</b>                                                                           | Zona 2 | Zona 5 | Zona 7 | Zona 8 |      |      | Zona $10$ Zona $13$ Zona $14$ Zona $15$ |      |  |
| Potência máxima de<br>aquecimento $(W)$                                                          | 1706   | 1928   | 1796   | 2727   | 1775 | 1009 | 3200                                    | 7722 |  |
| Potência elétrica<br>máxima de degelo<br>(W)                                                     | 231    | 444    | 319    | 389    | 316  | 206  | 576                                     | 907  |  |
| Consumo elétrico<br>para o degelo<br>(kW.h/ano)                                                  | 3,8    | 4,7    | 3,3    | 13,7   | 22,6 | 16,2 | 8,4                                     | 12,4 |  |
| Características do sistema HVAC tipo Split em operação de aquecimento e degelo com ciclo reverso |        |        |        |        |      |      |                                         |      |  |
| Potência máxima de<br>aquecimento $(W)$                                                          | 1785   | 2114   | 2045   | 2640   | 1846 | 1081 | 3284                                    | 8131 |  |
| Potência elétrica<br>máxima de degelo<br>(W)                                                     | 249    | 485    | 418    | 406    | 358  | 244  | 652                                     | 1024 |  |
| Consumo elétrico<br>para o degelo<br>(kW.h/ano)                                                  | 4,6    | 7,8    | 6,0    | 16,4   | 28,8 | 21,4 | 10,4                                    | 17,2 |  |

Tabela 6.50 - Comparação entre os sistemas VRF e *split* em operação de aquecimento e degelo com ciclo reverso

O gráfico da Figura 6.31 apresenta o consumo elétrico mensal dividido entre os principais usos finais, observa-se que o consumo referente à iluminação e equipamento elétricos permanece os mesmos ao longo de toda a avaliação da edificação, pois conforme mencionado na seção 6.1, não é atuado sobre o consumo da iluminação e equipamentos elétricos, por não ser o objetivo do trabalho. A Figura 6.32 apresenta uma comparação entre o consumo total de energia elétrica para cada uma das edificações. A edificação com o sistema VRF apresenta considerável redução no consumo mensal de energia, principalmente, nos meses de inverno e meia estação, nos meses de verão o consumo entre as edificações propostas, independente do tipo de HVAC utilizado, são próximos.

O consumo da edificação proposta com *splits*, utilizando os dados e correlações de desempenho reais da máquina VRF na capacidade de 100% é próximo do valor encontrado para a edificação proposta também com um sistema de climatização do tipo *split*, mas que

utiliza os dados de desempenho de uma máquina genérica do próprio *EnergyPlus.* O consumo da edificação com curvas reais é levemente inferior, conforme pode ser observado na Figura 6.32, portanto, na avaliação de uma edificação com sistema de climatização com *splits*, não se faz necessário aplicar as correlações de desempenho de uma máquina real, pois a existente no *EnergyPlus* fornece valores de consumo dentro da faixa de precisão aceitável para uma simulação, já a mesma conclusão não se aplica na avaliação com sistema VRF.

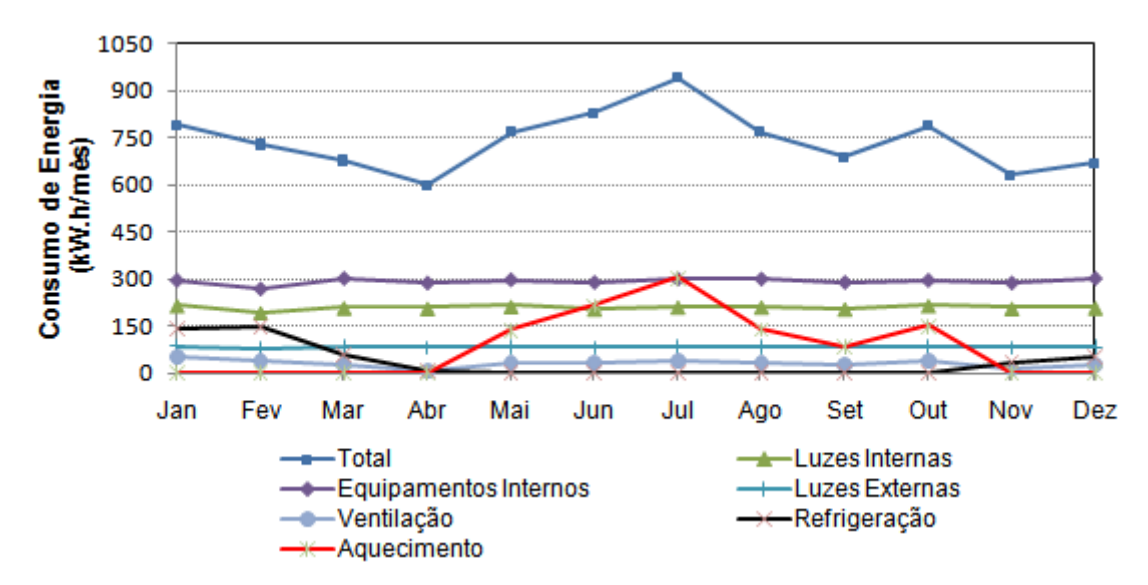

Figura 6.31 - Consumo mensal de energia elétrica para cada uso final da edificação com sistema VRF

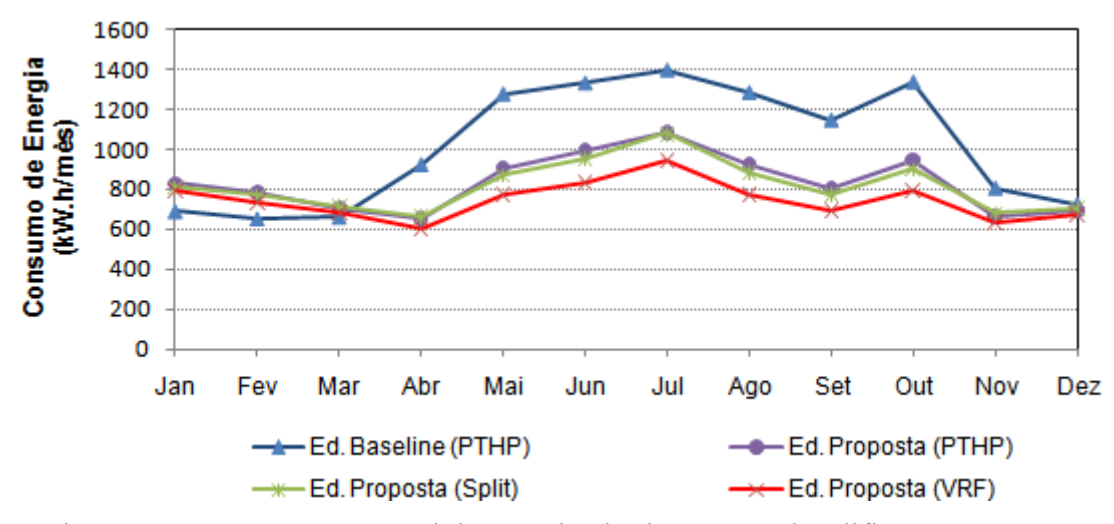

Figura 6.32 - Consumo mensal de energia elétrica para cada edificação proposta

A edificação proposta com o sistema VRF apresenta uma redução em torno de 64% no consumo referente ao aquecimento, ventilação e refrigeração em relação à edificação *baseline*, principalmente, devido à grande redução no consumo destinado ao aquecimento, conforme apresentado na Figura 6.33.

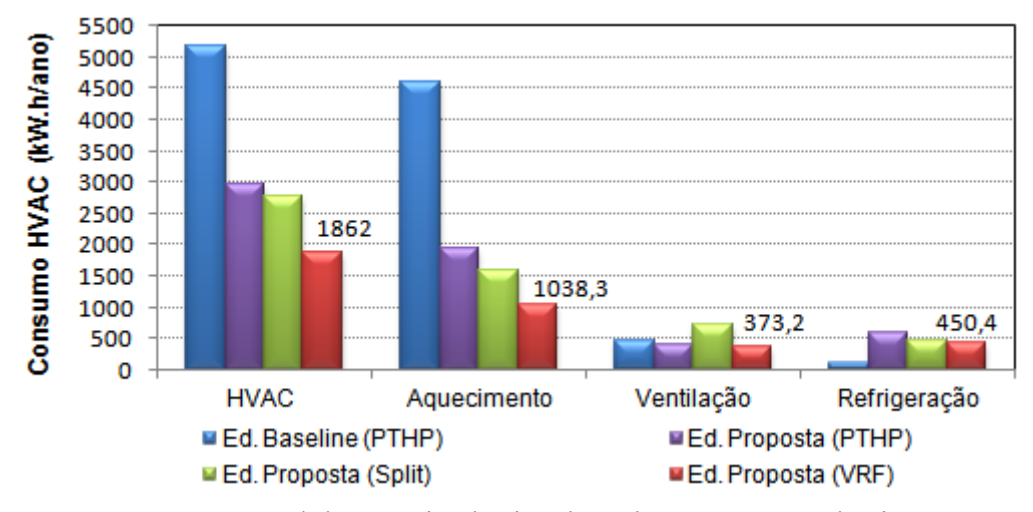

Figura 6.33 - Consumo anual de energia elétrica de cada componente do sistema HVAC para cada tipo de edificação

O sistema VRF também mostra-se muito eficaz em operação de aquecimento, conforme se observa na Figura 6.33, mas para isso é necessário a correta utilização dos parâmetros construtivos considerando o clima local da construção. A Figura 6.34 apresenta a comparação da redução percentual no consumo de cada componente do sistema HVAC em relação à edificação *baseline* para a edificação proposta com sistema VRF e *split.* 

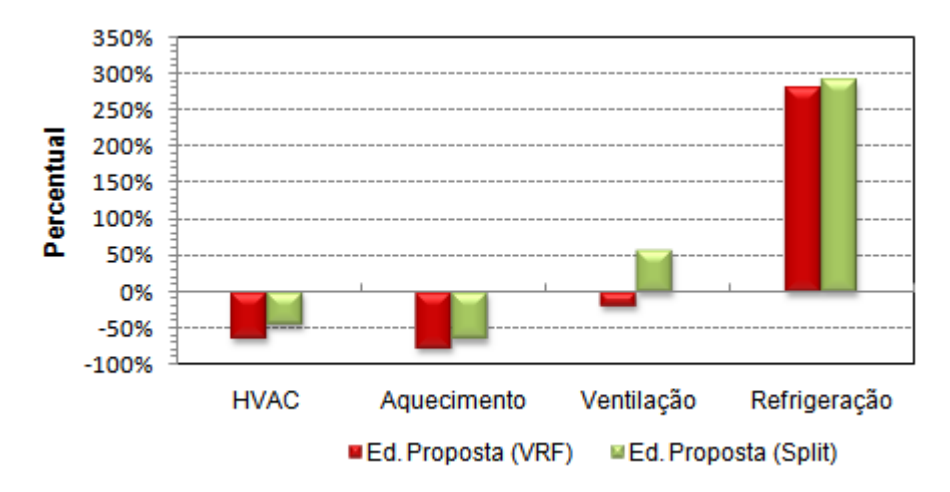

Figura 6.34 - Percentual do consumo anual de energia elétrica de cada componente do sistema HVAC em relação à edificação *baseline* 

O consumo referente ao sistema HVAC reduziu de 30% para 21% do consumo total de energia elétrica pela edificação com a utilização do sistema VRF em relação à edificação proposta 11, apresentando um percentual menor que o consumo referente aos equipamentos elétricos e iluminação interna, conforme apresentado na Figura 6.35.

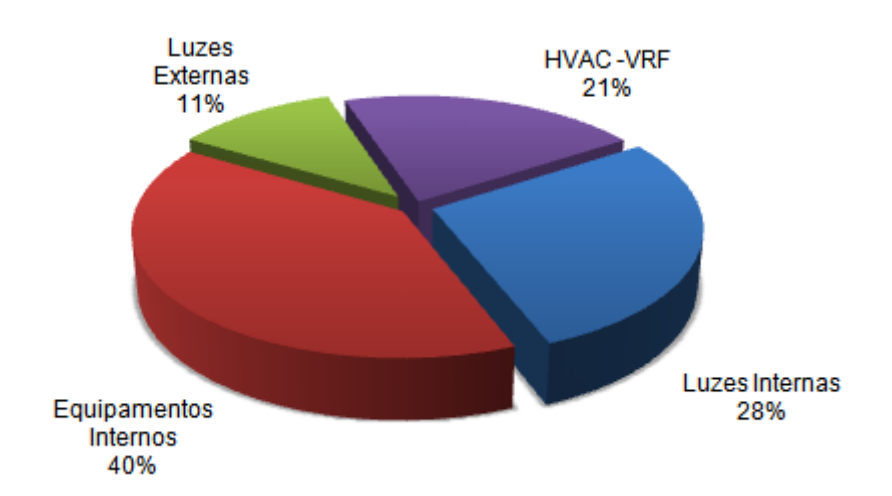

Figura 6.35 - Participação dos componentes do consumo total de eletricidade pela edificação com sistema VRF

O consumo elétrico total da edificação residencial com a utilização do sistema VRF apresentou redução de 9,3% a mais que em relação ao consumo da mesma edificação com a utilização de *splits*. A Tabela 6.51 apresenta, para cada edificação proposta e a *baseline,* o consumo de energia total e a participação do sistema HVAC e dos equipamentos elétricos no consumo anual da edificação. Observa-se, pelos resultados apresentados na Tabela 6.51, que as mudanças propostas na envoltória da edificação, através dos parâmetros construtivos, são mais eficazes e de maior influência sobre o consumo do que os tradicionais *splits*. A redução total de energia elétrica pela edificação proposta 11 através das melhorias nos parâmetros construtivos e com o sistema VRF para climatização, chega a 3.311 kW.h/ano, que representam uma redução do custo com energia de R\$ 1.871,00/ano, considerando a tarifa de R\$ 0,565/kW.h aplicados a residências [RGE, 2011].

Além da redução do consumo elétrico com a utilização do sistema VRF, os percentuais de horas não confortáveis de todas as zonas climatizadas ficaram abaixo do valor máximo aceitável de 4%, sendo que essas horas estão próximas do limite inferior da temperatura operativa de 20,65°C e nenhuma acima do limite superior de 27,55°C. A Figura 6.36 mostra a comparação do percentual de horas não confortáveis entre as condições na edificação *baseline* e das edificações propostas, obtidas através das simulações. O percentual é obtido pelo somatório das horas em operação do sistema HVAC, em que a temperatura operativa está fora da zona de conforto de inverno e de verão da ASHRAE. Para a edificação proposta com o sistema VRF, às horas em desconforto devido à temperatura operativa ocorrem somente nos dias mais frios do ano e nas primeiras horas em que é colocado em operação o sistema. Geralmente, a partir da segunda hora de operação a zona térmica já atingiu a temperatura operativa de conforto térmico.

|                                                 | Ed. Baseline<br>(PTHP) | Ed. Proposta<br>(PTHP) | Ed. Proposta<br>(Split) | Ed. Proposta<br>(VRF) |
|-------------------------------------------------|------------------------|------------------------|-------------------------|-----------------------|
| Consumo Total<br>(kW.h/ano)                     | 12205                  | 9986                   | 9805                    | 8894                  |
| Consumo Equipamentos<br>Elétricos (kW.h/ano)    | 7032                   | 7032                   | 7032                    | 7032                  |
| Percentual                                      | 57,6%                  | 70,4%                  | 71,7%                   | 79,1%                 |
| Consumo HVAC<br>(kW.h/ano)                      | 5172                   | 2953                   | 2773                    | 1862                  |
| Percentual                                      | 42,4%                  | 29,6%                  | 28,3%                   | 20,9%                 |
| Percentual de Redução<br>em Relação ao Baseline | $0,0\%$                | 18,2%                  | 19,7%                   | 27,1%                 |

Tabela 6.51 - Consumo anual de energia elétrica para cada edificação analizada

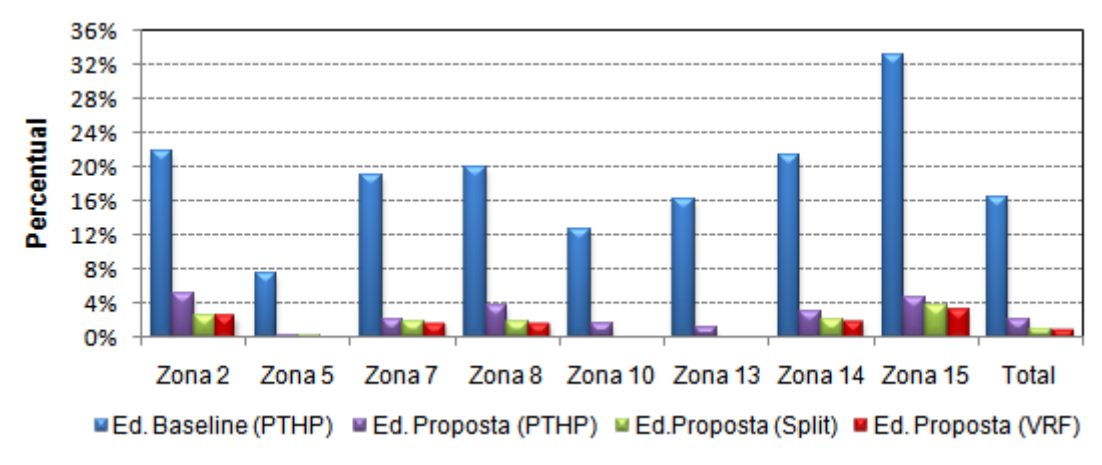

Figura 6.36 - Percentual de horas não confortáveis considerando a temperatura operativa

Observa-se que somente a zona 15 está próxima dos 4%, e isso ocorre devido ao perfil de funcionamento do sistema de HVAC nesta zona, em que o sistema de HVAC é posto para operar em alguns períodos no final de semana e também porque a zona é desacoplada das demais. Portanto, nos dias mais frios, a temperatura operativa nas primeiras horas de

funcionamento do sistema HVAC é menor que o limite inferior estabelecido de 20,65°C, acusando como uma hora em que as condições não estão confortáveis.

Quando avaliado o conforto térmico através do conteúdo de umidade ou UR, as horas não confortáveis atingem percentuais próximos de 85%, sendo que em nenhuma zona, o percentual é abaixo dos 37%. Este fenômeno acontece devido ao fato da edificação estar localizada em uma região que possui alta umidade relativa e quando é realizada a renovação de ar pelo sistema de HVAC é inserida uma quantidade considerável de vapor de água, principalmente nas zonas de maior ocupação. Outro motivo é que a vazão de ar real da unidade interna selecionada é superior a calculada pelo software em *autosize*, sendo assim a quantidade de vapor da água condensada na serpentina é reduzida. A Figura 6.37 apresenta o percentual de horas não confortáveis considerando a temperatura operativa e o conteúdo de umidade. A linha em vermelho estabelece o percentual máximo de horas não confortáveis pela norma ASHRAE 55-2004. A quantidade de umidade em todas as zonas é superior a recomendada pela norma também pelo fato que sempre que o sistema de climatização estiver habilitado e a temperatura da zona estiver entre 22 e 25°C, que são as temperaturas de *setpoint*, as serpentinas internas estão desabilitadas e, portanto, mesmo em modo de refrigeração não estão retirando a umidade acumulada na zona.

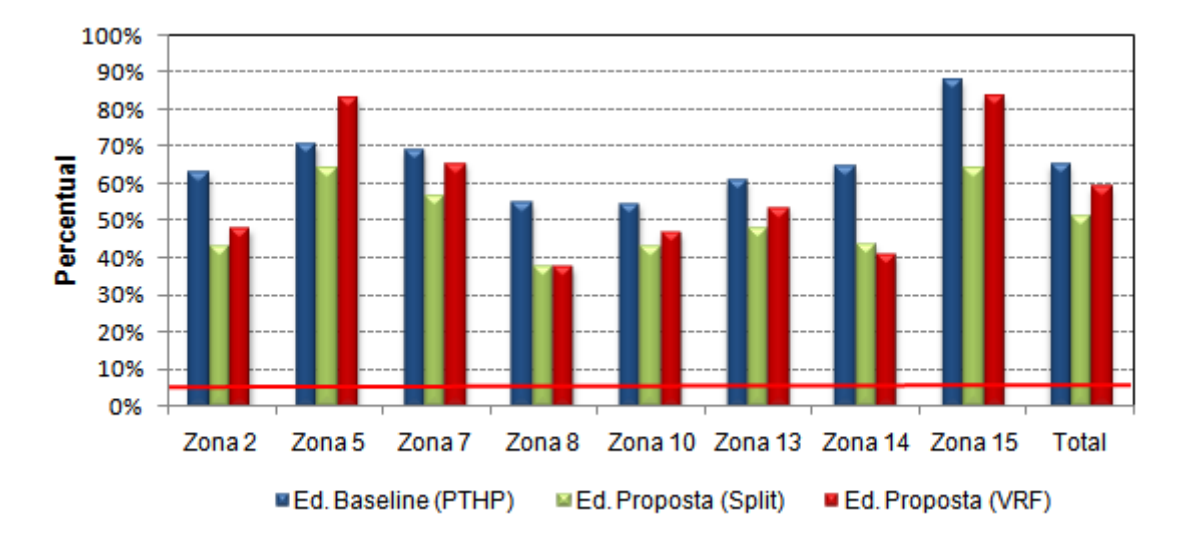

Figura 6.37 - Percentual de horas não confortáveis considerando a temperatura operativa e o conteúdo de umidade.

#### **6.8 Avaliação do Desempenho do Sistema VRF**

O sistema VRF apresenta o menor consumo de energia entre todos os sistemas de climatização avaliados por pesquisadores citados na seção 2.2 e também em relação aos tradicionais *splits*. Essa capacidade de anular a carga térmica de aquecimento e de refrigeração com menor consumo de energia é devido à modulação de sua capacidade através da rotação do compressor. Quanto menor for a rotação do compressor, ou seja, se o sistema operar a maior parte do tempo em uma faixa de menor capacidade (cargas parciais), melhor será o desempenho da unidade, consumindo menos energia.

A Figura 6.38 apresenta a relação do COP de aquecimento e de refrigeração com a faixa de capacidade, contabilizando o tempo ao longo de um ano de operação do sistema HVAC da zona 2, com a utilização do arquivo climático de Curitiba para a simulação. Observa-se que quanto maior o percentual do tempo de operação do sistema VRF na faixa de operação 1, capacidade entre 0 e 60%, maiores são os COPs obtidos, principalmente em operação de refrigeração.

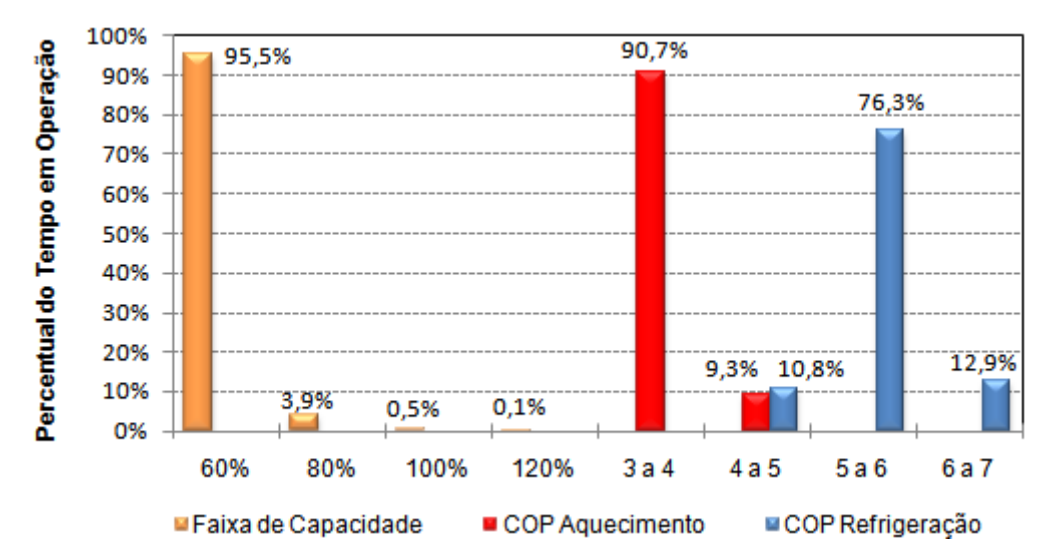

Figura 6.38 - Relação do tempo de operação em uma determinada faixa de capacidade com o COP de aquecimento e refrigeração durante o ano (zona 2)

Os resultados apresentados na Figura 6.38, indicam que 95,5% do tempo de operação, a unidade interna está operando abaixo de 60 % de sua capacidade e que apenas 4,5 % do tempo esta operando acima. A figura indica também que 90,7 % do tempo de operação em modo de aquecimento o COP está entre 3 e 4 e que 76,3 % do tempo de operação em modo de refrigeração o COP esta entre 5 a 6.

O perfil apresentado na Figura 6.38 se repete nas demais zonas térmicas comprovando a razão do baixo consumo de energia com a utilização do sistema VRF. No APÊNDICE F são apresentados a relação do COP de aquecimento e de refrigeração com a faixa de capacidade, contabilizando o tempo ao longo de um ano de operação do sistema HVAC em cada zona térmica.

A avaliação dos gráficos apresentados nesta seção mostra que o COP de refrigeração é superior ao de aquecimento em todas as situações apresentadas, porque para temperaturas abaixo de 7°C a eficiência da unidade externa em modo de aquecimento diminui drasticamente em função da formação de gelo sobre a serpentina. Entretanto, o sistema VRF em modo de aquecimento não apresenta em nenhum momento um COP inferior a 3, mostrando-se eficaz para a operação de aquecimento mesmo no clima mais frio entre as 8 zonas bioclimáticas do Brasil. A situação seria diferente se as temperaturas externas fossem inferiores a 3°C negativos, em que o desempenho de um ar condicionado de ciclo reverso reduz consideravelmente, conforme apresentado na Figura 3.14.

 Observa-se que o percentual do tempo de operação do sistema HVAC das zonas que formam o bloco 1 e 2 nas faixas de capacidade entre 80 e 100 % e de 100 a 120 % é praticamente inferior a 0,9 % e 0,2 % respectivamente. Portanto, ao invés do proprietário adquirir a unidade externa RXYMQ 5PVE para o bloco 1, pode adquirir a unidade RXYMQ 4PVE, de menor capacidade. O proprietário também pode acoplar as unidades internas do atual bloco 2 na unidade externa do bloco 1 e operar com somente uma unidade externa, pois as zonas do bloco 2 são utilizadas somente nos finais de semana. Com essa medida se reduz o valor de investimento inicial do sistema de climatização sem interferir significativamente no desempenho sendo que a unidade RXYMQ 5PVE aceita que sejam acopladas até oito unidades internas.

A partir das figuras apresentadas no APÊNDICE F, fica evidente que as unidades internas operam grande parte do tempo próximas ou inferiores a 60% de sua capacidade, que corresponde à faixa de melhor desempenho da unidade externa. Portanto, se fosse utilizado um modelo para simulação do sistema VRF, que obtêm o consumo elétrico da unidade externa, ao longo do ano, a partir da capacidade total desenvolvida para atender ao somatório das cargas térmicas das zonas acopladas, não apresentaria um valor percentual

consideravelmente menor que os obtidos, ao ponto que pudesse invalidar os modelos e procedimentos utilizados.

A relação do FCS do ambiente com o tempo de operação e potência térmica da serpentina de refrigeração é apresentada na Figura 6.39 a Figura 6.41, obtidas a partir do dia em que foi registrada a máxima potência de refrigeração pelas simulações realizadas com a utilização do arquivo climático para três zonas escolhidas aleatoriamente. No início da operação de refrigeração do ambiente a carga latente é alta e, com o passar do tempo, a umidade vai condensando na serpentina reduzindo a carga latente com consequente elevação do FCS do ambiente.

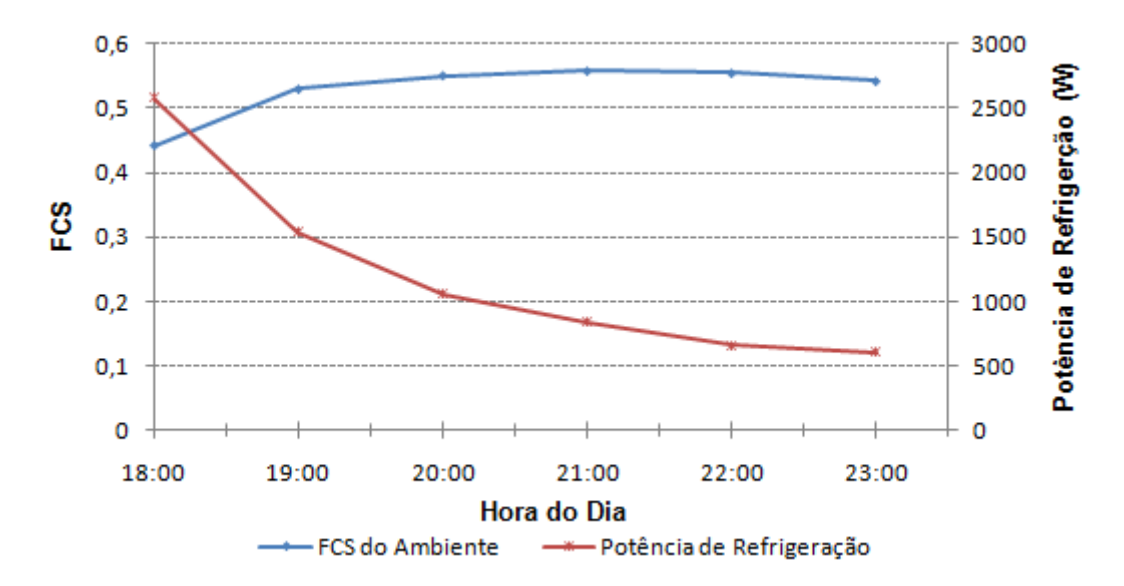

Figura 6.39 - Relação FCS do ambiente com o tempo de operação da serpentina de refrigeração (zona 7; dia 07 de fevereiro)

Quando o sistema HVAC é posto em operação no início da noite a carga térmica do ambiente é elevada e, portanto a potência de refrigeração também é alta, com o passar do tempo a carga térmica de refrigeração sensível e latente perdem intensidade, reduzindo consequentemente a potência necessária de refrigeração. Conclui-se então, que o modelo utilizado para simulação do sistema VRF está simulando de forma adequada e correta.

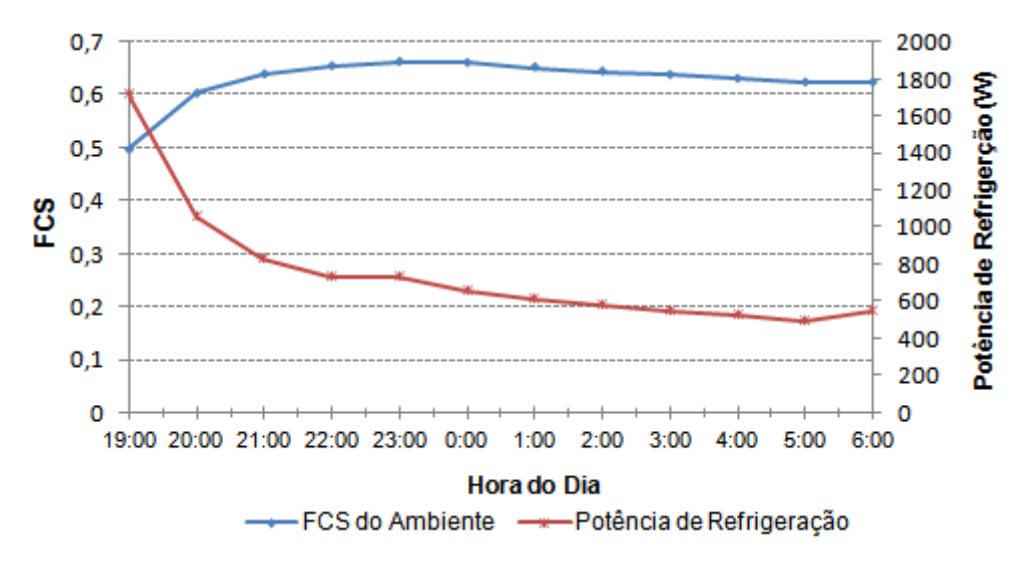

Figura 6.40 - Relação FCS do ambiente com o tempo de operação da serpentina de refrigeração (zona 10; dia 07 de fevereiro)

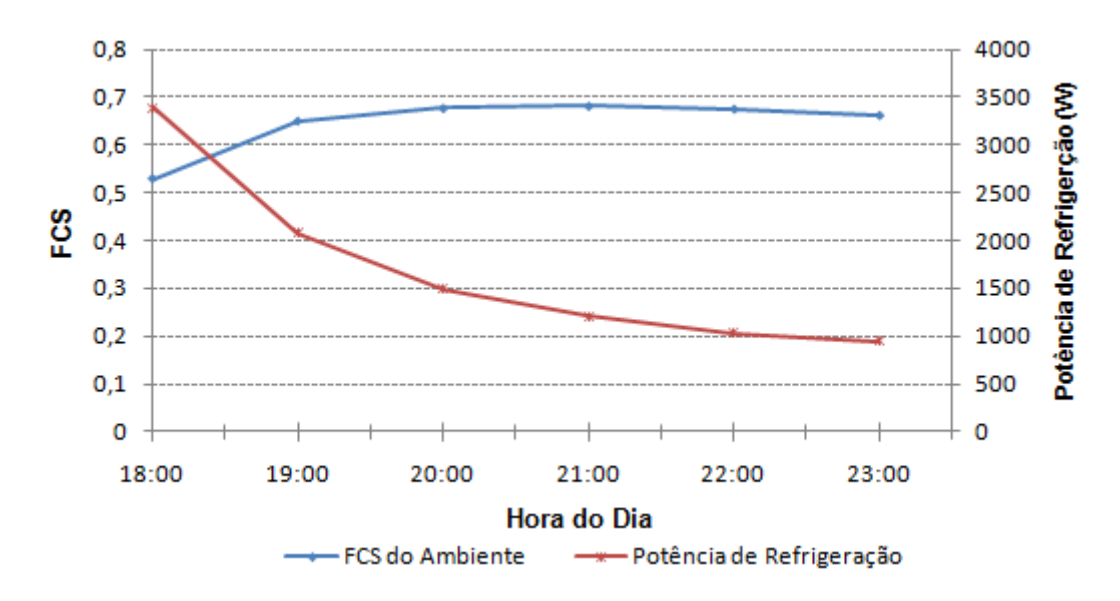

Figura 6.41 - Relação FCS do ambiente com o tempo de operação da serpentina de refrigeração (zona 14; dia 07 de fevereiro)

### **6.9 Avaliação das Condições de Conforto Térmico de Cada Zona Climatizada da Edificação**

 A avaliação da temperatura operativa realizada na seção 6.7 mostrou-se satisfatória, porque em nenhum momento foi superior os 27,55°C e somente nos dias mais frios do ano e

nas primeiras horas de operação, quando a temperatura média radiante das superfícies e a temperatura de bulbo seco da zona estão baixas, é que são registradas as temperaturas operativas inferiores ao limite de 20,65°C.

Nesta seção são apresentados os resultados obtidos quanto à análise do conforto térmico de cada zona térmica separadamente, considerando a temperatura de bulbo seco do ar, sendo que esta variável é controlada diretamente pelo ar condicionado. Através desta estratégia de simulação é possível avaliar a situação menos favorável quanto ao balanço de energia de cada zona térmica, consequentemente da temperatura interna do ar e comprovar a eficiência do uso da tecnologia VRF, principalmente, no período do ano que requer aquecimento, mostrando a grande capacidade de controle da temperatura do ar pelo sistema VRF. A seguir são apresentadas para cada zona térmica as condições do ar para cada hora de operação do sistema HVAC.

A Figura 6.42 apresenta a carta psicrométrica indicando as condições do ar para cada hora de operação do sistema de climatização da zona 2. Observa-se que apenas algumas horas estão com temperatura abaixo de 22°C.

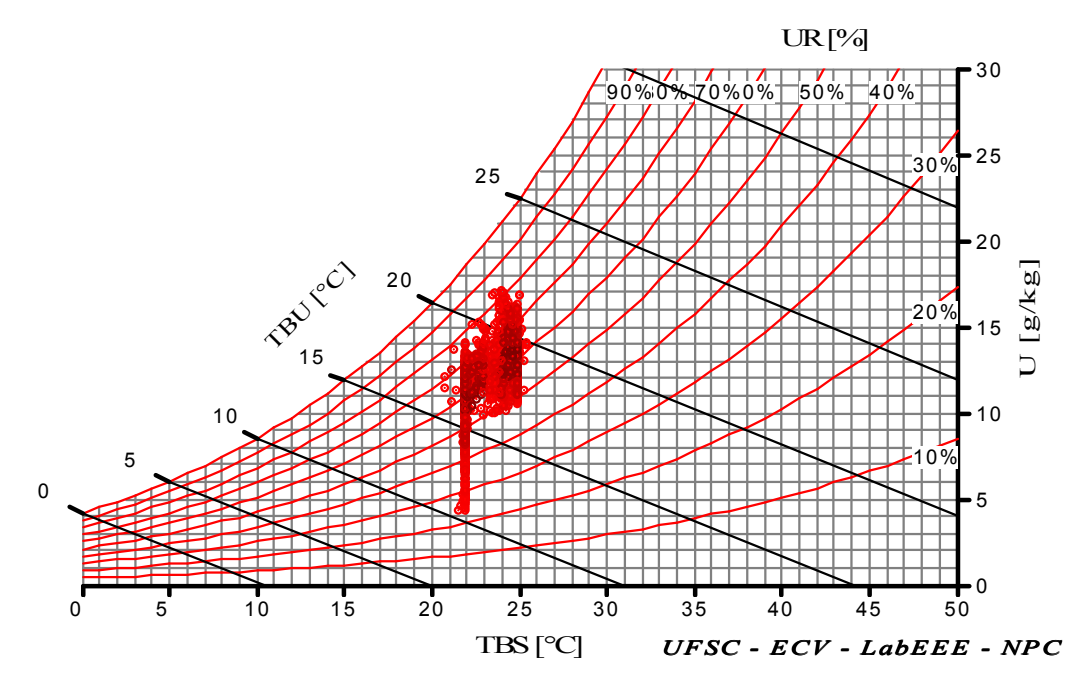

Figura 6.42 - Carta psicrométrica indicando as condições do ar para cada hora de operação do sistema de climatização da zona 2

A Figura 6.43 apresenta a carta psicrométrica indicando as condições do ar para cada hora de operação do sistema de climatização da zona 5. Observa-se uma quantidade elevada de horas que estão com a umidade relativa superior a 80 %, que ocorrem por causa da carga térmica latente liberada pela cocção dos alimentos e também pela maior ocupação de pessoas nesta zona.

Os resultados obtidos através das simulações de cada zona térmica, desacopladas das demais, mostram que somente nas primeiras horas de operação do sistema HVAC e nos dias em que apresentam as maiores diferenças entre a temperatura interna da zona e a de *set-point*, é que são registradas as temperaturas de bulbo seco fora da faixa entre 22 e 25 °C. Zhou *et al.*, 2008, concluíram que a curva típica de desempenho fornecida pelo fabricante não é capaz de refletir as características transientes do VRF na partida do sistema, o que também pode justificar que apenas nas primeiras horas de operação a Tbs do ar esteja fora da faixa das temperaturas de *set-point*.

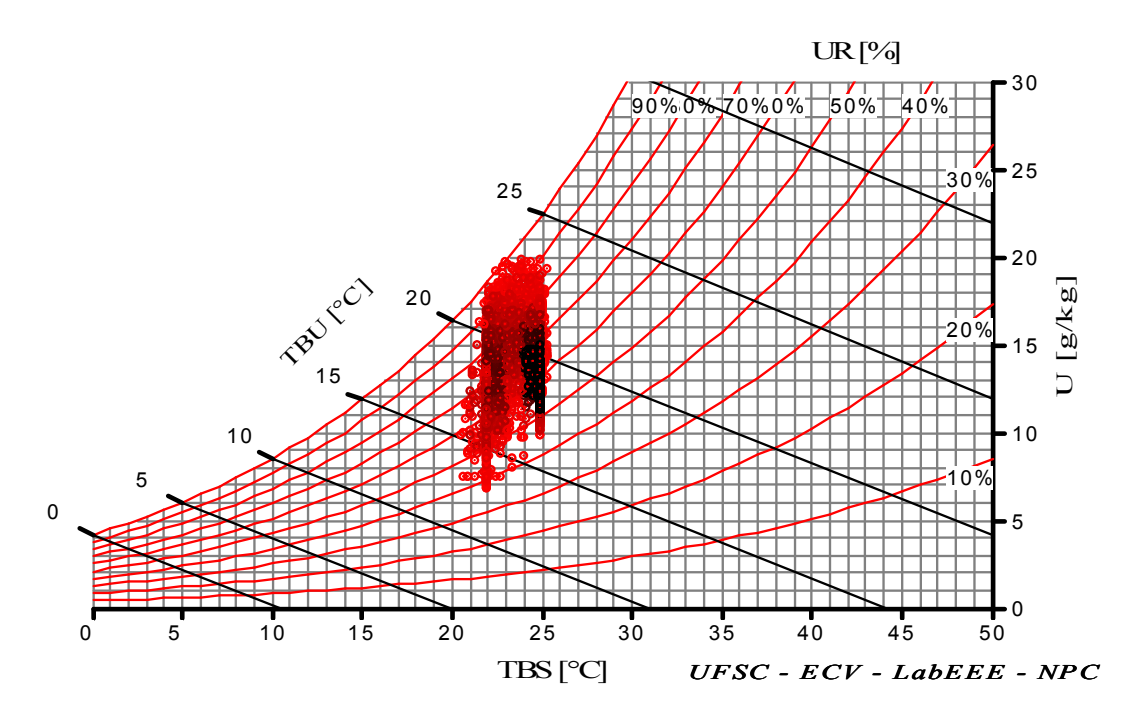

Figura 6.43 - Carta psicrométrica indicando as condições do ar para cada hora de operação do sistema de climatização da zona 5

As cartas psicrométricas indicando as condições do ar para cada hora de operação do sistema de climatização das demais zonas climatizadas da edificação são apresentadas no APÊNDICE G.

As condições térmicas do ar, em um ambiente aquecido sem umidificação, por um equipamento de ar condicionado com ciclo reverso (bomba de calor DX), apresentam uma umidade relativa geralmente menor que o ar aquecido com outros tipos de aquecedores. Este fenômeno acontece porque as bombas de calor DX, devido a sua grande capacidade sensível, facilmente elevam a temperatura do ar até a temperatura de *set-point*, com o mesmo conteúdo de umidade do estado inicial, mas com um uma umidade relativa inferior a 30%, provocando aos ocupantes certa sensação de desconforto nos dias secos por causa do ressecamento das vias respiratórias. O ambiente aquecido artificialmente por outros tipos de equipamentos com a mesma capacidade de uma bomba de calor DX, como resistências elétricas, radiadores e pisos radiantes, dificilmente apresentam a sensação de abafado e de ressecamento, porque o aquecimento do ar é feito lentamente por convecção natural e grande parte da capacidade do aquecedor é transferida por radiação para as paredes e pessoas, permitindo que as pessoas se adaptem com o aquecimento gradativo proporcionando melhores condições de conforto térmico aos ocupantes.

#### **6.10 Custo da Energia Utilizada Para Aquecimento da Edificação**

A seleção do tipo de energia a ser utilizada para aquecimento da edificação depende principalmente do custo de aquisição, além da relação custo benefício proporcionada pela combinação fonte e forma de aquecimento [Stoecker e Jones, 1985]. Portanto, nesta seção é apresentada de forma simplificada, mas conservadora, a comparação do custo da energia utilizada para aquecimento da edificação entre diferentes formas e fontes.

A comparação foi realizada entre o aquecimento com lareira queimando lenha; aquecimento com piso radiante ou radiadores através da água aquecida em um aquecedor que queima GLP; ar condicionado VRF de ciclo reverso (bomba de calor DX) com COP constante de 3, visto que nas simulações realizadas com o sistema VRF, o COP de aquecimento foi sempre superior a este valor e, por último, o aquecimento com estufa através de resistências elétricas com rendimento de 100%. A Tabela 6.52 apresenta os principais parâmetros adotados e o custo específico da energia em R\$ por kW.h para estas quatro diferentes formas e fontes de aquecimento.

Os custos das diferentes fontes de energia, como a lenha de eucalipto picada posta no local e do GLP fornecido em botijões com capacidade de 45 kg (P45) também posta no local, foram obtidos no comércio de Caxias do Sul. A energia elétrica é fornecida pela concessionária e a tarifa aplicada corresponde ao tipo residencial convencional [RGE, 2011].

| Simulação simplificada do preço da energia com lenha,<br>resistência elétrica e bomba de calor VRF | Simulação simplificada do preço da energia com<br>GLP (P45) |                                          |        |  |  |
|----------------------------------------------------------------------------------------------------|-------------------------------------------------------------|------------------------------------------|--------|--|--|
| Energia (MW.h)                                                                                     | 1                                                           | Energia (MW.h)                           |        |  |  |
| PCI da lenha (kcal/kg)                                                                             | 2.920                                                       | PCI mássico do GLP (kcal/kg)             | 11.200 |  |  |
| PCI da lenha (kJ/kg)                                                                               | 12.207                                                      | PCI mássico do GLP (kJ/kg)               | 46.816 |  |  |
| Custo da lenha cortada (R\$/m <sup>3</sup> )                                                       | 65                                                          | Custo do GLP em P45 (R\$/kg)             | 2,89   |  |  |
| Umidade da lenha (%)                                                                               | 25%                                                         | Custo do botijão com 45 kg (R\$/Botijão) | 130    |  |  |
| Rendimento médio da lareira (%)                                                                    | 25%                                                         | Rendimento médio da caldeira (%)         | $91\%$ |  |  |
| Consumo de lenha (kg/MW.h)                                                                         | 1.180                                                       | Perdas térmicas através da tubulação (%) | 5%     |  |  |
| Consumo de lenha (m <sup>3</sup> /MW.h)                                                            | 2,95                                                        | Consumo de GLP (kg/MW.h)                 | 88,73  |  |  |
| Densidade a granel $(kg/m3)$                                                                       | 400                                                         | Custo da energia com GLP (R\$/kW.h)      | 0,256  |  |  |
| Custo com lenha (R\$/MW.h)                                                                         | 191,72                                                      |                                          |        |  |  |
| Custo da energia com lenha (R\$/kW.h)                                                              | 0,192                                                       |                                          |        |  |  |
| Custo da energia elétrica (R\$/MW.h)                                                               | 565,96                                                      |                                          |        |  |  |
| Custo da energia com resistências (R\$/kW.h)                                                       |                                                             |                                          |        |  |  |
| COP em aquecimento                                                                                 | 3                                                           |                                          |        |  |  |
| Custo da energia com bomba de calor VRF<br>$(R\$/kW.h)$                                            | 0,189                                                       |                                          |        |  |  |

Tabela 6.52 - Simulação do custo do aquecimento de ambientes para diferentes formas e fontes de energia

A Figura 6.44 apresenta um gráfico comparando as quatro formas de aquecimento, sendo que o custo da energia para o aquecimento com lareira, radiadores ou mesmo piso radiante foi obtido em função da variação do rendimento térmico do equipamento. O custo da energia para aquecimento com estufa elétrica e bomba de calor manteve-se constante, conforme rendimentos especificados anteriormente.

Através dos resultados apresentados fica evidente que o processo de aquecimento de ambientes, com bomba de calor VRF, aquece de forma mais rápida e econômica o ambiente de que qualquer outra forma e fonte de energia considerando os rendimentos normalmente envolvidos em cada sistema de aquecimento. Grandes edificações como hotéis e motéis são geralmente aquecidos por água quente ou vapor, passando através de radiadores e calefatores, onde o fluído de trabalho é aquecido em uma central térmica. Neste caso a utilização de biomassas como cavacos de madeira ou chips de serragem compactada podem apresentar um custo para aquecimento inferior ao sistema VRF, se esses combustíveis apresentarem uma umidade e um custo inferior a 30% e a R\$ 450,00 por tonelada, respectivamente.

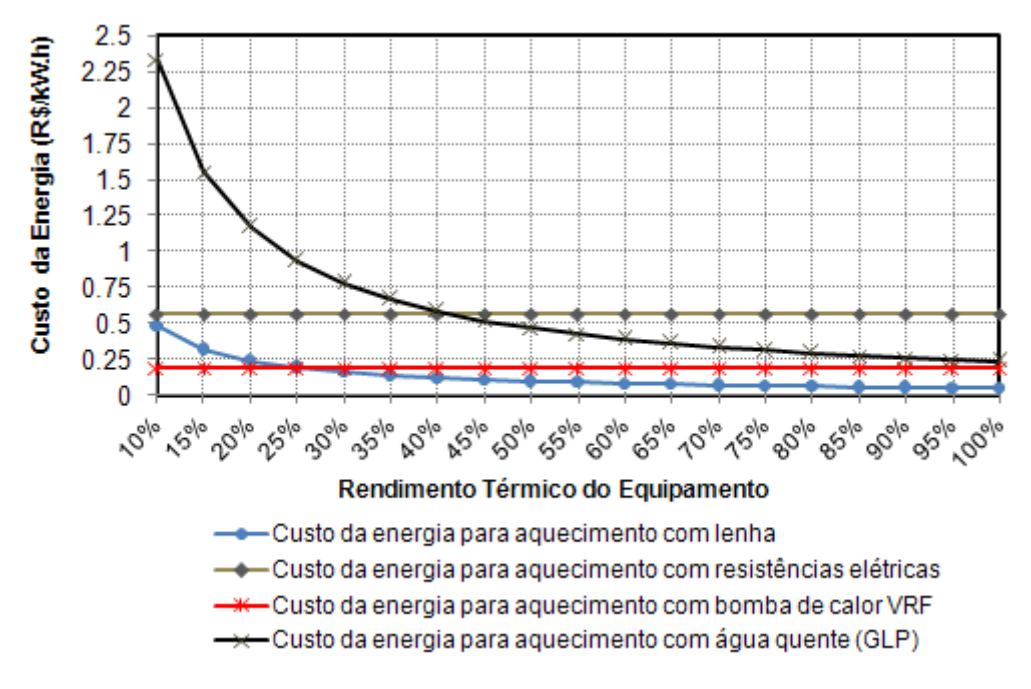

Figura 6.44 - Custo da energia destinada ao aquecimento de ambientes para diferentes fontes de energia

### **7 CONCLUSÃO**

As alterações nos parâmetros construtivos, se bem feitos, reduzem significativamente o consumo de energia elétrica do sistema HVAC, porque, de certa forma, adaptam a construção ao clima local, através de medidas bioclimáticas simples e também pela aplicação de novas tecnologias através de materiais mais sofisticados. Com as alterações nos parâmetros construtivos obteve-se uma redução de 43% no consumo do sistema HVAC em relação à edificação *baseline*, o que representa uma redução de 9,1 kW.h/ano/m² ou um total de 2.218 kW.h/ano, sendo mais significativos sobre o consumo e conforto térmico que a utilização da tecnologia VRF.

Os resultados obtidos com as alterações nos parâmetros construtivos mostram que o percentual de horas não confortáveis, para quase todas as zonas, reduzem para valores inferiores ao limite máximo recomendado pela ASHRAE, 2004, de 4%, quando considerado a temperatura operativa.

Os parâmetros construtivos que mais influenciaram na redução do consumo e na melhoria das condições do conforto térmico, foram o isolamento térmico, que dependem da densidade, resistência térmica e calor especifico; a absortância solar das cores utilizadas e a transmitância solar dos vidros. Todas as mudanças propostas tiveram como base as estratégias obtidas na avaliação bioclimáticas e nas conclusões das bibliografias referenciadas.

É importante salientar que as alterações propostas são eficazes para a edificação analisada, em que a necessidade de aquecimento provoca um consumo elevado de energia, mas as mesmas alterações nos parâmetros construtivos aumentam o consumo de energia necessário para refrigeração no verão, pois dificultam a perda de calor para o ambiente. Portanto, recomendam-se as simulações computacionais para cada edificação projetada, para que se encontrem as alternativas ideais para cada situação e localização.

A edificação com o sistema VRF apresenta considerável redução no consumo mensal de energia em relação a mesma edificação com *split*, principalmente nos meses de inverno e meia estação. Já nos meses de verão o consumo entre as edificações propostas com VRF e *split*, são muito próximos. Não se observa uma redução significativa do consumo de energia no verão com o uso do sistema VRF, porque o tempo de operação em modo de refrigeração é reduzido e também porque o consumo de energia nesta estação representa apenas 25% da energia necessária para aquecimento da edificação proposta com VRF. Se fosse uma edificação comercial, que possui como característica uma elevada carga térmica interna, o consumo de refrigeração poderia ser superior ao de aquecimento e maiores seriam as economias com a utilização do sistema VRF, visto que o desempenho em refrigeração é superior ao desempenho em modo de aquecimento. O COP de refrigeração oscilou de 4,0 até 7,0 sendo superior ao de aquecimento em todas as simulações realizadas.

No geral, considerando o consumo elétrico total da edificação, há uma redução de 9,3% no consumo com a utilização do sistema VRF em comparação a mesma edificação utilizando o sistema s*plit.* Analisando somente o consumo do sistema HVAC, a utilização da tecnologia VRF apresenta uma redução em média de 33 % em relação à utilização de *splits*, que representa uma redução de 4,6 kW.h/ano/m² ou no total 911 kW.h/ano. Em operação de degelo também verificou-se uma redução de 25% no consumo de energia pelo sistema VRF em relação aos *splits*. A economia proporcionada pela tecnologia VRF pode ser ainda superior ao sistema split, quanto maior for a utilização da climatização pela edificação.

Para avaliação de edificações com sistema de climatização com *splits*, não se faz necessário aplicar as correlações de desempenho de uma máquina real, pois a existente no *EnergyPlus* fornece valores de consumo dentro da faixa de precisão aceitável para uma simulação, facilitando o usuário na hora de avaliar uma edificação, pois é muito difícil de encontrar nos catálogos dos fabricantes de *splits* as tabelas de capacidades e potência elétrica para diferentes condições de operação.

O sistema VRF mostra-se muito eficaz também em operação de aquecimento, mas para isso é necessário a correta utilização dos parâmetros construtivos considerando o clima local da construção. Se a edificação não possui um satisfatório isolamento térmico, maiores serão as perdas e consequentemente o equipamento VRF tem que operar próximo a 100 % de sua capacidade, que é a faixa de menor desempenho. O sistema VRF em modo de aquecimento não apresentou em nenhum momento, durante as simulações, um COP inferior a 3, mostrando-se eficaz para a operação de aquecimento mesmo no clima mais frio entre as 8 zonas bioclimáticas do Brasil. A situação seria diferente se as temperaturas externas fossem inferiores a 3 °C negativos, em que o desempenho de uma bomba de calor DX reduz consideravelmente.

Além da redução do consumo com a utilização do sistema VRF, os percentuais de horas não confortáveis de todas as zonas climatizadas ficaram abaixo do valor máximo aceitável de 4%, quando considerado a temperatura operativa. Os resultados obtidos

comprovam que o sistema VRF atende as condições de conforto térmico tanto no período de inverno quanto no período de verão de forma satisfatória se a edificação for construída de forma adequada considerando o clima local, e também o perfil de ocupação.

O conforto térmico depende tanto da temperatura radiante das superfícies quanto da temperatura de bulbo seco ar, mas se as perdas de calor no inverno ou ganhos de calor no verão forem elevados, a temperatura radiante das superfícies torna-se mais influente sobre conforto térmico que a Tbs. Portanto, é necessário que se faça uma avaliação térmica e energética de uma edificação até que se esgotem as possibilidades de redução do consumo de energia e consequente aumento do conforto térmico para que depois seja dimensionado o sistema HVAC, que controla diretamente apenas a temperatura do ar.

As figuras apresentadas na seção 6.9, que mostram as condições psicrométricas do ar para cada hora de operação do sistema de climatização em cada zona, deixam claro que o sistema VRF controla de forma quase precisa a temperatura de bulbo seco, mas que sua operação não influência de forma significativa sobre o conteúdo de umidade. Se um ambiente necessita controle de umidade, somente o uso do sistema VRF não é indicado, sendo necessário prever outros mecanismos para controle e que interagem de forma satisfatória com o VRF.

Os resultados apresentados comprovam que o processo de aquecimento do ar sem umidificação, com bomba de calor VRF, aquece de forma mais rápida e econômica o ambiente, que outras formas e fontes de energia, como piso radiante e radiadores que utilizam água aquecida com GLP, estufas elétricas e lareiras, quando considerados os rendimentos normalmente envolvidos em cada sistema de aquecimento. O custo da energia para aquecimento de ambientes no Brasil com sistema VRF é de no máximo R\$ 0,188/kW.h.

Os resultados obtidos com a utilização das correlações de desempenho de máquinas VRF reais, através do modelo proposto para simulação do ar condicionado com fluxo de refrigerante variável, estão coerentes com os resultados encontrados em estudos experimentais e computacionais citados na literatura.

A precisão dos resultados obtidos é função da carga térmica do ambiente que, por sua vez, depende da ordem de detalhamento da edificação feita pelo usuário. A precisão do valor do consumo de energia não é influenciada consideravelmente pelo modelo utilizado para simulação do sistema VRF, pois através das correlações de desempenho são inseridas no modelo máquinas VRF reais.

Os resultados apresentados foram obtidos através de simulações considerando as propriedades dos materiais em construções novas, recém construídas, como também não foi considerada a redução da eficiência dos equipamentos VRF com o passar dos anos de operação em função dos desgastes dos seus componentes. No presente trabalho não foram avaliadas a deterioração e a vida útil dos materiais e das máquinas VRF e consequente perda das propriedades termofísicas e de eficiência, respectivamente. Portanto, os resultados apresentados são para o uso de materiais e equipamentos de tecnologia VRF de alta qualidade, com vida útil indeterminada e que não sejam afetados pelos agentes físicos existentes na edificação e pelo tempo de utilização.

A simulação de uma edificação com sistema de climatização com tecnologia VRF acoplado é extremamente sofisticada e depende de uma série de fatores que resultam em algumas incertezas intrínsecas nos resultados. As principais fontes de dúvidas e incertezas do trabalho realizado e que devem ser consideradas pelos leitores são: a vazão real de ar através da serpentina interna; eficiências utilizadas para simular o consumo dos ventiladores das unidades internas; capacidade da unidade interna em função da variação da vazão de ar que foi adaptada para cada faixa de capacidade; propriedades termofísicas dos materiais utilizados; perfil de ocupação das zonas térmicas; real infiltração de ar externo cujo valor é de difícil mensuração; resposta transiente do sistema VRF na primeira hora de operação; rendimento e parcelas da taxa de energia transferida por convecção e radiação para a edificação pela lareira simulada.

### **8 SUGESTÕES DE TRABALHOS FUTUROS**

- Avaliar a estratégia utilizada para modelar a tecnologia VRF em outros tipos de edificações, com maior consumo de energia e com um maior perfil de utilização do sistema HVAC, como escritórios, prédios comerciais, universidades entre outros;
- Avaliar diferentes unidades externas, de maior e menor capacidade que a selecionada;
- Avaliar, experimentalmente, uma edificação que utilize o sistema VRF e comparar os resultados reais com os resultados obtidos pela simulação com *EnergyPlus*, utilizando um arquivo climático desenvolvido a partir das medições climatológicas realizadas no local;
- Analisar a edificação com um sistema de aquecimento radiante e comparar o consumo de energia e o conforto térmico com os resultados obtidos a partir do aquecimento com bomba de calor VRF;
- Avaliar a utilização de diversos sistemas de conversão de energia, como aquecimento da água através do uso de coletor solar, geração de energia fotovoltaica, bem como aperfeiçoar o aquecimento solar passivo, ventilação entre outros para projetar uma edificação que não necessite de energia elétrica provida da concessionária para manter as condições de conforto térmico;
- Avaliar o perfil de temperatura do ar ao longo da altura do chão até o forro com aquecimento com bomba de calor VRF e comparar com o aquecimento através de piso radiante;
- Avaliar o consumo de energia pelo sistema HVAC e as condições de conforto térmico de cada zona climatizada da edificação com o novo módulo VRF, que estará disponível na nova versão do *EnergyPlus* 7.0 e comparar com os resultados obtidos no presente trabalho.

## **REFERÊNCIAS BIBLIOGRÁFICAS**

ABNT. **Desempenho Térmico de Edificações Parte 3: Zoneamento Bioclimático Brasileiro e Diretrizes Construtivas Para Habitações Unifamiliares de Interesse Social – Projeto 02:135.07-001/3,** Associação Brasileira de Normas Técnicas, Brasil, 2003a.

ABNT. **Desempenho Térmico de Edificações Parte 2: Métodos de Cálculo da Transmitância Térmica, da Capacidade Térmica, do Atraso Térmico e do Fator Solar de Elementos e Componentes de Edificações – Projeto 02:135.07-001/2,** Associação Brasileira de Normas Técnicas, Brasil, 2003b.

AHRI. **Standard for Performance Rating of Unitary Air-Conditioning & Air-Source Heat Pump Equipment,** ANSI/AHRI Standard 210/240:2008. Air-Conditioning, Heating, and Refrigeration Institute, Arlington, USA, 2008.

Amesti Ltda, **Manual Técnico e de instalação de Lareiras Ecológicas Amesti,**  Chile, 2008.

Arnarnath, A.; Blatt, M. **Variable Refrigerant Flow: Where, Why and How**, Engineered Systems, v.25, p. 54-64, 2008.

ASHRAE. **HVAC2 Toolkit: A Toolkit for Secondary HVAC System Energy Calculation**. American Society of Heating, Refrigerating and Air-Conditioning Engineers, Inc., Atlanta, USA, 1993.

ASHRAE, **Chapter 29 – Residential In-Space Heating Equipment,** ASHRAE HVAC Systems and Equipment. American Society of Heating, Refrigerating and Air-Conditioning Engineers, Inc., Atlanta, USA, 2000.

ASHRAE. **Thermal Environmental Conditions for Human Occupancy,**  ANSI/ASHRAE Standard 55-2004. American Society of Heating, Refrigerating and Air-Conditioning Engineers, Inc., Atlanta, USA, 2004.

ASHRAE. **Chapter 27 – Ventilation and Infiltration,** ASHRAE Fundamentals Handbook. American Society of Heating, Refrigerating and Air-Conditioning Engineers, Inc., Atlanta, USA, 2005a.

ASHRAE. **Chapter 8 – Thermal Comfort,** ASHRAE Fundamentals Handbook. American Society of Heating, Refrigerating and Air-Conditioning Engineers, Inc., Atlanta, USA, 2005b.

ASHRAE. **Chapter 25 – Thermal and Water Vapor Transmission Data,** ASHRAE Fundamentals Handbook. American Society of Heating, Refrigerating and Air-Conditioning Engineers, Inc., Atlanta, USA, 2005c.

ASHRAE. **Energy Standard for Building Except Low-rise Residential Buildings,**  ANSI/ASHRAE/IESNA Standard 90.1-2007. American Society of Heating, Refrigerating and Air-Conditioning Engineers, Inc., Atlanta, USA, 2007.

ASHRAE. **Chapter 28 - Climatic Design Information,** ASHRAE Fundamentals Handbook, American Society of Heating, Refrigerating and Air-Conditioning Engineers, Inc., Atlanta, USA, 2009.

Aynur, T. N. **Evaluation of a Multi-split Type Air Conditioning System Under Steady-State and Transient Conditions**, Tese de Ph.D. Departamento de Engenharia Mecânica, Technical University, 2008.

Aynur, T. N.; Hwang, Y.; Radermacher, R. **Simulation Comparison of VAV and VRF Air Conditioning Systems in an Existing Building for the Cooling Season,** Energy and Buildings, v. 41, p. 1143–1150, 2009.

Aynur, T. N. **Variable Refrigerant Flow Systems: A Review**, Energy and Buildings, v. 42, p. 1106–1112, 2010.

Aynur, T. N.; Hwang, Y.; Radermacher, R. **Integration of Variable Refrigerant Flow and Heat Pump Desiccant Systems for Heating Season,** Energy and Buildings, v. 42, p. 468-476, 2010.

Baltar, M. G. **Redução da Demanda de Energia Elétrica Utilizando Parâmetros Construtivos Visando ao Conforto Térmico,** Dissertação de Mestrado, Pontifícia Universidade Católica do Rio grande do sul, PUC - RS, Brasil, 2006.

Beyer, P. O. **Apostila de Conforto Térmico,** Universidade Federal do Rio Grande Do Sul, UFRGS, Brasil, 2005a.

Beyer, P. O. **Apostila de Aquecimento Ambiental,** Universidade Federal do Rio Grande Do Sul, UFRGS, Brasil, 2005b.

Carotenuto, A. R. S, **Análise do Desempenho Termoenergético de um Prédio Histórico de Elevada Inércia Térmica,** Dissertação de Mestrado, Universidade Federal do Rio Grande do Sul, UFRGS, Brasil, 2009.

Chantrasrisalai, C., Ghatti, V., Fisher, D. E., Ssheatzle, D. G. **Experimental Validation of the EnergyPlus Low-Temperature Radiant Simulation,** ASHRAE Transactions v.109 (2), p. 614 - 623, Atlanta, USA, 2003.

Choi, J. M.; Kim, Y. C. **Capacity Modulation of an Inverter-Driven Multi-Air Conditioner Using Electronic Expansion Valves,** Energy, v. 28, p. 141-155, 2003.

Daikin. Japan, **Engineering Data ED 34-635, VRV III S**, Daikin Industries, LTD, 2007.

EPE, Empresa de Pesquisa Energética, **BEN – Balanço Energético Nacional – Ano base 2009,** Ministério de Minas e Energia, MME, Brasil, 2010.

EPE, Empresa de Pesquisa Energética, **Resenha Energética Brasileira – Resultados Finais de 2010,** Ministério de Minas e Energia, MME, Brasil, 2011.

ESTSC. **DOE-2.1E Version 110 (Source Code),** Energy Science and Technology Software Center, USA, 2001.

Eskin, N.; Türkmen H. **Analysis of Annual Heating and Cooling Energy Requirements for Office Buildings in Different Climates in Turkey,** Energy and Buildings v. 40, p. 763 – 773, 2008.

Fanger, P. O. **Thermal Comfort: Analysis and Applications in Environmental Engineering,** McGraw-Hill, New York, USA, 1972.

GESTE, Laboratório de Energia Solar. **Radiasol 2,** PROMEC, UFRGS, Brasil , 2010. Disponível em: < http:// www.solar.ufrgs.br>. Acesso em 15/12/2010.

Goulart, S.; Lamberts, R.; Firmino, S. **Dados Climáticos Para Projeto e Avaliação Energética de Edificações para 14 Cidades Brasileiras,** Núcleo de Pesquisa em Construção NPV/UFSC, 2° Edição, Brasil, 1998.

Goetzler, W, **Variable Refrigerant Flow Systems,** ASHRAE Journal, v.49, p. 24-31, 2007.

Grings, E.T.O. **Comparação Entre Resultados Computacionais e Experimentais do Comportamento Térmico de Um Ambiente.** Dissertação de Mestrado, Universidade Federal do Rio Grande do Sul, UFRGS, Brasil, 2003.

Henderson, H.I.J; Rengarajan, K; Shirey, D.B. **The Impact of Comfort Control on Air Conditioner Energy Use in Humid Climates.** ASHRAE Transactions, v. 98(2), p. 104- 113, 1992.

Henderson, H.I.J; Rengarajan, K. **A Model to Predict the Latent Capacity of Air Conditioners and Heat Pumps at Part-Load Conditions with Constant Fan Operation.** ASHRAE Transactions, v. 102(2), p. 266-274, 1996.

Helioscreen, **The collection Book,** Helioscreen n.v. Lokeren, Bélgica, 2009.

Incropera, F. P., Witt, P.D., **Fundamentos de Transferência de Calor e de Massa,**  Livros Técnicos e Científicos, Editora S.A, Rio de Janeiro, Brasil, 2003.

IPT, *Software* **AComb®5 – Combustão Industrial, versão 5.03,** Instituto de Pesquisas Tecnológicas do Estado de São Paulo S.A, Brasil, 2003.

Junior, P. C. A.; Filho, D. O.; Costa, D. R. **Viabilidade Econômica de Produção de Lenha de Eucalipto Para Secagem de Produtos Agrícolas,** Eng. Agríc., Jaboticabal, v.26, n.1, p.28-35, jan./abr., Brasil, 2006.

Kent, E. F. **Performance Evaluation of a Compact Air-To-Air Heat Pump**, Energy Convers, v. 38, p. 341-345, 1997.

Lamberts, R.; Dutra, L.; Pereira, F. O. R. **Eficiência Energética na Arquitetura,** PW Editores, São Paulo, Brasil, 1997.

LBNL, **DOE-2 Engineers Manual,** US Department Of Energy, Version 2.1A. LBL-11353, USA, 1982.

LBNL, **EnergyPlus Engineering Reference – The Reference to EnergyPlus Calculations,** US Department Of Energy, Version 5.0, USA, 2010a.

LBNL, **Getting Started With EnergyPlus,** US Department Of Energy, Version 5.0, USA, 2010b.

LBNL, **EnergyPlus Input and Output Reference – The Encyclopedic Reference to EnergyPlus Input and Output,** US Department Of Energy, Version 5.0, USA, 2010c.

Li, Y.; Wu, J.; Shiochi, S. **Modeling and Energy Simulation of the Variable Refrigerant Flow Air Conditioning System With Water-Cooled Condenser Under Cooling Conditions.** Energy and Buildings, v. 41, p. 949-957, 2009.

Li, Y. M.; Wu, J. Y. **Energy Simulation and Analysis of Heat Recovery Variable Refrigerant Flow System in Winter,** Energy and Buildings, v. 42, p. 1093-1099, 2010.

Liu, X.; Hong, T. **Comparison of Energy Efficiency Between Variable Refrigerant Flow Systems and Ground Source Heat Pump Systems,** Energy and Buildings, v. 42, p. 584-589, 2010.

Martinez, M. F. B. **Avaliação Energética Visando Certificação de Prédio Verde,**  Dissertação de Mestrado, Universidade Federal do Rio Grande do Sul, UFRGS, Brasil, 2009.

Menghini, D.; Marchione, T.; Martino, G. **Numerical and Experimental Investigations to Lower Environmental Impact of an Open Fireplace,** Experimental Thermal and Fluid Science, v.31, p. 477- 482, 2007.

Miller, R.L.; Jaster, H. **Performance of Air-Source Heat Pumps**. EM-4226, Electric Power Research Institute, 1985.

Neto, A. S. **Regulamentação do Desempenho Térmico e Energético de Edificações,**  Dissertação de Mestrado, Universidade de São Paulo, USP, Brasil, 2003.

Optics 5.2a. **International Glazing Database,** Lawrence Berkeley National Laboratory, USA, 2010.

Pan, Y.; Yin, R,; Huang, Z. **Energy Modeling of Two Office Buildings With Data Center For Green Building Design,** Energy and Buildings, v. 40, p. 1145-1152, 2008.

Park, Y.C.; Kim, Y.C.; Min, M.K., **Performance analysis on a multi-type inverter air conditioner**, Energy Conversion and Management, v. 42, p. 1607-1621, 2001.

Pereira, F. L. **Determinação Computacional da Influência de Parâmetros Físicos no Comportamento Termoenergético de Uma Edificação,** Dissertação de Mestrado, Universidade Federal do Rio Grande do Sul, UFRGS, Brasil, 2005.

Procel, Programa Nacional de Conservação de Energia**. Manual de Conservação de Energia – Prédios Públicos e comerciais.** Eletrobrás, Brasil, 1994.

Procel, Programa Nacional de Conservação de Energia**. Pesquisa de Posse de Equipamentos e Hábitos de Uso.** Eletrobrás, Brasil, 2007.

Procel, Programa Nacional de Conservação de Energia**. Programa Brasileiro de Etiquetagem (PBE).** Eletrobrás, Brasil, 2010. Disponível em: < http:// www.eletrobras.com/procel>. Acesso em 02/11/2010.

Ramos. G. **Análise da Influência da Transmitância Térmica no Consumo de Energia de Edificações Comerciais,** Dissertação de Mestrado, Universidade Federal de Santa Catarina, UFSC, Brasil, 2007.

RGE - Rio Grande Energia S/A. **Tabelas de Tarifas Residencial Convencional.**  Caxias do Sul, Brasil. Disponível em: < http:// www.rge-rs.com.br>. Acesso em 02/02/2011.

Siegel, R.; Howell, J. **Thermal Radiation Heat Transfer,** Taylor & Francis, New York, USA, 2002.

Souza Mól, A. **Utilização de Porcelanato em Utensílios Para Cocção – Análise e Seleção de Materiais,** Dissertação de Mestrado, Programa de Pós-Graduação em Engenharia de Materiais da REDEMAT, Belo Horizonte, Brasil, 2005.

Stoecker, W. F.; Jones, J. W. **Refrigeração e Ar Condicionado,** McGraw-Hill do Brasil, São Paulo, Brasil, 1985.

Wander, P.R. **Utilização de Resíduos de Madeira e Lenha Como Alternativas de Energias Renováveis Para o Desenvolvimento Sustentáveis da Região Nordeste do Estado do Rio Grande do Sul,** Tese de Doutorado, Universidade Federal do Rio Grande do Sul, UFRGS, Brasil, 2001.

Wang, L.; Gwilliam, J.; Jones P. **Case Study of Zero Energy House Design in UK,**  Energy and Buildings, v. 41, p. 1215 – 1222, 2009.

Zhou, Y.P.; Wu, J.Y.; Wang, R.Z.; Shiochi, S. **Energy Simulation in the Variable Refrigerant Flow Air-Conditioning System Under Cooling Conditions,** Energy and Buildings, v. 39, p. 212-220, 2007.

Zhou, Y.P.; Wu, J.Y.; Wang, R.Z.; Shiochi, S.; Li, Y.M. **Simulation and Experimental Validation of the Variable-Refrigerant-Volume (VRV) Air-Conditioning System in EnergyPlus,** Energy and Buildings, v. 40, p. 1041-1047, 2008.

Zílio, D. **Avaliação da Queima de Dois Tipos Diferentes de Cavacos de Madeira e do Pré-Aquecimento do Ar de Combustão em Um Sistema de Geração de Vapor,**  Monografia de Conclusão de Curso – Departamento de Engenharia Mecânica da Universidade de Caxias do Sul – UCS, Brasil, 2009.

# **APÊNDICE A**

### **Mapa de Identificação das Superfícies que Compõe a Edificação**

Nas Figuras A.1 e A.2 são apresentados os números de identificação das superfícies do primeiro e segundo pavimento respectivamente.

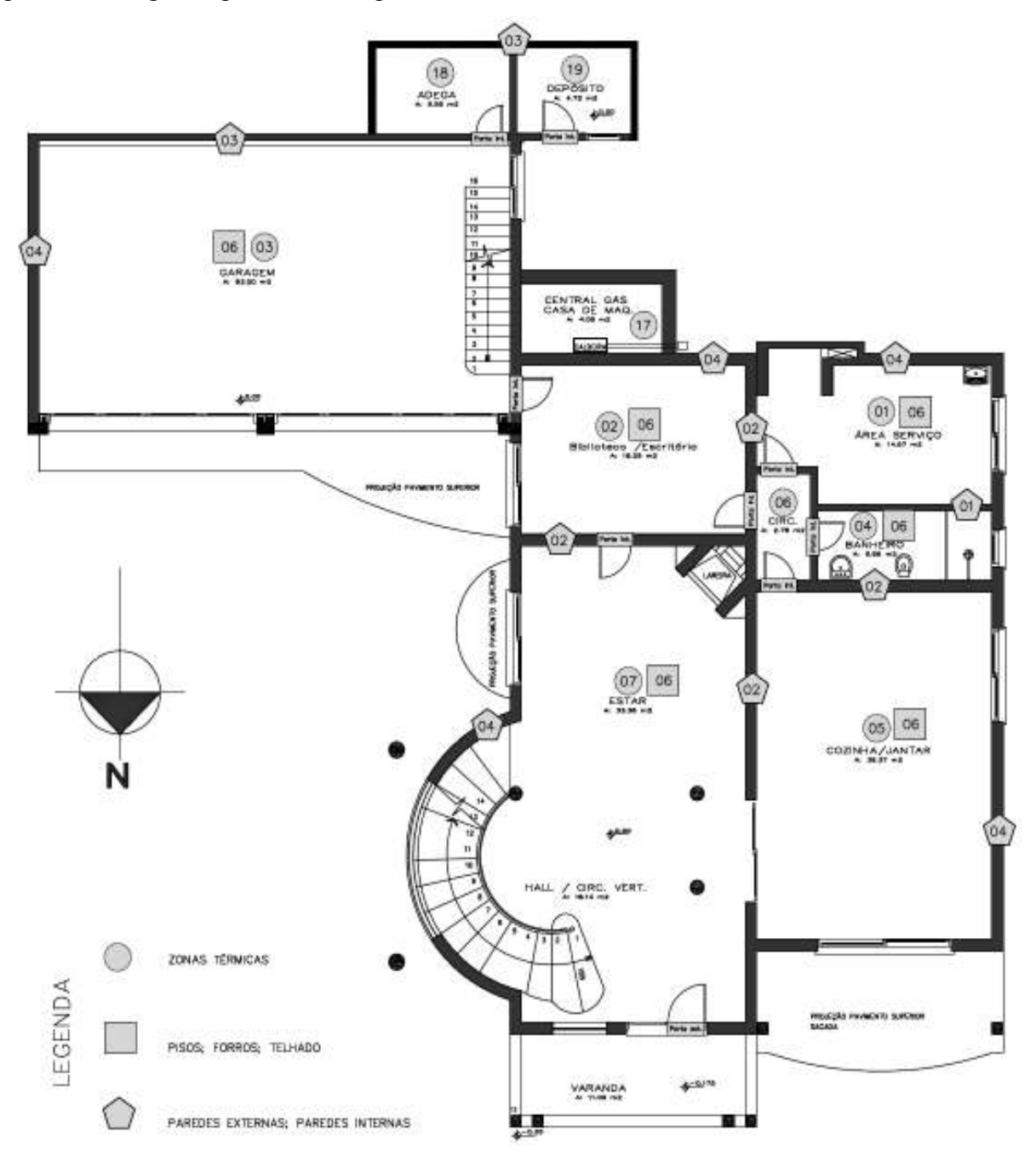

Figura A.1 - Mapa da identificação das superfícies que compõe o primeiro pavimento da edificação

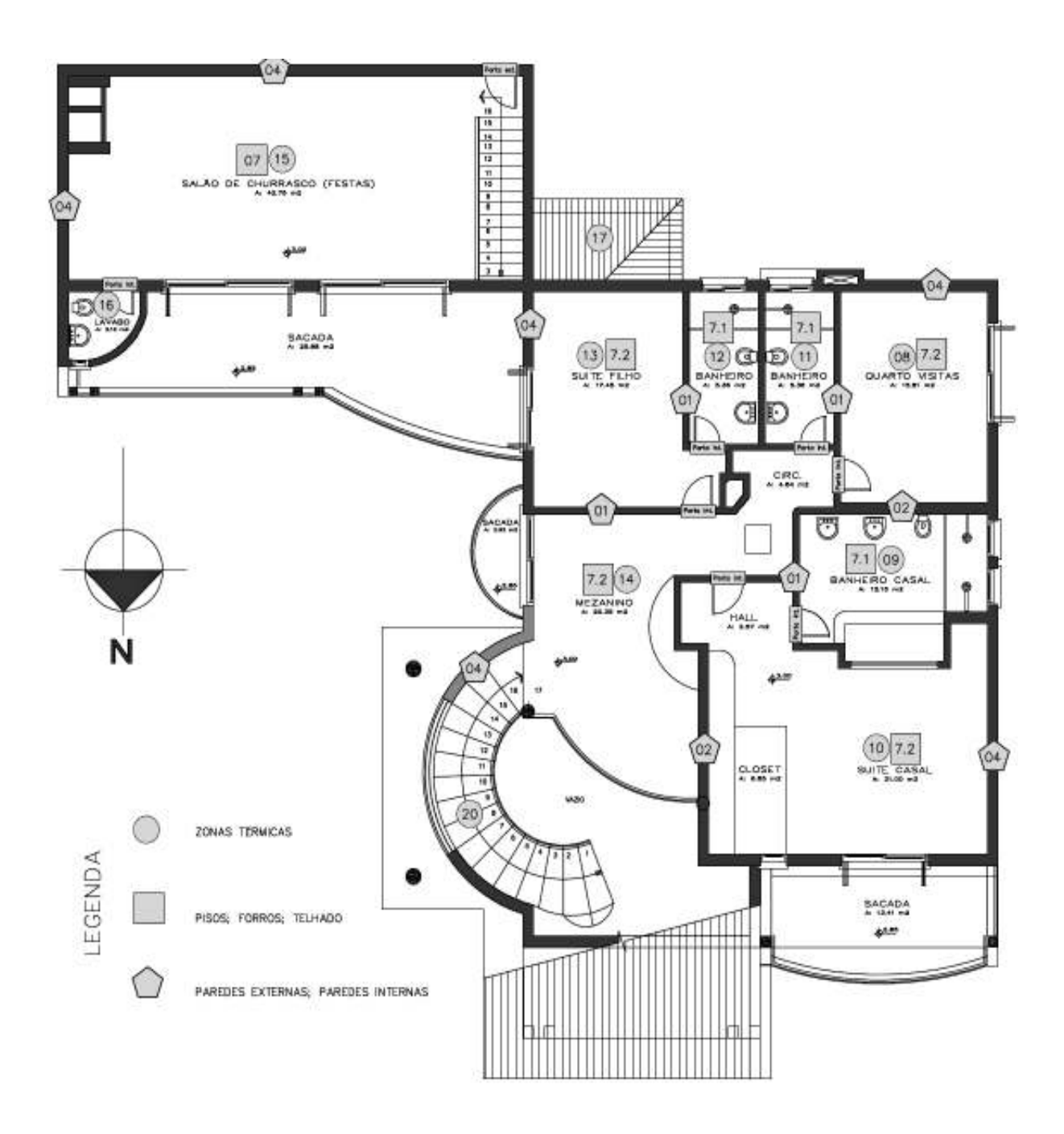

Figura A.2 - Mapa da identificação das superfícies que compõe o segundo pavimento da edificação

# **APÊNDICE B**

#### **Mapas de Identificação das Aberturas de Vidro e as Características Físicas das Venezianas e Esquadrias que Compõe a Edificação**

Nas Figuras B.1 e B.2 são apresentados os números de identificação das aberturas de vidro do primeiro e segundo pavimento respectivamente.

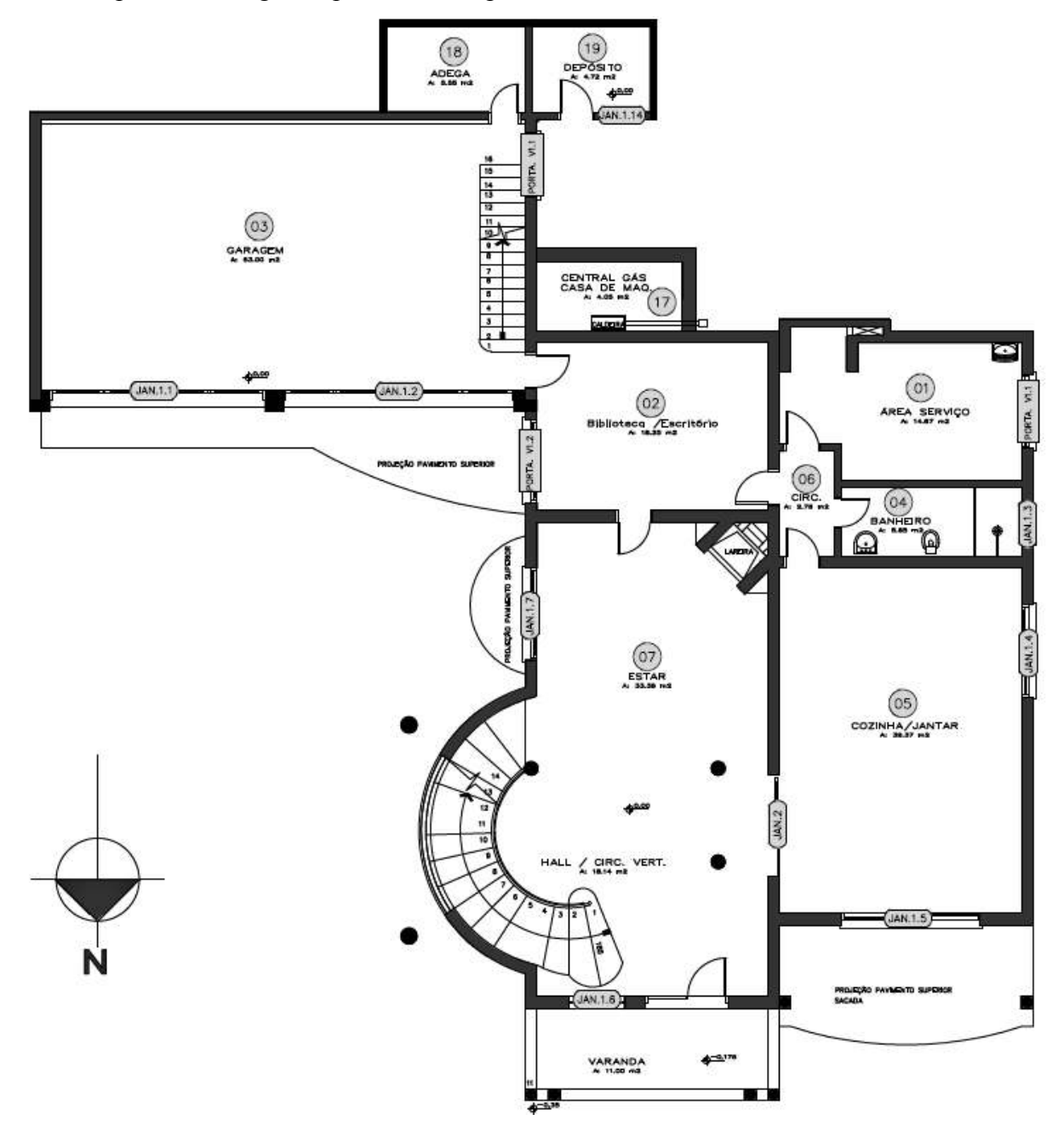

Figura B.1 - Mapa da identificação das aberturas de vidro que compõe o primeiro pavimento da edificação

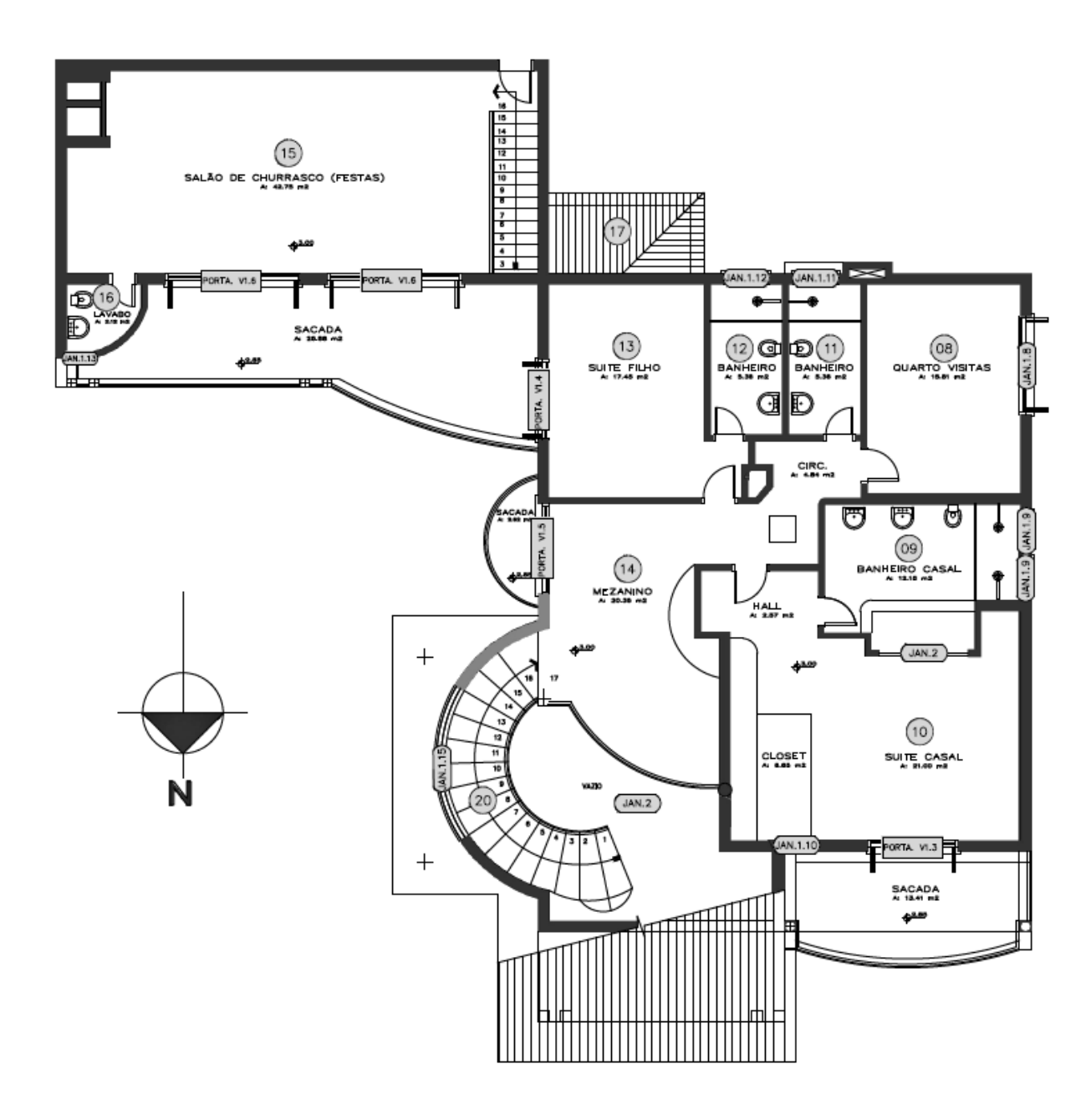

Figura B.2 - Mapa da identificação das aberturas de vidro que compõe o segundo pavimento da edificação

| Modelo                                                                | Convencional |
|-----------------------------------------------------------------------|--------------|
| Orientação da Lâmina                                                  | Horizontal   |
| Largura da Lâmina (m)                                                 | 0.03         |
| Espaçamento Entre as Lâminas (m)                                      | 0.0075       |
| Espessura da Lâmina (m)                                               | 0.007        |
| Ângulo da Lâmina (°)                                                  | 30           |
| Condutividade Térmica da Lâmina (W/m.K)                               | 0.16         |
| Transmitância Solar Direta pela Lâmina                                | $\Omega$     |
| Refletância Solar Direta da parte Frontal da Lâmina                   | 0.7          |
| Refletância Solar Direta da parte Traseira da Lâmina                  | 0.7          |
| Transmitância Solar Difusa da Lâmina                                  | $\Omega$     |
| Refletância Solar Difusa da parte Frontal da Lâmina                   | 0.7          |
| Refletância Solar Difusa da parte Traseira da Lâmina                  | 0.7          |
| Transmitância Visível Direta pela Lâmina                              | $\theta$     |
| Refletância Visível Direta da parte Frontal da Lâmina                 | 0.7          |
| Refletância Visível Direta da parte Traseira da Lâmina                | 0.7          |
| Transmitância Visível Difusa da Lâmina                                | $\Omega$     |
| Refletância Visível Difusa da parte Frontal da Lâmina                 | 0.7          |
| Refletância Visível Difusa da parte Traseira da Lâmina                | 0.7          |
| Transmitância Hemisférica no Infravermelho da Lâmina                  | $\Omega$     |
| Emissividade Hemisférica Frontal da Lâmina no Infravermelho           | 0.9          |
| Emissividade Hemisférica na parte Traseira da Lâmina no Infravermelho | 0.9          |
| Distância do Centro da Veneziana até o Vidro (m)                      | 0.09         |
| FAtop; FAbot ; FAI; FAr                                               | $\theta$     |

Tabela B.1 - Propriedades físicas das venezianas utilizadas na edificação

| Identificação  | L.M.<br>(m) | C t M<br>$(W/m2$ .K) | L. D.<br>(m) | Ct.D<br>$(W/m2$ .K) | N <sub>H</sub>   | N V          | $M.D. a_s$ | M.D. a <sub>v</sub> | $M.D.\varepsilon$ |
|----------------|-------------|----------------------|--------------|---------------------|------------------|--------------|------------|---------------------|-------------------|
| PORTA.V1       | 0,07        | 3,08                 | 0,08         | 3,08                | 1                | 1            | 0,3        | 0,3                 | 0,9               |
| PORTA.V1.2     | 0,07        | 3,08                 | 0,08         | 3,08                | 1                | 1            | 0,3        | 0,3                 | 0,9               |
| <b>JAN.1.1</b> | 0,07        | 3,08                 | 0,07         | 3,08                | $\mathbf{0}$     | 7            | 0,3        | 0,3                 | 0,9               |
| JAN.1.2        | 0,07        | 3,08                 | 0,07         | 3,08                | $\boldsymbol{0}$ | 7            | 0,3        | 0,3                 | 0,9               |
| JAN.1.3        | 0,07        | 3,08                 | 0,00         | $\Omega$            | $\theta$         | $\theta$     | 0,3        | 0,3                 | 0,9               |
| JAN.1.4        | 0,07        | 3,08                 | 0,07         | 3,08                | $\mathbf{0}$     | 1            | 0,3        | 0,3                 | 0,9               |
| JAN.1.5        | 0,07        | 3,08                 | 0,07         | 3,08                | $\boldsymbol{0}$ | 1            | 0,3        | 0,3                 | 0,9               |
| <b>JAN.1.6</b> | 0,07        | 3,08                 | 0,07         | 3,08                | $\boldsymbol{0}$ | 1            | 0,3        | 0,3                 | 0,9               |
| JAN.1.7        | 0,07        | 3,08                 | 0,07         | 3,08                | $\mathbf{0}$     | 1            | 0,3        | 0,3                 | 0,9               |
| <b>JAN.1.8</b> | 0,07        | 3,08                 | 0,07         | 3,08                | $\boldsymbol{0}$ | 1            | 0,3        | 0,3                 | 0,9               |
| JAN.1.9        | 0,07        | 3,08                 | 0,00         | $\theta$            | $\Omega$         | $\theta$     | 0,3        | 0,3                 | 0,9               |
| JAN.1.10       | 0,07        | 3,08                 | 0,07         | 3,08                | $\mathbf{0}$     | 1            | 0,3        | 0,3                 | 0,9               |
| PORTA.V1.3     | 0,07        | 3,08                 | 0,08         | 3,08                | 1                | 1            | 0,3        | 0,3                 | 0,9               |
| JAN.1.11       | 0,07        | 3,08                 | 0,07         | 3,08                | $\mathbf{0}$     | $\mathbf{1}$ | 0,3        | 0,3                 | 0,9               |
| JAN.1.12       | 0,07        | 3,08                 | 0,07         | 3,08                | $\boldsymbol{0}$ | 1            | 0,3        | 0,3                 | 0,9               |
| PORTA.V1.4     | 0,07        | 3,08                 | 0,08         | 3,08                | $\mathbf{1}$     | 1            | 0,3        | 0,3                 | 0,9               |
| PORTA.V1.5     | 0,07        | 3,08                 | 0,08         | 3,08                | 1                | $\mathbf{1}$ | 0,3        | 0,3                 | 0,9               |
| PORTA.V1.6     | 0,07        | 3,08                 | 0,08         | 3,08                | $\mathbf{1}$     | $\mathbf{1}$ | 0,3        | 0,3                 | 0,9               |
| JAN.1.13       | 0,07        | 3,08                 | 0,07         | 3,08                | $\boldsymbol{0}$ | 1            | 0,3        | 0,3                 | 0,9               |
| <b>JAN1.14</b> | 0,07        | 3,08                 | 0,07         | 3,08                | $\mathbf{0}$     | 1            | 0,3        | 0,3                 | 0,9               |
| JAN.1.15       | 0,07        | 3,08                 | 0,08         | 3,08                | $\mathbf{1}$     | $\mathbf{1}$ | 0,3        | 0,3                 | 0,9               |

Tabela B.2 - Características das esquadrias das janelas e portas de vidro da edificação

onde:

*L.M*. é a largura da moldura (m);

 $Ct.M$  é a condutância térmica da moldura de madeira (W/m<sup>2</sup>.K);

*L.D.* é a largura da divisória (m);

 $Ct.D$  é a condutância térmica da divisória de madeira (W/m<sup>2</sup>.K);

*NH* é o número de divisórias horizontais;

*NL* é o número de divisórias verticais;

*M.D. αs* é a absortância solar da moldura e da divisória;

*M.D. αv* é a absortância visível da moldura e da divisória;

*M.D.ε* é a emissividade hemisférica da moldura e da divisória;

# **APÊNDICE C**

### **Perfil de Funcionamento dos Equipamentos Elétricos e Térmicos**

### Na Tabela C.1 é especificado o percentual horário de funcionamento dos equipamentos listados na Tabela 5.13

| Hora do Dia           | Lavadora<br>(%) | Secadora<br>(%) | <b>Freezers</b><br>(%) | Computador<br>(%) | Geladeira<br>(%) | Coifa<br>(%)   | Cafeteira<br>(%) | Micro-<br>Ondas $(\% )$ | Fogão á<br>Gás (%) | Televisão<br>(%) | Aparelho<br>de Som $(\% )$ | Refrigerador<br>(%) | <b>Elevador</b><br>(%) | Lareira<br>(%) |
|-----------------------|-----------------|-----------------|------------------------|-------------------|------------------|----------------|------------------|-------------------------|--------------------|------------------|----------------------------|---------------------|------------------------|----------------|
| $1(24$ à 1h)          | $\Omega$        | $\Omega$        | 19                     | $\Omega$          | 22               | $\theta$       | $\theta$         | $\theta$                | $\Omega$           | $\theta$         | $\theta$                   | 22                  | $\overline{0}$         | $\mathbf{0}$   |
| $2(1$ às $2h$ )       | $\theta$        | $\Omega$        | 19                     | $\overline{0}$    | 22               | $\mathbf{0}$   | $\overline{0}$   | $\overline{0}$          | $\theta$           | $\overline{0}$   | $\overline{0}$             | 22                  | $\overline{0}$         | $\mathbf{0}$   |
| $3(2 \text{ às } 3h)$ | $\theta$        | $\theta$        | 19                     | $\theta$          | 22               | $\theta$       | $\overline{0}$   | $\overline{0}$          | $\theta$           | $\Omega$         | $\theta$                   | 22                  | $\overline{0}$         | $\mathbf{0}$   |
| $4(3 \text{ às } 4h)$ | $\overline{0}$  | $\theta$        | 19                     | $\overline{0}$    | 22               | $\mathbf{0}$   | $\overline{0}$   | $\overline{0}$          | $\theta$           | $\overline{0}$   | $\overline{0}$             | 22                  | $\overline{0}$         | $\mathbf{0}$   |
| $5(4$ às $5h)$        | $\theta$        | $\theta$        | 19                     | $\theta$          | 22               | $\theta$       | $\overline{0}$   | $\theta$                | $\theta$           | $\theta$         | $\theta$                   | 22                  | $\overline{0}$         | $\mathbf{0}$   |
| $6(5 \text{ às } 6h)$ | $\overline{0}$  | $\mathbf{0}$    | 19                     | $\overline{0}$    | 22               | $\mathbf{0}$   | $\overline{0}$   | $\overline{0}$          | $\theta$           | $\theta$         | $\overline{0}$             | 22                  | $\mathbf{0}$           | $\mathbf{0}$   |
| $7(6$ às $7h$ )       | $\theta$        | $\theta$        | 30                     | $\theta$          | 33               | $\theta$       | 15               | 5                       | 10                 | 10               | $\theta$                   | 33                  | 5                      | $\mathbf{0}$   |
| 8 (7 às 8h)           | 30              | $\theta$        | 70                     | 25                | 73               | $\mathbf{0}$   | 15               | 5                       | 10                 | 10               | $\overline{0}$             | 73                  | 5                      | $\mathbf{0}$   |
| $9(8$ às $9h)$        | 45              | 30              | 34                     | 25                | 37               | $\theta$       | $\overline{0}$   | $\theta$                | $\theta$           | $\overline{0}$   | $\theta$                   | 37                  | $\mathbf{0}$           | $\mathbf{0}$   |
| 10 (9 às 10h)         | 45              | 30              | 34                     | 25                | 37               | 40             | $\overline{0}$   | $\overline{0}$          | 10                 | $\theta$         | $\theta$                   | 37                  | $\overline{0}$         | $\mathbf{0}$   |
| 11 $(10$ às 11h)      | 30              | 30              | 34                     | 25                | 37               | 40             | $\boldsymbol{0}$ | $\overline{0}$          | 30                 | $\overline{0}$   | $\theta$                   | 37                  | $\overline{0}$         | $\mathbf{0}$   |
| 12 (11 às 12h)        | $\overline{0}$  | $\Omega$        | 61                     | 25                | 64               | 40             | $\mathbf{0}$     | $\overline{0}$          | 30                 | $\theta$         | $\theta$                   | 64                  | $\overline{0}$         | $\mathbf{0}$   |
| 13 (12 às 13h)        | $\theta$        | $\theta$        | 61                     | 25                | 64               | 20             | 20               | 5                       | 10                 | 10               | $\theta$                   | 64                  | 5                      | $\theta$       |
| 14 (13 às 14h)        | $\theta$        | $\theta$        | 34                     | 25                | 37               | $\mathbf{0}$   | $\overline{0}$   | $\mathbf{0}$            | $\theta$           | 10               | $\theta$                   | 37                  | 5                      | $\mathbf{0}$   |
| 15 (14 às 15h)        | $\theta$        | $\Omega$        | 34                     | 25                | 37               | $\mathbf{0}$   | $\overline{0}$   | $\overline{0}$          | $\theta$           | $\theta$         | $\theta$                   | 37                  | $\overline{0}$         | $\mathbf{0}$   |
| 16 (15 às 16h)        | $\Omega$        | $\theta$        | 34                     | 25                | 37               | $\mathbf{0}$   | $\overline{0}$   | $\overline{0}$          | $\theta$           | $\mathbf{0}$     | $\theta$                   | 37                  | $\overline{0}$         | $\mathbf{0}$   |
| 17 (16 às 17h)        | $\theta$        | $\theta$        | 34                     | 25                | 37               | $\theta$       | $\overline{0}$   | $\theta$                | $\theta$           | $\theta$         | $\theta$                   | 37                  | $\mathbf{0}$           | $\theta$       |
| 18 (17 às 18h)        | $\Omega$        | $\theta$        | 94                     | 25                | 90               | $\mathbf{0}$   | $\overline{0}$   | $\theta$                | $\theta$           | 10               | $\theta$                   | 90                  | $\overline{0}$         | 50             |
| 19 (18 às 19h)        | $\theta$        | $\Omega$        | 94                     | 25                | 90               | $\theta$       | 20               | $\overline{4}$          | 10                 | 10               | 20                         | 90                  | 5                      | 100            |
| 20 (19 às 20h)        | $\theta$        | $\theta$        | 34                     | 25                | 37               | 40             | $\overline{0}$   | $\overline{4}$          | 20                 | 25               | 20                         | 37                  | 5                      | 100            |
| 21 (20 às 21h)        | $\theta$        | $\Omega$        | 34                     | 25                | 37               | 40             | $\mathbf{0}$     | $\overline{4}$          | 20                 | 25               | 20                         | 37                  | 5                      | 100            |
| 22 (21 às 22h)        | $\theta$        | $\Omega$        | 23                     | 25                | 26               | $\overline{0}$ | $\overline{0}$   | $\theta$                | $\theta$           | 25               | 20                         | 26                  | 5                      | 100            |
| 23 (22 às 23h)        | $\overline{0}$  | $\mathbf{0}$    | 19                     | 25                | 22               | $\mathbf{0}$   | $\overline{0}$   | $\overline{0}$          | $\mathbf{0}$       | 25               | $\overline{0}$             | 22                  | $\mathbf{0}$           | 60             |
| 24 (23 às 24h)        | $\overline{0}$  | $\Omega$        | 19                     | $\theta$          | 22               | $\mathbf{0}$   | $\mathbf{0}$     | $\overline{0}$          | $\theta$           | 25               | $\Omega$                   | 22                  | $\mathbf{0}$           | 60             |

Tabela C.1 - Programação de funcionamento dos Equipamentos Elétricos e Térmicos
# **APÊNDICE D**

#### **Perfil de Funcionamento do Sistema de Iluminação**

| Hora do Dia           | Zona 1<br>(%)  | Zona 2<br>(%)  | Zona<br>3(%) | Zona 4<br>(%)    | Zona 5<br>$(\%)$ | Zona 6<br>(%)  | Zona 7<br>(%)  | Zona 8<br>(%)  | Zona 9<br>(%) | Zona 10<br>(%) | Zona 11<br>e 12 $(%$ | Zona 13<br>(%) | Zona 14<br>(%) | Zona 15 e<br>16(%) | Zona 20<br>$(\%)$ |
|-----------------------|----------------|----------------|--------------|------------------|------------------|----------------|----------------|----------------|---------------|----------------|----------------------|----------------|----------------|--------------------|-------------------|
| 1 (24 à 1h)           | $\theta$       | $\theta$       | $\Omega$     | $\theta$         | $\theta$         | $\theta$       | 10             | $\theta$       | $\theta$      | 10             | $\theta$             | 10             | 10             | 25                 | 10                |
| $2(1$ às $2h)$        | $\overline{0}$ | $\theta$       | $\mathbf{0}$ | $\overline{0}$   | $\mathbf{0}$     | $\overline{0}$ | $\overline{0}$ | $\overline{0}$ | $\mathbf{0}$  | $\overline{0}$ | $\mathbf{0}$         | $\overline{0}$ | $\theta$       | 25                 | $\overline{0}$    |
| $3(2 \text{ as } 3h)$ | $\Omega$       | $\Omega$       | $\theta$     | $\theta$         | $\theta$         | $\theta$       | $\Omega$       | $\theta$       | $\theta$      | $\mathbf{0}$   | $\theta$             | $\theta$       | $\theta$       | $\mathbf{0}$       | $\mathbf{0}$      |
| 4 (3 às 4h)           | $\theta$       | $\theta$       | $\theta$     | $\mathbf{0}$     | $\theta$         | $\theta$       | $\Omega$       | $\theta$       | $\theta$      | $\theta$       | $\theta$             | $\theta$       | $\theta$       | $\theta$           | $\overline{0}$    |
| $5(4$ às $5h)$        | $\theta$       | $\Omega$       | $\theta$     | $\mathbf{0}$     | $\mathbf{0}$     | $\theta$       | $\theta$       | $\theta$       | $\theta$      | $\overline{0}$ | $\overline{0}$       | $\theta$       | $\theta$       | $\theta$           | $\mathbf{0}$      |
| $6(5$ às 6h)          | $\Omega$       | $\theta$       | $\theta$     | $\theta$         | $\theta$         | $\theta$       | $\theta$       | $\theta$       | $\theta$      | $\overline{0}$ | $\theta$             | $\theta$       | $\theta$       | $\theta$           | $\mathbf{0}$      |
| 7 (6 às 7h)           | $\overline{0}$ | $\overline{0}$ | 10           | 25               | 40               | 15             | 10             | 30             | 25            | 25             | 25                   | 25             | 10             | $\mathbf{0}$       | 10                |
| 8 (7 às 8h)           | 50             | 15             | 5            | 25               | 40               | 15             | 10             | 30             | 25            | 25             | 25                   | 25             | 10             | $\mathbf{0}$       | 10                |
| 9 (8 às 9h)           | 50             | 15             | 5            | $\theta$         | 20               | 15             | 10             | $\theta$       | $\theta$      | $\Omega$       | $\theta$             | $\theta$       | 10             | $\theta$           | 10                |
| $10(9$ às $10h$ )     | 50             | 15             | $\mathbf{0}$ | $\mathbf{0}$     | $\mathbf{0}$     | $\overline{0}$ | $\overline{0}$ | $\overline{0}$ | $\theta$      | $\overline{0}$ | $\mathbf{0}$         | $\mathbf{0}$   | $\theta$       | 10                 | $\mathbf{0}$      |
| 11 (10 às 11h)        | 25             | 15             | $\theta$     | $\mathbf{0}$     | $\theta$         | $\theta$       | $\theta$       | $\theta$       | $\theta$      | $\overline{0}$ | $\theta$             | $\theta$       | $\theta$       | 10                 | $\mathbf{0}$      |
| 12 (11 às 12h)        | $\Omega$       | 15             | $\theta$     | $\mathbf{0}$     | 10               | $\Omega$       | $\theta$       | $\theta$       | $\Omega$      | $\overline{0}$ | $\theta$             | $\Omega$       | $\theta$       | 10                 | $\mathbf{0}$      |
| 13 (12 às 13h)        | $\theta$       | 15             | $\mathbf{0}$ | $\mathbf{0}$     | 10               | $\mathbf{0}$   | 5              | $\overline{0}$ | $\mathbf{0}$  | $\overline{0}$ | $\mathbf{0}$         | $\mathbf{0}$   | 5              | 10                 | 5                 |
| 14 (13 às 14h)        | 25             | 15             | $\theta$     | $\mathbf{0}$     | 10               | $\theta$       | 5              | $\theta$       | $\theta$      | $\overline{0}$ | $\theta$             | $\theta$       | 5              | $\theta$           | 5                 |
| 15 (14 às 15h)        | $\Omega$       | 15             | $\theta$     | $\theta$         | $\mathbf{0}$     | $\theta$       | $\Omega$       | $\theta$       | $\theta$      | $\overline{0}$ | $\theta$             | $\theta$       | $\Omega$       | $\theta$           | $\theta$          |
| $16(15$ às $16h$ )    | $\theta$       | 15             | $\mathbf{0}$ | $\boldsymbol{0}$ | $\mathbf{0}$     | $\overline{0}$ | $\overline{0}$ | $\mathbf{0}$   | $\mathbf{0}$  | $\overline{0}$ | $\mathbf{0}$         | $\mathbf{0}$   | $\theta$       | $\mathbf{0}$       | $\boldsymbol{0}$  |
| 17 (16 às 17h)        | $\Omega$       | 15             | $\theta$     | $\mathbf{0}$     | $\theta$         | $\theta$       | $\theta$       | $\theta$       | $\theta$      | $\overline{0}$ | $\theta$             | $\theta$       | $\theta$       | $\theta$           | $\mathbf{0}$      |
| 18 (17 às 18h)        | 10             | 15             | $\theta$     | $\theta$         | $\theta$         | $\Omega$       | $\Omega$       | $\theta$       | $\theta$      | $\theta$       | $\theta$             | $\theta$       | $\Omega$       | $\theta$           | $\theta$          |
| 19 (18 às 19h)        | 10             | 25             | 10           | 25               | 30               | 15             | 20             | 20             | 25            | 10             | 25                   | 10             | 20             | 25                 | 20                |
| 20 (19 às 20h)        | 10             | 25             | 10           | 25               | 40               | 15             | 20             | 20             | 25            | 25             | 25                   | 25             | 20             | 25                 | 20                |
| 21 (20 às 21h)        | $\Omega$       | 25             | 10           | 25               | 40               | 15             | 20             | 20             | 25            | 25             | 25                   | 25             | 20             | 60                 | 20                |
| 22 (21 às 22h)        | $\theta$       | 25             | $\mathbf{0}$ | 25               | 40               | 15             | 20             | 20             | 25            | 25             | 25                   | 25             | 20             | 60                 | 20                |
| 23 (22 às 23h)        | $\Omega$       | $\theta$       | $\theta$     | 10               | 40               | 15             | 20             | 20             | 10            | 20             | 10                   | 20             | 20             | 40                 | 20                |
| 24 (23 às 24h)        | $\theta$       | $\theta$       | $\theta$     | 10               | 25               | 15             | 20             | 20             | 10            | 20             | 10                   | 20             | 20             | 40                 | 20                |

Tabela D.1 - Programação de funcionamento do Sistema de Iluminação

### **APÊNDICE E**

**Continuação da Análise dos Resultados das Simulações com as Alterações Propostas na Envoltória das Zonas Térmicas** 

#### **E.1. Edificação Proposta 12**

As simulações realizadas para determinar o consumo de energia da edificação proposta 12 tiveram como base a edificação proposta 11, sendo alterada a composição das aberturas de vidro para a disposição especificada na Tabela E.1, com vidro de tecnologia *lowe* (baixa emissividade), cujas propriedades estão especificadas na Tabela E.2. A emissividade da parte externa (superfície 1) do vidro é de 0,836 e da parte interna (superfície 2) é de apenas 0,066. A utilização de vidros com a tecnologia *low-e* faz com que as perdas térmicas através das aberturas sejam reduzidas, sendo indicados para climas frios.

Tabela E.1 - Nova composição das aberturas de vidro duplo (Ed. Proposto 12)

| Elementos da Construção   Identificação |                                | <b>Espessura</b><br>Total (mm) | Composição (mm)                      |
|-----------------------------------------|--------------------------------|--------------------------------|--------------------------------------|
|                                         |                                |                                | Vidro " $low-e$ " (3,85 mm)          |
| Aberturas de vidro duplo                | JAN.1.<br>PORTA V <sub>1</sub> | 16.85                          | Espaço de ar (10 mm)                 |
| (portas e janelas)                      |                                |                                | Vidro "Simples 3" translúcido (3 mm) |

Tabela E.2 - Propriedades ópticas do vidro analisado na edificação proposta 12

[Windows 5.2.a]

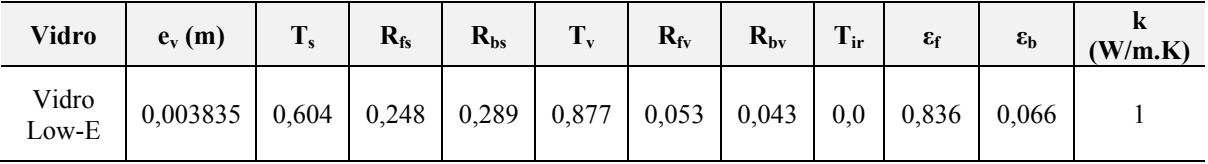

O uso de vidros com tecnologia *low-e* faz com que haja uma diminuição no consumo de refrigeração e dos ventiladores, pois apresenta uma transmitância solar 27,8 % inferior à do vidro simples de 3 mm. Em contra partida, aumenta o consumo para aquecimento, porque há uma redução na entrada de energia proveniente da radiação solar em uma quantidade maior que a redução das perdas térmicas. Os resultados da simulação com a edificação proposta 12 são apresentados na Tabela E.3.

| Edificação  |      |      | Consumo de Energia (kW.h/ano)                                                              |     | Redução em Relação ao Baseline |       |       |      |  |  |  |  |
|-------------|------|------|--------------------------------------------------------------------------------------------|-----|--------------------------------|-------|-------|------|--|--|--|--|
|             |      |      | Total   HVAC   Aquecimento   Ventilação   Refrigeração   Total (%)   HVAC (%)   (kW.h/ano) |     |                                |       |       |      |  |  |  |  |
| Proposta 12 | 9897 | 2864 | 2065                                                                                       | 335 | 464                            | 18.9% | 44.6% | 2308 |  |  |  |  |

Tabela E.3 - Consumo de energia na edificação proposta 12

#### **E.2. Edificação Proposta 13:**

As simulações realizadas para determinar o consumo de energia da edificação proposta 13 tiveram como base a edificação proposta 11, sendo inserido entre as paredes externas e internas duplas e no forro do segundo pavimento uma camada de 80 mm de material isolante (Placa de EPS expandido 3), cujas propriedades estão especificadas na Tabela E.4, no lugar da lã de rocha 4. Esta mudança é proposta para avaliar a redução do consumo de energia pela edificação com a utilização de uma placa de EPS, que possui a mesma espessura da lã de rocha, mas com o valor de aquisição superior, em torno de R\$ 30,00/m² com a instalação.

Tabela E.4 - Propriedades termofísicas da placa de EPS utilizada (Ed.Proposta 13)

|                          |              | <b>Propriedades Termofísicas</b> |       |                             |                |  |  |  |  |  |  |  |
|--------------------------|--------------|----------------------------------|-------|-----------------------------|----------------|--|--|--|--|--|--|--|
| <b>Material Proposto</b> | $e_{m}$ (cm) | Rugosidade $k(W/m.K)$            |       | $\rho$ (kg/m <sup>3</sup> ) | $c_n$ (J/kg.K) |  |  |  |  |  |  |  |
| Placa de EPS Expandido 3 | 8.0          | Média                            | 0.033 |                             | 1420           |  |  |  |  |  |  |  |

O consumo total da edificação e de cada componente do sistema HVAC, bem como a redução percentual em relação à edificação *baseline* são apresentados na Tabela E.5.

| Edificação                |  | Consumo de Energia (kW.h/ano)                                                              |     | Redução em Relação ao Baseline |       |       |      |  |  |  |  |
|---------------------------|--|--------------------------------------------------------------------------------------------|-----|--------------------------------|-------|-------|------|--|--|--|--|
|                           |  | Total   HVAC   Aquecimento   Ventilação   Refrigeração   Total (%)   HVAC (%)   (kW.h/ano) |     |                                |       |       |      |  |  |  |  |
| Proposta 13   9924   2892 |  | 1888                                                                                       | 407 | 597                            | 18,7% | 44,1% | 2280 |  |  |  |  |

Tabela E.5 - Consumo de energia na edificação proposta 13

#### **E.3. Edificação Proposta 14:**

As simulações realizadas para determinar o consumo de energia da edificação proposta 14 tiveram como base a edificação proposta 11, sendo retirada a lâmina de alumínio (freshfoil Premium) que tem abaixo da telha de concreto, com o objetivo de verificar a influência desta lâmina sobre o consumo energético da edificação.

O consumo de energia pela operação de refrigeração aumentou 6,3 vezes em relação à edificação *baseline,* conforme apresentado na Tabela E.6. A lâmina mostra-se eficaz na edificação proporcionando a redução de aproximadamente 5,9% do consumo de energia pelo sistema HVAC.

| Edificação                 |  | Consumo de Energia (kW.h/ano)                                                              |     |     | Redução em Relação ao Baseline |       |      |  |  |  |  |  |
|----------------------------|--|--------------------------------------------------------------------------------------------|-----|-----|--------------------------------|-------|------|--|--|--|--|--|
|                            |  | Total   HVAC   Aquecimento   Ventilação   Refrigeração   Total (%)   HVAC (%)   (kW.h/ano) |     |     |                                |       |      |  |  |  |  |  |
| Proposta 14   10293   3260 |  | 2078                                                                                       | 437 | 745 | $15.7\%$                       | 37.0% | 1912 |  |  |  |  |  |

Tabela E.6 - Consumo de energia na edificação proposta 14

#### **E.4. Edificação Proposta 15:**

As simulações realizadas para determinar o consumo de energia da edificação proposta 15, tiveram como base a edificação proposta 11, sendo alterada a composição das aberturas de vidro para a especificada na Tabela E.7, com apenas uma lâmina de vidro simples de 3 mm.

**Elementos da Construção Identificação Espessura Total (mm) Composição (mm)**  Aberturas de vidro (portas e janelas) JAN.1.<br>PORTA.V1. Vidro "Simples 3" translúcido  $(3 \text{ mm})$ 

Tabela E.7 - Nova composição das aberturas de vidro (Ed. Proposta 15)

A utilização de aberturas com apenas uma lamina de vidro simples de 3 mm apresenta um aumento no consumo de energia para aquecimento e reduz o consumo para refrigeração da edificação. Quando a edificação requer refrigeração, a utilização de apenas uma lâmina de vidro simples aumenta os ganhos com energia solar durante o dia, aumentando a carga térmica, mas no período noturno o processo de transferência de calor se inverte, fazendo com o calor anteriormente absorvido seja transferido para ambiente externo com maior facilidade. A utilização da composição das aberturas conforme é apresentado na Tabela E.7, faz com que aumente-se as perdas térmicas a um valor superior aos ganhos de energia através da radiação solar no período que requer aquecimento. O consumo total da edificação e de cada componente do sistema HVAC, assim como a redução percentual em relação à edificação *baseline* são apresentados na Tabela E.8.

| Edificação                 |  | Consumo de Energia (kW.h/ano)                                                              |     | Redução em Relação ao Baseline |          |       |      |  |  |  |  |
|----------------------------|--|--------------------------------------------------------------------------------------------|-----|--------------------------------|----------|-------|------|--|--|--|--|
|                            |  | Total   HVAC   Aquecimento   Ventilação   Refrigeração   Total (%)   HVAC (%)   (kW.h/ano) |     |                                |          |       |      |  |  |  |  |
| Proposta 15   10222   3189 |  | 2199                                                                                       | 453 | 537                            | $16.2\%$ | 38,3% | 1983 |  |  |  |  |

Tabela E.8 - Consumo de energia na edificação proposta 15

### **APÊNDICE F**

#### **Avaliação do Desempenho do sistema VRF**

A seguir é apresentado a relação do COP de aquecimento e de refrigeração com a faixa de capacidade, contabilizando o tempo ao longo de um ano de operação do sistema HVAC em cada zona térmica.

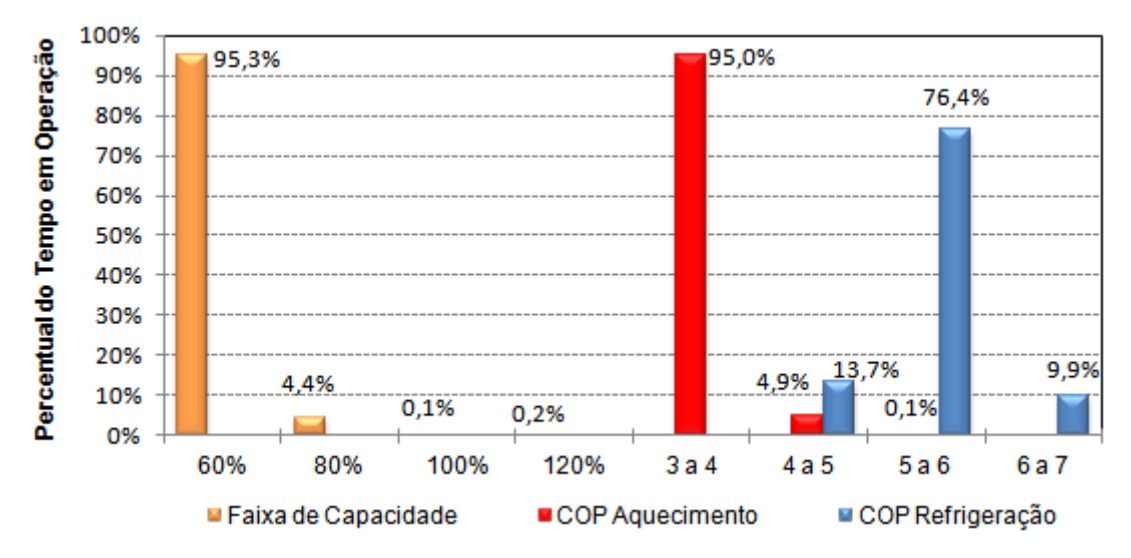

Figura F.1 - Relação do tempo de operação em uma determinada faixa de capacidade com o COP de aquecimento e refrigeração durante o ano (zona 5)

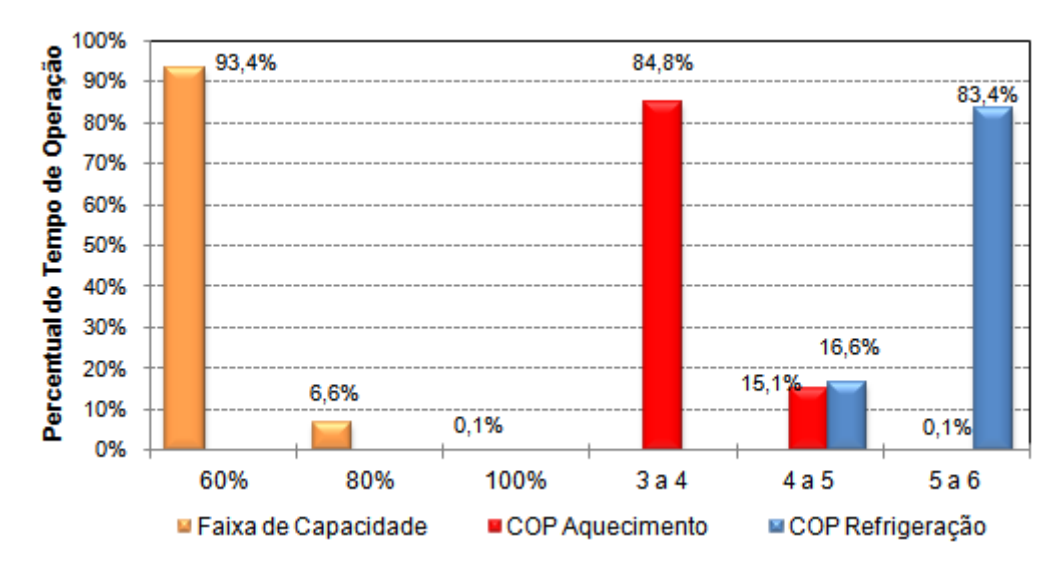

Figura F.2 - Relação do tempo de operação em uma determinada faixa de capacidade com o COP de aquecimento e refrigeração durante o ano (zona 7)

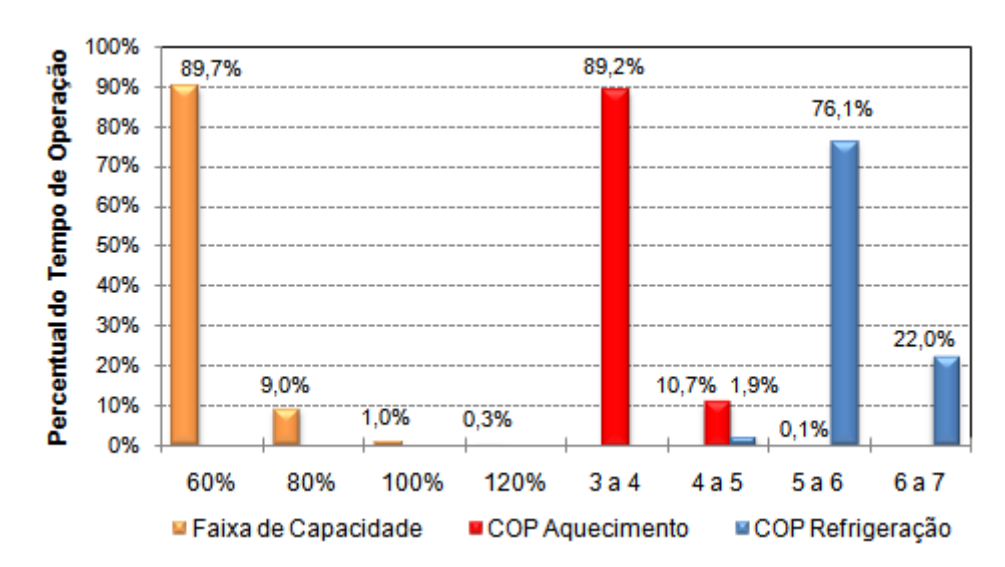

Figura F.3 - Relação do tempo de operação em uma determinada faixa de capacidade com o COP de aquecimento e refrigeração durante o ano (zona 8)

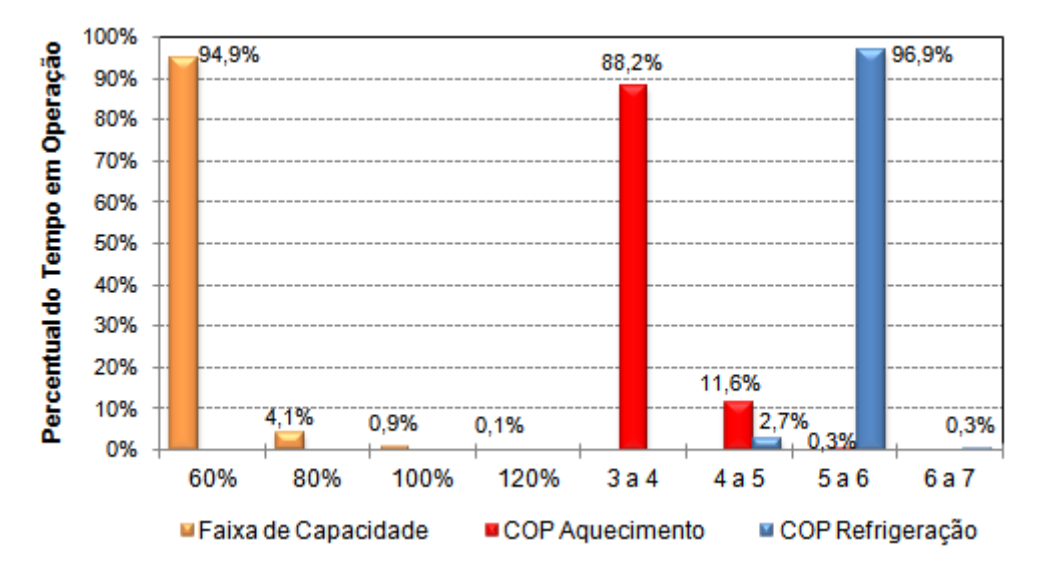

Figura F.4 - Relação do tempo de operação em uma determinada faixa de capacidade com o COP de aquecimento e refrigeração durante o ano (zona 10)

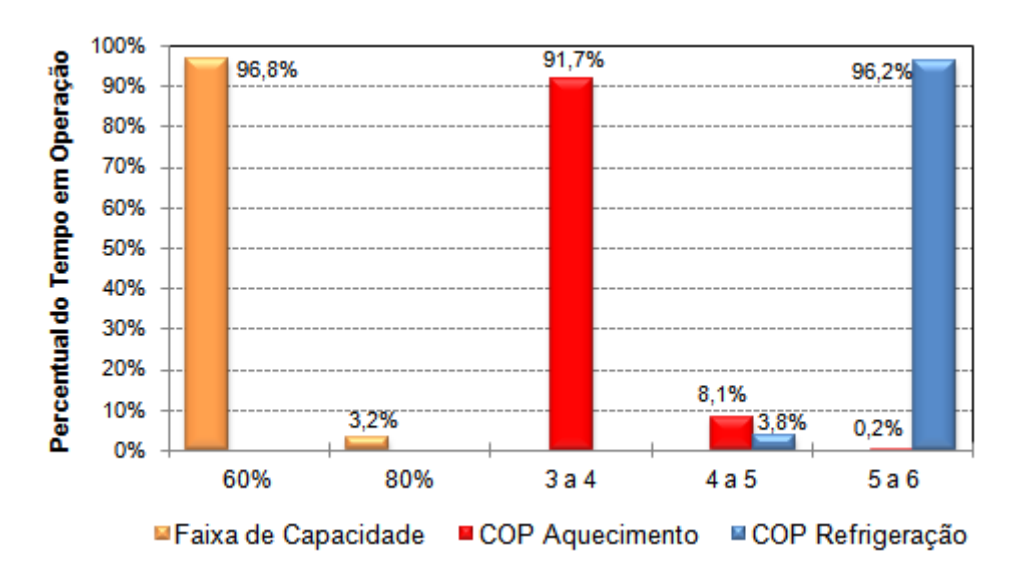

Figura F.5 - Relação do tempo de operação em uma determinada faixa de capacidade com o COP de aquecimento e refrigeração durante o ano (zona 13)

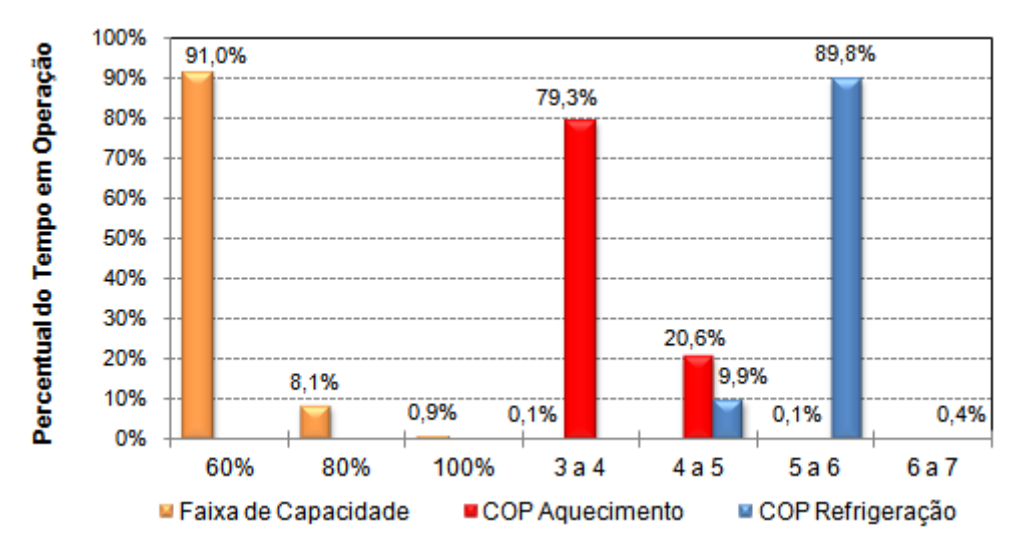

Figura F.6 - Relação do tempo de operação em uma determinada faixa de capacidade com o COP de aquecimento e refrigeração durante o ano (zona 14)

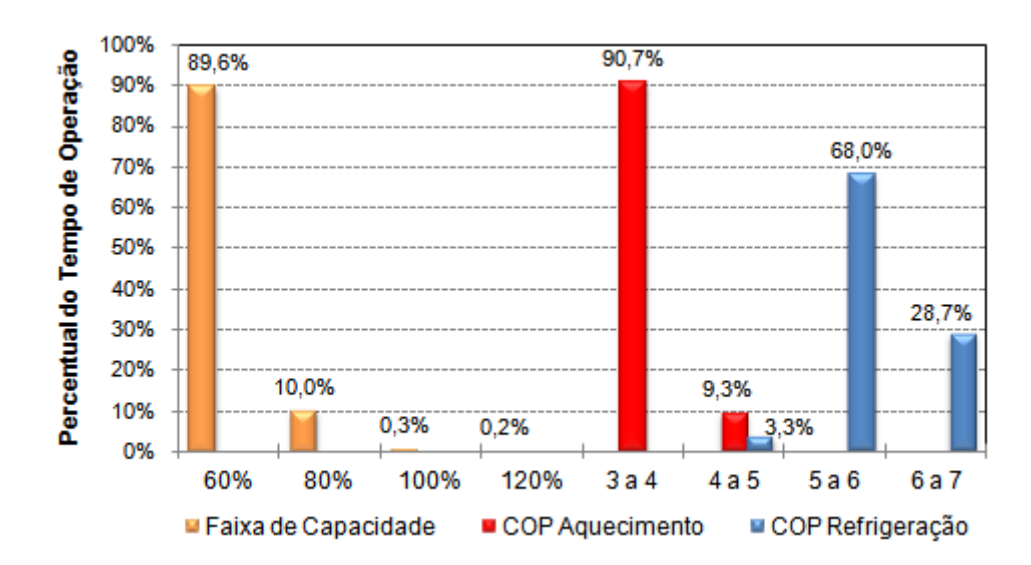

Figura F.7 - Relação do tempo de operação em uma determinada faixa de capacidade com o COP de aquecimento e refrigeração durante o ano (zona 15)

## **APÊNDICE G**

### **Avaliação das Condições de Conforto Térmico da Cada Zona Climatizada da Edificação**

A Figura G.1 apresenta a carta psicrométrica indicando as condições do ar para cada hora de operação do sistema de climatização da zona 7.

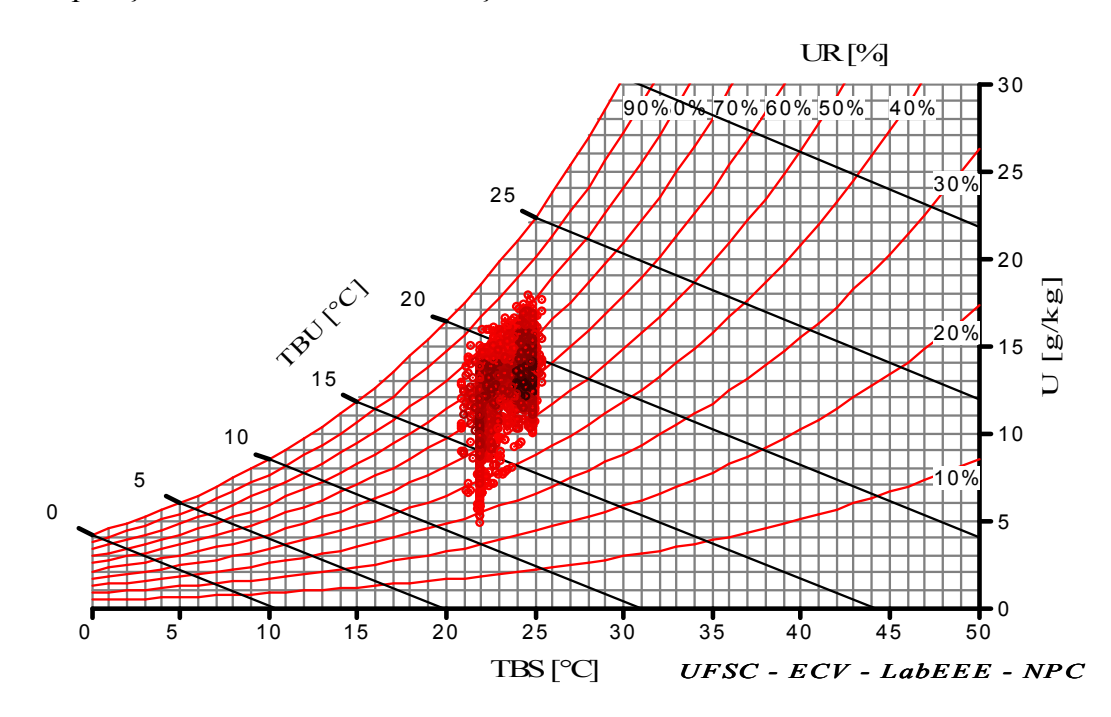

Figura G.1 - Carta psicrométrica indicando as condições do ar para cada hora de operação do sistema de climatização da zona 7

A Figura G.2 apresenta a carta psicrométrica indicando as condições do ar para cada hora de operação do sistema de climatização da zona 8. Observa-se que praticamente todas as horas estão entre as temperaturas de *set-point* e com umidade relativa inferior a 80%. O mesmo perfil é observado na Figura G.3 e na Figura G.4 que apresentam as condições nas zonas 10 e 13 respectivamente.

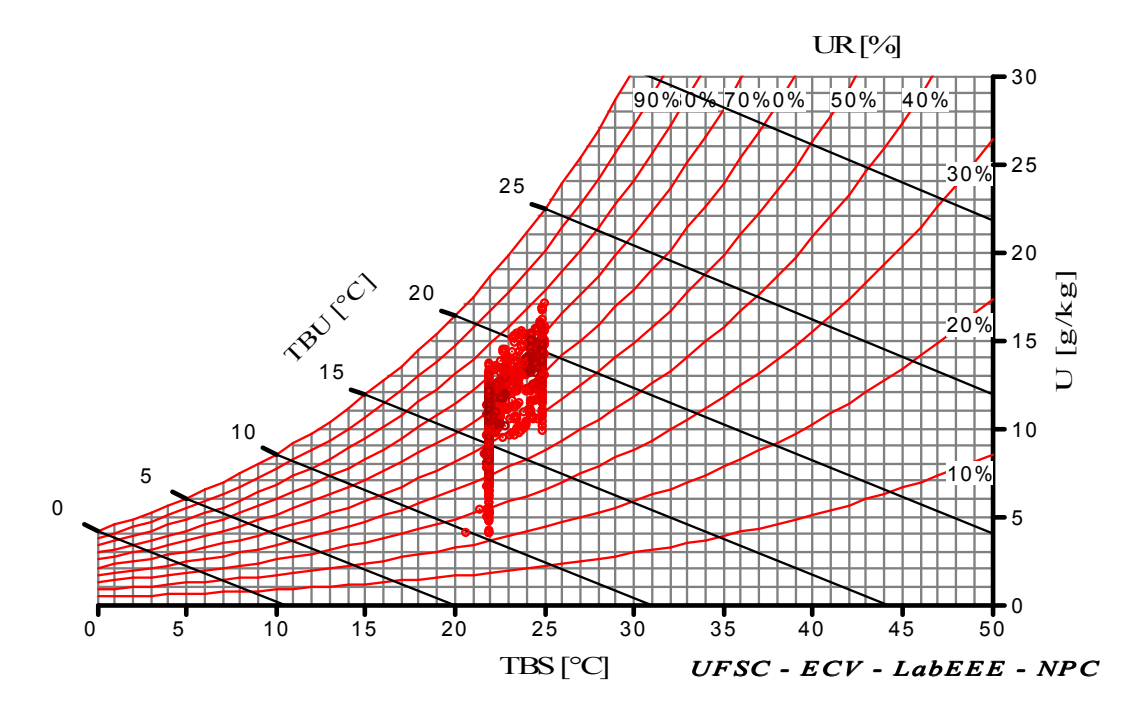

Figura G.2 - Carta psicrométrica indicando as condições do ar para cada hora de operação do sistema de climatização da zona 8

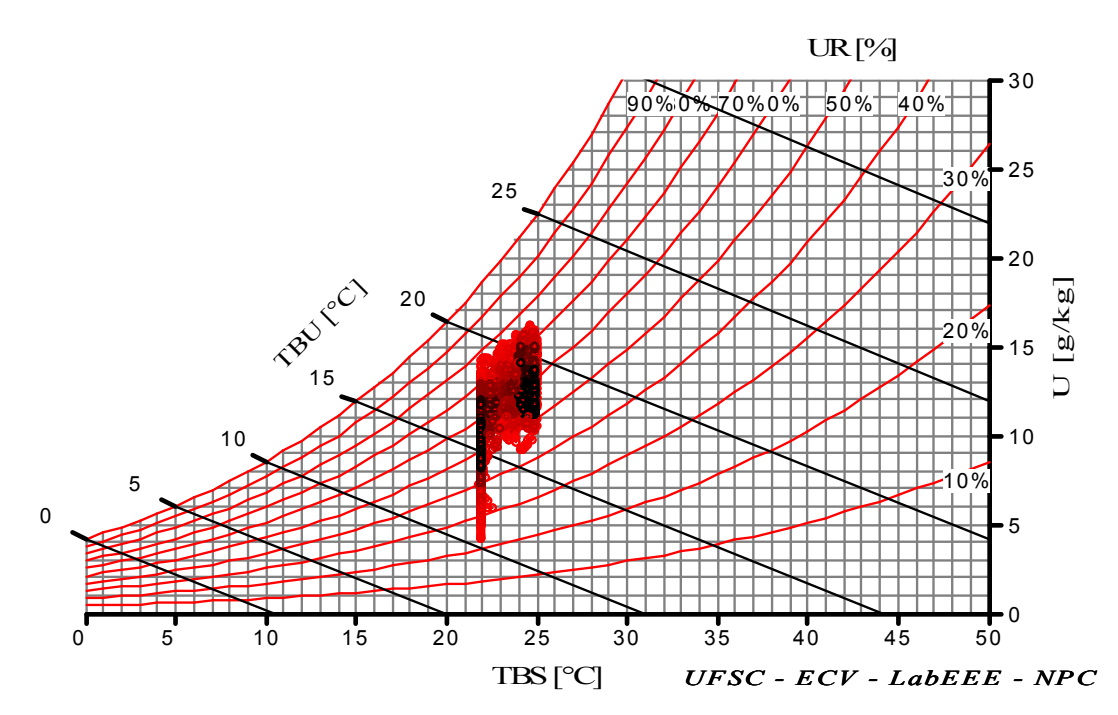

Figura G.3 - Carta psicrométrica indicando as condições do ar para cada hora de operação do sistema de climatização da zona 10.

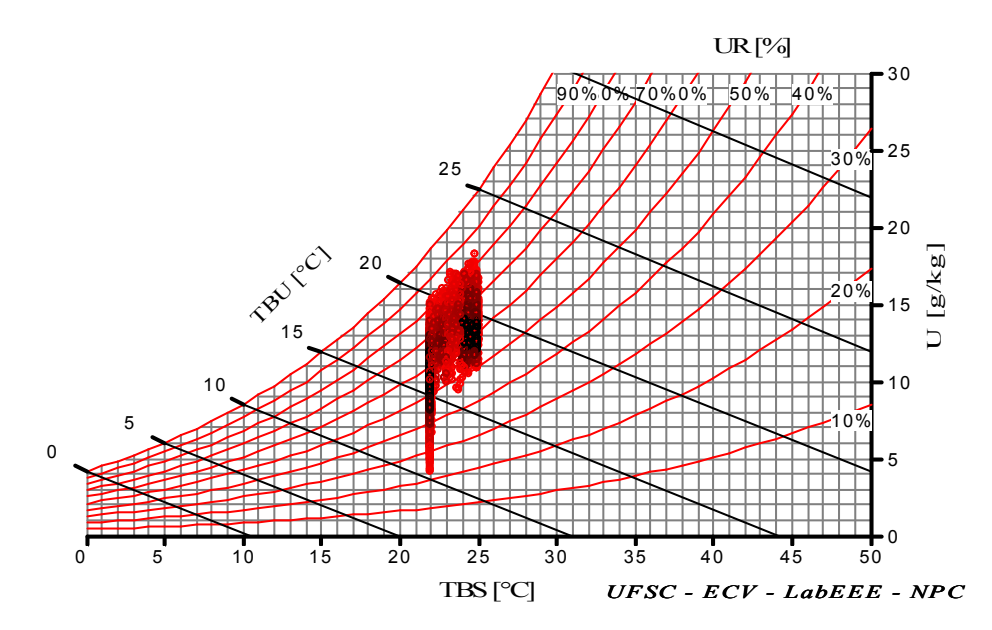

Figura G.4 - Carta psicrométrica indicando as condições do ar para cada hora de operação do sistema de climatização da zona 13

A Figura G.5 apresenta a carta psicrométrica indicando as condições do ar para cada hora de operação do sistema de climatização da zona 14. Todas as horas de operação do sistema HVAC estão com a umidade relativa inferior a 80%.

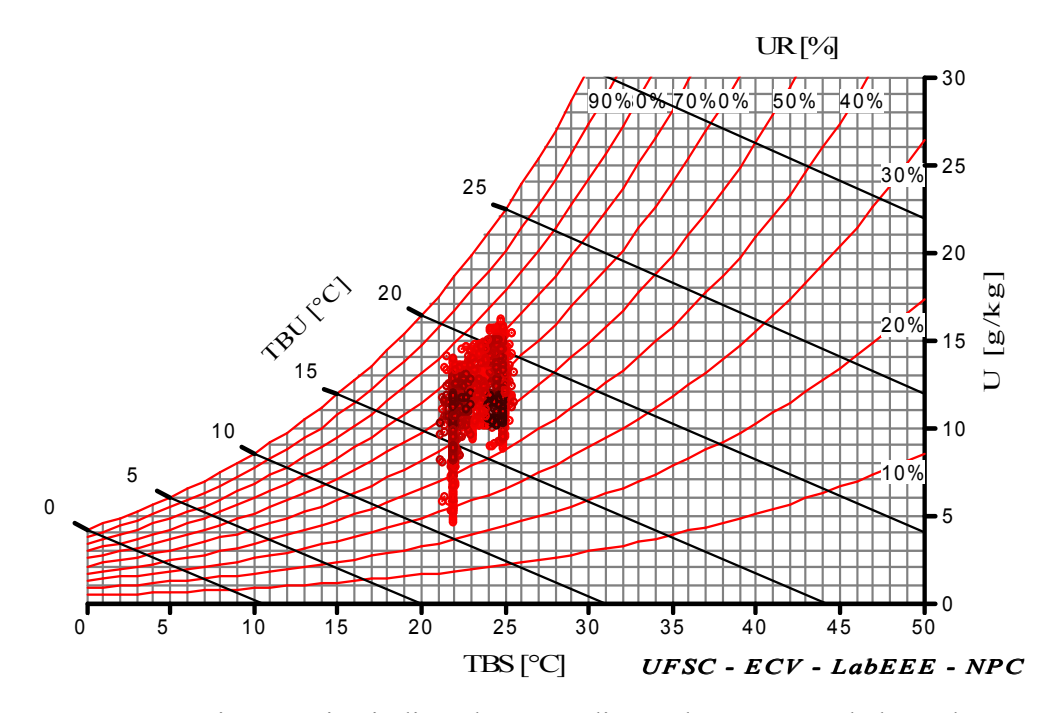

Figura G.5 - Carta psicrométrica indicando as condições do ar para cada hora de operação do sistema de climatização da zona 14

A Figura G.6 apresenta a carta psicrométrica indicando as condições do ar para cada hora de operação do sistema de climatização da zona 15. Observa-se que algumas horas estão com a temperatura do ar acima dos 25°C e que uma quantidade elevada de horas está com a umidade relativa próxima ou igual a 100 %. A umidade relativa desta zona é alta por causa da carga latente liberada pela grande quantidade de pessoas que a ocupam.

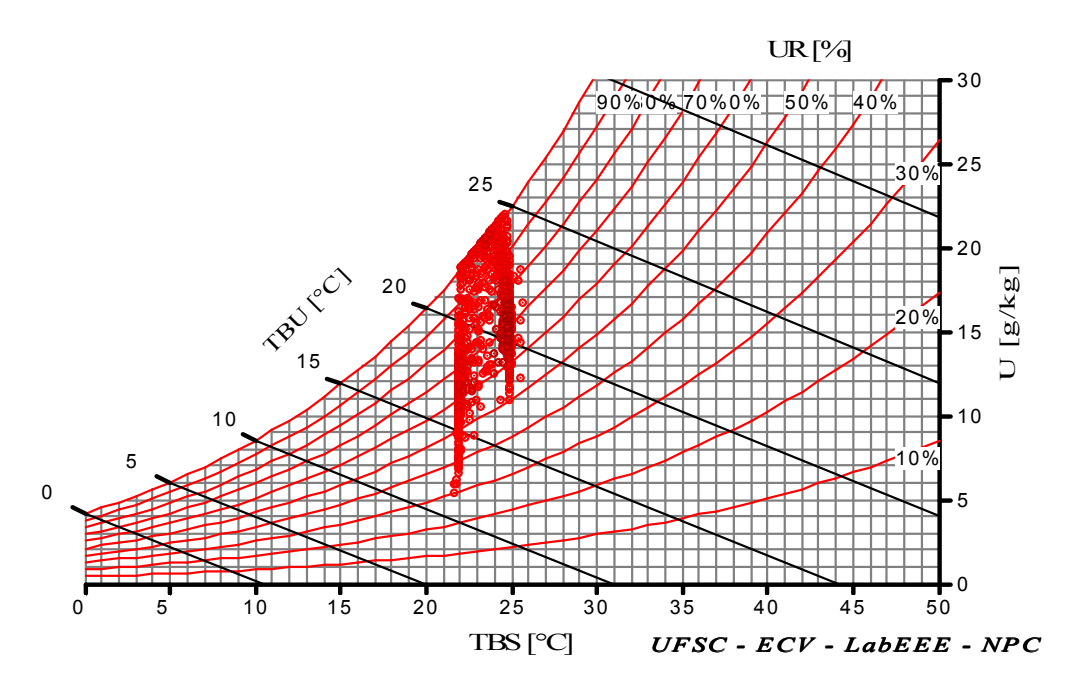

Figura G.6 - Carta psicrométrica indicando as condições do ar para cada hora de operação do sistema de climatização da zona 15

### **ANEXO A**

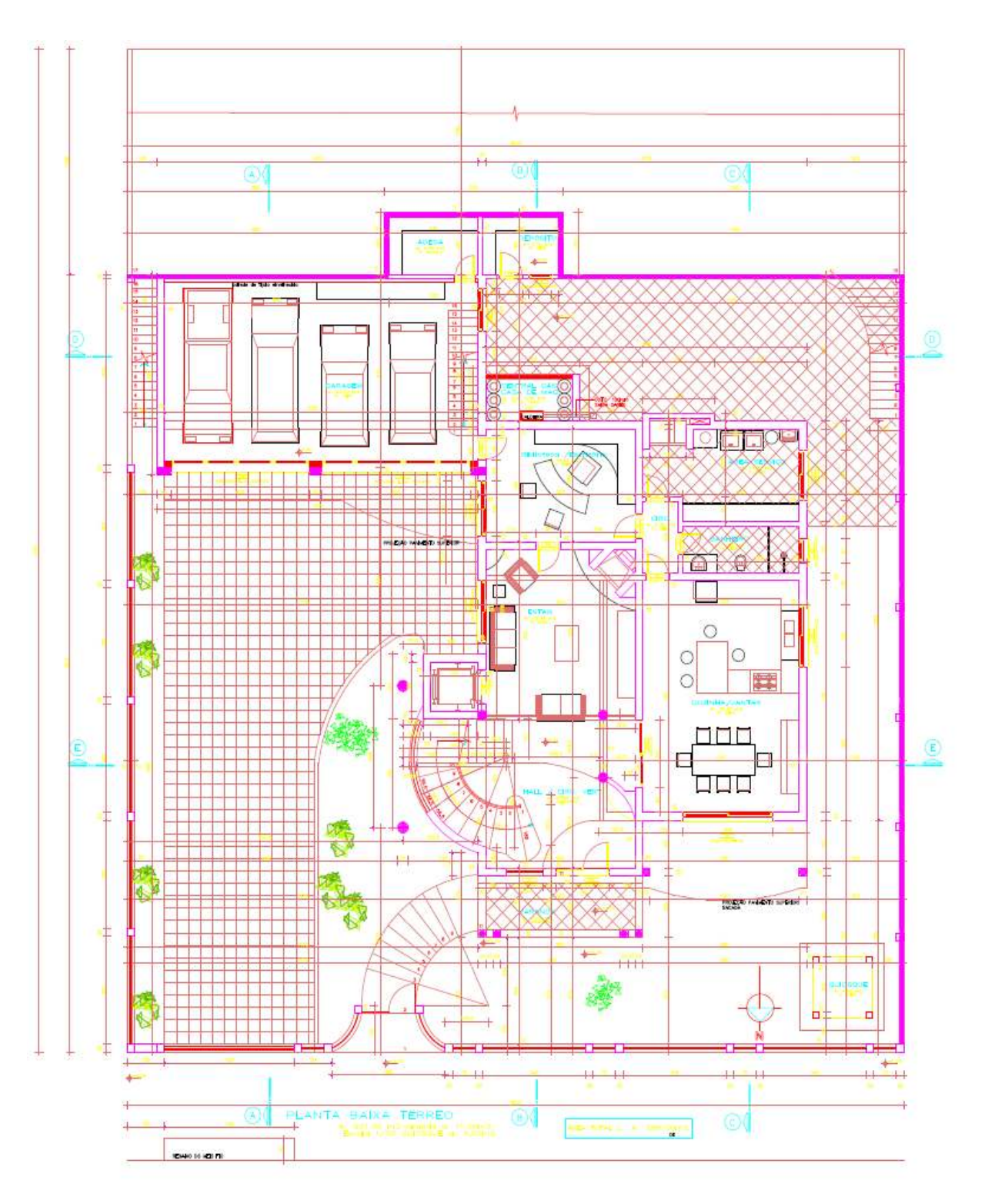

### **Plantas Baixas, Cortes, Fachadas e Imagens da Edificação Analisada**

Figura A.1. Planta-baixa do 1° Pavimento

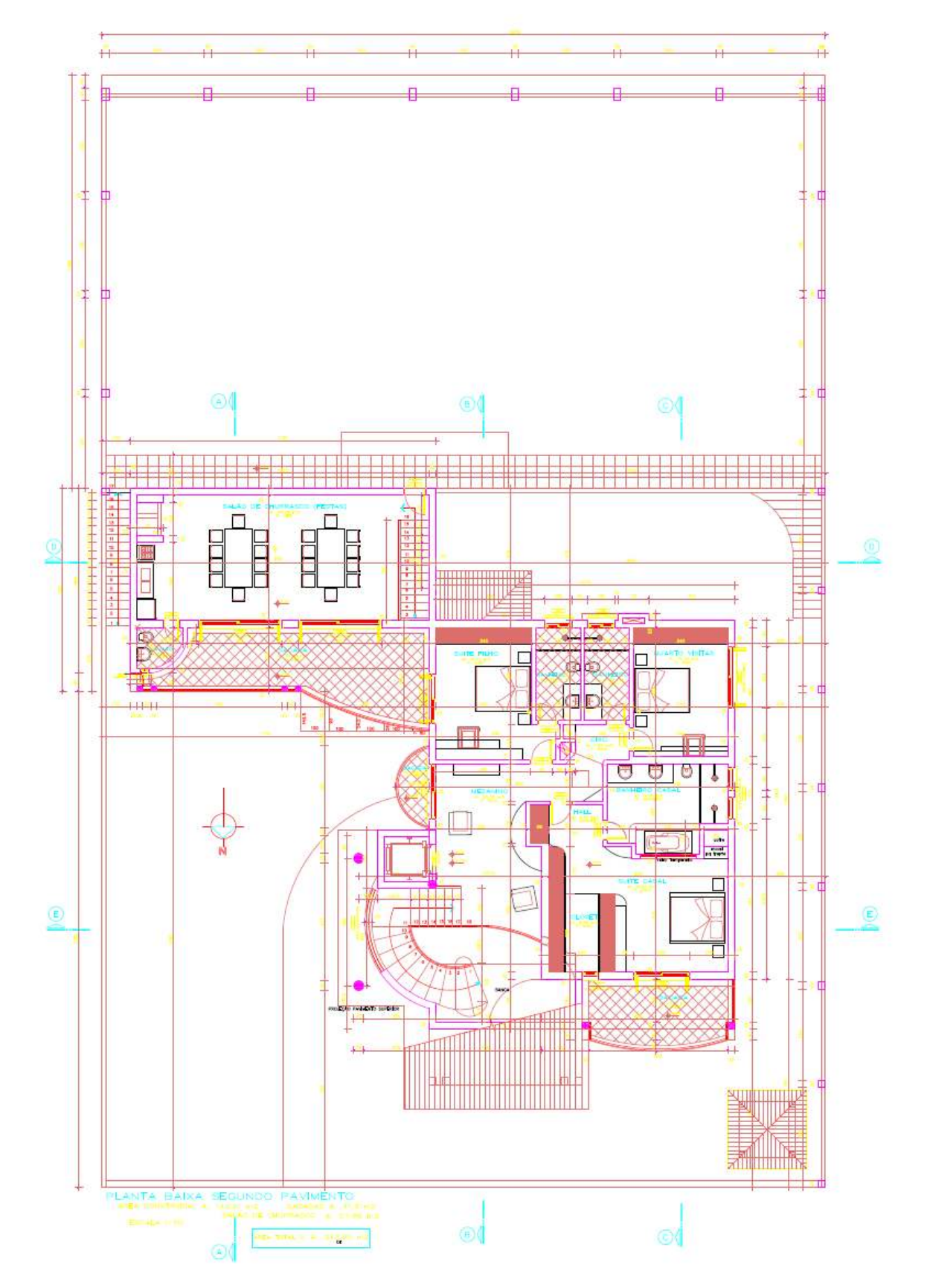

Figura A.2. Planta-baixa do 2° Pavimento

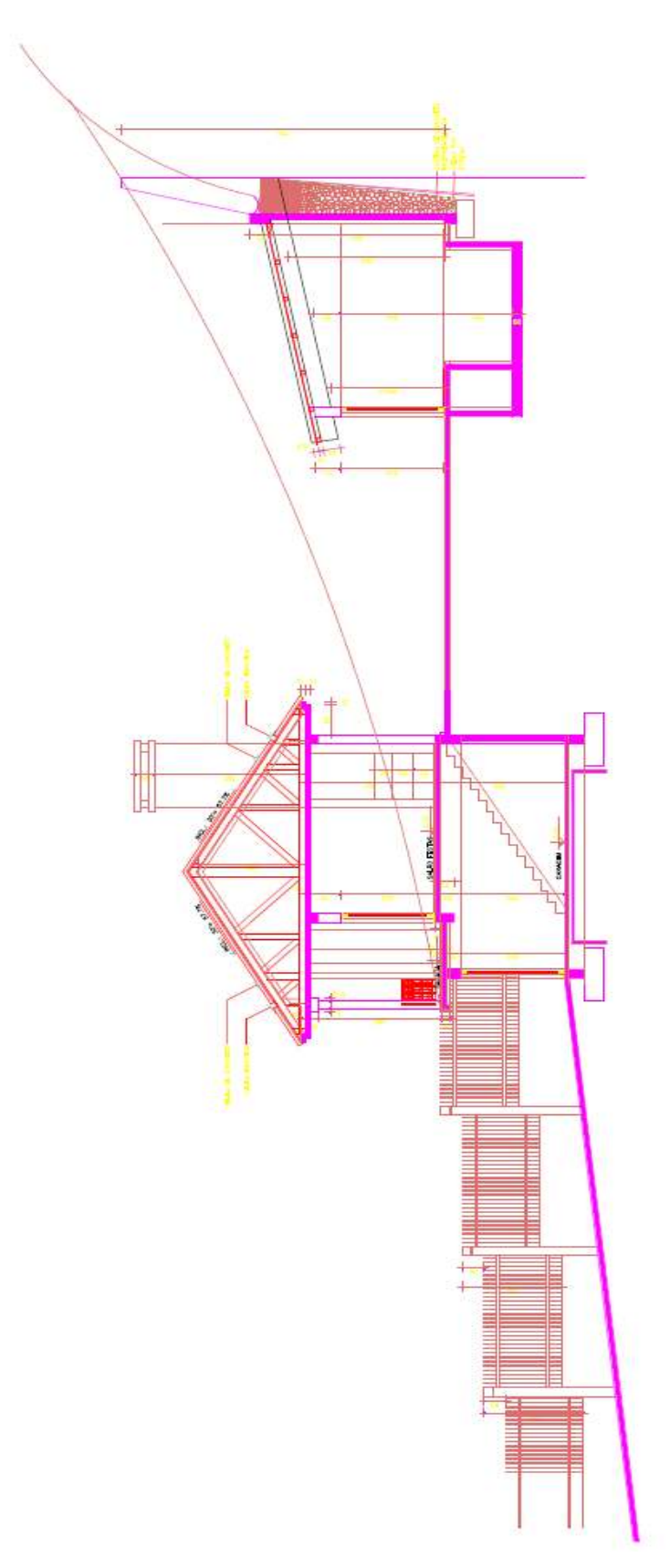

Figura A.3. Corte A-A

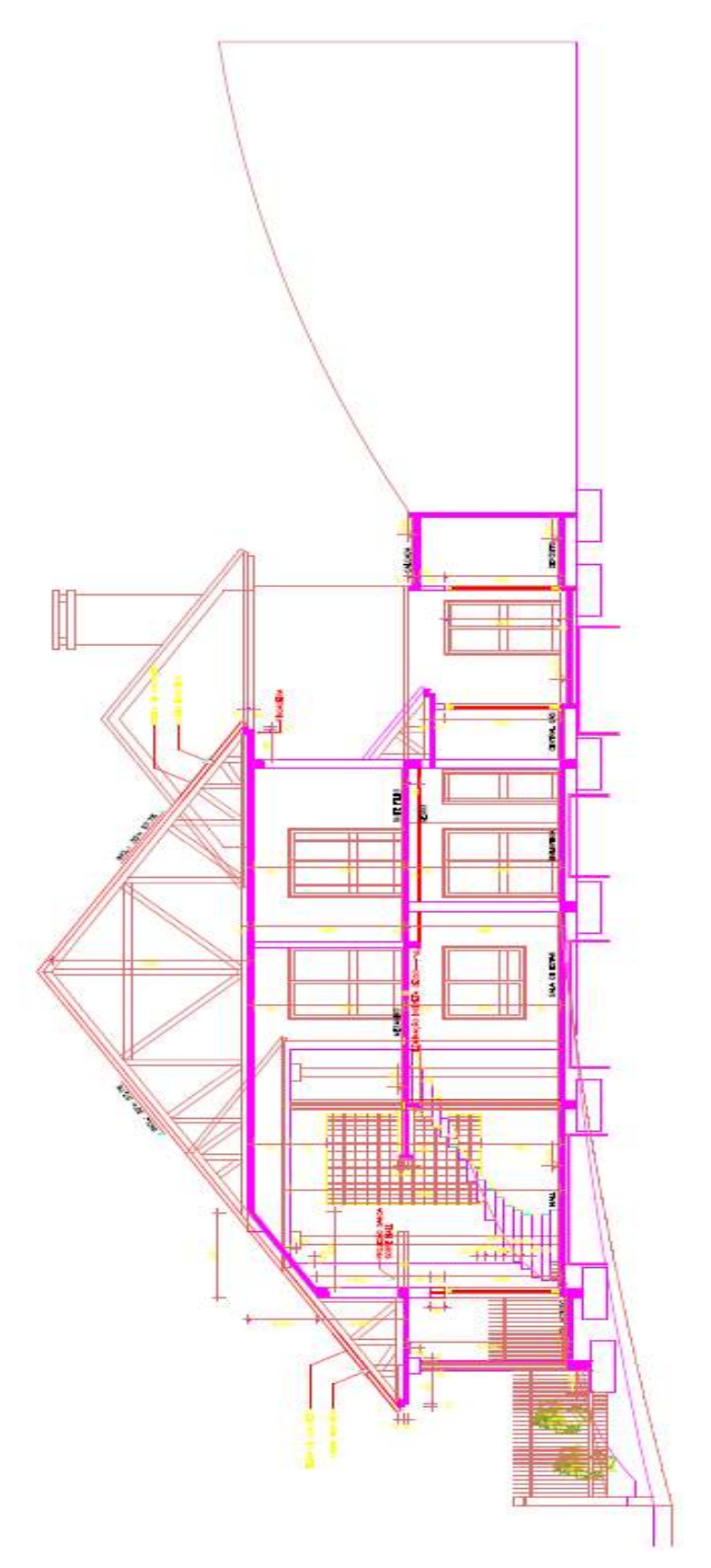

Figura A.4. Corte B-B

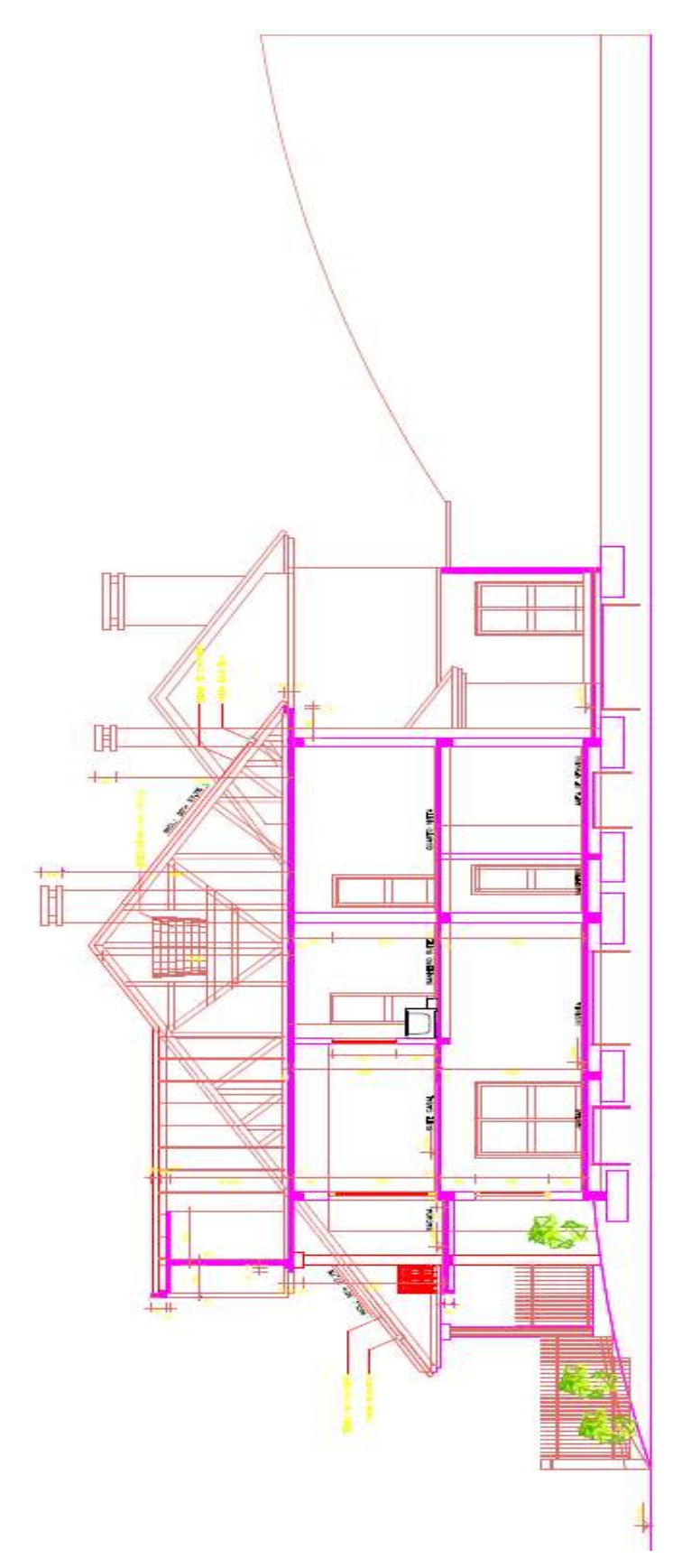

Figura A.5. Corte C-C

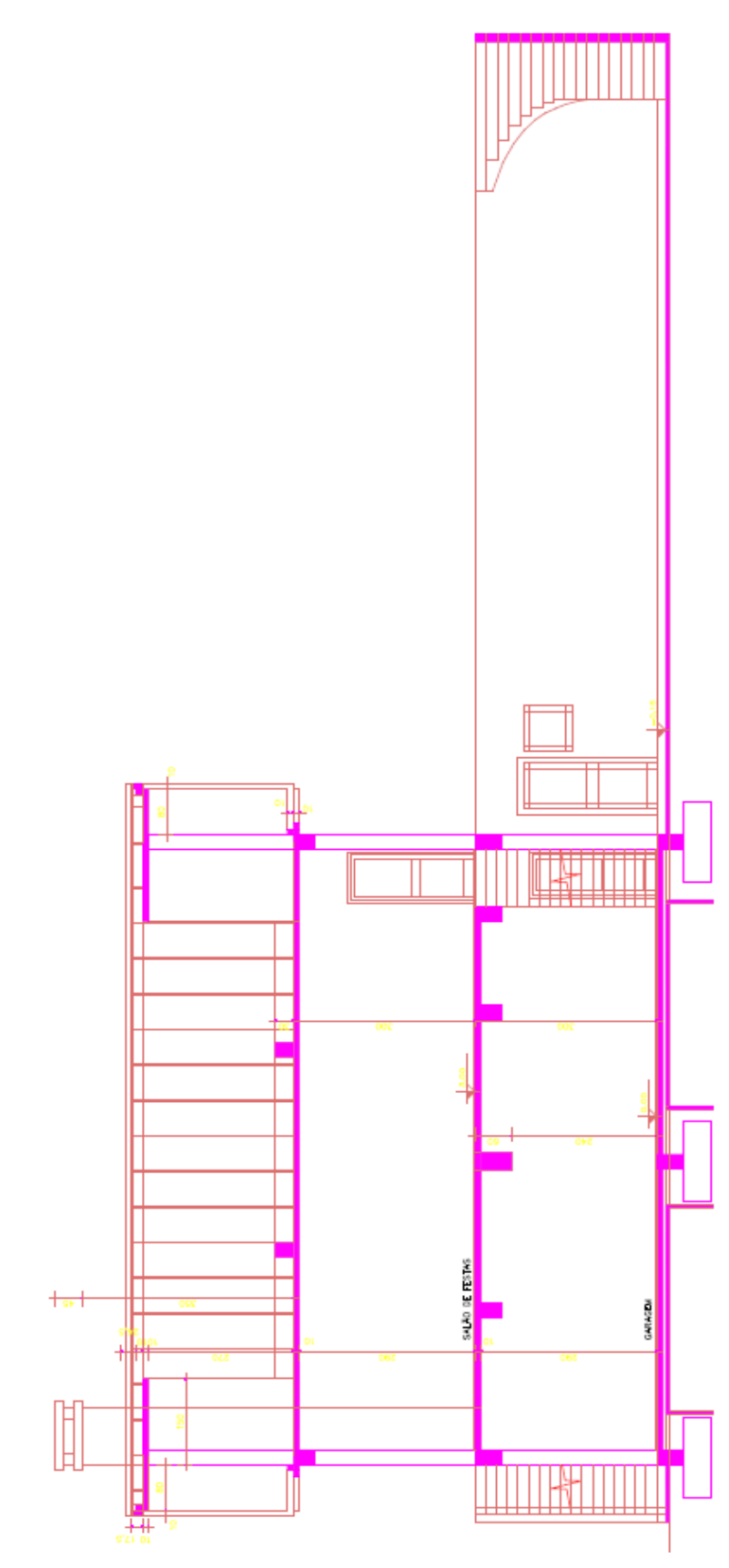

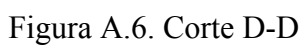

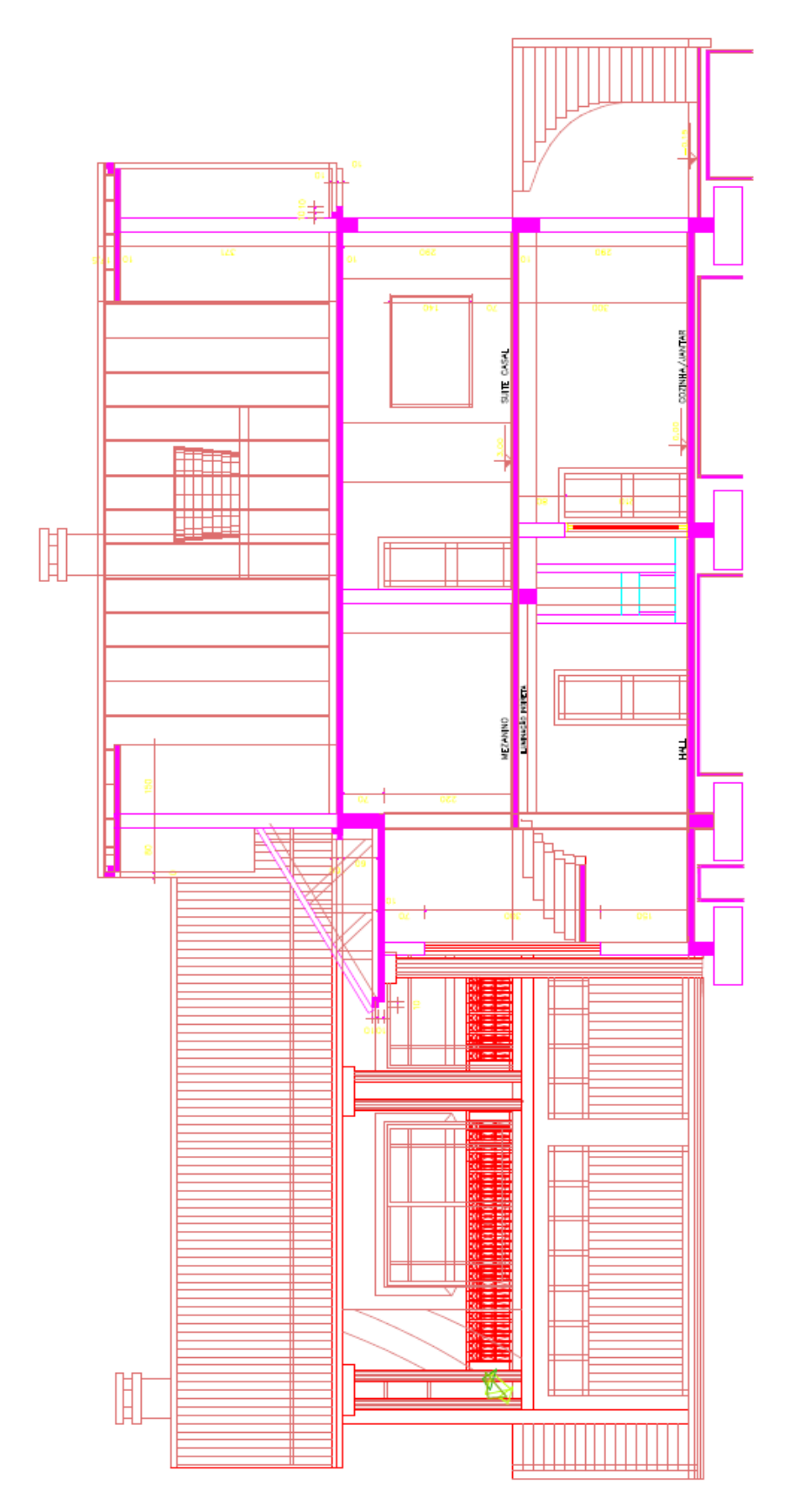

Figura A.7. Corte E-E

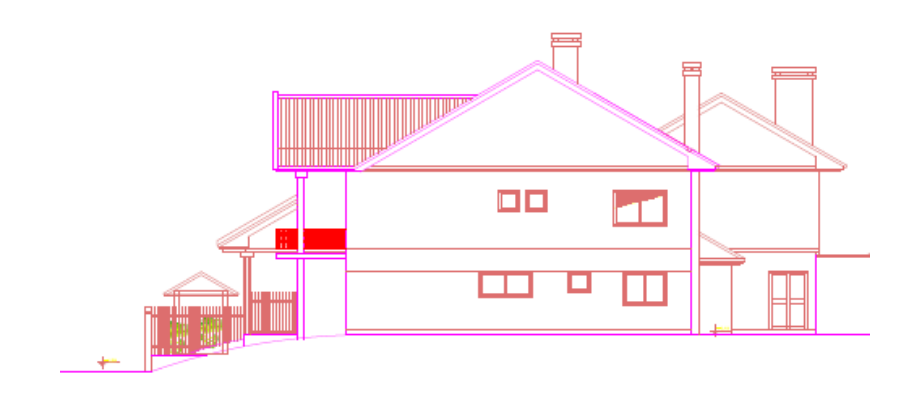

Figura A.8. Fachada Oeste

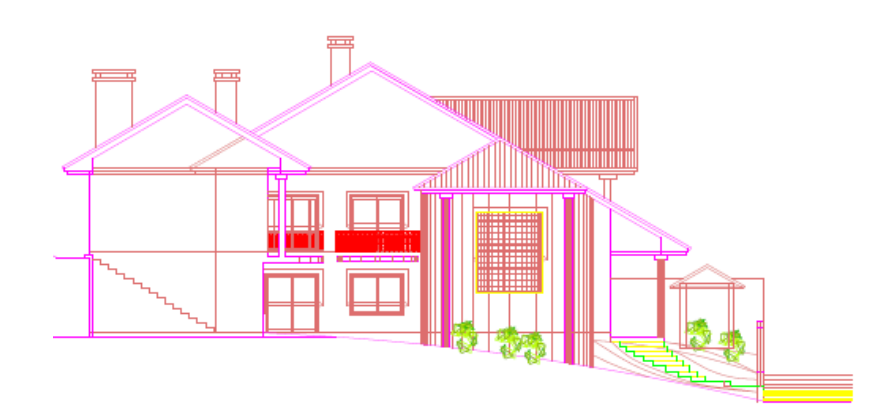

Figura A.9. Fachada Leste

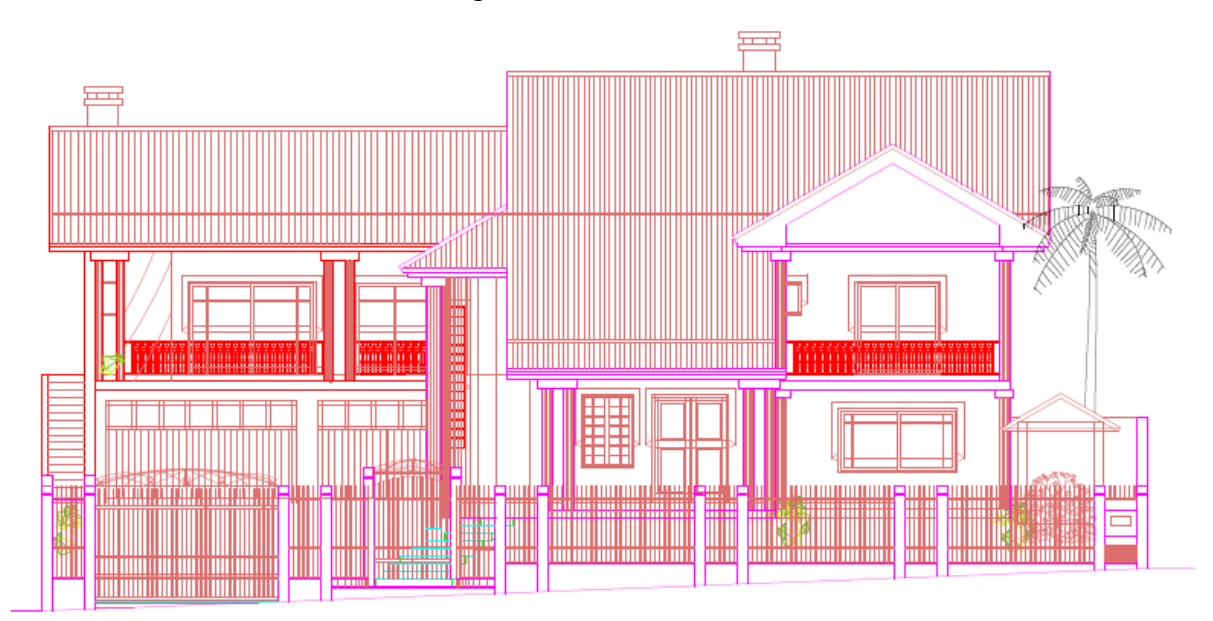

Figura A.10. Fachada Norte

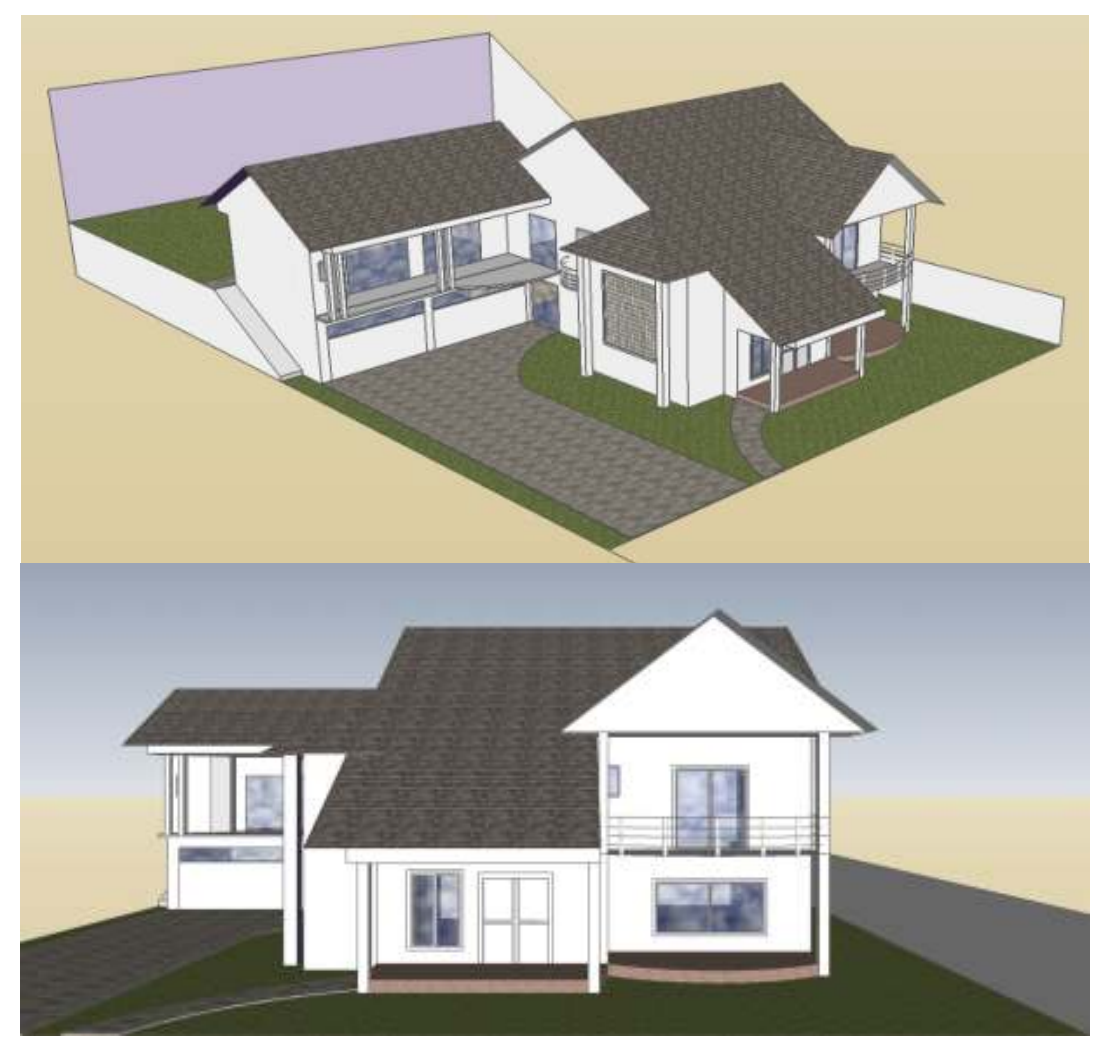

Figura A.11. Imagens da Edificação

### **ANEXO B**

**Tabelas de Desempenho das Unidades Externas Selecionadas** 

| Combin               | Outdoor                                                                                                    |                                                                                                    |                                                                                                    |                                                                                                    |                                                                                                    |                                                                                                    |                                                                                                    |                                                                                                    | <b>INDOOR AIR TEMP.: C</b>                                                                                                   |                                                                                                    |                                                                                                    |                                                                                                    |                                                                                                    | INDOOR AIR TEMP. : C<br>Contar<br>Outdoor<br>ation/%<br>14.0<br>24.0<br>16.O<br>18.0<br>19.0<br>24 O<br>20.0                 |                                                                                                    |          |                                                                                                    |                                                                                                    |                                                                                                    |                                                                                                    |                                                                                                    |                                                                                                    |                                                                                                    |                                                                                                    |                                                                                                    |                                                                                                    |                                                                                                    |                                                                                                    |                                                                                                    |                                                                                                    |                                                                                                    |
|----------------------|----------------------------------------------------------------------------------------------------|----------------------------------------------------------------------------------------------------|----------------------------------------------------------------------------------------------------|----------------------------------------------------------------------------------------------------|----------------------------------------------------------------------------------------------------|----------------------------------------------------------------------------------------------------|----------------------------------------------------------------------------------------------------|----------------------------------------------------------------------------------------------------|----------------------------------------------------------------------------------------------------|----------------------------------------------------------------------------------------------------|----------------------------------------------------------------------------------------------------|----------------------------------------------------------------------------------------------------|----------------------------------------------------------------------------------------------------|----------------------------------------------------------------------------------------------------|----------------------------------------------------------------------------------------------------|----------|----------------------------------------------------------------------------------------------------|----------------------------------------------------------------------------------------------------|----------------------------------------------------------------------------------------------------|----------------------------------------------------------------------------------------------------|----------------------------------------------------------------------------------------------------|----------------------------------------------------------------------------------------------------|----------------------------------------------------------------------------------------------------|----------------------------------------------------------------------------------------------------|----------------------------------------------------------------------------------------------------|----------------------------------------------------------------------------------------------------|----------------------------------------------------------------------------------------------------|----------------------------------------------------------------------------------------------------|----------------------------------------------------------------------------------------------------|----------------------------------------------------------------------------------------------------|----------------------------------------------------------------------------------------------------|
| ation(%)<br>Capacity | air temp.                                                                                                    |                                                                                                    | 14.0                                                                                                    |                                                                                                    | 16.0                                                                                                    |                                                                                                    | 18.0                                                                                                    |                                                                                                    |                                                                                                    |                                                                                                    |                                                                                                    |                                                                                                    | 22.0                                                                                                    |                                                                                                    |                                                                                                    | Capacity | airtemp.                                                                                                    |                                                                                                    |                                                                                                    |                                                                                                    |                                                                                                    |                                                                                                    |                                                                                                    |                                                                                                    |                                                                                                    |                                                                                                    |                                                                                                    |                                                                                                    |                                                                                                    |                                                                                                    |                                                                                                    |
| indud                | *CDB                                                                                                    | кŴ                                                                                                    | Ŵ                                                                                                    | t₩                                                                                                    | Ŵ                                                                                                    | Ŵ                                                                                                    | ТŴ                                                                                                    | Ŵ                                                                                                    | ТŴ                                                                                                    | kW                                                                                                    | Ŵ                                                                                                    | ₩                                                                                                    | ТŴ                                                                                                    |                                                                                                    | <b>KW</b>                                                                                                    | indud    | *CDB                                                                                                    | ŔŴ                                                                                                    | TŴ                                                                                                    | КW                                                                                                    | ŔŴ                                                                                                    | ₩                                                                                                    | ŔŴ                                                                                                    | кŴ                                                                                                    | Ŵ                                                                                                    | кŴ                                                                                                    | Ŵ                                                                                                    | ŴV                                                                                                    | кŴ                                                                                                    | RΜ                                                                                                    | ТŴ                                                                                                    |
| 130                  | 10.0<br>120<br>14.0<br>16.0<br>18.0<br>20.0<br>21.0<br>23.0<br>25.0<br>27.0<br>29.0<br>31.0<br>33.0<br>35.0<br>37.0<br>39.0  | 0.83<br>0.83<br>9,83<br>9,83<br>9,83<br>0.83<br>9,83<br>0.83<br>9,83<br>9,83<br>9,83<br>9.83<br>9,83<br>9.83<br>9,83<br>9,83 | 1.36<br>1.38<br>1,41<br>1.44<br>1.46<br>1.49<br>1.54<br>1.64<br>1.76<br>1.88<br>2.00<br>9.14<br>2.28<br>2.43<br>2.50<br>2.75 | 11.7<br>11.7<br>11.7<br>11.7<br>11.7<br>11.7<br>11.7<br>11.7<br>11.7<br>11.7<br>11.7<br>11.7<br>11.7<br>11.7<br>11.7<br>11.7 | 1.66<br>1,60<br>1.73<br>1.76<br>1,80<br>1.91<br>1.98<br>2.12<br>2.27<br>2.43<br>2.60<br>2.78<br>2.96<br>3.16<br>3,37<br>3.59 | 13.6<br>13.6<br>13.6<br>13.6<br>13.6<br>13.6<br>13.6<br>13.6<br>13.6<br>13.6<br>13.6<br>13.6<br>13.4<br>13.2<br>13.0<br>12.8 | 1.08<br>2.02<br>2.05<br>2.09<br>2.23<br>2.40<br>2.48<br>2.67<br>2.86<br>3.06<br>3.27<br>3.50<br>3.64<br>3.77<br>3.90<br>4.03 | 14.6<br>14.6<br>14.6<br>14.6<br>14.6<br>14.6<br>14.6<br>14.6<br>14.4<br>14.2<br>14.0<br>13.8<br>13.6<br>13.4<br>13.2<br>13.0 | 2.14<br>2.18<br>2.22<br>2.29<br>2.47<br>2.66<br>2.76<br>2.96<br>3.13<br>3.26<br>3.30<br>3.52<br>3.65<br>3.79<br>3.92<br>4.05 | 15.5<br>15.5<br>15.5<br>15.5<br>15.4<br>15.2<br>15.0<br>14.8<br>14.6<br>14.4<br>14.2<br>14.0<br>13.8<br>13.6<br>13.3<br>13.1 | 2.30<br>2.34<br>2.38<br>2.53<br>2.68<br>2.81<br>2.88<br>3.01<br>3.14<br>3.27<br>3,40<br>3.54<br>3,67<br>3,80<br>3.94<br>4.07 | <b>16.6</b><br>16.4<br>16.1<br>15.9<br>15.7<br>15.5<br>15.4<br>15.2<br>15.0<br>14.8<br>14.5<br>14.3<br>14.1<br>13.9<br>13.7<br>13.5 | 2.30<br>2.37<br>2.44<br>2.57<br>2.70<br>2.83<br>2.90<br>3.03<br>3.17<br>3.30<br>3,43<br>3.57<br>3.70<br>3,84<br>3.97<br>4.11 | 16.9<br>16.7<br>16.5<br>16.3<br>16.1<br>15.9<br>15.8<br>15.5<br>15.3<br>15.1<br>14.9<br>14.7<br>14.5<br>14.3<br>14.0<br>13.8 | 2.27<br>2.33<br>2.46<br>2.59<br>2.72<br>2.86<br>2.92<br>3.06<br>3.19<br>3.33<br>3.46<br>3.60<br>3.73<br>3.87<br>4.01<br>4.15 | 80       | 10.0<br>12.0<br>14.0<br>16.0<br>18.0<br>20.0<br>21.0<br>23.0<br>25.0<br>27.0<br>29.0<br>31.0<br>33.0<br>35.0<br>37.0<br>30.0 | 6.05<br>6.05<br>6.05<br>6.05<br>6.05<br>6.05<br>6.05<br>6.05<br>6.05<br>6.05<br>6.05<br>6.05<br>6.05<br>6.05<br>6.05<br>6.05 | 0.81<br>0.82<br>0.83<br>0.85<br>0.86<br>0.88<br>0.89<br>0.90<br>0.93<br>0.99<br>1.05<br>1.12<br>1.19<br>1.26<br>1.33<br>1.41 | 7.21<br>7.21<br>7.21<br>7.21<br>7.21<br>7.21<br>7.21<br>7.21<br>7.21<br>7.21<br>7.21<br>7.21<br>7.21<br>7.21<br>7.21<br>7.21 | 0.97<br>0.98<br>1,00<br>1.02<br>1.04<br>1.06<br>1.07<br>1.09<br>1.16<br>1,23<br>1.31<br>1,40<br>1,48<br>1,58<br>1,67<br>1.78 | 8.38<br>8.38<br>8.38<br>8,38<br>8.38<br>8,38<br>8.38<br>8,38<br>8.38<br>8.38<br>8.38<br>8.38<br>8.38<br>8.38<br>8,38<br>8.38 | 1.14<br>1.16<br>1.18<br>1.20<br>1,22<br>1.25<br>1.26<br>1.32<br>1.41<br>1.50<br>1.60<br>1.71<br>1.82<br>1.93<br>2.06<br>2.19 | <b>R.O.F</b><br>8.96<br>8.96<br>8.96<br>8.96<br>8.96<br><b>R Q6</b><br>8.96<br>8.96<br>8.96<br>8.96<br><b>R Q6</b><br><b>B.Q6</b><br>8.96<br>8.96<br>8.96 | 1.22<br>1.25<br>1.27<br>1.29<br>1.32<br>1.34<br>1.36<br>1.45<br>1.55<br>1.65<br>1.76<br>1.87<br>2.00<br>2.13<br>2.26<br>2.41 | 9.54<br>9.54<br>9.54<br>9.54<br>9.54<br>9.54<br>9.54<br>9.54<br>9.54<br>9.54<br>9.54<br>9.54<br>9.54<br>9.54<br>9.54<br>9.54 | 1.31<br>1,34<br>1,36<br>1,30<br>1.42<br>1.44<br>1.47<br>1.58<br>1,60<br>1,80<br>1.92<br>2.05<br>2.18<br>2.33<br>2,48<br>2.64 | 10.7<br>10.7<br>10.7<br>10.7<br>10.7<br>10.7<br>10.7<br>10.7<br>10.7<br>10.7<br>10.7<br>10.7<br>10.7<br>10.7<br>10.7<br>10.7 | 1.50<br>1,53<br>1.56<br>1,59<br>1.62<br>1,68<br>1.74<br>1,86<br>1.99<br>2.13<br>2.27<br>2.42<br>2.59<br>2.76<br>2.94<br>$\overline{a}$ <sub>13</sub> | 11.0<br>11.0<br>11.9<br>11.9<br>11.9<br>11.9<br>11.9<br>11.9<br>11.9<br>11.9<br>11.9<br>11.9<br>11.9<br>11.9<br>11.9<br>11.9 | 1.60<br>1.72<br>1.75<br>1.79<br>1.82<br>1.95<br>2.02<br>2.17<br>2.32<br>2.48<br>2.65<br>2.83<br>3.02<br>3.22<br>3,44<br>3.67               |
| 120                  | 10.0<br>12.0<br>14.0<br>16.0<br>18.0<br>20.0<br>21.0<br>23.0<br>25.0<br>27.0<br>29.0<br>31.0<br>33.0<br>35.0<br>37.0<br>39.0 | 9.07<br>9.07<br>9.07<br>9.07<br>9.07<br>9.07<br>9.07<br>9.07<br>9.07<br>9.07<br>9.07<br>9.07<br>9.07<br>9.07<br>9.07<br>9.07 | 1.24<br>1.26<br>1.29<br>1.31<br>1.34<br>1.36<br>1.38<br>1.47<br>1.57<br>1.68<br>1.79<br>1.91<br>2.03<br>2.16<br>2.30<br>2.45 | 10.8<br>10.8<br>10.8<br>10.8<br>10.8<br>10.8<br>10.8<br>10.8<br>10.8<br>10.8<br>10.8<br>10.8<br>10.8<br>10.8<br>10.8<br>10.8 | 1.52<br>1,54<br>1.57<br>1.60<br>1.64<br>1.70<br>1.76<br>1,89<br>2.02<br>2.16<br>2,31<br>2.46<br>2.63<br>2,80<br>2.98<br>3.18 | 12.6<br>12.6<br>12.6<br>12.6<br>12.6<br>12.6<br>12.6<br>12.6<br>12.6<br>12.6<br>12.6<br>12.6<br>12.6<br>12.6<br>12.6<br>12.6 | 1.80<br>1.84<br>1.87<br>1.91<br>1.97<br>2.12<br>2.20<br>2.36<br>2.53<br>2.70<br>2.89<br>3.09<br>3,30<br>3.52<br>3.76<br>4.01 | 13.4<br>13.4<br>13.4<br>13.4<br>13.4<br>13.4<br>13.4<br>13.4<br>13.4<br>13.4<br>13.4<br>13.4<br>13.4<br>13.2<br>13.0<br>12.7 | 1.95<br>1.99<br>2.02<br>2.06<br>2.19<br>2.35<br>2.44<br>2.61<br>2.80<br>3.00<br>3.21<br>3.43<br>3.63<br>3.77<br>3.90<br>4.03 | 14.3<br>14.3<br>14.3<br>14.3<br>14.3<br>14.3<br>14.3<br>14.3<br>14.3<br>14.2<br>14.0<br>13.8<br>13.5<br>13.3<br>13.1<br>12.9 | 2.10<br>2.14<br>2.18<br>2.23<br>2.41<br>2.50<br>2.68<br>2.88<br>3.00<br>3.25<br>3.30<br>3.52<br>3.65<br>3.78<br>3.91<br>4.05 | 16.1<br>16.1<br>15.9<br>15.7<br>15.5<br>15.3<br>15.1<br>14.9<br>14.7<br>14.5<br>14.3<br>14.1<br>13.9<br>13.7<br>13.4<br>13.2        | 2.39<br>2.43<br>2.43<br>2.56<br>2.69<br>2.82<br>2.88<br>3.02<br>3.15<br>3,28<br>3,41<br>3.54<br>3.68<br>3,81<br>3.95<br>4.08 | 16.6<br>16.4<br>16.2<br>16.0<br>15.8<br>15.6<br>15.5<br>15.3<br>15.1<br>14.8<br>14.6<br>14.4<br>14.2<br>14.0<br>13.8<br>13.6 | 2.36<br>2.34<br>244<br>2.58<br>2.71<br>2.84<br>2.91<br>3.04<br>3.17<br>3.30<br>3.44<br>3.57<br>3.71<br>3.84<br>3.98<br>4.12  | 70       | 10.0<br>12.0<br>14.0<br>16.0<br>18.0<br>20.0<br>21.0<br>23.0<br>25.0<br>27.0<br>29.0<br>31.0<br>33.0<br>35.0<br>37.0<br>39.0 | 5.29<br>5.29<br>5.29<br>5,29<br>5.29<br>5.29<br>5,29<br>5.29<br>5.29<br>5.29<br>5,29<br>5.29<br>5.29<br>5.29<br>5.29         | 0.71<br>0.72<br>0.73<br>0.74<br>0.76<br>0.77<br>0.78<br>0.79<br>0.80<br>0.85<br>0.90<br>0.96<br>1.01<br>1.07<br>1.13<br>1.20 | 6.31<br>6.31<br>6.31<br>6,31<br>6,31<br>6.31<br>6.31<br>6,31<br>6.31<br>6.31<br>6,31<br>6.31<br>6,31<br>6,31<br>6.31<br>6.31 | 0.84<br>0.86<br>0.87<br>0.89<br>0.90<br>0.92<br>0.93<br>0.94<br>0.98<br>1.04<br>1.11<br>1.18<br>1.25<br>1,33<br>1.41<br>1.49 | 7.33<br>7.33<br>7.33<br>7.33<br>7.33<br>7.33<br>7.33<br>7.33<br>7.33<br>7.33<br>7.33<br>7.33<br>7.33<br>7.33<br>7.33<br>7.33 | 0.98<br>1.00<br>102<br>1.04<br>1.06<br>1.08<br>1.09<br>1.11<br>1.18<br>1.26<br>1.34<br>1.43<br>1.52<br>1,61<br>1.71<br>1.82  | 7.84<br>7.84<br>7.84<br>7,84<br>7,84<br>7,84<br>7,84<br>7,84<br><b>7.84</b><br>7.84<br>7.84<br>7.84<br>7,84<br>7,84<br>7,84<br>7.84                       | 1.06<br>1.08<br>1,10<br>1.12<br>1.14<br>1.16<br>1.17<br>1.21<br>1.29<br>1.38<br>1.47<br>1.56<br>1.66<br>1.76<br>1,88<br>1.99 | 8.35<br>8.35<br>8.35<br>8.35<br>8.35<br>8.35<br>8.35<br>8,35<br>8.35<br>8.35<br>8.35<br>8.35<br>8,35<br>8.35<br>8.35<br>8.35 | 1.13<br>1.15<br>1.17<br>1,20<br>1,22<br>1.24<br>1.25<br>1.31<br>1,40<br>1,50<br>1,60<br>1.70<br>1,81<br>1.92<br>2.05<br>2.18 | 0.37<br>9.37<br>9.37<br>9.37<br>9.37<br>9.37<br>9.37<br>0.37<br>9.37<br>9.37<br>9.37<br>9.37<br>9.37<br>9.37<br>9.37<br>9.37 | 1.29<br>1,31<br>1,34<br>1.36<br>1,39<br>1.41<br>1.44<br>1,54<br>1.64<br>1.76<br>1,87<br>2.00<br>2.13<br>2.27<br>2.41<br>2.57                         | 10.4<br>10.4<br>10.4<br>10.4<br>10.4<br>10.4<br>10.4<br>10.4<br>10.4<br>10.4<br>10.4<br>10.4<br>10.4<br>10.4<br>10.4<br>10.4 | 1.45<br>1.47<br>$\frac{1.50}{1.53}$<br>1.56<br>1.61<br>1.66<br>1.78<br>1.90<br>2.04<br>2.17<br>2.32<br>2.47<br>2.64<br>2.81<br>2.99        |
| 110                  | 10.0<br>12.0<br>14.0<br>16.0<br>18.0<br>20.0<br>21.0<br>23.0<br>25.0<br>27.0<br>29.0<br>31.0<br>33.0<br>35.0<br>37.0<br>39.0 | 8.31<br>8,31<br>8.31<br>8,31<br>8,31<br>8.31<br>8,31<br>8,31<br>8,31<br>8,31<br>8.31<br>8,31<br>8,31<br>8.31<br>8,31<br>8.31 | 1.13<br>1.15<br>1.17<br>1.19<br>1.21<br>1.24<br>1.25<br>1.31<br>1.40<br>1.49<br>1.59<br>1.60<br>1,80<br>1.91<br>2.03<br>2.16 | 9.92<br>9.92<br>9.92<br>9.92<br>9.92<br>9.92<br>9.92<br>9,92<br>9.92<br>9,92<br>9,92<br>9.92<br>9,92<br>9.92<br>9.92<br>0.02 | 1.37<br>1,40<br>1.42<br>1.45<br>1,48<br>1.51<br>1,56<br>1,67<br>1.78<br>1.90<br>2.03<br>2.17<br>2,31<br>2.46<br>2.62<br>2.79 | 11.5<br>11.5<br>11.5<br>11.5<br>11.5<br>11.5<br>11.5<br>11.5<br>11.5<br>11.5<br>11.5<br>11.5<br>11.5<br>11.5<br>11.5<br>11.5 | 1.63<br>1.66<br>1,69<br>1.73<br>1.76<br>1.86<br>1.93<br>2.07<br>2.22<br>2.37<br>2.53<br>2.70<br>2.89<br>3.08<br>3.28<br>3.50 | 12.3<br>12.3<br>12.3<br>12.3<br>12.3<br>12.3<br>12.3<br>12.3<br>12.3<br>12.3<br>12.3<br>12.3<br>12.3<br>12.3<br>12.3<br>12.3 | 1.76<br>1.80<br>1.83<br>1.87<br>1.92<br>2.06<br>2.13<br>2.29<br>2.45<br>2.62<br>2.80<br>3.00<br>3.20<br>3.41<br>3.64<br>3.88 | 13.1<br>13.1<br>13.1<br>13.1<br>13.1<br>13.1<br>13.1<br>13.1<br>13.1<br>13.1<br>13.1<br>13.1<br>13.1<br>13.1<br>12.9<br>12.7 | 1.90<br>1.93<br>1.97<br>2.01<br>2.11<br>2.27<br>2.35<br>2.52<br>2.70<br>2.80<br>3.00<br>3.30<br>3.53<br>3.76<br>3.80<br>4.02 | 14.7<br>14.7<br>14.7<br>14.7<br>14.7<br>14.7<br>14.7<br>14.7<br>14.5<br>14.3<br>14.0<br>13.8<br>13.6<br>13.4<br>13.2<br>13.0        | 2.16<br>2.21<br>2.25<br>2.33<br>2.52<br>2.71<br>2.81<br>3.00<br>3.13<br>3,26<br>3,39<br>3.52<br>3.66<br>3.79<br>3.92<br>4.06 | 16.3<br>16.2<br>15.9<br>15.7<br>15.5<br>15.3<br>15.2<br>15.0<br>14.8<br>14.6<br>14.3<br>14.1<br>13.9<br>13.7<br>13.5<br>13.3 | 2.43<br>2.43<br>2.43<br>2.56<br>2.69<br>2.82<br>2.89<br>3.02<br>3.15<br>3.28<br>3.42<br>3.55<br>3.68<br>3.82<br>3.95<br>4.09 | 60       | 10.0<br>12.0<br>14.0<br>16.0<br>18.0<br>20.0<br>21.0<br>23.0<br>25.0<br>27.0<br>29.0<br>31.0<br>33.0<br>35.0<br>37.0<br>39.0 | 4.54<br>4.54<br>4.54<br>4.54<br>4,54<br>4,54<br>4.54<br>4.54<br>4,54<br>4.54<br>4.54<br>4.54<br>4,54<br>4.54<br>4.54         | 0.62<br>0.63<br>0.64<br>0.65<br>0.66<br>0.67<br>0.67<br>0.68<br>0.69<br>0.72<br>0.76<br>0.81<br>0.85<br>0.90<br>0.95<br>1.01 | 5.41<br>5.41<br>5.41<br>5.41<br>5.41<br>5.41<br>5.41<br>5.41<br>5.41<br>5.41<br>5.41<br>5.41<br>5.41<br>5.41<br>5.41<br>5.41 | 0.73<br>0.74<br>0.75<br>0.76<br>0.77<br>0.79<br>0.79<br>0.81<br>0.82<br>0.87<br>0.92<br>0.98<br>1.04<br>1.10<br>1.17<br>1.23 | 6.28<br>6.28<br>6.28<br>6.28<br>6.28<br>6.28<br>6,28<br>6,28<br>6.28<br>6.28<br>6.28<br>6.28<br>6,28<br>6.28<br>6.28<br>6.28 | 0.84<br>0.85<br>0.87<br>0.88<br>0.90<br>0.91<br>0.92<br>0.94<br>0.98<br>1.04<br>1.10<br>1.17<br>1.24<br>1.32<br>1.40<br>1.48 | 6.72<br>6.72<br>6.72<br>6.72<br>6.72<br>6.72<br>6.72<br>6.72<br>6.72<br>6.72<br>6.72<br>6.72<br>6.72<br>6.72<br>6.72<br>6.72                              | 0.90<br>0.91<br>0.93<br>0.95<br>0.96<br>0.98<br>0.99<br>1.01<br>1.06<br>1.13<br>1.20<br>1.28<br>1.35<br>1.44<br>1.53<br>1.62 | 7.16<br>7.16<br>7.16<br>7.16<br>7.16<br>7.16<br>7.16<br>7.16<br>7.16<br>7.16<br>7.16<br>7.16<br>7.16<br>7.16<br>7.16<br>7.16 | 0.98<br>0.98<br>0.99<br>1.01<br>1.03<br>1.05<br>1.06<br>1,08<br>1.15<br>1,22<br>1,30<br>1,38<br>1.47<br>1.56<br>1.66<br>1.76 | 8.03<br>8.03<br>8.03<br>8.03<br>8.03<br>8.03<br>8,03<br>8.03<br>8.03<br>8.03<br>8.03<br>8.03<br>8,03<br>8.03<br>8.03<br>8.03 | 1.09<br>1.10<br>1.12<br>1.15<br>1.17<br>1.19<br>1.20<br>1.25<br>1.33<br>1.42<br>1,51<br>1.61<br>1.71<br>1,82<br>1.94<br>2.06                         | 8.90<br>8.90<br>8.90<br>8.90<br>8.90<br>8.90<br>8.90<br>8.90<br>8.90<br>8.90<br>8.90<br>8.90<br>8,90<br>8.90<br>8.90<br>8.90 | 1.22<br>1.24<br>1.26<br>$\frac{1.28}{1.31}$<br>1.34<br>1.35<br>$\frac{1.43}{1.53}$<br>1.64<br>1.74<br>1.86<br>1,98<br>2.11<br>2.24<br>2.38 |
| 100                  | 10.0<br>12.0<br>14.0<br>16.0<br>18.0<br>20.0<br>21.0<br>23.0<br>25.0<br>27.0<br>29.0<br>31.0<br>33.0<br>35.0<br>37.0<br>39.0 | 7.56<br>7.56<br>7.56<br>7,56<br>7.56<br>7.56<br>7.56<br>7.56<br>7.56<br>7.56<br>7.56<br>7.56<br>7.56<br>7.56<br>7.56<br>7.56 | 1.02<br>1.03<br>1.05<br>1.07<br>1.09<br>1.11<br>1.12<br>1.15<br>1,23<br>1,31<br>1.40<br>1.49<br>1.58<br>1.68<br>1.78<br>1.80 | 9.02<br>9.02<br>9.02<br>9.02<br>9.02<br>9.02<br>9.02<br>9.02<br>9.02<br>9.02<br>9.02<br>9.02<br>9.02<br>9.02<br>9.02<br>9.02 | 1.23<br>1.26<br>1,28<br>1,30<br>1.33<br>1.35<br>1,37<br>1,46<br>1.56<br>1.66<br>1.77<br>1,89<br>2.01<br>2.14<br>2.28<br>2.43 | 10.5<br>10.5<br>10.5<br>10.5<br>10.5<br>10.5<br>10.5<br>10.5<br>10.5<br>10.5<br>10.5<br>10.5<br>10.5<br>10.5<br>10.5<br>10.5 | 1.46<br>1.49<br>1.52<br>1.55<br>1.58<br>1.62<br>1.68<br>1,80<br>1.93<br>2.06<br>2.20<br>2.35<br>2.50<br>2.67<br>2.84<br>3.03 | 11.2<br>11.2<br>11.2<br>11.2<br>11.2<br>11.2<br>11.2<br>11.2<br>11.2<br>11.2<br>11.2<br>11.2<br>11.2<br>11.2<br>11.2<br>11.2 | 1.58<br>1.61<br>1.64<br>1.67<br>1.70<br>1.79<br>1.85<br>1.99<br>2.13<br>2.27<br>2.43<br>2.50<br>2.77<br>2.95<br>3.14<br>3.35 | 11.9<br>11.9<br>11.9<br>11.9<br>11.9<br>11.9<br>11.9<br>11.9<br>11.9<br>11.9<br>11.9<br>11.9<br>11.9<br>11.9<br>11.9<br>11.9 | 1.70<br>1.73<br>1.76<br>1.80<br>1.83<br>1.98<br>2.03<br>2.18<br>2.33<br>2.50<br>2.67<br>2.85<br>3.04<br>3,25<br>3,46<br>3.60 | 13.4<br>13.4<br>13.4<br>13.4<br>13.4<br>13.4<br>13.4<br>13.4<br>13.4<br>13.4<br>13.4<br>13.4<br>13.4<br>13.2<br>12.9<br>12.7        | 1.94<br>1.98<br>2.01<br>2.05<br>2.17<br>2.34<br>2.42<br>2.60<br>2.78<br>2.98<br>3.19<br>3.41<br>3.63<br>3.76<br>3.90<br>4.03 | 14.8<br>14.8<br>14.8<br>14.8<br>14.8<br>14.8<br>14.8<br>14.7<br>14.5<br>14.3<br>14.1<br>13.9<br>13.6<br>13.4<br>13.2<br>13.0 | 2.18<br>2.23<br>2.27<br>2.36<br>2.55<br>2.74<br>2.84<br>3.00<br>3.13<br>3.26<br>3.39<br>3.53<br>3.66<br>3.79<br>3.92<br>4.06 | 50       | 10.0<br>12.0<br>14.0<br>16.0<br>18.0<br>20.0<br>21.0<br>23.0<br>25.0<br>27.0<br>29.0<br>31.0<br>33.0<br>35.0<br>37.0<br>39.0 | 3.78<br>3.78<br>3.78<br>3,78<br>3.78<br>3.78<br>3,78<br>3.78<br>3,78<br>3.78<br>3.78<br>3.78<br>3.78<br>3.78<br>3.78<br>3.78 | 0.53<br>0.54<br>0.54<br>0.55<br>0.56<br>0.57<br>0.57<br>0.58<br>0.59<br>0.60<br>0.63<br>0.67<br>0.71<br>0.75<br>0.79<br>0.83 | 4.51<br>4.51<br>4.51<br>4,51<br>4.51<br>4.51<br>4.51<br>4.51<br>4.51<br>4.51<br>4.51<br>4.51<br>4.51<br>4.51<br>4.51<br>4.51 | 0.61<br>0.62<br>0.63<br>0.64<br>0.65<br>0.66<br>0.67<br>0.68<br>0.60<br>0.71<br>0.76<br>0.80<br>0.85<br>0.90<br>0.95<br>1.00 | 5.24<br>5.24<br>5.24<br>5.24<br>5.24<br>5.24<br>5.24<br>5.24<br>5.24<br>5.24<br>5.24<br>5.24<br>5.24<br>5.24<br>5.24<br>5.24 | 0.70<br>0.71<br>0.73<br>0.74<br>0.75<br>0.76<br>0.77<br>0.78<br>0.79<br>0.84<br>0.89<br>0.94<br>1.00<br>1.06<br>1.12<br>1.19 | 5.60<br>5.60<br>5,60<br>5.60<br>5.60<br>5.60<br>5,60<br>5.60<br>5.60<br>5,60<br>5.60<br>5.60<br>5.60<br>5.60<br>5.60<br>5.60                              | 0.75<br>0.76<br>0.77<br>0.79<br>0.80<br>0.81<br>0.82<br>0.83<br>0.85<br>0.91<br>0.96<br>1.02<br>1.08<br>1.15<br>1.21<br>1.29 | 5.96<br>5.96<br>5,96<br>5.96<br>5.96<br>5.96<br>5.96<br>5.96<br>5,96<br>5.96<br>5.96<br>5.96<br>5.96<br>5.96<br>5.96<br>5.96 | 0.80<br>0.81<br>0.82<br>0.84<br>0.85<br>0.87<br>0.87<br>0.89<br>0.92<br>0.98<br>1.04<br>1.10<br>1.17<br>1.24<br>1.31<br>1,30 | 6.60<br>6.60<br>6.60<br>6.60<br>6.60<br>6.60<br>6.60<br>6.60<br>6.60<br>6.60<br>6.60<br>6.60<br>6.60<br>6.60<br>6.60<br>6.60 | 0.89<br>0.91<br>0.93<br>0.94<br>0.96<br>0.98<br>0.99<br>1.00<br>1.05<br>1.12<br>1.19<br>1,27<br>1.35<br>1.43<br>1.52<br>1.61                         | 7.42<br>7.42<br>7.42<br>7.42<br>7.42<br>7.42<br>7.42<br>7.42<br>7.42<br>7.42<br>7.42<br>7.42<br>7.42<br>7.42<br>7.42<br>7.42 | 1.00<br>1.01<br>1.03<br>1.05<br>1.07<br>1.09<br>1.10<br>1.13<br>1,20<br>1,28<br>1.36<br>1.45<br>1.54<br>1.64<br>1.74<br>1.85               |
| <b>GO</b>            | 10.0<br>12.0<br>14.0<br>16.0<br>18.0<br>20.0<br>21.0<br>23.0<br>25.0<br>27.0<br>29.0<br>31.0<br>33.0<br>35.0<br>37.0<br>39.0 | 6,80<br>6,80<br>6.80<br>6,80<br>6,80<br>6,80<br>6.80<br>6.80<br>6.80<br>6,80<br>6.80<br>6,80<br>6.80<br>6,80<br>6,80<br>6.80 | 0.91<br>0.93<br>0.94<br>0.96<br>0.98<br>0.99<br>1.00<br>1.02<br>1.08<br>1.15<br>1.22<br>1.30<br>1.38<br>1.46<br>1.55<br>1.65 | 8.11<br>8.11<br>8.11<br>8.11<br>8.11<br>8.11<br>8.11<br>8.11<br>8.11<br>8.11<br>8.11<br>8.11<br>8.11<br>8.11<br>8.11<br>8.11 | 1.10<br>1.12<br>1.14<br>1.16<br>1.18<br>1,20<br>1.21<br>1.26<br>1.35<br>1.44<br>1,53<br>1,63<br>1.74<br>1,85<br>1.97<br>2.09 | 9.42<br>9.42<br>9.42<br>9.42<br>9.42<br>9.42<br>9.42<br>9.42<br>9.42<br>9.42<br>9.42<br>9.42<br>9.42<br>9.42<br>9.42<br>9.42 | 1.30<br>1.32<br>1.34<br>1,37<br>1.40<br>1.42<br>1.45<br>1.55<br>1,66<br>1.77<br>1.89<br>2.01<br>2.15<br>2.28<br>2.43<br>2.59 | 10.1<br>10.1<br>10.1<br>10.1<br>10.1<br>10.1<br>10.1<br>10.1<br>10.1<br>10.1<br>10.1<br>10.1<br>10.1<br>10.1<br>10.1<br>10.1 | 1.40<br>1.42<br>1.45<br>1.48<br>1.51<br>1.54<br>1.59<br>1.70<br>1.82<br>1.95<br>2.08<br>2.22<br>2.37<br>2.52<br>2.68<br>2.86 | 10.7<br>10.7<br>10.7<br>10.7<br>10.7<br>10.7<br>10.7<br>10.7<br>10.7<br>10.7<br>10.7<br>10.7<br>10.7<br>10.7<br>10.7<br>10.7 | 1.50<br>1,53<br>1.56<br>1,59<br>1.62<br>1.68<br>1.74<br>1.87<br>2.00<br>2.14<br>2.28<br>2.43<br>2.60<br>2.77<br>2.95<br>3.14 | 12.0<br>12.0<br>12.0<br>12.0<br>12.0<br>12.0<br>12.0<br>12.0<br>12.0<br>12.0<br>12.0<br>12.0<br>12.0<br>12.0<br>12.0<br>12.0        | 1.72<br>1.75<br>1.78<br>1.82<br>1.85<br>1.99<br>2.06<br>2.21<br>2.37<br>2.54<br>2.71<br>2.90<br>3.09<br>3,30<br>3.52<br>3.75 | 13.4<br>13.4<br>13.4<br>13.4<br>13.4<br>13.4<br>13.4<br>13.4<br>13.4<br>13.4<br>13.4<br>13.4<br>13.4<br>13.2<br>12.9<br>12.7 | 1.93<br>1.97<br>2.01<br>2.05<br>2.16<br>2.33<br>2.41<br>2.59<br>2.77<br>2.97<br>3.18<br>3,40<br>3.63<br>3,76<br>3.90<br>4.03 |          |                                                                                                    |                                                                                                    |                                                                                                    | ŢС                                                                                                    |                                                                                                    |                                                                                                    |                                                                                                    |                                                                                                    | Total capacity : kW<br>Power Input : kW(Comp.+Outdoor fan motor)                                                             |                                                                                                    |                                                                                                    |                                                                                                    |                                                                                                    |                                                                                                    |                                                                                                    |

Figura B.1. Tabela de Desempenho da Unidade RXYMQ 4PVE em Modo de Refrigeração

| air temp<br>air temp.<br>И<br>Р<br>PI<br>тс<br>īС<br>(Capacit)<br>TC.<br>īС<br>п<br>τc<br>п<br>Р<br>τc<br>īС<br>PГ<br>τc<br>(Capaian)<br>īС<br>PГ<br>P<br>п<br>m<br>indeed<br>kW<br>kW<br>indigit)<br>kW<br>kW<br>kW<br>kW<br>kW<br>W<br>kW<br>kW<br>kW<br>kW<br>W<br>kW<br>kW<br>kW<br>kW<br>kW<br>kW<br>kW<br>*CDB<br><b>CDB</b><br>10.0<br>19.3<br>14.6<br>2.24<br>17.0<br>2 F.R<br>18.2<br>101<br>3.OP<br>19.6<br>2.80<br>200<br>2.76<br>10.0<br>7.56<br>a no<br>1.30<br>10.5<br>1.53<br>1 R3<br>2 RR<br>100<br>7.56<br>12.0<br>12.3<br>1,86<br>14.6<br>2.28<br>17.0<br>2.71<br>18.2<br>2.93<br>18.9<br>3.00<br>19.3<br>2.87<br>19.8<br>2.82<br>12.0<br>1.10<br>9.02<br>1.32<br>10.5<br>1.56<br>14.0<br>12.3<br>2.32<br>2.76<br>18.2<br>2.98<br>14.0<br>7.56<br>1.35<br>10.5<br>1.50<br>1.90<br>14.6<br>17.0<br>2.00<br>18.6<br>2.08<br>10.1<br>2.96<br>10.5<br>1.12<br>9.02<br>16.0<br>12.3<br>1.93<br>14.6<br>2.37<br>2.82<br>18.2<br>3.08<br>18.4<br>3.09<br>18.8<br>3.12<br>19.3<br>3.14<br>16.0<br>7.56<br>9.02<br>1.37<br>10.5<br>1.61<br>17.0<br>1.14<br>2.42<br>3.00<br>17.9<br>3,23<br>3.25<br>3,28<br>18.0<br>12.3<br>1.97<br>14.6<br>18.6<br>3.30<br>18.0<br>7.56<br>1.16<br>9.02<br>1.40<br>10.5<br>1.65<br>17.0<br>18.1<br>19.0<br>20.0<br>12.3<br>2.01<br>14.6<br>2.57<br>17.0<br>3.23<br>17.7<br>3.30<br>17.9<br>3.41<br>18.3<br>3.44<br>18.8<br>3.46<br>20.0<br>7.56<br>1.18<br>9.02<br>1.42<br>10.5<br>1.68<br>3,34<br>3.55<br>21.0<br>1.44<br>21.0<br>12.3<br>2.07<br>14.6<br>2.67<br>17.0<br>17.5<br>3.47<br>17.8<br>3.48<br>18.2<br>3.52<br>18.7<br>7.56<br>0.02<br>10.5<br>1.60<br>1.19<br>23.0<br>12.3<br>2.21<br>2.86<br>3.50<br>3.64<br>3.68<br>3.71<br>23.0<br>7.56<br>9.02<br>1.46<br>10.5<br>14.6<br>17.0<br>17.3<br>3,63<br>17.5<br>18.0<br>18.4<br>1.21<br>1.78<br>130<br>80<br>25.0<br>12.3<br>2.37<br>3.06<br>3.77<br>3.79<br>3.80<br>3.84<br>3.87<br>25.0<br>7.56<br>1,25<br>9.02<br>1.56<br>10.5<br>14.6<br>16.8<br>17.1<br>17.3<br>17.7<br>18.2<br>1.90<br>27.0<br>12.3<br>2.53<br>14.6<br>3.27<br>16.6<br>3.93<br>16.8<br>3.94<br>17.0<br>3.96<br>17.5<br>4.00<br>17.9<br>4.04<br>27.0<br>7.56<br>1.33<br>9.02<br>1.66<br>10.5<br>2.02<br>12.3<br>2.70<br>3.50<br>4.08<br>16.6<br>17.2<br>4.20<br>29.0<br>7.56<br>1.42<br>1.77<br>10.5<br>29.0<br>14.6<br>16.3<br>4.10<br>16.8<br>4.12<br>4.16<br>17.7<br>9.02<br>2.16<br>2,88<br>3.74<br>4.24<br>4.28<br>4.37<br>31.0<br>7.56<br>10.5<br>31.0<br>12.3<br>14.6<br>16.1<br>16.3<br>4.26<br>16.5<br>17.0<br>4.33<br>17.4<br>1.51<br>9.02<br>1.88<br>2.30<br>3.07<br>4.45<br>33.0<br>7.56<br>33.0<br>12.3<br>14.6<br>3.99<br>15.8<br>4.40<br>16.1<br>4.43<br>16.3<br>16.7<br>4.49<br>17.2<br>4.53<br>1.60<br>9.02<br>2.00<br>10.5<br>2.45<br>35.0<br>12.3<br>3.27<br>14.6<br>4.25<br>15.6<br>4.56<br>15.8<br>4.59<br>16.0<br>4.61<br>16.5<br>16.9<br>4.70<br>35.0<br>7.56<br>1,60<br>9.02<br>2.12<br>10.5<br>2.60<br>4.66<br>37.0<br>3,48<br>4.77<br>37.0<br>7.56<br>2.25<br>12.3<br>14.6<br>4.54<br>15.3<br>4.73<br>15.6<br>4.75<br>15.8<br>16.2<br>4.82<br>16.7<br>4.87<br>1,80<br>0.02<br>10.5<br>2.77<br>39.0<br>12.3<br>3.70<br>14.6<br>4.84<br>15.1<br>4.89<br>15.3<br>4.91<br>15.5<br>4.94<br>16.0<br>4.99<br>16.4<br>5.04<br>39.0<br>7.56<br>1.90<br>9.02<br>2.39<br>10.5<br>2.94<br>10.0<br>11.3<br>1,67<br>13.5<br>2.04<br>15.7<br>2.43<br>16.8<br>2.62<br>17.9<br>2.82<br>19.3<br>2.98<br>19.7<br>2.86<br>10.0<br>6.61<br>0.96<br>7.89<br>1.13<br>9.16<br>1.32<br>12.0<br>13.5<br>2.08<br>15.7<br>2.47<br>16,8<br>17.9<br>19.0<br>2.96<br>19.4<br>2.84<br>12.0<br>6,61<br>7.89<br>9.16<br>1.35<br>11.3<br>1.70<br>2.67<br>2.87<br>0.97<br>1.15<br>1.73<br>13.5<br>2.12<br>2.52<br>16.8<br>18.8<br>2.94<br>2.96<br>6.61<br>0.99<br>9.16<br>14.0<br>11.3<br>15.7<br>2.72<br>17.9<br>2.93<br>19.2<br>14.0<br>7.89<br>1.17<br>1.37<br>16.0<br>11.3<br>1.77<br>13.5<br>2.16<br>15.7<br>2.57<br>16,8<br>2.78<br>17.9<br>3.01<br>18.5<br>3.10<br>18.9<br>3.12<br>16.0<br>6,61<br>1.00<br>7.89<br>1.19<br>9.16<br>1.40<br>18.0<br>11.3<br>1,80<br>13.5<br>2.20<br>15.7<br>2.66<br>16.8<br>2.94<br>17.9<br>3.23<br>18.3<br>3.26<br>18.7<br>3.28<br>18.0<br>6.61<br>1.02<br>7.89<br>1.21<br>9.16<br>1.42<br>11.3<br>1,83<br>13.5<br>2.29<br>15.7<br>2.86<br>16.8<br>3.16<br>17.6<br>3.39<br>18.0<br>18.4<br>3.44<br>20.0<br>6.61<br>1.24<br>20.0<br>3.41<br>1.03<br>7.89<br>9.16<br>1.45<br>11.3<br>2.37<br>2.96<br>3.52<br>21.0<br>1.25<br>21.0<br>1.85<br>13.5<br>15.7<br>16.8<br>3.28<br>17.5<br>3.47<br>17.9<br>3.49<br>18.3<br>6.61<br>1.04<br>7.89<br>9.16<br>1.46<br>11.3<br>1.98<br>13.5<br>2.54<br>3.17<br>16,8<br>3.52<br>17.2<br>3.62<br>3.65<br>3,68<br>23.0<br>1.27<br>9.16<br>23.0<br>15.7<br>17.7<br>18.1<br>6.61<br>1.06<br>7.89<br>1.49<br>120<br>70<br>25.0<br>11.3<br>2.11<br>13.5<br>2.72<br>3.40<br>16.8<br>3.77<br>17.0<br>3.78<br>3.81<br>17.8<br>3.84<br>25.0<br>7.89<br>1.32<br>9.16<br>15.7<br>17.4<br>6,61<br>1.08<br>1.50<br>27.0<br>27.0<br>11.3<br>2.26<br>13.5<br>2.91<br>15.7<br>3.64<br>16.5<br>3.92<br>16.7<br>3.94<br>17.2<br>3.97<br>17.6<br>4.01<br>6,61<br>1.14<br>7.89<br>1.40<br>9,16<br>1.70<br>29.0<br>11.3<br>2.41<br>13.5<br>3.10<br>15.7<br>3.89<br>16.3<br>4.08<br>16.5<br>4.10<br>16.9<br>4.13<br>17.3<br>4.17<br>29.0<br>6.61<br>1.21<br>7.89<br>1.49<br>9.16<br>1.80<br>31.0<br>11.3<br>2.57<br>13.5<br>3.31<br>4.16<br>16.0<br>4.24<br>16.2<br>4.26<br>16.7<br>4.30<br>4.33<br>31.0<br>6.61<br>1.29<br>1.59<br>9.16<br>1.92<br>15.7<br>17.1<br>7.89<br>33.0<br>2.73<br>13.5<br>3.53<br>4.38<br>15.8<br>4.40<br>4.42<br>4.50<br>33.0<br>1.68<br>11.3<br>15.6<br>16.0<br>16.4<br>4.46<br>16.8<br>6.61<br>1,36<br>7.89<br>9.16<br>2.04<br>35.0<br>2.91<br>13.5<br>3.77<br>4.54<br>15.5<br>4.58<br>16.2<br>35.0<br>1.79<br>9.16<br>11.3<br>15.3<br>4.56<br>15.8<br>4.62<br>16.6<br>4.67<br>6,61<br>1,44<br>7.89<br>2.17<br>37.0<br>11.3<br>3.10<br>13.5<br>4.02<br>15.1<br>4.70<br>15.3<br>4.72<br>15.5<br>4.74<br>15.9<br>4.79<br>16.3<br>4.83<br>37.0<br>6,61<br>1,53<br>7.89<br>1,89<br>9.16<br>2.30<br>3.29<br>13.5<br>4.28<br>4.91<br>15.7<br>4.95<br>5.00<br>39.0<br>6,61<br>1.62<br>2.01<br>2.45<br>39.0<br>11.3<br>14.8<br>4.86<br>15.1<br>4.88<br>15.3<br>16.1<br>7.89<br>9.16<br>10.0<br>10.4<br>1.52<br>12.4<br>1.85<br>14.4<br>2.19<br>15.4<br>2.37<br>16.4<br>2.55<br>18.4<br>2.91<br>19.3<br>2.96<br>10.0<br>5.67<br>0.83<br>6.76<br>0.98<br>7.85<br>1.13<br>12.4<br>12.0<br>10.4<br>1,54<br>1,88<br>14.4<br>2.23<br>15.4<br>2.42<br>16.4<br>2.60<br>18.4<br>2.97<br>19.1<br>2.94<br>12.0<br>5.67<br>0.84<br>0.99<br>7,85<br>1.15<br>6.76<br>14.0<br>10.4<br>1.57<br>12.4<br>1.92<br>14.4<br>2.28<br>15.4<br>2.46<br>16.4<br>2.65<br>18.4<br>3.02<br>18.8<br>2.94<br>14.0<br>5.67<br>0.86<br>6.76<br>1.01<br>7,85<br>1.17<br>16.0<br>10.4<br>1.60<br>12.4<br>1.95<br>14.4<br>2.32<br>15.4<br>2.51<br>16.4<br>2.70<br>18.2<br>3.08<br>3.10<br>16.0<br>5.67<br>0.87<br>1.02<br>7.85<br>18.6<br>6.76<br>1.19<br>18.0<br>10.4<br>1,63<br>12.4<br>1.99<br>14.4<br>2.37<br>15.4<br>2.58<br>16.4<br>2.84<br>18.0<br>3.24<br>18.3<br>3,26<br>18.0<br>5,67<br>0.88<br>6.76<br>1.04<br>7.85<br>1.21<br>20.0<br>10.4<br>1.66<br>12.4<br>2.03<br>14.4<br>2.51<br>15.4<br>2.77<br>16.4<br>3.05<br>17.7<br>3.30<br>18.1<br>3.42<br>20.0<br>5.67<br>0.90<br>6.76<br>1.06<br>7.85<br>1.23<br>21.0<br>10.4<br>1.68<br>12.4<br>2.09<br>14.4<br>2.60<br>15.4<br>16.4<br>3.47<br>18.0<br>3.50<br>21.0<br>1.07<br>7.85<br>1.24<br>2,87<br>3.16<br>17.6<br>5.67<br>0.90<br>6.76<br>1.76<br>2.24<br>14.4<br>2.79<br>16.4<br>3.30<br>3.66<br>23.0<br>5.67<br>0.92<br>1.09<br>7.85<br>23.0<br>10.4<br>12.4<br>15.4<br>3.08<br>17.3<br>3.63<br>17.7<br>6.76<br>1.26<br>110<br>60<br>25.0<br>10.4<br>1,88<br>12.4<br>2.40<br>14.4<br>2.98<br>15.4<br>3,30<br>16.4<br>3.63<br>17.1<br>3.79<br>17.5<br>3.82<br>25.0<br>5,67<br>0.93<br>1.10<br>7,85<br>1,31<br>6.76<br>27.0<br>10.4<br>2.00<br>12.4<br>2.56<br>14.4<br>3.19<br>15.4<br>3.53<br>16.4<br>3.89<br>16.8<br>3.95<br>17.2<br>3.98<br>27.0<br>5.67<br>0.97<br>1.17<br>7.85<br>1.40<br>6.76<br>12.4<br>2.73<br>14.4<br>15.4<br>16.2<br>4.14<br>29.0<br>7,85<br>29.0<br>10.4<br>2.14<br>3.41<br>3.77<br>4.07<br>16.6<br>4.11<br>17.0<br>5.67<br>1.02<br>6.76<br>1.24<br>1.49<br>31.0<br>10.4<br>2.27<br>12.4<br>2.92<br>14.4<br>3.64<br>15.4<br>4.03<br>16.0<br>4.23<br>16.3<br>4.27<br>16.7<br>4.30<br>31.0<br>5.67<br>1.08<br>6.76<br>1.32<br>7.85<br>1.58<br>33.0<br>2.42<br>3,88<br>4.30<br>4.47<br>33.0<br>5.67<br>1.40<br>7.85<br>1.67<br>10.4<br>12.4<br>3.11<br>14.4<br>15.4<br>4.31<br>15.7<br>16.1<br>4.43<br>16.5<br>1.15<br>6.76<br>35.0<br>2.57<br>3,31<br>14.4<br>15.3<br>4,53<br>15.5<br>4,55<br>4.50<br>16.2<br>4.63<br>35.0<br>5,67<br>1.48<br>7.85<br>10.4<br>12.4<br>4.14<br>15.8<br>1.21<br>6.76<br>1.78<br>2.74<br>12.4<br>4.42<br>15.0<br>4.71<br>37.0<br>10.4<br>3.53<br>14.4<br>4.60<br>15.2<br>15.6<br>4.75<br>16.0<br>4.79<br>37.0<br>5.67<br>1,28<br>6.76<br>1.57<br>7,85<br>1.88<br>2.91<br>3.75<br>14.8<br>4,85<br>4.87<br>4.92<br>39.0<br>5.67<br>1,35<br>7,85<br>2.00<br>39.0<br>10.4<br>12.4<br>14.4<br>4.71<br>15.0<br>15.4<br>15.7<br>4.96<br>6.76<br>1,66<br>10.0<br>14.9<br>2.28<br>2.94<br>10.0<br>0.71<br>6,54<br>0.95<br>9.45<br>1.37<br>11.3<br>1.66<br>13.1<br>1.97<br>14.0<br>2.12<br>16.7<br>2.61<br>18.6<br>4.72<br>5.63<br>0.83<br>2.33<br>3.00<br>12.0<br>0.84<br>12.0<br>9.45<br>1.39<br>11.3<br>1.69<br>13.1<br>2.00<br>14.0<br>2.16<br>14.9<br>16.7<br>2.66<br>18.6<br>4.72<br>0.72<br>5.63<br>6.54<br>0.96<br>4.72<br>6.54<br>14.0<br>9.45<br>1.42<br>11.3<br>1.72<br>13.1<br>2.04<br>14.0<br>2.20<br>14.9<br>2.37<br>16.7<br>2.71<br>18.5<br>3.03<br>14.0<br>0.73<br>5.63<br>0.85<br>0.98<br>16.0<br>9.45<br>1.44<br>11.3<br>1.75<br>13.1<br>2.08<br>14.0<br>2.25<br>14.9<br>2.42<br>16.7<br>2.76<br>18.2<br>3.08<br>16.0<br>4.72<br>0.74<br>5.63<br>0.86<br>6.54<br>0.99<br>9.45<br>1.47<br>2.29<br>3.24<br>4.72<br>0.75<br>0.88<br>6.54<br>18.0<br>11.3<br>1.79<br>2.12<br>14.0<br>14.9<br>2.47<br>16.7<br>2.92<br>18.0<br>5.63<br>1.01<br>13.1<br>18.0<br>6,54<br>20.0<br>9.45<br>1,50<br>11.3<br>1.82<br>13.1<br>2.18<br>14.0<br>2.41<br>14.9<br>2.64<br>16.7<br>3.14<br>17.7<br>3,39<br>20.0<br>4.72<br>0.76<br>5.63<br>0.89<br>1.02<br>21.0<br>9.45<br>1.51<br>11.3<br>1.84<br>13.1<br>2.26<br>14.0<br>2.49<br>14.9<br>2.74<br>16.7<br>3.26<br>17.6<br>3.47<br>21.0<br>4.72<br>0.77<br>5.63<br>0.90<br>6.54<br>1.03<br>23.0<br>9.45<br>1,55<br>11.3<br>1.96<br>13.1<br>2.42<br>14.0<br>14.9<br>2.93<br>16.7<br>3.49<br>17.4<br>3.63<br>23.0<br>4.72<br>0.91<br>6.54<br>2.67<br>0.78<br>5.63<br>1.05<br>100<br>50<br>25.0<br>9.45<br>1.66<br>2.10<br>13.1<br>2.59<br>14.0<br>14.9<br>3.14<br>16.7<br>3.75<br>17.1<br>3.79<br>25.0<br>4.72<br>0.79<br>5.63<br>0.93<br>6.54<br>1.07<br>11.3<br>2.86<br>27.0<br>9.45<br>1.76<br>11.3<br>2.24<br>13.1<br>2.77<br>14.0<br>3.06<br>14.9<br>3.36<br>16.5<br>3.92<br>16.9<br>3.95<br>27.0<br>4.72<br>0.81<br>5.63<br>0.96<br>6,54<br>1.13<br>29.0<br>9.45<br>1,88<br>11.3<br>2.39<br>13.1<br>2.96<br>14.0<br>3.27<br>14.9<br>3.59<br>16.3<br>4.08<br>16.6<br>4.11<br>29.0<br>4.72<br>0.85<br>5.63<br>1.02<br>6.54<br>1.20<br>31.0<br>2.00<br>2.54<br>13.1<br>3.16<br>14.0<br>14.9<br>3.84<br>16.0<br>4.24<br>4.27<br>31.0<br>4.72<br>6.54<br>1.27<br>9.45<br>11.3<br>3.49<br>16.4<br>0.90<br>5.63<br>1.08<br>2.71<br>14.0<br>3.72<br>33.0<br>4.72<br>6.54<br>33.0<br>9.45<br>2.13<br>11.3<br>13.1<br>3.37<br>14.9<br>4.10<br>15.8<br>4.40<br>16.1<br>4.43<br>0.95<br>5.63<br>1.14<br>1.35<br>35.0<br>9.45<br>2,26<br>11.3<br>2.88<br>3.59<br>14.0<br>3.97<br>14.9<br>4.37<br>15.5<br>4.56<br>4.59<br>35.0<br>4.72<br>1.00<br>1,21<br>6.54<br>1.43<br>13.1<br>15.9<br>5.63<br>37.0<br>9.45<br>2.40<br>11.3<br>3.07<br>13.1<br>3.82<br>14.0<br>4.23<br>14.9<br>4.66<br>15.3<br>4.72<br>15.6<br>4.76<br>37.0<br>4.72<br>1.06<br>5.63<br>1.27<br>6.54<br>1.51<br>2.55<br>11.3<br>13.1<br>14.0<br>4.51<br>4.84<br>15.0<br>6.54<br>30.0<br>9.45<br>3.27<br>4.07<br>14.7<br>4.88<br>15.4<br>4.92<br>39.0<br>4.72<br>1.12<br>5.63<br>1.35<br>1.60<br>10.0<br>8.50<br>1.22<br>10.1<br>1.48<br>11.8<br>1.74<br>12.6<br>1,88<br>13.4<br>2.02<br>15.1<br>2.31<br>16.7<br>2.60<br>12.0<br>8.50<br>1.25<br>10.1<br>1.50<br>11.8<br>1.78<br>12.6<br>1.92<br>13.4<br>2.06<br>15.1<br>2.35<br>16.7<br>2.65<br>8.50<br>1.27<br>1.53<br>12.6<br>13.4<br>2.40<br>2.70<br>14.0<br>10.1<br>11.8<br>1.81<br>1.95<br>2.10<br>15.1<br>16.7<br>16.0<br>8.50<br>1.29<br>1,56<br>1.84<br>12.6<br>13.4<br>2.14<br>2.45<br>2.76<br>10.1<br>11.8<br>1.99<br>15.1<br>16.7<br>18.0<br>8.50<br>1,31<br>10.1<br>1.59<br>11.8<br>1.88<br>12.6<br>2.03<br>13.4<br>2.18<br>15.1<br>2.49<br>16.7<br>2.91<br>20.0<br>8.50<br>1,34<br>1.62<br>1.92<br>12.6<br>2.07<br>13.4<br>2.26<br>2.68<br>3.13<br>10.1<br>11.8<br>15.1<br>16.7<br>1.35<br>2.34<br>3.25<br>21.0<br>8.50<br>10.1<br>1,63<br>11,8<br>1.95<br>12.6<br>2.14<br>13.4<br>15.1<br>2.78<br>16.7<br>23.0<br>8.50<br>1.37<br>10.1<br>1.70<br>11.8<br>2.09<br>12.6<br>2.29<br>13.4<br>2.51<br>2.98<br>16.7<br>3,48<br>15.1<br>90<br>25.0<br>8.50<br>1.45<br>10.1<br>1.82<br>11.8<br>2.23<br>12.6<br>2.45<br>13.4<br>2.60<br>15.1<br>3.19<br>16.7<br>3.73<br>тс<br>Total capacity : kW<br>8.50<br>2.38<br>27.0<br>1,54<br>1.94<br>11.8<br>12.6<br>2.62<br>13.4<br>2.87<br>3.41<br>16.5<br>3.92<br>10.1<br>15.1<br>PΙ<br>29.0<br>8.50<br>1,64<br>10.1<br>2.07<br>11.8<br>2.54<br>12.6<br>2,80<br>13.4<br>3.07<br>15.1<br>3.65<br>16.3<br>4.08<br>Power Input: kW(Comp.+Outdoor fan motor)<br>1.74<br>31.0<br>8.50<br>10.1<br>2.20<br>11.8<br>2.71<br>12.6<br>2.99<br>13.4<br>3.28<br>15.1<br>3.90<br>16.0<br>4.24<br>33.0<br>8,50<br>1.85<br>10.1<br>2.34<br>11.8<br>2.89<br>12.6<br>3.18<br>13.4<br>3,49<br>15.1<br>4.16<br>15.8<br>4.40<br>35.0<br>8.50<br>1.97<br>2.49<br>11.8<br>3.07<br>12.6<br>13.4<br>3.72<br>4.44<br>4.56<br>10.1<br>3,30<br>15.1<br>15.5<br>37.0<br>8.50<br>2.09<br>2.65<br>11.8<br>3.27<br>12.6<br>3,61<br>13.4<br>3.97<br>15.0<br>4.60<br>15.3<br>4.72<br>10.1 | Combin<br>ation(%) | Outdoor |  |  |  | <b>INDOOR AIR TEMP</b> |  |  |  | x n  | Combi<br>ation(%) | Outdoor |  |  |  |  |  | INDOOR AIR TEM | 19.0                    |
|----------------------------------------------------------------------------------------------------|--------------------|---------|--|--|--|------------------------|--|--|--|------|-------------------|---------|--|--|--|--|--|----------------|-------------------------|
|                                                                                                    |                    |         |  |  |  |                        |  |  |  |      |                   |         |  |  |  |  |  | ΤC             | PI                      |
|                                                                                                    |                    |         |  |  |  |                        |  |  |  |      |                   |         |  |  |  |  |  | kW             | τw                      |
|                                                                                                    |                    |         |  |  |  |                        |  |  |  |      |                   |         |  |  |  |  |  | 11.2<br>11.2   | 1.6<br>1.68             |
|                                                                                                    |                    |         |  |  |  |                        |  |  |  |      |                   |         |  |  |  |  |  | 11.2           | $1.7^{\circ}$           |
|                                                                                                    |                    |         |  |  |  |                        |  |  |  |      |                   |         |  |  |  |  |  | 11.2           | 1.7 <sub>0</sub>        |
|                                                                                                    |                    |         |  |  |  |                        |  |  |  |      |                   |         |  |  |  |  |  | 11.2           | 1.7                     |
|                                                                                                    |                    |         |  |  |  |                        |  |  |  |      |                   |         |  |  |  |  |  | 11.2           | $1.8^{\circ}$           |
|                                                                                                    |                    |         |  |  |  |                        |  |  |  |      |                   |         |  |  |  |  |  | 11.2           | 1,8                     |
|                                                                                                    |                    |         |  |  |  |                        |  |  |  |      |                   |         |  |  |  |  |  | 11.2           | 1.95                    |
|                                                                                                    |                    |         |  |  |  |                        |  |  |  |      |                   |         |  |  |  |  |  | 11.2           | 2.08                    |
|                                                                                                    |                    |         |  |  |  |                        |  |  |  |      |                   |         |  |  |  |  |  | 11.2           | 2.2<br>2.3              |
|                                                                                                    |                    |         |  |  |  |                        |  |  |  |      |                   |         |  |  |  |  |  | 11.2<br>11.2   | 2.5%                    |
|                                                                                                    |                    |         |  |  |  |                        |  |  |  |      |                   |         |  |  |  |  |  | 11.2           | 2.60                    |
|                                                                                                    |                    |         |  |  |  |                        |  |  |  |      |                   |         |  |  |  |  |  | 11.2           | 2.86                    |
|                                                                                                    |                    |         |  |  |  |                        |  |  |  |      |                   |         |  |  |  |  |  | 11.2           | 3.0 <sub>°</sub>        |
|                                                                                                    |                    |         |  |  |  |                        |  |  |  |      |                   |         |  |  |  |  |  | 11.2           | 3.2 <sub>0</sub>        |
|                                                                                                    |                    |         |  |  |  |                        |  |  |  |      |                   |         |  |  |  |  |  | 9,80           | 1.42                    |
|                                                                                                    |                    |         |  |  |  |                        |  |  |  |      |                   |         |  |  |  |  |  | 9.80           | 1.45                    |
|                                                                                                    |                    |         |  |  |  |                        |  |  |  |      |                   |         |  |  |  |  |  | 9,80           | 1.4.                    |
|                                                                                                    |                    |         |  |  |  |                        |  |  |  |      |                   |         |  |  |  |  |  | 9,80           | 1.50                    |
|                                                                                                    |                    |         |  |  |  |                        |  |  |  |      |                   |         |  |  |  |  |  | 9,80           | 1.5%                    |
|                                                                                                    |                    |         |  |  |  |                        |  |  |  |      |                   |         |  |  |  |  |  | 9.80<br>9.80   | 1.56<br>1.5.            |
|                                                                                                    |                    |         |  |  |  |                        |  |  |  |      |                   |         |  |  |  |  |  | 9,80           | 1.6%                    |
|                                                                                                    |                    |         |  |  |  |                        |  |  |  |      |                   |         |  |  |  |  |  | 9.80           | 1.7 <sub>0</sub>        |
|                                                                                                    |                    |         |  |  |  |                        |  |  |  |      |                   |         |  |  |  |  |  | 9,80           | 1.85                    |
|                                                                                                    |                    |         |  |  |  |                        |  |  |  |      |                   |         |  |  |  |  |  | 9.80           | 1.9 <sub>1</sub>        |
|                                                                                                    |                    |         |  |  |  |                        |  |  |  |      |                   |         |  |  |  |  |  | 9.80           | 2.10                    |
|                                                                                                    |                    |         |  |  |  |                        |  |  |  |      |                   |         |  |  |  |  |  | 9.80           | 2.2                     |
|                                                                                                    |                    |         |  |  |  |                        |  |  |  |      |                   |         |  |  |  |  |  | 9,80           | 2.3                     |
|                                                                                                    |                    |         |  |  |  |                        |  |  |  |      |                   |         |  |  |  |  |  | 9,80           | 2.53                    |
|                                                                                                    |                    |         |  |  |  |                        |  |  |  |      |                   |         |  |  |  |  |  | 9,80           | 2.68                    |
|                                                                                                    |                    |         |  |  |  |                        |  |  |  |      |                   |         |  |  |  |  |  | 8.40<br>8.40   | $1.2^{\circ}$<br>1,20   |
|                                                                                                    |                    |         |  |  |  |                        |  |  |  |      |                   |         |  |  |  |  |  | 8.40           | 1,20                    |
|                                                                                                    |                    |         |  |  |  |                        |  |  |  |      |                   |         |  |  |  |  |  | 8.40           | 1.21                    |
|                                                                                                    |                    |         |  |  |  |                        |  |  |  |      |                   |         |  |  |  |  |  | 8,40           | 1,30                    |
|                                                                                                    |                    |         |  |  |  |                        |  |  |  |      |                   |         |  |  |  |  |  | 8.40           | 1.3                     |
|                                                                                                    |                    |         |  |  |  |                        |  |  |  |      |                   |         |  |  |  |  |  | 8.40           | 1,3                     |
|                                                                                                    |                    |         |  |  |  |                        |  |  |  |      |                   |         |  |  |  |  |  | 8.40           | 1,36                    |
|                                                                                                    |                    |         |  |  |  |                        |  |  |  |      |                   |         |  |  |  |  |  | 8.40           | 1.4                     |
|                                                                                                    |                    |         |  |  |  |                        |  |  |  |      |                   |         |  |  |  |  |  | 8.40           | 1.53                    |
|                                                                                                    |                    |         |  |  |  |                        |  |  |  |      |                   |         |  |  |  |  |  | 8.40           | $1.6^{\circ}$           |
|                                                                                                    |                    |         |  |  |  |                        |  |  |  |      |                   |         |  |  |  |  |  | 8.40           | 1.72                    |
|                                                                                                    |                    |         |  |  |  |                        |  |  |  |      |                   |         |  |  |  |  |  | 8.40           | 1.82                    |
|                                                                                                    |                    |         |  |  |  |                        |  |  |  |      |                   |         |  |  |  |  |  | 8.40<br>8.40   | 1.9 <sub>°</sub><br>2.0 |
|                                                                                                    |                    |         |  |  |  |                        |  |  |  |      |                   |         |  |  |  |  |  | 8.40           | 2.15                    |
|                                                                                                    |                    |         |  |  |  |                        |  |  |  |      |                   |         |  |  |  |  |  | 7.00           | 1.0 <sup>°</sup>        |
|                                                                                                    |                    |         |  |  |  |                        |  |  |  |      |                   |         |  |  |  |  |  | 7.00           | 1.02                    |
|                                                                                                    |                    |         |  |  |  |                        |  |  |  |      |                   |         |  |  |  |  |  | 7.00           | 1.0 <sub>°</sub>        |
|                                                                                                    |                    |         |  |  |  |                        |  |  |  |      |                   |         |  |  |  |  |  | 7.00           | 1.00                    |
|                                                                                                    |                    |         |  |  |  |                        |  |  |  |      |                   |         |  |  |  |  |  | 7.00           | 1.08                    |
|                                                                                                    |                    |         |  |  |  |                        |  |  |  |      |                   |         |  |  |  |  |  | 7.00           | 1.08                    |
|                                                                                                    |                    |         |  |  |  |                        |  |  |  |      |                   |         |  |  |  |  |  | 7.00           | 1.10                    |
|                                                                                                    |                    |         |  |  |  |                        |  |  |  |      |                   |         |  |  |  |  |  | 7.00           | 1.12                    |
|                                                                                                    |                    |         |  |  |  |                        |  |  |  |      |                   |         |  |  |  |  |  | 7.00<br>7.00   | 1.15<br>1,22            |
|                                                                                                    |                    |         |  |  |  |                        |  |  |  |      |                   |         |  |  |  |  |  | 7.00           | 1,21                    |
|                                                                                                    |                    |         |  |  |  |                        |  |  |  |      |                   |         |  |  |  |  |  | 7.00           | 1,3                     |
|                                                                                                    |                    |         |  |  |  |                        |  |  |  |      |                   |         |  |  |  |  |  | 7.00           | 1,46                    |
|                                                                                                    |                    |         |  |  |  |                        |  |  |  |      |                   |         |  |  |  |  |  | 7.00           | 1.5 <sub>1</sub>        |
|                                                                                                    |                    |         |  |  |  |                        |  |  |  |      |                   |         |  |  |  |  |  | 7.00           | 1.6%                    |
|                                                                                                    |                    |         |  |  |  |                        |  |  |  |      |                   |         |  |  |  |  |  | 7.00           | 1.7 <sub>3</sub>        |
|                                                                                                    |                    |         |  |  |  |                        |  |  |  |      |                   |         |  |  |  |  |  |                |                         |
|                                                                                                    |                    |         |  |  |  |                        |  |  |  |      |                   |         |  |  |  |  |  |                |                         |
|                                                                                                    |                    |         |  |  |  |                        |  |  |  |      |                   |         |  |  |  |  |  |                |                         |
|                                                                                                    |                    |         |  |  |  |                        |  |  |  |      |                   |         |  |  |  |  |  |                |                         |
|                                                                                                    |                    |         |  |  |  |                        |  |  |  |      |                   |         |  |  |  |  |  |                |                         |
|                                                                                                    |                    |         |  |  |  |                        |  |  |  |      |                   |         |  |  |  |  |  |                |                         |
|                                                                                                    |                    |         |  |  |  |                        |  |  |  |      |                   |         |  |  |  |  |  |                |                         |
|                                                                                                    |                    |         |  |  |  |                        |  |  |  |      |                   |         |  |  |  |  |  |                |                         |
|                                                                                                    |                    |         |  |  |  |                        |  |  |  |      |                   |         |  |  |  |  |  |                |                         |
|                                                                                                    |                    |         |  |  |  |                        |  |  |  |      |                   |         |  |  |  |  |  |                |                         |
|                                                                                                    |                    |         |  |  |  |                        |  |  |  |      |                   |         |  |  |  |  |  |                |                         |
|                                                                                                    |                    |         |  |  |  |                        |  |  |  |      |                   |         |  |  |  |  |  |                |                         |
|                                                                                                    |                    |         |  |  |  |                        |  |  |  |      |                   |         |  |  |  |  |  |                |                         |
|                                                                                                    |                    |         |  |  |  |                        |  |  |  |      |                   |         |  |  |  |  |  |                |                         |
| 2.21<br>4.23<br>30.0<br>8,50<br>2.81<br>11.8<br>3.48<br>12.6<br>3.85<br>13.4<br>4.85<br>10.1<br>14.7<br>15.0                                                                                                    |                    |         |  |  |  |                        |  |  |  | 4.88 |                   |         |  |  |  |  |  |                |                         |

Figura B.2. Tabela de Desempenho da Unidade RXYMQ 5PVE em Modo de Refrigeração

⊤

12022572031333542515171513347 

2020年12月12日,12月22日12月22日,12月22日,12月22日,12月22日,12月22日,12月22日,12月22日,12月22日,12月22日,12月22日,12月22日,12月22日

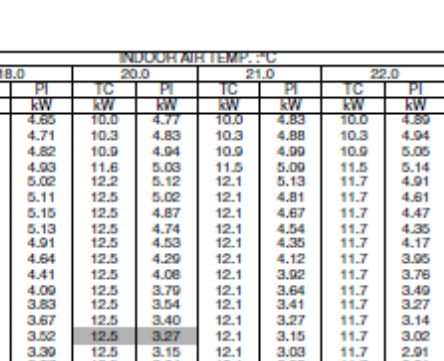

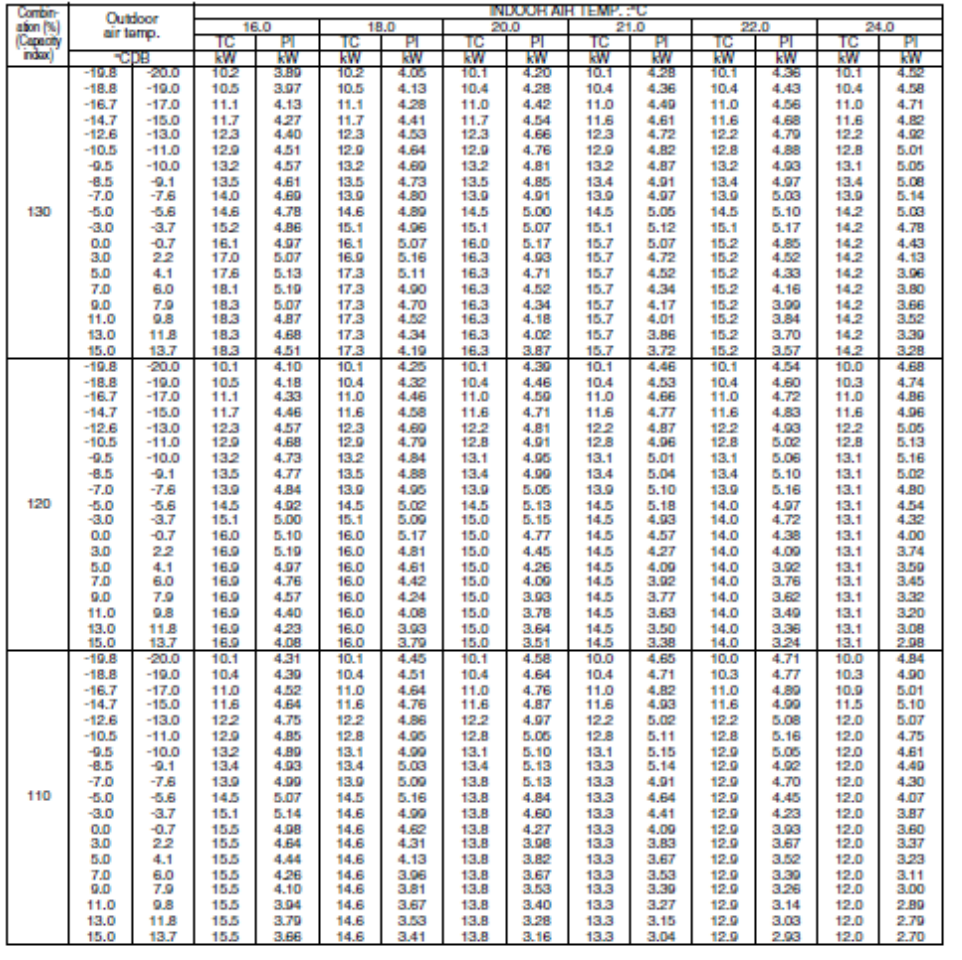

**INDOOR AIR TEMP. : "C** 

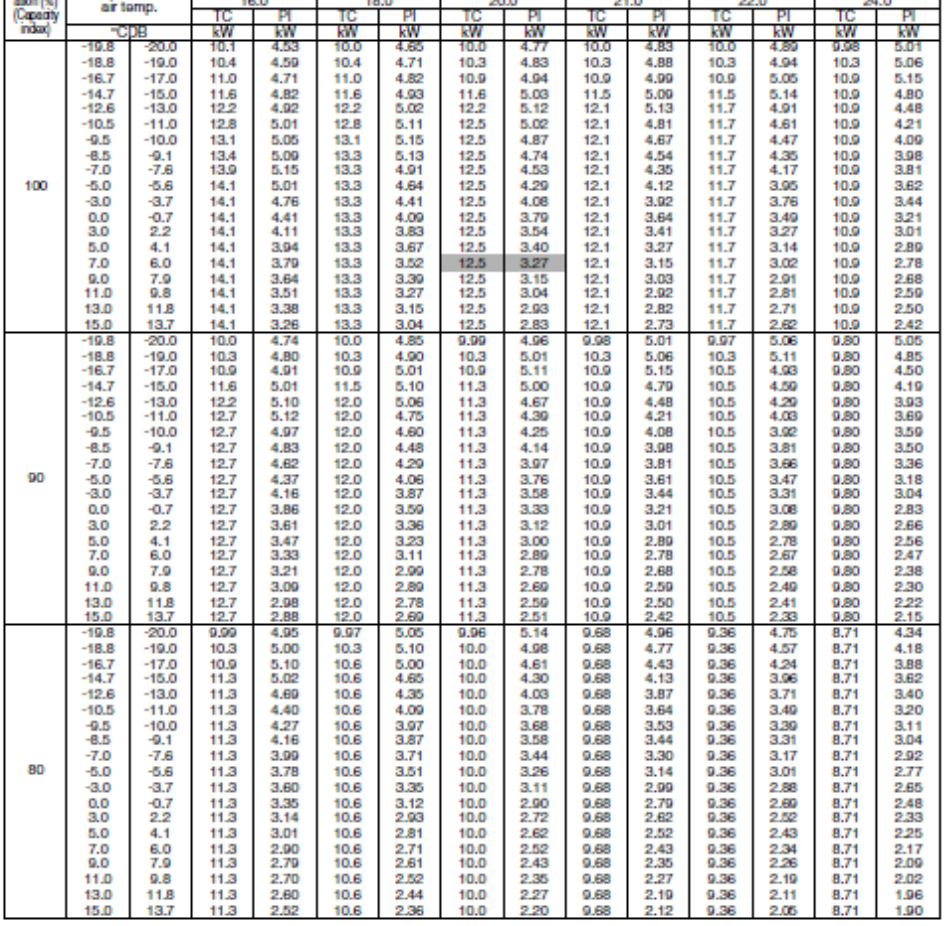

TC<br>Pl

Combin<br>ation (%)<br>(Capacity<br>indiso)

Outdoor<br>air tamp.

161

- EW

**EW** 

Total capacity ; kW<br>Power Input ; kW(Comp.+Outdoor fan motor)

Figura B.3. Tabela de Desempenho da Unidade RXYMQ 4PVE em Modo de Aquecimento

 $240$ 

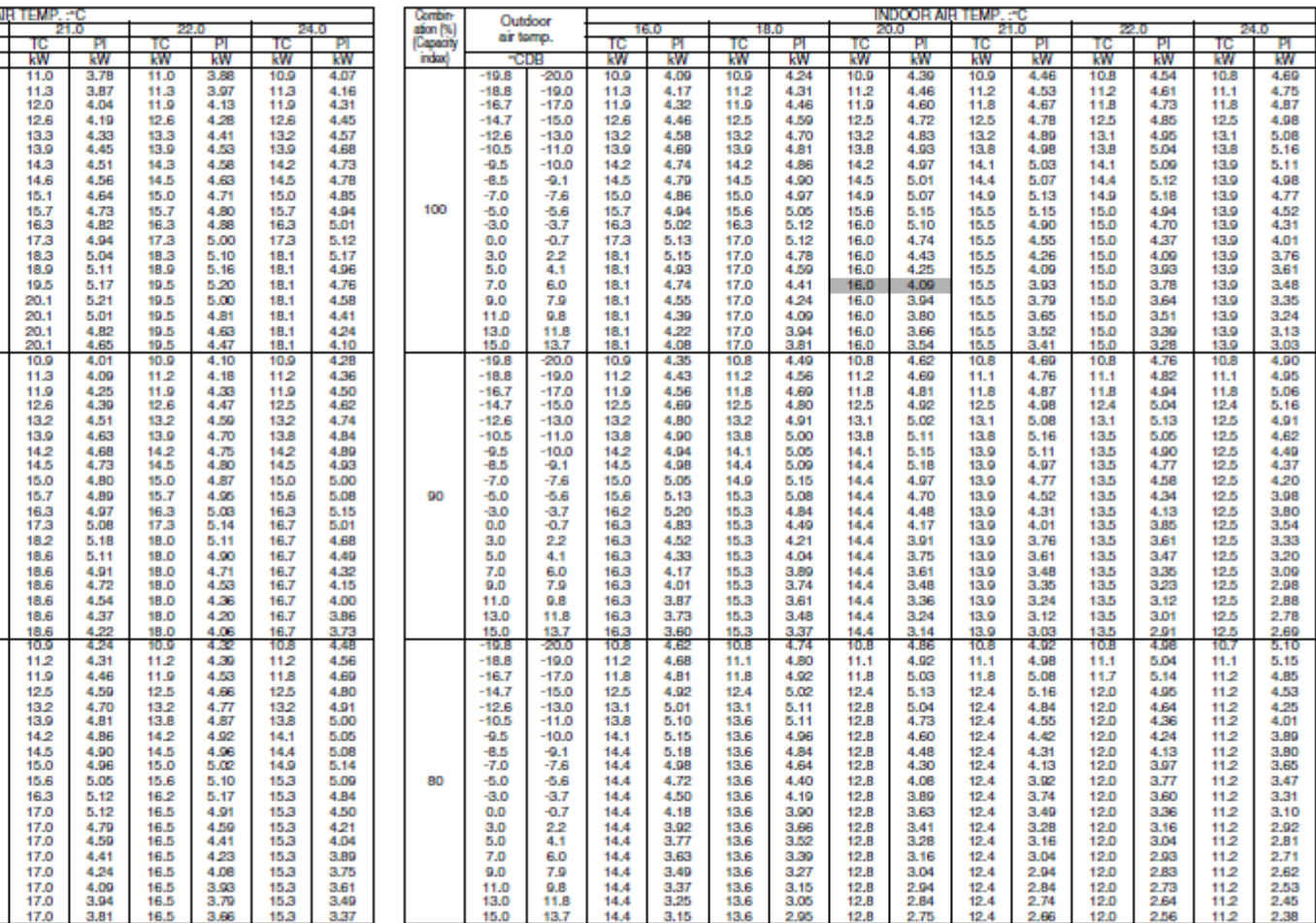

TC Total capacity : kW<br>Power Input ; kW(Comp.+Outdoor fan motor)

Figura B.4. Tabela de Desempenho da Unidade RXYMQ 5PVE em Modo de Aquecimento

Combin<br>ation (%)<br>(Capacity<br>index)

130

120

110

Outdoor

air tomp.

 $-19.8$ 

 $-18.8$  $-14.7$  $-12.6$ 

 $-9.5$ 

 $-8.5$ 

7.0<br>5.0<br>0.0<br>0.0<br>5.0<br>7.0<br>0.0<br>11.0<br>0.0<br>11.0<br>0.0<br>11.0

 $-19.8$ 

 $-16.7$ <br> $-14.7$ <br> $-12.6$ 

 $-10.5$ 

 $-9.5$ <br> $-8.5$ <br> $-7.0$ <br> $-3.0$ <br>0.0

3.0<br>5.0<br>5.0<br>5.0<br>11.0<br>13.0<br>15.0

 $\begin{array}{r} -20.0 \\ -19.0 \\ -17.0 \\ -17.0 \\ -18.0 \\ -13.0 \\ -11.0 \end{array}$ 

 $-10.0$ 

 $-9.1$ 

7.6.67<br>-7.6.7<br>-7.7<br>-7.2<br>-4.1<br>-6.7<br>-9.8<br>-11<br>-8<br>-11<br>-8

 $-20.0$ <br> $-19.0$ 

 $-17.0$ <br> $-15.0$ <br> $-13.0$ 

 $-100$ <br> $-9.1$ <br> $-7.6$ <br> $-8.7$ <br> $-0.7$ <br> $-2.2$ <br>
4.1

4.1<br>6.0<br>7.9<br>9.8<br>11.8<br>13.7

 $\begin{array}{r} -20.0 \\ -19.0 \\ -17.0 \\ -15.0 \\ -13.0 \\ -11.0 \\ -10.0 \end{array}$ 

9.16.6 3.7 0.7 2.2 4.6 0.0 8 11 8 7

**INDOOR** 

w

**PI** kŴ

18.0

w

 $11.0$ 

 $\frac{11.4}{12.0}$ 

 $\frac{11.0}{11.3}$ 

- 19

**kW** 

3.48<br>3.577409<br>4.422284444522<br>5.5774<br>5.5774<br>5.5774<br>5.523<br>3.74

m

w

3.29<br>3.40<br>3.59<br>3.77<br>3.92<br>4.07

4.13

4.19

4,28

4.49837589<br>4.4837589<br>4.444444506<br>5.0255.03

 $\frac{3.55}{3.65}$ 

**LW** 

 $11.1$ 

 $11.4$ <br> $12.1$ <br> $12.7$ <br> $13.4$ <br> $14.0$ 

14.4

14.7

11.0  $11.3$ 

 $\frac{12.0}{12.7}$ <br>13.3<br>14.0

14.3 6.1 8.4 4 5.5 16.4 4 5.4 4 5.5 16.7 16.9 16.2 20.8 21.5

21.7

11.0<br>11.3<br>12.0<br>12.6<br>13.3<br>13.9

14.3

14.6.1 15.7 16.3 17.3 18.9 19.9 19.9 19.9 19.9